# Empresarial Valuation

⊕

◈

◈

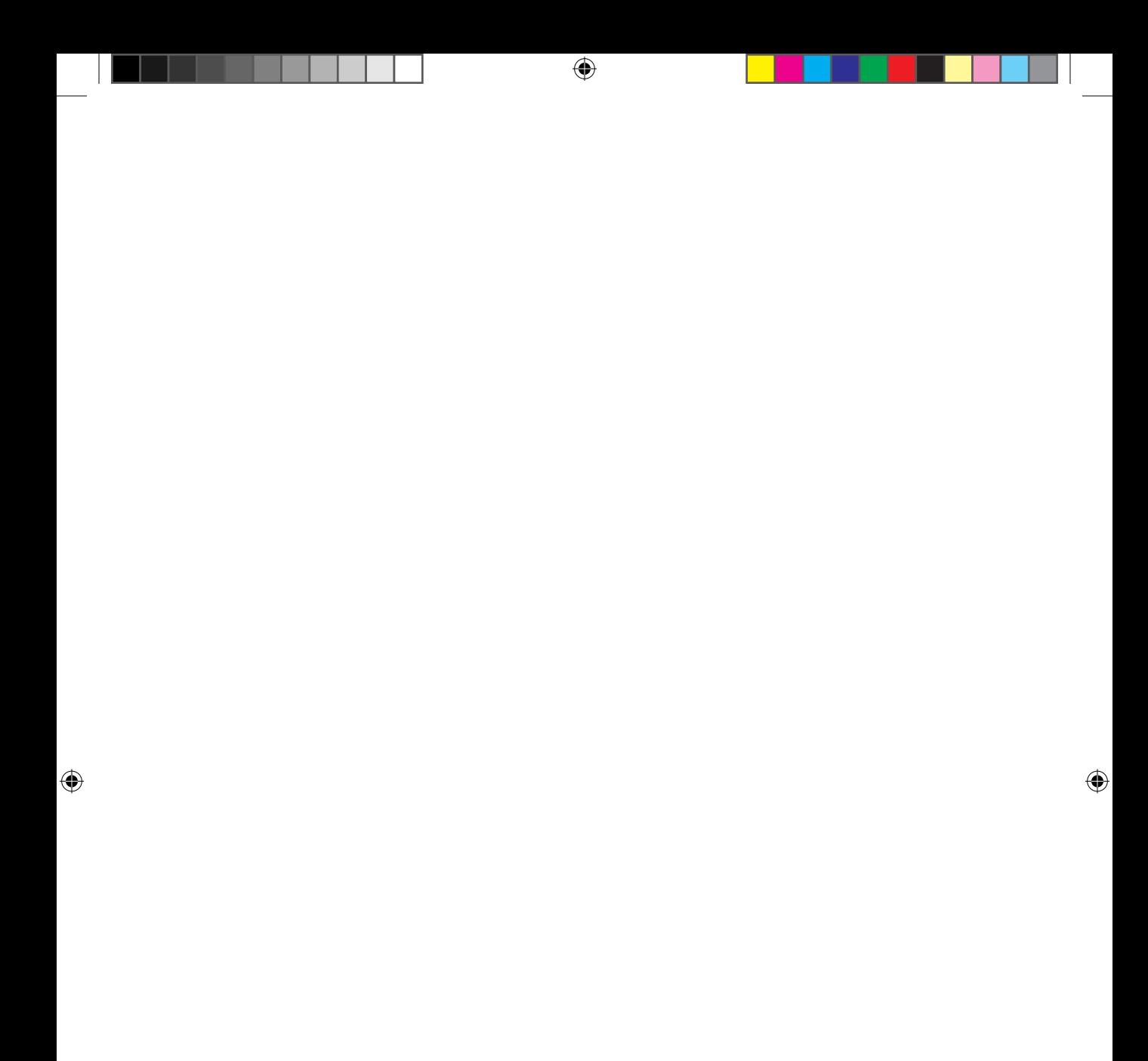

Jocildo Figueiredo Correia Neto José Wellington Brandão

# Empresarial Valuation

Avaliação de empresas considerando o risco

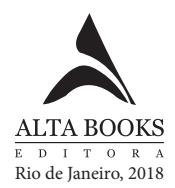

#### **Valuation Empresarial — Avaliação de empresas considerando o risco**

Copyright © 2018 da Starlin Alta Editora e Consultoria Eireli. ISBN: 978-85-508-0204-6

Todos os direitos estão reservados e protegidos por Lei. Nenhuma parte deste livro, sem autorização prévia por escrito da editora, poderá ser reproduzida ou transmitida. A violação dos Direitos Autorais é crime estabelecido na Lei nº 9.610/98 e com punição de acordo com o artigo 184 do Código Penal.

A editora não se responsabiliza pelo conteúdo da obra, formulada exclusivamente pelo(s) autor(es).

**Marcas Registradas**: Todos os termos mencionados e reconhecidos como Marca Registrada e/ou Comercial são de responsabilidade de seus proprietários. A editora informa não estar associada a nenhum produto e/ou fornecedor apresentado no livro.

Impresso no Brasil — 2018 — Edição revisada conforme o Acordo Ortográfico da Língua Portuguesa de 2009.

**Publique seu livro com a Alta Books. Para mais informações envie um e-mail para autoria@altabooks.com.br**

**Obra disponível para venda corporativa e/ou personalizada. Para mais informações, fale com projetos@altabooks.com.br**

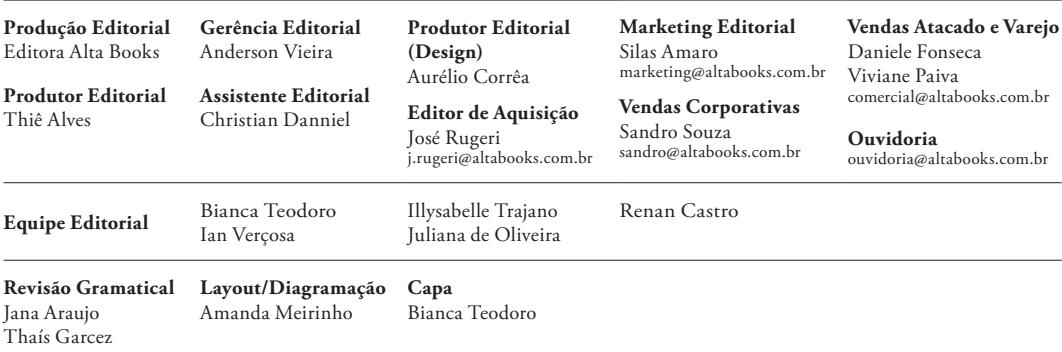

**Erratas e arquivos de apoio:** No site da editora relatamos, com a devida correção, qualquer erro encontrado em nossos livros, bem como disponibilizamos arquivos de apoio se aplicáveis à obra em questão.

Acesse o site www.altabooks.com.br e procure pelo título do livro desejado para ter acesso às erratas, aos arquivos de apoio e/ou a outros conteúdos aplicáveis à obra.

**Suporte Técnico:** A obra é comercializada na forma em que está, sem direito a suporte técnico ou orientação pessoal/ exclusiva ao leitor.

A editora não se responsabiliza pela manutenção, atualização e idioma dos sites referidos pelos autores nesta obra.

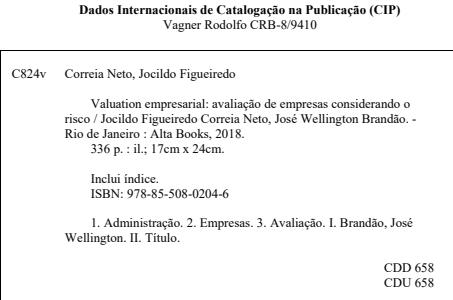

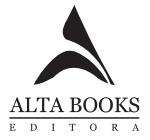

Rua Viúva Cláudio, 291 — Bairro Industrial do Jacaré CEP: 20970-031 — Rio de Janeiro - RJ Tels.: (21) 3278-8069 / 3278-8419 www.altabooks.com.br — altabooks@altabooks.com.br www.facebook.com/altabooks

# **Sobre os Autores**

#### **JOCILDO FIGUEIREDO CORREIA NETO**

Professor do curso de Administração da Universidade Federal do Ceará. Doutor (FGV-SP/2010) e mestre (Unifor/2002) em Administração de Empresas e graduado em Ciências da Computação (UECE/1997). Atuou como executivo em empresas comerciais, de desenvolvimento de software e consultoria empresarial. Autor de artigos científicos e dos livros *Excel Para Profissionais de Finanças*, *Elaboração e Avaliação de Projetos de Investimento*, *Planejamento e Controle Orçamentário: Manual de Orçamento Empresarial*, *Decisões de Investimentos em Tecnologia da Informação: Vencendo os Desafios da Avaliação de Projetos em TI* e *Gestão Financeira Familiar: Como as Empresas Fazem*.

⊕

#### **JOSÉ WELLINGTON BRANDÃO**

Doutorando (UFC/2015) e mestre em Administração e Controladoria (UFC/2014). Graduado em Administração de Empresas (Unifor/2002) e licenciando em Matemática (UFC/2003). MBA em Logística Empresarial (FGV/2006) e em Finanças (Saint Paul/IFA7/2015). Coordenador acadêmico e professor da Saint Paul/Uni7. Lecionou disciplinas relacionadas à Administração de Empresas em cursos de pós- -graduação da Unifor e da UVA. Autor de artigos científicos. Administrador da Petrobras desde 2008. Exerceu funções gerenciais e de coordenação nas empresas Petrobras, M. Dias Branco e Vicunha durante 32 anos, nas áreas de Produção, Custos, PCP, Serviços e Logística.

Sobre os Autores V

◈

◈

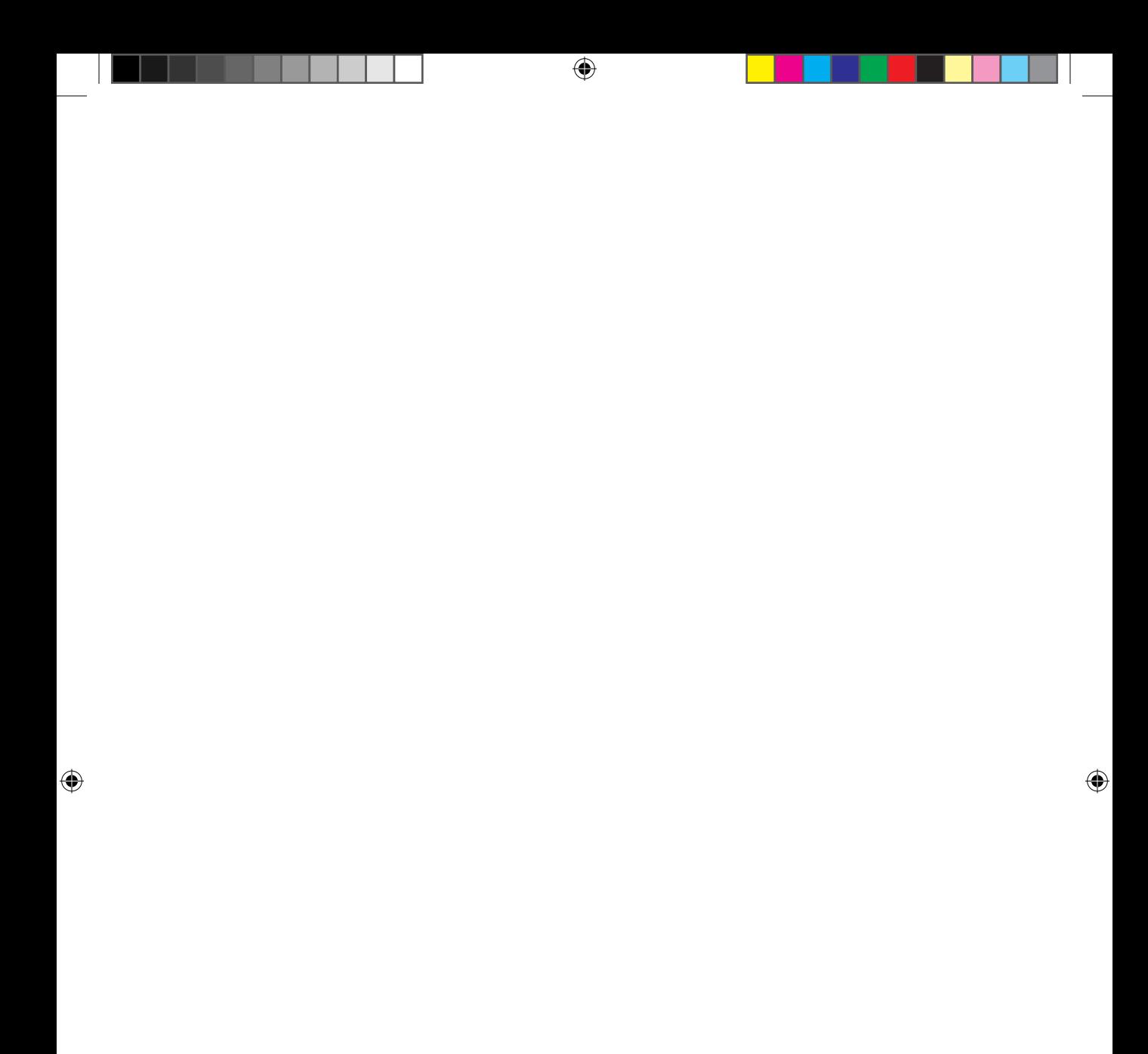

# **Dedicatórias**

#### **JOCILDO FIGUEIREDO CORREIA NETO**

 $\bigoplus$ 

Muitas coisas podem ter seus valores calculados. Outras, não. O beijo da Luna. O sorriso do Iuri. O abraço do Caio. Como mensurá-los? Como atribuir-lhes valor? Impossível! O valor é inestimável. O amor é infinito.

## **JOSÉ WELLINGTON BRANDÃO**

A Deus. À minha mãe, pai (in memorian) e irmãos. À minha esposa Vanuza. Aos meus filhos Ingrid, Yuri e Yago.

 $\mathcal P$ 

Dedicatórias VII

◈

◈

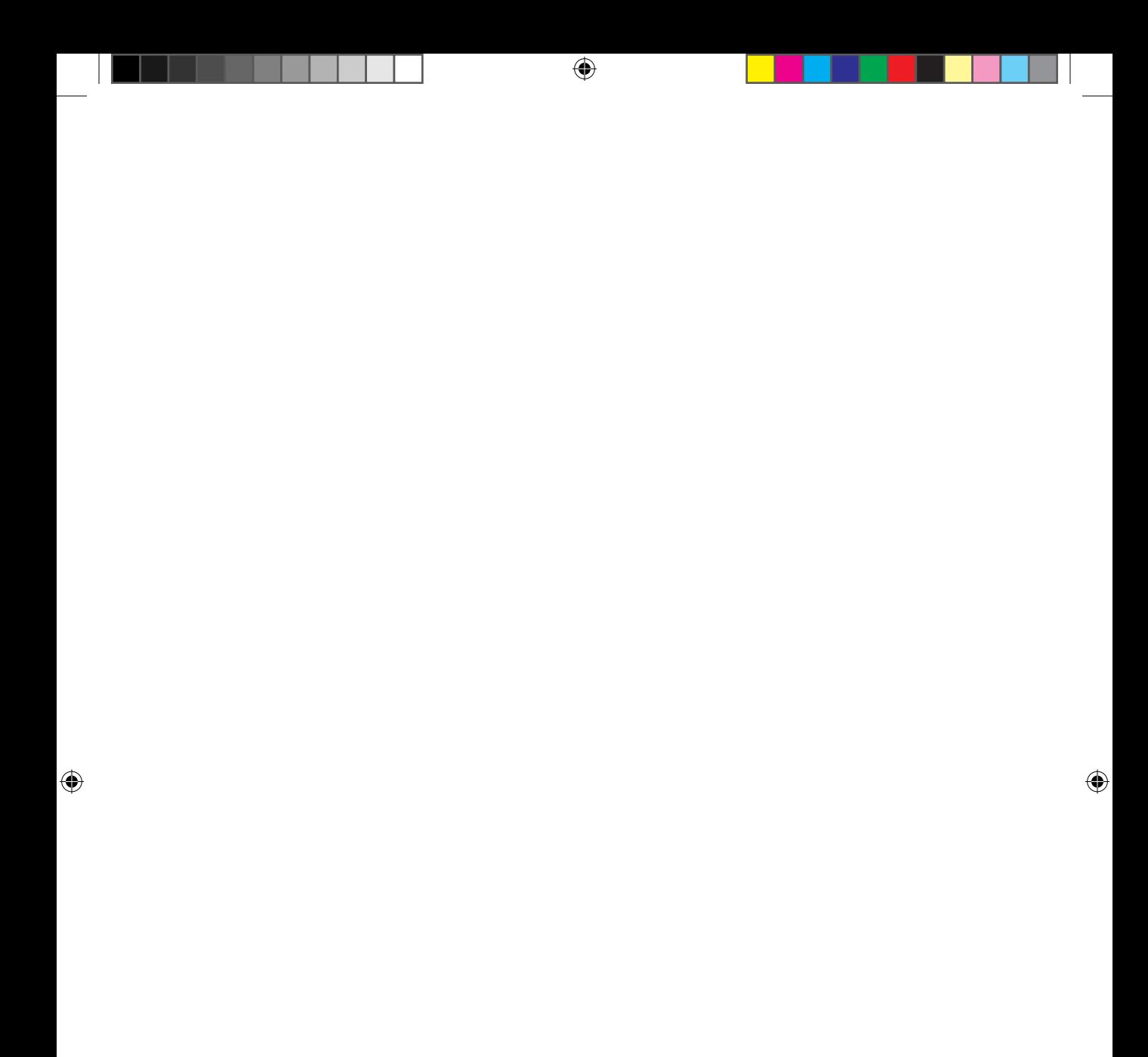

# **Agradecimentos**

#### **JOCILDO FIGUEIREDO CORREIA NETO**

Gostaria de registrar meus sinceros agradecimentos a Isabel, Josélia, José Jocildo, Celeste e Toinha. Sem eles, eu não teria como cuidar dos meus ativos mais importantes: Luna, Iuri e Caio.

⊕

### **JOSÉ WELLINGTON BRANDÃO**

Antes de conhecê-la, quase nada acontecia. Depois, com uma magia indescritível, tudo foi se transformando. O apoio e a influência dela na minha vida tornaram possíveis este livro e muitas outras conquistas. O nome dela é Vanuza e o sentimento que nos une é o amor. Vanuza e Amor têm significados recíprocos, e inundam o meu pensamento sempre que vou dar o próximo passo.

Agradecimentos IX

⊕

⊕

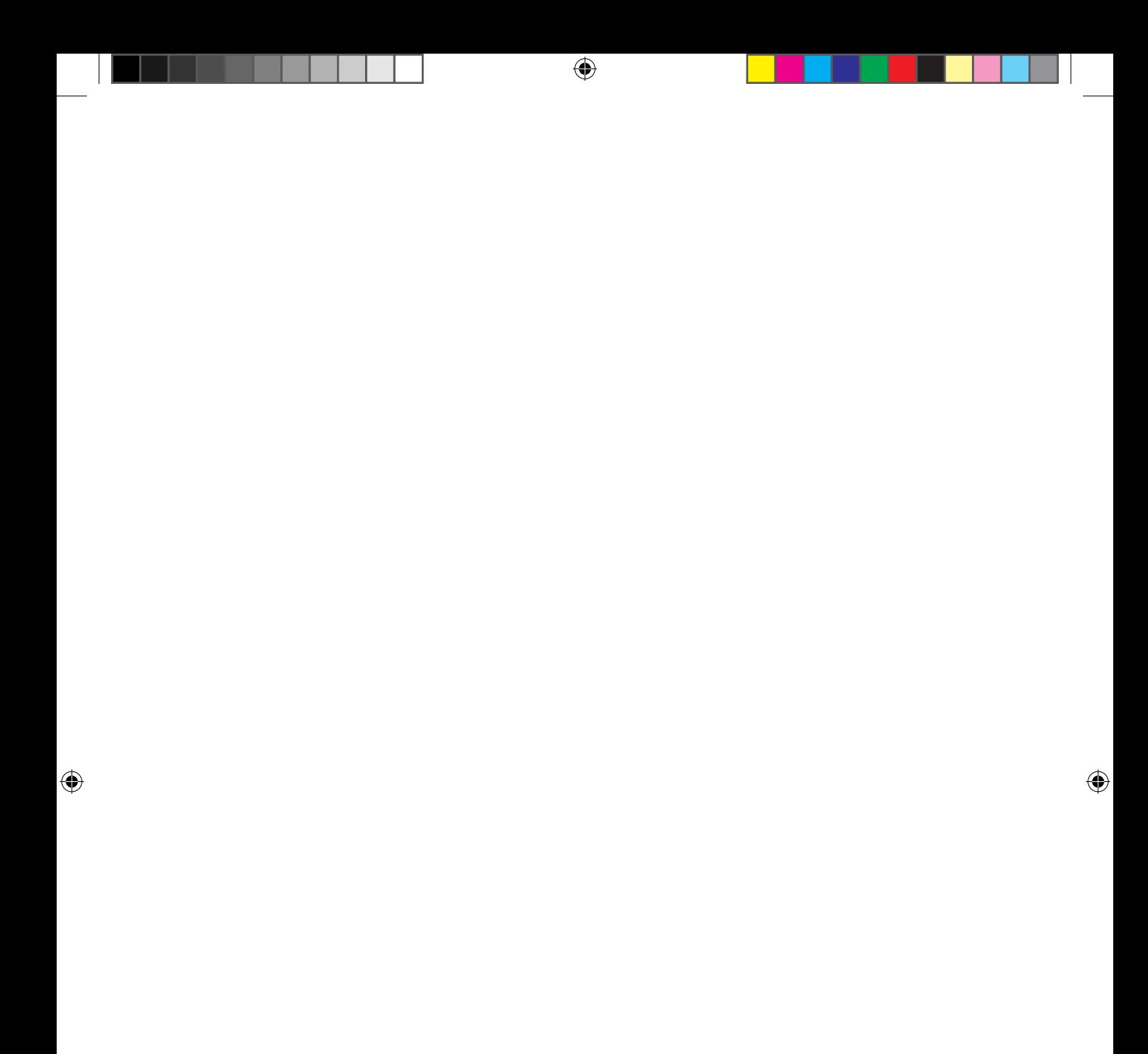

# **Sumário**

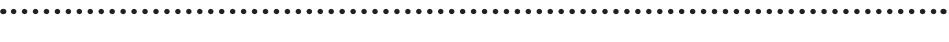

 $\bigoplus$ 

**Introdução 1**

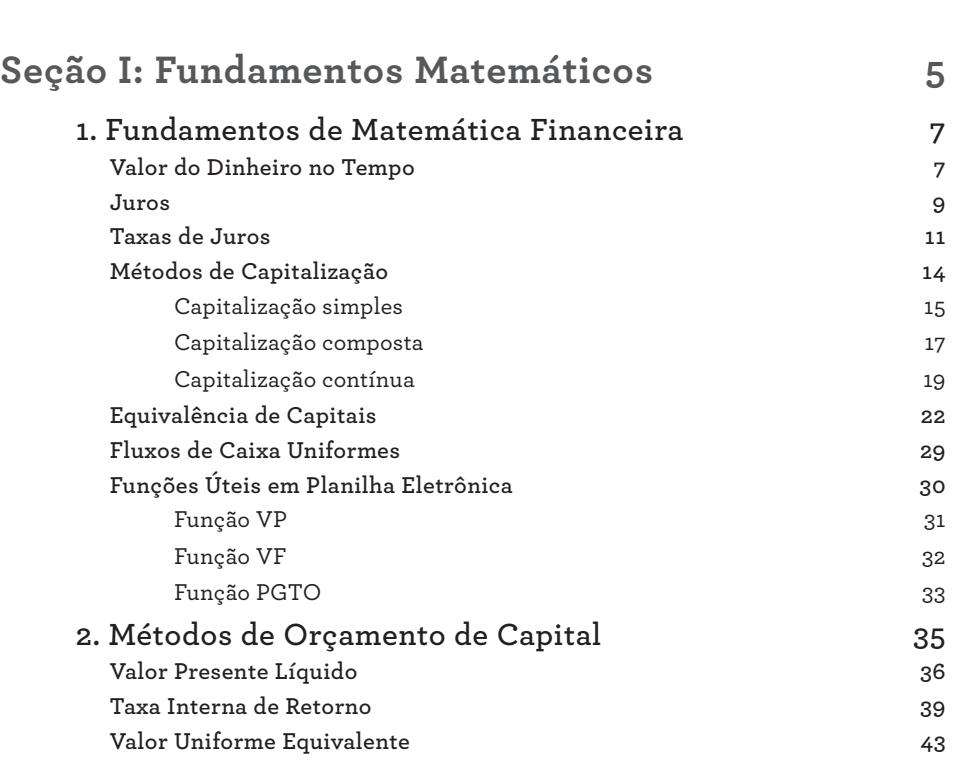

Sumário XI

 $\bigoplus$ 

 $\bigoplus$ 

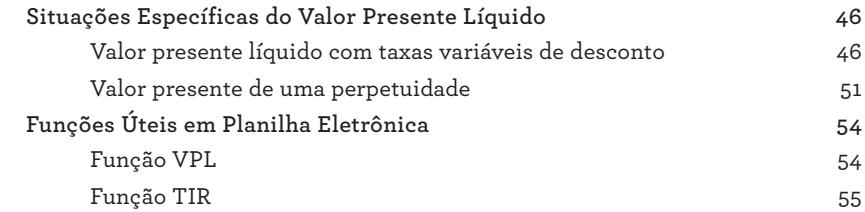

 $\bigoplus$ 

# **Seção II: Financiamento da Empresa 57**

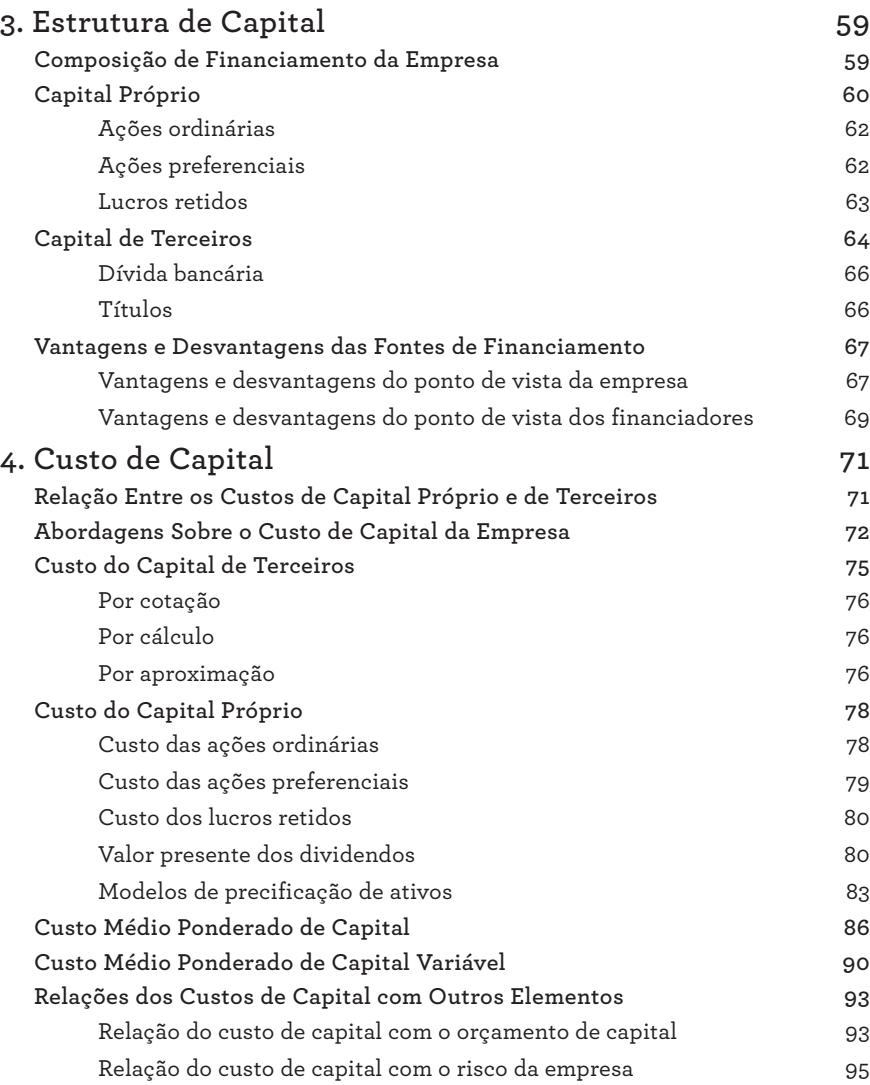

XII Valuation Empresarial

 $\bigoplus$ 

 $\bigoplus$ 

Prova: CG\_ValuationEmpresarial\_Abertura Liberado em: 08/03/18

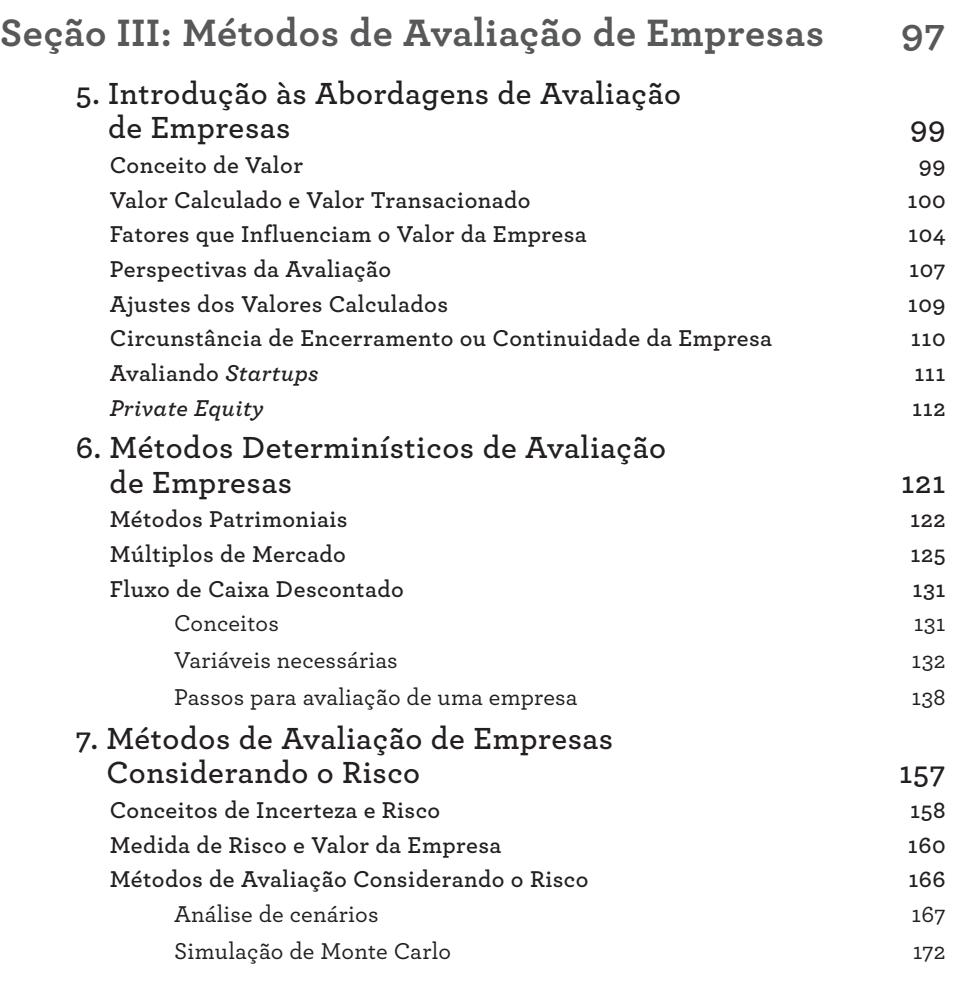

 $\bigoplus$ 

# **Seção IV: Aplicação Prática e Modelos de Planilha 187**

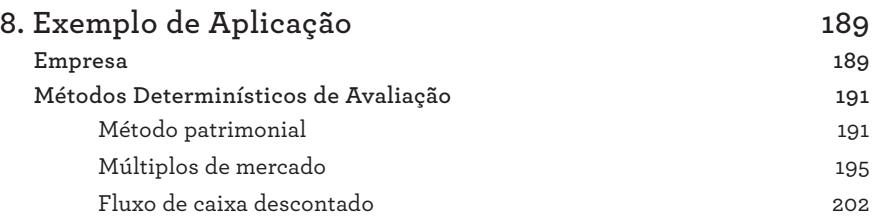

Sumário XIII

 $\bigoplus$ 

 $\bigoplus$ 

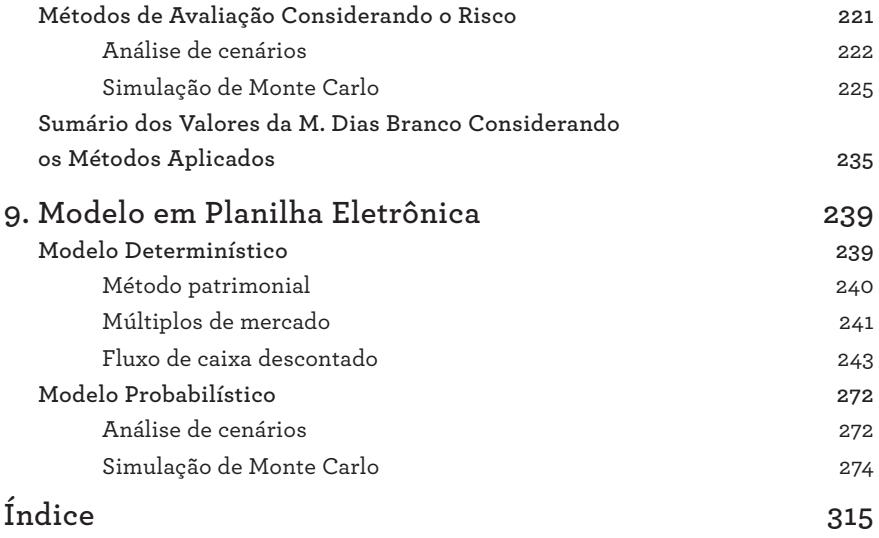

 $\bigoplus$ 

XIV Valuation Empresarial

 $\bigoplus$ 

 $\bigoplus$ 

Prova: CG\_ValuationEmpresarial\_Abertura Liberado em: 08/03/18

# **Introdução**

É notória a elevada quantidade de notícias a respeito de vendas, fusões e cisões de empresas no mercado. Nos últimos anos, transações dessas naturezas têm sido cada vez mais rotineiras, tanto em quantidades de empresas negociadas como em montantes financeiros envolvidos.

⊕

Além disso, tais transações não se limitam a empresas de grande porte. Também são observadas, com certa frequência, movimentações de empresas de pequeno e médio portes, até como um reflexo do interesse em startups por parte de investidores.

Tais transações podem ocorrer tanto no âmbito do mercado de capitais como por negociações diretas entre as partes. Por intermédio do mercado de capitais, uma empresa pode tornar-se pública, tendo suas ações (títulos que indicam parcela de sua propriedade) negociadas por meio de uma bolsa de valores entre investidores institucionais e/ou pessoais. A bolsa de valores estrutura um sistema padronizado para que as transações ocorram da maneira mais eficiente possível.

Por outro lado, as transações podem acontecer em um âmbito mais restrito de negociação, sem a intermediação do mercado de capitais. Neste caso, os potenciais compradores negociam diretamente com os vendedores, sem os normativos e as padronizações impostas pela bolsa de valores. Tal circunstância permite que as operações ocorram de forma específica e aderente às necessidades dos vendedores e compradores.

Introdução 1

◈

◈

Em quaisquer dessas situações, antes do início dos esforços direcionados à transação propriamente dita, é fundamental que as partes envolvidas tenham estabelecido valores de referência pelo empreendimento. Dessa forma, elas sentarão à mesa de negociação portando, cada uma delas, um valor estimado do empreendimento, que servirá de parâmetro monetário máximo ou mínimo (a depender de sua posição, se de comprador ou de vendedor).

⊕

Em uma situação pouco esperada na prática (para não dizer impossível), os valores do empreendimento calculados pelas duas partes que estão negociando poderiam indicar o mesmo número. Em princípio, caso isso ocorra (reforçamos a baixíssima possibilidade de isso acontecer!), e desconsiderando quaisquer outros fatores de discordância, a negociação entre as partes seria bem fácil.

Porém, a situação mais comum em tais negociações é aquela em que as expectativas de valor não são convergentes. Compradores e vendedores o precificam diferentemente em função de níveis de conhecimento distintos sobre ele, de diferentes perspectivas sobre o seu futuro (crescimento, vendas, custos etc.) e, em certa medida, de premissas estabelecidas de maneira favorável ao seu interesse na negociação.

Em adição, outro contexto que possivelmente leva a preços desiguais estabelecidos por ambas as partes é em decorrência do método utilizado para fazer a avaliação do empreendimento. Há alguns métodos disponíveis para se atribuir esse tipo de valor, e, conforme o adotado, os resultados finais podem divergir; por vezes, com diferenças bem expressivas.

É nesse contexto de relevância e aplicabilidade práticas que este livro foi concebido. Seu propósito é apresentar o assunto "avaliação de empresas" sob uma ótica pragmática, sem, no entanto, negligenciar a fundamentação teórica requerida, tanto para o seu entendimento como para sua colocação em prática.

*Valuation Empresarial: Avaliação de empresas considerando o risco* está organizado em quatro seções. A primeira seção, denominada **Fundamentos Matemáticos**, apresenta a fundamentação básica de matemática financeira necessária para que a avaliação de uma empresa seja realizada. O capítulo 1, *Fundamentos de Matemática Financeira*, discorre sobre o conceito de valor do dinheiro no tempo, basilar para os métodos apresentados, e trata de alguns fundamentos conceituais e ferramentais da matemática financeira. Ele também introduz os conceitos de equivalência de capitais e fluxos de caixa uniformes, que são essenciais para os métodos de orçamento de capital trazidos no segundo capítulo. No capítulo 2, *Métodos de Orçamento de Capital*, são apresentados somente os métodos de

Prova: CG\_ValuationEmpresarial\_Abertura Liberado em: 08/03/18

2 Valuation Empresarial

◈

⊕

orçamento necessários ao escopo do livro (valor presente líquido, taxa interna de retorno e valor uniforme equivalente). Ao final de cada um desses dois capítulos, são mostradas funções em planilhas eletrônicas (Excel®) para auxiliar a implementação dos modelos. O leitor que estiver familiarizado com esses conceitos e ferramentas da matemática financeira pode pular essa seção sem prejuízo de entendimento posterior. Porém, para o leitor não familiarizado, recomenda-se sua leitura atenta. Os assuntos abordados nessa seção são um recorte da matemática financeira que permite o entendimento dos métodos de avaliação apresentados adiante no livro.

⊕

A segunda seção é denominada **Financiamento da Empresa**. Nela, os aspectos relacionados à forma de financiar a empresa, bastante úteis ao seu processo de avaliação, são abordados. O capítulo 3, *Estrutura de Capital*, apresenta o conceito do tema indicado no título. O capítulo 4, *Custo de Capital*, conceitua custo de capital, que decorre do assunto apresentado no terceiro capítulo.

A terceira seção, **Métodos de Avaliação de Empresas**, centra-se no ponto principal do livro. Ela objetiva apresentar as várias abordagens de avaliação de empresas disponíveis na literatura e empregadas nas operações que requerem a sua valoração. O capítulo 5*, Introdução às Abordagens de Avaliação de Empresas*, introduz aspectos de destaque sobre os métodos que serão apresentados. O capítulo 6, *Métodos Determinísticos de Avaliação de Empresas*, apresenta os métodos de avaliação denominados determinísticos. O capítulo 7, *Métodos de Avaliação de Empresas Considerando o Risco*, discute a existência do risco no processo de avaliação, que serve de base conceitual para os métodos que consideram o risco.

A quarta e última seção do livro é intitulada **Aplicação Prática e Modelos de Planilhas**. O capítulo 8, *Exemplo de Aplicação*, dedica-se a apresentar um caso de aplicação prática dos métodos mostrados anteriormente. A empresa utilizada como exemplo de avaliação é do setor industrial e tem capital aberto e negociado na bolsa de valores. O capítulo 9, *Modelo em Planilha Eletrônica*, ilustra dois modelos de planilhas desenvolvidas em Excel® para a realização de avaliação de empresas. O primeiro modelo é denominado determinístico e o segundo, probabilístico (conceitos devidamente explicados ao longo do livro).

Em relação aos modelos feitos para planilhas eletrônicas, é importante ressaltar que se espera um conhecimento prévio por parte do leitor sobre o uso delas. Este livro não tem o propósito direto de trazer conceitos básicos de utilização desses softwares, mas modelos de avaliação de empresas baseados nos elementos demonstrados ao longo dos capítulos prévios.

Introdução 3

◈

⊕

Ainda em relação a essas planilhas, elas têm uma característica comum, em maior ou menor medida, a todos os esforços de modelagem de uma realidade. Elas representam uma simulação de uma situação real que tem grau de complexidade acentuado e, como tal, podem não conseguir captar todas as suas nuances. Além disso, são modelos genéricos, os quais, por consequência e até mesmo impossibilidade, não são perfeitamente adequados a toda e qualquer circunstância de avaliação. Sendo assim, as planilhas apresentadas e disponibilizadas no site da editora (www.altabooks.com.br) devem servir apenas de ponto de partida para o leitor desenvolver seus próprios modelos, estes, sim, adequados à sua realidade e necessidade.

⊕

O público-alvo deste livro é composto por executivos de níveis diferenciados na hierarquia das organizações que estejam ou estarão envolvidos direta ou indiretamente em processos de avaliação de empresas. Incluem-se também os estudantes de cursos ligados a negócios (Administração, Economia, Contabilidade etc.) que precisam de uma referência teórica e prática do assunto.

4 Valuation Empresarial

◈

◈

Prova: CG\_ValuationEmpresarial\_Abertura Liberado em: 08/03/18

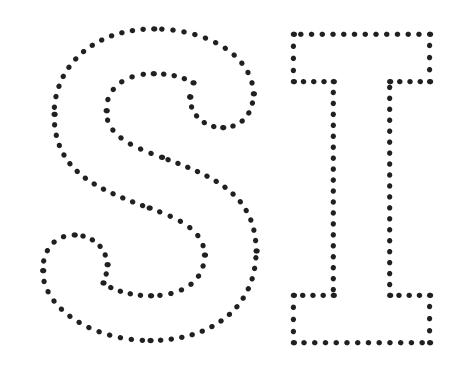

# **Seção I — Fundamentos Matemáticos**

⊕

 $\bigoplus$ 

⊕

 $\mathcal P$  and  $\mathcal P$ 

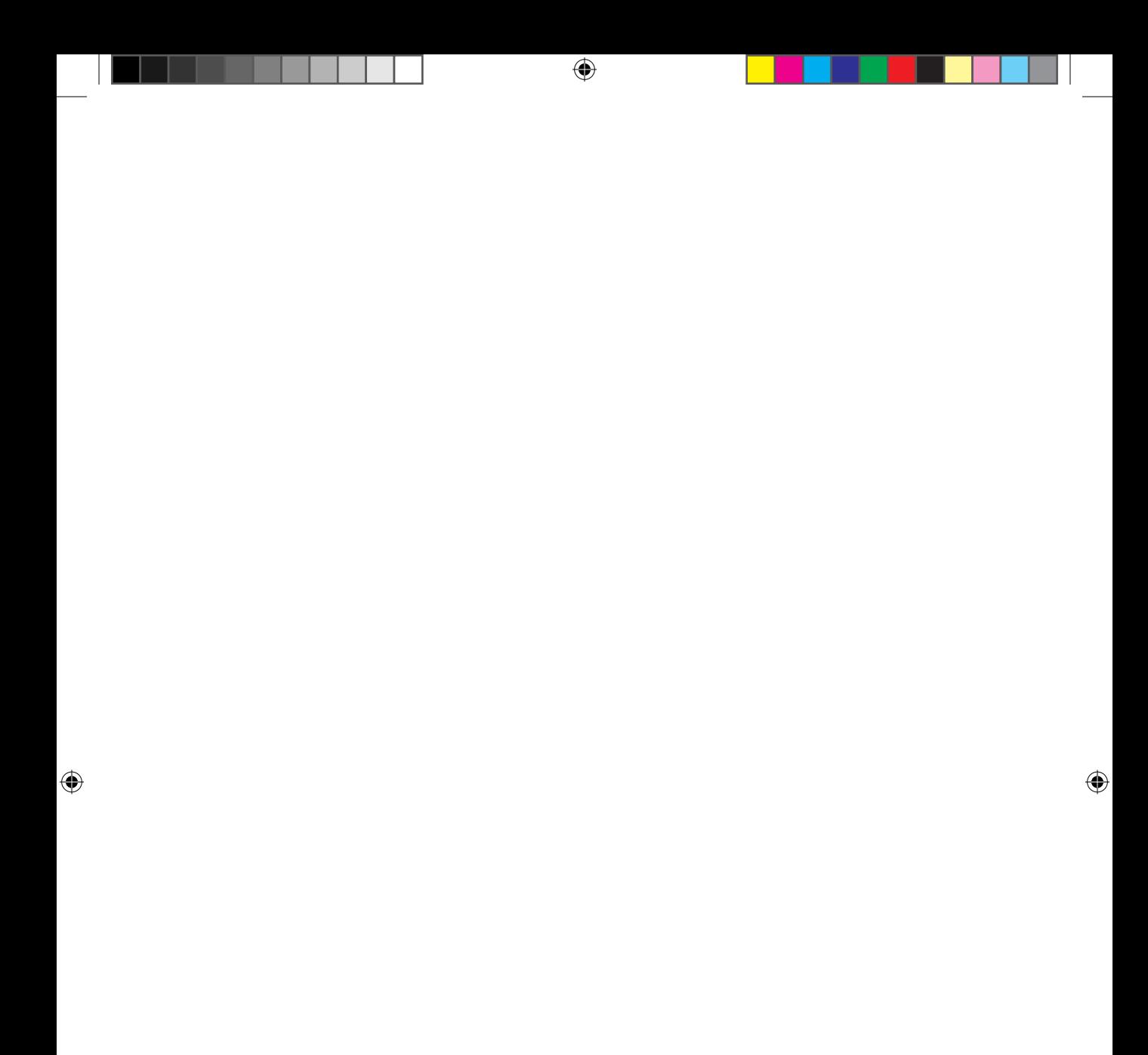

# **1. Fundamentos de Matemática Financeira**

Toda transação de empresas deve levar em conta o fator tempo. Tipicamente, isso deve-se a dois motivos. Primeiro, porque, de modo geral, o processo de negociação e (talvez) de concretização demandam um certo tempo. Há várias etapas que costumam ocorrer, como coleta e análise de dados, levantamento de premissas para o comportamento futuro da empresa, elaboração das projeções financeiras, montagem das apresentações e material de divulgação e rodadas de negociações propriamente ditas. Há inúmeras idas e vindas que podem se estender por meses. Não obstante, isso não exclui algumas negociações que ocorrem em períodos muito curtos.

⊕

Segundo, e mais relevante, porque, independentemente do método empregado para fazer a avaliação, toda fundamentação costuma ser baseada em movimentações financeiras que ocorreram, ocorrem ou ocorrerão ao longo de um período de tempo considerável. Sendo assim, é essencial analisar tais movimentações respeitando alguns princípios e conceitos básicos da matemática financeira, os quais têm relação direta com o fator tempo. Caso eles não sejam devidamente contemplados, as análises carecerão de um rigor técnico mínimo e, consequentemente, apresentarão um grau inadequado de qualidade.

Este capítulo apresenta, de forma direcionada aos propósitos do livro, alguns conceitos básicos da matemática financeira essenciais ao entendimento posterior do assunto. Ele inicia com uma discussão sobre o valor do dinheiro no tempo e passa para os conceitos de juros, taxas de juros e formas de capitalização. Em

◈

◈

 $\mathcal P$  and  $\mathcal P$ 

<sup>1.</sup> Fundamentos de Matemática Financeira 7

seguida, discute-se a equivalência de capitais e fluxos de caixa uniformes, finalizando com a apresentação de algumas funções em planilha eletrônica Excel® que permitem implementar as operações.

⊕

# **Valor do Dinheiro no Tempo**

Há incontáveis operações financeiras que podem ser observadas no mercado. Desde operações simples, tais como o desconto de uma duplicata ou a remuneração de um título de renda fixa, até aquelas com maior grau de complexidade, como as que envolvem compras e vendas de instrumentos derivativos, por exemplo.

Normalmente, operações financeiras costumam ser classificadas em ativas e passivas. As ativas são aquelas que representam investimentos. Elas costumam se iniciar com desembolsos de caixa, a partir dos quais esperam-se retornos financeiros na forma de entradas de caixa durante certo tempo, o que representa a sua compensação financeira pelos investimentos realizados. As operações passivas, por sua vez, representam financiamentos. Um indivíduo ou uma empresa capta recursos financeiros junto a um credor, a quem, posteriormente, devolverá os recursos emprestados acrescidos de uma compensação financeira (saídas de caixa).

A despeito de vários aspectos que as diferenciam, podemos destacar um ponto amplamente comum a elas. As operações não costumam ocorrer no mesmo dia, demandando um certo período de tempo para serem concretizadas. O desconto de uma duplicata, por exemplo, é a antecipação de um movimento financeiro que ocorrerá dentro de algumas semanas. A remuneração de um título de renda fixa acontece enquanto uma parte detiver esse título ou enquanto o título não vencer, o que pode durar meses ou anos. Sendo assim, a análise das operações que envolvem movimentações financeiras deve admitir que os fluxos de caixa decorrentes de sua aceitação serão distribuídos ao longo de um horizonte temporal que, não raro, estende-se por alguns anos.

Considerando, portanto, que as operações financeiras, ativas e passivas, proporcionam movimentações financeiras ao longo de certo período, uma maneira adequada de representá-las é por meio de fluxos de caixa. Um fluxo de caixa é o registro de todas as movimentações financeiras ocorridas em um determinado período, sejam elas positivas ou negativas. Quando ocorre

Prova: CG\_ValuationEmpresarial\_Capitulo1 Liberado em: 08/03/18

8 Seção I — Fundamentos Matemáticos

◈

◈

uma movimentação financeira positiva (entrada), há um aumento no saldo da conta correspondente. De forma oposta, quando ocorre um movimento financeiro negativo (saída), o saldo da conta de onde o recurso financeiro saiu diminui.

⊕

Um princípio básico da matemática financeira que deve ser observado neste contexto diz respeito ao valor efetivo do dinheiro ao longo do tempo. Segundo esse princípio, o dinheiro (ou o equivalente a ele) tem valor distinto em diferentes momentos no tempo. Pode-se dizer, portanto, que uma unidade monetária hoje não tem o mesmo valor de uma unidade monetária daqui a, digamos, um ano.

Um motivo que justifica isso é a capacidade de compra real da unidade monetária. Imagine que você tenha hoje R\$1.000,00. Com esse recurso, você consegue adquirir hoje 1.000 unidades de um produto cujo preço é R\$1,00 (R\$1.000,00 / R\$1,00). Considere que se passe um ano e você deseje adquirir mais quantidades desse mesmo produto. Ao buscá-lo no mercado, você percebe que o seu preço de venda aumentou para, digamos, R\$1,05. Portanto, os mesmos R\$1.000,00 não lhe permitirão adquirir 1.000 unidades desse item, mas, aproximadamente, 952 unidades (R\$1.000,00 / R\$1,05).

A denominação do efeito de aumento generalizado dos preços de bens e serviços é inflação. O valor efetivo do dinheiro muda com o passar do tempo, parcialmente em função da inflação do período, que corrói a sua capacidade de compra.

Sendo assim, ao se analisarem operações financeiras que ocorrem ao longo de um período de tempo, esse ponto deve ser contemplado. Um meio pelo qual pode-se considerar o valor do dinheiro no tempo, nas operações financeiras, são os juros.

# **Juros**

◈

Os juros representam a remuneração ou o custo pelo uso do capital. Na verdade, sua percepção como remuneração ou custo depende do lado da operação no qual a análise está sendo feita.

◈

 $\mathcal P$  and  $\mathcal P$ 

Em uma operação ativa, tipicamente representada por investimentos, os juros são a remuneração pelo capital investido por parte do detentor do projeto de investimento. Veja a figura a seguir:

⊕

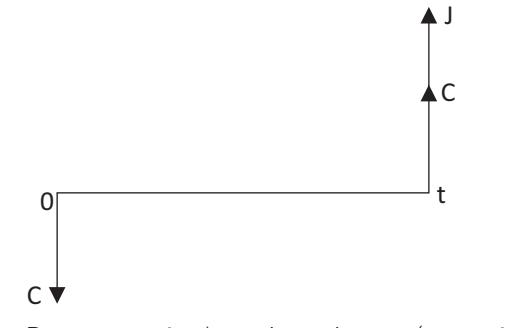

**Figura 1.** Representação de um investimento (operação ativa)

No momento inicial (data 0), é feito um investimento C, representado graficamente por uma seta para baixo, indicando saída de recurso financeiro. Esse recurso financeiro foi empregado em um investimento, cujo prazo de maturação é até a data t. Nessa data, o valor C é retornado acrescido de uma compensação financeira J na forma de juros. Essa compensação configura o retorno auferido pelo investidor nesta operação. Portanto, o valor gerado na data t é a soma do capital inicialmente empregado (C) com os juros da operação (J). A esse valor, dá-se a denominação de montante. Portanto, o montante é determinado por:

$$
M=C+J
$$

Em uma operação passiva, tipicamente representada por operações de financiamentos, os juros simbolizam o custo financeiro pelo uso de capital de terceiros. Veja a figura a seguir:

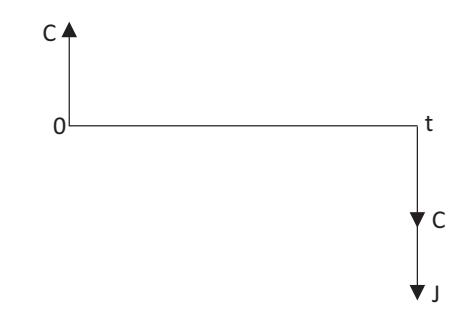

**Figura 2.** Representação de um financiamento (operação passiva)

#### 10 Seção I — Fundamentos Matemáticos

 $\bigoplus$ 

◈

Prova: CG\_ValuationEmpresarial\_Capitulo1 Liberado em: 08/03/18

Na data inicial 0, uma parte (devedor) capta um recurso C de outra parte (credor). Esse empréstimo dura até a data t, quando o devedor pagará ao credor o capital emprestado (C) acrescido de uma compensação financeira desejada pelo credor na forma de juros (J).

⊕

Ressalta-se que, tanto do ponto de vista do investidor (investimento) como do credor (financiamento), as operações financeiras somente serão interessantes caso os juros sejam suficientemente compensadores. Em um investimento, caso a compensação financeira não seja atrativa, o investidor não terá incentivo para disponibilizar o seu recurso financeiro para essa operação. De forma similar, caso a compensação financeira não seja atrativa, o credor não terá incentivo para fazer um empréstimo a um devedor. Por outro lado, quanto mais atrativa for a compensação financeira para o credor, menos atrativa será para o devedor, pois o seu custo financeiro será maior.

Portanto, a efetiva realização da operação depende da percepção positiva de ambas as partes envolvidas. Os juros devem ser suficientemente atrativos para os credores, mas não podem ser impeditivos para os devedores. Deve haver um alinhamento de expectativas em termos de juros para as duas pontas da operação.

Os juros calculados nessas operações são formados em função de três variáveis. A primeira delas é o valor inicial colocado na operação (C). No caso de uma operação de investimento, é o capital inicialmente investido. No caso de uma operação de financiamento, é o capital emprestado pelo credor ao devedor. Quanto maior esse capital, maior devem ser os juros, pois eles têm uma relação de proporcionalidade direta.

A segunda variável é a taxa de juros (i). Objeto de comentário no tópico seguinte, a taxa de juros representa a compensação financeira em termos percentuais, o que permite verificar a relação entre os juros a serem calculados (J) e o capital da operação (C). Quanto maior a taxa de juros, maiores serão os juros calculados.

A terceira variável é o tempo da operação (n). Quanto maior for o tempo da operação, maiores os juros remunerados (investimento) ou cobrados (empréstimo).

Em síntese, os juros têm uma relação diretamente proporcional com todas essas variáveis, e são calculados por meio da seguinte fórmula:

$$
J = C \times i \times n
$$

Duas observações são essenciais para o uso correto dessa fórmula. Em primeiro lugar, a taxa de juros é apresentada em determinada unidade temporal,

 $\mathcal P$  and  $\mathcal P$ 

◈

⊕

<sup>1.</sup> Fundamentos de Matemática Financeira 11

podendo ser, por exemplo, anual, mensal, diária etc. Essa referência temporal deve ser compatível com a referência temporal do n. Se o n estiver expresso em meses, a taxa de juros deve ser mensal. Caso o n seja apresentado em anos, a taxa de juros deve ser anual.

⊕

A segunda observação é que o uso dessa fórmula pressupõe que a taxa de juros seja incorporada à fórmula de maneira unitária. Caso a taxa seja 5,00%, por exemplo, deve ser empregada como 0,05, ou seja, cinco dividido por cem.

# **Taxas de Juros**

Como foi verificado, os juros são calculados por meio de taxas percentuais. Estas, por sua vez, sofrem influências diversas para a sua determinação. Algumas delas serão tratadas a seguir.

Um primeiro fator de influência sobre as taxas de juros é a inflação, que é a alta generalizada dos preços em uma economia. Quando isso acontece, o poder de compra do dinheiro é diminuído, pois uma mesma quantidade de unidades monetárias consegue adquirir menos unidades de um bem. Portanto, de forma geral, quanto maior a expectativa de inflação, maior deverá ser a taxa de juros das operações financeiras.

Imagine que você avalia um investimento que deve gerar uma compensação financeira (juros) após determinado período de tempo. Caso os juros não sejam suficientes para compensar a perda inflacionária do período, o investimento não será atrativo.

Nesse contexto, podem ser discutidos, inclusive, os conceitos de taxas de juros nominal e real. Suponha que você aplicou hoje R\$1.000,00 em um título de renda fixa e que, após um ano, resgatou R\$1.150,00. Os juros recebidos foram R\$150,00, o que representa 15% de taxa de juros (J = C x i x n => 150 = 1.000 x i x  $1 \le i = 0,15$ ). Essa taxa representa o retorno percentual nominal do investimento. Portanto, em termos nominais, você conseguiu uma taxa de juros de 15% ao ano.

Porém, se a inflação for levada em consideração, o retorno percentual não alcança os 15% ao ano. Considere o exemplo dado anteriormente neste capítulo, de uma inflação anual de 5%. Um bem com preço atual de R\$1,00 terá o seu preço aumentado para R\$1,05 ao final de um ano. Portanto, R\$1.000,00 que comprariam hoje 1.000 unidades deste bem, comprariam apenas 952,38 unidades em um ano.

◈

◈

Prova: CG\_ValuationEmpresarial\_Capitulo1 Liberado em: 08/03/18

<sup>12</sup> Seção I — Fundamentos Matemáticos

Imagine, adicionalmente, que você investiu R\$1.000,00 hoje e que, ao final de um ano, recebe R\$1.150,00 (15% de taxa de juros). Se você utilizasse esse recurso para adquirir o bem a R\$1,05, conseguiria obter 1.095,24 unidades (R\$1.150,00 / R\$1,05). Sua capacidade de compra aumentou em 95,24 unidades, e não em 150 unidades. Portanto, o ganho real com a sua aplicação foi de 9,524%, e não 15,00%.

⊕

Esse percentual de 9,524% é denominado taxa de juros real. É o quanto, efetivamente, você teve de retorno em função de seu investimento. Parte da taxa de juros nominal (15,00%) foi corroída pela inflação (5,00%), gerando um retorno real de 9,524%.

Na verdade, a taxa de juros real e a taxa de inflação, quando compostas, geram a taxa de juros nominal. Veja o exemplo:

$$
[(1+0.09524) \times (1+0.05)]-1 \rightarrow 1,15-1 \rightarrow 0,15
$$
 ou 15.00%

Essa relação é conhecida como taxa de Fisher. Genericamente, tem-se:

 $(1 + i_{REAL}) \times (1 + i_{INFLACÃO}) = (1 + i_{NOMINAL})$ 

Outro ponto que influencia a taxa de juros é o custo de oportunidade do investidor, ou seja, o quanto alguém deixa de ganhar com o uso atual do recurso financeiro para assumir outro uso para ele. Se, por exemplo, alguém retirasse o recurso de uma aplicação financeira para investir em uma empresa, seu custo de oportunidade é o que ela estaria deixando de receber na aplicação financeira para investir na empresa.

De forma geral, quanto maior o custo de oportunidade de um indivíduo, maior deverá ser a compensação financeira para ele fazer determinado investimento. Portanto, maior será a taxa de juros desejada.

Perceba que o custo de oportunidade é uma referência específica do indivíduo. O custo de oportunidade de um indivíduo não é necessariamente o mesmo de outro. Portanto, é um fator intrínseco ao agente que está avaliando a operação financeira.

Ressalta-se ainda que o custo de oportunidade não deve ser necessariamente utilizado como a taxa de juros da operação. Na realidade, trata-se de uma referência mínima. Outras variáveis devem ser consideradas na determinação da taxa de juros, dentre as quais, estas aqui apresentadas.

◈

◈

 $\mathcal P$  and  $\mathcal P$ 

Outro ponto que deve ser considerado são as preferências intertemporais. Imagine, por exemplo, um sujeito que está desejando consumir determinado bem. No entanto, ele não dispõe de recursos financeiros imediatos que permitam esse consumo. Uma das possibilidades é que esse indivíduo poupe os recursos financeiros necessários durante algum período de tempo, até que os tenha disponíveis suficientemente para seu uso.

Outra possibilidade é incorrer em uma operação de financiamento, na qual ele capta o recurso financeiro necessário ao seu consumo imediato e, posteriormente, devolve à outra parte (credor) o capital solicitado acrescido dos juros acordados. Quanto maior o grau de necessidade dos recursos por parte do devedor, maior será a compensação financeira que ele estará disposto a pagar ao credor.

Ainda neste mesmo contexto, caso o credor tenha um uso imediato para o recurso financeiro, em vez de emprestá-lo, pode se sentir impelido a utilizá- -lo imediatamente. Ele só terá incentivo para emprestar o recurso financeiro, postergando, assim, o seu uso, caso a compensação financeira (juros) seja atrativa.

Portanto, a taxa de juros é parcialmente determinada pelas relações de interdependência entre os usos atual e futuro dos recursos financeiros pelas duas partes da operação financeira.

Um último tópico que influencia a taxa de juros, não sendo exaustivo nos fatores de influência, é o risco da operação. De maneira geral, deve haver uma compatibilidade entre o risco de uma operação e a taxa de juros que é utilizada para mediá-la. Quanto maior o risco da operação, maior será a compensação financeira desejada, o que aumenta a taxa de juros. Para operações menos arriscadas, a taxa de juros pode ser menor.

Entretanto, o que vem a ser risco neste contexto? Neste âmbito, risco é a possibilidade de a operação não ser concretizada conforme previamente estabelecido. É o caso de um devedor não honrar o compromisso financeiro, ou de o retorno pelo investimento não ser compatível com o previamente esperado.

Sendo assim, quanto maior a possibilidade de um credor não pagar o empréstimo, ou o investimento não gerar um retorno minimamente esperado, mais arriscada será a operação, refletindo diretamente na taxa de juros.

O risco também está associado ao fator tempo. Tipicamente, quanto mais longo for o período da operação financeira, menor é a capacidade de antecipar

Prova: CG\_ValuationEmpresarial\_Capitulo1 Liberado em: 08/03/18

14 Seção I — Fundamentos Matemáticos

◈

⊕

problemas e circunstâncias que venham a afetar o andamento normal da operação. Portanto, quanto maior o horizonte temporal da operação, mais arriscada ela será. A taxa de juros, portanto, tende a acompanhar esse aumento na mesma direção.

⊕

# **Métodos de Capitalização**

Quando um recurso é empregado em uma operação financeira, com o passar do tempo, ele varia. Caso seja aplicado em determinado ativo que gere rendimentos periódicos, por exemplo, ele incorpora juros à medida que o tempo passa. Caso o recurso seja relacionado a um empréstimo, o saldo devedor aumenta com o passar do tempo, também em decorrência do cálculo periódico dos juros. Nesse contexto, uma importante função da matemática financeira é verificar como os recursos variam com o passar do tempo em decorrência de sua colocação em uma operação financeira.

Os métodos de capitalização visam a fornecer um arcabouço técnico baseado no conceito de valor do dinheiro ao longo do tempo. Capitalização é o cálculo de um valor futuro a partir de um valor presente, dada a incorporação de juros ao capital ao longo do tempo da operação, conforme a regra de formação desses juros.

Essa verificação é fundamental, pois permite prever os montantes futuros de um recurso financeiro empregado em uma operação financeira, além de prover os conceitos básicos para o cálculo de fluxos de caixa equivalentes.

Basicamente, os recursos financeiros podem ser capitalizados de três formas: capitalização simples, capitalização composta e capitalização contínua. Elas serão apresentadas a seguir.

# **Capitalização simples**

A capitalização simples indica que os recursos financeiros são capitalizados ao longo do tempo, considerando a remuneração calculada sobre o capital inicialmente disponibilizado na operação. Portanto, os juros de todos os períodos são mensurados usando o capital disponibilizado inicialmente na operação como base de cálculo.

CG\_ValuationEmpresarial.indb 15 08/03/2018 14:47:52

◈

◈

 $\mathcal P$  and  $\mathcal P$ 

Imagine, por exemplo, o caso de se aplicar de forma simples R\$100.000,00 em um título que rende 10% ao ano. No momento inicial (data zero), o capital disponível é R\$100.000,00 (C $_{\rm o}$ ). Após um ano, o capital (C $_{\rm l}$ ) será o capital inicial da operação acrescido dos juros auferidos durante esse período  $(\mathrm{J}_1)$ . Portanto, os juros após o período de um ano aplicado serão R\$10.000,00 (J = C x i x n  $\rightarrow$  J = 100.000 x 0,10 x 1). O capital depois de um ano (C<sub>1</sub>) será o capital inicial da operação (C $_{\rm o}$ ) acrescido dos juros (J $_{\rm l}$ ), ou seja, R\$110.000,00  $(R$100.000,00 + R$10.000,00)$ .

Mantendo esse capital ainda na operação por mais um ano, ao final do segundo ano (C<sub>2</sub>), ele será igual ao capital final do primeiro ano (C<sub>1</sub>) acrescido dos juros auferidos durante o segundo ano (J<sub>2</sub>). Como trata-se de capitalização simples, os juros são mensurados tomando por base de cálculo o capital inicial da operação (C $_{\rm o}$ ). Portanto, o capital ao final do segundo ano (C $_{\rm 2}$ ) será R\$120.000,00 (R\$110.000,00 + [R\$100.000,00 x 0,10 x 1]). Mantido esse capital na operação por mais um ano, chega-se ao resultado de R\$130.000,00  $(R$120.000,00 + [R$100.000,00 x 0,10 x 1]).$ 

Esse comportamento segue enquanto o capital estiver mantido na operação. A tabela a seguir ilustra o comportamento desse exemplo até o final do décimo ano:

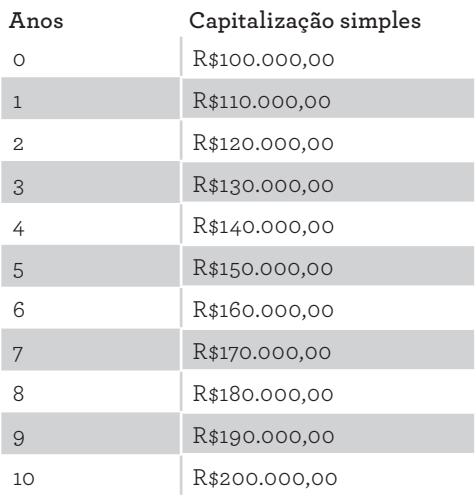

**Tabela 1.** Exemplo de capitalização simples

A partir desse exemplo, pode-se estipular o comportamento genérico de um capital que é capitalizado no modo simples. Admita, genericamente, que o

Prova: CG\_ValuationEmpresarial\_Capitulo1 Liberado em: 08/03/18

◈

◈

<sup>16</sup> Seção I — Fundamentos Matemáticos

capital inicial da operação é C. Portanto, no momento inicial (data zero), tem- -se C $_{\rm o}$  = C. Decorrido um período de capitalização, o novo capital é dado por:

$$
C_1 = C_0 + J \rightarrow C_1 = C + C
$$
 x i x 1  $\rightarrow C_1 = C$  x (1+i)

Decorrido mais um período, ao final do segundo, tem-se:

$$
C_2 = C_1 + J \rightarrow C_2 = C_1 + C \times i \times 1 \rightarrow C_2 = C + C \times i + C \times i \rightarrow C_2 = C + 2 \times C \times i \rightarrow C_2 = C \times (1+2i)
$$

Ao final do terceiro período, tem-se:

$$
C_3 = C_2 + J \rightarrow C_3 = C_2 + C x i x 1 \rightarrow C_3 = C + 2 x C x i + C x i \rightarrow C_3 = C + 3 x C x i \rightarrow C_3 = C x (1+3i)
$$

Com isso, pode-se chegar à fórmula geral da capitalização simples para o período n:

$$
C_n = C \times (1 + n \times i)
$$

Observe que, na capitalização simples, o capital cresce de forma linear. Isso porque, em cada período, os juros calculados são iguais, uma vez que a base de cálculo de todos os períodos é a mesma.

#### **Capitalização composta**

Outra forma de capitalização é a composta. Esse tipo de capitalização difere da simples por considerar, em cada período, diferentes bases de cálculo para os juros. Nela, a base de cálculo dos juros de um período incorpora os juros acumulados até o período imediatamente anterior. Com isso, há a incidência de juros sobre juros, o que torna a capitalização composta mais acentuada com o passar do tempo.

Para ilustrar esse comportamento, siga o exemplo similar ao anterior (capital inicial de R\$100.000,00 e taxa de juros de 10% ao ano). Na data zero, o capital (C $_{\rm o}$ ) é colocado na aplicação. Após um ano, ele é remunerado em 10%, gerando o capital final do primeiro ano (C<sub>1</sub>) de R\$110.000,00 (R\$100.000,00 + [R\$100.000,00 x 0,10]).

Ao ser mantido na operação por mais um ano, ele gera juros de R\$11.000,00, que foram calculados pela multiplicação de 10% (i) sobre a base de cálcu-

 $\mathcal P$  and  $\mathcal P$ 

◈

◈

<sup>1.</sup> Fundamentos de Matemática Financeira 17

lo (R\$110.000,00). Portanto, o capital final do segundo período (C<sub>2</sub>) será R\$121.000,00 (R\$110.000,00 + [R\$110.000,00 x 0,10]). Observe que, diferentemente da capitalização simples, a base de cálculo dos juros foi o capital final do período imediatamente anterior (C<sub>1</sub>), e não o capital inicial da operação (C<sub>0</sub>). Portanto, os juros do segundo período (J $_{\textrm{\tiny{2}}}$ ) foram maiores do que os juros do primeiro período (J<sub>1</sub>).

⊕

Mantido o capital na operação, ao final do terceiro ano, o capital (C $_{\textrm{\tiny{\jmath}}}$ ) será o capital final do segundo período (C<sub>2</sub>) mais os juros do terceiro período (J<sub>3</sub>). Os juros do terceiro período são dados pela multiplicação do capital final do segundo período (C<sub>2</sub>) pela taxa de juros (i). Portanto, ao final do terceiro período, o capital  $(C_3)$  será R\$133.100,00 (R\$121.000,00 + [R\$121.000,00 x 0,10]).

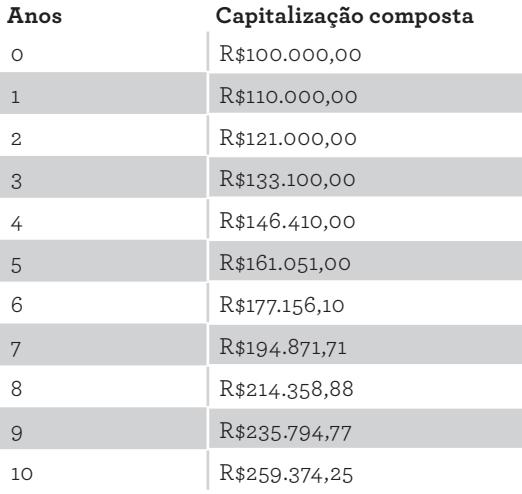

A tabela a seguir mostra o comportamento desse exemplo até o décimo ano:

**Tabela 2.** Exemplo de capitalização composta

De forma análoga à capitalização simples, a capitalização composta também sugere um padrão passível de generalização, conforme apresentado a seguir:

$$
C_1 = C_0 + J \rightarrow C_1 = C + C x i \rightarrow C_1 = C x (1 + i)
$$

Ao final do segundo período, a situação é:

$$
C_2 = C_1 + J \rightarrow C_2 = C_1 + C_1 x i \rightarrow C_2 = C_1 x (1 + i) \rightarrow C_2 = C x (1 + i) x (1 + i) \rightarrow C_2 = C x (1 + i)^2
$$

18 Seção I — Fundamentos Matemáticos

◈

◈

Prova: CG\_ValuationEmpresarial\_Capitulo1 Liberado em: 08/03/18

Ao final do terceiro período, tem-se:

$$
C_3 = C_2 + J \rightarrow C_3 = C_2 + C_2 \times i \rightarrow C_3 = C_2 \times (1 + i) \rightarrow
$$
  
\n
$$
C_3 = C_2 \times (1 + i)^2 \times (1 + i) \rightarrow C_3 = C_2 \times (1 + i)^3
$$

⊕

Generalizando, o capital ao final do período n na capitalização composta é dado pela fórmula:

$$
C_n = C \times (1+i)^n
$$

O termo  $(1+i)^n$  é chamado de fator de capitalização composta. Multiplicando este fator pelo capital, chega-se ao resultado da capitalização após n períodos à taxa i. Ressalta-se que as variáveis i e n devem estar expressas na mesma referência temporal.

Observe que o comportamento do capital na capitalização composta não é linear, como na capitalização simples. Ele varia de maneira exponencial em decorrência da incorporação dos juros acumulados até o período imediatamente anterior no cálculo dos juros do período atual.

Em termos práticos, a capitalização composta apresenta uso bem mais extenso nas operações financeiras do que a simples, sendo usada, inclusive, nas operações de equivalência de fluxos de caixa, que serão apresentadas mais adiante.

### **Capitalização contínua**

Outra forma de capitalização é a chamada contínua. Ela retrata o comportamento de algumas operações financeiras cuja capitalização dos recursos financeiros ocorre em períodos muito pequenos, que tendem a períodos infinitesimais.

Para exemplificar, imagine R\$100.000,00 aplicados à taxa anual de 10%. Se ocorrer somente uma capitalização no período de um ano, ao final deste ano, o capital gerado será R\$110.000,00 (R\$100.000,00 + [R\$100.000,00 x 0,10]). Porém, se houver duas capitalizações ao longo desse ano (uma no meio do ano e outra no final), o procedimento é dividir a taxa de juros por dois e elevar o fator de capitalização a dois, uma vez que serão duas capitalizações. Portanto, usando a fórmula da capitalização composta, tem-se R\$100.000,00 x (1+(0,10/2))<sup>2</sup>, gerando R\$110.250,00.

◈

◈

 $\mathcal P$  and  $\mathcal P$ 

Se houver três capitalizações ao longo desse ano (capitalizações quadrimestrais), elas serão calculadas ao final de abril, agosto e dezembro à taxa de 3,33%. O resultado final será R\$110.337,04 (R\$100.000,00 x [1 + [0,10/3]]3).

⊕

À medida que a quantidade de capitalizações dentro de um período aumenta, o tempo de cada capitalização vai diminuindo continuamente. Esse efeito faz com que o valor capitalizado aumente, uma vez que o efeito dos juros compostos vai sendo intensificado. Veja a tabela a seguir, que ilustra o comportamento da capitalização para quantidades maiores dentro do ano:

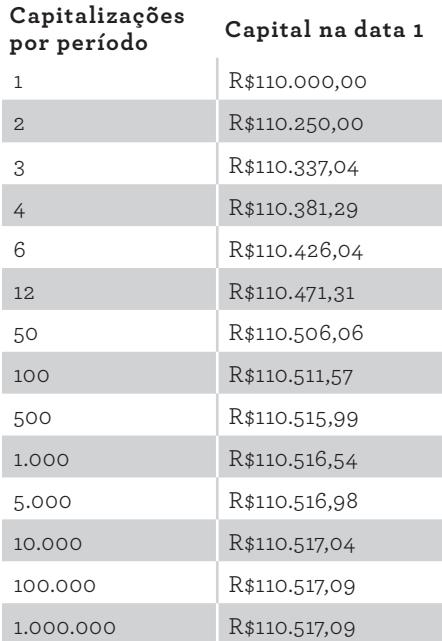

**Tabela 3.** Comportamento da capitalização para um aumento no número de capitalizações em um período

O resultado de uma capitalização com períodos infinitesimais pode ser expresso assim:

$$
C_n = \lim_{k \to \infty} C \times \left(1 + \frac{i}{k}\right)^{n \times k}
$$

$$
C_n = C \times \lim_{k \to \infty} \left(1 + \frac{i}{k}\right)^{n \times k}
$$

20 Seção I — Fundamentos Matemáticos

◈

◈

Prova: CG\_ValuationEmpresarial\_Capitulo1 Liberado em: 08/03/18

O capital, ao final do período n, é dado por uma capitalização composta em períodos infinitesimais. Os períodos infinitesimais são alcançados quando a quantidade de capitalizações tende ao infinito. Caso isso ocorra, a taxa de juros  $(i/k)$  torna-se muito pequena e a quantidade de capitalizações  $(n \times k)$ , muito grande. Substituindo i/k por 1/x na fórmula anterior, tem-se:

⊕

$$
C_n = C \times \lim_{x \to \infty} (1 + \frac{1}{x})^{n \times i \times x}
$$

O termo *x*  $x \rightarrow \infty$  *x*  $\lim_{x\to\infty}(1+\frac{1}{x})^x$ é chamado número de Euler (e), cujo valor aproximado é 2,7183 (considerando somente quatro casas decimais). Substituindo o número de Euler na equação, chega-se a:

$$
C_n = C \times e^{n \times i}
$$

Observe no exemplo anterior que, quando as capitalizações ao longo do ano tornam-se muito intensas, o capital gerado não se altera significativamente, ficando em R\$110.517,09. Esse é o limite máximo quando os períodos são infinitesimais.

Aplicando o que foi apresentado ao exemplo, em dez anos, os valores da operação serão os seguintes:

| Anos        | Capitalização contínua |
|-------------|------------------------|
| $\Omega$    | R\$100.000,00          |
| $\mathbf 1$ | R\$110.517,09          |
| 2           | R\$122.140,28          |
| 3           | R\$134.985,88          |
| 4           | R\$149.182,47          |
| 5           | R\$164.872,13          |
| 6           | R\$182.211,88          |
| 7           | R\$201.375,27          |
| 8           | R\$222.554,09          |
| 9           | R\$245.960,31          |
| 10          | R\$271.828,18          |

**Tabela 4.** Exemplo de capitalização contínua

 $\mathcal P$  and  $\mathcal P$ 

1. Fundamentos de Matemática Financeira 21

◈

◈

Os valores calculados pela capitalização contínua são maiores do que os valores calculados pelas capitalizações simples e composta.

⊕

# **Equivalência de Capitais**

Uma parte da matemática financeira fundamental para o contexto deste livro é a equivalência de capitais. Ela consiste em calcular fluxos de caixa equivalentes a outros fluxos de caixa expressos em datas distintas usando uma determinada taxa de juros. Trata-se, portanto, do cálculo de um fluxo de caixa hipotético que, respeitando o princípio do valor do dinheiro no tempo, pode ser compreendido como equivalente financeiro ao(s) original(is).

A importância desse conceito é que, como comentado anteriormente, as operações financeiras ocorrem ao longo de certo período de tempo, que pode ser mais ou menos longo a depender do caso. A análise, no entanto, é feita em um único momento, quando deve-se avaliar os desdobramentos financeiros da decisão tomando por base um período específico. Em função disso, a equivalência de capitais permeia a avaliação de empresas e as decisões financeiras decorrentes.

Em primeiro lugar, ressalta-se que, para realizar os procedimentos de equivalência de capitais, tipicamente adota-se a capitalização composta. Ela representa o comportamento da grande maioria das operações financeiras realizadas no mercado e, consequentemente, é utilizada como forma de "movimentar" os fluxos financeiros ao longo do tempo. Isso vale igualmente para o contexto de avaliação de empresas.

Outra definição importante é o conceito de descapitalização. Anteriormente, este capítulo dedicou-se à capitalização, que é a variação de determinado recurso financeiro ao longo do tempo em função do tipo adotado (simples, composta ou contínua). Tal variação ocorre quando determinado recurso financeiro está empregado em uma operação e o seu valor é alterado com o passar do tempo, ou seja, no futuro.

Entretanto, em muitas situações, calcular o valor presente de um recurso a partir de um valor futuro é igualmente necessário. Portanto, a descapitalização calcula o valor presente de um recurso financeiro equivalente a um valor expresso no futuro. Envolve, portanto, "trazer" o recurso financeiro a uma data mais recente a partir de uma data mais adiante, respeitando os princípios básicos da matemática financeira.

◈

⊕

Prova: CG\_ValuationEmpresarial\_Capitulo1 Liberado em: 08/03/18

<sup>22</sup> Seção I — Fundamentos Matemáticos
Sendo assim, o conceito de descapitalização no regime composto pode ser estabelecido partindo da seguinte fórmula básica:

$$
C_n = C \times (1+i)^n
$$

Nessa fórmula, C<sub>a</sub> representa um valor futuro na data n, capitalizado pela taxa i. Este C<sub>r</sub> pode ser compreendido como um valor futuro (VF) calculado a partir de um valor presente C (VP). Portanto, a fórmula pode ser reescrita com a seguinte notação:

$$
VF = VP \times (1 + i)^n
$$

Seguindo esse raciocínio e essa estrutura, para sair de um valor futuro e chegar a um valor presente (descapitalizar), basta rearranjar os componentes da equação da seguinte forma:

$$
VP = \frac{VF}{\left(1+i\right)^n}
$$

Apesar de ser mais frequente o emprego do regime de capitalização composta nos casos práticos, o mesmo raciocínio pode ser aplicado aos regimes de capitalização simples e contínua, conforme as respectivas fórmulas a seguir:

$$
VF = VP \times (1 + i \times n) \Rightarrow VP = \frac{VF}{(1 + i \times n)}
$$
  

$$
VF = VP \times e^{n \times i} \Rightarrow VP = VF \times e^{-n \times i}
$$

Outro aspecto essencial ao entendimento e à aplicação da equivalência de capitais é que valores financeiros expressos em uma mesma data podem ser somados e/ou comparados diretamente sem qualquer problema. Portanto, se dois ou mais fluxos de caixa estão expressos em datas distintas, antes de se fazer qualquer operação conjunta ou comparação entre eles, todos devem ser "levados" à mesma data. Somente após essa paridade temporal, feita respeitando os princípios da matemática financeira e os mecanismos de capitalização e descapitalização, é que os valores poderão ser trabalhados conjuntamente.

Veja o seguinte exemplo: imagine que você tenha R\$50.000,00 a receber daqui a um mês. Porém, o seu devedor tem disponibilidade hoje de um recurso financeiro que poderá ser usado para antecipar o pagamento da dívida. Natural-

◈

◈

<sup>1.</sup> Fundamentos de Matemática Financeira 23

mente, por essa antecipação, ele deseja uma compensação financeira, pois você poderá utilizar imediatamente um recurso que só seria utilizado daqui a um mês. Considerando que a taxa de juros acordada entre vocês foi de 3% ao mês, quanto seria o valor equivalente desse pagamento hoje?

⊕

Esse é um problema simples de antecipação de um recebimento. Portanto, envolve calcular o valor presente a partir de um valor futuro. Em termos gráficos, tem-se:

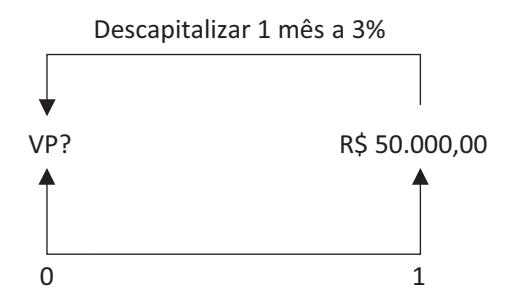

**Figura 3.** Exemplo de equivalência de capitais descapitalização de um fluxo de caixa

Adotando o regime de capitalização composto, pode-se fazer o cálculo do valor presente a partir do valor futuro da seguinte forma:

> $VP = VF / (1+i)^n$  $VP = 50.000,00 / (1+0.03)^{1}$  $VP = 48.543.69$

Portanto, o pagamento atual equivalente a um recebimento de R\$50.000,00 em um mês, à taxa de 3% ao mês, seria de R\$48.543,69. Para verificar se o cálculo da equivalência foi correto, faça o raciocínio contrário. Qual é o valor futuro em um mês de R\$48.543,69 à taxa de 3% ao mês? Veja os cálculos:

> $VF = VP x (1+i)<sup>n</sup>$  $VF = 48.543,69 \times (1+0,03)^{1}$  $VF = 50.000,00$

Portanto, verifica-se que, de fato, receber hoje R\$48.543,69 é equivalente a receber R\$50.000,00 daqui a um mês. Observe, ademais, que tal equivalência

24 Seção I — Fundamentos Matemáticos

CG\_ValuationEmpresarial.indb 24 08/03/2018 14:47:53

◈

◈

existe para a taxa de juros de 3% ao mês. Para outra taxa, os valores serão distintos. Caso a taxa fosse de 4% ao mês, observe o novo valor presente:

$$
VP = VF / (1+i)^n
$$
  
\n $VP = 50.000,00 / (1+0,04)^1$   
\n $VP = 48.076,92$ 

Usando uma taxa mensal de 4%, perceba que o valor presente calculado é menor do que o valor presente calculado à taxa de 3%. Como trata-se de um recebimento, significa que você receberia menos hoje com um desconto de 4% em relação ao recebimento calculado por uma taxa de 3%. Isso ocorre porque o efeito de uma taxa de juros maior sobre o valor futuro para o cálculo do valor presente equivalente é maior, fazendo com que o valor descapitalizado seja menor. Deduz-se, portanto, que, à medida que a taxa de juros aumenta, o valor presente diminui.

Por outro lado, quando se calcula um valor futuro a partir de um valor presente (capitalização), para uma taxa de juros maior, o valor futuro será maior. Imagine, para fins de exemplificação, que o seu devedor, em vez de desejar antecipar o pagamento, deseja postergá-lo para, digamos, dois meses após a data original. Você somente concordará com isto caso seja compensado por ter que aguardar um período adicional para receber seu dinheiro. Portanto, a postergação será representada graficamente assim:

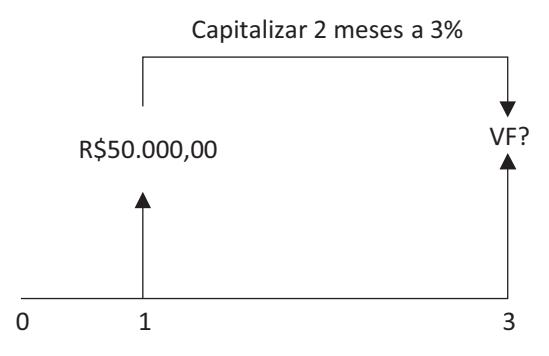

**Figura 4.** Exemplo de equivalência de capitais capitalização de um fluxo de caixa

Para uma taxa de 3% ao mês, tem-se o seguinte valor futuro:

$$
VF = VP x (1+i)^n
$$

1. Fundamentos de Matemática Financeira 25

◈

$$
VF = 50.000 \times (1+0.03)^2
$$
  
 $VF = 53.045.00$ 

Portanto, à taxa mensal de 3%, o valor que equivale, daqui a dois meses, ao recebimento de R\$50.000,00, daqui a um mês, é R\$53.045,00. Perceba que essa operação envolve a capitalização do valor presente (R\$50.000,00) durante dois meses (n). Isso porque será capitalizado do primeiro ao terceiro mês.

Esses exemplos envolveram apenas um único fluxo de caixa. No entanto, operações abrangendo mais de um fluxo de caixa são bastante comuns; até mais do que aquelas com apenas um. Passemos a um exemplo ilustrativo contendo mais de um fluxo de caixa, do qual teremos que calcular um único fluxo de caixa equivalente em outro momento. Para ampliar a apresentação, esse exemplo envolverá fluxos de caixa negativos (desembolsos).

Imagine que você tenha uma dívida pela qual você deve pagar quatro parcelas com os seguintes valores: R\$5.000,00, R\$5.500,00, R\$6.000,00 e R\$6.500,00. A primeira dessas parcelas deve ser paga em um mês e as demais, nos meses seguintes. Portanto, graficamente, essa operação seria:

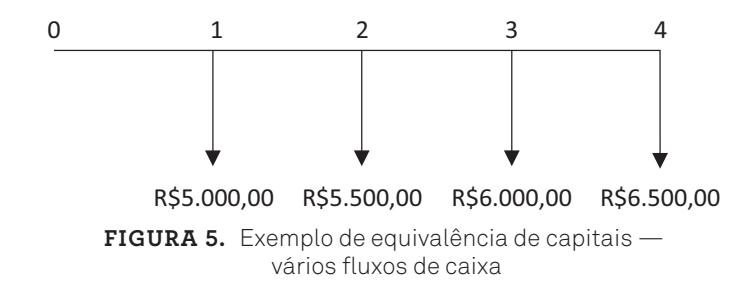

Você espera receber no segundo mês um dinheiro com o qual poderá quitar essa dívida. Considerando que a taxa de juros da operação é 2,5% ao mês, pretende-se calcular o valor equivalente a ser pago no segundo mês que represente todos esses movimentos financeiros.

Pelo que foi anteriormente abordado, antes de se fazer qualquer operação com recursos financeiros, eles devem ser conduzidos ao mesmo momento, a fim de que não haja qualquer infração ao princípio do valor do dinheiro no tempo. Portanto, nesse caso, devemos fazer três equivalências de capital. A primeira, é capitalizar o fluxo de R\$5.000,00 até a data dois (um período de capitalização). A segunda, é descapitalizar o fluxo de caixa de R\$6.000,00 até a data dois (um

#### 26 Seção I — Fundamentos Matemáticos

◈

◈

período de descapitalização). A terceira, é descapitalizar o fluxo de caixa de R\$6.500,00 até a data dois (dois períodos de descapitalização). Graficamente, tem-se:

⊕

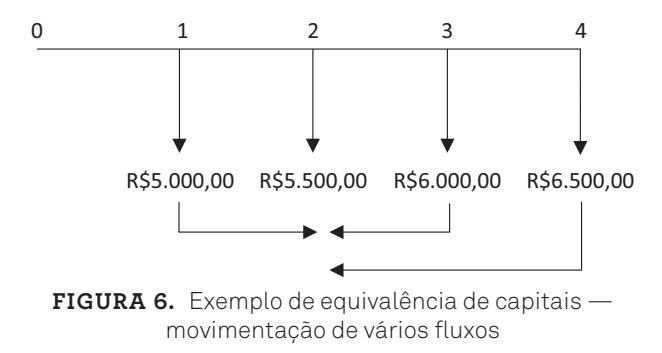

Observe que o fluxo de caixa do segundo período não precisa sofrer qualquer tipo de ajuste, uma vez que já está expresso na data focal da operação.

Para cada fluxo de caixa, tem-se os seguintes cálculos para levar ao segundo período:

 $VF = VP X (1+i)^n \rightarrow VF = -5.000,00 X (1 + 0.025)^1 \rightarrow VF = -5.125,00$  $VP = VF / (1+i)^n \rightarrow VP = -6.000,00 / (1 + 0,025)^1 \rightarrow VP = -5.853,66$  $VP = VF / (1+i)^n \rightarrow VP = -6.500,00 / (1 + 0.025)^2 \rightarrow VP = -6.186,79$ 

Observe que os valores estão negativos, pois tratam-se de desembolsos e, como tal, são abordados de maneira negativa.

Após levá-los ao segundo mês, pode-se fazer o cálculo de um único fluxo de caixa equivalente aos demais para uma taxa mensal de 2,5%. Como eles estão expressos na mesma data, podemos somá-los sem qualquer problema ou desacordo com os princípios básicos da matemática financeira. Portanto, na data dois, tem- -se o seguinte valor equivalente:

$$
VE2 = -5.125,00 + -5.500,00 + -5.853,66 + -6.186,79 = -22.665,45.
$$

Com isso, chega-se à conclusão de que um único pagamento de R\$22.665,45 na data dois é equivalente aos pagamentos de R\$5.000,00, R\$5.500,00, R\$6.000,00

◈

◈

<sup>1.</sup> Fundamentos de Matemática Financeira 27

e R\$6.500,00 respectivamente nos meses um, dois, três e quatro, para uma taxa de juros mensal de 2,5%. Graficamente:

⊕

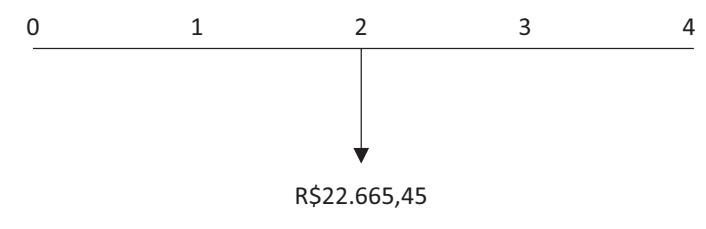

**Figura 7.** Exemplo de equivalência de capitais fluxo de caixa equivalente

Portanto, a partir de quatro fluxos de caixa expressos em quatro datas distintas, chegou-se a um único fluxo de caixa equivalente àqueles. Partindo desse fluxo de caixa equivalente, podemos calcular fluxos de caixa equivalentes em outras datas, caso seja necessário. Imagine que, em vez de querermos saber o valor equivalente no segundo mês, gostaríamos de sabê-lo na data zero, como se fôssemos quitar a dívida imediatamente. Para tanto, poderíamos proceder de duas formas. A primeira, seria descapitalizar os quatro fluxos de caixa à data zero e somá-los, conforme demonstrado a seguir:

> $VP = -5.000/(1+0.025) + -5.500/(1+0.025)^{2} +$  $-6.000/(1{+}0{,}025)^3 + -6.500/(1{+}0{,}025)^4$

> > $VP = -21.573,30$

Uma segunda maneira, partindo do fluxo de caixa equivalente no segundo período, orçado anteriormente, seria simplesmente calcular o valor equivalente no momento zero do fluxo de caixa equivalente do momento dois. Esse cálculo seria o seguinte:

> $VP = -22.665,45 / (1+0,025)^2$  $VP = -21.573,30$

Os resultados alcançados pelas duas maneiras apresentadas são iguais. Isso porque, essencialmente, eles executaram o mesmo procedimento, apenas com apresentações ligeiramente diferentes. Além disso, estão fundamentados nos mesmos princípios e técnicas, o que leva a essa consistência.

Percebido isso, pode-se concluir que há potencialmente mais de uma maneira de se resolver um problema de equivalência de capitais. Evidentemente,

◈

◈

<sup>28</sup> Seção I — Fundamentos Matemáticos

espera-se que o executor busque a solução mais eficiente em termos de tempo e de esforço de cálculo.

⊕

No próximo capítulo, o emprego desses conceitos será bastante perceptível.

#### **Fluxos de Caixa Uniformes**

Um caso particular nessas operações ocorre quando os fluxos de caixa são uniformes em termos de valor e de repetição temporal. Quando alguns fluxos de caixa têm o mesmo valor e ocorrem sequencialmente em intervalos de tempo uniformes, dá-se o nome de anuidade, ou série uniforme. Operações com anuidades são bastante comuns, o que também torna comum a necessidade de cálculos de equivalências sobre elas.

Imagine o seguinte fluxo de caixa de recebimento:

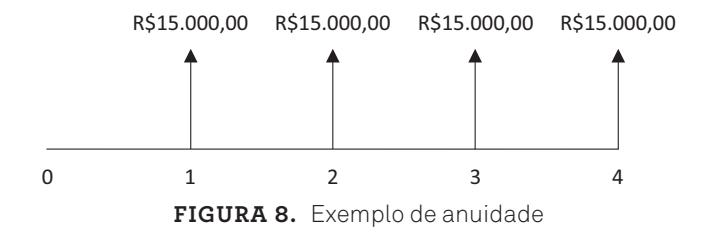

Ele é composto por quatro fluxos de caixa, todos no valor de R\$15.000,00, e dispostos anualmente a partir do primeiro ano. Suponha que se deseja calcular o valor equivalente desses quatro fluxos de caixa na data zero à taxa anual de 10%. Tem-se a seguinte operação:

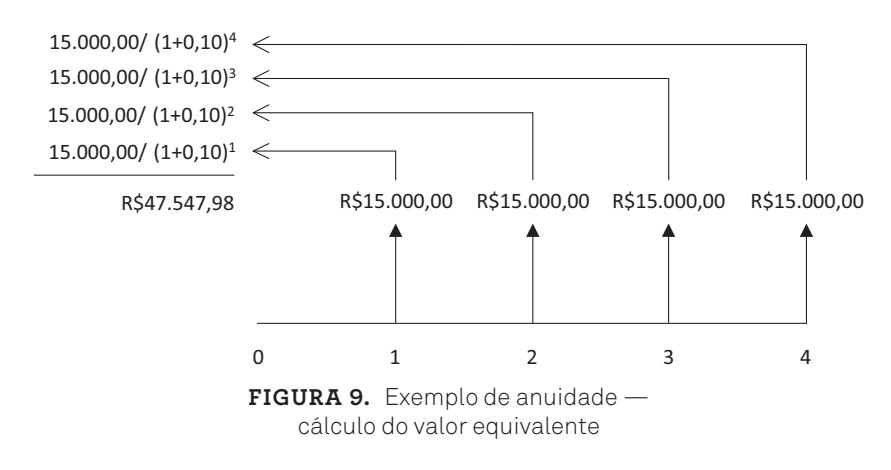

1. Fundamentos de Matemática Financeira 29

◈

◈

Pode-se demonstrar que o valor presente de uma série uniforme pelo regime de capitalização composta é a soma dos termos de uma progressão geométrica finita com razão igual a 1+i. Sua fórmula é:

⊕

$$
VP = \frac{FC \times [(1+i)^n - 1]}{i \times (1+i)^n}
$$

Aplicando essa fórmula ao exemplo anterior, tem-se:

$$
47.547,98 = \frac{15000 \times [(1+0,10)^4 - 1]}{0,10 \times (1+0,10)^4}
$$

fórmula anterior da seguinte maneira: do valor presente para chegar ao fluxo de caixa uniforme, bastando rearranjar a  $(1+\epsilon)$ Ainda considerando a equivalência de capitais, percebe-se que se pode partir<br>3 los presente para chegar ao fluxo de caixa uniforme, bastando rearraniar a

$$
FC = \frac{VP \times i \times (1+i)^n}{(1+i)^n - 1}
$$

Um último aspecto desses fluxos de caixa uniformes é o momento de ocorrência das movimentações. Os fluxos podem ser postecipados ou antecipados. Um fluxo postecipado é assim denominado quando ocorre ao final do período. Por outro lado, um fluxo antecipado tem essa denominação quando sua ocorrência se dá no início do período. Caso isso não seja devidamente observado, os cálculos podem ser equivocados. Apesar desses conceitos de antecipado e postecipado serem apresentados neste ponto, eles também podem ser empregados a fluxos de caixa não uniformes.

### **Funções Úteis em Planilha Eletrônica**

As planilhas eletrônicas têm um papel muito importante na execução de uma série de atividades profissionais, acadêmicas e pessoais. Sua versatilidade e seus recursos permitem a modelagem de diversas situações. Dentre as muitas áreas do conhecimento que utilizam essa ferramenta, a área financeira certamente é uma das mais destacadas.

30 Seção I — Fundamentos Matemáticos

◈

◈

Portanto, apresentamos algumas funções de planilhas eletrônicas que facilitam os cálculos mostrados neste capítulo. Ressalta-se que as fórmulas aqui dispostas referem-se às planilhas eletrônicas do Excel®. Serão apresentadas as funções VP (valor presente), VF (valor futuro) e PGTO (pagamento).

⊕

#### **Função VP**

A função VP retorna o valor presente pelo regime composto de um ou mais fluxos de caixa, sendo, portanto, usada para fazer operações de descapitalização. Sua sintaxe é:

VP (taxa; n; pagamento; [valor futuro]; [tipo])

O parâmetro *taxa* refere-se à taxa percentual utilizada para descontar os fluxos de caixa. Sua colocação na função deve ser feita em formato percentual. O parâmetro *n* equivale à quantidade de períodos de descapitalização. No parâmetro *pagamento*, é informado um valor uniforme que se repete em períodos também uniformes (anuidades), para os quais deseja-se calcular o valor equivalente na data presente. O *valor futuro* é um único valor sobre o qual se deseja calcular o valor equivalente na data presente, em adição às anuidades. Por fim, o parâmetro *tipo* indica o tipo de fluxo de caixa. Se seu valor for zero ou não for informado, considera-se que os fluxos de caixa são postecipados (ocorrem no final do período indicado). Caso o tipo tenha valor igual a 1, considera-se que os fluxos de caixa são antecipados (ocorrem no início de cada período).

Deve-se fazer uma explicação adicional sobre o parâmetro pagamento. Na verdade, sua colocação na função decorre de uma facilidade que se tem ao permitir calcular o valor presente de anuidades. Em vez de calcular separadamente o valor presente de cada um deles para, posteriormente, somá-los, a função tal como foi implementada efetua esses procedimentos completamente, requerendo menos esforço do usuário.

Uma observação essencial sobre essa função (e sobre as próximas) deve ser feita. A função VP (assim como a VF e a PGTO, apresentadas em seguida) não foi implementada com o propósito direto de fazer equivalência de capitais, mas para calcular as contrapartidas das operações financeiras. Se, por exemplo, você quiser orçar o valor equivalente atual de um fluxo de caixa de R\$10.000,00, que está expresso em dois anos à taxa anual de 11%, sabe-se que o resultado será R\$8.116,22 (10.000/[1+0,11]2 ). Ao empregar a função VP (*VP(11%;2;;10000)*), o

 $\mathcal P$  and  $\mathcal P$ 

◈

◈

<sup>1.</sup> Fundamentos de Matemática Financeira 31

resultado será –R\$8.116,22 (valor negativo). Isso ocorre porque a função VP considerou que a operação em questão é um investimento. Ou seja, um fluxo de caixa futuro positivo foi gerado porque foi feito anteriormente um investimento (desembolso). Sendo assim, o resultado foi negativo a partir da seguinte interpretação: se for feito hoje um investimento de R\$8.116,22 em dois anos, à taxa anual de 11%, o valor gerado será R\$10.000,00.

⊕

Esse raciocínio seria o mesmo, caso o valor futuro colocado na função fosse negativo. O resultado da função seria positivo, pois sua concepção seria a de uma operação de financiamento (o devedor captaria um recurso financeiro hoje para posterior pagamento ao credor).

Portanto, o resultado da função VP (e das funções VF e PGTO) inverte o sinal do parâmetro VF. Para o propósito de equivalência de capitais, tal inversão de sinal não faz sentido. Sendo assim, ao se utilizar essa função, deve-se levar isso em conta. Uma dica, nesse caso, seria colocar o sinal negativo antes do uso da função VP (VF e PGTO). Assim, o resultado será apresentado no mesmo sinal do parâmetro.

Por fim, os parâmetros entre colchetes são opcionais. Portanto, caso não sejam relevantes para a aplicação específica da fórmula, eles poderão ser omitidos sem qualquer problema. Essa última instrução se aplica a todas as fórmulas das planilhas eletrônicas do Excel®.

#### **Função VF**

◈

A função VF efetua uma capitalização pelo regime composto, gerando um valor futuro a partir de um valor presente e/ou de fluxo de caixa uniformes (anuidades). Sua sintaxe é:

VF (taxa; n; pagamento; [valor presente]; [tipo])

A descrição dos parâmetros é similar à dos seus pares na função VP. A exceção é o parâmetro valor presente, que se refere ao valor atual sobre o qual deseja- -se calcular o valor equivalente no futuro.

Caso seja necessário calcular o valor futuro de R\$10.000,00 para daqui a seis meses, à taxa de juros mensal de 1,50%, tem-se *VF(1,50%;6;;10000)*. O resultado da função é –R\$10.934,43, cujo sinal deve ser invertido por tratar-se de uma equivalência de capitais, e não de um financiamento.

◈

<sup>32</sup> Seção I — Fundamentos Matemáticos

#### **Função PGTO**

A função PGTO calcula parcelas uniformes e periódicas (anuidades) a partir de um valor presente ou de um valor futuro. Sua sintaxe é:

 $\bigoplus$ 

PGTO(taxa; n; valor presente; [valor futuro]; [tipo]).

As descrições dos parâmetros são idênticas às apresentadas para as funções VP e VF. Outro ponto idêntico em relação às funções VP e VF é a inversão do sinal no resultado, que deve ser devidamente interpretado ao utilizá-la.

1. Fundamentos de Matemática Financeira 33

 $\bigoplus$ 

⊕

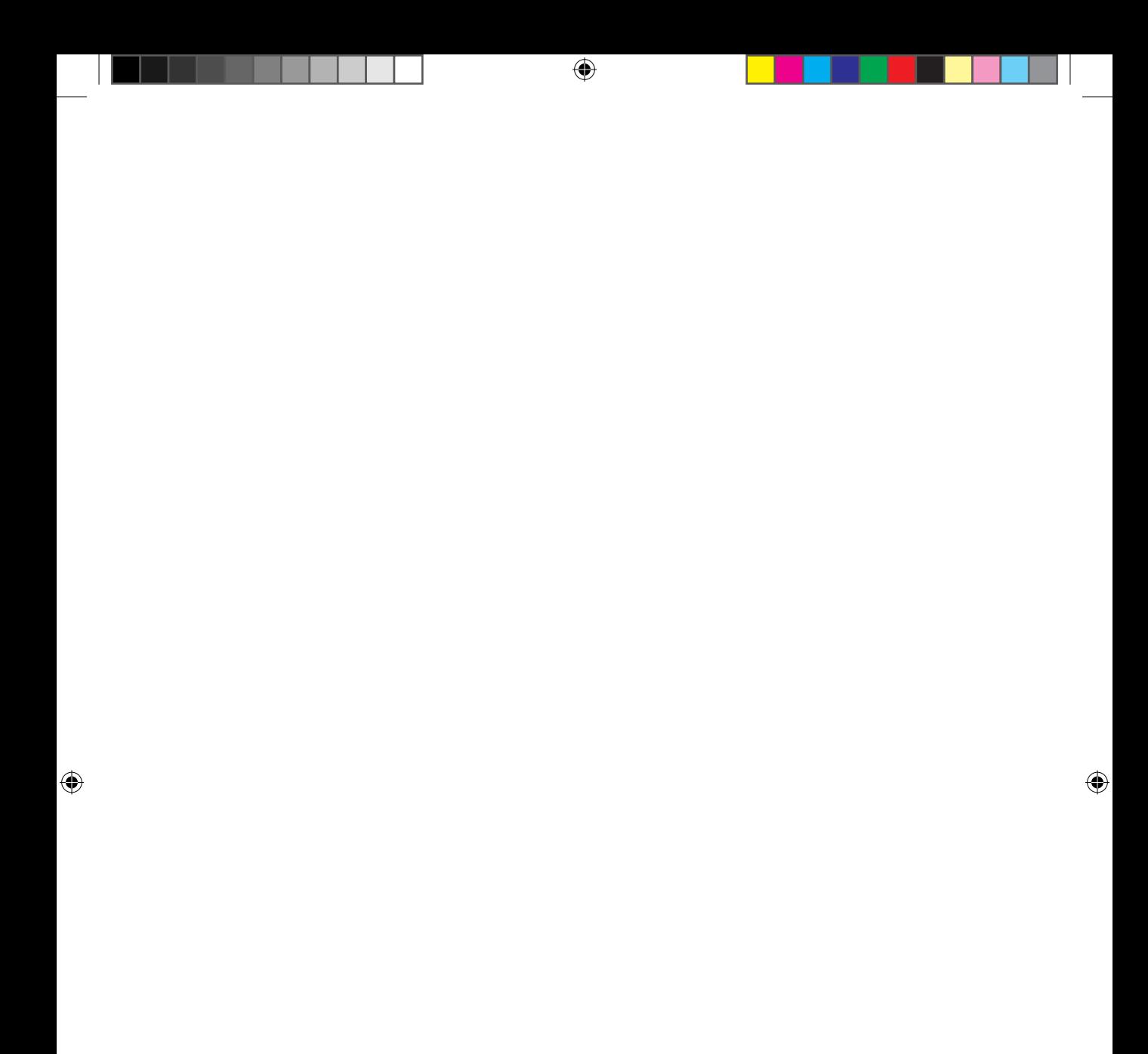

# **2. Métodos de Orçamento de Capital**

Do ponto de vista financeiro, a avaliação de qualquer ativo deve ser feita tomando por base os fluxos de caixa que ele gerará ou poderá potencialmente gerar ao seu detentor no futuro. Esse conceito é central para orientar o método a ser empregado na avaliação e para compreender as técnicas de orçamento de capital.

⊕

Orçamento de capital é um conjunto de técnicas baseadas na matemática financeira que permitem verificar a atratividade financeira de ativos produtivos, que são, por sua vez, quaisquer ativos, financeiros ou não financeiros, que geram retornos representados por fluxos de caixa.

Portanto, um ativo produtivo requer um investimento para sua aquisição ou construção, a partir do qual são gerados fluxos de caixa ao seu detentor. As técnicas de orçamento de capital são utilizadas para verificar se o investimento na compra ou na estruturação serão compensados financeiramente pelos fluxos de caixa esperados, decorrentes da decisão de investimento. Como esses fluxos de caixa ocorrerão ao longo de determinado período de tempo (em alguns casos, sem data definida para encerramento), os conceitos apresentados anteriormente sobre valor do dinheiro no tempo e equivalência de capitais são bastante pertinentes a esse contexto.

Observe, no entanto, que as técnicas de orçamento de capital darão uma indicação sobre a atratividade do ativo. Tal indicação não quer dizer necessariamente a atribuição de um valor a ele. Na verdade, algumas técnicas de orçamento de

◈

◈

<sup>2.</sup> Métodos de Orçamento de Capital 35

capital apresentam os seus resultados por meio de indicadores não monetários, apesar de serem todas baseadas em fluxos de caixa. Por isso, nem todas as técnicas de orçamento de capital serão necessárias ao nosso contexto.

⊕

Sendo assim, este capítulo apresentará três métodos de orçamento de capital (valor presente líquido, taxa interna de retorno e valor uniforme equivalente), que não esgotam os métodos empregados para esse fim, porém representam os mais utilizados e serão diretamente necessários no decorrer do livro. Em seguida, serão apresentadas duas situações particulares do cálculo do valor presente líquido que serão utilizadas mais adiante. Por fim, serão detalhadas funções em planilhas eletrônicas pertinentes a esses métodos.

#### **Valor Presente Líquido**

O valor presente líquido (VPL) é a técnica de orçamento de capital, possivelmente, mais interessante ao processo de *valuation*. Decompondo seu nome, o termo valor indica que o resultado dessa técnica gera um valor monetário. Portanto, seu resultado é dado por meio de um fluxo de caixa único. O termo presente indica que o resultado é expresso no momento atual (data zero). Por fim, o termo líquido indica que os fluxos de caixa negativos do ativo, inclusive os associados ao seu investimento, são considerados no cálculo.

Sendo assim, o VPL é um único valor monetário, equivalente a todos os fluxos de caixa necessários para adquirir ou estruturar o ativo e àqueles gerados posteriormente por ele, trazidos à data presente por meio de uma taxa de desconto. É a aplicação do conceito de equivalência de capitais, pois é um único fluxo de caixa expresso no momento atual, equivalente a todos os fluxos de caixa pertinentes ao ativo analisado.

Portanto, o cálculo do VPL é tão somente o equivalente atual ao conjunto de fluxos de caixa pertinentes a um ativo, conforme a fórmula seguinte:

$$
VPL = \sum_{n=0}^{t} \frac{FC_n}{(1+i)^n}
$$

Utiliza-se o momento atual como referência temporal do capital equivalente por dois motivos. O primeiro, é que ele representa a data máxima para a tomada da decisão. O segundo, é que é a data a partir da qual efetivamente iniciam-se as movimentações financeiras relacionadas ao ativo. Além disso, a referência mo-

◈

◈

<sup>36</sup> Seção I — Fundamentos Matemáticos

netária é dada por meio de um valor presente, o que facilita o entendimento e a análise por parte dos gestores.

⊕

Para fins de ilustração, considere o seguinte fluxo de caixa:

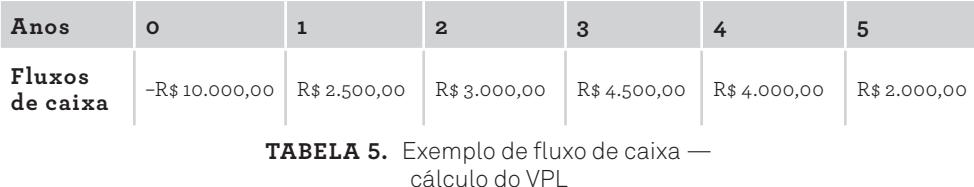

Ele representa um ativo cujo desembolso inicial para sua aquisição ou estruturação é de R\$10.000,00 (coluna dois da tabela). A partir desse investimento, o ativo gera fluxos de caixa anuais durante cinco anos, conforme as colunas três a sete.

O VPL é calculado por meio do conceito de equivalência de capitais no momento zero. Desta forma, todos os fluxos de caixa, inclusive o do momento zero, devem ser descapitalizados pelo regime composto à data zero e, em seguida, somados.

Para uma taxa de desconto de 15% ao ano, tem-se os seguintes valores descapitalizados à data zero:

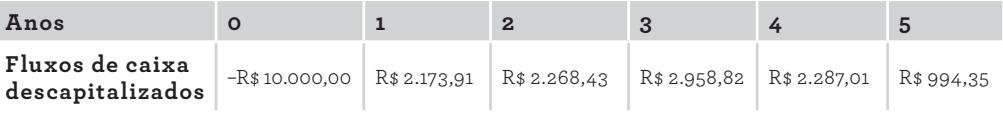

**Tabela 6.** Exemplo de fluxo de caixa cálculo do VPL

Observe que o fluxo de caixa do momento zero permanece o mesmo. Isso ocorre pois ele já está expresso na data focal. Os demais fluxos de caixa foram levados ao momento zero por meio da descapitalização pelo regime composto  $(VP = VF/[1+i]^n)$ . Como todos estão expressos na mesma data, eles podem ser somados, gerando como resultado R\$682,53.

Mas o que significa exatamente esse valor?

Em princípio, sabe-se que ele é o valor na data zero equivalente a todos os fluxos originais à taxa de desconto dada. Portanto, é como se pudéssemos trocar o fluxo de caixa original por esse fluxo de caixa único, pois ambos são equivalentes entre si.

2. Métodos de Orçamento de Capital 37

CG\_ValuationEmpresarial.indb 37 08/03/2018 14:47:53

◈

◈

Sendo assim, todos os fluxos de caixa, positivos e negativos, foram colocados na mesma data e somados algebricamente. Como o valor resultante foi positivo, significa que todos aqueles fluxos de caixa equivalem a um único valor maior do que zero, indicando que os fluxos de caixa positivos superam os negativos, ambos trazidos à data presente. Como os fluxos positivos descapitalizados à data atual superaram os negativos, também descapitalizados à data presente, pode-se concluir que o ativo é atrativo, pois os fluxos positivos (entradas líquidas de caixa) mais do que compensam os negativos (saídas líquidas de caixa).

⊕

Isso conduz à regra de decisão de investimento quando se utiliza o VPL: quando for positivo, significa que o ativo é atrativo e deve ser aceito. Por outro lado, quando o VPL for negativo, significa que os fluxos de caixa positivos não superam os fluxos de caixa negativos, indicando que o ativo não é interessante e, dessa forma, deve ser rejeitado.

Além de informar se o ativo deve ser ou não aceito, o VPL tem outro conteúdo informacional. O seu valor absoluto depende de dois parâmetros: fluxos de caixa originais e taxa de desconto. No capítulo anterior, foi visto que, quanto maior a taxa de desconto, menor é o valor presente de um fluxo de caixa, pois o fluxo descontado no momento presente será menor para taxas maiores. Portanto, mantidos os fluxos de caixa originais inalterados, mudanças na taxa de desconto influenciam diretamente o VPL calculado.

Com isso em mente, pode-se intuir que o valor calculado do VPL representa um capital equivalente na data zero após a descapitalização pela taxa aplicada à operação. Dessa forma, representa o resultado na data zero considerando a taxa de juros utilizada para descapitalizar os fluxos de caixa.

Se o VPL for positivo, significa que o ativo remunera o capital empregado nele à taxa de desconto e, além disso, acrescenta valor positivo ao seu detentor no montante indicado pelo VPL na data presente. É considerado, portanto, o quanto vale aquele ativo no momento atual (isto é a base para um método de avaliação de empresas apresentado mais adiante).

Por outro lado, se o VPL for negativo, o que significa? Essa circunstância significa que o ativo sequer remunera a taxa utilizada para fazer a descapitalização dos seus fluxos de caixa. Se isso acontece, o ativo não é atrativo, pois, em vez de agregar valor ao seu detentor, ele destrói o valor no montante do VPL negativo.

Sintetizando, um valor presente líquido positivo significa que o detentor do ativo, que gera esse VPL, está criando valor no montante do VPL à data atual, além de remunerar a taxa utilizada para descontar os fluxos de caixa. Portanto,

◈

⊕

deve ser aceito. Um valor presente líquido negativo, por sua vez, implica que o projeto sequer remunera a taxa utilizada para desconto, acarretando uma destruição de valor equivalente à data atual no montante do VPL negativo. Isso desaconselha o investimento no ativo.

⊕

Voltando ao exemplo, o VPL de R\$682,53 indica que, se um investidor aceitar este projeto, além de remunerar a taxa de 15% ao ano, ele criará riqueza de R\$682,53 na data zero. Ou seja, ele ficará mais rico o equivalente a R\$682,53 hoje.

Vamos alterar a taxa de desconto do exemplo para 20% ao ano. Ao fazer novamente o cálculo do VPL, tem-se os seguintes fluxos descapitalizados:

| Anos                                |                                                                            |  |  |  |
|-------------------------------------|----------------------------------------------------------------------------|--|--|--|
| Fluxos de caixa<br>descapitalizados | $-R$ \$10.000,00 R\$2.083,33 R\$2.083,33 R\$2.604,17 R\$1.929,01 R\$803,76 |  |  |  |

**Tabela 7.** Exemplo de fluxo de caixa cálculo do VPL

Somando algebricamente esses fluxos de caixa (já estão todos na data zero), chega-se ao resultado de –R\$496,40. Nessa circunstância, se alguém aceitar esse ativo, estará perdendo, em termos atuais, o equivalente a R\$496,40, destruindo riqueza em vez de criá-la.

#### **Taxa Interna de Retorno**

Uma forma de avaliar a viabilidade de determinado projeto de investimento é por meio do emprego de uma taxa percentual de retorno. A taxa interna de retorno (TIR) representa o retorno percentual de um projeto de investimento.

Tome por base o seguinte exemplo: você tem R\$1.000,00 investidos em determinado título. Após um ano, o valor do título é R\$1.100,00. Percebe-se facilmente que o retorno percentual em um ano foi de 10%. Tal conclusão foi atingida ao fazer um cálculo relativamente simples de variação percentual. Diminuindo o valor inicial do valor final e dividindo essa diferença pelo valor inicial chega-se à variação percentual pretendida: (1100–1000)/1000 =  $0,10 = 10\%$ .

◈

◈

Em termos de matemática financeira, é o emprego direto dos conceitos de montante e de juros. O montante da operação (valor futuro) foi de 1.100 e o principal (valor presente), 1.000. Portanto:

⊕

$$
M = C + J \rightarrow 1100 = 1000 + J \rightarrow J = 100
$$
  

$$
J = C x i x n \rightarrow 100 = 1000 x i x 1 \rightarrow i = 0, 10 = 10%
$$

Considerando um período para o exemplo (n=1), pode-se substituir a expressão J = C x i x n na fórmula M = C + J, gerando:

$$
M = C + C x i \rightarrow i = (M - C)/C
$$

A expressão anterior da taxa de juros nada mais é do que a expressão de variação percentual utilizada no início do exemplo para calcular o resultado de 10%. Portanto, para o exemplo dado, o retorno que se auferiu foi de 10% no período de um ano. Essa é a chamada taxa interna de retorno da operação. Utilizando esse mesmo exemplo, vamos empregar o conceito de valor presente líquido, apresentado anteriormente. Admita uma taxa de desconto de 5% ao ano. Com essa taxa, o cálculo do VPL é o seguinte:

$$
VPL_{5\%} = -1000 + 1100/(1+0.05) \rightarrow
$$
  
\n
$$
VPL_{5\%} = -1000 + 1047.62 \rightarrow VPL_{5\%} = 47.62
$$

Pelo conceito mostrado antes, conclui-se que esse projeto, além de remunerar a taxa de 5% ao ano, gera um valor equivalente atual de R\$47,62, sendo, portanto, um projeto interessante e gerador de riqueza. Agora, pressuponha o cálculo do VPL utilizando uma taxa de desconto de 12% ao ano:

> $VPL_{12\%} = -1000 + 1100/(1+0.12) \rightarrow$  $VPL_{12\%} = -1000 + 982,14 \rightarrow VPL_{12\%} = -17,86$

O VPL de –17,86 significa que o projeto sequer consegue remunerar a taxa anual de 12%, gerando um valor equivalente atual negativo de R\$17,86, destruindo riqueza. Para conseguir remunerar a taxa de 12% ao ano, seria necessário aportar o valor equivalente atual de R\$17,86 ou diminuir o investimento nesse mesmo valor.

Por fim, calcule o VPL desse fluxo de caixa utilizando a taxa de desconto de 10%. O resultado será o seguinte:

$$
VPL_{10\%} = -1000 + 1100/(1+0,10) \rightarrow
$$
  
\n
$$
VPL_{10\%} = -1000 + 1000 \rightarrow VPL_{10\%} = 0
$$

40 Seção I — Fundamentos Matemáticos

◈

◈

A interpretação desse resultado é a seguinte: o VPL igual a zero significa que o projeto remunera a taxa de desconto de 10%, nem gerando nem destruindo valor. Portanto, ele remunera exatamente a taxa utilizada para descontar os fluxos de caixa.

⊕

Observe que a taxa de 10% que levou o VPL a ter valor igual a zero é exatamente a taxa percentual de retorno calculada anteriormente para esse exemplo. Logo, a taxa de desconto que zera o VPL representa a taxa de retorno intrínseca do projeto, pois não há geração de valor excedente à sua remuneração. Ela remunera exatamente a taxa de desconto, sem qualquer excedente.

Dessa forma, uma maneira de calcular a taxa interna de retorno de um projeto é verificar a taxa de desconto que torna o VPL nulo. Sua operacionalização é a seguinte:

$$
0 = \sum_{n=0}^{t} \frac{FC_n}{(1+TIR)^n}
$$

Para fins de ilustração, considere o seguinte fluxo de caixa:

| Anos               |                                                                                 |  |  |  |
|--------------------|---------------------------------------------------------------------------------|--|--|--|
| Fluxos<br>de caixa | $-R$10.000.00$ $R$2.500.00$ $R$3.000.00$ $R$4.500.00$ $R$4.000.00$ $R$2.000.00$ |  |  |  |

**Tabela 8.** Exemplo de fluxo de caixa cálculo da TIR

Uma maneira de calcular a taxa interna de retorno seria por aproximação. Parte-se de uma certa taxa de desconto e calcula-se o VPL correspondente. Caso o VPL seja positivo, faz-se um novo cálculo com uma taxa maior, o que gera um VPL menor. Caso seja negativo, utiliza-se uma taxa de desconto menor para buscar um VPL maior. Esse processo é repetido até que se chegue a um VPL zero ou suficientemente próximo a zero (mais adiante, neste capítulo, será mostrado como fazer o cálculo utilizando a planilha eletrônica, o que evita esse processo enfadonho). Para o exemplo dado, esse processo foi feito várias vezes, gerando a seguinte tabela:

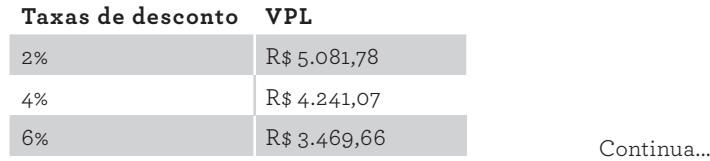

2. Métodos de Orçamento de Capital 41

CG\_ValuationEmpresarial.indb 41 08/03/2018 14:47:53

◈

◈

...Continuação

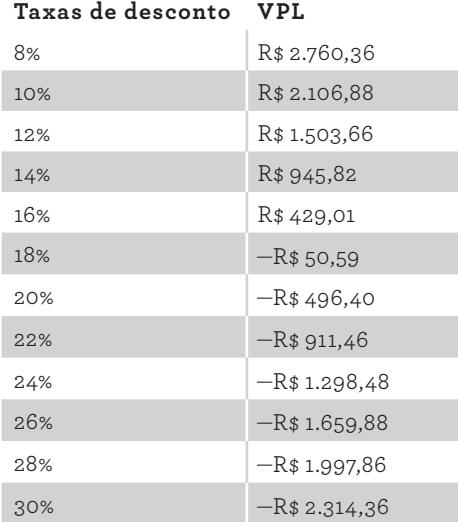

⊕

**Tabela 9.** Exemplo de fluxo de caixa cálculo da TIR

A tabela foi montada com VPLs calculados a partir de taxas de desconto variando de 2% a 30%, em intervalos de dois pontos percentuais. Observe que, até a taxa de desconto de 16%, os VPLs calculados são positivos (faixa de aceitação do projeto). Para taxas de desconto a partir de 18%, os VPLs tornam-se negativos (faixa de rejeição do projeto). Portanto, pode-se deduzir que a taxa que zera o VPL (taxa interna de retorno) fica entre 16% e 18%, conforme pode ser observado no gráfico a seguir, montado com base na tabela anterior:

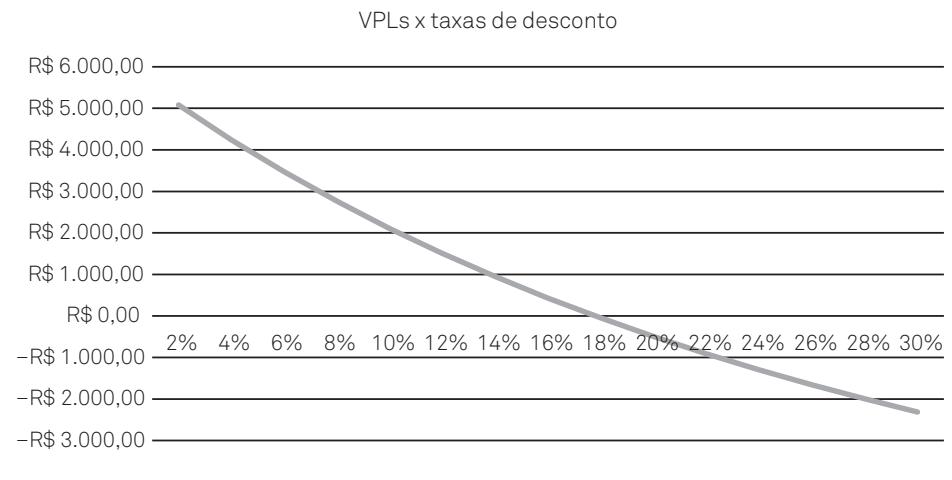

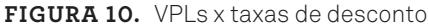

Prova: CG\_ValuationEmpresarial\_Capitulo2 Liberado em: 08/03/18

42 Seção I — Fundamentos Matemáticos

◈

◈

A taxa que zera o VPL (taxa interna de retorno) é aquela em que a curva intercepta o eixo horizontal. Nesse ponto, o VPL é zero. Essa taxa pode ser calculada empregando o conceito de VPL da seguinte maneira:

⊕

 $0 = -10000 + 2500/(1+TIR) + 3000/(1+TIR)^2 + 4500/$  $(1+TIR)^3 + 4000/(1+TIR)^4 + 2000/(1+TIR)^5$ 

Resolver essa equação, no entanto, é uma tarefa árdua. Utilizando-se recursos de calculadoras financeiras ou planilhas eletrônicas (que serão mostradas ao final deste capítulo), o esforço fica mais aceitável. Ao aplicar um desses recursos, chega-se à taxa de 17,78%, que representa o retorno percentual anual desse projeto.

Após calculada a taxa interna de retorno, deve-se ter uma referência para sua utilização como critério de decisão para analisar o investimento. Sendo assim, após calculada a TIR do fluxo de caixa, ela deve ser comparada com uma taxa que indique a sua atratividade. Caso a taxa interna de retorno do fluxo de caixa seja maior do que a taxa minimamente atrativa, então o projeto é aceitável. Caso o seu retorno percentual seja inferior à taxa considerada atrativa, então o projeto não é aceitável. Posteriormente, em outro capítulo, será analisada essa taxa que torna o projeto minimamente atrativo.

#### **Valor Uniforme Equivalente**

O valor uniforme equivalente (VUE) é um outro método de orçamento de capital que pode ser empregado para verificar a viabilidade de projetos de investimentos. Esse método representa um valor monetário equivalente a um fluxo de caixa gerado por um projeto de investimento. Porém, diferentemente do VPL, que é expresso no momento zero, ele é um valor equivalente periódico e uniforme. Voltando aos conceitos básicos de matemática financeira, o valor uniforme equivalente é a anuidade.

Sua definição é calcular o valor uniforme periódico a partir do fluxo de caixa original. Caso esse valor equivalente seja positivo, significa que os fluxos positivos do projeto original superam os negativos e, semelhantemente ao VPL, isso indica uma circunstância desejada. Se o valor uniforme equivalente for negativo, então o projeto não é interessante, pois os fluxos de caixa negativos não são compensados completamente pelos fluxos de caixa positivos.

 $\mathcal P$  and  $\mathcal P$ 

◈

◈

Para calcular o valor uniforme equivalente de um fluxo de caixa, basta seguir duas etapas. A primeira etapa é calcular o VPL do fluxo de caixa. Isso porque deve-se calcular um valor equivalente no momento zero, a partir do qual será possível calcular o VUE. O passo seguinte é calcular o fluxo de caixa uniforme durante o período do fluxo de caixa original. Deve-se dar a devida atenção a esse período, a fim de manter a coerência entre o período do fluxo de caixa original e o utilizado para o cálculo do fluxo de caixa uniforme equivalente. Para fins de exemplo, considere o próximo fluxo de caixa para o cálculo do VUE:

⊕

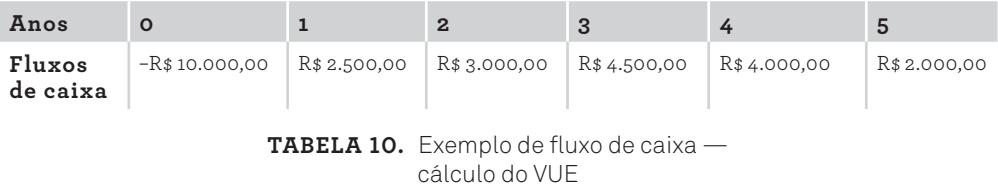

Para uma taxa de desconto anual de 10%, a primeira etapa é calcular o VPL:

 $VPL_{10\%} = -10000 + 2500/1,10 + 3000/1,10^2 + 4500/1,10^3$  $+4000/1,10^4 + 2000/1,10^5 = 2.106,88$ 

Em seguida, calcula-se o pagamento uniforme ao longo de cinco anos (prazo do fluxo de caixa original), utilizando a fórmula de cálculo de parcelas uniformes (VUE) a partir de um valor presente (VP):

$$
VUE = \frac{VP \times i \times (1+i)^n}{(1+i)^{n} - 1}
$$
  

$$
VUE_{10\%} = \frac{2106,88 \times 0,10 \times (1+0,10)^5}{(1+0,10)^5 - 1} = 555,79
$$

Portanto, isso significa que:

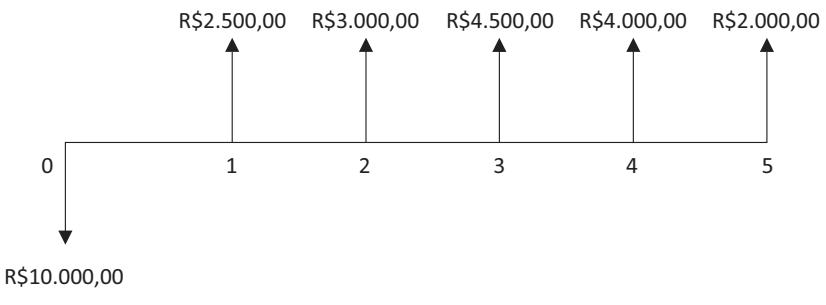

**Figura 11.** Fluxo de caixa original

44 Seção I — Fundamentos Matemáticos

◈

◈

O fluxo de caixa original é equivalente, para uma taxa anual de desconto de 10%, ao fluxo de caixa único de R\$2.106,88 no momento zero:

⊕

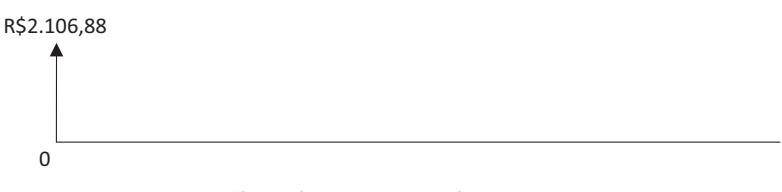

**Figura 12.** Fluxo de caixa equivalente no momento zero

Que, por sua vez, é equivalente, para uma taxa anual de desconto de 10%, ao fluxo de caixa de R\$555,79 ao longo de cinco períodos seguidos:

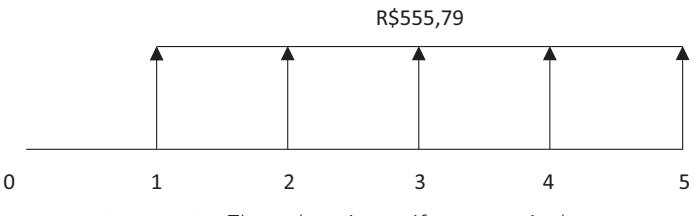

**Figura 13.** Fluxo de caixa uniforme equivalente

Ressalta-se que o valor uniforme equivalente tem utilizações específicas na comparação de projetos de investimentos com prazos de maturação diferentes; o que está fora do escopo deste livro, mas é de importância prática muito destacada.

Em síntese, os critérios de decisão a serem utilizados pelo valor presente líquido (VPL), taxa interna de retorno (TIR) e valor uniforme equivalente (VUE) são sumarizados no quadro a seguir:

| Decisão                    | Aceitação              | Rejeição               |
|----------------------------|------------------------|------------------------|
| Valor presente líquido     | VPL > 0                | VPL < 0                |
| Taxa interna de retorno    | TIR > taxa de desconto | TIR < taxa de desconto |
| Valor uniforme equivalente | VUE>0                  | VUE < 0                |

**QUADRO 1.** Síntese de critérios de decisão de investimento pelo VPL, TIR e VUE

 $\mathcal P$  and  $\mathcal P$ 

2. Métodos de Orçamento de Capital 45

◈

◈

## **Situações Específicas do Valor Presente Líquido**

Algumas situações específicas sobre o cálculo do VPL requerem atenção especial. São elas: o cálculo do VPL considerando taxas de desconto variáveis e o cálculo do VPL de uma perpetuidade.

⊕

#### **Valor presente líquido com taxas variáveis de desconto**

Em algumas circunstâncias (veremos casos nesse sentido mais adiante), a taxa de juros utilizada para fazer o desconto dos fluxos de caixa, no cálculo do VPL, não se mantém constante ao longo de todo o horizonte temporal do projeto analisado. Caso isso ocorra, o cálculo do VPL deve passar por um pequeno ajuste.

Ressalta-se, no entanto, que, de forma alguma, esse ajuste altera sua concepção básica, apresentada anteriormente, nem a sua interpretação. Na verdade, trata-se de uma adequação à circunstância de taxas de desconto que variam em cada período. Intrinsecamente, a mensuração de um único valor monetário, expresso no momento zero de acordo com as taxas de juros definidas, será feita. Suponha o seguinte exemplo inicial simples para auxiliar o entendimento:

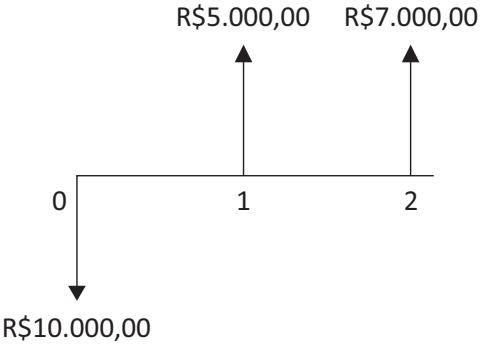

**Figura 14.** Fluxo de caixa original

Pressuponha, inicialmente, que o VPL será calculado utilizando a taxa de desconto de 5%. O resultado será:

◈

◈

<sup>46</sup> Seção I — Fundamentos Matemáticos

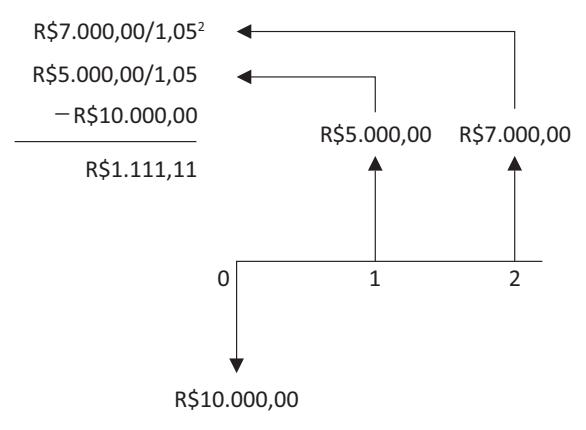

⊕

**Figura 15.** Cálculo do VPL com taxa de desconto única

Relembrando a interpretação do VPL, esse projeto remunera a taxa de desconto de 5% ao período, e ainda agrega R\$1.111,11 de valor em termos atuais ao seu detentor, sendo, portanto, um projeto atrativo.

Recapitulando, agora, a operacionalização do método: todos os fluxos de caixa, positivos e negativos, devem ser levados ao momento zero por meio da descapitalização pelo regime composto e somados algebricamente. O resultado é um único valor monetário no momento zero (data limite da decisão sobre o projeto e do início de sua execução), que é equivalente ao fluxo de caixa originalmente analisado conforme a taxa de desconto utilizada.

Observando especificamente o desconto do fluxo de caixa do momento 1 (R\$5.000,00), percebe-se que ele foi descontado durante um único período (data 1 para a data zero) à taxa de 5%. Houve um "salto" utilizando a taxa de 5%, conforme podemos ver na figura a seguir:

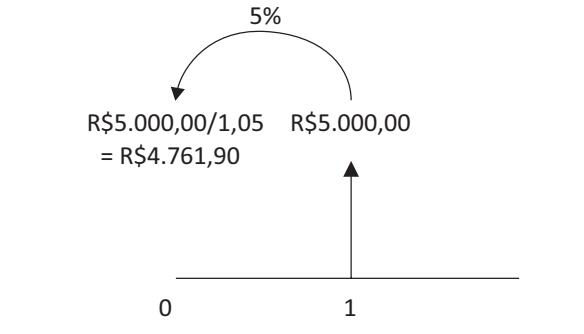

**Figura 16.** Descapitalização do primeiro fluxo de caixa

2. Métodos de Orçamento de Capital 47

◈

◈

Passando a observação para o fluxo de caixa do momento 2 (R\$7.000,00), veja a figura a seguir:

⊕

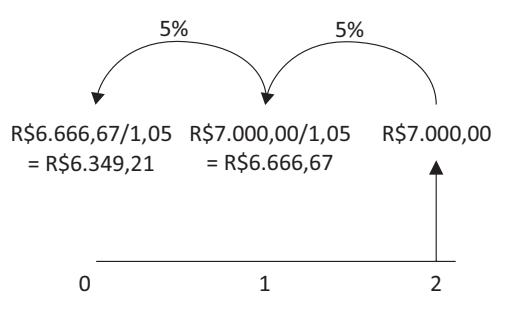

**Figura 17.** Descapitalização do segundo fluxo de caixa

O fluxo de caixa deve ser descapitalizado por dois períodos até chegar à data zero. Inicialmente, ele deve ser descapitalizado da data 2 até a data 1 (um "salto") e, depois, da data 1 para a data zero (outro "salto"). No primeiro salto, o fluxo do momento 2 (R\$7.000,00) é descapitalizado à taxa de 5%, gerando um valor intermediário no momento 1 de R\$6.666,67. Em seguida, esse fluxo de caixa intermediário do momento 1 é descapitalizado até o momento zero à taxa de 5%, gerando um fluxo de caixa resultante de R\$6.349,21. Portanto, houve uma descapitalização da data 2 até a data 1, e depois da data 1 até a data zero, ambas utilizando a taxa de 5%. Logo, a operação completa de descapitalização foi a seguinte:

 $\frac{R$7.000,00/(1+0,05)}{(1+0,05)} = \frac{R$7.000,00}{(1+0,05)^2} = R$6.349,21$ 

A primeira etapa foi descapitalizar os R\$7.000,00 para a data 1, implementada no numerador da primeira parte da igualdade (R\$7.000,00/1,05). Em seguida, a segunda etapa foi descapitalizar esse resultado parcial para a data zero. O denominador (1+0,05)<sup>2</sup> da segunda parte da igualdade é simplesmente a composição da taxa de 5% do segundo momento para o primeiro momento, e da taxa de 5% do primeiro momento para o momento zero (1,05 x 1,05).

Passemos agora para o mesmo exemplo utilizando taxas de desconto distintas em cada período. Admita, para fins de ilustração, que a taxa de desconto do primeiro período é de 4%, e que a taxa de desconto do segundo período é de 6%. A descapitalização do fluxo de caixa do primeiro período se dá da seguinte forma:

◈

◈

<sup>48</sup> Seção I — Fundamentos Matemáticos

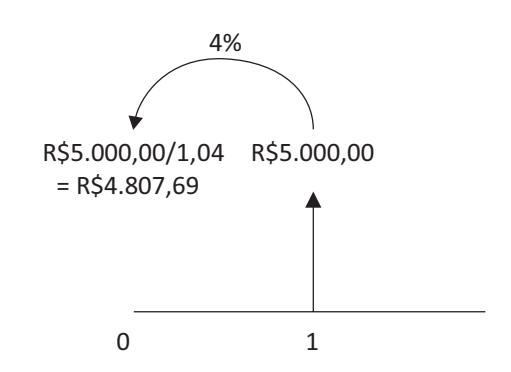

⊕

**Figura 18.** Descapitalização do primeiro fluxo de caixa

O fluxo de caixa é descapitalizado por um único período à taxa de 4%, gerando R\$4.807,69. O fluxo de caixa do segundo período terá o seguinte comportamento:

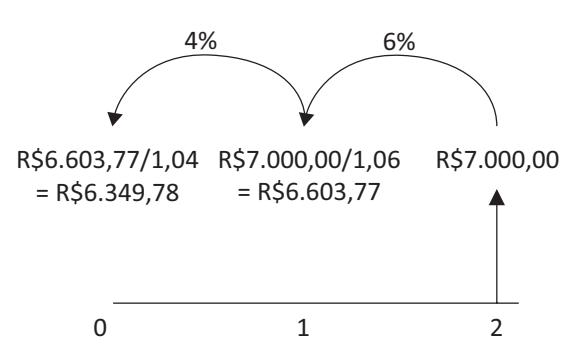

**Figura 19.** Descapitalização do segundo fluxo de caixa

O fluxo de caixa de R\$7.000,00 é descapitalizado do segundo para o primeiro período à taxa de 6%, gerando resultado intermediário de R\$6.603,77. Em seguida, esse resultado intermediário é descapitalizado até a data 1 à taxa de 4%, gerando R\$6.349,78. Portanto, o VPL completo desse fluxo de caixa, considerando as taxas variáveis, será R\$1.157,47 (– R\$10.000,00 + R\$4.807,69 + R\$6.349,78). Analisando a descapitalização do segundo fluxo de caixa, tem-se o seguinte cálculo:

 $\frac{R$7.000,00/(1+0,06)}{(1+0,04)} = \frac{R$7.000,00}{(1+0,04) \times (1+0,06)} = R$6.349,78$ 

2. Métodos de Orçamento de Capital 49

◈

⊕

A descapitalização da data 2 para a data 1 ocorreu utilizando uma taxa de 6%, enquanto a descapitalização da data 1 para a data zero utilizou taxa de 4%. Por isso, houve uma composição dessas duas taxas no denominador da segunda parte da igualdade anterior.

⊕

Fazendo uma analogia com a equação equivalente a essa, neste mesmo exemplo, com as taxas uniformes, pode-se perceber que, naquela situação, também há uma composição de duas taxas, contudo, elas eram iguais entre si, o que permitiu apresentá-las como (1+0,05)2 , ou seja, (1+0,05) x (1+0,05).

Percebe-se, portanto, que o cálculo do VPL com taxas variáveis é rigorosamente o mesmo com taxas uniformes. O que se deve observar, tão somente, é que a composição das taxas de desconto não ocorrerá com taxas iguais entre si. R\$7.000,00 (1+0,06) / que a composição das taxas de desconto não ocorrerá com taxas iguais entre si.<br>Assim, a fórmula deve considerar essa possibilidade, sofrendo ajuste no cálculo, mas preservando o seu conceito. A fórmula do VPL, considerando taxas variáveis de desconto, é a seguinte:

$$
VPL = FC_0 + \sum_{n=1}^{t} \frac{FCn}{\prod_{m=1}^{n} (1 + i_m)}
$$

A diferença mais marcante é o denominador da expressão objeto do somatório. Em vez de ser a composição de taxas iguais ( [1+i]ʰ ), trata-se de um produtório de taxas distintas formando a composição das taxas de desconto (  $[1+i_1]$  x  $[1+i_2]$  x [1+i<sub>3</sub>] x ... x [1+i<sub>n</sub>]). Como o fluxo de caixa do momento zero não é descapitalizado, ele fica fora do somatório. Apliquemos essa fórmula ao exemplo a seguir:

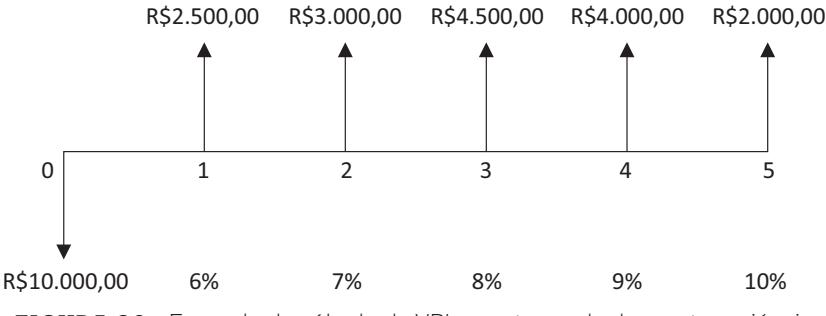

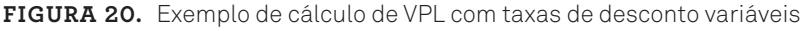

Tem-se a seguinte implementação da fórmula:

$$
VPL = -10000 + \frac{2500}{1,06} + \frac{3000}{1,06 \times 1,07} + \frac{4500}{1,06 \times 1,07 \times 1,08} +
$$

#### 50 Seção I — Fundamentos Matemáticos

◈

◈

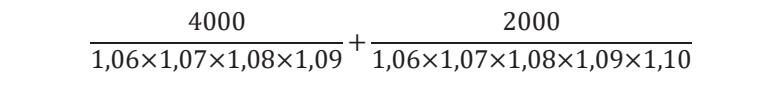

⊕

VPL=–10000+2.358,49+2.620,32+3.572,25+2.833,70+1.241,84=2.626,60 VPL=–10000+2.358,49+2.620,32+3.572,25+2.833,70+1.241,84=2.626,60

Essa forma de calcular o VPL terá aplicações práticas importantes, como será apresentado oportunamente.

#### **Valor presente de uma perpetuidade**

Outra circunstância que requer uma observação especial é quando nos deparamos com a necessidade de calcular o valor presente de uma perpetuidade. Porém, antes de passar a esse cálculo, é fundamental definir o conceito de perpetuidade.

Perpetuidade é um fluxo de caixa, normalmente uniforme ou com taxa de crescimento relativamente baixa, que não tem data definida para encerrar. Ele é tratado, portanto, como uma anuidade (ou fluxo de caixa uniforme) que ocorre ao longo de um tempo infinito. Considere, como exemplo, um título de dívida que concede ao seu detentor um fluxo periódico de pagamento de juros, mantendo o principal inalterado. Enquanto o seu detentor tiver a posse desse título, ele terá direito ao recebimento dos juros, podendo, dessa forma, ser considerado uma perpetuidade.

Para ilustrar, considere que você aplicou R\$10.000,00 em um título de renda fixa de um banco que lhe promete pagar 1% ao mês de juros. No momento inicial, você investe (desembolsa) R\$10.000,00. Decorrido um mês, os juros gerados pela aplicação são de R\$100,00 (R\$10.000 x 0,01). Suponha que você retire os R\$100,00, mantendo o principal de R\$10.000,00 aplicados. Nesse caso, decorrido outro mês, são gerados R\$100,00 de juros novamente, que são prontamente resgatados. Passado mais um mês, a operação é repetida, sendo procedido dessa maneira mensalmente. Caso o detentor do título não faça o resgate do principal, o fluxo de caixa dessa operação pode ser expresso assim:

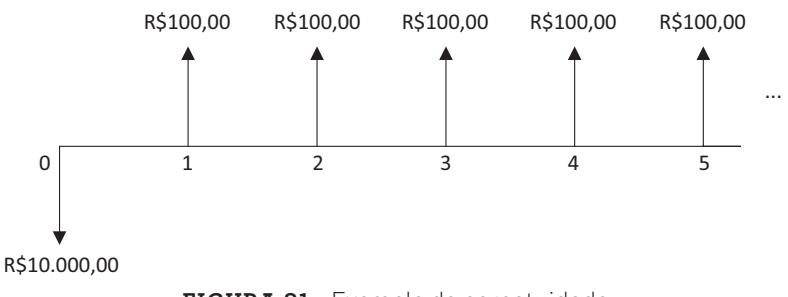

**Figura 21.** Exemplo de perpetuidade

 $\mathcal P$  and  $\mathcal P$ 

2. Métodos de Orçamento de Capital 51

◈

◈

Adotando uma visão simplificada desse caso, admita que você tenha as informações da taxa de juros (i = 1% ao mês) e dos juros periódicos gerados perpetuamente (J = R\$100,00 por mês) e queira saber quanto foi aplicado para gerar esse fluxo de caixa perpétuo. Para tanto, basta aplicar a fórmula dos juros (J = C x i x n) da seguinte maneira:  $100 = C \times 0.01 \times 1 \rightarrow C = 10.000,00$ . Isso sugere a equivalência entre os seguintes fluxos de caixa à taxa mensal de 1%:

⊕

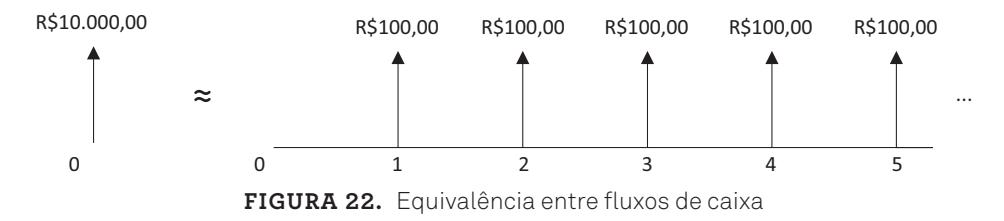

Apresentando essa situação de uma maneira mais genérica, presuma que o VPL de um fluxo de caixa sem fim definido é dado pela equação a seguir:

$$
VPL = \frac{FC_1}{(1+i)^1} + \frac{FC_2}{(1+i)^2} + \frac{FC_3}{(1+i)^3} + \dots
$$

le caixa perpétu<br>0: os sejam estr egam estrita<br>2 mente unifor perpetuidade cujos fluxos de caixa apresentam certo crescimento periódico.<br>Caso os fluxos de caixa perpétuos sejam estritamente uniformes, basta conside-<br>rar g igual a zero: Presuma, agora, que os fluxos de caixa crescem à taxa g. É o caso de uma perpetuidade cujos fluxos de caixa apresentam certo crescimento periódico.<br>Caso os fluxos de caixa perpétuos seiam estritamente uniformes, basta considerar g igual a zero:

$$
VPL = \frac{FC_1}{(1+i)^1} + \frac{FC_1 \times (1+g)}{(1+i)^2} + \frac{FC_1 \times (1+g)^2}{(1+i)^3} + \dots
$$

Colocando  $FC_1/(1+i)$  em evidência, tem-se:

$$
VPL = \frac{FC_1}{(1+i)} \times \left[ 1 + \frac{(1+g)}{(1+i)} + \frac{(1+g)^2}{(1+i)^2} + \dots \right]
$$

A segunda parte da multiplicação é a soma de itens em uma progressão geométrica infinita de razão (r) igual a  $(1+g)/(1+i)$ . A soma dos itens em uma progressão geométrica infinita, com razão menor do que 1, é dada por 1/(1–r). Aplicando a fórmula da soma de uma progressão geométrica infinita à equação do VPL, tem-se:

52 Seção I — Fundamentos Matemáticos

◈

◈

$$
VPL = \frac{FC_1}{(1+i)} \times \frac{1}{1 - \frac{(1+g)}{(1+i)}}
$$

$$
VPL = \frac{FC_1}{(1+i)} \times \frac{1}{\frac{(1+i)-(1+g)}{(1+i)}}
$$

$$
VPL = \frac{FC_1}{i-g}
$$

⊕

Essa equação, conhecida por modelo de Gordon — em homenagem ao seu autor —, permite calcular o valor presente de uma perpetuidade, tendo ela crescimento ou não. A única restrição ao seu uso é que a taxa de crescimento g não pode ser superior à taxa de desconto i. Tal restrição, em termos práticos, não é problemática, uma vez que o emprego desse modelo (como será visto adiante) normalmente é feito em circunstâncias que respeitam essa restrição.

Considerando um exemplo de fluxo de caixa perpétuo de R\$10.000,00 anuais, à taxa de juros anual de 9,50%, e admitindo não haver qualquer crescimento, o seu valor presente é R\$105.263,16 (10.000/[0,095 – 0]). Se houver a expectativa de crescimento do fluxo de caixa perpétuo, os valores presentes sofrem aumentos, conforme pode ser visualizado na tabela seguinte:

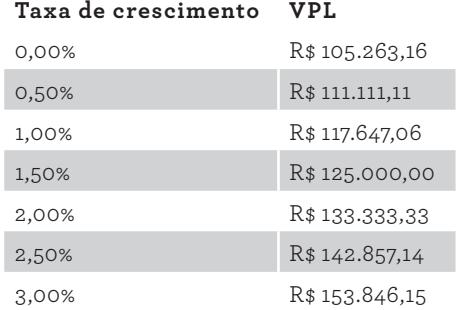

**Tabela 11.** VPLs do fluxo de caixa perpétuo com diferentes taxas de crescimento

Percebe-se facilmente que o impacto da taxa de crescimento no valor presente de uma perpetuidade é bem expressivo. Para uma taxa de crescimento maior, o denominador da divisão diminui, aumentando o seu resultado.

2. Métodos de Orçamento de Capital 53

◈

◈

#### **Funções Úteis em Planilha Eletrônica**

Algumas funções podem ser úteis quando utilizamos uma planilha eletrônica. As funções que permitem calcular o VPL e a TIR serão apresentadas a seguir. A função que permite calcular o VUE é a PGTO, cuja apresentação foi feita no capítulo anterior.

⊕

#### **Função VPL**

A função VPL permite calcular o valor presente líquido de um conjunto de fluxos de caixa. Sua sintaxe é a seguinte:

 $VPL(taxa; FC<sub>1</sub>; FC<sub>2</sub>; FC<sub>3</sub>; ...)$ 

Duas observações são relevantes sobre essa função. A primeira é que o VPL é calculado utilizando apenas uma única taxa de juros para todos os períodos. Portanto, se a aplicação requer o cálculo do VPL com taxas variáveis, essa função não pode ser empregada, devendo ser estruturada outra fórmula.

A segunda observação é a exclusão do fluxo de caixa do momento zero na função. Perceba que os fluxos de caixa incorporados na função iniciam do período 1. Para considerar o fluxo de caixa do momento zero, ao aplicar a função, sugere-se o seguinte ajuste:

 $FC_0 + VPL$  (taxa; $FC_1$ ; $FC_2$ ; $FC_3$ ;...)

Colocar o fluxo de caixa do momento zero fora da função VPL não é errado, pois ele já estará expresso no momento no qual os demais fluxos de caixa serão levados e somados.

É importante ressaltar que os fluxos de caixa colocados na função devem estar dispostos na exata ordem em que são esperados. A função fará a descapitalização de cada fluxo de caixa admitindo essa ordem.

#### **Função TIR**

A função TIR permite o cálculo da taxa interna de retorno. Sua sintaxe é:

TIR(valores; [estimativa])

54 Seção I — Fundamentos Matemáticos

◈

◈

O parâmetro valores contempla todos os fluxos de caixa do projeto, inclusive o fluxo de caixa do momento zero (diferentemente da função VPL). O parâmetro estimativa é opcional, sendo utilizado para informar uma estimativa para a TIR, a fim de facilitar seu processo de aproximação. Ele também pode ser utilizado quando se tem a possibilidade de encontrar taxas internas de retorno múltiplas; assunto fora do escopo deste livro.

 $\bigoplus$ 

2. Métodos de Orçamento de Capital 55

 $\bigoplus$ 

 $\bigcirc$ 

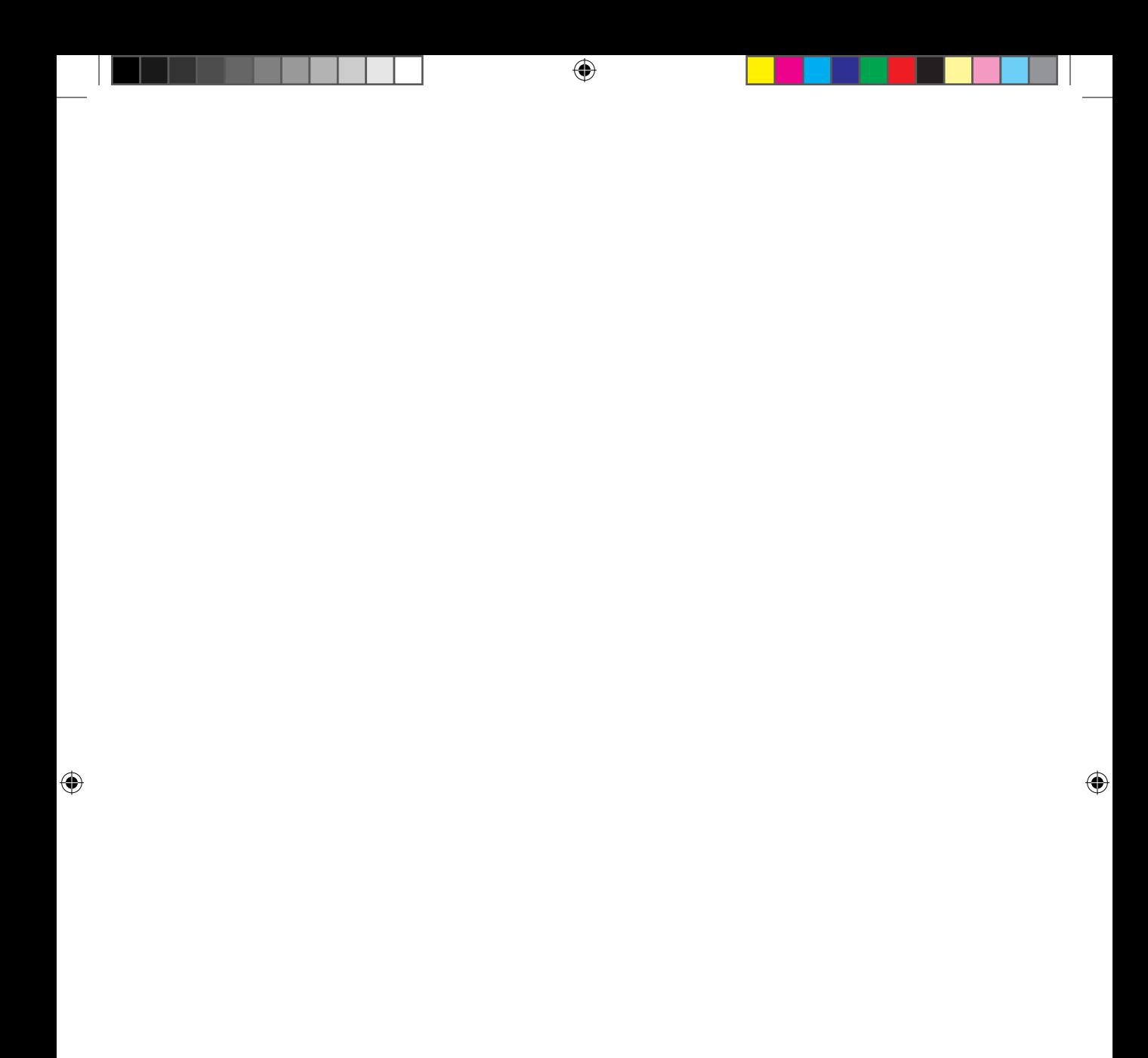

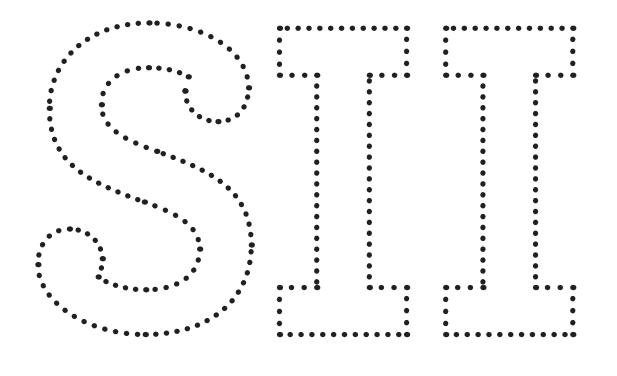

# **Seção II — Financiamento da Empresa**

⊕

 $\bigoplus$ 

⊕

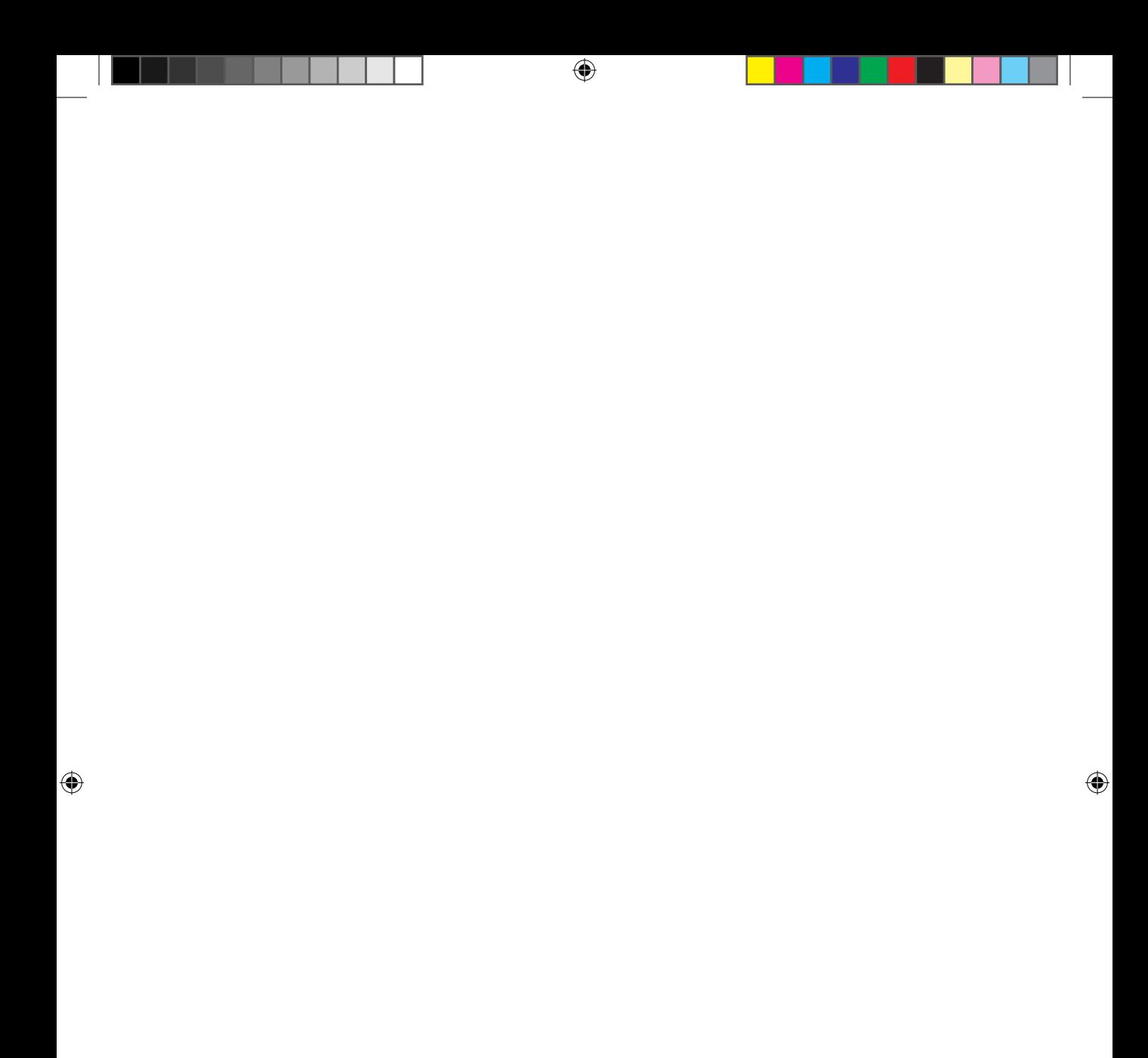
# **3. Estrutura de Capital**

Uma empresa, no seu início, não tem recursos financeiros por si própria. É necessário que partes externas disponibilizem o capital para que ela seja estruturada e tenha condições de ter seu funcionamento pleno. Portanto, definir as fontes destes recursos financeiros é fundamental para a estruturação de qualquer empresa. Além desse momento inicial, ainda pode ser possível que, durante a sua fase de operação, ela requeira recursos financeiros externos para viabilizar expansões, por exemplo. Novamente, poderá recorrer ao capital externo.

⊕

Tais necessidades apresentam impactos diretos sobre o seu processo de avaliação. A forma como a empresa é financiada, tanto no seu início como durante o seu funcionamento, deve ser considerada nesse processo.

Este capítulo discorrerá sobre a estrutura de capital, que é a composição das várias fontes de recursos utilizadas pela empresa. Inicialmente, tratará da composição de financiamento da empresa. Em seguida, ele se dedicará à explicação das características peculiares de diferentes tipos de fontes de recursos. Por fim, destacará pontos vantajosos e desvantajosos das várias fontes de recursos financeiros, que devem ser observados na composição adequada da estrutura de capital.

 $\mathcal P$  and  $\mathcal P$ 

◈

### **Composição de Financiamento da Empresa**

⊕

Além dos recursos gerados internamente, derivados de suas atividades operacionais, uma empresa pode contar com fontes externas de recursos financeiros para permitir seus investimentos. Internamente, parte do caixa gerado pela sua operação pode ser utilizado para financiar suas necessidades de investimentos em ativos fixos e/ou em capital de giro, ambos fundamentais à sua estruturação e ao seu funcionamento. Externamente, a empresa pode contar com várias fontes de recursos financeiros, cada qual com características positivas e negativas, o que faz com que a avaliação minuciosa de cada alternativa seja importante.

O capital total de uma empresa constitui-se em fonte permanente de financiamento, e se refere aos recursos de longo prazo de um empreendimento. Exceto pelo passivo circulante, todos os demais itens do lado direito do balanço patrimonial (figura a seguir) são fontes de capital de longo prazo. Essas fontes podem ser classificadas em capital próprio e capital de terceiros:

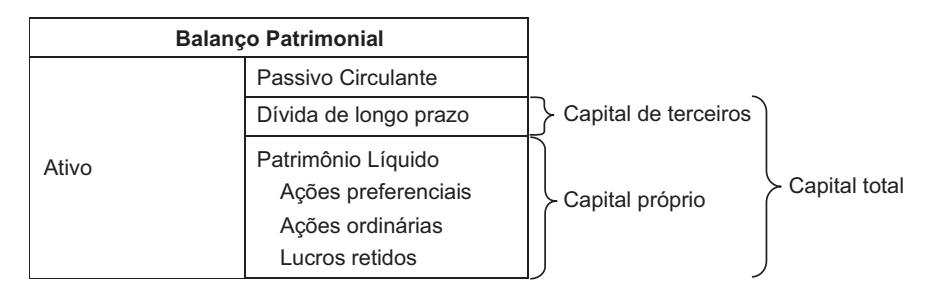

**Figura 23.** Fontes de financiamento

O capital próprio, ou patrimônio líquido, decorre do fornecimento de capital pelos proprietários ou acionistas da empresa. É de origem interna, quando a empresa retém lucro ao invés de distribuir como dividendos, e de origem externa, quando os proprietários fazem aportes de recursos na empresa e/ou ações ordinárias ou preferenciais são emitidas. O capital de terceiros, por sua vez, é todo fundo levantado pela empresa junto a credores, o que significa contração de dívidas de longo prazo.

Portanto, em linhas gerais, as empresas podem ser financiadas por patrimônio líquido (*equity*, em inglês) e/ou por dívida (*debt*, em inglês). Considerando as diversas categorias de patrimônio líquido e dívidas existentes, são inúmeras as variedades de instrumentos e modalidades de financiamentos que podem ser utilizadas, ainda que sejam mais restritas para empresas de capital fechado.

◈

◈

Sendo assim, a estrutura de capital de uma empresa diz respeito à composição do seu financiamento por parte de capital próprio e de terceiros. A decisão sobre escolher entre patrimônio líquido, dívida ou uma composição (*mix*) de ambos requer cuidados e entendimento das diferenças entre cada elemento. As seções seguintes explorarão as principais características de cada tipo de capital, bem como apresentarão alguns instrumentos existentes.

⊕

### **Capital Próprio**

O capital próprio se refere ao patrimônio líquido da empresa, indicado na parte inferior do lado direito do balanço patrimonial. Fornecido por cotistas ou acionistas, são recursos disponibilizados pelos proprietários da empresa. Portanto, é um tipo que confere propriedade total ou parcial da empresa na exata proporção do seu capital frente ao capital dos demais proprietários. Caso haja somente um sócio (empresa do tipo EIRELI, por exemplo), ele deterá 100% da empresa. Caso haja mais de um sócio (sociedades por quotas de responsabilidade limitada ou sociedades anônimas, por exemplo), cada sócio será dono de uma parte da empresa, na proporção relativa de seus recursos financeiros nela aportados/retidos.

Naturalmente, os proprietários disponibilizam recursos financeiros à empresa objetivando ter uma remuneração. Não é crível imaginar que os proprietários farão o esforço financeiro de não usar esses recursos em outras alternativas de investimentos e/ou em consumo sem que haja uma compensação financeira mínima. Portanto, o capital disponibilizado pelos proprietários deve ser devidamente remunerado, sob pena de não fazer sentido esse direcionamento dos recursos financeiros frente a outras alternativas, eventualmente disponíveis àqueles.

Tal remuneração se dá de duas formas. A primeira, ocorre por meio da valorização da empresa em si, que só será realizada se/quando o proprietário vender sua parcela de propriedade na empresa. Apesar de, periodicamente, o proprietário poder apurar o quanto vale a empresa e, consequentemente, o quão valiosa é a sua participação nela, efetivamente ele só gerará esse valor ao vender suas quotas ou ações.

A segunda forma de remuneração se dá por meio dos dividendos. Eles são parte do resultado alcançado, conforme determinado na política de dividendos; que é distribuída aos proprietários como forma de proporcionar retorno sobre o capital por eles disponibilizado à empresa.

3. Estrutura de Capital 61

◈

◈

Uma característica importante desses dividendos é que eles dependem do desempenho financeiro da empresa. Caso haja um baixo desempenho financeiro, os dividendos também serão baixos. Por outro lado, caso seja alto, eles poderão ser igualmente altos. De certa forma, então, o proprietário coparticipa com o risco do negócio, não tendo, em inúmeras situações, qualquer tipo de proteção contra eventos adversos que diminuam os resultados financeiros da empresa e, por conseguinte, os dele.

⊕

Outra característica dos dividendos é o seu caráter residual. Do ponto de vista gerencial, há uma série de pagamentos com prioridade frente ao pagamento de dividendos. Em verdade, não é adequado distribuir dividendos aos proprietários da empresa, ao mesmo tempo em que há inadimplência junto a credores de quaisquer naturezas. Do ponto de vista legal, em uma situação de recuperação judicial ou de fechamento da empresa, os proprietários só recebem por último, após todos os demais pagamentos terem sido realizados. Portanto, o pagamento de dividendos aos proprietários somente ocorre após o pagamento prévio de todas as demais obrigações financeiras.

A não exigibilidade dos dividendos é outra característica de destaque. Não se espera que um proprietário tenha a prerrogativa de exigir o pagamento de dividendos quando a empresa não tiver um desempenho satisfatório. Não há mecanismos legais para fazer tal exigência diante de uma situação financeira ruim na própria empresa. Além disso, não há quaisquer garantias contratuais de que haverá retorno e/ou retorno mínimo sobre o capital próprio. Não se pode dispor de garantias para lastrear algo cuja natureza não é exigível.

As modalidades de capital próprio são: ações ordinárias, ações preferenciais e lucros retidos; que serão apresentadas a seguir.

### **Ações ordinárias**

Uma das formas mais comuns das empresas de capital aberto aumentarem o seu patrimônio líquido é emitir ações ordinárias. Os detentores de ações ordinárias são os proprietários da empresa, e, como já mencionado, têm direito residual sobre os fluxos de caixa gerados. Os donos de ações ordinárias têm algumas garantias e privilégios, tal como eleger seus conselheiros, que, por sua vez, elegem os diretores que administram os negócios. Eles também gozam do direito de preferência sobre a emissão de novas ações.

As empresas podem emitir diferentes tipos de ações. Por exemplo, uma ação de classe A, com pagamentos de dividendos em dinheiro, e outra de classe B, que pode receber o equivalente de dividendos em ações. O direito a voto pode

Prova: CG\_ValuationEmpresarial\_Capitulo3 Liberado em: 08/03/18

◈

ser uma característica que define diversos tipos de ações. Em geral, o que motiva a emissão de diferentes tipos de ações são as demandas dos variados públicos de interesse.

⊕

### **Ações preferenciais**

São títulos que conferem ao seu detentor um direito especial de propriedade, permitindo o recebimento de dividendos antes que os titulares de ações ordinárias recebam quaisquer lucros gerados. O dinheiro recebido com as vendas das ações preferenciais tende a ser mantido na empresa por tempo indeterminado. Essas ações, algumas vezes, se assemelham às dívidas, por concederem aos seus titulares um pagamento periódico fixo de dividendos, podendo ser comparado com o pagamento de juros, diferindo-se do capital de terceiros por não possuírem um prazo determinado de vencimento.

O pagamento periódico de dividendos aos acionistas preferenciais reduz o risco inerente desses títulos, motivo pelo qual costumam não conferir direito a voto. Os acionistas preferenciais têm prioridades em relação aos acionistas ordinários para o recebimento de lucros, quando forem distribuídos. No caso de liquidação dos ativos de uma empresa falida, também estão à frente dos proprietários de ações ordinárias para reaverem seus investimentos, mas em segundo plano de prioridade em relação aos detentores de dívidas.

Para emissão de ações preferenciais, faz-se necessária a celebração de um contrato que especifique o valor nominal da ação, o montante de dividendos a serem pagos e algumas cláusulas restritivas. Em geral, essas cláusulas se referem à continuidade da empresa e ao pagamento de dividendos, e especificam condições de não pagamentos de dividendos, emissão de títulos prioritários, fusões, vendas de ativos, requisitos mínimos de liquidação e recompra de ações ordinárias.

### **Lucros retidos**

O fluxo de caixa gerado possibilita a realização de investimentos, pagamentos das obrigações assumidas e pagamento de impostos, resultando no fluxo de caixa livre. Parte do fluxo de caixa livre pode ser distribuído aos proprietários ou retido como parcela de reserva para a empresa. O pagamento de dividendos aos proprietários reduz os lucros retidos, e a retenção de lucros eleva o capital próprio.

 $\mathcal P$  and  $\mathcal P$ 

◈

Nesse contexto, é fundamental observar a política de dividendos da empresa. Ela indica, dentre outros pontos, o quanto do lucro passível de distribuição será mantido na empresa e, consequentemente, o quanto será distribuído aos proprietários. Tal relação é chamada índice de *payout,* e é representada por meio de uma taxa percentual.

⊕

Outro elemento fundamental dessa política é a definição da base de cálculo sobre a qual os dividendos serão calculados. Essa base é multiplicada pelo índice de *payout,* a fim de estabelecer a remuneração do capital próprio. Portanto, seguindo o critério residual da remuneração do capital próprio, é essencial que essa base de cálculo seja definida considerando que todos os desembolsos prioritários em relação aos dividendos já tenham sido pagos.

Em princípio, a retenção só é justificada se esse capital mantido na empresa tiver um uso cujo rendimento supere o ganho que os proprietários conseguiriam individualmente em outras alternativas de investimento.

Em alguns casos, pode-se perceber que o setor de atuação e o ciclo de vida da empresa interferem na decisão de quanto reter dos lucros na empresa. Com relação ao primeiro aspecto, alguns setores de atuação costumam requerer mais reinvestimentos por parte da empresa, seja em função de uma intensidade de capital necessária para o seu funcionamento, seja em função de necessidades recorrentes de investimentos em, por exemplo, pesquisa e desenvolvimento. Alguns setores forçam reinvestimentos frequentes, os quais podem ser financiados por meio de retenção de lucros.

O ciclo de vida da empresa pode interferir nessa decisão, uma vez que empresas em fases iniciais podem apresentar necessidades mais intensas de reinvestimento de capital do que aquelas que estão em uma fase de maturidade e/ ou melhor estabelecidas no mercado. Portanto, é possível que o índice de *payout* diminua com o passar do tempo.

Sendo assim, os envolvidos no estabelecimento da política de dividendos devem ponderar esses e quaisquer outros aspectos que sejam pertinentes à definição de quanto reter de resultado na empresa e, por conseguinte, quanto distribuir aos proprietários.

### **Capital de Terceiros**

Como exposto até aqui, a alternativa das empresas ao uso de capital próprio é tomar dinheiro emprestado, definido como capital de terceiros. Portanto, considerando uma dívida, o relacionamento que a empresa tem é com um credor, e

◈

◈

<sup>64</sup> Seção II — Financiamento da Empresa

não com um proprietário, uma vez que a dívida não confere propriedade total ou parcial da empresa.

⊕

Quando o credor disponibiliza recursos à empresa, ele espera receber remuneração na forma de juros. Tais juros são calculados conforme a taxa de remuneração acertada no contrato de financiamento, assim como outras características que orientarão toda a formação dos fluxos de caixa de remuneração do credor.

Uma dessas características é o prazo de amortização. Uma dívida é contraída por um prazo definido, ao longo do qual ela deve ser amortizada. Para tanto, deve- -se definir um sistema de amortização que contemple a remuneração pelo capital de terceiros, conforme a taxa acordada, e que preveja a plena quitação da dívida ao final do prazo estipulado.

Outra característica fundamental é o caráter exigível da dívida. Os credores têm direito sobre um conjunto contratado de fluxos de caixa, a partir de uma obrigação fixa de pagamento por parte da empresa. Caso esta não honre o compromisso junto ao credor, é possível exigir o pagamento por meio judicial. Inclusive, há elementos contratuais que preveem tal situação e que reduzem o risco assumido pelo credor.

Além disso, em termos de hierarquia, a remuneração do capital de terceiros é prioritária frente à remuneração do capital próprio, sobretudo em uma situação de problemas financeiros enfrentados pela empresa. Com isso, a empresa deve remunerar os credores antes de remunerar os proprietários.

Portanto, o pagamento dessa remuneração não depende diretamente do desempenho da empresa. Os credores têm acertado com a empresa o pagamento dos juros e da amortização da dívida independentemente do seu desempenho. O contrato de financiamento tem elementos próprios que indicam como o financiamento será amortizado. Dessa forma, quer a empresa tenha resultados extraordinários, quer ela tenha resultados pífios ou negativos, a dívida assumida deverá ser honrada.

Outro elemento típico de redução do risco dos credores são as garantias. Em muitas linhas de financiamento, são requeridas garantias reais disponibilizadas pelos devedores para que, em circunstâncias de inadimplência, elas sejam executadas, reduzindo, assim, a possibilidade de os credores não serem remunerados. Há inúmeras formas de serem apresentadas garantias, que devem ser observadas nas cláusulas contratuais.

Um aspecto relevante quanto à contração de dívida, para empresas que são tributadas pelo lucro real, é o benefício tributário auferido. Os juros pagos são

 $\mathcal P$  and  $\mathcal P$ 

◈

dedutíveis do imposto de renda e da contribuição social sobre o lucro líquido, reduzindo a sua base de cálculo. Com isso, o custo efetivo de capital da dívida é reduzido, fazendo com que a empresa tenha um desembolso menor não diretamente com o credor, mas com o recolhimento daqueles tributos.

São inúmeros os instrumentos de dívidas existentes no mercado financeiro, compreendendo igualmente diversos custos de obtenção. O escopo de opções tem aumentado significativamente, sobretudo pelo crescimento e pela sofisticação dos instrumentos que o mercado financeiro tem disponibilizado. A dívida bancária e a emissão de títulos de dívida, apresentadas a seguir, são alternativas disponíveis para levantar capital de terceiros.

### **Dívida bancária**

É umas das principais fontes de financiamento, tanto para empresas de capital fechado quanto para empresas de capital aberto. Os bancos comerciais são os credores mais comuns, e definem uma taxa de juros sobre o montante da dívida, que está associada ao risco do tomador de empréstimos. Quanto pior a avaliação de crédito interna, maior a taxa de juros adotada na operação.

Essa modalidade de financiamento oferece vantagens, tais como a possibilidade de o tomador usá-la para obter recursos em quantias adequadas ao atendimento de uma demanda pontual, estando disponíveis para tomadores de pequeno ou médio porte e com prazos de amortização curtos ou longos. Outro aspecto é que as informações necessárias aos bancos para a precificação do empréstimo e a avaliação do risco do tomador, via de regra, não são repassadas a concorrentes, resguardando os interesses do tomador. Por fim, em geral, para essa linha de financiamento, não são necessárias classificações de *rating* por empresas especializadas, aumentando o escopo de empresas que podem usufruir desse instrumento, em especial as de capital fechado.

### **Títulos**

◈

A emissão de títulos é uma alternativa à dívida bancária, e constitui-se em um instrumento voltado especialmente para as empresas de capital aberto. Geralmente, apresenta duas vantagens sobre a dívida bancária: a primeira, é que os custos de obtenção de recursos são menores, pois o risco da empresa tomadora é compartilhado com um número maior de investidores do mercado financeiro. A segunda, é que a emissão de título traz algumas flexibilidades para o emissor quanto à conversibilidade do instrumento. Os títulos de dívi-

66 Seção II — Financiamento da Empresa

◈

das podem ser convertidos em ações ordinárias ou serem associados a opções anexadas aos mesmos, o que pode atender às necessidades específicas de certos tomadores e credores.

⊕

### **Vantagens e Desvantagens das Fontes de Financiamento**

A tabela a seguir resume as principais diferenças entre capital próprio e de terceiros:

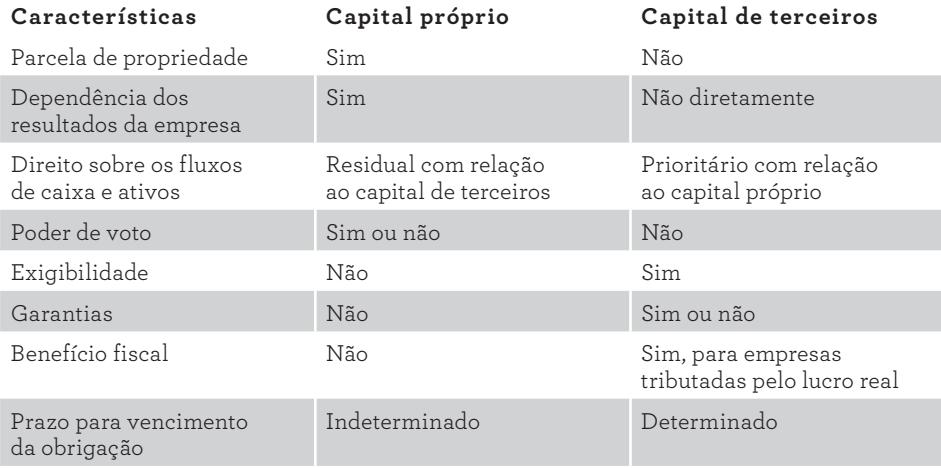

QUADRO 2. Síntese de características das fontes de capital próprio e de terceiros

A partir de tais características, é importante destacar as vantagens e as desvantagens de cada fonte de capital. Tal análise pode ser feita na perspectiva da empresa ou dos financiadores, o que auxiliará o entendimento posterior sobre o custo do capital.

### **Vantagens e desvantagens do ponto de vista da empresa**

Em termos de capital próprio, a empresa tem uma vantagem que é o seu caráter não exigível. Isso significa que é uma definição conjunta dos proprietários de quanto e como será a remuneração pelo capital próprio. Além disso, essa remuneração segue os rendimentos alcançados pela empresa. Caso a empresa tenha

3. Estrutura de Capital 67

◈

◈

resultados financeiros baixos, a remuneração do capital próprio será baixa. Caso contrário, se houver resultados extraordinários, o capital próprio também pode ser grandioso.

⊕

Como desvantagem do capital próprio, em função do risco assumido pelos proprietários ser maior do que o risco dos credores, seu custo de capital deverá ser maior do que o custo de capital de terceiros. Isso ocorre no contexto de haver uma coerência entre o risco assumido e o retorno desejado.

A dívida tem algumas características que podem ser consideradas benefícios para a empresa. O custo de capital de terceiros tende a ser menor do que o custo do capital próprio pelo menor risco relativo assumido. Há a manutenção do controle da empresa, pois credores não são proprietários, nem têm direito de gerenciamento sobre a empresa (salvo algumas situações particulares nas quais credores têm algumas ingerências). Por fim, há o benefício fiscal que reforça o menor custo de capital de terceiros para empresas tributadas pelo lucro real.

No entanto, à medida em que avança na proporção da estrutura de capital, o risco associado à dívida aumenta. O risco financeiro assumido, que constitui a possibilidade de a empresa não gerar caixa suficiente para pagar as parcelas da dívida, podendo levá-la à falência, será maior à medida em que a dívida aumenta. Uma empresa mais endividada requer maiores cuidados do gestor, uma vez que a dívida representa uma exigibilidade. O risco de falência aumenta o custo da dívida, pois os credores, diante da circunstância de aumento de exigibilidade, demandarão maior retorno por meio da elevação da taxa de juros.

Além disso, deve-se perceber que a disponibilidade de crédito não é infinita. É possível que, em função de determinado grau de endividamento, os potenciais credores não tenham mais interesse em fazer empréstimos em decorrência de uma percepção acentuada de risco financeiro.

Essa, por sinal, é uma característica marcante que distingue a dívida do capital próprio. Enquanto os proprietários não podem exigir uma remuneração pelo capital investido, a dívida é exigível, inclusive por meio judicial. A vantagem para a empresa em relação a essa característica do instrumento é o menor custo de capital, pois o risco de emprestar é mitigado quando se tem garantias de recebimento dos pagamentos de juros. Por outro lado, a garantia de pagamentos dos juros e do principal, torna o direito residual do acionista mais arriscado, elevando o custo do capital próprio.

Os aspectos não residual e exigível da remuneração dos credores apresentam-se como desvantagens para a empresa. Independentemente do resultado das operações, inclusive se negativo, a empresa que assumiu dívidas deverá pagar as parcelas no montante e prazos negociados.

◈

⊕

### **Vantagens e desvantagens do ponto de vista dos financiadores**

As vantagens para o proprietário da empresa envolvem, em primeiro lugar, os direitos de propriedade e de gerência sobre ela. Ele pode tomar decisões sobre os rumos estratégicos e operacionais da empresa, além de ter um valor patrimonial na forma de ações ou cotas. Outra vantagem para o proprietário é a possibilidade de ganhos muito altos de dividendos em situações de bons resultados financeiros por parte da empresa.

⊕

Como desvantagens principais, podem ser citadas a não exigibilidade, o caráter residual e a proporcionalidade em relação aos resultados. Os proprietários não têm como exigir retornos sobre o seu capital quando os resultados da empresa não forem satisfatórios. Além disso, sua remuneração só é implementada após os desembolsos para todos os credores. Por fim, os proprietários participam de parte do risco do negócio, uma vez que a remuneração pelo seu capital se dá de maneira proporcional aos resultados financeiros alcançados. Se os resultados forem ruins, a remuneração sobre o capital próprio seguirá essa mesma regra.

Para o credor, também se registram algumas vantagens e desvantagens quanto à disponibilidade de recursos para as empresas. O aspecto exigível do pagamento de juros e do principal pelo tomador traz vantagens de garantias da entrada de um fluxo de caixa para o credor, resultando em menor risco financeiro da empresa que financia, pois, independentemente do resultado do tomador, os juros e o principal deverão ser pagos.

Duas desvantagens para o credor podem ser assim assinaladas: a primeira é quanto à sua não participação nas decisões do negócio, exceto se existir cláusula contratual que confira certos direitos. A segunda desvantagem é quanto à não participação em parcela adicional no recebimento de juros quando o resultado da empresa se mostrar além das perspectivas anunciadas, pois o pagamento de juros acontece em parcelas independentes do resultado.

3. Estrutura de Capital 69

◈

◈

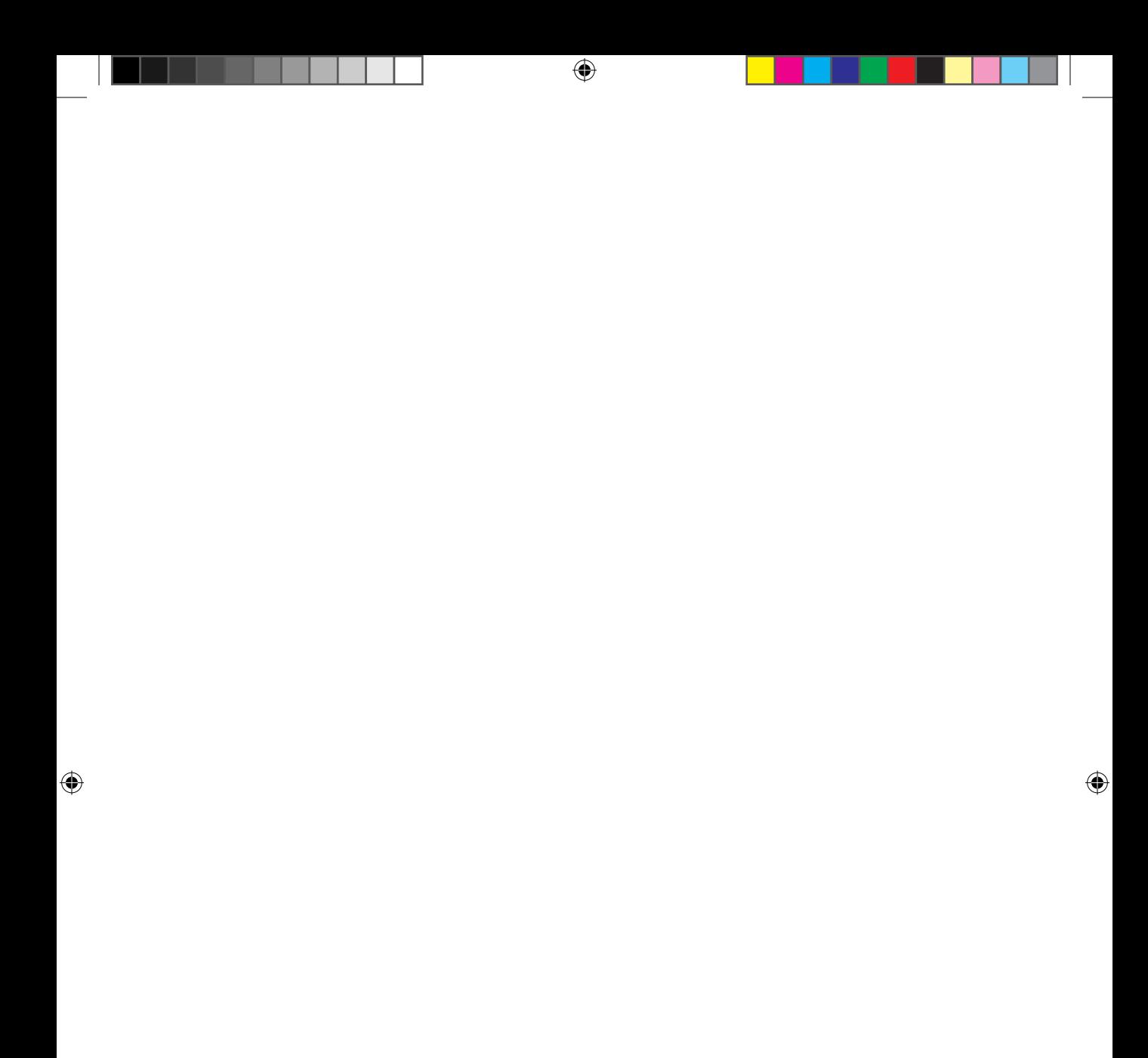

# **4. Custo de Capital**

Como indicado no capítulo anterior, as empresas necessitam de capital para implementar seus projetos, lançar seus produtos, expandir suas fábricas, implantar novas tecnologias, dentre outras possibilidades de investimento. Para cada projeto, a empresa deve estimar o valor total necessário para o investimento e decidir favoravelmente à sua aceitação quando a taxa de retorno esperada exceder o custo de capital. Portanto, o custo de capital — que depende da combinação entre dívida (capital de terceiros) e patrimônio líquido (capital próprio) — é um fator fundamental para a avaliação da viabilidade de investimentos.

⊕

Este capítulo apresentará uma maneira de mensurar o custo financeiro dessa combinação de fontes de capital utilizada para financiar empresas. Inicialmente, começará destacando a relação conceitual entre os capitais próprio e de terceiros, no que se refere à comparação de seus respectivos custos. Seguirá com a apresentação de duas abordagens teóricas sobre a relevância do custo de capital na empresa. Adiante, abordará os custos dos capitais originados a partir dos credores e dos proprietários. Posteriormente, apresentará os conceitos de custo médio ponderado de capital e ponderado de capital variável. Por fim, mostrará as relações entre o custo de capital e alguns elementos relevantes para sua avaliação.

4. Custo de Capital 71

◈

◈

## **Relação Entre os Custos de Capital Próprio e de Terceiros**

Conforme apresentado no capítulo anterior, as fontes de capital próprio e de terceiros têm características que as distinguem entre si. Algumas delas têm impacto direto no risco assumido por cada fornecedor de capital próprio ou de terceiros.

⊕

Veja, por exemplo, a característica de exigibilidade. O capital de terceiros é exigível. Isso significa que o credor pode exigir o retorno contratualmente estabelecido pelo capital por ele disponibilizado à empresa, recorrendo à justiça caso o contrato não seja honrado. Além disso, no contrato, há cláusulas que reduzem o risco assumido pelo credor, inclusive prevendo o uso de garantias que lastreiam o financiamento. Outro ponto relevante é que, via de regra, independentemente dos resultados alcançados pela empresa, ela está obrigada contratualmente a honrar os compromissos financeiros assumidos perante os credores.

Já o capital próprio tem circunstâncias distintas para essas variáveis. Em primeiro lugar, a remuneração pelo capital próprio não é exigível. O proprietário não pode exigir da empresa a remuneração pelo seu capital, caso esta não tenha atingido resultados satisfatórios e suficientes para pagar dividendos. Também não há cláusulas redutoras de risco, tampouco o conceito de garantias contratuais para o capital próprio. Além disso, a remuneração sobre o capital próprio é diretamente dependente do desempenho da empresa. Caso ela tenha um desempenho extraordinário, os dividendos pagos aos proprietários também poderão ser extraordinários. No entanto, caso os resultados sejam pífios, há a possibilidade de sequer haver distribuição de dividendos.

Sendo assim, observados esses pontos, percebe-se que os proprietários, que são fornecedores de capital próprio, assumem riscos maiores frente aos riscos assumidos pelos credores, que são fornecedores de capital de terceiros. De forma a manter a relação entre risco e retorno coerente, espera-se, de modo geral, que o retorno exigido pelo capital próprio seja maior do que o retorno exigido pelo capital de terceiros. Caso essa comparação não seja observada, certamente haverá uma incoerência, pois riscos maiores não serão remunerados adequadamente. Não faz sentido econômico assumir riscos maiores e ter retornos iguais ou menores do que os retornos exigidos por partes que assumem riscos menores.

Além dessas características relacionadas ao risco assumido pelos fornecedores de recursos financeiros, há um aspecto tributário relevante que favorece o menor custo do capital de terceiros em relação ao custo do capital próprio. Para empresas tributadas pelo lucro real, há um benefício fiscal relacionado aos juros pagos nas dívidas. Os juros pagos são dedutíveis para fins de recolhimento do

### 72 Seção II — Financiamento da Empresa

◈

⊕

imposto de renda da pessoa jurídica (IRPJ) e da contribuição social sobre o lucro líquido (CSLL), implicando efetivamente em menor recolhimento desses dois tributos. O pagamento de dividendos, por sua vez, não gera qualquer benefício tributário semelhante ao benefício tributário relacionado ao pagamento de juros da dívida.

⊕

### **Abordagens Sobre o Custo de Capital da Empresa**

Conforme observado no capítulo anterior, uma empresa pode escolher entre diversas composições de estrutura de capital. A tomada de decisão sobre a estrutura de capital carrega certa dose de complexidade e é de fundamental importância, pois afeta o custo de capital do negócio, reduzindo o valor presente líquido (VPL) dos projetos à medida em que o custo de capital se eleva.

Portanto, quando o objetivo da administração é maximizar o valor da empresa, a escolha sobre o *mix* entre o capital de terceiros (dívida) e o capital próprio (patrimônio líquido) deverá ser aquela que reduz o custo total de capital, uma vez que isso aumenta o valor da empresa. A decisão sobre a estrutura de capital da empresa se relaciona com o seu custo de capital, e sua avaliação deverá levar em conta a relação risco-retorno. Desde a década de 1950 até hoje, discute-se sobre a existência de uma estrutura ótima de capital, voltada para a redução do custo total de capital da empresa, por meio de escolha da proporção entre recursos próprios e de terceiros. O tema é controverso e segue em debate no meio acadêmico e profissional, sendo uma questão ainda inconclusiva.

Resumidamente, em termos teóricos, têm-se duas vertentes de ideias sobre tal estrutura: a teoria convencional e a proposta por Modigliani e Miller (MM). A primeira considera a possibilidade de decidir sobre uma combinação adequada entre capital de terceiros e capital próprio, que minimiza o custo total de capital da empresa, aumentando, consequentemente, o seu valor. A abordagem tradicional parte do pressuposto de que é possível minimizar o custo total de capital a partir de uma combinação adequada das fontes de recursos, maximizando o retorno para os acionistas. O capital de terceiros, pela exigibilidade e outros condicionantes, teoricamente, tem menor risco; consequentemente, menor custo. Pela teoria tradicional, o gestor financeiro pode adotar uma política de maior proporção de dívida, buscando reduzir o custo total. Todavia, mais dívida trará maior risco de inadimplemento, pois os fluxos de caixa gerados poderão não ser suficientes para honrar o pagamento dos juros e do principal.

4. Custo de Capital 73

◈

◈

A escolha entre dívida e capital próprio requer cuidados, devendo-se evitar incorrer em prejuízos pela contratação de dívidas além do limite ideal, que passa a deteriorar o valor da empresa. Observa-se, na figura 24, que, partindo da origem no eixo das abscissas até o "x ótimo", o custo da dívida se mantém constante. A partir desse ponto, contrair mais dívidas aumenta o risco de inadimplemento. Logo, os credores aumentarão suas taxas requeridas para compensar o risco adicional. O custo de capital próprio é maior do que o custo de capital de terceiros, pois tem maior risco. O custo de capital próprio aumenta à medida em que a empresa contrai dívida, mas a taxa de crescimento aumenta quando a adoção da dívida passa pelo "x ótimo", pois, quanto maior a proporção de dívida, maior é o risco do negócio.

⊕

O custo médio ponderado de capital, cujo detalhamento formal do cálculo será apresentado mais adiante, é igual ao custo de capital próprio quando a empresa não tem dívida. O CMPC cai quando se contrai dívida até o ponto "x ótimo", e começa a crescer a partir desse ponto, pois o risco da empresa cresce:

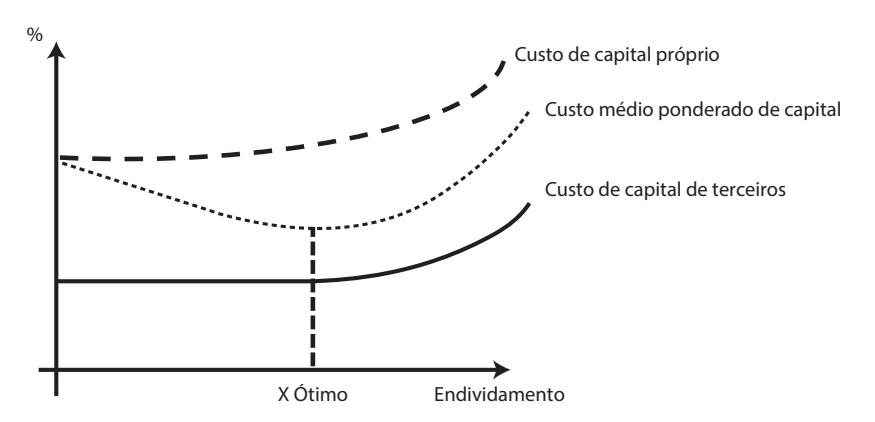

**Figura 24.** Custo médio ponderado de capital na abordagem tradicional

A teoria de Modigliani e Miller (MM), por sua vez, diz ser irrelevante a escolha do *mix* de fontes de capital, pois isso não altera o custo de capital total do empreendimento. Como consequência dessa irrelevância da estrutura de capital, não há impacto sobre o valor do negócio, quaisquer que sejam as proporções definidas para cada fonte de financiamento. Portanto, inexiste uma relação entre custo de capital, estrutura financeira e valor da empresa. Segundo essa teoria, o valor do negócio seria definido pela rentabilidade e pelo risco associado, não dependendo de como ele é financiado.

Esse modelo apresenta algumas suposições limitadoras de seu emprego pragmático. Dentre elas: não há impostos, não há custos de transação, não

### 74 Seção II — Financiamento da Empresa

◈

◈

há assimetria informacional e os indivíduos e as empresas captam recursos à mesma taxa; configurando-se, portanto, um mercado perfeito. Nessa abordagem, o custo de capital próprio é igual ao custo de capital médio mais um fator relacionado ao risco proveniente da estrutura de endividamento. Portanto, à medida que o endividamento aumenta, o custo de capital próprio também aumenta.

⊕

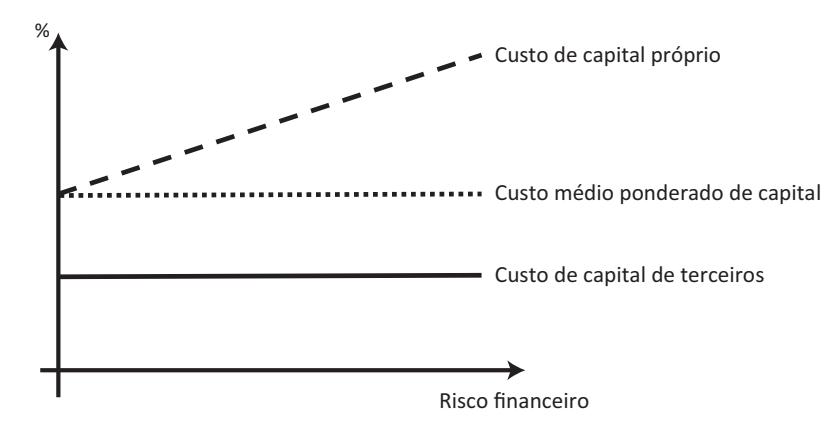

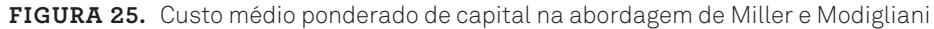

A proposição I (sem impostos) de Modigliani e Miller, em um mercado ideal, diz que o valor da empresa alavancada é igual ao da empresa não alavancada. Ou seja, o valor de uma empresa não é afetado por sua estrutura de capital. Essa afirmação também é conhecida como proposição da irrelevância da dívida. A proposição II (sem impostos) preconiza que o retorno esperado de uma ação está positivamente relacionado ao endividamento, ou seja, quanto maior o endividamento, maior será o custo de capital próprio.

Para o aprofundamento dessas teorias, o leitor interessado poderá acessar uma vasta bibliografia, que compreende livros, textos e artigos. Nas seções subsequentes, serão abordados apenas aspectos técnicos e práticos sobre o tema. Sendo assim, admitiremos a abordagem tradicional, na qual a estrutura e o custo de capital são relevantes para a avaliação da empresa.

### **Custo do Capital de Terceiros**

O capital de terceiros é o recurso obtido pela empresa junto a bancos comerciais, bancos de desenvolvimento, agências de fomento, dentre outros. O custo de capital de terceiros, ou custo da dívida de longo prazo, diz respeito à taxa de retorno

CG\_ValuationEmpresarial.indb 75 08/03/2018 14:47:57

◈

◈

que os detentores de títulos exigem, e trata-se de uma estimativa conceitualmente simples, apesar de requerer alguns cuidados com a sua mensuração. O custo de capital de terceiros de longo prazo,  $K_{\tau}$ , é o custo corrente da obtenção de fundos, por meio de empréstimo, após a contabilização do imposto de renda.

⊕

Em geral, os empréstimos de longo prazo são decorrentes da venda de títulos de obrigações, nos quais incidem os custos para lançamentos desses títulos. Os custos de lançamentos envolvem os custos de *underwriting*, que são as remunerações pagas aos bancos de investimentos pela realização das vendas dos respectivos títulos, e os custos administrativos, relacionados a assessoria jurídica, contábil, impressão e outros. O custo de capital de terceiros, antes do imposto de renda,  $K_{\tau}$ , pode ser obtido por cotação, por cálculo ou por aproximação.

### **Por cotação**

O custo de capital de terceiros, antes do imposto de renda,  $K_{\tau}$ , será a taxa de cupom quando o valor de face corresponder ao recebimento líquido com a venda das obrigações. Por exemplo, uma obrigação com valor de recebimento líquido igual ao valor de face de R\$10.000,00 e taxa de cupom de 5% terá seu custo, antes do imposto de renda, igual a 5%.

Outra forma de mensurar o custo de capital de terceiros, antes do imposto de renda,  $K_{\tau}$ , é considerar a taxa de cupom esperada até o vencimento de uma obrigação de risco semelhante. Como exemplo, podemos considerar que o custo de uma dívida antes do imposto de renda é aproximado, pela taxa de cupom esperada de 8%, de uma obrigação de mercado com risco semelhante à empresa.

### **Por cálculo**

◈

O custo de capital de terceiros, antes do imposto de renda, será obtido considerando a taxa interna de retorno dos fluxos de caixa da obrigação. Por exemplo, uma obrigação, com prazo de 10 anos, taxa de cupom de 10%, com valor de face de R\$10.000,00 e recebimento líquido de R\$9.000,00, terá o custo da dívida igual à taxa interna de retorno do fluxo de caixa associada à venda da respectiva obrigação.

### **Por aproximação**

O custo de capital de terceiros, antes do imposto de renda, K<sub>,</sub>, de uma obrigação com valor de face de R\$10.000,00, com cupom de 9%, prazo de 10 anos e recebimento líquido de R\$9.200,00, será obtido pela fórmula:

◈

<sup>76</sup> Seção II — Financiamento da Empresa

$$
K_T = \frac{j + \frac{Value\ de\ face - R_L}{n}}{\frac{R_L + \ Value\ de\ face}{2}}
$$

⊕

Na qual:

J = Juros anuais em valor monetário ros anuais em valor mone

 $R^{\parallel}_{L}$ = Recebimento líquido  $\mathsf{n}$ 

n = Número de anos até a data do vencimento da obrigação

 $K_T = \frac{900 + \frac{10.000 - 9.200}{10}}{9.200 + 10.000}$  $\frac{9.200 + 10.000}{9.200}$ 2  $900 + \frac{10.000 - 9.200}{10}$  $\frac{10}{20}$  $\overline{1}$ RL+ Valor de face  $\overline{\mathcal{L}}$ 

$$
K_T = 0,1020 = 10,20\%
$$

RL+ Valor de face

 $\mathcal{L} = \frac{1}{2}$  $k$ to de renda para empresas que optam pero raero real, redalmado e raero instataven.<br>Portanto, o custo de capital de terceiros deve ser calculado depois do imposto de Os juros pagos pela obtenção de capital de terceiros são dedutíveis do impos-2 to de renda para empresas que optam pelo lucro real, reduzindo o lucro tributável. renda pela fórmula:

$$
K_{TIR}\text{=}K_{T}\text{ x }(1\text{-}t)
$$

Na qual:

⊕

e capital depois do in  $\mathsf{K}_{\mathsf{TIR}}^{\phantom{\dag}}$ = Custo de capital depois do imposto de renda

KT = Custo de capital antes do imposto de renda

Para uma alíquota de imposto de renda de 15%, o custo do exemplo anterior ficaria:

$$
K_{\text{TIR}} = K_{\text{T}} \times (1 - t)
$$
  
\n
$$
K_{\text{TIR}} = 0.1020 \times (1 - 0.15)
$$
  
\n
$$
K_{\text{TIR}} = 0.0867 = 8.67\%
$$

4. Custo de Capital 77

◈

Na verdade, resumindo esses métodos, o custo do capital de terceiros pode ser estimado pelo cálculo da taxa interna de retorno (TIR) dos fluxos de caixa derivados de cada dívida. Apesar de os empréstimos terem taxas percentuais estabelecidas em suas regras, é importante considerar eventuais desembolsos pertinentes a cada linha de financiamento, pois eles afetam o custo efetivo das operações. Ao projetar os fluxos de caixa de cada linha de financiamento, contemplando todos os desembolsos decorrentes, é possível calcular o custo percentual efetivo por meio do emprego da TIR, tal qual foi apresentada em capítulo anterior. A TIR da operação indica o retorno percentual no período auferido pelo fornecedor de capital (credor) e, consequentemente, o custo financeiro incorrido pelo devedor (empresa).

⊕

### **Custo do Capital Próprio**

O valor que os proprietários da empresa desejam obter pela remuneração do seu capital representa o custo de capital próprio. Calcular esse custo, de modo geral, compreende mensurar os custos das ações preferenciais, das ações ordinárias e/ ou dos lucros retidos. Em alguns casos, dependendo da estratégia de financiamento do capital próprio da empresa, não se tem um ou outro elemento da composição do capital próprio, e a mensuração deverá considerar somente um tipo de ação e/ou o lucro retido.

### **Custo das ações ordinárias**

Os acionistas de ações ordinárias esperam ser remunerados por dividendos periódicos e/ou ganhos de capital (aumento do valor de mercado das ações). O custo das ações ordinárias  $(K_{\Lambda_0})$  é o retorno requerido pelos investidores sobre as ações. Portanto, é a taxa da qual os investidores descontam os dividendos esperados das ações ordinárias da empresa para determinar o valor de suas ações.

Um dos modelos mais básicos para o cálculo do custo de capital próprio considera um prêmio pelo risco. Parte-se da taxa livre de risco acrescida de uma taxa pelo risco associado ao negócio.

$$
K_{E} = R_{F} + \alpha
$$

Prova: CG\_ValuationEmpresarial\_Capitulo4 Liberado em: 08/03/18

78 Seção II — Financiamento da Empresa

◈

Na qual:

 $K_{\text{F}}$  = Retorno exigido pelo acionista  $R<sub>F</sub>$  = Taxa livre de risco α = Prêmio pelo risco

⊕

### **Custo das ações preferenciais**

As ações preferenciais são uma espécie de direito de propriedade sobre a empresa e, muitas vezes, conferem ao detentor a prerrogativa de receber dividendos antes dos titulares de ações ordinárias receberem quaisquer lucros gerados pelo negócio. O custo das ações preferenciais é o quociente entre o dividendo da ação preferencial e os recebimentos líquidos oriundos das vendas dessas ações pela empresa.

Os recebimentos líquidos são o resultado dos valores obtidos pela empresa com a venda das ações menos quaisquer custos de lançamento. O custo das ações preferenciais  $(K_{\alpha,p})$ , a partir de um raciocínio semelhante ao cálculo do custo das ações ordinárias, considerando os dividendos anuais em reais  $(D_{\lambda})$ , e os recebimentos líquidos com as vendas  $(R<sub>r</sub>)$ , será:

$$
K_{AP} = \frac{D_A}{R_L}
$$

refenciais que pagarao 10% de dividendos. O gestor imanterio espera vender<br>as ações com valor de face de R\$31,50/ação. Os dividendos anuais pagos serão de R\$3,15/ação (0,10 x R\$31,50). O custo para emissão do título é de R\$5,00/ ação. Nesse caso, o recebimento líquido com a venda será de R\$26,50 (R\$31,50)<br>– R\$5,00). Para calcular o custo das ações preferenciais (K<sub>AP</sub>), basta substituir Para exemplificar: uma empresa analisa a possibilidade de emitir ações preferenciais que pagarão 10% de dividendos. O gestor financeiro espera vender ação. Nesse caso, o recebimento líquido com a venda será de R\$26,50 (R\$31,50) na fórmula:

$$
K_{AP} = \frac{D_A}{R_L}
$$
  

$$
K_{AP} = \frac{3.15}{26,50}
$$
  

$$
K_{AP} = 11,89\%
$$

 $\mathcal P$  and  $\mathcal P$ 

4. Custo de Capital 79

CG\_ValuationEmpresarial.indb 79 08/03/2018 14:47:58

◈

O custo das ações preferenciais, em geral, é mais elevado do que o custo de capital de terceiros de longo prazo. Isso se deve aos maiores riscos assumidos e aos juros pagos pela remuneração do capital de terceiros serem dedutíveis do imposto de renda.

⊕

### **Custo dos lucros retidos**

O pagamento de dividendos reduz os lucros retidos da empresa, pois é com esse recurso que os acionistas preferenciais e ordinários são remunerados. Reter lucros, deixando de pagar dividendos, aumenta o capital próprio da empresa. Como fonte de financiamento, o capital próprio pode ter seu valor aumentado pela venda de ações ou pela retenção de lucro. Para efeito de mensuração de sacrifício financeiro, tem-se o mesmo custo de capital tanto para emissão de ação quanto para reter os lucros gerados. Portanto, o custo dos lucros retidos  $(K_{\text{R}})$  é igual ao custo das ações ordinárias  $(K_{A0})$ :

 $K_{LR} = K_{AO}$ 

#### ente dos div<br>C er  $\frac{1}{\sqrt{2}}$ **Valor presente dos dividendos**

 $(1+\frac{1}{\sqrt{2}})$ ministramento que os existidas não comunha e inperienta a recessor arritecturas.<br>Periódicos, mas somente ganhos de capital pela valoração do preço das ações no Outro método para calcular o valor de uma ação ordinária é obter o valor presente de todos os fluxos de caixa ou dividendos que se esperam receber em um tempo infinito. Ainda que os acionistas não tenham a expectativa de receber dividendos mercado no momento futuro da venda, pode-se pensar em recebimento de dividendos futuros com a liquidação de seu ativo, pois o preço das ações ainda será baseado na expectativa desses dividendos. Sendo assim, o que importa, do ponto de vista dessa avaliação, são os dividendos. O modelo de avaliação das ações ordinárias pelo fluxo dos dividendos considera a seguinte equação:

$$
P_{AO} = \frac{D_1}{(1 + K_{AO})^1} + \frac{D_2}{(1 + K_{AO})^2} + ... + \frac{D_{\infty}}{(1 + K_{AO})^{\infty}}
$$

Na qual:

 $P_{A0}$  = Preço da ação ordinária

 $D_t$  = Dividendo esperado por ação no final do ano t

 $K_{A0}$  = Retorno requerido da ação ordinária, ou custo da ação ordinária

80 Seção II — Financiamento da Empresa

◈

◈

A equação pode ser redefinida para considerar o crescimento previsto dos dividendos. Três modelos podem ser adotados: crescimento nulo, crescimento constante e crescimento variável. Abordaremos somente o cálculo do custo uti-D2 D<sup>∞</sup> constante e crescimento variável. Abordaremos somente o cálculo do custo uti-<br>lizando os modelos com crescimento nulo e com crescimento constante, que são<br>es mais utilizadas Ω madela sem aposimento nula messura a a aposto os mais utilizados. O modelo com crescimento nulo pressupõe o pagamento de dividendos sem quaisquer perspectivas de crescimento, assim:

⊕

$$
D_1=D_2=...=D_{\infty}
$$

Esse fluxo representa uma perpetuidade, pois trata-se de uma anuidade de pagamentos de dividendos, nesse caso com crescimento nulo, com tempo infinito de realização. O modelo básico de avaliação das ações ordinárias, considerando o crescimento nulo de dividendos, é:

$$
P_{A0}=D_1 \times \sum_{t=1}^{\infty} \frac{1}{(1+K_{A0})^t} = D_1 \times \frac{1}{K_{A0}} = \frac{D_1}{K_{A0}}
$$

tuidade (modelo de Gordon), abordado no segundo capitulo. Para calcular o custo<br>da ação ordinária, com pagamento de dividendos e com crescimento nulo, basta<br>icolar K Essa fórmula foi obtida a partir do conceito de valor presente de uma perpe-∞ tuidade (modelo de Gordon), abordado no segundo capítulo. Para calcular o custo<br>de esão endinário, com nazamento de dividandos e com areceimente nulo, beste isolar  $K_{AC}$ :  $\frac{1}{1}$ gunuo (<br>ndos o pítulo. Par

$$
K_{AO} = \frac{D_1}{P_{AO}}
$$

Para exemplificar: tem-se uma empresa que paga 12% de dividendos sobre<br>suas ações ordinárias com preço líquido de R\$25,00/ação e que terá um pagamenando de R<sub>%</sub><br>D custo da Para exemplificar: tem-se uma empresa que paga 12% de dividendos sobre to anual de dividendos de R\$3,00. O custo das ações ordinárias é de 12%, conforme demonstrado a seguir:

$$
K_{Ao} = \frac{D_1}{P_{AO}}
$$
  

$$
K_{AO} = \frac{3,00}{25,00}
$$
  

$$
K_{AO} = 12,00\%
$$

<sub>(KAO</sub>– 12,00%)<br>O modelo com crescimento constante pressupõe um aumento no valor pago aboruagens mais utilizadas, comectua também como modelo de Gordon, tra-<br>tado no segundo capítulo. O modelo básico de avaliação das ações ordinárias, abordagens mais utilizadas, conhecida também como modelo de Gordon; tra-<br>tede no escrur lo espítulo. O modelo bésico de evolicaõe des esões erdinários dos dividendos, aplicando-se uma taxa de crescimento constante. É uma das

 $\mathcal P$  and  $\mathcal P$ 

 $\bigoplus$ 

4. Custo de Capital 81

 $CG\_ValuationEmpresarial.info 81$  08/03/2018 14:47:58

◈

considerando o crescimento de dividendos a uma taxa constante, pode ser escrito assim:

 $\bigoplus$ 

$$
P_{AO} = \frac{D_0 \times (1+g)^1}{(1+K_{AO})^1} + \frac{D_0 \times (1+g)^2}{(1+K_{AO})^2} + \dots + \frac{D_0 \times (1+g)^{\infty}}{(1+K_{AO})^{\infty}}
$$

Simplificando temos:

$$
P_{AO} = \frac{D_1}{(K_{AO} - g)}
$$

com crescimento constante, basta isolar  $K_{\scriptscriptstyle\rm AO}$ :<br>D<sub>1</sub> Para calcular o custo das ações ordinárias, com pagamento de dividendos

$$
K_{AO} = \frac{D_1}{P_{AO}} + g
$$

Exemplificando: tem-se uma empresa que paga 12% de dividendos sobre suas ações ordinárias, com preço líquido de R\$25,00/ação, com um pagamento de dividendos de R\$3,00, e com uma expectativa de crescimento de 5% ao ano. O custo das ações ordinárias será de 17%, conforme segue:

$$
K_{A0} = \frac{D_1}{P_{A0}} + g
$$
  

$$
K_{A0} = \frac{3,00}{25,00} + 5\%
$$
  

$$
K_{A0} = 17,00\%
$$

### **Modelos de precificação de ativos**

Além do modelo de Gordon, bastante difundido, têm-se usado também, com certa frequência, modelos de precificação de ativos para o cálculo do custo do capital próprio. Dentre tais modelos, podem ser citados o CAPM (*capital asset pricing model* ou modelo de precificação de ativos de capital) e o APT (*arbitrage price theory* ou teoria de precificação por arbitragem).

O CAPM relaciona o risco ao retorno de quaisquer ativos, e as bases fundamentais de sua teoria são atribuídas a William Sharpe (1964). O método leva em consideração o risco total, que é igual ao risco diversificável mais o risco não diversificável.

Prova: CG\_ValuationEmpresarial\_Capitulo4 Liberado em: 08/03/18

82 Seção II — Financiamento da Empresa

CG\_ValuationEmpresarial.indb 82 08/03/2018 14:47:58

◈

O risco não diversificável, ou sistemático, está associado aos fatores de mercado que afetam não só uma determinada empresa, mas todas as empresas de um certo segmento ou do mercado como um todo. Esse risco não é eliminado pela diversificação, e diz respeito a aspectos como guerra, inflação, incidentes internacionais, crises políticas, dentre outros.

⊕

O risco diversificável, ou não sistemático, é a parte do risco que se refere a causas aleatórias e atribuível, particularmente, à empresa, que pode ser mitigado, pela diversificação, a partir da criação de uma carteira de ativos que pulverize o referido risco. Está relacionado a eventos inerentes à atividade da empresa, como greves, processos judiciais, regulamentação e outros fatores.

A criação de uma carteira de ativos mitiga o risco não sistemático, tornando-o um risco administrável. Por outro lado, o risco sistemático não é facilmente ao-o um risco auministravei. Por outro iado, o risco sistematico não e racimiente<br>administrável. Portanto, merece uma atenção especial do investidor, que deverá selecionar uma carteira de ativos com características de risco e retorno mais desejáveis.

veis.<br>O CAPM relaciona o risco sistemático ao retorno para quaisquer ativos. O modelo para precificação de ativos é dado pela equação:<br>.

$$
K_{CP} = R_f + [b_j \times (R_m - R_f)]
$$

Na qual:

◈

 $K_{\text{CP}}$  = Custo de capital próprio do ativo j

 $R_f$  = Taxa de retorno livre de risco

 $\mathbf{b}_j$  = Coeficiente beta ou índice de risco sistemático do ativo j

 $R_m$  = Retorno de mercado

 $R_m$  =  $\kappa$ etorno de mercado<br>Para melhor entendimento, o CAPM pode ser analisado considerando apenas dois aspectos fundamentais: a taxa de retorno livre de risco ( $\rm R_{\rm f})$  — taxa de retorno de um ativo livre de risco, como os títulos do tesouro nacional — e o prêmio pelo risco  $(R_m-R_f)$ , ou prêmio de risco do mercado — aquilo que o investidor receberá por ter aceitado o risco médio associado à carteira.

O coeficiente beta (b) representa uma medida relativa de risco não diversificável, trazendo um indicador da variabilidade do retorno de um ativo em relação à variação do retorno de mercado.

 $\mathcal P$  and  $\mathcal P$ 

4. Custo de Capital 83

O retorno esperado é proporcional ao risco. Portanto, quanto maior o risco, maior será o retorno esperado pelos investidores; comportamento demonstrado na figura a seguir:

⊕

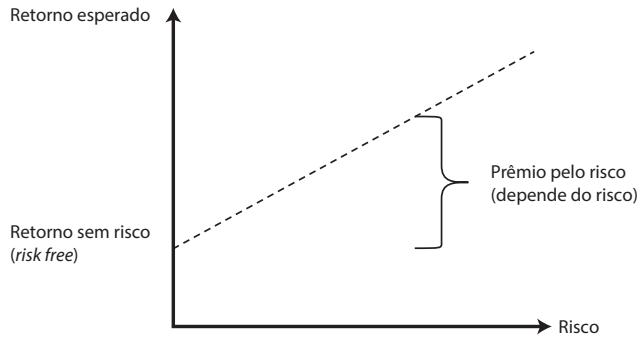

**Figura 26.** Relação entre risco e retorno esperado

O retorno esperado, que se verifica no gráfico, tem como ponto de partida o retorno livre de risco, ou *risk free*, que, em geral, é representado pela remuneração dos títulos do tesouro. O prêmio pelo risco, expresso pela chave no gráfico, é a diferença entre o retorno do mercado em determinado ponto e a taxa livre de risco.

É muito comum adicionar outras variáveis de risco inerentes ao processo de mensuração do custo de capital. Por exemplo, pode-se adicionar o risco país, ajustando-se a fórmula assim:

$$
K_{\rm CP} = R_{\rm f} + [b_{\rm j} \times (R_{\rm m} - R_{\rm f})] + \text{PRP}
$$

Na qual PRP significa o Prêmio do Risco País. Geralmente, utiliza-se a medida CDS Brasil ou EMBI +BR para mensurar essa variável.

Como exemplo, considere os dados a seguir:

- Taxa livre de risco  $(R_f)$  = 3,06%
- Risco do mercado acionário  $(R_m)$  = 9,68%
- Beta  $(b) = 0,882$
- Prêmio de risco país (PRP) = 2,45%

Com esses dados, pode-se calcular o custo do capital próprio desta maneira:

$$
K_{CP} = R_f + [b_j \times (R_m - R_f)] + PRP
$$
  
\n
$$
K_{CP} = 3,06 + [0,882 \times (9,68 - 3,06)] + 2,45
$$
  
\n
$$
K_{CP} = 11,35\%
$$

84 Seção II — Financiamento da Empresa

◈

◈

O modelo APT também tem sido utilizado por analistas. Ele leva em consideração outros fatores na regressão, tais como: risco país, tamanho da empresa, inflação e outras variáveis que podem impactar o risco do negócio e, consequentemente, o retorno desejado. Portanto, diferentemente do CAPM, o APT considera mélito, o retorno desejado. I orianto, diferentemente do OTI M, OTI Treoisidera<br>múltiplos fatores de risco sistemático em seu cálculo, conferindo, em princípio, maior precisão ao seu resultado. Sua fórmula genérica é dada por:

⊕

$$
K_{\rm CP} = R_{\rm f} + F_1 \times \beta_1 + F_2 \times \beta_2 + F_3 \times \beta_3 + \dots + F_n \times \beta_n
$$

Na qual:

 $K_{\text{cp}}$  = Custo de capital próprio do ativo j  $R<sub>f</sub>$  = Taxa de retorno livre de risco  $F_n$  = Fator de risco sistemático

 $β_n$  = Coeficiente beta do título em relação ao fator n

Uma abordagem menos sofisticada do que esses últimos fatores apresentados, inclusive considerando eventual restrição de acesso a informações ou impossibilidade de estimar o risco sistemático do ativo (beta), seria considerar o prêmio pelo risco de uma maneira subjetiva. Pode-se partir de uma taxa de remuneração de referência, como, por exemplo, a taxa livre de risco de uma economia (no Brasil, a taxa SELIC) ou a taxa de remuneração do capital de terceiros. Ambas as taxas devem ser menores do que as taxas de remuneração do capital próprio, uma vez que o risco desse último supera os riscos incorporados nessas duas taxas (evidentemente, a diferença entre o risco do ativo livre de risco e da empresa é maior do que a diferença entre o risco da dívida e o da empresa).

A partir de uma dessas taxas de referência, pode-se buscar aplicar o conceito que relaciona o risco assumido e o retorno requerido, por meio do acréscimo de um prêmio pelo risco que elevará a taxa de referência para uma taxa que seja aceitável e atrativa por parte dos proprietários da empresa.

Apesar da aparente facilidade de aplicação, tal método tem um forte componente subjetivo, o que possivelmente será objeto de contestação. O atenuante a esse eventual questionamento pode ocorrer se o prêmio pelo risco adotado for notoriamente conservador, levando a uma taxa de remuneração pelo capital próprio coerente com padrões aceitáveis de retorno, ou se as partes envolvidas na avaliação da empresa chegarem a um consenso com relação a essa taxa.

◈

◈

### **Custo Médio Ponderado de Capital**

Se a única fonte de financiamento dos ativos de uma empresa for oriunda de proprietários, o custo de capital da empresa será a taxa de retorno exigida sobre o capital disponibilizado por aqueles (patrimônio líquido). O retorno percentual requerido pelos proprietários é o único custo de capital incorrido pela empresa.

⊕

Entretanto, é muito comum que as empresas utilizem outras fontes de financiamento, sobretudo relacionadas a capital de terceiros. Assim, ela terá vários fornecedores de capital, cada qual com participações relativas, remunerações, riscos e características distintas. Com isso, a identificação do custo de capital da empresa passa pela composição dessas fontes de capital. Caso o custo de capital não seja decorrente de uma única fonte, mas de diversas fontes com riscos e custos diferenciados, ele passa a ser a média dos custos dos diversos recursos utilizados, ponderada pela participação relativa de cada uma dessas fontes.

Após o cálculo do custo de cada fonte de financiamento individual, conforme indicações anteriores, segue-se para o cálculo do custo de capital global. O custo de capital total ou custo médio ponderado de capital (CMPC ou WACC, do inglês *Weighted Average Cost of Capital*) é obtido pela ponderação de cada fonte, considerando a participação relativa de cada uma delas na estrutura de capital da empresa.

Para ponderar cada fonte, basta multiplicar o custo de capital da respectiva fonte pela sua participação na estrutura de capital. Para calcular o CMPC, procede-se com a soma das ponderações de cada modalidade de financiamento. A equação do custo médio ponderado de capital é:

$$
CMPC = \sum_{t=1}^{n} K_t \times Part_t
$$

Na qual:

◈

 $K_t$  = Custo efetivo da fonte de capital t

Part<sub>r</sub> = Participação da fonte de capital t em relação ao financiamento total

Tomando-se como exemplo as informações ilustrativas da tabela a seguir, o custo total de capital deverá considerar a dívida de longo prazo (recursos obtidos nos bancos X e Y) e o capital próprio (ações ordinárias, ações preferenciais e o lucro retido).

86 Seção II — Financiamento da Empresa

◈

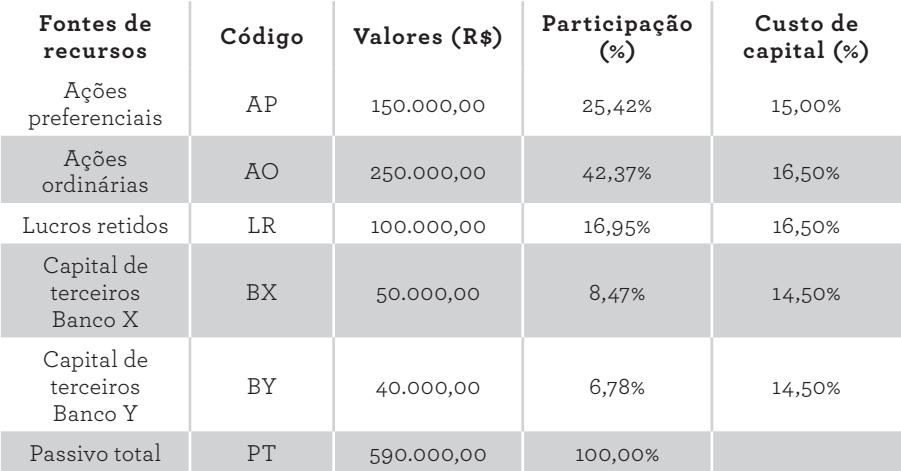

⊕

**Tabela 12.** Exemplo de estrutura de capital

A primeira coluna da tabela anterior apresenta os tipos de recursos financeiros disponibilizados à empresa. A segunda coluna indica os códigos que serão usados nas fórmulas subsequentes. A terceira, mostra os valores absolutos de cada fonte de financiamento. Na última linha desta coluna, tem-se o valor do financiamento total (R\$590.000,00). A quarta coluna é gerada por meio do cálculo da participação relativa de cada fonte de capital em relação ao financiamento total. Os 25,42% das ações preferenciais, por exemplo, foram calculados dividindo-se o seu valor disponibilizado (R\$150.000,00) pelo financiamento total da empresa (R\$590.000,00). A última coluna apresenta os custos de capital de cada uma dessas fontes.

Para facilitar os cálculos, sugere-se converter os pesos em sua forma decimal e manter os custos de cada fonte em sua forma percentual. A soma das ponderações deve ser igual a 100%, devendo conter todas as fontes da estrutura de capital. O capital próprio é a composição de ações ordinárias, ações preferenciais e lucros retidos. O capital de terceiros é dado pelas linhas de financiamento dos bancos X e Y. O custo médio ponderado de capital do exemplo é calculado a partir da fórmula:

 $\mathsf{CMPC}{=}\ \mathsf{K}_{\mathsf{AP}}{\times}\mathsf{Part}_{\mathsf{AP}}+\mathsf{K}_{\mathsf{AO}}{\times}\mathsf{Part}_{\mathsf{AO}}+\mathsf{K}_{\mathsf{LR}}{\times}\mathsf{Part}_{\mathsf{LR}}+\mathsf{K}_{\mathsf{BX}}{\times}\mathsf{Part}_{\mathsf{BY}}+\mathsf{K}_{\mathsf{BY}}{\times}\mathsf{Part}_{\mathsf{BY}}$ 

 $CMPC = 15,00\% \times 25,42\% + 16,50\% \times 42,37\% + 16,50\%$ 

 $\times$  16,95%+ 14,50%  $\times$  8,47%+ 14,50%  $\times$ 6,78%

CMPC= 15,78%

4. Custo de Capital e 15,000 × 14,500 × 14,500 × 14,500 × 14,500 × 14,500 × 14,500 × 14,500 × 14,500 × 14,500 × 14,500 × 14,500 × 14,500 × 14,500 × 14,500 × 14,500 × 14,500 × 14,500 × 14,500 × 14,500 × 14,500 × 14,500 × 14

◈

◈

Se a empresa for tributada pelo lucro real, deve-se considerar o benefício fises a empresa for tribatada pero facto real, aeve se esimilaciar o senencio no<br>cal da dívida. Caso a alíquota de imposto de renda seja 36%, tem-se os ajustes na fórmula a seguir:

⊕

 $CMPL = K_{AP} \times Part_{AP} + K_{AO} \times Part_{AO} + K_{LR} \times Part_{LR} + K_{BX} \times (1-IR) \times Part_{BX} +$  $_{\rm{K_{BY}} \times (1-IK) \times Part_{\rm{BY}}}$  $\mathcal{L}_{\text{B}}$   $\mathcal{L}_{\text{A}}$ 

 $CMPC = 15,00\% \times 25,42\% + 16,50\% \times 42,37\% + 16,50\% \times 16,95\% + 14,50\% \times$  $(1-36\%) \times 8,47\% + 14,50\% \times (1-36\%) \times 6,78\%$ CMPC= 15,00% ×25,42%+ 16,50% ×42,37%+16,50% ×16,95%+ 14,50% ×(1–36%)×8,47%+ 14,50% ×(1–36%)×6,78%

$$
CMPC=15,00\%
$$

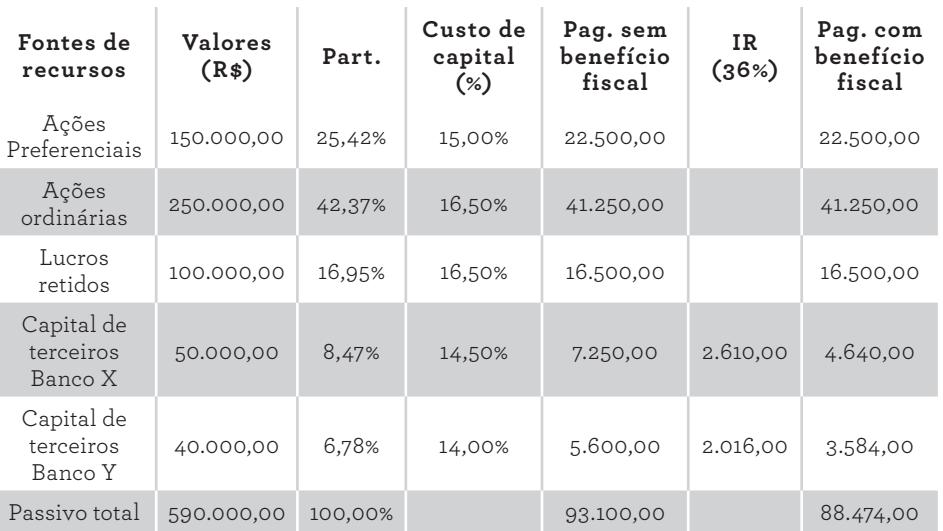

Considerando o benefício fiscal, pode ser montada a seguinte tabela:

**Tabela 13.** Exemplo de estrutura de capital

As quatro primeiras colunas são semelhantes às da tabela anterior, exceto pela falta da coluna de código. A quinta coluna registra o pagamento anual das remunerações sobre cada fonte de capital. Seu cálculo é feito pela multiplicação do custo de capital de cada fonte pelo seu respectivo valor absoluto disponibilizado. A última linha desta quinta coluna soma todos os pagamentos individuais.

◈

◈

A sexta coluna traz o valor do imposto de renda sobre os juros pagos. Esse valor será abatido da base de cálculo desse tributo, o que sugere um benefício fiscal. Portanto, considera-se uma economia que deve ser contemplada no cálculo do custo de capital da empresa; o que é expresso na última coluna. Observe que, nesta coluna, os elementos de dívidas têm os seus valores dados pela subtração do benefício fiscal em relação ao pagamento de juros aos credores.

⊕

Uma forma alternativa de calcular o CMPC seria mensurar o pagamento total anual de dividendos e juros, relativizando pelo financiamento total, de acordo com a fórmula a seguir:

 $CMPC = \frac{Dividendos + juros total}{Passivo total}$ 

pode ser realizado de outra maneira:<br>. Com essas novas informações, o cálculo do custo médio ponderado de capital

 $63.100$  $\text{CMPC}_{\text{sem} \text{ beneficio}} = \frac{93.100}{590.000} = 15,78\%$ 

CMPC<sub>com benefício fiscal</sub> = 
$$
\frac{88.474}{590.000}
$$
 = 15,00%

Apesar de, neste exemplo, a diferença dos custos de capital contemplando ou não contemplando o benefício fiscal aparentemente não ter sido muito expressiva, é importante destacar que, pelo efeito dos juros compostos, ela se torna relevante. Além disso, em empresas com maior nível de endividamento, essa diferença tende a se acentuar.

### **Custo Médio Ponderado de Capital Variável**

Como vimos, o custo médio ponderado de capital é definido a partir de dois componentes: os custos das fontes de capital e a participação relativa de cada uma. À medida em que o tempo avança, a participação relativa de cada compo-

4. Custo de Capital 89

◈

◈

nente pode variar, devido à inserção de novas fontes ou à liquidação de fontes existentes.

Outro fator motivador da variação do custo médio ponderado de capital é a mudança, ao longo do tempo, do custo de cada fonte. O custo de capital próprio pode ter alteração no nível de risco associado ao negócio, provocando mudança no respectivo custo. Pressões externas também podem provocar mudanças. O mesmo pode acontecer com o custo de capital de terceiros.

Logo, a realidade pode se apresentar diferentemente daquela expressa pelos modelos e instrumentos utilizados convencionalmente. No cálculo do VPL, considera-se, frequentemente, que a taxa de desconto se comporta de forma constante, o que dificilmente ocorre, dadas as circunstâncias que envolvem o desenrolar da maioria dos projetos. Nesses casos, considerar o CMPC constante pode trazer diversos problemas de mensuração, o que sugere a utilização de CMPCs variáveis para melhor adequação à realidade dos negócios.

Para exemplificar, considere a seguinte situação: uma empresa tem a estrutura de capital dada por R\$500.000,00 de capital próprio, R\$100.000,00 de uma linha de financiamento denominada Dívida 1 e R\$200.000,00 de uma linha de financiamento denominada Dívida 2. A taxa de remuneração desejada sobre o capital próprio é de 17% ao ano. As dívidas têm as características dadas no quadro a seguir:

| Linha de financiamento | Dívida 1      | Dívida 2      |  |
|------------------------|---------------|---------------|--|
| Principal              | R\$100.000,00 | R\$200.000,00 |  |
| Taxa anual             | 12%           | 13%           |  |
| Tipo de amortização    | SAC           | PRICE         |  |
| Prazo de amortização   | 5             |               |  |

**QUADRO 3.** Exemplos de linhas de financiamento

Com essas informações, podem ser montadas as tabelas de amortização destas duas linhas de financiamento (a explicação dos sistemas de amortização está fora do escopo deste livro, podendo ser consultada em livros que abordam este assunto, tais como os de matemática financeira).

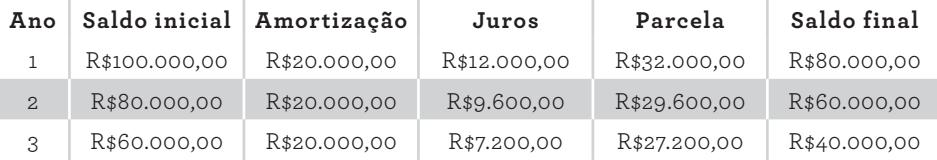

90 Seção II — Financiamento da Empresa

◈

⊕

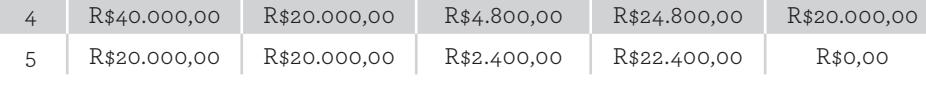

⊕

**Tabela 14.** Amortização da Dívida 1

| Ano            | Saldo inicial | Amortização  | Juros        | Parcela      | Saldo final   |
|----------------|---------------|--------------|--------------|--------------|---------------|
| $\mathbf{1}$   | R\$200.000,00 | R\$19.222,16 | R\$26.000,00 | R\$45.222,16 | R\$180.777,84 |
| $\mathbf{2}$   | R\$180.777,84 | R\$21.721,04 | R\$23.501,12 | R\$45.222,16 | R\$159.056,80 |
| 3              | R\$159.056,80 | R\$24.544,78 | R\$20.677,38 | R\$45.222,16 | R\$134.512,02 |
| $\overline{4}$ | R\$134.512,02 | R\$27.735,60 | R\$17.486,56 | R\$45.222,16 | R\$106.776,42 |
| 5              | R\$106.776,42 | R\$31.341,23 | R\$13.880,93 | R\$45.222,16 | R\$75.435,20  |
| 6              | R\$75.435,20  | R\$35.415,59 | R\$9.806,58  | R\$45.222,16 | R\$40.019,61  |
| 7              | R\$40.019,61  | R\$40.019,61 | R\$5.202,55  | R\$45.222,16 | R\$0,00       |

**Tabela 15.** Amortização da Dívida 2

Dadas essas informações, pode-se estimar, ao final de cada ano, a estrutura de capital dessa empresa, considerando que, ao longo dos anos, as participações relativas de cada fonte de capital são alteradas em função das amortizações das dívidas. A tabela a seguir registra as estruturas de capital em cada ano:

| Ano            | Capital<br>próprio | Dívida 1     | Dívida 2      | % Capital<br>próprio | %<br>Dívida 1 | %<br>Dívida 2 |
|----------------|--------------------|--------------|---------------|----------------------|---------------|---------------|
| $\mathbf{1}$   | R\$500.000,00      | R\$80.000,00 | R\$180.777,84 | 65,72%               | 10,52%        | 23,76%        |
| $\mathbf{2}$   | R\$500.000,00      | R\$60.000,00 | R\$159.056,80 | 69,54%               | 8,34%         | 22,12%        |
| 3              | R\$500.000,00      | R\$40.000,00 | R\$134.512,02 | 74,13%               | 5,93%         | 19,94%        |
| $\overline{4}$ | R\$500.000,00      | R\$20.000,00 | R\$106.776,42 | 79,77%               | 3,19%         | 17,04%        |
| 5              | R\$500.000,00      | R\$0,00      | R\$75.435,20  | 86,89%               | 0,00%         | 13,11%        |
| 6              | R\$500.000,00      | R\$0,00      | R\$40.019,61  | 92,59%               | 0,00%         | 7,41%         |
| 7              | R\$500.000,00      | R\$0,00      | R\$0,00       | 100,00%              | 0,00%         | 0,00%         |
| 8              | R\$500.000,00      | R\$0,00      | R\$0,00       | 100,00%              | 0,00%         | 0,00%         |
| 9              | R\$500.000,00      | R\$0,00      | R\$0,00       | 100,00%              | 0,00%         | 0,00%         |
| 10             | R\$500.000,00      | R\$0,00      | R\$0,00       | 100,00%              | 0,00%         | 0,00%         |

**Tabela 16.** Estruturas de capital em cada ano

 $\bigoplus$ 

◈

A primeira coluna apresenta os anos. As colunas 2 a 4 mostram os valores de cada fonte de financiamento. Observe que as colunas relativas às dívidas acompanham os saldos finais dos respectivos quadros de amortização. À medida em que as dívidas são amortizadas, as participações relativas se alteram, conforme pode ser observado nas colunas 5 a 7.

Partindo das informações expostas nas colunas 5 a 7, pode-se calcular o custo médio ponderado de capital em cada ano. Para tanto, basta calcular a média ponderada dos custos de capital de cada fonte pela participação relativa de cada uma delas na composição de financiamento da empresa.

| Ano          | % Capital<br>próprio | %<br>Dívida 1 | %<br>Dívida 2 | Custo de<br>capital<br>próprio | Custo<br>Dívida 1 | Custo<br>Dívida 2 | <b>CMPC</b> |
|--------------|----------------------|---------------|---------------|--------------------------------|-------------------|-------------------|-------------|
| $\mathbf{1}$ | 65,72%               | 10,52%        | 23,76%        | 17,00%                         | 12,00%            | 13,00%            | 15,52%      |
| $\mathbf{2}$ | 69,54%               | 8,34%         | 22,12%        | 17,00%                         | 12,00%            | 13,00%            | 15,70%      |
| 3            | 74,13%               | 5,93%         | 19,94%        | 17,00%                         | 12,00%            | 13,00%            | 15,91%      |
| 4            | 79,77%               | 3,19%         | 17,04%        | 17,00%                         | 12,00%            | 13,00%            | 16,16%      |
| 5            | 86,89%               | 0,00%         | 13,11%        | 17,00%                         | 12,00%            | 13,00%            | 16,48%      |
| 6            | 92,59%               | 0,00%         | 7,41%         | 17,00%                         | 12,00%            | 13,00%            | 16,70%      |
| 7            | 100,00%              | 0,00%         | 0,00%         | 17,00%                         | 12,00%            | 13,00%            | 17,00%      |
| 8            | 100,00%              | 0,00%         | 0,00%         | 17,00%                         | 12,00%            | 13,00%            | 17,00%      |
| 9            | 100,00%              | 0,00%         | 0,00%         | 17,00%                         | 12,00%            | 13,00%            | 17,00%      |
| 10           | 100,00%              | 0,00%         | 0,00%         | 17,00%                         | 12,00%            | 13,00%            | 17,00%      |

TABELA 17. Cálculo do custo médio ponderado de capital em cada ano

A primeira coluna apresenta os anos. As colunas 2 a 4 contêm as participações relativas de cada fonte de capital (calculadas anteriormente). As colunas 5 a 7 mostram as taxas de remuneração de cada fonte de capital. A última coluna apresenta a média ponderada das taxas de remuneração pelas suas respectivas participações relativas.

Observe que, a partir do sétimo ano, o financiamento da empresa é feito unicamente pelo capital próprio. Portanto, o custo médio ponderado de capital é igual à taxa de remuneração do capital próprio, uma vez que 100% do financiamento é via esta fonte.

◈

## **Relações dos Custos de Capital com Outros Elementos**

Algumas relações entre os custos de capital e outros elementos podem ser destacadas. Dentre elas, serão discutidas, a seguir, a relação entre o custo de capital e o orçamento de capital e entre o custo de capital e o risco da empresa.

⊕

### **Relação do custo de capital com o orçamento de capital**

No capítulo sobre orçamento de capital, comentou-se sobre taxa mínima de atratividade (TMA). Essa taxa é utilizada nos métodos de orçamento de capital, com o objetivo de verificar a atratividade dos projetos. Ela é empregada para descontar os fluxos de caixa até uma data comum, a fim de que os indicadores sejam calculados. Sem o emprego dessa taxa, as técnicas de orçamento de capital careceriam do rigor da matemática financeira.

O custo de capital da empresa, dado pelo custo médio ponderado de capital, representa essa taxa mínima de atratividade que os projetos ou a empresa devem oferecer para torná-los atrativos. Se os investimentos tiverem retorno superior a esse custo de capital, então cria-se valor. Caso contrário, se o retorno for menor do que esse custo, destrói-se valor.

Acompanhe este exemplo simples e ilustrativo: imagine que você fará um investimento de R\$100.000,00, que gerará dez fluxos de caixa anuais de R\$20.000,00. A taxa interna de retorno anual desse investimento é de 15,10%. Agora, pressuponha que os R\$100.000,00 do investimento inicial foram financiados unicamente pelo proprietário desse projeto, o qual requer uma taxa de retorno de 12% ao ano pela sua participação (custo do capital próprio). Isso significa que o projeto terá um retorno percentual maior do que o retorno percentual desejado pelo proprietário do projeto. Nesse caso, o capital próprio é remunerado e ainda há criação de riqueza no momento zero (VPL igual a R\$13.004,46). Esses elementos conduzem à conclusão de que este projeto é atrativo para este custo de capital.

Por outro lado, caso o retorno do projeto seja inferior ao retorno mínimo desejado pelo proprietário, certamente ele não seria atrativo. Admita, hipoteticamente, que o retorno anual desejado pelo proprietário (custo do capital próprio) seja de 17%. Nesta circunstância, o retorno proporcionado pelo projeto não é suficiente para remunerar essa taxa mínima, fazendo com que ele não seja atrativo (VPL igual a –R\$6.827,93).

4. Custo de Capital 93

◈

◈

Ideia semelhante para o caso de os R\$100.000,00 terem sido financiados por uma composição de capital próprio e capital de terceiros. Neste caso, a taxa de retorno do projeto seria comparada com uma única taxa que representa simultaneamente os retornos desejados, tanto por proprietários como por credores, na exata proporção em que cada um deles participa deste financiamento. A taxa que representa simultaneamente o retorno desejado por ambos é o custo médio ponderado de capital. Considere que 60% do financiamento total foi feito pelo capital próprio, cujo custo anual é de 17,00%, e que os 40% restantes foram financiados por uma linha de financiamento de custo igual a 14,00%. O custo médio ponderado de capital será de 15,80% ( [60% x 17,00%] + [40% x 14,00%] ). Para essa circunstância, como o retorno percentual do projeto é de 15,10%, ele não será aceito, pois não será capaz de remunerar todas as fontes de capital. Porém, alterando a composição do financiamento para, por exemplo, 30% de capital próprio e 70% de capital de terceiros, o novo custo médio ponderado de capital passa a ser 14,90% ( [30% x 17,00%] + [70% x 14,00%] ), o que evidencia uma situação na qual o projeto torna-se atrativo, uma vez que consegue gerar um retorno superior ao que todos os seus financiadores requerem.

⊕

Portanto, considerando que uma empresa é financiada por recursos próprios e/ou de terceiros, o custo de capital é uma importante referência para subsidiar a avaliação da empresa. Quando for financiada unicamente por capital próprio, o custo de capital dela será o próprio custo do capital próprio. Se a empresa for financiada simultaneamente por capital próprio e de terceiros, seu custo de capital será o custo médio ponderado de capital, que representa todas as fontes de capital na exata proporção em que são utilizadas.

### **Relação do custo de capital com o risco da empresa**

Considere que há duas empresas correntistas de um banco em busca de financiamento para projetos produtivos. Antes de fornecer o empréstimo, o banco fará uma análise de risco de ambas e dos projetos específicos, a fim de verificar, dentre outras coisas, se o risco assumido está dentro dos parâmetros estabelecidos internamente pela instituição bancária. Além disso, essa análise se dará no sentido de classificar a empresa em termos de risco.

Conforme o segmento da empresa dentro desta classificação de risco, as condições de empréstimo podem divergir. Um dos parâmetros que certamente sofrerá impacto a partir dessa análise de risco é a taxa de juros. Se o risco da operação for maior, a taxa de juros acompanhará esse maior risco, havendo um incremento. O banco somente será incentivado a fazer esse empréstimo caso haja uma compensação financeira compatível com o risco assumido por

Prova: CG\_ValuationEmpresarial\_Capitulo4 Liberado em: 08/03/18

◈

<sup>94</sup> Seção II — Financiamento da Empresa
ele. Se o risco for baixo, o retorno desejado pode ser um pouco mais baixo também.

⊕

A partir dessa situação, pode-se observar que o custo de capital da empresa guarda relação direta com o seu risco. A relação entre risco e retorno, largamente documentada na literatura financeira, indica que projetos com maiores riscos somente são atrativos se os retornos esperados forem compatíveis com este maior nível de risco.

Isso vale igualmente para empresas. Tipicamente, elas são empreendimentos sujeitos a vários fatores de risco. Alguns desses fatores são pertinentes a todas elas; outros, são específicos de empresas do mesmo segmento de mercado, e ainda há os fatores de risco que são particulares de cada empresa. Quanto mais presentes esses fatores de risco na empresa, maior retorno será exigido pelas partes que a financiam (sejam proprietários ou credores).

Portanto, as duas empresas que estão em busca de financiamento bancário podem se deparar com condições de financiamento bem distintas, conforme suas classificações de risco. Quanto maior o risco da empresa, maior será o seu custo médio ponderado de capital.

◈

◈

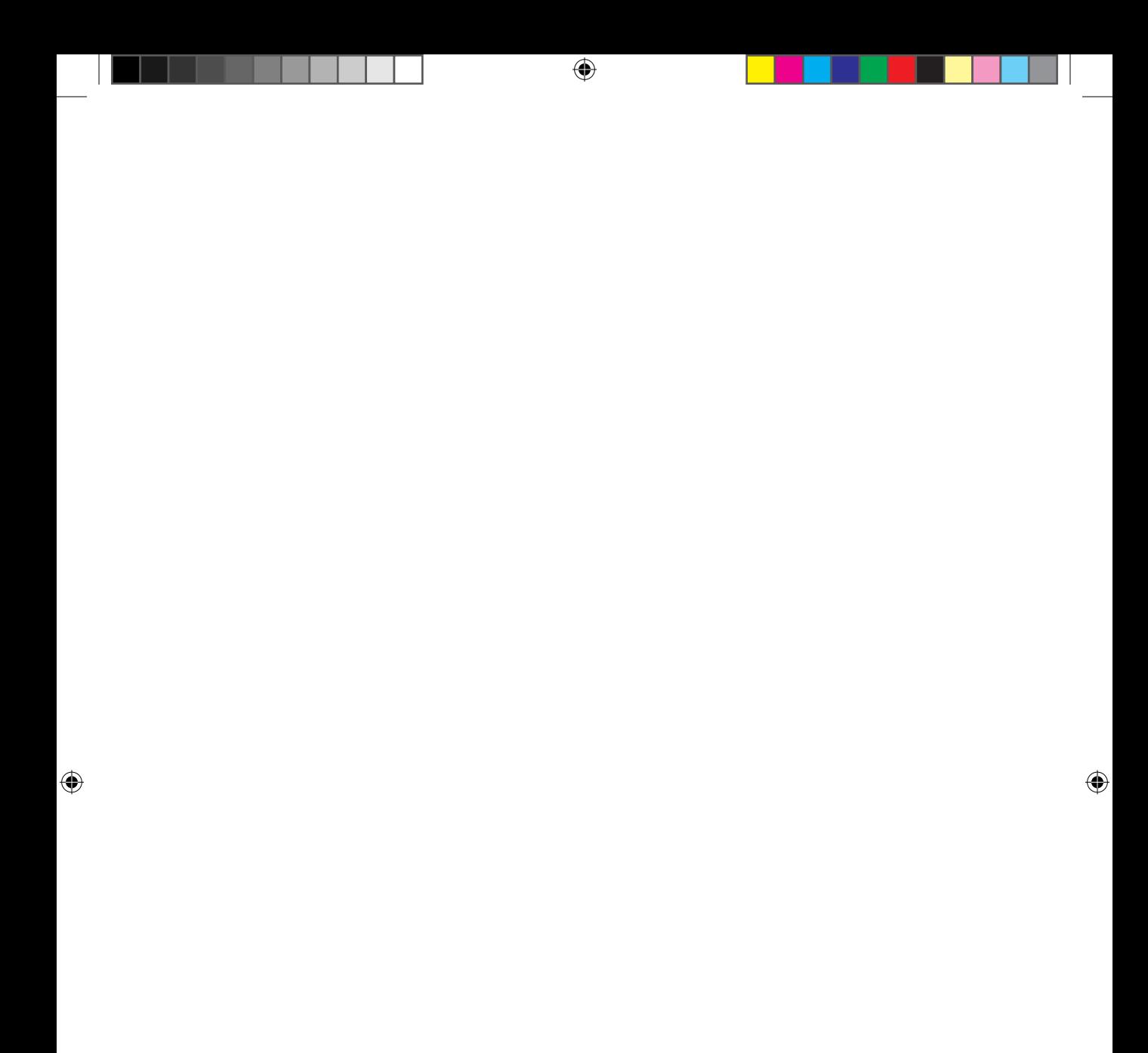

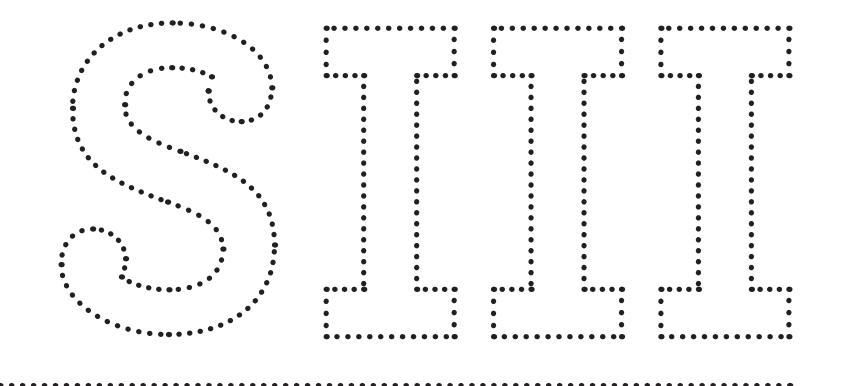

⊕

## **Seção III — Métodos de Avaliação de Empresas**

 $\bigoplus$ 

 $\bigcirc$ 

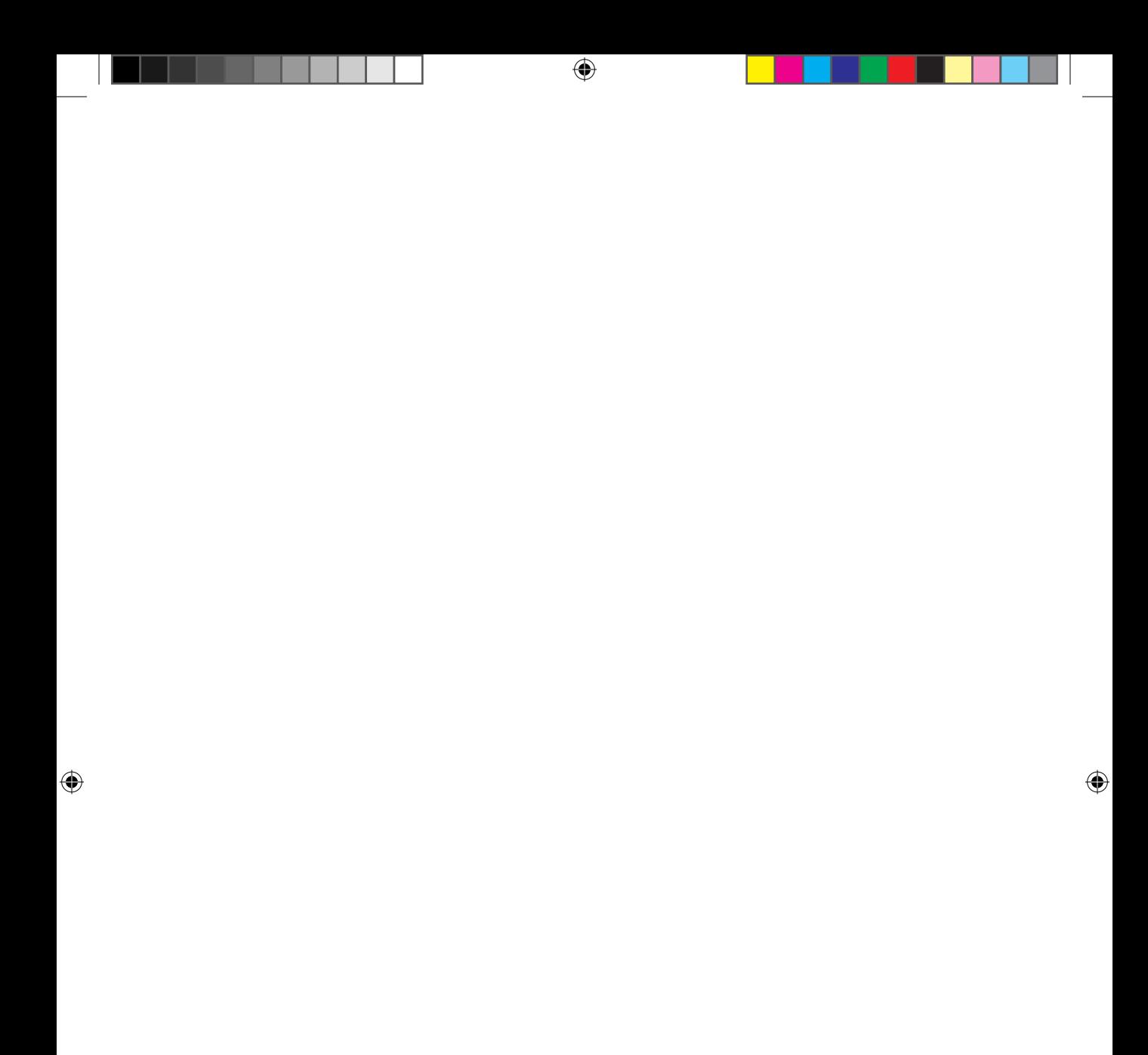

# **5. Introdução às Abordagens de Avaliação de Empresas**

⊕

Antes de passar às técnicas de avaliação de empresas, é importante considerar alguns conceitos e fatores que influenciam a decisão e a forma de emprego dos métodos de cálculo. Este capítulo discutirá o conceito de valor no presente contexto e apresentará motivos tipicamente determinantes para avaliar uma empresa. Posteriormente, serão feitas considerações sobre a diferença entre o valor calculado pelos métodos formais e o valor efetivamente transacionado. Em seguida, serão tecidos comentários sobre alguns fatores que influenciam o valor da empresa. Ainda nesta linha, este capítulo trará uma discussão sobre as perspectivas de avaliação do ponto de vista da empresa como um todo e da parcela dos proprietários. O tópico seguinte tratará de ajustes a serem feitos para o cálculo adequado do valor da empresa. Logo depois, serão apresentadas duas importantes circunstâncias que devem ser consideradas ao se avaliar uma empresa: o encerramento ou a continuidade das suas atividades. O aspecto seguinte versará sobre avaliação de *startups*, o que normalmente requer algumas observações particulares. Por fim, serão relacionadas as modalidades e a forma de atuação dos fundos de *private equity*.

### **Conceito de Valor**

Fundamentalmente, este livro trata do conceito de valor. Todas as discussões levantadas e as técnicas apresentadas objetivam, em última instância, definir o valor de um empreendimento.

Valor é um termo, dentre tantos outros, que pode denotar diferentes significados, conforme o contexto de sua utilização. Em diferentes circunstâncias e

5. Introdução às Abordagens de Avaliação de Empresas 99

CG\_ValuationEmpresarial.indb 99 08/03/2018 14:48:01

◈

◈

áreas do conhecimento, o termo valor pode refletir ideias diversas. O seu conceito é empregado de maneiras singulares, por exemplo, nas áreas de filosofia, sociologia, marketing, economia e contabilidade. Sua definição, portanto, não tem como ser universalmente estabelecida e aplicada.

⊕

Em nosso contexto particular, valor diz respeito a uma referência monetária utilizada para transacionar (comprar ou vender) certo ativo (uma empresa, por exemplo). Esse valor é apresentado quantitativamente na forma de um número pontual ou de uma faixa de números que representam a expressão monetária do ativo. Portanto, em nosso âmbito, valor é objetivamente a quantidade de unidades monetárias mediante a qual um ativo pode ser comprado ou vendido. É, dessa forma, a expressão monetária dos benefícios esperados pela sua posse.

Especificamente, a atribuição de um valor a uma empresa pode ser necessária por diversos motivos e em várias situações. De forma ampla, mensurar o quanto uma empresa vale serve para momentos nos quais, pelo menos, duas partes desejam fazer uma transação com essa empresa. Uma parte é a vendedora, que detém sua propriedade parcial ou completa; a outra, a compradora, que deseja adquirir da primeira sua parcela de propriedade. Logo, nesses casos, ambas as partes devem estabelecer valores monetários de referência para a negociação.

Independentemente de haver a possibilidade de uma transação iminente com a empresa, calcular o seu valor tem a função de verificar se o seu desempenho está sendo refletido em seu valor. Espera-se, de forma geral, que bons desempenhos operacional, produtivo e mercadológico tenham reflexos positivos. Ainda que não se deseje vendê-la em um horizonte previsível de tempo, saber o quanto a empresa vale é importante ao seu proprietário, na medida em que lhe permite conhecer o seu valor patrimonial.

#### **Valor Calculado e Valor Transacionado**

Na situação de transação da empresa em questão, é importante distinguir dois valores possíveis. O primeiro é calculado por algum método dentre os que serão apresentados nos próximos capítulos, por exemplo. Trata-se de um valor teórico, estimado com base nas expectativas de desempenho da empresa e nas técnicas utilizadas.

O outro valor é o que efetivamente se deu na transação entre as partes compradora e vendedora. Esse não será necessariamente igual ao valor calculado, até mesmo porque as duas partes podem ter chegado a valores calculados distintos.

Veja a seguinte situação hipotética. Os sócios de uma empresa desejam vendê-la. Eles consideram que a alternativa mais adequada ao caso é fazer uma oferta privada a possíveis interessados. Inicialmente, a parte vendedora fez os cálculos

100 Seção III — Métodos de Avaliação de Empresas

◈

◈

conforme o método escolhido para precificá-la, utilizando-se de dados disponíveis sobre o seu desempenho atual e estimativas sobre o desempenho futuro, a fim de definir um valor pelo qual estariam dispostos a colocá-la à venda. Em seguida, prepararam materiais de divulgação para informar a potenciais interessados a intenção de venda, o que resultou em uma parte interessada. Registrado este interesse, o potencial comprador assinou um termo de confidencialidade para ter acesso a dados mais detalhados sobre a empresa, de forma que possa avaliá-la em melhores condições de informação. Após coletar esses dados, o potencial comprador conduziu um processo próprio de avaliação, a partir dos dados recebidos e conforme suas próprias perspectivas do negócio.

⊕

Até este ponto, as duas partes (vendedora e compradora) chegaram a valores calculados do negócio (digamos, V e C, unidades monetárias respectivamente para a parte vendedora e para a compradora). Em seguida, certamente, as negociações entre elas terão início.

Antes de continuar, considere a seguinte premissa: o preço calculado pela parte vendedora é, na verdade, um valor mínimo de referência. Se foi calculado um preço de venda V, trata-se de um piso. Se a parte vendedora conseguir vender a empresa por um valor maior do que V, não será um problema, mas uma situação desejada. No entanto, vender algo que vale V por um preço menor do que V, em princípio, não faz sentido. Daí a razão de V ser um piso na perspectiva do vendedor.

Por outro lado, o preço calculado pela parte compradora representa um teto. A compradora está disposta a pagar até o preço calculado C. Acima desse valor, considerando suas análises, ela não terá interesse no negócio, uma vez que pagaria um preço superior ao que considera adequado pelo ativo.

Vamos admitir agora três possibilidades em termos de relação entre os preços calculados por ambas as partes. Estas três possibilidades podem conduzir a desfechos distintos.

A primeira possibilidade, menos provável de ocorrer na prática, é quando os preços calculados por ambas as partes são iguais (V = C). Essa circunstância é pouco provável, pois deveria haver coincidências nos métodos empregados, nos dados atualmente disponíveis e nas perspectivas futuras do desempenho da empresa. Pode-se até admitir, sem muita dificuldade, que os métodos empregados e os dados atuais disponíveis são os mesmos. Porém, coincidir todas as expectativas sobre o desempenho futuro do empreendimento é uma possibilidade bastante remota, o que sugere a quase impossibilidade desta situação.

De toda forma, admitindo que esta situação ocorra, a negociação entre as partes será relativamente fácil e rápida. Como as expectativas de piso (vendedor) e de teto (comprador) são coincidentes, em tese, haverá pouca argumentação e o

◈

⊕

negócio tem condições para ocorrer sem maiores problemas (salvo questões contratuais e jurídicas a serem definidas).

⊕

O esquema gráfico a seguir ilustra essa situação:

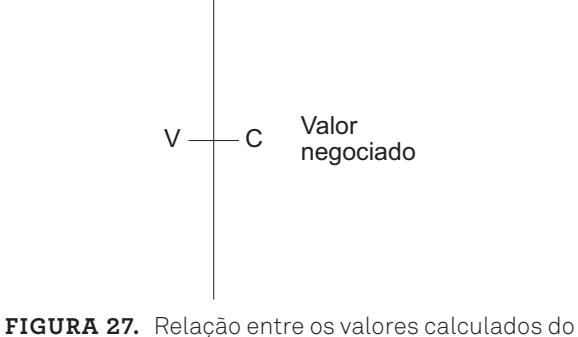

comprador e do vendedor  $(V = C)$ 

A segunda situação ocorre quando o preço calculado pela parte vendedora é menor do que o preço calculado pela parte compradora (V < C). Neste caso, o piso que o vendedor deseja é menor do que o teto estabelecido pelo comprador. A figura a seguir ilustra essa situação:

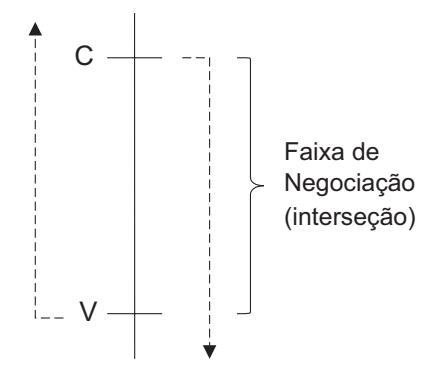

**Figura 28.** Relação entre os valores calculados do comprador e do vendedor (V < C)

Observe que essa situação conduz a uma faixa de negociação, representada pela interseção ilustrada na figura anterior. Qualquer valor acima de V incentivará a venda por parte do vendedor. Qualquer valor abaixo de C incentivará a compra por parte do comprador. Há uma faixa de valores entre C e V que viabiliza o fechamento do negócio.

102 Seção III — Métodos de Avaliação de Empresas

⊕

◈

Em tal circunstância, o vendedor tentará usar argumentações que conduzam a um valor maior do que V, enquanto que o comprador tentará negociar um valor de compra mais baixo do que C. Portanto, esta etapa de negociação será conduzida considerando esses dois valores extremos e o valor de fechamento tenderá ao ápice que a parte mais hábil na negociação conseguir chegar. Portanto, o valor transacionado dependerá das habilidades de negociação das partes envolvidas, havendo plenas condições para o fechamento do negócio.

A terceira possibilidade é o preço calculado pela parte compradora ser menor do que o preço calculado pela parte vendedora (V > C). Esta circunstância é a que tem menor probabilidade de resultar em fechamento do negócio, uma vez que não há uma faixa de valores que sugira uma negociação plausível. Veja o esquema gráfico a seguir:

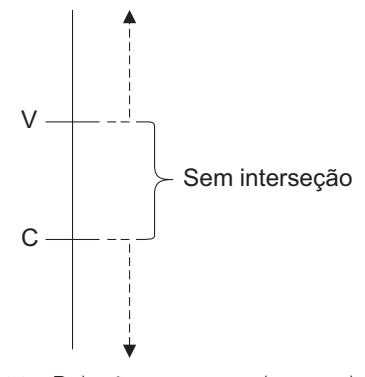

**Figura 29.** Relação entre os valores calculados do comprador e do vendedor (V > C)

Como o valor mínimo desejado pelo vendedor é maior do que o valor máximo que o comprador está disposto a pagar, dificilmente o negócio prosperará. A possibilidade de haver uma transação neste contexto somente ocorrerá caso haja uma revisão dos valores calculados por uma ou pelas duas partes, de forma que os valores de V e C se aproximem um do outro. Do contrário, se ambas as partes estiverem confiantes e irredutíveis em suas avaliações, não chegarão a um acordo.

Portanto, por mais que ambas as partes calculem os valores do negócio, provavelmente haverá uma margem de negociação que conduzirá a um valor de transação diferente dos valores calculados por cada uma.

Nesse momento, é importante considerar o quão defensável é o valor calculado da empresa. Ao chegar na mesa de negociação, quando os valores calculados forem questionados, é importantíssimo ter convicção de três elementos, que certamente serão objeto de questionamento. O primeiro são os procedimentos adotados para o cálculo do valor da empresa. Esses procedimentos, se bem con-

◈

◈

duzidos e justificados, sugerem maior robustez ao resultado alcançado. Por outro lado, caso os procedimentos tenham sido executados de maneira pouco transparente ou sem o devido rigor técnico, a capacidade de defender o valor calculado é reduzida. O segundo elemento é a qualidade das fontes de dados consultadas para subsidiar alguns valores. Se as fontes não forem confiáveis, os resultados decorrentes delas não serão, igualmente, confiáveis. O último elemento são as premissas adotadas para simular o comportamento futuro da empresa no mercado. Como será visto adiante, um dos métodos pressupõe a estimativa do comportamento futuro da empresa no mercado, o que requer o estabelecimento de premissas sobre as quais os reflexos financeiros serão projetados.

⊕

Caso esses elementos não sejam defensáveis, a equipe que fez a avaliação não terá argumentos sólidos para fundamentar as negociações. Além disso, pouco adianta, por exemplo, dois desses aspectos serem muito bem conduzidos enquanto o terceiro não o for. Todos são inter-relacionados e igualmente importantes para proporcionar um cálculo com qualidade e confiabilidade.

#### **Fatores que Influenciam o Valor da Empresa**

Alguns fatores têm influência sobre os valores calculados e negociados da empresa. Há fatores de natureza mais técnica e outros de natureza mercadológica. Em princípio, pode-se admitir que, dependendo do modelo de avaliação adotado, das premissas estipuladas e dos cenários traçados, o valor calculado da empresa possa ser bem distinto.

Como será apresentado nos capítulos seguintes, há diferentes métodos de avaliação de empresas, cada qual com fundamentos desiguais. Com isso, esses diversos métodos podem conduzir a precificações diferentes de uma mesma empresa, o que acentua a discussão sobre a diferença entre o valor calculado pelo vendedor e pelo comprador da empresa. Se ambos utilizarem métodos distintos, podem chegar a resultados diferentes.

Nesse contexto, o uso de mais de um método de avaliação é relativamente comum. Não raro, avaliações de empresas feitas no mercado utilizam mais de um método de maneira a proporcionar visões e cálculos complementares. Isso busca dar maior robustez ao resultado final, tendo em vista que a mesma empresa é avaliada por critérios e métodos diferenciados.

No entanto, esse esforço pode, em certas situações, conduzir a diferenças muito expressivas, o que acaba por tornar a definição do valor mais complexa e indefinida. Talvez uma abordagem mais adequada e com menor possibilidade de valores díspares seja definir um método de avaliação para o caso específico em análise. Assim, é essencial que a própria definição do método empregado seja

104 Seção III — Métodos de Avaliação de Empresas

◈

◈

muito bem fundamentada. De toda forma, caso se queira contemplar os demais métodos, eles podem ser empregados de maneira secundária.

Em relação às premissas adotadas pela equipe que faz a avaliação, deve-se perceber que diferentes expectativas sobre o comportamento da empresa podem conduzir a valores muito diferentes. Na verdade, admitindo que os métodos de avaliação sejam devidamente aplicados, seguindo o rigor necessário, e estejam utilizando fontes de dados confiáveis e adequadas, o que resta em termos de preocupação a respeito da qualidade da avaliação são as premissas sobre o desempenho da empresa. Se as partes envolvidas na negociação têm expectativas diferentes sobre a empresa, inevitavelmente isso será refletido na definição de suas premissas e, consequentemente, no valor calculado.

Ainda dentro do âmbito das premissas, há a necessidade de estabelecer cenários nos quais a empresa atuará no mercado. Conforme os cenários esperados, mais ou menos favoráveis, haverá certos impactos, positivos ou negativos, sobre o desempenho da empresa, o que, por sua vez, afetará diretamente o seu valor. Daí a importância de serem estabelecidos cenários de avaliação; que serão detalhados em capítulo posterior.

Um fator mercadológico que pode influenciar o valor da empresa é a quantidade de empresas do mesmo setor à venda. Se, em um mesmo setor, há muitas empresas à venda, é natural que os potenciais compradores, cientes desta situação, façam propostas com valores relativamente mais baixos, uma vez que há uma tendência vendedora (oferta) maior do que a compradora (procura). É uma clara evidência da lei da oferta e da procura aplicada nessa circunstância.

Um outro aspecto que influencia o valor das empresas decorre de um tipo específico de negociação que pode gerar valor adicional. Imagine duas empresas atuantes no mesmo setor (concorrentes). É possível que uma compre a outra (aquisição) ou que seja feita uma junção entre elas (fusão).

Há uma série de razões para a existência de operações de fusão e aquisição (*merger and acquisition* — M&A). Dentre elas, pode ser citado o aumento do poder no mercado, que pode ser alcançado simultaneamente pela ampliação do *market share* e pela redução do número de concorrentes, uma vez que se tornam uma única empresa. Outra razão é a possibilidade de expandir as atividades de forma mais rápida do que se fosse adotado um crescimento orgânico, baseado tão somente na capacidade isolada de crescimento. Uma terceira razão seria a internalização de processos e/ou insumos estratégicos para a empresa por meio de uma integração vertical. Isso envolve adquirir ou unir-se a fornecedores, e não concorrentes, ampliando seu escopo de atuação. Por fim, tem-se a expectativa de gerar sinergias, o que potencialmente tem expressivo valor adicional.

◈

⊕

Sinergia é um efeito positivo que se tem sobre o valor resultante da junção de duas partes em relação aos valores individuais prévios à junção. Imagine duas empresas (A e B). A sinergia é evidenciada quando o valor de ambas, conjuntamente, é maior do que os valores individuais de cada uma delas. Esquematicamente, tem-se:

⊕

#### Valor  $(A \in B)$  > Valor  $(A)$  + Valor  $(B)$

Essa sinergia surge a partir de algumas fontes. Em primeiro lugar, pode haver um aumento da receita se as empresas envolvidas tiverem produtos ou serviços complementares. Há complementaridade entre produtos e serviços se a venda de um está relacionada positivamente à venda do outro. Caso ocorra uma exploração adequada dessa complementaridade em decorrência da junção das empresas, há um potencial de geração de receita maior do que as receitas individuais das empresas originais.

Outra fonte de sinergia é a redução de custos e/ou despesas. Tal redução sinérgica pode ocorrer pela junção de setores administrativos, pela otimização de tarefas exercidas, pela integração tecnológica etc. Isso está relacionado, sobretudo, a despesas e custos de natureza fixa, os quais não têm relação de proporcionalidade direta com o nível de atividade da empresa, e, como tal, estão sujeitos a ganhos de escala.

Também há a possibilidade de redução do custo de capital da empresa. Isso ocorre na medida em que uma empresa de maior porte pode se beneficiar de linhas de financiamento em condições melhores. Por fim, não exaurindo todas as opções de fontes de sinergias, é possível que essa operação gere benefícios fiscais, que podem ser aproveitados em um esforço de planejamento tributário.

Percebe-se, portanto, que o valor da sinergia é relevante em operações de fusão e aquisição, justificando ou incentivando essa transação. É benéfico realizar uma aquisição quando o valor da empresa e das sinergias for maior do que os custos de aquisição. Por isso, empresas-alvo podem ser melhor avaliadas por empresas que são potencialmente beneficiadas com as sinergias do que por fundos de *private equity* (apresentados adiante), por exemplo. Isso pode justificar situações nas quais são feitas propostas com valores muito diferentes por determinadas empresas. Propostas de maior valor, provavelmente, incorporam um maior interesse decorrente do valor adicional oriundo das sinergias.

Outro ponto que pode impactar o valor quando uma empresa está sendo avaliada é o fato de possuir projetos de investimentos ainda não implementados. Apesar de já elaborados, por algum motivo não estão em execução. Nesse caso, do ponto de vista do atual proprietário da empresa, esses projetos, ainda que não estejam em funcionamento, são relevantes na avaliação, o que justifica sua incorporação no valor calculado da empresa. Além disso, os recursos aportados pelo novo sócio na empresa permitirão a sua execução e, consequentemente, gerarão valor adicional.

106 Seção III — Métodos de Avaliação de Empresas

◈

⊕

Por outro lado, o potencial comprador pode argumentar que está comprando uma empresa sem esse projeto implementado, o que torna a sua incorporação ao valor injustificada. Ademais, em sua ótica, a execução do projeto pode não ser tão bem-sucedida como se espera, acarretando prejuízo e destruindo valor.

⊕

De fato, parece que ambas as partes têm certa razão nas argumentações. É uma situação na qual se deve decidir se o valor da empresa deve contemplar ou não o valor desses projetos. Possivelmente, haverá tendência para o lado mais forte da negociação, seja pelo poder econômico, pela maior qualidade dos cálculos ou pela força da argumentação.

Além de todos esses fatores apresentados, há um outro de natureza menos formal. Quando a avaliação é feita pelo próprio empreendedor, ela pode carregar forte componente emocional, tornando-se, por vezes, sobrevalorizada. A fim de evitar esse viés, sugere-se a realização de uma avaliação independente.

#### **Perspectivas da Avaliação**

Ao conduzir uma avaliação, é possível fazê-la sob duas perspectivas. Porém, antes de abordá-las diretamente, é fundamental recordar o que foi visto nos capítulos anteriores sobre estrutura e custo de capital, a fim de fundamentar melhor esses pontos.

Uma empresa pode ser financiada somente por recursos próprios ou por uma combinação entre recursos próprios e de terceiros. No primeiro caso, diz-se que a empresa não é alavancada, enquanto que, no segundo caso, diz-se que ela é alavancada. Na primeira situação, os únicos detentores de diretos relacionados ao financiamento da empresa são os seus proprietários, enquanto que, na segunda, credores e proprietários têm direitos (ainda que com diferentes hierarquias e maneiras de calcular os fluxos de caixa que refletem tais direitos).

Observados esses cenários, é possível compreender as duas perspectivas de avaliação: a da empresa e a dos proprietários. Quando se faz uma avaliação na perspectiva da empresa como um todo, atribui-se um valor completo à empresa, considerando a sua totalidade. Quando se faz a avaliação na perspectiva dos proprietários, busca-se alcançar um valor destinado exclusivamente aos detentores de propriedade da empresa, desconsiderando a parte que foi viabilizada pelo capital de terceiros.

Em termos práticos, pode-se compreender a diferença essencial entre essas perspectivas de valor da seguinte forma: o valor completo da empresa é derivado do esforço de financiamento por parte de todos os fornecedores de capital. Considerando o caso de uma empresa que tem em sua composição tanto capital próprio como dívidas de longo prazo, os recursos financeiros necessários à sua estruturação (ativos fixos) e ao seu funcionamento (capital de giro) foram disponibilizados

 $\mathcal P$  and  $\mathcal P$ 

◈

◈

conjuntamente por proprietários e credores. Caso não houvesse os recursos de uma dessas partes, a empresa não seria estruturada completamente, nem o seu funcionamento seria pleno. Assim, os recursos gerados pela empresa devem ser suficientes para remunerar tanto proprietários como credores, uma vez que esses dois grupos foram responsáveis conjuntamente pelo seu financiamento.

⊕

Em função disso, o valor específico dos proprietários é o valor total da empresa menos a parte que cabe aos credores (fornecedores de capital de terceiros). Portanto, ao remunerar o capital disponibilizado pelos credores, o valor residual é devido única e exclusivamente aos proprietários, pois não cabe direito sobre esses recursos a mais ninguém (veja figura a seguir):

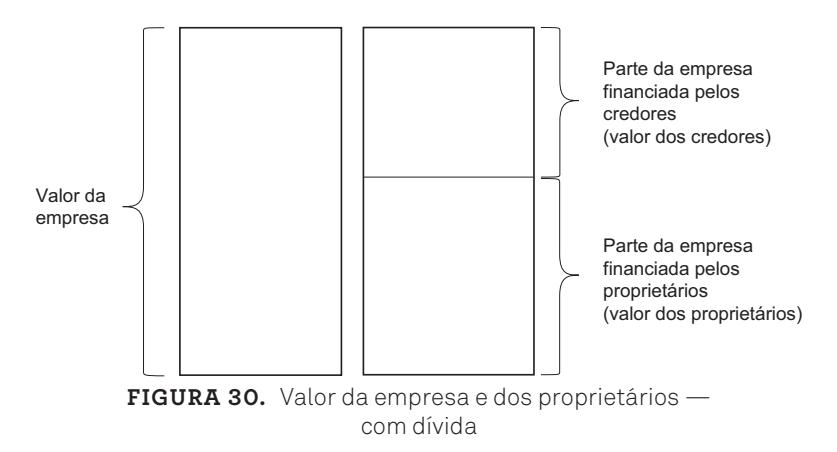

Por outro lado, pode-se deduzir que, em uma empresa financiada unicamente por recursos próprios, não há distinção entre o valor da empresa e dos proprietários, uma vez que o valor por ela gerado é destinado unicamente aos donos, não havendo outra parte detentora de direitos. O esquema gráfico a seguir ilustra essa situação:

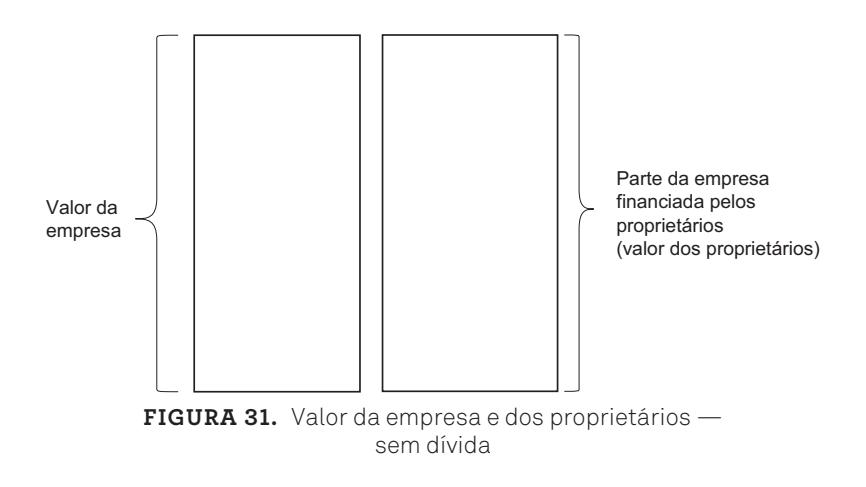

108 Seção III — Métodos de Avaliação de Empresas

◈

◈

Qual é a importância dessa distinção entre os valores da empresa e dos proprietários? Em muitos casos, há necessidade de se avaliar as duas perspectivas. Isso ocorre, sobretudo, quando a empresa é alavancada (há uma diferença efetiva entre os dois valores) e quando há a possibilidade de ela ser transacionada, ou os sócios estão avaliando o emprego de seus recursos na empresa. Mais adiante, a discussão sobre essa diferença será retomada, apresentando métodos mais claros de mensuração.

⊕

#### **Ajustes dos Valores Calculados**

Ao se fazer uma avaliação, é importante compreender os efeitos de certos componentes, com o intuito de fazer ajustes pertinentes. Em primeiro lugar, é fundamental distinguir os ativos operacionais dos ativos não operacionais. Ativos operacionais são aqueles diretamente ligados ao negócio principal da empresa e que são, dessa forma, corresponsáveis pela geração dos seus resultados. São eles: os ativos imobilizados, os ativos intangíveis e o capital de giro.

Os ativos não operacionais, por sua vez, não apresentam qualquer relação com a atividade principal da empresa. São ativos que foram incorporados, mas que, na inexistência deles, não há qualquer impacto sobre o desempenho empresarial. Dentre esses ativos não operacionais, podem ser citados aplicações financeiras, empréstimos a coligadas, participações em outras empresas, bens imobiliários não utilizados pela empresa etc.

Os ativos operacionais da empresa já estão inseridos no seu valor calculado. Afinal, o seu valor depende da existência desses ativos. Portanto, tanto o capital de giro (estoques, contas operacionais a receber e a pagar e dinheiro em caixa) como os ativos fixos utilizados na operação da empresa (prédios, galpões, bens de capital, veículos etc.) estão contemplados na avaliação. Sendo assim, não se acrescenta o valor dos ativos operacionais ao valor calculado da empresa. Em adição, deve-se atentar para o fato de que investimentos passados não são relevantes na avaliação. O que importa é a geração futura de caixa pela empresa.

Por outro lado, como os ativos não operacionais não fazem parte diretamente do valor da empresa, sua existência não está incorporada ao seu valor calculado. Se fizerem parte da negociação, eles devem ser avaliados por seu valor de mercado e acrescentados ao valor calculado da empresa. Porém, caso não façam parte da negociação, uma alternativa é simplesmente não atribuir valor a eles, deixando-os fora da transação e fazendo uso alternativo deles.

◈

◈

Conclui-se, portanto, que o valor justo da empresa é o valor calculado do ativo operacional (valor econômico da empresa baseado no que ela pode gerar no futuro) acrescido do valor dos ativos não operacionais. Ademais, o valor justo do patrimônio líquido (perspectiva dos proprietários) é igual ao valor justo da empresa (indicado anteriormente) menos o valor das dívidas.

#### **Circunstância de Encerramento ou Continuidade da Empresa**

Outro elemento importante na avaliação de empresas é compreender a sua situação em termos de continuidade ou encerramento de atividades. De modo geral, uma empresa é um empreendimento cujas atividades não têm data específica para se encerrarem. Portanto, nesse caso, o processo de atribuição de valor deve contemplar esse funcionamento sem término definido. Se o modelo de avaliação não contemplar isso, o seu resultado será comprometido.

No entanto, é possível que haja empresas com data definida para encerramento de suas atividades, o que influencia a maneira de fazer a avaliação. É o caso de empresas que exploram determinada concessão estatal por tempo determinado, ou projetos públicos-privados, nos quais há um período em que elas farão a exploração do equipamento público, após o qual este será devolvido para a gestão pública. Nessa situação, ao término da operação da empresa, os ativos incorporados não serão mais necessários, uma vez que não haverá mais funcionamento. Portanto, esses ativos podem ser vendidos por valores de mercado, gerando uma receita não operacional no final das atividades empresariais. De forma semelhante, todo o capital de giro da empresa, que pode estar na forma de disponível, estoques e contas a receber, poderá ser realizado e retornado aos detentores de direitos sobre a empresa.

Naturalmente, tanto alguns elementos de ativos fixos como de capital de giro podem ter um grau de liquidez baixo. Isso sugere que pode decorrer um tempo considerável entre o encerramento das atividades e a realização desses ativos. Também pode indicar que haverá um certo custo para sua realização. De toda forma, no encerramento das atividades, os investimentos que não serão mais utilizados poderão ser convertidos em disponibilidade, a fim de comporem o retorno final da empresa.

Então, avaliar uma empresa em situação de encerramento requer uma abordagem diferente da utilizada na avaliação de uma empresa em continuidade indefinida de atividades. Tal circunstância deve ser observada e tratada adequadamente, conforme será detalhado mais adiante.

Prova: CG\_ValuationEmpresarial\_Capitulo5 Liberado em: 08/03/18

◈

◈

#### **Avaliando** *Startups*

A avaliação de *startups* requer uma atenção particular. Muito em voga atualmente, *startups* podem ser conceituadas como empresas, geralmente de base tecnológica, em sua fase inicial de existência. Como tal, são empresas que ainda devem ultrapassar barreiras de várias naturezas, tais como administrativas, financeiras, mercadológicas, tecnológicas e legais. Portanto, ao serem avaliadas, há a necessidade de incorporar toda uma gama de incertezas e riscos pertinentes a elas, uma vez que o seu futuro depende de inúmeras circunstâncias sobre as quais pouco se pode prever com razoável grau de confiabilidade.

⊕

Em particular, por serem tipicamente empreendimentos inovadores em termos tecnológicos, há um risco específico ligado à viabilidade técnica da tecnologia desenvolvida, bem como a sua adoção por parte de potenciais clientes. Tecnologias novas, apesar de terem um alto potencial de resultado, também apresentam riscos que devem ser considerados adequadamente, sob pena de fazer uma avaliação parcial e equivocada.

Além disso, por se tratarem de empresas novas, há poucas informações históricas disponíveis, sobre as quais são feitas análises para dar suporte à avaliação. Mesmo que haja informação histórica, é possível que, no seu curto espaço de tempo de existência, o seu nível de atividade tenha variado de maneira muito intensa, e esse comportamento talvez não se repita com a mesma intensidade no futuro, tornando o uso desse dado pouco relevante.

#### *Private Equity*

As transações de compra, venda, fusão e cisão de empresas podem ocorrer em um ambiente mercadológico muito vasto e envolver muitas partes. Em princípio, uma parte interessada pode fazer uma oferta de compra total ou parcial de uma empresa à outra parte que detém a sua propriedade. As partes compradora e vendedora podem tratar diretamente tanto da avaliação da empresa como das regras negociais dessa transação. Isso se dá em um âmbito privado, no qual as duas partes fazem uma negociação sem necessariamente haver o envolvimento de terceiros.

Porém, pode ser que essas transações contem com a participação de outras partes. Uma possibilidade é a participação de empresas de consultoria, que auxiliarão as partes a chegarem a um bom termo na negociação, tanto no que se refere à assessoria para o cálculo do valor do empreendimento como para a estruturação jurídica e societária do negócio.

5. Introdução às Abordagens de Avaliação de Empresas 111

◈

◈

Outra parte que pode compor esse contexto são os fundos de *private equity*. Esses fundos são empresas que gerenciam recursos financeiros levantados no mercado, tentando rentabilizá-los dentro de parâmetros estipulados internamente. Dentre as possíveis destinações desses recursos levantados, existe a opção de compra de empresas no mercado, compondo uma carteira de investimentos diversificada. Eles captam recursos, prospectam empresas-alvo e investem nas que julgarem interessantes após um processo de avaliação e de proposição de participação societária. Desse modo, os fundos de *private equity* aportam recursos financeiros em empresas em troca de participação societária, representando uma alternativa de capitalização para empresas de pequeno porte, que não têm acesso a linhas de financiamento atrativas.

Na qualidade de sócio do empreendimento, o fundo participa ativamente das decisões, com o intuito de melhorar o seu desempenho e, consequentemente, aumentar o seu valor. Dentre as atividades tipicamente desempenhadas pelo fundo, estão: prover suporte estratégico às decisões, modernizar a gestão, implantar processos de governança corporativa, ampliar laços de relacionamento, abrir oportunidades de negócio etc.

O fundo tem total interesse em um melhor desempenho da empresa, pois isso aumentará o seu valor e, assim, assegurará o retorno sobre o capital investido. De modo geral, o fundo será remunerado por meio de dividendos periódicos e da valorização da empresa. Este último é fundamental, pois, de forma geral, os fundos permanecem por um período determinado como sócios da empresa, após esse tempo, fazem o desinvestimento (vendem suas quotas de capital). Por isso, ao fazer o investimento, já planejam sua saída, estimando parâmetros como a liquidez da empresa investida e as formas de saída (venda de sua participação para os sócios originais, venda para outras partes interessadas, abertura de capital etc.). O desinvestimento em boas condições é fundamental para os resultados dos fundos de *private equity*.

A esse respeito, é importante observar que os fundos normalmente têm um direcionamento para as suas participações, o que é chamado tese de investimento. Há definições de setor-alvo, volume dos investimentos, porte da empresa investida, grau de participação societária, período de tempo do investimento, forma de saída etc. Todos esses parâmetros são estabelecidos pelo fundo, a fim de manter uma coerência e um direcionamento uniforme de seus investimentos.

A atividade de *private equity* tende a ser anticíclica. Para obter melhores vantagens, os fundos tendem a buscar oportunidades de compra de empresas em cenários de baixa movimentação da economia, e buscar oportunidades de venda

Prova: CG\_ValuationEmpresarial\_Capitulo5 Liberado em: 08/03/18

◈

por ocasião de cenários aquecidos. Apesar de não ser uma regra, isso pode ocorrer na medida em que ativos são comprados por valores mais baixos e vendidos por valores mais altos, melhorando os resultados do fundo.

⊕

Podem ser identificadas algumas características dos fundos de investimentos. Observá-las é fundamental para compreender sua atuação no mercado e sua adequação aos propósitos da empresa que busca um sócio. Há quatro categorias que podem ser identificadas nos fundos de *private equity*.

A primeira, é de fundos regionais. Eles têm atuação em uma área geográfica específica. Talvez isso se dê em função de uma maior proximidade às empresas investidas, o que facilita, de certa forma, o monitoramento de suas ações e de seu desempenho. Além disso, eles se especializam em um ambiente econômico específico, conhecendo melhor suas características, dinâmica e perspectivas de crescimento.

Outra categoria de fundos são os setoriais, que concentram sua atuação em determinados setores de atividades. Podem ser citados, por exemplo, fundos que aplicam em empresas de tecnologia da informação, de biotecnologia, de serviços, de saúde, de educação etc. Esse direcionamento por setor é interessante na perspectiva de tornar o fundo especialista em determinada atividade, o que facilita a avaliação das propostas de investimentos pela expertise acumulada. Certamente, os seus analistas conhecem profundamente o setor, o que, teoricamente, torna as decisões mais confiáveis.

Uma terceira categorização de fundos são os multissetoriais. Diferentemente dos fundos setoriais, esses atuam em um grupo de setores de atividade. Apesar de não haver uma especialização em uma única área, é possível que esses fundos se beneficiem de eventuais complementaridades entre as empresas investidas. Além disso, eventuais circunstâncias negativas que possam afetar fortemente um setor são minimizadas quando há uma diversificação de investimentos em diferentes setores.

Por fim, há fundos que têm diferentes modalidades de atuação. Essas modalidades podem ser explicadas por meio de quatro tipos de atuação. São elas: o *angel capital*, o *seed capital*, o *venture capital* e o *private equity*.

*Angel capital,* ou capital anjo, é uma forma de atuação em que um fundo ou uma pessoa física (investidor-anjo) investe em uma ideia ou protótipo de produto/serviço. Neste caso, ainda não há uma atuação efetiva no mercado por parte da empresa investida, mas tão somente uma ideia de produto ou serviço ainda em fase de desenvolvimento. Portanto, além dos recursos financeiros, é extremamente importante que haja um suporte administrativo e estratégico por parte do

CG\_ValuationEmpresarial.indb 113 08/03/2018 14:48:02

◈

⊕

investidor. Em muitas situações, os empreendedores podem ter uma ideia muito promissora e uma excelente capacidade técnica. No entanto, pode lhes faltar capacidades administrativa, financeira e comercial para viabilizar uma operação bem-sucedida.

O *seed capital*, também chamado capital semente, atua na fase inicial de operação do negócio. Ele aporta recursos que normalmente serão empregados na estruturação da empresa e no seu crescimento. É um capital cujo objetivo é permitir que a empresa ultrapasse sua fase inicial, que requer, além de capital, forte suporte administrativo.

Na categoria de *venture capital*, o foco é investir em empresas que já têm certo nível de faturamento, mesmo que baixo, mas ainda em processo de crescimento. Normalmente, é uma fase da empresa na qual ela tem o potencial de experimentar um acentuado grau de crescimento. Para tanto, necessita de injeção de capital e conhecimento para aproveitar oportunidades e ganhar participação de mercado.

Finalmente, na categoria de *private equity*, são feitos investimentos em empresas bem desenvolvidas, em fase de consolidação no mercado. Geralmente, a participação do fundo envolve a preparação para a abertura de capital ou para operações maiores de fusão ou aquisição.

De modo geral, caso os empreendedores desejem submeter suas ideias e/ou empresas a um fundo de investimento, inicialmente, devem atentar para a atuação desse fundo. Observar os setores e os direcionamentos dos investimentos é fundamental para obter sucesso.

Além disso, independentemente da categoria dos fundos, os empreendedores devem elaborar um plano de negócio, ou *business plan*. Ele é um documento estruturado conforme as exigências dos fundos de investimentos e contém todas as informações relevantes e necessárias para que os investidores possam avaliar a empresa e tomar uma decisão. O plano de negócio deve trazer uma série de referências sobre a empresa e culminar com a proposta de participação para o fundo. Naturalmente, essa proposta deve estar razoavelmente alinhada à forma de atuação do fundo.

Além deste documento, há a necessidade de comprovar as informações por meio de documentos financeiros, contábeis, mercadológicos etc. Eles são fundamentais para comprovar, dentro do possível, todas as informações e estimativas contidas no plano de negócio.

Uma sugestão importante, que pode ser um diferencial da empresa aos olhos do fundo de investimentos, é o aprimoramento da governança corporativa. Antes de oferecer a empresa, é desejável que ela tenha sua governança es-

114 Seção III — Métodos de Avaliação de Empresas

◈

⊕

truturada, com o intuito de evidenciar aos potenciais sócios que, pelo menos conceitos básicos e práticas recomendadas de administração são conhecidas e implementadas. Além de ser um fator diferenciador da empresa, isso facilita a venda para fundos, reduz incertezas dos compradores e contribui para diminuir problemas entre sócios.

⊕

Após o interesse inicial do fundo, normalmente há um processo conhecido como *due diligence*. O potencial investidor faz uma análise detalhada das informações concedidas pela empresa, a fim de identificar inconsistências nos relatórios e eventuais contingências.

Certamente, isso pressupõe que todas as informações estratégicas e táticas da empresa serão abertas ao fundo de investimentos. Para tanto, é sempre recomendável que ambas as partes assinem um termo de confidencialidade (*non disclousure agreement*), buscando protegê-las; sobretudo a empresa que está sendo ofertada.

Caso as tratativas sejam bem-sucedidas e o valor da transação seja interessante para ambas as partes, chega-se à fase de definição das formas de entrada e de saída do fundo na empresa.

Com relação ao pagamento, algumas alternativas podem ser elencadas. O pagamento pode ser feito imediatamente em dinheiro. Caso não seja possível, o vendedor da empresa pode financiar a operação ao receber parceladamente. Essas parcelas podem ser reajustadas por meio de um critério negociado entre as partes. Se a empresa objeto da operação estiver endividada, é possível que parte do pagamento seja efetuado por meio de amortização de suas dívidas.

Pode ser ainda que haja condicionantes de pagamento conforme o desempenho da empresa. O investidor pode propor que parte do aporte seja feito normalmente e outra parte esteja condicionada ao desempenho futuro da empresa ao longo de determinado período de tempo. Nesse caso, há uma parte fixa e outra contingencial, que pode existir caso sejam atingidos os parâmetros estipulados, ou ser inexistente, caso não sejam atingidos.

Também como forma de diminuir o risco dos investidores, parte do pagamento pela empresa é depositado em uma conta específica, ou o equivalente para fazer frente a eventuais contingências. Isso é denominado *escrow account*.

Em relação à saída do fundo de investimento da empresa, normalmente também são estabelecidas as formas disto ocorrer. É possível que algumas regras e cláusulas sejam estabelecidas no sentido de dar segurança jurídica às partes

◈

⊕

envolvidas. Pode ser estabelecida, por exemplo, uma cláusula de preferência na venda de participações para os sócios atuais. Ou seja, antes de um sócio ofertar a terceiros a sua participação na empresa, essa oferta deve ser feita aos outros sócios atuais.

⊕

Uma cláusula usual é a de *tag along*, que, em termos práticos, objetiva proteger os sócios minoritários. Por meio dela, o sócio minoritário pode, caso deseje, negociar sua participação nas mesmas condições de eventuais negócios realizados entre os sócios majoritários e outros interessados na empresa.

Outra cláusula é a de *drag along*, que indica que o sócio minoritário deve vender sua participação na empresa caso o majoritário faça uma negociação de venda de sua parte para terceiros. Isso ocorre quando eventuais compradores querem diminuir a quantidade de sócios na empresa. Para o majoritário, essa cláusula confere maior liberdade para vender a empresa como um todo, se assim achar vantajoso, uma vez que os minoritários não terão como impedir a transação.

Um último aspecto a ser considerado é a forma como o capital aportado será usado. Em princípio, quando se coloca parte da empresa à venda, os recursos podem ser direcionados à empresa gerando aumento de capital (emissão primária), ou para os sócios originais, pela compra de suas ações ou quotas (emissão secundária).

De modo geral, quando fundos de *private equity* aportam recursos em uma empresa, o direcionamento de seus recursos financeiros é para o aumento do capital da mesma. Com esse capital, a empresa pode fazer investimentos produtivos, aumentando seu nível de atividade e incrementando seu valor. Além disso, normalmente, os sócios originais continuam em atividade na empresa, ainda que se tornem minoritários. Portanto, não representa propriamente uma venda da sua participação, mas um aumento do capital da empresa.

Mesmo assim, é possível que negociações no âmbito privado sejam feitas com uma combinação entre aumento do capital da empresa (oferta primária) e venda de quotas ou ações (oferta secundária). Veja o exemplo a seguir:

Suponha uma empresa cujo valor calculado tenha sido R\$10.000.000,00. Ela tem quatro sócios com diferentes participações societárias (50,00%, 25,00%, 12,50% e 12,50%). Logo, a distribuição atual das participações de cada sócio é dada na tabela a seguir:

Prova: CG\_ValuationEmpresarial\_Capitulo5 Liberado em: 08/03/18

◈

⊕

| Sócios  | Valor            | %       |
|---------|------------------|---------|
| Sócio 1 | R\$5.000.000,00  | 50,00%  |
| Sócio 2 | R\$2.500.000,00  | 25,00%  |
| Sócio 3 | R\$1.250.000,00  | 12,50%  |
| Sócio 4 | R\$1.250.000,00  | 12,50%  |
| Total   | R\$10.000.000,00 | 100,00% |

**Tabela 18.** Situação societária atual

A primeira coluna contém os sócios da empresa. A segunda, apresenta o valor de cada sócio, baseado no percentual de suas participações societárias (terceira coluna). Perceba que os valores da segunda coluna são calculados a partir da multiplicação de suas participações societárias (terceira coluna) pelo valor calculado da empresa (R\$10.000.000,00).

Suponha agora que há um interessado em investir R\$2.000.000,00 nessa empresa. Analisemos três possibilidades para esse investimento.

A primeira é a realização do aporte completo de R\$2.000.000,00, como numa oferta primária. Nesse caso, todo o recurso financeiro é direcionado à empresa, fazendo com que o seu valor aumente de R\$10.000.000,00 para R\$12.000.000,00. Assim, as participações relativas de cada sócio serão diminuídas em relação ao novo capital aportado, ainda que seus valores individuais não sejam afetados. Veja a nova situação societária na tabela seguinte:

| Sócios     | Valor            | ℅       |
|------------|------------------|---------|
| Sócio 1    | R\$5.000.000,00  | 41,67%  |
| Sócio 2    | R\$2.500.000,00  | 20,83%  |
| Sócio 3    | R\$1.250.000,00  | 10,42%  |
| Sócio 4    | R\$1.250.000,00  | 10,42%  |
| Novo sócio | R\$2.000.000,00  | 16,67%  |
| Total      | R\$12.000.000,00 | 100,00% |

**Tabela 19.** Situação societária após entrada do novo sócio (oferta primária)

A segunda situação seria a compra das participações societárias dos sócios originais pelo novo sócio. Nesse caso, uma oferta secundária, a empresa não receberá diretamente os recursos, mas os sócios originais que estão se desfazendo parcialmente de suas participações na empresa. Neste exemplo, vamos admitir que

5. Introdução às Abordagens de Avaliação de Empresas 117

◈

◈

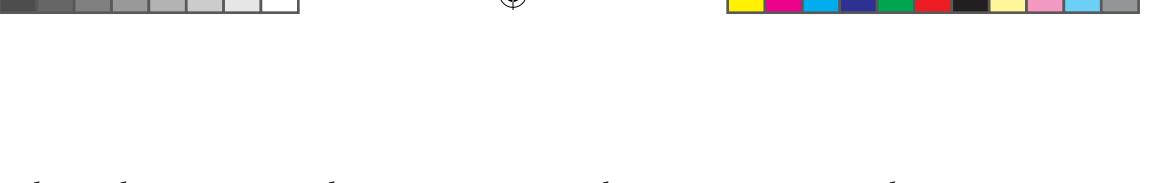

eles venderão suas partes de maneira proporcional às suas participações relativas na empresa. Dessa forma, a nova estrutura societária ficará assim:

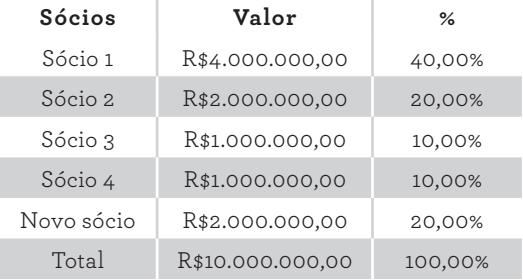

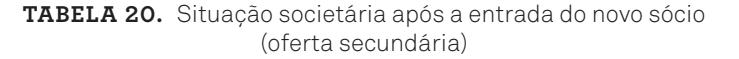

Perceba que o valor da empresa não foi alterado, pois os recursos não foram destinados à empresa, mas aos sócios originais. Os valores dos sócios originais foram diminuídos na proporção de sua venda. O primeiro sócio, que detinha originalmente 50,00% de participação na empresa, vendeu R\$1.000.000,00 em quotas (R\$2.000.000,00 x 50,00%). O segundo sócio, que detinha originalmente 25,00% das quotas da empresa, vendeu R\$500.000,00 (R\$2.000.000,00 x 25,00%). Os dois sócios remanescentes, cada qual com 12,50% da empresa original, venderam, cada um, R\$250.000,00 (R\$2.000.000,00 x 12,50%). Portanto, o novo sócio desembolsou um total de R\$2.000.000,00 (R\$1.000.000,00 + R\$500.000,00 + R\$250.000,00 + R\$250.000,00), ficando com 20,00% do negócio.

Uma terceira situação seria uma composição dessas duas anteriores. Considere que o novo sócio investirá R\$1.000.000,00 na empresa e comprará R\$1.000.000,00 em quotas dos sócios originais. Nesse caso, a situação final será a seguinte:

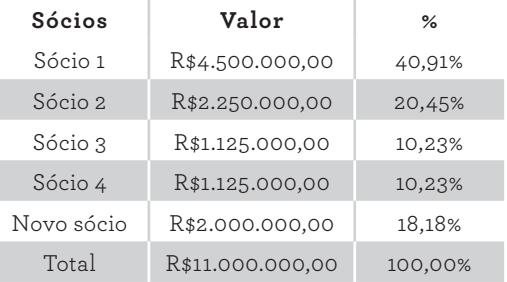

**Tabela 21.** Situação societária após a entrada do novo sócio (composição de oferta primária e secundária)

118 Seção III — Métodos de Avaliação de Empresas

◈

◈

A participação do novo sócio (R\$2.000.000,00) foi alcançada por meio do aporte de R\$1.000.000,00 diretamente na empresa e da compra de R\$1.000.000,00 de quotas dos sócios originais. Desse modo, os sócios originais venderam, respectivamente, R\$500.000,00, R\$250.000,00, R\$125.000,00 e R\$125.000,00. Esses valores de venda foram calculados tomando por base suas participações originais multiplicadas pelo valor destinado à compra de suas quotas (R\$1.000.000,00).

⊕

Perceba que, em cada uma das três situações apresentadas, há resultados finais bem distintos no que se refere ao valor da empresa, aos valores dos sócios e às suas participações. Na verdade, há uma infinidade de possibilidades de composições que podem ser analisadas em cada negociação. Em todas elas, é imperativo fazer o cálculo do valor da empresa antes e depois das modificações societárias.

5. Introdução às Abordagens de Avaliação de Empresas 119

◈

◈

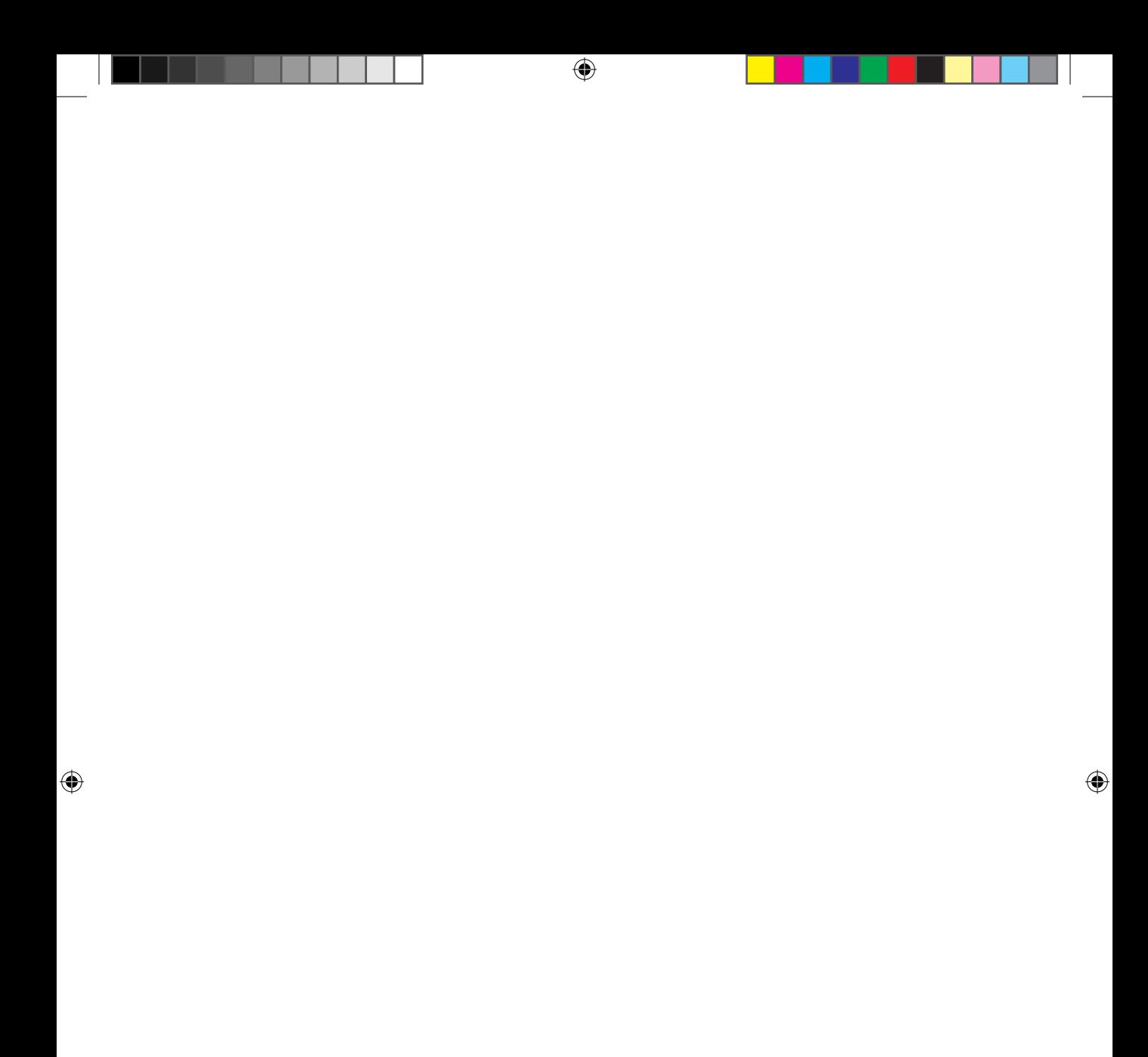

### **6. Métodos Determinísticos de Avaliação de Empresas**

⊕

Há vários modelos e abordagens utilizados para avaliar uma empresa. Cada um deles tem pressupostos diferentes e níveis distintos de subjetividade em sua utilização.

Quanto aos pressupostos, é importante destacar que cada método admite concepções diversas sobre como uma empresa deve ser avaliada. Consequentemente, eles utilizam diferentes dados e/ou métodos para atingir o seu objetivo. Portanto, é fundamental compreender tais pressupostos, a fim de empregá-los adequadamente, bem como argumentar em favor do método escolhido se ou quando ele for posto à prova.

Além disso, algum grau de subjetividade existe em um processo de avaliação de uma empresa. De modo geral, os modelos envolvem expectativas sobre os resultados futuros da empresa, que são essenciais à sua avaliação. Como são resultados futuros e, por isso, incertos, será necessária a definição de algumas premissas sobre o comportamento esperado da empresa, de forma que se possa aplicar o método escolhido. Tais premissas são hipóteses sobre o desempenho da empresa ao longo do seu funcionamento, que podem se confirmar ou não no futuro. Sendo assim, apesar de os métodos de avaliação empregados serem eminentemente quantitativos, há muitos elementos subjetivos na definição das premissas e nos critérios de ajustes de valores.

◈

◈

Este capítulo apresentará métodos determinísticos de avaliação de empresas. Por determinísticos, compreendemos aqueles que não utilizam em sua execução critérios de incorporação do risco por ferramentas baseadas em probabilidades. Ainda assim, aqueles são essenciais para o entendimento destes últimos, que serão apresentados em capítulo posterior.

⊕

Inicialmente, serão indicados os métodos patrimoniais. Em seguida, serão detalhados os métodos de múltiplos. Por fim, será apresentado o método do fluxo de caixa descontado.

#### **Métodos Patrimoniais**

A concepção fundamental dos métodos patrimoniais é que o valor dos ativos imobilizados pode ser utilizado como base para avaliar a empresa. Portanto, partindo desse conceito, em termos simples, a empresa vale o quanto ela detém de ativos incorporados.

Seguindo essa premissa, uma decisão fundamental é definir a referência para a apuração do valor patrimonial. Há, para tanto, os seguintes parâmetros que podem ser sugeridos: valor do patrimônio líquido contábil, valor de reposição e valor de liquidação.

O valor da empresa, no caso do parâmetro contábil dos ativos, é dado em função da agregação de todos os ativos pelos seus valores registrados na contabilidade.

Como vantagem, há uma inequívoca fonte de registro desses valores, o que não deixa margem a dúvidas. Como desvantagem, os valores contábeis são expressos com base no custo histórico. Isso não garante que os valores registrados tenham relação próxima aos valores de mercado dos ativos, pois a informação contábil, tal como é apurada, não objetiva refletir o seu valor de mercado. Tal circunstância pode ser amenizada admitindo correções monetárias aos valores contábeis históricos, o que traria os valores contábeis à referências de preços mais atualizadas e compatíveis com o mercado.

Além disso, a depreciação contábil à qual os ativos são submetidos nos registros apura a perda do valor do ativo em função de uma tabela legalmente definida em regulamentação específica. Esta tabela não guarda necessariamente uma relação direta com o valor de mercado de cada ativo, tampouco considera seu grau de conservação específico, o que pode influenciar o seu valor de mercado.

Por fim, em relação à abordagem de valor contábil, a aplicação desta metodologia para empresas com demonstrativos contábeis errados ou irreais deve ser

◈

⊕

adaptada. Em empresas de pequeno porte, muitas vezes, os demonstrativos contábeis carecem de confiabilidade, seja em parte por falta de capacidade de executar adequadamente todos os procedimentos contábeis, seja em função de algum grau de informalidade. Para esses casos, devem ser usadas demonstrações gerenciais, com o objetivo de proporcionar as informações necessárias à avaliação.

⊕

Uma segunda referência seria o valor de reposição dos ativos incorporados à empresa no momento da avaliação. Esse valor representa os recursos financeiros necessários para estruturar uma empresa nova, similar à existente, e para colocá- -la em funcionamento. Portanto, sua finalidade é verificar os valores dos ativos tomando por base preços atuais de mercado que seriam dispendidos em sua estruturação. Dessa forma, conceitualmente, essa abordagem desprezaria os valores contábeis e se concentraria nos valores de mercado dos ativos.

Por fim, outra possibilidade de parâmetro de avaliação seria o valor de liquidação. Nessa circunstância, o valor seria mensurado em uma situação de liquidação da empresa, o que implicaria uma avaliação baixa em função de ser tipicamente uma condição desfavorável à empresa. Sendo assim, o valor de liquidação é aplicado quando a empresa está em situação administrativa, técnica, mercadológica ou financeira desfavorável ou insustentável, mas, ainda assim, tem ativos tangíveis e intangíveis com certo valor.

Dessa forma, pode-se considerar que o valor de liquidação representa o piso do valor da empresa. Não há, em princípio, porque vendê-la por um preço inferior ao apurado na circunstância de seu fechamento.

Em casos extremos, os valores auferidos por outros métodos de avaliação podem ser menores do que o valor apurado pelo valor de liquidação. Isso ocorre justamente em condições bastante desfavoráveis, nas quais a empresa está em uma situação muito delicada. Nesses casos, avaliar pelo valor de liquidação pode ser mais vantajoso, uma vez que o resultado reflete adequadamente o seu encerramento.

É importante destacar que pode haver uma margem de ajuste para os valores adotados na avaliação patrimonial. Um primeiro ajuste já foi explanado, sobre os valores contábeis, que são registrados pelos valores historicamente incorporados (adquiridos), admitindo a depreciação acumulada até o momento da avaliação. Para fins de avaliação, tal registro de valores pode destoar de valores condizentes com a realidade, sugerindo que se calcule algum tipo de atualização monetária. Portanto, os valores contábeis históricos poderiam ser corrigidos, a fim de torná- -los mais adequados à avaliação.

Deve-se perceber que as eventuais correções de valores patrimoniais podem ser positivas ou negativas. Diferentes ativos imobilizados podem ter tido compor-

 $\mathcal P$  and  $\mathcal P$ 

◈

⊕

tamentos de valor distintos ao longo do tempo. Alguns podem ter se valorizado, enquanto outros se desvalorizado. Terrenos e prédios, por exemplo, podem ter seus valores de mercado aumentados com o passar do tempo, em função da valorização do entorno no qual eles estão localizados. Máquinas, veículos e bens de capital, de modo geral, com o passar do tempo, em função do desgaste natural decorrente do uso e/ou de obsolescência tecnológica, podem ter os seus valores de mercado reduzidos.

Até mesmo ativos de naturezas bem parecidas podem ter seus valores sujeitos a ajustes com critérios distintos. Veículos que tenham usos distintos, por exemplo, podem ter desgastes diferentes. Bens de capital que estão sujeitos a níveis e condições diferentes de utilização também podem ter diferentes critérios de ajustes.

Outro ajuste possível de ser conduzido é a incorporação de passivos contingenciais. Nem sempre tais passivos estão apropriados nos registros contábeis, pois, como a denominação sugere, eles não serão necessariamente demandados. Sendo assim, sua incorporação na avaliação pode ser relevante, sobretudo se houver uma probabilidade razoável de ocorrência. Passivos contingenciais podem ser exemplificados por meio de processos judiciais em curso, possíveis problemas trabalhistas etc.

Uma crítica central pode ser proposta para essa maneira de atribuir valor à empresa. O valor de uma empresa depende do seu desempenho futuro esperado, ou seja, de sua capacidade de produzir riqueza. Isso não tem relação necessariamente com o custo incorrido para adquirir seus ativos no passado. Se uma empresa tem resultados compatíveis com os de seu setor de atividade, investidores não a comprariam por um valor maior do que o custo de montá-la (valor patrimonial). Por outro lado, se há expectativa de resultados acima do normal, investidores tenderiam a pagar mais do que o seu valor patrimonial para adquiri-la. Sendo assim, mais importante do que o custo financeiro de estruturá-la é o quanto se espera que ela gere de resultados no futuro.

Por exemplo, quanto vale uma empresa produtora de máquinas de escrever? Você a avaliaria pelos ativos imobilizados que ela tem ou pela perspectiva de geração de resultado no futuro? Essa empresa, provavelmente, tem uma capacidade limitada de gerar resultados no futuro em decorrência de seu funcionamento. Ainda que haja um mercado para máquinas de escrever, ele provavelmente é bastante restrito, tornando a escala de produção dessa empresa muito baixa. Tal circunstância pode desestimular ou, até mesmo, inviabilizar o seu funcionamento.

◈

⊕

Portanto, o valor dessa empresa (e de outras em condições semelhantes) não é em função dos resultados futuros esperados pelo seu funcionamento. O seu valor depende predominantemente dos ativos incorporados que poderão ser vendidos ou utilizados alternativamente. Esses ativos não serão adquiridos pela outra parte como um conjunto de ativos que terão funcionamento conjunto e sinérgico a fim de operar uma empresa; possivelmente, serão adquiridos para outras finalidades. O edifício e os galpões, por exemplo, poderão ser explorados para outras atividades que não a fabricação de máquinas de escrever ou, até mesmo, serem transformados em algum empreendimento imobiliário.

⊕

Dessa maneira, possivelmente, a avaliação patrimonial é uma forma de avaliar direcionado para as situações em que o comprador teria interesse somente nos ativos imobilizados (prédios, máquinas, veículos etc.), e não na empresa em funcionamento. Nesse caso, além dos ativos imobilizados, também pode-se ter interesse em partes específicas da empresa, tais como patentes, ativos não operacionais, carteiras de clientes, imóveis etc.

#### **Múltiplos de Mercado**

Um método alternativo para atribuir um valor monetário a uma empresa é considerá-la em relação a outras empresas que sejam comparáveis. O conceito é que a avaliação de uma empresa pode partir de comparações com os valores de outras, que servirão de base para esse processo, uma vez que se adote a premissa de que ativos semelhantes devem ter preços semelhantes. Sendo assim, o método de múltiplos avalia uma empresa por meio da comparação de algum critério de desempenho com outras anteriormente avaliadas no mercado.

Para tanto, a abordagem relativa busca referências externas para atribuir valor à empresa, o que é bem distinto do que é proposto pelos métodos patrimoniais apresentados anteriormente. Naquele caso, o valor da empresa é dado pela agregação dos seus ativos utilizando certo critério de atribuição de preços a eles. Com isso, a soma dos valores dos ativos indicaria o valor da empresa. No presente caso, o valor de uma empresa é ponderado pelo valor de outras, utilizando como meio de comparação algum indicador que sirva de fator de proporcionalidade ou de índice.

Uma analogia que se pode fazer para deixar mais clara a lógica desse método é a da avaliação de imóveis. Suponha que você esteja buscando adquirir um imóvel com determinadas características em certo bairro de uma cidade. Ao verificar algumas alternativas de imóveis similares na região, a avaliação pode ser feita de maneira comparativa. A tabela a seguir resume as alternativas de imóveis encontradas:

 $\mathcal P$  and  $\mathcal P$ 

◈

⊕

| Imóvel | Preço           | Tamanho $(m^2)$ |  |
|--------|-----------------|-----------------|--|
| А      | R\$1.500.000,00 | 190             |  |
| R      | R\$1.750.000,00 | 240             |  |
| ◠      | R\$1.950.000,00 | 250             |  |
|        | R\$2.050.000,00 | 275             |  |

**Tabela 22.** Imóveis disponíveis para venda

A primeira coluna apresenta as alternativas de imóveis. A segunda, mostra os preços solicitados pelos vendedores. A última coluna contém os tamanhos dos imóveis em metros quadrados. Perceba que há variações tanto nos preços solicitados como nos tamanhos dos imóveis. Admita que as demais características dos imóveis listados são bastante próximas entre si, situação que permite essa abordagem comparativa.

Uma maneira de proceder com a análise é comparar essas alternativas por meio de um critério que permita uma avaliação relativa. Para tanto, pode ser definido um indicador para que a comparação seja feita. No caso, pode-se usar o preço por metro quadrado dos imóveis. Esses preços são calculados dividindo-se o preço total do imóvel pelo seu tamanho, conforme a próxima tabela:

| Imóvel | Preço           | Tamanho(m <sup>2</sup> ) | Preço/m <sup>2</sup> |
|--------|-----------------|--------------------------|----------------------|
| A      | R\$1.500.000,00 | 190                      | R\$7.894,74          |
| B      | R\$1.750.000,00 | 240                      | R\$7.291,67          |
| C      | R\$1.950.000,00 | 250                      | R\$7.800,00          |
| D      | R\$2.050.000,00 | 275                      | R\$7.454,55          |

**TABELA 23.** Imóveis disponíveis para venda — preço por m<sup>2</sup>

As três primeiras colunas são semelhantes às três colunas da tabela anterior. A quarta coluna apresenta o preço por metro quadrado de cada imóvel. Essa é a variável pela qual se pode verificar se o preço de determinado imóvel está abaixo ou acima da média de outros semelhantes na mesma região (a média do preço por metro quadrado é R\$7.610,24). Pela tabela, percebe-se que os preços por metro quadrado dos imóveis A e C estão acima da média da região, enquanto que os preços por metro quadrado dos imóveis B e D estão abaixo. Conclui-se que, em relação a outros similares na mesma região, os imóveis A e C estão precificados acima da média.

Tal conclusão foi possível porque foi definido um critério de comparação que permitiu a avaliação relativa dos ativos (os imóveis, no caso). O preço por metro

Prova: CG\_ValuationEmpresarial\_Capitulo6 Liberado em: 08/03/18

◈

quadrado é o múltiplo que pode ser empregado para conduzir a avaliação de um imóvel em uma circunstância de compra e venda. Se você estiver interessado em comprar um imóvel na região, a referência de valor pode ser indicada por meio da multiplicação entre o valor médio por metro quadrado e o tamanho do imóvel ofertado. Caso queira vender um imóvel, um indicador de preço pode ser dado pelo mesmo critério.

⊕

Sintetizando, o valor de um imóvel pode ser estimado tomando por base imóveis similares. Para tanto, basta calcular o preço médio por metro quadrado de imóveis semelhantes a esse no mercado (múltiplo) e, a partir dessa referência, estimar o valor do imóvel que se deseja vender ou comprar, multiplicando o preço por metro quadrado pelo seu tamanho.

Se, por exemplo, o imóvel desejado tem área de 200m<sup>2</sup>, o seu preço estimado será de R\$1.522.048,00, que é dado pela multiplicação entre o preço médio por metro quadrado da região (R\$7.610,24) e o seu tamanho (200m²). Seguindo essa lógica, o cálculo do valor de uma empresa pelo método de múltiplos pode ser aplicado em três etapas explicadas a seguir.

A primeira etapa, provavelmente a mais complexa, envolve selecionar as empresas comparáveis. Uma empresa, para ser considerada comparável, não precisa estar necessariamente no mesmo setor de atividade. Ela pode ser considerada comparável quando suas características de porte, de perfil de fluxos de caixa, de potencial de crescimento e de risco são semelhantes aos da empresa analisada.

O porte das empresas não deveria ser muito diverso. Empresas de diferentes tamanhos, em função dos relacionamentos mercadológicos e de níveis distintos de atuação, podem ter características também distintas. As oportunidades mercadológicas apresentadas para empresas de grande porte talvez sejam maiores do que para aquelas de pequeno porte. Assim como as alternativas de financiamento que empresas de grande porte estão aptas a conseguir diferem daquelas disponíveis para empresas de pequeno porte.

O perfil de fluxo de caixa refere-se à sua formação, e não ao seu montante gerado. São consideradas comparáveis empresas cuja formação dos fluxos de caixa derivam de variáveis relativamente comuns. Também podem ser consideradas as características de sazonalidade que afetam os fluxos de caixa nessa verificação. Sazonalidades mensais, por exemplo, fazem com que o fluxo de caixa de certos meses seja baixo, ao passo que, em outros meses, ele seja mais alto. Tal comportamento também é um indício de comparabilidade do perfil de fluxo de caixa.

 $\mathcal P$  and  $\mathcal P$ 

◈

◈

O potencial de crescimento está associado às perspectivas futuras das empresas comparadas. Isso parte da premissa de que o crescimento esperado é um direcionador importante do valor da empresa. Empresas com alto potencial de crescimento tendem a ser mais valorizadas do que as que têm baixa perspectiva de crescimento. Inclusive, empresas com baixa geração atual de caixa podem ter perspectivas muito positivas de crescimento, ao passo que outras empresas podem ter geração de caixa muito expressiva hoje, mas com baixas perspectivas de crescimento. Isso as torna não aptas a serem comparadas.

Por fim, o risco refere-se aos fatores que podem afetar negativamente o desempenho das empresas. Caso elas tenham fatores de impacto negativos muito distintos, isso pode comprometer a qualidade da escolha das empresas, pois elas estarão sujeitas a fontes de riscos incomparáveis.

Naturalmente, estar no mesmo setor da economia facilita a observação de tais similaridades e, consequentemente, a premissa de comparabilidade. Escolher empresas de setores muito distintos, ainda que apresentando alinhamento nos demais aspectos, é intrinsecamente difícil de ser justificado. É mais fácil argumentar em favor do uso de empresas de um mesmo setor.

Uma alternativa à escolha de uma única empresa comparável é fazer as comparações com algumas empresas. Nessa abordagem, evita-se incorrer em algum viés de comparação, caso a empresa escolhida não seja, por algum motivo, adequada ao propósito.

Para tanto, deve ser definida uma amostra de empresas comparáveis, aplicando os mesmos conceitos de adequação. Ao adotar tal amostra, é importante destacar dois pontos: primeiro, o tamanho da amostra utilizada. Uma quantidade muito pequena de empresas talvez não tenha o efeito desejado sobre a redução do viés. Uma quantidade muito grande, além de ser mais difícil de se conseguir, pode incorporar empresas cujos comportamentos destoem sobremaneira das demais. Isso leva ao segundo ponto, que é evitar desvios muito altos em função de *outliers* na amostra. Para contornar esse fator, em vez de serem utilizados valores médios, podem ser adotados valores medianos.

Escolhida(s) a(s) empresa(s) comparável(is), a segunda etapa requer a definição de uma medida de atividade utilizada como indicador de comparação. Tal medida é feita por meio da definição de indicadores de desempenho ou parâmetros que servirão de mediação para o cálculo da empresa.

Eles podem ser definidos de acordo com o que se considera ser um direcionador de valor relevante para a empresa. Portanto, podem variar conforme o setor de atuação da empresa. Como exemplos não exaustivos desses índices ou múltiplos, têm-se os apresentados no quadro seguinte:

Prova: CG\_ValuationEmpresarial\_Capitulo6 Liberado em: 08/03/18

◈

⊕

| Categoria              | Múltiplo                                                                                                    |  |
|------------------------|----------------------------------------------------------------------------------------------------|--|
| Luero                  | Valor / lucro operacional passado<br>Valor / lucro operacional esperado                                           |  |
| Valor de reposição     | Valor / valor contábil dos ativos<br>Valor / valor de reposição dos ativos<br>Valor / valor de mercado dos ativos |  |
| Receita                | Valor / receita                                                                                                   |  |
| Geração de caixa       | Valor / EBITDA<br>Valor / EBIT                                                                                    |  |
| Indicadores comerciais | Valor / números de usuários<br>Valor / pontos de venda<br>Valor / metragem de área de vendas                      |  |

QUADRO 4. Múltiplos utilizados para avaliação relativa

A primeira coluna apresenta a categoria do indicador. São sugeridas cinco categorias, sendo cada uma relacionada a um tipo de indicador de valor. A segunda, lista os índices ou múltiplos utilizados para o cálculo posterior.

A terceira e última etapa é aplicar o múltiplo para a empresa-alvo. A relação entre o valor da empresa  $(V_{\text{empresa}})$  e o parâmetro  $(P_{\text{empresa}})$  para o alvo de avaliação é igual à relação entre o valor e o parâmetro da empresa comparável ( $V_{\text{commartive}}$  e P<sub>comparável</sub>). A equação seguinte ilustra essa relação:

$$
\frac{V_{empresa}}{P_{empresa}} = \frac{V_{comparável}}{P_{comparável}} \Longrightarrow V_{empresa} = P_{empresa} \times \frac{V_{comparável}}{P_{comparável}}
$$

O método de múltiplos tem algumas vantagens. Em primeiro lugar, é um processo relativamente rápido de ser implementado. Não há uma complexidade relevante e inerente ao processo de cálculo. Uma vez que as empresas comparáveis tenham sido definidas, os critérios de comparação estabelecidos e os múltiplos coletados, o cálculo é feito rapidamente, o que favorece em situações que necessitam rapidez para a decisão.

Uma segunda vantagem é a facilidade de entendimento pelas partes interessadas. Sua explicação costuma ser facilmente compreendida por ambas as partes envolvidas na negociação, em que pese eventuais discordâncias em relação aos múltiplos utilizados e às empresas comparáveis.

Uma terceira vantagem que concorre para o uso dos métodos de múltiplos é quando não se dispõem de dados aprofundados sobre a empresa que se avaliará. A alternativa passa a ser a definição do valor usando referências externas.

 $\mathcal P$  and  $\mathcal P$ 

◈

⊕

Um último ponto benéfico é que o método busca refletir um valor próximo ao de mercado, pois a empresa é comparada com outras que foram previamente avaliadas. Isso, supostamente, busca estabelecer um valor coerente com o que se pratica no mercado.

⊕

Por outro lado, também podem ser apontadas algumas desvantagens das formas relativas de avaliação. Uma primeira desvantagem é a desconsideração das demais características internas da empresa ou dos fundamentos que afetam o seu valor. O método restringe-se a compará-la com outras empresas por meio da definição de múltiplos. Isso pode desconsiderar suas particularidades internas, que eventualmente afetam o seu valor intrínseco.

Outra desvantagem decorre de eventuais precificações incorretas das empresas comparadas. É possível que as empresas utilizadas como referência de comparação tenham sido avaliadas com algum viés, o que também enviesa a avaliação dependente da empresa analisada. Além disso, outras precificações que servem de base podem ter sido realizadas com qualidade questionável em termos de informações levantadas e/ou procedimentos adotados.

Outra circunstância potencialmente prejudicial ao uso dos múltiplos se dá quando são feitas comparações com empresas cujas particularidades da avaliação não são consideradas. Imagine que foi estabelecida uma comparação com o valor de uma empresa avaliada previamente em uma circunstância desfavorável, ou com uma negociação envolvendo critérios muitos específicos da transação. Talvez isso torne a sua referência inadequada às circunstâncias ora estabelecidas.

Por fim, pode-se indicar que a subjetividade na escolha dos múltiplos pode distorcer a avaliação. Se forem empregados diferentes múltiplos, ainda que aplicados às mesmas empresas comparáveis, o resultado pode diferir. Portanto, o resultado desse método depende em grande medida do múltiplo escolhido.

Isso pode configurar uma manipulação da avaliação. A exclusão de múltiplos desfavoráveis, a inclusão de múltiplos favoráveis, a omissão de dados financeiros ou as características das empresas adotadas como parâmetros de comparação podem impactar diretamente os valores calculados. Por isso, é fundamental que todas as etapas adotadas na avaliação sejam devidamente apresentadas e validadas por todas as partes. Em particular, a escolha das empresas comparáveis deve ser muito bem fundamentada, de forma a evitar, dentro do possível, a existência de vieses na avaliação.

De toda forma, eventuais diferenças existentes deverão ser controladas por ajustes subjetivos, múltiplos modificados e/ou regressões setoriais ou de merca-

◈

⊕
do. Os ajustes subjetivos, como a denominação sugere, são realizados quando se percebe algum problema acarretado pela percepção da ocorrência de um viés. Isso pode ser contornado com o aumento ou a diminuição do valor calculado. Evidentemente, a adoção de algum ajuste subjetivo requer um forte embasamento, a fim de torná-lo aceitável por ambas as partes.

⊕

Observa-se no mercado, de acordo com as particularidades da empresa, a possibilidade de utilização de múltiplos modificados. Como exemplo, pode-se citar a possibilidade de concepção de um múltiplo abrangendo mais de uma variável, o que objetiva tornar a comparação mais apurada e abrangente do que seria com um múltiplo decorrente de apenas uma dimensão.

Uma última possibilidade de ajuste dos múltiplos seria fazer regressões dos múltiplos juntamente com outras variáveis consideradas determinantes do valor da empresa. Isso possibilita que a avaliação incorpore elementos internos das empresas, que não são tipicamente considerados no método de múltiplos convencional.

# **Fluxo de Caixa Descontado**

O método do fluxo de caixa descontado é, provavelmente, o mais empregado com o objetivo de avaliar uma empresa. Ao mesmo tempo, em comparação com as abordagens apresentadas anteriormente, é uma maneira mais complexa de se atribuir valor. Por esses motivos, esta parte será um pouco mais extensa e detalhada do que as anteriores.

Em princípio, será abordada a ideia conceitual do método. Em seguida, serão apresentadas as variáveis necessárias ao seu emprego. Por fim, será mostrado um roteiro para a sua aplicação.

## **Conceitos**

◈

Este método parte do conceito vindo da matemática financeira de equivalência de fluxos de caixa, que permite calcular um único valor, em determinada data, de acordo com certa taxa de desconto, que seja equivalente a um conjunto de fluxos de caixa projetados ou realizados ao longo de vários períodos.

Portanto, o conceito basilar do fluxo de caixa descontado é considerar que o valor da empresa é função dos fluxos de caixa gerados por ela. Sendo assim, essa abordagem parte do fluxo de caixa projetado para mensurar o quanto a empresa ◈

vale atualmente. Porém, o direcionador de valor da empresa é o fluxo de caixa realizado (passado) ou o esperado (futuro)?

⊕

O conceito do valor de qualquer ativo, inclusive uma empresa, pelo fluxo de caixa descontado afirma que ele vale o quanto pode gerar de retorno (ou de caixa) no futuro. A geração de caixa passada, bem como os investimentos realizados no passado, não é relevante quando se está atribuindo valor, uma vez que o valor calculado é decorrente do que se espera ter de retorno no futuro, independentemente do retorno auferido ou do investimento realizado no passado.

Evidentemente, é possível perceber que pode haver uma relação entre os desempenhos passado e futuro, assim como as gerações de caixa passada e futura. No entanto, para fins de avaliação, independentemente do que ocorreu no passado, o direcionador de valor é o que se espera de retorno no futuro.

Nesse contexto, a ideia de fluxo de caixa equivalente é apropriadamente aplicada por meio de um tipo específico de equivalência. O valor presente líquido (VPL), que é um valor equivalente no momento atual a um fluxo de caixa, é o instrumento que operacionaliza adequadamente a concepção de valor de um ativo. Ele calcula um único valor no momento atual que é equivalente a um conjunto de fluxos de caixa descapitalizados por meio de uma taxa de desconto (taxa mínima de atratividade). Portanto, do ponto de vista financeiro, um único valor monetário é equivalente a todo um conjunto de fluxos de caixa, sendo este valor único representante de toda a geração de caixa do ativo. Essa perspectiva permite que o valor presente líquido aplicado aos fluxos de caixa esperados, decorrentes de um ativo, seja considerado como o valor pelo qual esse ativo pode ser transacionado.

## **Variáveis necessárias**

Para aplicar o método do fluxo de caixa descontado na avaliação de empresas, deve-se ter o conhecimento de três variáveis: o fluxo de caixa projetado, o horizonte temporal de análise e a taxa de desconto.

#### **FLUXO DE CAIXA PROJETADO**

Conforme indicado anteriormente, os fluxos de caixa projetados são os elementos sobre os quais os cálculos serão efetuados, uma vez que expressam as consequências financeiras do desempenho da empresa. Portanto, represen-

132 Seção III — Métodos de Avaliação de Empresas

◈

◈

tam, em última instância, os elementos que conduzem ao valor atribuído à empresa.

⊕

Porém, que fluxo de caixa é esse exatamente? Caso o objetivo seja calcular o valor da empresa como um todo, usa-se o fluxo de caixa livre. Esse fluxo de caixa abrange todas as movimentações financeiras decorrentes das atividades de investimento e operacionais. Seus resultados estão disponíveis, portanto, a todos os fornecedores de capital da empresa (proprietários e credores), após a realização de todos os dispêndios necessários para sua estruturação, operacionalização, continuidade e crescimento. Dessa forma, o fluxo de caixa livre representa o resultado da empresa como um todo, o que o torna adequado para ser considerado no cálculo do valor da empresa. Basicamente, o fluxo de caixa livre é assim calculado:

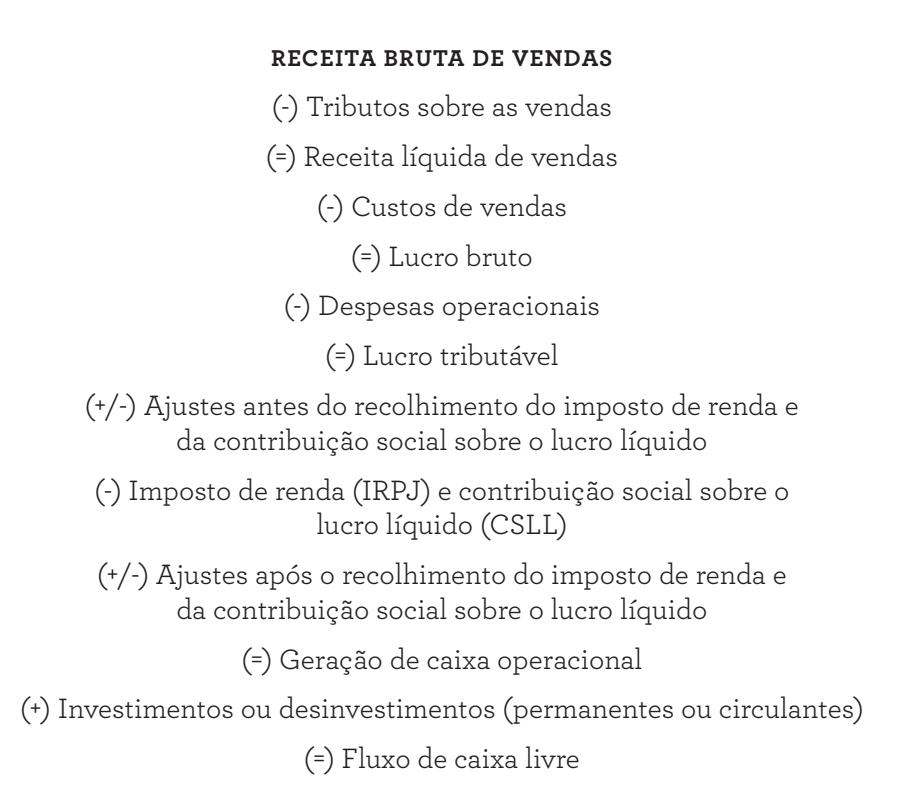

6. Métodos Determinísticos de Avaliação de Empresas 133

◈

⊕

A receita bruta de vendas é o resultado da atividade operacional da empresa. Ela é dada pela multiplicação entre as quantidades de produtos vendidos e/ou serviços prestados pelos seus respectivos preços unitários. Sobre essa receita, há a incidência de certos tributos, após os quais têm-se a receita líquida de vendas (receita bruta de vendas menos os tributos incidentes sobre as receitas brutas). Os custos de vendas representam os custos das mercadorias vendidas e/ou os custos necessários à prestação dos serviços. Abatendo-os da receita líquida, chega-se ao lucro bruto. As despesas operacionais são os gastos operacionais incorridos pela empresa. Elas abrangem despesas de natureza variável e fixa, que podem ser enquadradas por tipo (administrativas, comerciais, pessoal etc.). Ao abater essas despesas operacionais do lucro bruto, tem-se o lucro tributável, que torna-se a base de cálculo do imposto de renda (IRPJ) e da contribuição social sobre o lucro líquido (CSLL). Eventualmente, pode haver outros elementos redutores do lucro tributável, tais como os juros pagos e a depreciação apurada. Caso haja, devem ser colocados nos ajustes da base de cálculo antes do recolhimento do IRPJ e da CSLL. Calculados e deduzidos esses tributos sobre o lucro tributável ajustado, também podem ser necessários ajustes após o seu recolhimento e antes de chegar à geração de caixa operacional, que representa o resultado operacional da empresa com todos os tributos operacionais já recolhidos. Como exemplo desse ajuste após o recolhimento do IRPJ e da CSLL, tem-se a reincorporação da depreciação, uma vez que essa é uma conta contábil que não indicou anteriormente efetiva saída de caixa e que, dessa maneira, requer a sua reintegração ao resultado operacional.

Para gerar o fluxo de caixa livre, os movimentos financeiros relacionados aos investimentos, reinvestimentos e desinvestimentos em ativos fixos e em capital de giro devem ser agregados ao fluxo de caixa operacional. Esse resultado final está disponível (livre) a todos os financiadores da empresa (proprietários e credores). A partir desse ponto, não há quaisquer outras obrigações da empresa que não sejam frente aos proprietários e aos credores.

Caso, no entanto, o objetivo seja calcular especificamente o valor sob a perspectiva dos detentores de propriedade da empresa, utiliza-se o fluxo de caixa dos proprietários, sobre o qual somente esses últimos têm direito residual. Esse fluxo de caixa é calculado a partir do fluxo de caixa livre, deduzindo-se o fluxo de caixa dos credores. Portanto, o fluxo de caixa dos proprietários é calculado desta forma:

#### **FLUXO DE CAIXA LIVRE**

(+) Fluxo de caixa dos credores (entradas/saídas)

(=) Fluxo de caixa dos proprietários

Prova: CG\_ValuationEmpresarial\_Capitulo6 Liberado em: 08/03/18

134 Seção III — Métodos de Avaliação de Empresas

Sintetizando, o fluxo de caixa destinado à avaliação da empresa, denominado fluxo de caixa livre, é formado pelas movimentações financeiras decorrentes das atividades de investimento (fundamentais à estruturação inicial e à manutenção dessa estrutura ao longo de sua vida útil) e das atividades operacionais (decorrentes do funcionamento operacional do negócio), cujo resultado estará disponível a todos os fornecedores de capital, sejam eles credores ou proprietários. O fluxo de caixa destinado à avaliação sob o ponto de vista dos proprietários é formado pelo fluxo de caixa livre da empresa acrescido do fluxo de caixa específico dos credores. Ao passo que o fluxo de caixa livre deve remunerar tanto credores como proprietários, o fluxo de caixa dos proprietários deve remunerar exclusivamente os proprietários.

⊕

#### **HORIZONTE TEMPORAL DE ANÁLISE**

A definição do horizonte temporal do fluxo de caixa é uma decisão central para a aplicação do método de avaliação baseado nos fluxos de caixa descontados. Esse horizonte diz respeito ao prazo de geração dos fluxos de caixa esperados que será considerado na avaliação.

Em princípio, uma empresa é um ativo sem data definida para encerrar suas atividades e, consequentemente, seus fluxos de caixa gerados. Há exceções a essa expectativa, quando empresas são montadas com um prazo definido de funcionamento, como uma empresa concebida para explorar uma concessão estatal ou como parte de uma parceria público privada (PPP). Nesses casos, o horizonte temporal de análise é definido contratualmente, indicando a data e as condições do encerramento.

Portanto, levando em consideração uma empresa sem tempo específico para encerramento de suas atividades, a concepção é avaliar um fluxo de caixa igualmente com duração indefinida. Nessa situação, a maneira mais adequada de proceder é dividir o fluxo de caixa em duas etapas ou períodos complementares.

O primeiro período é denominado explícito, abrangendo os primeiros anos desde o início da análise. Ao longo deste período de tempo, são projetados os fluxos de caixa objeto do cálculo com um nível de detalhamento mais aprofundado, considerando de forma mais apurada variáveis tais como nível de crescimento das unidades vendidas, alterações nos preços praticados e custos incorridos, dentre outras que compõem ou ajudam a formar o fluxo de caixa. Isso é necessário tendo em vista que, durante o período explícito, sobretudo em uma empresa iniciando suas atividades, o fluxo de caixa costuma ser bastante volátil, ou ter uma taxa de crescimento forte por certo período, o que impõe a necessidade de uma projeção mais apurada.

 $\mathcal P$  and  $\mathcal P$ 

◈

Não há uma regra geral para o estabelecimento desse período explícito. Um bom direcionador é definir esse período de acordo com a expectativa de estabilização da geração do fluxo de caixa. De forma geral, os fluxos de caixa projetados de uma empresa tendem a se estabilizar a partir de determinado momento em função de fatores internos (atingimento do limite da capacidade produtiva ou falta de capital para viabilizar uma taxa de crescimento maior etc.) e/ou de fatores externos (a própria saturação do mercado atualmente atendido, perspectivas sobre o ambiente econômico etc.). Portanto, a partir desse ponto de certa estabilização da empresa, espera-se um crescimento próximo ao do setor em que ela atua, ou seja, não observando uma taxa de crescimento superior ao mercado.

⊕

Isso costuma ser uma indicação para o início do segundo período de análise, que é denominado período de perpetuidade. A partir desse momento, pode-se considerar a projeção do fluxo de caixa como uma perpetuidade, na qual os fluxos de caixa gerados têm um comportamento relativamente uniforme e não têm um momento definido para serem encerrados. Dessa maneira, como a partir de então os fluxos de caixa tendem a ter uma certa estabilidade, eles podem ser analisados e avaliados como uma perpetuidade sem qualquer prejuízo. A figura a seguir ilustra essa sugestão:

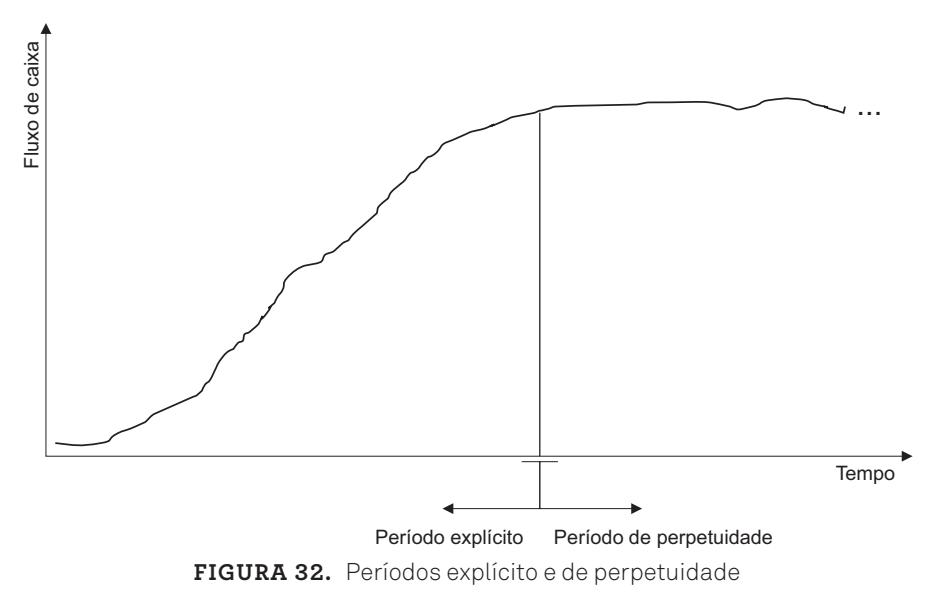

Perceba que, visualmente, o período explícito é encerrado a partir do momento em que se tem certa estabilização no fluxo de caixa. Isso não quer dizer que os fluxos de caixa se tornam exatamente uniformes, apenas que não há alterações muito intensas no patamar do fluxo de caixa. Evidentemente, há alterações decor-

136 Seção III — Métodos de Avaliação de Empresas

◈

◈

rentes da própria dinâmica do mercado e de fatores tais como a sazonalidade. No entanto, elas são pontuais, tendendo a retornar à média, caso não haja qualquer alteração estrutural na empresa e/ou no mercado.

Ressalta-se que, se estivermos avaliando uma empresa em início de operação, é perfeitamente possível que, em períodos iniciais, o fluxo de caixa gerado seja negativo. Isso é compatível com a fase inicial dedicada à estruturação da empresa, durante a qual não há operação e, consequentemente, não há geração de receitas operacionais. Sendo assim, ao longo desse período, é possível que as movimentações financeiras sejam eminentemente negativas, compostas pelos investimentos estruturais e por despesas pré-operacionais. Após o início do funcionamento operacional da empresa, ainda é possível que a geração de caixa seja negativa, uma vez que o nível de atividade pode ser inferior ao ponto de equilíbrio. Somente a partir de certo momento, após a ultrapassagem do ponto de equilíbrio, é que esta empresa começará a gerar fluxos de caixa positivos. Tipicamente, esse fluxo de caixa positivo aumentará até se estabilizar em determinado momento, a partir do qual pode-se modelar o fluxo de caixa como uma perpetuidade; explicada anteriormente.

#### **TAXA DE DESCONTO**

Definido o fluxo de caixa livre ou o fluxo de caixa dos proprietários, deve ser estimada a taxa de desconto, de forma que o valor presente líquido desses fluxos de caixa possa ser calculado.

O impacto financeiro das fontes de capital, tanto oriundas de recursos próprios como de terceiros, está embutido no custo de capital total da empresa. O custo médio ponderado de capital (CMPC) representa o custo de capital do empreendimento como um todo, calculado pela composição dos custos de cada fonte de recursos ponderados pelas suas respectivas participações relativas na estrutura de capital.

Como o CMPC representa, por meio de uma única taxa, o custo de capital do empreendimento como um todo, ele é usado como taxa de desconto para os fluxos de caixa livres ao fazer a avaliação da empresa. A lógica subjacente a esse uso é a de que o fluxo de caixa livre gerado deve ser suficientemente grande para remunerar todas as fontes de capital utilizadas para viabilizar a estruturação e o funcionamento da empresa, além de gerar um valor positivo acima desse custo financeiro (resultado do VPL). Caso isso ocorra, a empresa é viável, pois consegue remunerar completamente todas as suas fontes de capital, o que implica, por consequência, um valor positivo.

 $\mathcal P$  and  $\mathcal P$ 

◈

Ao avaliar a empresa somente sob a perspectiva dos proprietários, a composição do financiamento dessa parcela do fluxo de caixa é distinta da indicada no caso anterior (avaliação da empresa como um todo). O fluxo de caixa dos proprietários é financiado exclusivamente por eles, indicando, portanto, que a taxa de juros a ser usada em sua avaliação deve ser compatível com essa circunstância. Dessa forma, a taxa de juros utilizada para o desconto dos fluxos de caixa dos proprietários deve ser a taxa de remuneração do capital próprio, uma vez que esta deve servir de parâmetro para a avaliação deste fluxo de caixa. O quadro a seguir sintetiza esses pontos:

| Valor                            | Fluxo de caixa | Taxa de desconto         |  |  |  |
|----------------------------------|----------------|--------------------------|--|--|--|
| Empresa (firm valuation)         | Livre          | CMPC.                    |  |  |  |
| Proprietários (equity valuation) | Proprietários  | Custo do capital próprio |  |  |  |

**QUADRO 5.** Quadro sintético das perspectivas de avaliação

É importante destacar que, apesar de a empresa poder estabelecer uma meta de estrutura de capital futura para fins de projeção, deve-se atentar para o fato de que tanto essa estrutura pode ser alterada com o passar do tempo, como os custos de cada fonte também podem ser alterados. Em função disso, o custo médio ponderado de capital pode se alterar ao longo dos períodos. Como consequência, o cálculo dos fluxos de caixa descontados deve ser feito admitindo a variação dessa taxa de desconto (vide o capítulo 2, que trata do cálculo do VPL com taxas variáveis de desconto).

## **Passos para avaliação de uma empresa**

O método de avaliação de empresas por meio do fluxo de caixa descontado requer a execução de algumas atividades sequenciais e bem definidas. O quadro a seguir sintetiza os principais marcos dessas etapas, que serão apresentadas de maneira mais detalhada:

> Levantamento de premissas Projeção do fluxo de caixa no período explícito Projeção do valor terminal (perpetuidade ou encerramento) Cálculo do custo de capital Cálculo do valor da empresa e interpretação dos resultados

QUADRO 6. Etapas para a avaliação de uma empresa pelo fluxo de caixa descontado

138 Seção III — Métodos de Avaliação de Empresas

◈

◈

Ressaltamos que essas etapas, tais como apresentadas e organizadas, podem ser modificadas conforme a situação específica da avaliação. De fato, ainda que sejam submetidas a outra separação conceitual — o que pode ser observado em outros livros que abordam este mesmo tema — há passos essenciais ao processo, conforme ficará claro ao longo de sua explicação, e que devem seguir uma lógica de ordenação que não será muito distinta da sugerida aqui.

#### **LEVANTAMENTO DE PREMISSAS**

A etapa de levantamento de premissas tem como objetivos coletar, levantar e analisar todas as informações possíveis que permitirão aos avaliadores fazerem a projeção do fluxo de caixa objeto da avaliação.

Nesse contexto, as premissas podem ser compreendidas como metas, definições e fundamentos sobre os quais os fluxos de caixa serão projetados. A ideia é que, para viabilizar a projeção do fluxo de caixa, premissas sejam estabelecidas de forma a permitir que se parta de uma referência coerente para estimar as movimentações financeiras futuras. Caso essas premissas sejam fundamentadas de maneira fraca e/ou desprovidas de justificativas coerentes, os fluxos de caixa projetados serão pouco confiáveis e, consequentemente, pouco defensáveis frente a eventuais questionamentos.

Para tanto, essa etapa inicialmente requer a análise minuciosa da operação da empresa e a estruturação do plano de contas do fluxo de caixa. Em seguida, devem ser estimados os comportamentos futuros das variáveis internas e externas relevantes ao negócio, o que requer a definição de fontes de dados para essas variáveis. Posteriormente, caso haja dados históricos (no caso de avaliação de empresas em funcionamento), os fluxos de caixa realizados devem ser analisados, a fim de compor parte das informações necessárias para fundamentar as projeções. Por fim, devem ser coletados e analisados dados externos que também comporão as fundamentações para as projeções. A seguir, esses passos serão explicados.

De modo geral, o primeiro passo é estruturar o plano de contas sobre o qual os fluxos de caixa serão projetados. O plano de contas é a listagem de contas e categorias de contas que terão movimentação financeira decorrente das atividades da empresa. Tal listagem pode abranger dezenas ou centenas de contas analíticas que serão utilizadas para registrar diretamente as movimentações financeiras.

Além dessas contas analíticas, deve-se pensar na forma como elas serão agrupadas; um fator importante, pois permitirá, nesta ou em outras circunstâncias, a realização de análises gerenciais. O agrupamento dessas contas é feito por meio do conceito de contas sintéticas, que abrangem contas analíticas e/ou outras con-

 $\mathcal P$  and  $\mathcal P$ 

tas sintéticas, agregando (somando) as contas hierarquicamente abaixo delas para fins de análise. Portanto, para estruturar o plano de contas, deve-se inicialmente identificar os componentes relevantes do fluxo de caixa. Tal identificação parte da análise da estruturação e da operação da empresa, uma vez que tais atividades darão bons indícios de quais contas terão movimentações financeiras.

Um risco relativamente comum nessa etapa é negligenciar alguma(s) conta(s). Caso isso ocorra, certamente o fluxo de caixa projetado, objeto sobre o qual a avaliação será executada, não refletirá a realidade da empresa, o que comprometerá a qualidade final do esforço. Portanto, é essencial uma análise detida das contas, de maneira a evitar uma projeção desconsiderando movimentações financeiras relevantes.

Listadas as contas financeiras pertinentes ao fluxo de caixa, a etapa seguinte envolve montar a estrutura do plano de contas do fluxo de caixa. As contas listadas devem ser agrupadas em contas sintéticas conforme as atividades às quais os movimentos se referem (atividades operacionais de investimento e de financiamento), as categorias de movimentação financeira (receitas, despesas, custos, investimentos, financiamentos etc.), e a natureza do seu comportamento (fixas e variáveis).

Em relação às atividades, uma boa prática é dividir os fluxos de caixa em três partes. O fluxo de caixa das atividades operacionais registra as movimentações financeiras decorrentes da atividade principal da empresa (receitas operacionais, custos produtivos e despesas operacionais). A segunda parte é o fluxo de caixa de investimentos, que reflete as movimentações financeiras decorrentes das atividades de investimento, reinvestimento e desinvestimento. Por fim, o fluxo de caixa de financiamento abrange as movimentações financeiras originadas das atividades de financiamento (captação de recursos financeiros e remuneração destes recursos às suas respectivas fontes). Essa divisão está coerente com a separação entre as decisões de investimento e financiamento, e mostra-se adequada ao esforço de avaliação.

Para cada segmentação do fluxo de caixa em função do tipo de atividade é possível observar tipos distintos de categorias de movimentação. Nas movimentações financeiras decorrentes das atividades operacionais (fluxo de caixa operacional), podem ser identificadas as receitas operacionais (movimentações financeiras positivas), os custos produtivos (movimentações financeiras negativas) e as despesas operacionais (movimentações financeiras negativas). Nas movimentações do fluxo de caixa das atividades de investimento, há basicamente as saídas para a incorporação inicial de ativos, as saídas para a substituição e/ou incorporação de novos ativos e as entradas de caixa decorrentes de eventuais desinvesti-

◈

⊕

mentos por ocasião da venda de ativos. Por fim, o fluxo de caixa das atividades de financiamento é formado genericamente por dois subgrupos de movimentação financeira. O primeiro subgrupo abrange as movimentações financeiras de recursos originados de credores (entradas de caixa dos empréstimos e saídas de caixa para pagamento de juros e amortização destes empréstimos). O segundo subgrupo envolve as movimentações financeiras oriundas dos proprietários da empresa (entradas de caixa pela incorporação de capital próprio e saídas de caixa para o pagamento de dividendos). Esquematicamente, tem-se:

| Tipos de<br>atividades | Fluxo de caixa | Grupos de contas                                                             |  |  |  |
|------------------------|----------------|------------------------------------------------------------------------------|--|--|--|
| Operacionais           | Operacional    | Receitas operacionais<br>Custos produtivos<br>Despesas operacionais          |  |  |  |
| Investimentos          | Investimentos  | Entradas de investimentos<br>(desinvestimentos)<br>Saídas para investimentos |  |  |  |
| Financiamento          | Credores       | Entradas de credores<br>Saídas para credores                                 |  |  |  |
|                        | Proprietários  | Entradas de proprietários<br>Saídas para proprietários                       |  |  |  |

QUADRO 7. Estrutura de fluxo de caixa por tipos de atividades

A primeira coluna do quadro acima apresenta as categorias de atividades, divididas em operacionais, de investimentos e de financiamento. A segunda coluna mostra os fluxos de caixa decorrentes dessas atividades. Para as atividades operacionais, há o fluxo de caixa operacional; para as atividades de investimento, há o fluxo de caixa de investimentos; para as atividades de financiamento, há dois segmentos de fluxo de caixa, credores e proprietários. Esta última subdivisão é fundamental por dois motivos: primeiro, porque são movimentações financeiras resultantes de relações externas distintas. Além disso, as formas de composição desses fluxos de caixa são bem diferentes, bem como a hierarquia entre eles. A última coluna apresenta um exemplo de contas sintéticas de primeiro nível desses fluxos de caixa, o que pode ser alterado conforme as particularidades da empresa.

Adotando essa estrutura conceitual, pode-se identificar os fluxos de caixa livre e dos proprietários. O fluxo de caixa livre é resultado da agregação dos fluxos de caixa operacional e de investimentos. Já o fluxo de caixa disponível aos pro-

◈

prietários é o fluxo de caixa livre mais o fluxo de caixa dos credores. O esquema gráfico a seguir mostra um resumo disso:

⊕

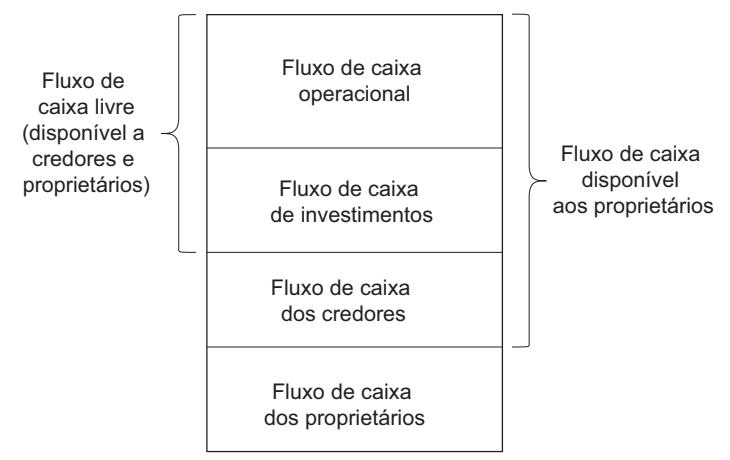

**Figura 33.** Fluxo de caixa livre e disponível aos proprietários

Por fim, a natureza do comportamento das contas deve ser considerada na estruturação do plano de contas. É recomendado que, ao agrupar contas de desembolso, sejam consideradas as naturezas fixas e variáveis, de maneira a não serem colocadas contas com naturezas distintas no mesmo agrupamento. Isso facilita tanto a projeção dos valores, conforme será visto posteriormente, como as análises gerenciais que podem ser realizadas sobre o fluxo de caixa projetado.

Definida a estrutura do fluxo de caixa, o passo seguinte é estimar o comportamento futuro das variáveis relevantes para o negócio. Tais variáveis são importantes elementos de informação sobre os quais o fluxo de caixa será projetado.

As variáveis podem ser classificadas conforme suas origens, sendo divididas entre internas e externas. Portanto, devem ser definidas as fontes de dados que serão consultadas para estimar o comportamento das variáveis internas e externas relevantes para o negócio e para a projeção do fluxo de caixa.

As informações internas são aquelas geradas pelo funcionamento prévio da empresa, estando disponíveis nos seus registros computacionais históricos. Evidentemente, a consulta a dados internos históricos pressupõe que a empresa, objeto de avaliação, tenha um funcionamento prévio. Ou seja, para avaliação de empresas sem histórico de funcionamento (empresas em fase de implantação) ou com histórico muito restrito (*startups*), tipicamente não há como contar com dados que embasem as projeções.

◈

◈

Dentre essas informações internas históricas, a mais importante é o fluxo de caixa realizado no passado. Ele contém o registro de todas as movimentações financeiras ocorridas em função das atividades da empresa, o que representa uma base de informações muito rica para permitir o estabelecimento das premissas de projeção. A análise do fluxo de caixa histórico, em uma situação de relativa manutenção das condições históricas para o futuro, permite que o comportamento de contas com essa perspectiva seja projetado seguindo a tendência histórica. Nesse caso, há uma pressuposição de que as condições futuras repetirão as condições passadas, o que permite extrapolar o comportamento passado para o futuro.

No entanto, isso pode não acontecer com outras contas que, mesmo em condições futuras próximas às condições passadas, geram expectativas de comportamentos futuros distintos do passado. Faz parte do contexto de levantamento das premissas identificar as contas que terão um comportamento futuro baseado na extrapolação do seu comportamento passado e aquelas que não têm relação com o passado. Portanto, é fundamental revisar criticamente os fluxos de caixa realizados dos últimos anos dentro desta ideia.

Outras informações internas que podem ser coletadas, caso haja dados internos disponíveis, são as taxas de crescimento históricas das receitas e do fluxo de caixa e o seu comportamento sazonal.

Em relação às taxas de crescimento das receitas e dos fluxos de caixa gerados, é fundamental avaliar até que ponto espera-se que esse nível de crescimento seja mantido no futuro. Há de se perceber que a taxa de crescimento desses elementos é uma variável que impacta fortemente o valor calculado da empresa e que, sem qualquer dúvida, se mal estimada, suscitará dúvidas sobre a coerência do resultado.

Em vários casos, o comportamento desse crescimento não é uniforme ao longo dos períodos. É recorrente o entendimento de que a taxa de crescimento seja alterada ao longo do tempo. Geralmente, o comportamento esperado é uma taxa de crescimento mais intensa nos períodos iniciais. Com o decorrer do tempo, ela vai perdendo força até que, em algum ponto, haja certa estabilidade em seu crescimento. Isso está associado a fatores internos, tais como o atingimento do nível máximo da capacidade produtiva instalada, e/ou a fatores externos, tais como a saturação do mercado atualmente atendido. De toda forma, esperar taxas de crescimento sistematicamente altas por períodos de tempo muito longos não é muito coerente com a realidade da maioria das empresas.

Outra informação interna relevante é a sazonalidade. Alguns negócios, em função de suas características mercadológicas e/ou produtivas, têm comporta-

 $\mathcal P$  and  $\mathcal P$ 

◈

⊕

mentos sazonais que apresentam reflexos financeiros em termos de fluxos de caixa. Uma empresa varejista, por exemplo, pode experimentar sazonalidades no nível de vendas em função de datas comemorativas ao longo do ano (Dia das Mães, Dia dos Pais, Dia dos Namorados, Natal etc.). Um hotel está sujeito a maior ou menor taxa de ocupação por ocasião de alta e baixa estação. Nesses dois casos, há efeitos sazonais diretos sobre o nível de receita. Por outro lado, uma indústria que tenha como insumos itens dependentes de safras pode sofrer uma sazonalidade de produção, o que trará impactos sazonais sobre os custos produtivos.

Sendo assim, quando se avalia uma empresa que tenha algum comportamento sazonal em sua operação, tal comportamento deve ter o seu reflexo financeiro incorporado à avaliação, sob pena de a avaliação ser incompatível com sua realidade.

Outro ponto que deve ser observado, e eventualmente incorporado às premissas dos fluxos de caixa, é a existência de projetos produtivos em análise na empresa. Aqueles que ainda não foram implementados podem demandar recursos financeiros para sua estruturação e, posteriormente, aumentar a geração de fluxo de caixa caso sejam aceitos. Sendo assim, de modo geral, a execução de tais projetos deve ser considerada na avaliação.

Ainda que sejam consultados dados históricos nessa fase, é fundamental analisar se eles são efetivamente representativos para o futuro. Se o ambiente no qual a empresa atua tiver uma expectativa de alteração muito forte no futuro em relação ao passado, os dados históricos, mesmo que disponíveis, não serão representativos do comportamento futuro esperado. Nesses casos, a determinação e a estimativa do comportamento futuro das variáveis que impactam o desempenho do negócio devem ser realizadas sem a observação do seu comportamento histórico (pelo menos, de forma predominante).

Assim, as premissas sobre as quais os fluxos de caixa serão projetados devem ser estabelecidas tomando por base predominantemente as expectativas de comportamento futuro das variáveis. Deve ser feito um esforço no sentido de compreender como as variáveis relevantes se comportarão frente a novos contextos econômicos, mercadológicos e estratégicos da empresa.

Para auxiliar esse processo, sugere-se o uso de tabelas que consolidem as premissas de cada conta de desembolso componente do fluxo de caixa. As tabelas devem ser estruturadas conforme a natureza das contas de desembolso que serão projetadas. Contas de natureza fixa, por exemplo, têm informações distintas das de natureza variável. Portanto, como forma de exemplificar as estruturas das tabelas, serão apresentados, a seguir, seus componentes típicos.

◈

O quadro a seguir ilustra as informações normalmente necessárias para o levantamento de premissas de contas de desembolsos de natureza fixa:

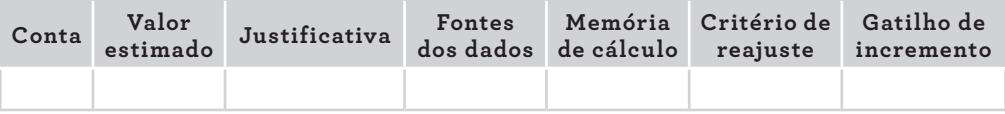

**QUADRO 8.** Quadro de levantamento de premissas para contas de desembolso fixas

A primeira coluna indica a conta à qual as informações laterais se referem. A segunda, indica o valor estimado para esta conta, seguida da sua justificativa no contexto da empresa e das fontes de dados consultadas para sua estimativa. Se necessário, há uma coluna de memória de cálculo para registrar como o valor estimado foi alcançado, facilitando a comunicação posterior.

Outras informações pertinentes às premissas do comportamento futuro são: o critério de reajuste de cada conta e eventuais gatilhos de incrementos dos valores estimados. O primeiro é fundamental na medida em que, com o passar do tempo, os valores que compõem os fluxos de caixa sofrem algum reajuste, o que deve ser considerado na projeção. Além disso, os critérios de reajuste não costumam ser exatamente os mesmos para diferentes contas, o que requer sua estimativa individual.

Imagine as contas relacionadas a contratos de prestação de serviços tomados (honorários contábeis e advocatícios, mão de obra terceirizada etc.). As variações dos valores a serem pagos por esses serviços estão indicadas nos respectivos contratos. Por outro lado, itens relacionados à remuneração do pessoal (salários, encargos sociais, benefícios etc.) apresentam variações baseadas em acordos coletivos de trabalho da categoria (na falta de acordos de categoria, outra referência possível poderia ser a variação do salário mínimo). Os elementos relacionados aos custos produtivos, por sua vez, podem ter comportamentos esperados específicos, que indicariam outros critérios de reajustes. São exemplos que evidenciam a importância de se avaliar detidamente os critérios a serem utilizados.

O segundo, é decorrência do comportamento de desembolsos fixos. Eles mantêm-se relativamente estáveis dentro de faixas de níveis de atividade, além das quais podem sofrer modificações. Uma forma de modelar esse comportamento é adotando gatilhos de incrementos, sem os quais as projeções de certos desembolsos de natureza fixa podem ser subdimensionadas.

Imagine uma empresa que tenha certa estrutura de atendimento aos clientes, que foi dimensionada para atender simultaneamente determinada quantidade de

 $\mathcal P$  and  $\mathcal P$ 

clientes. Caso ocorra um aumento dessa quantidade, haverá a necessidade de aumento da estrutura, que implicará outro patamar de desembolsos fixos. Ou seja, haverá a necessidade de contratação de mais pessoal e de implantação de estrutura física adequada, refletindo no aumento abrupto do nível de desembolso fixo. O que se pode modelar, neste ou em outros casos semelhantes, é a indicação de aumento na estrutura operacional para incrementos de determinados indicadores. No caso exemplificado, para cada X clientes novos, haverá a necessidade de um ponto de atendimento adicional.

É importante perceber que esse comportamento é diferente do associado às despesas e aos custos variáveis. Os incrementos de gastos variáveis são diretamente proporcionais às suas bases de cálculo. No caso dos gastos fixos, não há essa relação diretamente proporcional. O seu comportamento é de aumentos pontuais, de acordo com a extrapolação de certos limites da estrutura operacional instalada.

O quadro seguinte apresenta informações normalmente necessárias para fundamentar as projeções de contas de desembolsos de natureza variável:

| Conta | <b>Base de</b><br>cálculo | Percentual | Momento do desembolso<br>ou periodicidade | Fonte de<br>informação |
|-------|---------------------------|------------|-------------------------------------------|------------------------|
|       |                           |            |                                           |                        |

**QUADRO 9.** Quadro de levantamento de premissas para contas de desembolso variáveis

A primeira coluna apresenta a conta a ser projetada. As duas colunas seguintes representam informações básicas para projetar contas variáveis, ou seja, aquelas cujos comportamentos dependem de uma base de cálculo (segunda coluna) e de uma forma de se relacionar com ela por meio percentual (terceira coluna). De modo geral, a multiplicação da base de cálculo pelo percentual gera a expectativa da conta de desembolso variável.

Em tempo, pode-se admitir que as colunas 2 e 3 contenham outros tipos de valores. Em vez de uma base de cálculo monetária (coluna 2) e de um percentual (coluna 3), elas podem conter, respectivamente, unidades e valores unitários. Isso é particularmente útil para contas categorizadas como custos variáveis. Nesses casos, cujo direcionamento é a produção, pode-se pensar em quantidades produzidas (coluna 2) e custo unitário de produção (coluna 3).

A quarta coluna indica o momento em que o desembolso ocorre ou sua periodicidade. Por fim, na quinta coluna, pode-se registrar a fonte de informação consultada para definir essa premissa.

◈

Evidentemente, conforme as necessidades específicas, é perfeitamente possível que outras informações sejam acrescentadas àquelas sugeridas nos quadros precedentes. A equipe de avaliação deve definir tais necessidades.

⊕

#### **PROJEÇÃO DO FLUXO DE CAIXA NO PERÍODO EXPLÍCITO**

O objetivo desta etapa é projetar o fluxo de caixa durante o período explícito. Tal objetivo somente pode ser alcançado após a finalização das etapas anteriores, que consistem na formação da base conceitual e financeira para a projeção.

Portanto, parte-se para a projeção individual de cada componente do fluxo de caixa, conforme o plano de contas e as premissas levantadas anteriormente. O fluxo de caixa é projetado ao longo do período explícito definido, conforme apresentado na tabela a seguir:

| Contas                          | Ano <sub>1</sub> | Ano.2 | Ano n |
|---------------------------------|------------------|-------|-------|
| Fluxo de caixa operacional      |                  |       |       |
| Receitas operacionais           |                  |       |       |
|                                 |                  |       |       |
| Custos produtivos               |                  |       |       |
| Custos variáveis                |                  |       |       |
|                                 |                  |       |       |
| Custos fixos                    |                  |       |       |
|                                 |                  |       |       |
| Despesas operacionais           |                  |       |       |
| Despesas variáveis              |                  |       |       |
|                                 |                  |       |       |
| Despesas fixas                  |                  |       |       |
|                                 |                  |       |       |
| Fluxo de caixa de investimentos |                  |       |       |
| Entradas de investimentos       |                  |       |       |
| $\ddotsc$                       |                  |       |       |
| Saídas de investimentos         |                  |       |       |
|                                 |                  |       |       |
| Fluxo de caixa livre            |                  |       |       |

**Tabela 24.** Exemplo de estrutura de projeção do fluxo de caixa

6. Métodos Determinísticos de Avaliação de Empresas 147

◈

◈

As contas sintéticas de primeiro nível são os fluxos de caixa operacional e de investimentos. Abaixo deles, estão as contas sintéticas de segundo nível (receitas operacionais, custos produtivos, despesas operacionais, entradas e saídas de investimentos). Há as contas sintéticas de terceiro nível e as contas analíticas, representadas por três pontos. O fluxo de caixa livre (última linha) é a consolidação dos fluxos de caixa operacional e de investimentos. Tal estrutura pode ser modificada conforme particularidades da empresa sob avaliação.

⊕

### **PROJEÇÃO DO VALOR TERMINAL (PERPETUIDADE OU ENCERRAMENTO)**

Esta etapa tem a finalidade de calcular o valor terminal da empresa. Esse valor, somado ao valor do período explícito calculado anteriormente, permitirá a avaliação da empresa.

São pontos determinantes: identificar a circunstância do valor terminal e, após tal definição, estimar os fluxos de caixa da perpetuidade ou dos ativos remanescentes.

Portanto, o primeiro passo desta etapa é identificar se haverá encerramento ou continuidade da empresa. Apesar de a maioria ser criada (e analisada) em uma circunstância de continuidade, em que não há data definida para o encerramento de suas atividades, é possível que o encerramento seja o caso. Por isso, essa definição deve ser considerada.

Caso haja o encerramento das atividades da empresa após o período explícito, o valor terminal será o valor de liquidação dos seus ativos, deduzidos os desembolsos associados a essa liquidação e outros desembolsos relacionados ao fechamento da empresa. A avaliação, nesse caso, é essencialmente patrimonial, nos moldes da abordagem apresentada anteriormente. Apenas, no presente caso, a avaliação do patrimônio ocorre sobre o que houver de ativos disponíveis por ocasião do encerramento das atividades, levando-se em conta os desembolsos associados à sua realização. Essa mensuração envolve os ativos fixos e o capital de giro.

Caso seja um contexto de continuidade, a forma de mensurá-la é empregando o modelo de Gordon. Para tanto, devem-se estimar os parâmetros que o compõem. São eles: a taxa de desconto, o fluxo de caixa perpétuo e a taxa de crescimento. A taxa de desconto é objeto da próxima etapa. Os dois outros parâmetros devem ser estimados neste momento. Observe que, nesta etapa, o modelo de Gordon não será calculado, mas apenas esses dois últimos parâmetros que subsidiam a operacionalização do modelo citado.

Prova: CG\_ValuationEmpresarial\_Capitulo6 Liberado em: 08/03/18

◈

Uma maneira típica de estimar o fluxo de caixa perpétuo é basear-se no último fluxo de caixa do período explícito. Como espera-se que o final do período explícito indique certa estabilidade no fluxo de caixa, então o fluxo de caixa perpétuo pode ser baseado no último fluxo de caixa do período explícito. No entanto, é importante perceber que basear-se não é necessariamente adotar o mesmo valor. Dois pontos devem ser minimamente observados.

O primeiro ponto é que devem ser considerados os reajustes dos componentes do fluxo de caixa de um período (último da fase explícita) para o outro (primeiro da fase de perpetuidade). Portanto, não se trata simplesmente de repetir o último fluxo de caixa explícito para a perpetuidade; os critérios de reajustes devem ser aplicados conforme premissas estabelecidas anteriormente para cada conta ou grupo de contas.

O segundo, depende do tipo de avaliação que está sendo feita, se do empreendimento como um todo — que usa o fluxo de caixa livre — ou somente dos proprietários — que utiliza o fluxo de caixa dos proprietários. Caso seja a primeira situação, deve-se considerar que o fluxo de caixa livre é composto por fluxos de caixa operacionais acrescidos dos fluxos de caixa de investimentos. Um detalhe importante a ser admitido é que o componente operacional tem uma recorrência mais uniforme do que o componente de investimento.

Admita, hipoteticamente, que o fluxo de caixa utilizado é formado em bases anuais. Anualmente, quando há certa estabilização do nível de atividade da empresa, o fluxo de caixa operacional costuma ser igualmente estável. No entanto, o fluxo de caixa de investimento não tem necessariamente esse comportamento estável. É perfeitamente possível que, em alguns anos, os reinvestimentos sejam muito vultosos, enquanto que, em outros anos, sejam pífios. Dessa forma, não se pode simplesmente captar o reinvestimento do último ano do período explícito e repeti-lo para o período perpétuo, ainda que adotando algum critério de reajuste.

É necessário adotar uma premissa distinta para a estimativa do componente de investimento do fluxo de caixa livre. Apesar de tal premissa poder ser baseada, em parte, no mesmo componente durante o período explícito, em função do que foi explicado, ela deve ser ajustada. O direcionamento é estimar o quanto, em média, será necessário reinvestir a cada período durante a fase de perpetuidade. Esta estimativa, se subdimensionada, elevará de forma equivocada o valor do empreendimento, uma vez que estimará desembolsos menores do que os que se realizarão. Por outro lado, se superdimensionada, o valor da empresa será reduzido indevidamente, pois serão projetados desembolsos maiores do que os que serão realizados.

 $\mathcal P$  and  $\mathcal P$ 

Caso a situação seja de mensuração do valor do proprietário, as considerações sobre os componentes operacional e de investimento serão as mesmas. Adicionalmente, deve-se estimar o comportamento do componente de financiamento dos credores, os quais deverão ser incluídos no fluxo de caixa objeto da perpetuidade. Nesse caso, também deve ser feita uma estimativa de qual será o fluxo de pagamento aos credores periodicamente. Naturalmente, há uma possibilidade de que esse componente do fluxo de caixa não tenha comportamento uniforme, o que dificulta sua incorporação ao fluxo perpétuo. Se isso ocorrer, é possível calcular o valor presente desse componente fora da perpetuidade e, posteriormente, somá- -lo algebricamente ao seu valor presente. Além disso, há a possibilidade de sequer haver fluxo de pagamento esperado a credores, o que torna a avaliação mais fácil, uma vez que não haverá, pelo menos no período de perpetuidade, a projeção de movimentação financeira de/para credores.

⊕

Por fim, a estimativa da taxa de crescimento deve ser feita, pois, conforme o modelo de Gordon a requer. É uma variável que tem um impacto muito forte no resultado final, o que obriga o delineamento de uma análise muito bem fundamentada.

Em primeiro lugar, o modelo pressupõe que a taxa de crescimento deve ser menor do que a TMA. Isso porque foi utilizada a soma de uma progressão geométrica infinita com razão menor do que 1. Mas, independentemente desse aspecto matemático, essa taxa deve refletir o crescimento de um fluxo de caixa que, de forma geral, tem um comportamento relativamente estável. Não é factível esperar uma taxa de crescimento muito acentuada durante um período de tempo perpétuo. Se assim for, provavelmente este momento ainda não é o de avaliação como perpetuidade, mas como período explícito.

Portanto, a taxa de crescimento é empregada a fim de reajustar periodicamente o fluxo de caixa perpétuo, sem exercer um efeito muito expressivo em seus valores; salvo se tenha uma explicação bastante coerente para adotar uma taxa de crescimento alta. Tipicamente, é uma variável que costuma atrair muita atenção das partes envolvidas na avaliação em função do seu potencial impacto sobre o valor calculado. Por menor que seja a variação nessa taxa de crescimento, o impacto sobre o valor presente da perpetuidade e, consequentemente, sobre o valor da empresa, é muito forte. Tais valores são bastante sensíveis a essa taxa. Dessa forma, não raro, a adoção de uma taxa um pouco maior torna-se um ponto de discordância entre as partes.

#### **CÁLCULO DO CUSTO DE CAPITAL**

A etapa de cálculo do custo de capital objetiva determinar a taxa de desconto a ser utilizada no método do fluxo de caixa descontado.

Prova: CG\_ValuationEmpresarial\_Capitulo6 Liberado em: 08/03/18

150 Seção III — Métodos de Avaliação de Empresas

◈

⊕

Para atingir este objetivo, devem ser realizadas as seguintes ações: definir a meta da estrutura de capital, identificar os custos das fontes de capital de terceiros, estimar o custo do capital próprio e calcular o custo de capital da empresa. Observe que o cálculo desse custo de capital deve ser feito para o período explícito e para a perpetuidade, caso a circunstância seja de funcionamento da empresa por prazo indeterminado (continuidade).

A primeira etapa é definir a meta de estrutura de capital. Essa meta é a relação entre o capital próprio e de terceiros, ou seja, a estrutura de capital da empresa. Naturalmente, tal estrutura de capital pode se modificar com o passar do tempo, o que deve ser modelado nos cálculos se houver tal expectativa. Tal modificação decorre da amortização periódica de fontes de capital de terceiros, o que altera a composição do financiamento. Se isso ocorrer, como consequência, o custo do capital será alterado ao longo do tempo, o que também deve ser admitido nos cálculos.

Definida a estrutura de capital da empresa, os custos das fontes de capital de terceiros devem ser identificados. As fontes de informações para essa definição são as próprias regras das linhas de financiamento adotadas. Além do custo do capital, as regras das linhas de financiamento também apresentam outras informações fundamentais, tais como forma e período de amortização, eventuais períodos de carência e como serão os fluxos de caixa durante o período de carência, bem como possíveis bônus por adimplência.

Para calcular o custo do capital próprio, deve ser usado algum método dentre os discutidos em capítulos anteriores. Muito provavelmente, um direcionador para esta decisão é a disponibilização de dados necessários aos cálculos.

Definidos os custos de cada fonte de recursos e suas participações relativas na composição do capital da empresa, pode-se calcular o custo médio ponderado de capital (CMPC). Deve-se atentar para a possibilidade de se ter uma circunstância de CMPC para o período explícito e outra para o período da perpetuidade.

No período explícito, se nem a estrutura de capital nem os custos individuais de cada fonte de capital se alterarem, o CMPC será único ao longo de todo o período. Por outro lado, caso a estrutura de capital se altere e/ou os custos individuais de capital se modifiquem ao longo do tempo, haverá CMPCs variáveis neste tempo.

Durante o período de perpetuidade, essas circunstâncias deverão ser observadas a fim de calcular o CMPC nesta fase.

◈

⊕

## **CÁLCULO DO VALOR DA EMPRESA E INTERPRETAÇÃO DOS RESULTADOS**

A última etapa tem o propósito de fazer o cálculo do valor da empresa. Nesta etapa, as informações geradas nas etapas anteriores serão consolidadas, culminando com o valor da empresa.

⊕

Este propósito é alcançado com as seguintes atividades: calcular o valor presente líquido dos fluxos de caixa projetados (período explícito e valor terminal), interpretar os resultados quanto à sua coerência e fazer ajustes finais.

A primeira atividade desta fase é trazer os fluxos de caixa do período explícito e do período terminal à data presente. Isto deve ser feito por meio do cálculo do valor presente líquido dos fluxos de caixa projetados anteriormente e descontados conforme a(s) taxa(s) estimada(s). Em outras palavras, é o cálculo de um único fluxo de caixa, expresso na data zero, que seja equivalente aos fluxos de caixa projetados.

A maneira mais comum de fazê-lo é adotar o conceito de períodos distintos (explícito e terminal). Portanto, o VPL desses fluxos de caixa será dado genericamente por:

$$
\text{Valor}_{\text{EMPRESA}} = \text{Valor}_{\text{período explicitio}} + \text{Valor}_{\text{terminal}}
$$

A forma de operacionalizar o valor é por meio do valor presente líquido (VPL):

$$
\text{VPL}_{\text{total}} = \text{VPL}_{\text{period}} \exp(\text{Lipole}) + \text{VPL}_{\text{terminal}}
$$

Para o cálculo do valor do período explícito, considerando o custo de capital constante ao longo do tempo, tem-se a fórmula a seguir:

$$
VPL_{\text{PERÍODO EXPLÍCTIO}} = FC_0 + \sum_{n=1}^{t} \frac{FC_n}{(1 + CMPC)^n}
$$

*t* explícito passa a ser calculado da seguinte forma: Caso as taxas de desconto variem com o passar do tempo, o VPL do período

VPL<sub>PERÍODO EXPLÍCTO</sub> = 
$$
FC_0 + \sum_{n=1}^{t} \frac{FC_n}{\prod_{m=1}^{n} (1 + CMPC_m)}
$$

152 Seção III — Métodos de Avaliação de Empresas

CG\_ValuationEmpresarial.indb 152 08/03/2018 14:48:04

◈

◈

Após o cálculo do valor presente do período explícito, parte-se para o cálculo do valor terminal. Se for em circunstância de encerramento, o valor terminal será o seguinte:

$$
VALOR_{\text{terminal}} = VALOR_{\text{ENCerramento}} = VALOR_{\text{partrimumal liquid}}
$$

Caso seja uma circunstância de continuidade, o valor terminal será o valor presente da perpetuidade (modelo de Gordon): VALOR TERMINAL VALOR ENCERRAMENTO VALOR PATRIMONIAL LÍQUIDO

$$
VALOR_{\text{TERMINAL}} = VALOR_{\text{PERPETUIDADE}} = \frac{FC_{\text{PERPÉTUO}}}{CMPC_{\text{PERPÉTUO}} - g}
$$

terminal em condição de encerramento tiver sido calculado na última data do<br>terminal em condição de encerramento tiver sido calculado na última data do E importante perceber que tanto o valor do encerramento como o da perpetuidade, expressos anteriormente, estão calculados em datas futuras. Se o valor<br>terminal em condição de encerramento tiver sido calculado na última dat ocorra em t+1, basta fazer a descapitalização por um período pelo custo de capital<br>do último período explícito, fazendo com que o valor expresso originalmente em de encerramento na data t. Portanto, caso a realização dos ativos remanescentes :xplicito, fazendo<br>m t tornar a análise posterior única, sugere-se adotar o valor terminal em condições<br>terminar em condição de encerramento tiver sido calculado na ultima data do<br>período explícito, ele estará expresso na data t. Caso tenha sido calculado na data no períod t+1 se transforme em t. do último período explícito, fazendo com que o valor expresso originalmente em<br>t+1 se transforme em t É importante perceber que tanto o valor do encerramento como o da perpeimediatamente posterior ao final do período explícito, a data será t+1. A fim de

Já o valor terminal em condição de continuidade está expresso na data t (último período do fluxo de caixa explícito), uma vez que seu cálculo resulta em valor expresso na data imediatamente anterior ao início da perpetuidade.

Portanto, em ambas as situações, tais valores devem ser levados à data zero com o intuito de que sejam somados ao valor presente do período explícito (já expresso na data zero). Para tanto, basta pegar o valor terminal e descapitalizá-lo <br>até a data zero. A este respeito, há duas possibilidades até a data zero. A este respeito, há duas possibilidades. TERMINAL PERPETUSAN

1 data zero. A este respe1to, ha duas poss1b111dades.<br>Caso, durante o período explícito, seja estimado um custo médio ponderado de capital uniforme, o cálculo é o seguinte:

$$
VPL_{TERMINAL} = \frac{VALOR_{TERMINAL}}{(1 + CMPC)^{t}}
$$

6. Métodos Determinísticos de Avaliação de Empresas 153

◈

◈

Por outro lado, caso, durante o período explícito, tenham sido identificados custos médios ponderados de capital variáveis, o cálculo deve ser o seguinte: *<sup>t</sup>* (1 *CMPC*)  $\frac{1}{2}$ 

VALOR VALOR

TERMINAL PERSONAL PERSONAL PERSONAL PERSONAL PERSONAL PERSONAL PERSONAL PERSONAL PERSONAL PERSONAL PERSONAL PER

*CMPC <sup>g</sup> PERPÉTUO* PERPÉTUO

$$
VPL_{TERMINAL} = \frac{VALOR_{TERMINAL}}{\prod_{n=1}^{t} (1 + CMPC_n)}
$$

Por fim, o valor almejado é a soma do valor presente do período explícito somado ao valor presente do período terminal, ambos expressos na data zero.

O quadro a seguir resume essas fórmulas, conforme a circunstância:

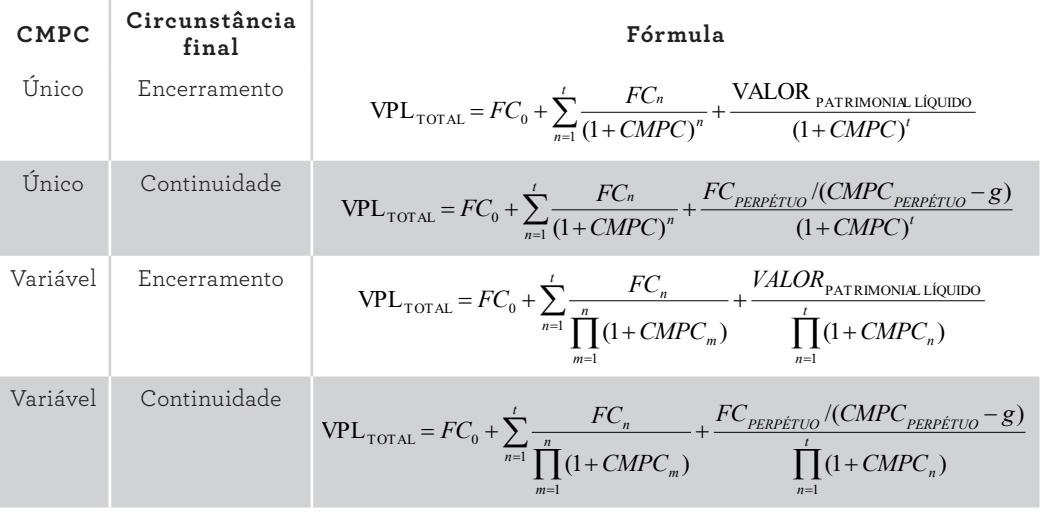

QUADRO 10. Resumo das fórmulas de cálculo do valor pelo FCD por circunstância

1 1 *n m* Em adição a esse resultado, podem ser necessários alguns ajustes. Ao valor encontrado, devem ser somados o valor disponível em caixa e similares a caixa. Além destes, podem ser agregados os valores de ativos não operacionais. Esses ajustes devem ocorrer para considerar elementos que não fizeram parte da avaliação por meio do fluxo de caixa descontado. O equivalente a caixa excedente e os ativos não operacionais estão fora do escopo do cálculo anterior, motivo pelo qual não são contemplados nos cálculos. Portanto, se fizerem parte da negociação, seus valores devem ser acrescentados ao cálculo resultante do método do fluxo de caixa descontado.

154 Seção III — Métodos de Avaliação de Empresas

CG\_ValuationEmpresarial.indb 154 08/03/2018 14:48:05

 $\bigoplus$ 

◈

Após estas etapas e os cálculos, é recomendado interpretar os resultados. Questões devem ser endereçadas de forma a averiguar se eles são coerentes. Evidentemente, nesta etapa, os resultados objetivamente calculados passarão por uma avaliação mais ampla e sujeita a revisões, sobretudo, das premissas adotadas.

 $\bigoplus$ 

É um processo que pode indicar certa recorrência dos cálculos até que se chegue a um valor que evidencie confiabilidade.

6. Métodos Determinísticos de Avaliação de Empresas 155

 $\bigoplus$ 

 $\bigcirc$ 

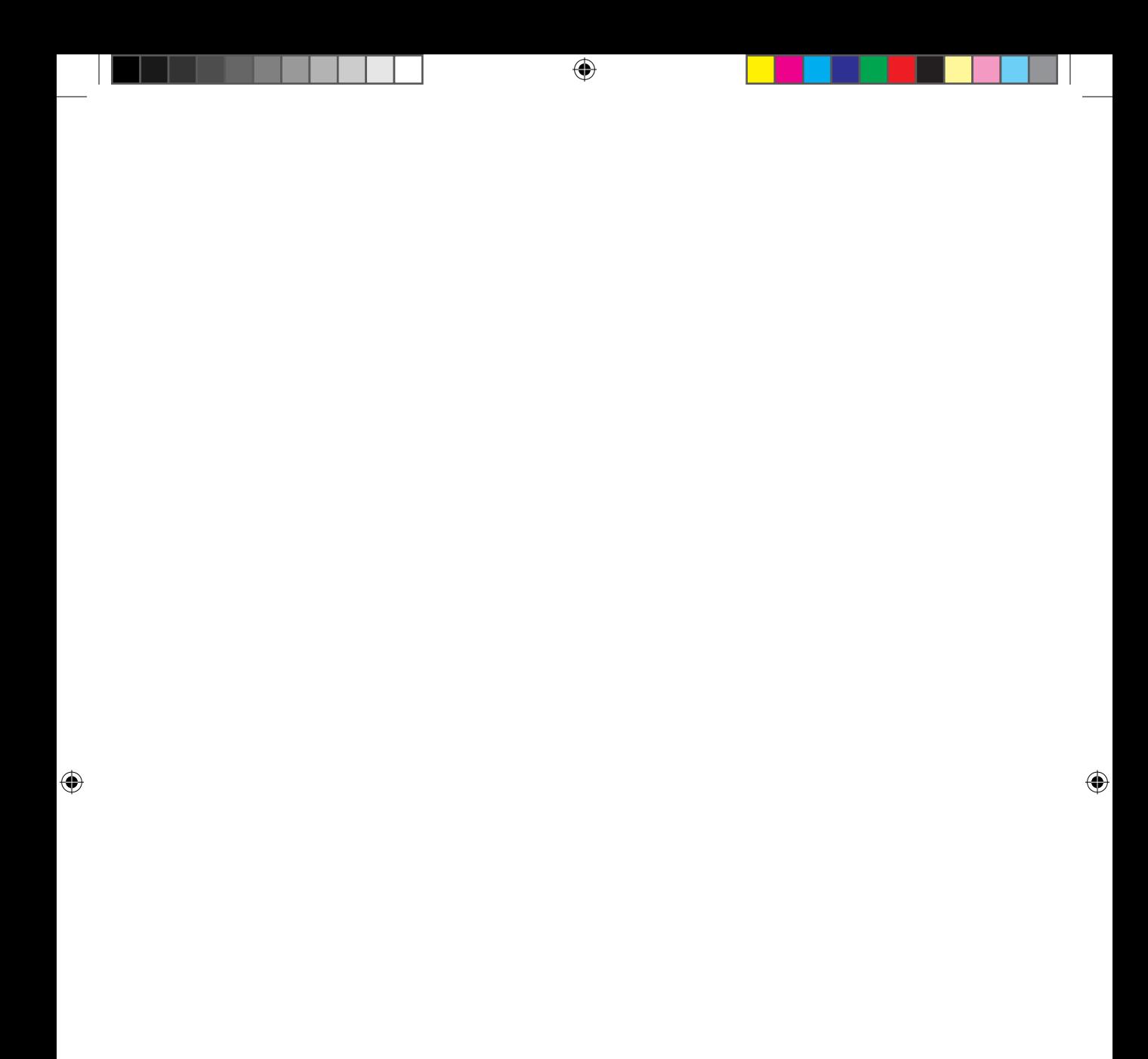

# **7. Métodos de Avaliação de Empresas Considerando o Risco**

Os métodos de avaliação até então apresentados têm perspectivas distintas sobre a forma de avaliar uma empresa, o que deve ter ficado claro na descrição de cada um deles. O método patrimonial relaciona a quantidade e o valor dos ativos imobilizados ao valor da empresa. O método relativo baseia o valor da empresa em comparação com outras similares, por meio de múltiplos. Já o método do fluxo de caixa descontado utiliza o conceito de valor presente líquido sobre os fluxos de caixa projetados para atribuir valor à empresa.

⊕

No entanto, nenhum deles incorporou, até o ponto em que foram mostrados, a possibilidade de ocorrência de eventos adversos — indesejados, portanto — que reduzam o valor da empresa.

Em particular, o método do fluxo de caixa descontado considera o risco do empreendimento por meio da taxa de desconto. Conforme observado anteriormente, as taxas utilizadas para descontar os fluxos de caixa são ajustadas ao risco do empreendimento, refletindo o risco assumido. Quanto maior o seu risco, maior será a taxa de desconto. Se o risco for menor, a taxa de desconto também o será. Uma taxa maior implica VPL menor, e vice-versa. Portanto, um maior risco reduz o valor da empresa, o que é compatível com o que se espera conceitualmente. Essa linha de raciocínio vale tanto para o custo do capital próprio como para o custo do capital de terceiros.

◈

⊕

Em adição, o método do fluxo de caixa descontado fundamenta seus cálculos em valores projetados, que ainda serão realizados no futuro. Como é comum a qualquer exercício de projeção, seja financeira ou de qualquer outra natureza, variáveis internas e/ou externas relacionadas ao objeto de projeção podem se comportar de maneira distinta do que foi inicialmente concebido, tornando os valores projetados diferentes dos realizados.

⊕

A diferença entre os valores projetados e os realizados indica uma situação incerta, cuja característica é a possibilidade de ocorrerem resultados diferentes dos previstos. Apesar de as diferenças poderem ser maiores ou menores, aquelas que normalmente são ponto de preocupação e análise são as que conduzem a resultados inferiores aos esperados.

Sendo assim, as projeções necessárias ao método do fluxo de caixa descontado estão sujeitas a incertezas que devem ser incorporadas na avaliação. Caso não sejam, a avaliação será incompleta na medida em que deixará de evidenciar possibilidades de valores decorrentes de desvios nas variáveis que compõem o fluxo de caixa.

Este capítulo tratará da consideração do risco na avaliação de empresas. Inicialmente, os conceitos de incerteza e risco serão apresentados. Em seguida, haverá uma discussão sobre a medida de risco tipicamente adotada neste contexto. Por fim, serão apresentados alguns métodos de avaliação que consideram o risco e que são complementos a serem incorporados ao método do fluxo de caixa descontado, pressupondo, portanto, sua aplicação prévia.

## **Conceitos de Incerteza e Risco**

Ao analisar um fluxo de caixa, percebe-se que há inúmeras variáveis que podem afetar as movimentações financeiras. Tanto variáveis externas como internas exercem influência sobre os fluxos de caixa, o que os torna sensíveis, em maior ou menor escala, às oscilações daquelas variáveis.

Tomemos como exemplo as receitas operacionais projetadas que compõem o fluxo de caixa projetado. Basicamente, elas são função direta da quantidade vendida e do preço unitário de venda. Essas duas variáveis, por sua vez, dependem de decisões internas da empresa e de relacionamentos por ela mantidos com entes externos. As decisões sobre preços, por exemplo, decorrem do posicionamento mercadológico dos produtos ou serviços e de diferenciais em relação a produtos ou serviços concorrentes. Já as quantidades vendidas dependem da capacidade produtiva instalada pela empresa (fator interno) e das relações mercadológicas

Prova: CG\_ValuationEmpresarial\_Capitulo7 Liberado em: 08/03/18

◈

estabelecidas com os clientes, observando a atuação dos concorrentes diretos e indiretos (fatores externos). Além disso, outros pontos concorrem para a dificuldade de projetar com alto grau de confiabilidade esses fluxos de caixa, tais como sazonalidade de mercado, inadimplência dos clientes e fatores macroeconômicos impactantes sobre a demanda. Dessa forma, para projetar as receitas com o devido esmero, devem ser contemplados vários pontos, sem os quais a projeção será carente de confiabilidade.

Outro exemplo de influência de fatores sobre o fluxo de caixa diz respeito aos custos produtivos. Imagine que a empresa é do setor industrial e que parte relevante de sua matéria-prima seja importada. Uma variável que exercerá efeitos diretos sobre parte dos custos produtivos é a variação cambial. Isto é potencializado ao se considerar que as projeções são feitas para períodos de tempo longos, o que é perfeitamente compatível com a avaliação de empresas.

A questão central, evidenciada nesses dois exemplos, é que a projeção do comportamento de variáveis que afetam direta ou indiretamente as contas do fluxo de caixa é bastante difícil em função dos vários desdobramentos que podem ocorrer. Na verdade, espera-se que, para algumas contas do fluxo de caixa, o nível de confiabilidade sobre os valores projetados não seja tão alto.

Isso, no entanto, não pode se configurar como elemento inviabilizador da avaliação. Há dois conceitos centrais e complementares que devem ser levados em conta ao fazer a avaliação — de forma a contemplar essa questão —, são eles: incerteza e risco.

Incerteza é a possibilidade de o valor realizado não ocorrer conforme o projetado antecipadamente. Portanto, em um exercício de projeção, no qual são projetados valores para as contas do fluxo de caixa, é possível que os valores realizados sejam diferentes dos primeiros. Tal diferença decorre da incerteza inerente a um exercício de projeção. Quanto maior a incerteza a respeito do comportamento das contas, maior pode ser a diferença entre os valores projetado e realizado.

A incerteza, portanto, é a percepção de que o que é projetado talvez não ocorra de maneira exatamente igual à projeção, havendo a possibilidade de desvio. Sendo assim, ao fazer uma projeção, deve-se considerar essa situação, cuja consequência direta é o valor estimado da empresa, decorrente de premissas sujeitas a incertezas, ser, por si só, um valor mensurado com determinado grau de incerteza.

 $\mathcal P$  and  $\mathcal P$ 

◈

⊕

No entanto, nem esse grau de incerteza, nem o tamanho do desvio são definidos objetivamente. Apesar de se ter uma clara ideia e compreender que aquilo que foi projetado pode ocorrer de maneira distinta da previsão, não se consegue, em uma situação de incerteza, mensurar de quanto será esse desvio, tampouco a probabilidade de ocorrência dessa situação.

⊕

A situação de incerteza passa a ser de risco quando é possível quantificar a incerteza em termos de probabilidade de ocorrência de eventos indesejados e a extensão desses desvios. Sendo assim, risco é a incerteza quantificada.

Apesar de os desvios poderem ser positivos ou negativos, o de interesse particular é aquele que leva a um resultado realizado menor do que o projetado *a priori*. Desvios com resultados superiores aos projetados são bem-vindos, e não são considerados para fins de incerteza neste contexto. Não se fala em risco de ganhar mais do que o que foi projetado. Dessa forma, o que se pretende analisar, evitar, se possível, e contemplar na avaliação é a possibilidade de os resultados realizados serem menores do que os projetados.

Ademais, é importante destacar que, justamente em função da existência da incerteza e/ou do risco, é que as partes envolvidas na negociação devem se debruçar sobre as premissas levantadas para fundamentar a avaliação da empresa. Caso não houvesse esses fatores de incerteza ou risco, os processos de avaliação e negociação seriam mais fáceis.

# **Medida de Risco e Valor da Empresa**

Como o risco requer uma mensuração, é importante que este conceito tenha uma medida objetiva. A literatura financeira apresenta várias medidas de risco utilizadas em situações específicas. Nesta situação, a medida que pode ser empregada é o desvio padrão.

O desvio padrão é uma medida estatística que indica a dispersão dos valores observados em relação a um valor médio (esperado). Quanto maior o desvio padrão, mais dispersão é observada em relação ao esperado e, portanto, maior o nível de risco dessa variável. Quanto menor a dispersão, menor será o desvio padrão e, consequentemente, menor será o risco da variável.

A ideia subjacente é que, se houver um grande desvio do realizado em relação ao projetado, significa que o risco é grande, uma vez que a previsibilidade dos valores fica dificultada dada a amplitude dos resultados possíveis. Portanto, valores muito menores do que os previstos podem ocorrer, assim

Prova: CG\_ValuationEmpresarial\_Capitulo7 Liberado em: 08/03/18

◈

como valores muito maiores. Porém, o foco principal em uma situação de risco deve ser naquela na qual os resultados fiquem aquém do esperado (desvios para baixo).

O exemplo a seguir auxiliará o entendimento deste conceito. Duas contas têm seus dados históricos registrados na tabela a seguir:

| $\text{Constas}$ |                |        |        |        |        |      |        | $1 \t 2 \t 3 \t 4 \t 5 \t 6 \t 7 \t 8$ | 9    | 10     | 11 12  |                |
|------------------|----------------|--------|--------|--------|--------|------|--------|----------------------------------------|------|--------|--------|----------------|
| Conta 1          | R\$            | R\$    | $R$ \$ | $R\$   | R\$    | R\$  | R\$    | R\$                                    | R\$  | R\$    | R\$    | R\$            |
|                  | 520            | 485    | 470    | 520    | 490    | 510  | 520    | 460                                    | 500  | 515    | 445    | 440            |
| Conta 2          | R <sub>s</sub> | $R$ \$ | $R$ \$ | $R$ \$ | $R$ \$ | $R\$ | $R$ \$ | $R\$                                   | $R\$ | $R$ \$ | $R$ \$ | R <sub>3</sub> |
|                  | 750            | 120    | 550    | 440    | 300    | 630  | 500    | 540                                    | 470  | 650    | 500    | 430            |

**Tabela 25.** Dados históricos das contas 1 e 2

A primeira coluna apresenta as contas, cujos valores históricos estão apresentados em formato mensal, durante 12 meses, nas colunas seguintes. Ao calcular a média de cada uma dessas contas, os resultados são, coincidente e aproximadamente, R\$490,00 (R\$489,58 para a conta 1 e R\$490,00 para a conta 2).

Portanto, partindo do princípio que esses dados históricos são bons indicadores de sua realização esperada no futuro, eles podem ser utilizados para fundamentar a projeção do comportamento futuro dessas duas contas. Caso seja considerado que o comportamento histórico de uma conta seja o esperado para o futuro, seu valor médio histórico pode ser considerado como o valor esperado dessa conta no futuro. Como, no exemplo, as duas contas têm valor médio aproximado de R\$490,00, espera-se que, no futuro, os valores esperados de ambas sejam de aproximadamente R\$490,00.

Naturalmente, é possível que os valores observados em cada período no futuro não sejam exatamente iguais aos valores esperados. Inclusive, isso também ocorreu no passado. Houve meses com valores acima e outros com valores abaixo da média. Em outras palavras, há dispersão dos valores observados em relação à média da conta, indicando valores acima da média (dispersão positiva) e valores abaixo da média (dispersão negativa).

◈

◈

Para visualizar essas dispersões, esses dados podem ser plotados em um gráfico de linhas, tendo o resultado ilustrado a seguir:

⊕

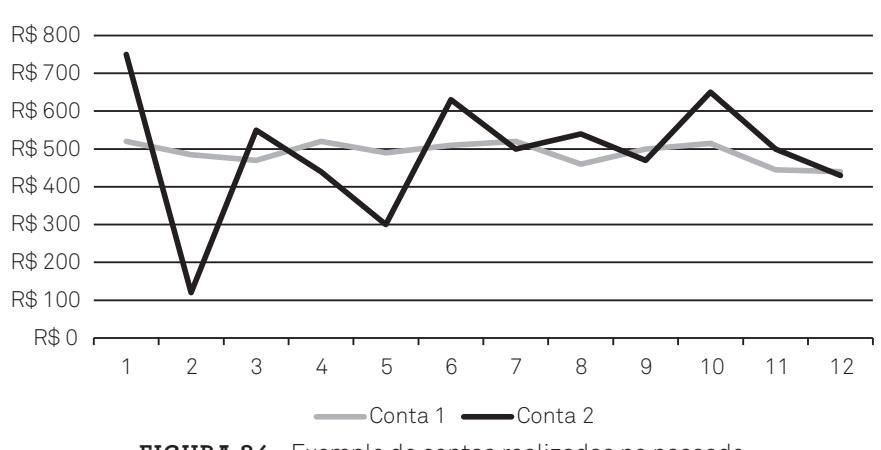

Comportamento histórico de contas

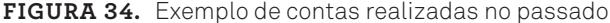

O eixo horizontal representa o tempo e o eixo vertical, os valores observados historicamente. Os valores históricos observados da conta 1 são menos voláteis do que os da conta 2. Isto significa que os valores observados da conta 1 são mais próximos do valor médio do que os valores observados da conta 2. Os altos e baixos da conta 2 têm maior amplitude do que os valores extremos observados da conta 1.

Mas, que implicação isso tem? Apesar das duas contas terem o mesmo valor esperado, em função de terem a mesma média histórica, e de termos adotado uma premissa de ambiente futuro repetindo o passado, o comportamento esperado no futuro de ambas pode diferir em um aspecto importante. Como os valores históricos da conta 2 tiveram uma amplitude maior do que a amplitude dos valores históricos da conta 1, os valores futuros também apresentarão comportamentos semelhantes. Os valores esperados da conta 2, apesar de na média ficarem próximos a R\$490,00, individualmente serão bem maiores e bem menores do que essa média. Os valores esperados da conta 1, na média, também ficarão em torno de R\$490,00, com a diferença de que os valores individualmente observados ficarão mais próximos do valor esperado do que os valores individualmente observados para a conta 2. A medida que nos permite identificar isso objetivamente é o desvio padrão, cuja fórmula é a seguinte:

$$
DP = \sqrt{\frac{\sum_{i=1}^{n} (X_i - X_m)^2}{n}}
$$

Prova: CG\_ValuationEmpresarial\_Capitulo7 Liberado em: 08/03/18

162 Seção III — Métodos de Avaliação de Empresas *n DP Xi <sup>X</sup> <sup>m</sup> <sup>P</sup> iipresse* 

CG\_ValuationEmpresarial.indb 162 08/03/2018 14:48:05

◈

A variável X<sub>i</sub> é o i-ésimo elemento do conjunto de n valores analisados. Este X<sub>i</sub> pode estar acima ou abaixo do valor médio  $(X<sub>m</sub>)$ . O resultado dessa fórmula indica a dispersão média de todos os elementos em relação à média e está na mesma dimensão dos dados de X.

⊕

Essa fórmula pode ser alterada, caso se identifiquem pesos distintos para cada item da série. Nestes casos, as diferenças não devem ser divididas por n, mas *n* ponderadas pelos respectivos pesos. Assim, em vez de usar o conceito de média aritmética, usa-se o conceito de média ponderada, transformando a fórmula em: *C*<br>
Casos as di *i <sup>i</sup> <sup>m</sup>*  $\overline{2}$  ( )  $\overline{2}$ 

$$
DP = \sqrt{\sum_{i=1}^{n} (X_i - X_m)^2 \times P_{i\%}}
$$

camento a conta 2 com valores maite mais ampres e als persos ao que a coma 1.<br>Como o que se deseja é previsibilidade como referência de grau de incerteza, isso camente: a conta 2 tem valores muito mais amplos e dispersos do que a conta 1. Voltando ao exemplo, o desvio padrão da conta 1 foi calculado em R\$29,65 e o da conta 2, R\$164,76. Isto indica, em valores absolutos, o que é percebido grafisugere que a conta 2 é mais incerta (menos previsível) do que a conta 1 (mais previsível). Isso porque fazer a projeção da conta 1 leva a desvios menores entre os valores projetado e realizado do que os desvios esperados na projeção da conta 2.

O desvio padrão é apresentado na mesma medida da variável original. Por-*X X <sup>i</sup> <sup>m</sup>* <sup>2</sup> ( ) tanto, se a variável original é dada em unidades monetárias, o desvio padrão é *i* <sup>1</sup> calculado em unidades monetárias. Em alguns casos, talvez seja interessante pro-*n* porcionar a mensuração do risco em termos relativos.

Para esse propósito, pode-se usar o conceito de coeficiente de variação. Seu fundamento é calcular a relação (divisão) entre o desvio padrão e a média dos *n* valores analisados. Com isto, tem-se a ideia de desvio por unidade de valor es-<br>perada. Portanto, o coeficiente de variação é uma medida de dispersão relativa, perada. Portanto, o coeficiente de variação é uma medida de dispersão relativa, % 1 *i* calculada a partir do desvio padrão (medida de dispersão absoluta), conforme fórmula a seguir:

$$
CV = \frac{DP}{Média}
$$

O uso do coeficiente de variação, em adição ao desvio padrão, é importante nos casos em que os valores médios comparados são diferentes. Nestas circunstâncias, pode-se identificar e comparar as medidas de risco relativas, ou seja, por unidade de valor.

◈

◈

Esse mesmo princípio pode ser usado quando a conta em análise é definida por meio de uma distribuição de probabilidade. Imagine, agora, duas contas sendo verificadas, cujas distribuições de probabilidade, obtidas por meio da análise histórica dos seus valores, sejam normais (distribuição de Gauss).

A conta A tem valor médio de R\$100,00 e desvio padrão de R\$10,00. A conta B, por sua vez, tem valor médio de R\$100,00 e desvio padrão de R\$20,00. Como uma curva normal é simétrica em relação à média e pode ser caracterizada pelos parâmetros média e desvio padrão, as distribuições de probabilidades de ambas têm os seguintes formatos:

Distribuições de probabilidade

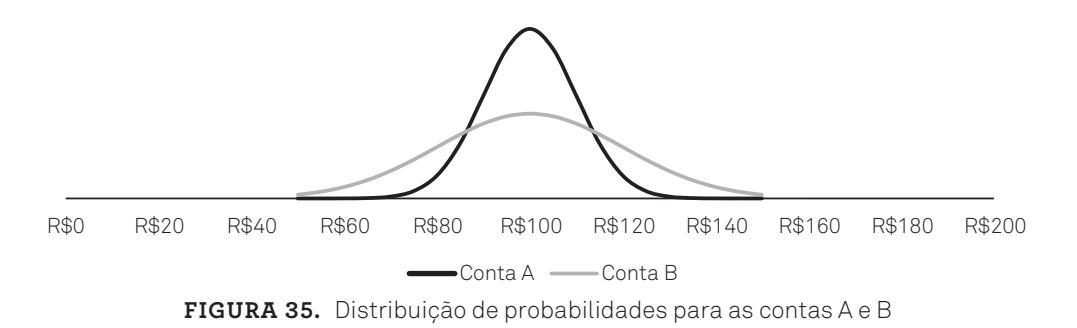

Observe que a distribuição de probabilidade da conta A é mais concentrada em torno da média do que a conta B. As caudas da conta A são menos densas do que as caudas da conta B, ao mesmo tempo que o centro da conta A é mais concentrado do que o centro da conta B. Isso é o reflexo gráfico do menor desvio padrão de A em relação ao desvio padrão de B.

Portanto, ao se basear nessas informações para estimar o comportamento dessas contas, espera-se que os valores futuros de A fiquem mais próximos da média do que os de B, ainda que ambas as contas tenham o mesmo valor médio esperado. Isto posto, percebe-se que o risco de erro ou desvio na projeção é maior para a conta B do que para a conta A. Portanto, a conta A é mais previsível e, consequentemente, menos arriscada em um processo de projeção.

Desta maneira, como será usado o desvio padrão na avaliação? A ideia é que o desvio padrão seja um parâmetro adicional ao valor calculado da empresa. O valor da empresa, em uma situação de risco, não será calculado nem apresentado na forma de um número único. Em uma situação de incerteza ou de risco, este número único não representa a totalidade da informação sobre o seu valor.

Prova: CG\_ValuationEmpresarial\_Capitulo7 Liberado em: 08/03/18

164 Seção III — Métodos de Avaliação de Empresas

◈

A concepção é calcular uma faixa de valores possíveis para a empresa, sobre a qual será avaliada a probabilidade de ocorrência desses valores, conforme a distribuição de probabilidades mais adequada. Considerando essa faixa de valores dentro de uma distribuição de probabilidade, é possível que sejam calculadas as probabilidades de ocorrência de determinadas faixas de valores, o que parece mais adequado ao caso.

⊕

Imagine a situação de se precificar uma empresa e chegar ao valor V. Portanto, em que pese a chance de um valor efetivo da empresa ser maior ou menor do que este calculado, os interessados nessa informação terão apenas um valor pontual.

Suponha agora que, em vez de ter esse valor pontual, chegue-se a uma faixa de valores possíveis sobre os quais fez-se uma análise de como estão distribuídos. Ao fim desta análise, identificou-se que os valores calculados para a empresa têm, dentre outros indicadores, média M e desvio padrão DP. Adicionalmente, foi identificado que esses valores apresentam uma distribuição normal. A representação gráfica desses parâmetros é dada a seguir:

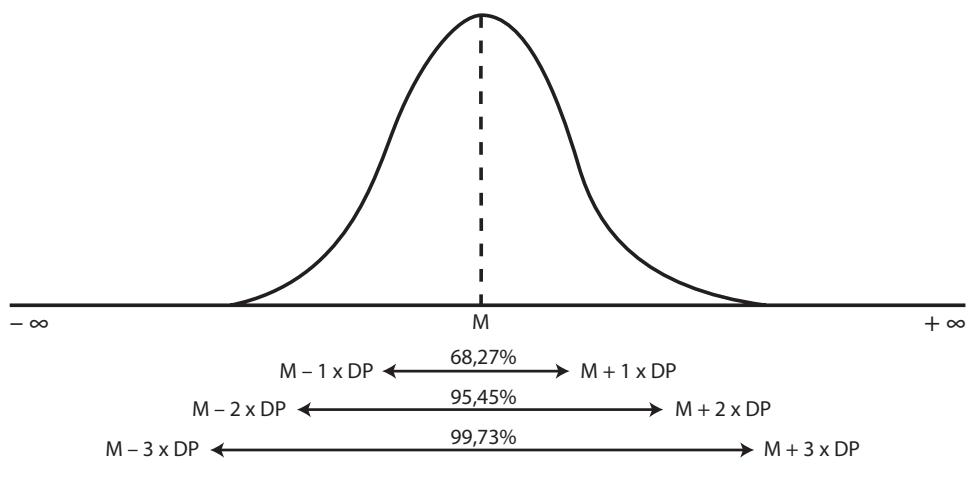

**Figura 36.** Distribuição de probabilidade normal

Como a distribuição normal é simétrica em relação à média, observe que a área sob a curva da distribuição normal é igual à direita e à esquerda da média. Portanto, há 50% de chance de o valor da empresa ser superior à média, e 50% de chance de ser inferior.

Outras propriedades da distribuição normal permitem identificar as probabilidades de ocorrência indicadas na figura anterior. O intervalo entre a média menos um desvio padrão e a média mais um desvio padrão representa 68,27% da

◈

◈

área sob a curva, o que indica sua probabilidade de ocorrência. O intervalo, ao ser ampliado, aumenta também a probabilidade de ocorrência. O intervalo entre a média menos dois desvios padrão e a média mais dois desvios padrão tem 95,45% de chance de ocorrência. Por fim, o intervalo entre a média menos três desvios padrão e a média mais três desvios padrão tem 99,73% da área sob a curva, indicando sua probabilidade de ocorrência.

⊕

Mais importante do que esses intervalos — que são comuns às distribuições normais de probabilidade —, no contexto da avaliação de empresas, é identificar a probabilidade de o valor da empresa ser negativo. Em outras palavras, é essencial, ao se fazer uma avaliação de empresas em condição de risco, verificar a probabilidade de o valor da empresa ser negativo. Veja o exemplo gráfico a seguir:

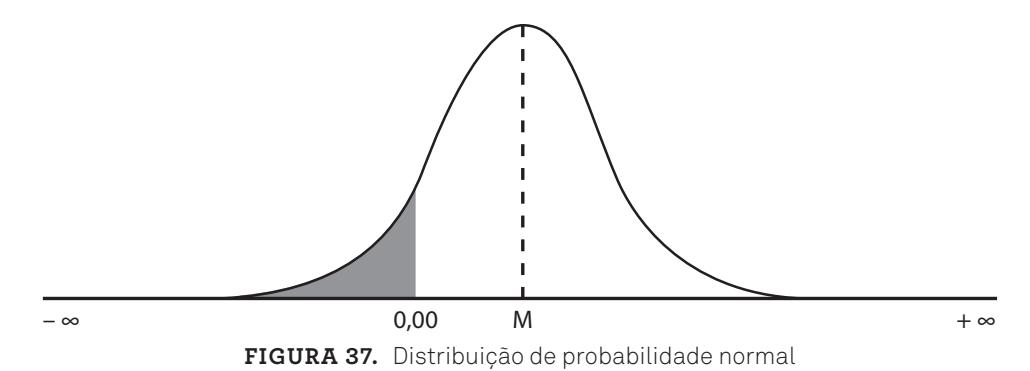

Observe, na figura anterior, que o valor médio é M. Portanto, este é o valor esperado da empresa. No eixo horizontal, há a indicação do valor igual a zero, que nos permite identificar a probabilidade de o valor da empresa ser negativo. A partir deste valor igual a zero em direção à esquerda, há a área sob a curva que indica a probabilidade do valor da empresa ser negativo (área pintada). Aplicando as propriedades da curva normal, é possível calcular essa área (probabilidade), o que dará uma informação adicional bastante relevante aos interessados no valor da empresa.

Sendo assim, observa-se que a mera percepção de que há uma possibilidade de o valor da empresa ser negativo passa a ser uma probabilidade calculada dessa circunstância indesejada. Com isso, tem-se um conjunto mais completo de informações para a tomada de decisão, saindo de uma circunstância incerta para uma arriscada.

◈

◈
# **Métodos de Avaliação Considerando o Risco**

⊕

Alguns métodos podem ser empregados para contemplar o risco na avaliação. Tais métodos podem ser utilizados em adição ao método do fluxo de caixa descontado, que, devido à sua concepção, está sujeito a desvios nas projeções dos fluxos de caixa utilizados como base da avaliação.

Os métodos apresentados aqui serão: análise de cenários e simulação de Monte Carlo. O primeiro é de aplicação mais simples, enquanto que o segundo requer um maior grau de sofisticação.

# **Análise de cenários**

A análise de cenários é uma técnica utilizada com o propósito de agregar um passo adicional ao método de fluxo de caixa descontado. Ela pressupõe que a empresa pode se deparar com diferentes cenários no futuro, que podem envolver aspectos internos e externos, sobre os quais os gestores da empresa têm mais ou menos ingerência. Para cada cenário desses, haverá diferentes circunstâncias que impactarão o seu desempenho e, consequentemente, o seu valor.

Portanto, a forma de modelar cada possível cenário se dá pela alteração nas premissas levantadas para subsidiar as projeções dos fluxos de caixa. Partindo das premissas levantadas inicialmente, por ocasião do processo convencional de avaliação pelo método do fluxo de caixa descontado, constatamos que elas podem ser alteradas, o que levará a diferentes valores calculados. Para cada conjunto de alterações, será calculado um valor para a empresa. Com isso, tem-se um conjunto de valores para esta empresa, e não apenas um único valor.

As etapas para a avaliação por meio de cenários são dadas no quadro seguinte:

Definição dos cenários de avaliação Cálculo do valor da empresa para cada cenário Estimativa da probabilidade de ocorrência de cada cenário Cálculo do valor esperado da empresa

QUADRO 11. Etapas da avaliação de empresas pela análise de cenários

Cada uma dessas etapas será apresentada a seguir.

7. Métodos de Avaliação de Empresas Considerando o Risco 167

◈

◈

#### **DEFINIÇÃO DOS CENÁRIOS DE AVALIAÇÃO**

O primeiro passo é definir os cenários nos quais a empresa será analisada e avaliada. Cada cenário destes requer o estabelecimento de um conjunto de premissas e circunstâncias sobre as quais as avaliações serão conduzidas.

⊕

A abordagem mais utilizada envolve partir da definição de um cenário base. Nele, as premissas adotadas são as de um contexto mais provável de ocorrer. Normalmente, é o cenário admitido na avaliação convencional pelo método do fluxo de caixa descontado.

A partir desse cenário base, são definidos outros cenários. Em princípio, podem ser estimados cenários em circunstâncias piores e melhores, ou seja, mais pessimistas e mais otimistas. Em termos práticos, os cenários são definidos a partir de mudanças nas premissas sobre o comportamento de variáveis sujeitas a incertezas. Veja o quadro a seguir, que ilustra uma síntese de como as variáveis podem ser tratadas no esforço de gerar diferentes cenários:

| Cenário          | Premissas                                                                                                    |  |
|------------------|----------------------------------------------------------------------------------------------------|--|
| Base             | Condições normais                                                                                                    |  |
| Muito otimista   | Aumento das receitas em 15%<br>Redução dos desembolsos com logística em 5%<br>Redução do custo de capital de terceiros<br>em três pontos percentuais |  |
| Otimista         | Aumento das receitas em 10%<br>Redução dos desembolsos com logística em 5%<br>Redução do custo de capital de terceiros<br>em dois pontos percentuais |  |
| Pessimista       | Queda das receitas em 5%<br>Aumento dos custos produtivos em 10%<br>Antecipação de 50% dos reinvestimentos<br>programados para a planta fabril       |  |
| Muito pessimista | Queda nas receitas em 10%<br>Aumento dos custos produtivos em 10%<br>Substituição completa dos bens de<br>capital utilizados na produção             |  |

QUADRO 12. Exemplo de cenários a partir das variáveis

O quadro apresenta duas colunas: a primeira, identifica o cenário e a segunda, resume as alterações nas premissas. Podem ser adicionadas a essas duas colunas, outras, conforme as necessidades informacionais. Por exemplo, pode-se adotar

168 Seção III — Métodos de Avaliação de Empresas

◈

◈

Prova: CG\_ValuationEmpresarial\_Capitulo7 Liberado em: 08/03/18

uma coluna para registrar as fontes de dados para essas alterações e outra para as memórias de cálculos.

⊕

Não há uma quantidade previamente estabelecida e universalmente aceita para esses cenários. No entanto, ao considerar os esforços envolvidos nessa definição e nas etapas posteriores, é comum serem adotados entre três e cinco cenários, incluindo o base.

O esforço de conceber cada cenário desses é grande, na medida em que eles devem ser profundamente discutidos e fundamentados. Na verdade, é um esforço similar a repetir a primeira etapa do método de fluxo de caixa descontado, apresentado anteriormente, tantas vezes quantos forem os cenários adotados nesta avaliação. O esforço é um pouco menor, porque cada cenário não terá que ser refeito completamente, mas parcialmente. Somente os pontos que estão sujeitos a alterações é que serão manuseados para acomodar as expectativas de novas circunstâncias.

#### **CÁLCULO DO VALOR DA EMPRESA PARA CADA CENÁRIO**

O passo seguinte é calcular o valor da empresa para cada um dos cenários levantados. Em princípio, requer aplicar os demais passos adotados para a avaliação pelo método do fluxo de caixa descontado para cada cenário. Ao final desta etapa, haverá tantos valores calculados quanto cenários definidos.

#### **ESTIMATIVA DA PROBABILIDADE DE OCORRÊNCIA DE CADA CENÁRIO**

Definidos os cenários a serem analisados na avaliação e os seus respectivos valores, devemos estimar a probabilidade de ocorrência de cada um deles. Naturalmente, este processo é sujeito a certas influências subjetivas, uma vez que nem sempre se tem um histórico que permita uma estimativa baseada objetivamente em dados passados.

Em adição, nem sempre as expectativas de ocorrência de diferentes cenários são compartilhadas da mesma maneira pelos envolvidos no processo. Isso requer reuniões e discussões para tentar chegar a probabilidades convergentes o suficiente para serem admitidas na avaliação.

Normalmente, é um processo recursivo que consome bastante tempo e energia dos envolvidos. Porém, é um esforço que deve ser realizado, pois os resultados finais são bastante sensíveis a essas probabilidades, o que sugere a relevância de sua definição.

◈

◈

#### **CÁLCULO DO VALOR ESPERADO DA EMPRESA**

A etapa final objetiva calcular o valor esperado da empresa, bem como informações acessórias de risco. Para tanto, as informações geradas nas etapas anteriores deverão ser consolidadas em um quadro nos moldes do apresentado a seguir:

⊕

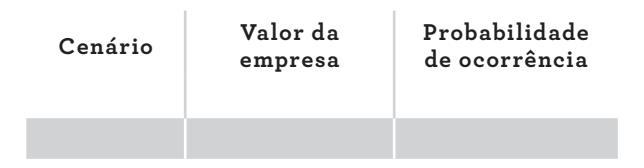

**QUADRO 13.** Quadro sintético dos valores e probabilidades de cada cenário

A primeira coluna contém os cenários adotados para a avaliação. A segunda, registra os valores calculados para a empresa em cada um dos cenários. A última coluna apresenta as probabilidades de ocorrência de cada cenário (a soma das probabilidades de todos os cenários deve ser igual a 100%). Veja um exemplo desse quadro sintético preenchido:

| Cenário |                     | Valor da<br>empresa | Probabilidade<br>de ocorrência |
|---------|---------------------|---------------------|--------------------------------|
|         | Muito<br>pessimista | $-R$1.500.000.00$   | 10,00%                         |
|         | Pessimista          | R\$1.000.000,00     | 25,00%                         |
|         | Mais<br>provável    | R\$5.500.000,00     | 50,00%                         |
|         | Otimista            | R\$7.000.000,00     | 10,00%                         |
|         | Muito<br>otimista   | R\$8.500.000,00     | 5.00%                          |

QUADRO 14. Exemplo de cenários

Foram estabelecidos cinco cenários. Além do cenário base, há dois mais pessimistas e dois mais otimistas. Os cenários pessimistas têm um conjunto de premissas que levam a resultados piores do que o resultado do cenário base. Os cenários otimistas, por sua vez, agregam circunstâncias e premissas que levam a resultados melhores.

Prova: CG\_ValuationEmpresarial\_Capitulo7 Liberado em: 08/03/18

◈

◈

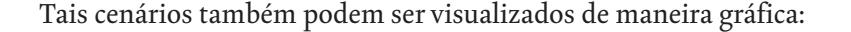

⊕

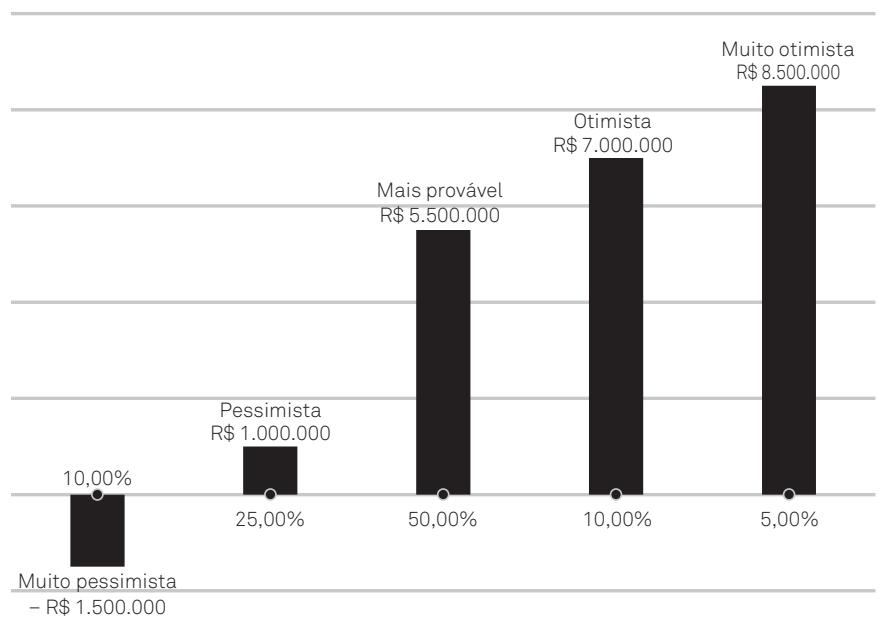

Análise de cenários

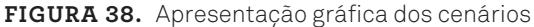

O tamanho das barras representa o valor calculado para a empresa em cada cenário. Na base de cada barra, há a probabilidade de ocorrência daquele cenário. Com esses dados, pode-se calcular o valor esperado da empresa considerando todos os cenários traçados. Esse valor esperado é a média de todos os valores calculados em cada cenário, ponderada pela respectiva probabilidade de ocorrência. Matematicamente, tem-se:

$$
Value = \sum_{i=1}^{n} valor_i \times probabilidade_i
$$

No exemplo, tem-se:

 $V_{\text{other}} = 1.500.000 \times 0.10 + 1.000.000 \times 0.25 + 5.500.000$ 1.500.000×0,10+1.000.000×0,25+5.500.00<br>500,000×0,10+8.500.000×0,10+0.500.000×0.05 Valor=–1.500.000×0,10+1.000.000×0,25+5.500.000 ×0,50+7.000.000×0,10+8.500.000×0,05

Valor=3.975.000 Valor=3.975.000

7. Métodos de Avaliação de Empresas Considerando o Risco 171

◈

⊕

Portanto, o valor esperado da empresa é de R\$3.975.000,00, o que representa a expectativa de ocorrência dos cenários concebidos, conforme suas respectivas probabilidades.

⊕

Naturalmente, esse é um valor esperado e, como tal, sujeito a incertezas decorrentes dos desdobramentos futuros. Logo, é importante dimensionar os desvios que podem ocorrer. A medida a ser usada com este fim é o desvio padrão. Calculando essa medida de dispersão sobre os valores decorrentes dos cenários, utilizando a fórmula e considerando diferentes pesos, tem-se R\$2.883.032,26. Dessa forma, no exemplo, para um valor médio de R\$3.975.000,00, há um desvio padrão de R\$2.883.032,26. O risco deste caso é considerável, pois o desvio padrão é relevante frente ao valor médio da empresa. Basta observar o coeficiente de variação, que é de 72,53% (2.883.032,26 / 3.975.000,00).

Ademais, um dos cenários calculados apresenta valor negativo para a empresa. Portanto, o método indica de maneira clara que há circunstâncias que podem conduzir a empresa a um valor negativo, servindo de alerta aos interessados nela.

# **Simulação de Monte Carlo**

Imagine a avaliação de uma empresa pelo método determinístico do fluxo de caixa descontado. O resultado será um único valor, que representa o quanto ela vale. Digamos que o valor calculado foi R\$1.000.000,00.

Passe, agora, à análise de cenários. Considere a concepção de três cenários, cada qual com os respectivos valores calculados: R\$675.000,00, R\$1.000.000,00 e R\$1.275.000,00. Cada cenário tem um conjunto de premissas que conduzem àqueles valores, por meio dos quais é possível perceber sua variabilidade e, consequentemente, o seu risco.

Imagine agora que se deseja fazer uma análise mais aprofundada, decorrente da percepção de que há mais desdobramentos de premissas do que os conjugados nos três cenários anteriores. Portanto, foram estabelecidos cinco cenários, com os seguintes valores estimados: R\$575.000,00, R\$800.000,00, R\$1.000.000,00, R\$1.125.000,00 e R\$1.400.000,00. É fácil perceber que estes cinco cenários abrangem uma amplitude maior de valores possíveis para a empresa.

Essas três circunstâncias de avaliação da empresa estão sumarizadas nos três histogramas a seguir. No eixo horizontal, há os valores de cada circunstância; no vertical, há a quantidade de cada cenário.

◈

◈

Prova: CG\_ValuationEmpresarial\_Capitulo7 Liberado em: 08/03/18

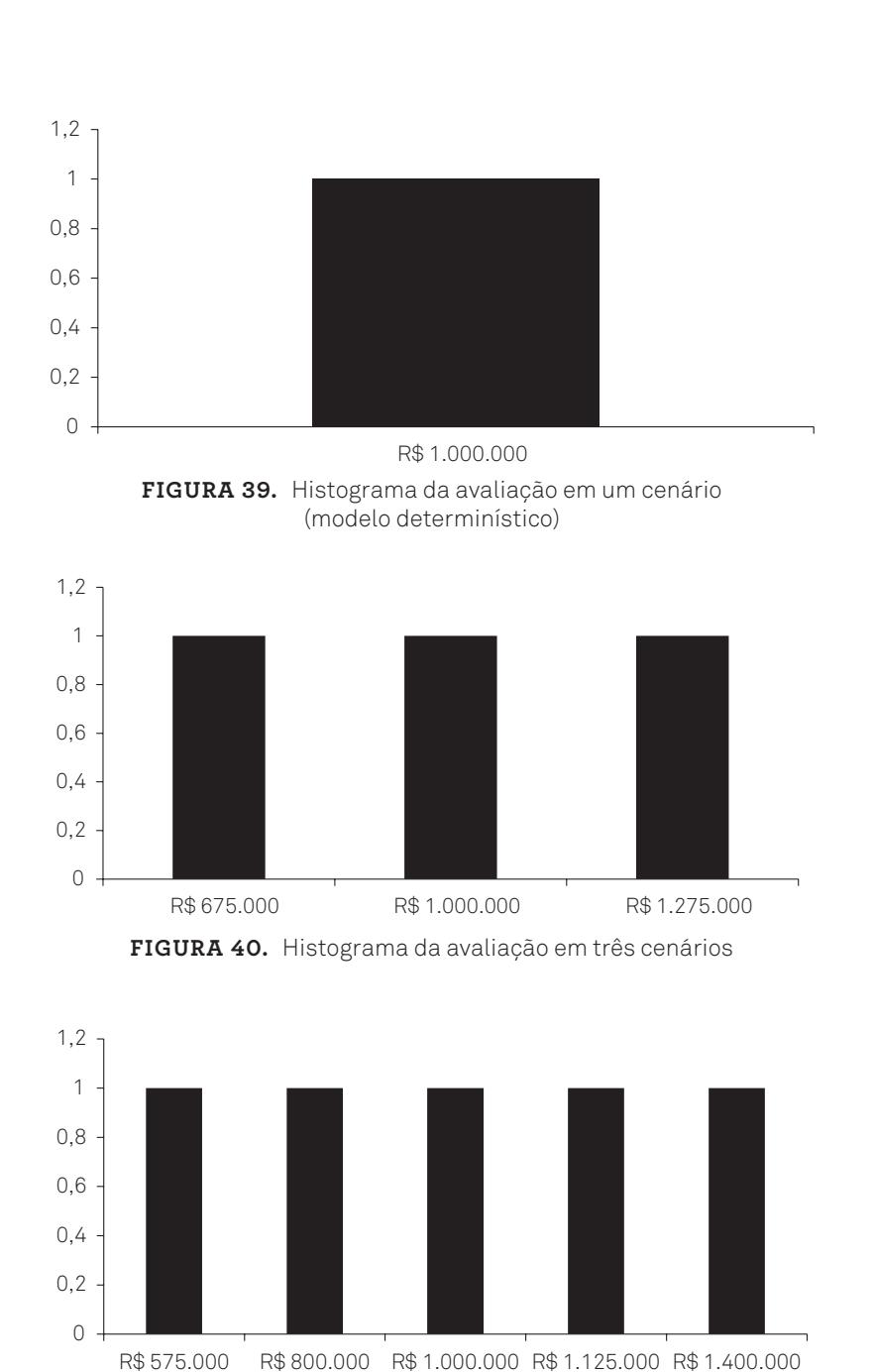

 $\bigoplus$ 

**Figura 41.** Histograma da avaliação em cinco cenários

7. Métodos de Avaliação de Empresas Considerando o Risco 173

 $\bigoplus$ 

 $\bigoplus$ 

Imagine, por um instante, a possibilidade de ampliarmos essas visões de cenários. Considere a capacidade de montar dezenas, centenas ou milhares de cenários para o valor da empresa, em vez de apenas algumas unidades. Os histogramas a seguir ilustram os valores decorrentes de avaliações desta empresa respectivamente para 50, 100, 500, 1.000 e 5.000 cenários.

 $\bigoplus$ 

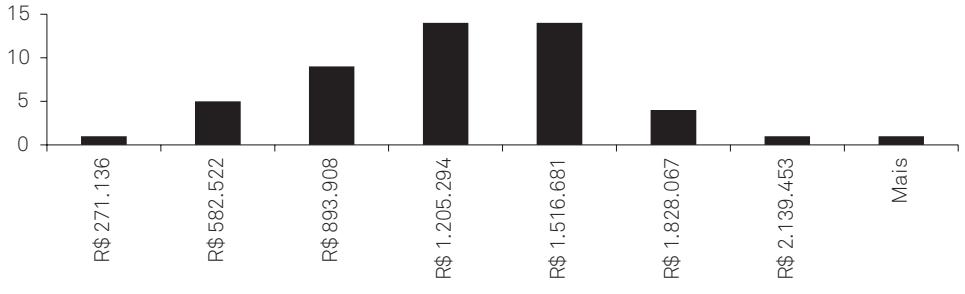

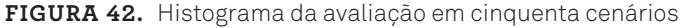

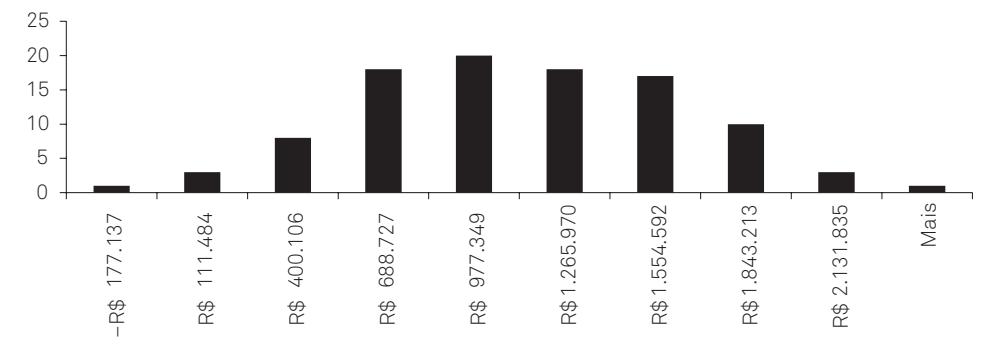

**Figura 43.** Histograma da avaliação em cem cenários

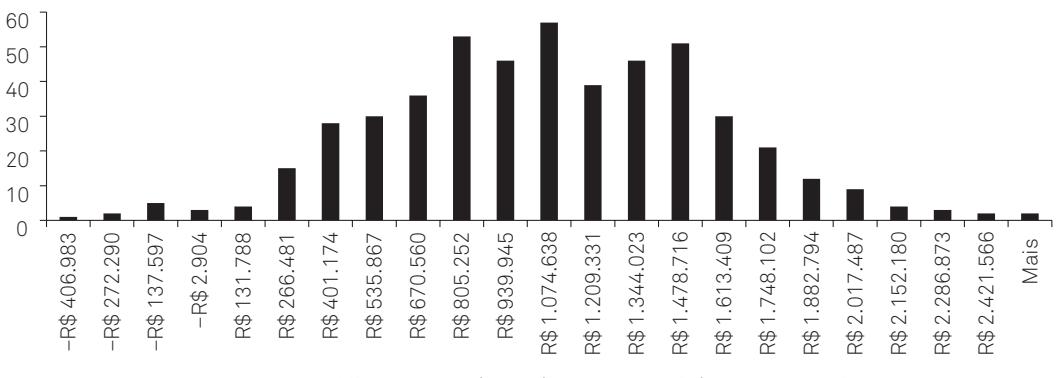

**Figura 44.** Histograma da avaliação em quinhentos cenários

174 Seção III — Métodos de Avaliação de Empresas

 $\bigoplus$ 

 $\bigoplus$ 

Prova: CG\_ValuationEmpresarial\_Capitulo7 Liberado em: 08/03/18

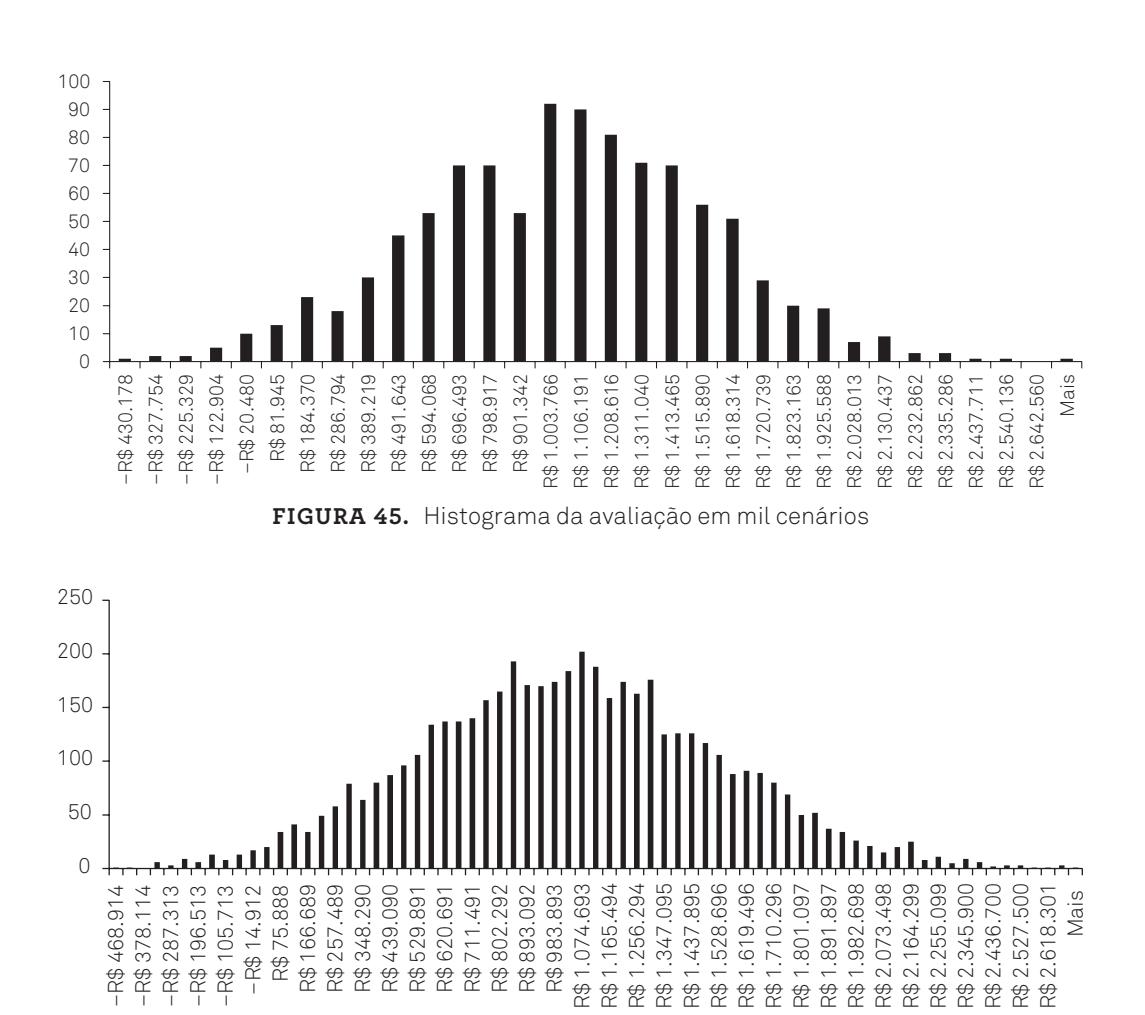

 $\bigoplus$ 

**Figura 46.** Histograma da avaliação em cinco mil cenários

7. Métodos de Avaliação de Empresas Considerando o Risco 175

 $\bigoplus$ 

 $\bigoplus$ 

Perceba que o aumento do número de cenários permite um maior aprofundamento da avaliação no que se refere à percepção do risco assumido (desvio do valor esperado). Sumarizando as avaliações em cada cenário, pode-se montar a tabela a seguir, na qual constam algumas estatísticas descritivas de cada avaliação conforme o número de cenários:

| Quantidade de cenários  |              | 3            |              |  |
|-------------------------|--------------|--------------|--------------|--|
| Média                   | R\$1.000.000 | R\$983.333   | R\$980.000   |  |
| Desvio padrão           | <b>R\$0</b>  | R\$245.232   | R\$280.802   |  |
| Coeficiente de variação | 0,00%        | 24,94%       | 28,65%       |  |
| Mínimo                  | R\$1.000.000 | R\$675.000   | R\$575.000   |  |
| Máximo                  | R\$1.000.000 | R\$1.275.000 | R\$1.400.000 |  |

**Tabela 26.** Estatística descritiva das avaliações por quantidade de cenários

A primeira coluna contém as indicações das medidas apresentadas para cada contexto de avaliação. As demais colunas apresentam estas medidas para cada contexto de avaliação, que são caracterizados pelo número adotado de cenários. A primeira medida (segunda linha) é a média dos valores de cada avaliação (para fins de simplificação dos cálculos, foi adotada a média aritmética, o que pressupõe, portanto, que cada cenário tem a mesma probabilidade de ocorrência). A segunda medida (terceira linha) traz o desvio padrão de cada avaliação. Perceba que o desvio padrão da avaliação com um cenário é zero. Isto ocorre porque essa avaliação é determinística, apresentando um único cenário, o que não permite o cálculo da medida de dispersão. Na quarta linha, estão calculados os coeficientes de variação, a fim de evidenciar a dispersão relativa. Nas duas últimas linhas, constam os valores mínimo e máximo calculados em cada contexto. Para a avaliação determinística, ambos os valores foram iguais ao valor médio, já que só há um único valor neste contexto.

O que se pode auferir a partir dessa tabela e dos gráficos apresentados anteriormente?

Se conseguirmos gerar mais cenários para, dessa forma, calcular mais valores prováveis para a empresa, então teremos uma quantidade maior de informações sobre os possíveis valores que ela pode apresentar, bem como sobre a dispersão deles em relação ao valor médio.

◈

⊕

Prova: CG\_ValuationEmpresarial\_Capitulo7 Liberado em: 08/03/18

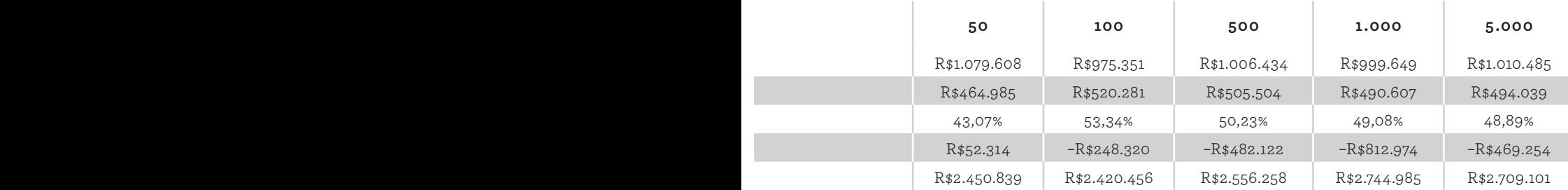

Perceba que, à medida em que a quantidade de cenários aumenta em cada processo de avaliação, os valores médios vão se aproximando do valor esperado na situação base (análise determinística). No entanto, agrega-se a este valor esperado a dimensão de risco, dada pelo desvio padrão e pelo coeficiente de variação. Estas duas últimas medidas também evidenciam certa convergência à medida em que a quantidade de cenários também aumenta.

Além disso, observando o histograma para 5.000 cenários analisados, nota-se certa semelhança com o formato de uma distribuição normal (comentada em seção anterior). Esse é um possível efeito do teorema central do limite. Este teorema estatístico indica que, se forem gerados muitos números aleatórios, os valores amostrais tendem para uma distribuição normal, mesmo que os valores populacionais não sejam distribuídos normalmente. Caso esse teorema se aplique ao caso em questão (o que parece plausível para a presente circunstância), as propriedades de análise da curva normal podem ser empregadas para uma mensuração adequada do risco da empresa.

Com isso, a geração e a avaliação de uma quantidade de cenários maior do que algumas poucas unidades abre um leque de perspectivas atrativas para compor a avaliação da empresa.

Com esta ideia, a simulação de Monte Carlo (SMC) utiliza ferramentas computacionais para simular dezenas, centenas ou milhares de projeções de fluxos de caixa decorrentes de cenários futuros. A sua fundamentação se baseia na projeção

◈

◈

de algumas contas do fluxo de caixa não de forma determinística (estática), mas de maneira probabilística (dinâmica). Para tanto, essas contas não são representadas por valores médios esperados, mas por distribuições de probabilidades que permitem a geração aleatória de valores conforme a distribuição de probabilidades definida.

⊕

Veja a figura a seguir. Em uma análise determinística, o fluxo de caixa é visualizado conforme a representação superior. Em uma análise probabilística, como a representação inferior:

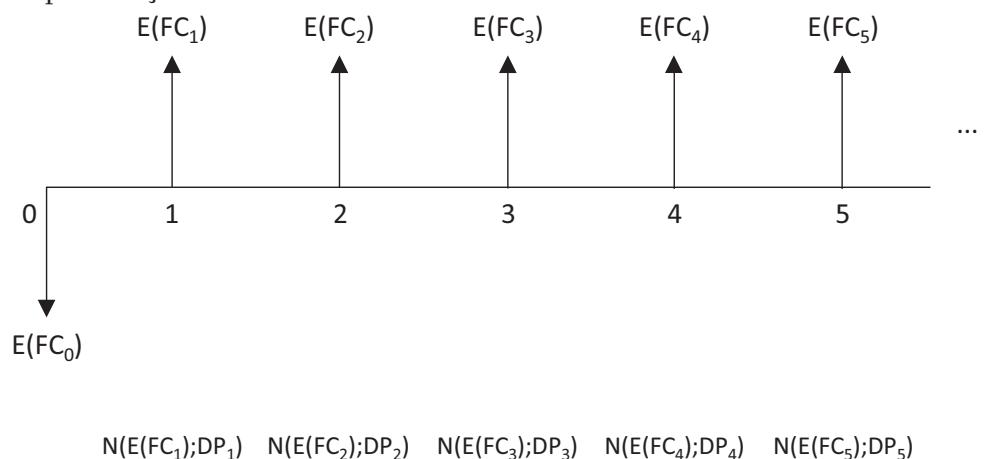

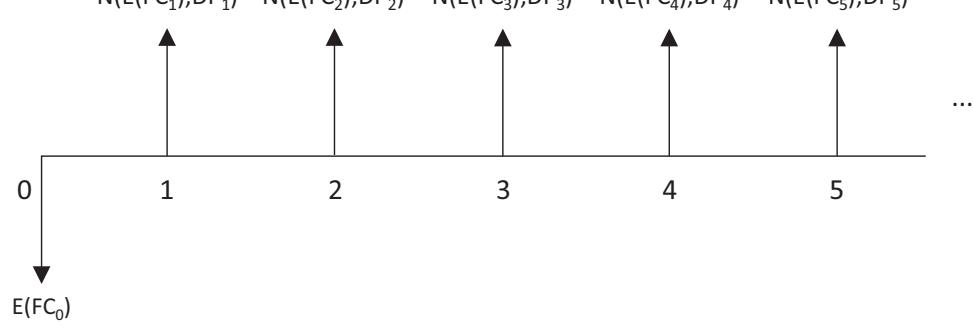

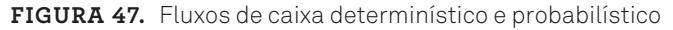

Perceba que o fluxo de caixa determinístico é formado por valores esperados, que não incorporam a possibilidade (maior ou menor, a depender do caso) de que esse valor, de fato, não ocorra tal como esperado. Portanto, o valor calculado sobre este fluxo de caixa é único, pontual e contempla o risco tão somente por meio do ajuste da taxa de desconto.

178 Seção III — Métodos de Avaliação de Empresas

⊕

⊕

Prova: CG\_ValuationEmpresarial\_Capitulo7 Liberado em: 08/03/18

O fluxo de caixa probabilístico, por sua vez, é formado por elementos estocásticos (originados por fatores aleatórios), implementados como distribuições de probabilidade. O modelo é denominado estocástico quando, pelo menos, uma das variáveis ou características operacionais incorporadas é dada por uma função de probabilidade. No exemplo, o fluxo de caixa do momento zero foi representado pelo valor esperado, uma vez que não se espera variabilidade significativa em um desembolso que ocorrerá imediatamente. Os fluxos de caixa dos períodos de um a cinco, por outro lado, estão sujeitos a variabilidades, sobretudo com o passar do tempo. Neste caso, após análise do comportamento passado das contas e/ou levantamento de premissas sobre seus comportamentos futuros esperados, eles são representados por distribuições normais (os parâmetros de uma distribuição normal são a média e o desvio padrão).

Portanto, a distinção entre os dois casos reside na operacionalização dos valores. Em vez de um valor esperado (E[FC]), tem-se uma distribuição de probabilidade ( N(E[FC];DP) ).

Tal procedimento permite a projeção de milhares de simulações dos valores do fluxo de caixa, que podem representar milhares de cenários possíveis. Cada geração de novos valores para os elementos do fluxo de caixa corresponde a um cenário possível. O resultado de cada cenário simulado (valor presente líquido) é guardado em uma distribuição de probabilidade. Portanto, ao final de uma simulação de Monte Carlo, em vez de se ter um único valor da empresa, como ocorre em uma avaliação determinística, há um conjunto de valores, tantos quanto foram os cenários simulados. A disposição desses valores em uma distribuição possibilita estimar a probabilidade de ocorrência de cada valor, por meio de medidas de estatística descritiva e da análise da distribuição desses resultados.

Deve-se atentar, no entanto, para o fato de que nem todas as contas que compõem o fluxo de caixa devem ser necessariamente projetadas conforme uma distribuição. Há variáveis com comportamento bastante previsível, que não carecem de uma modelagem probabilística. Outras, porém, dada a dificuldade em estimar com grau de certeza completa, devem ser modeladas por meio de distribuições de probabilidade.

Além disso, existem contas independentes que não estão relacionadas às variações das contas probabilísticas. Elas são constantes (desvio padrão igual a zero) ou variam de uma outra forma, independentemente das contas inicialmente identificadas.

 $\mathcal P$  and  $\mathcal P$ 

◈

⊕

Outras variáveis podem ser diagnosticadas como dependentes das variáveis a serem geradas aleatoriamente. Isso deve ser implementado por meio de relações percentuais, sendo as últimas bases de cálculos para as primeiras.

As etapas para a avaliação de uma empresa por meio da simulação de Monte Carlo são dadas no quadro seguinte:

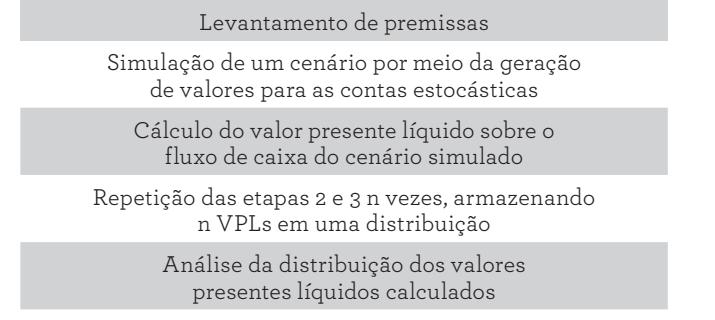

**Quadro 15.** Etapas da avaliação de empresas pela simulação de Monte Carlo

Tais etapas serão apresentadas a seguir.

#### **LEVANTAMENTO DE PREMISSAS**

Esta etapa é similar à primeira etapa do método determinístico do fluxo de caixa descontado, apresentado no capítulo anterior.

Inicialmente, deve ser criado, por meio da determinação de um plano de contas compatível com as suas atividades operacionais, de investimento e de financiamento, um modelo de fluxo de caixa para calcular o valor presente líquido. Montada esta estrutura, o passo seguinte é o levantamento de premissas sobre as contas, de forma a permitir as projeções. As diferenças iniciam-se a partir deste ponto.

O pressuposto básico da avaliação probabilística, que a simulação de Monte Carlo objetiva calcular, afirma que algumas contas têm comportamento estocástico. Para as contas que não apresentam tal comportamento, o procedimento é igual ao adotado nessa mesma etapa na avaliação determinística pelo fluxo de caixa descontado.

Para as contas com comportamentos estocásticos, há a necessidade de um tratamento adequado a esta condição. Essas contas devem ser modeladas por meio de distribuições de probabilidade, em vez de valores médios esperados. Portanto,

Prova: CG\_ValuationEmpresarial\_Capitulo7 Liberado em: 08/03/18

◈

◈

o primeiro passo é definir, para cada conta estocástica do fluxo de caixa, qual será seu comportamento esperado, que é implementado por meio de uma distribuição de probabilidade e de seus parâmetros.

⊕

Diferentes contas podem se comportar de forma particular. Portanto, têm distribuições de probabilidades específicas que permitem prevê-las. Tais distribuições podem ser estimadas por meio da verificação histórica de valores realizados, quando estes são submetidos a testes de aderência em relação a distribuições de probabilidades conhecidas. Com isso, a conta pode ser caracterizada pela distribuição mais adequada e pelos seus parâmetros definidores. Para tanto, há ferramentas estatísticas que podem ser empregadas com esse propósito, indicando a distribuição que mais se adeque aos dados históricos.

Caso não haja dados históricos disponíveis, o levantamento de premissas deve ser feito não no sentido restrito de estimar valores esperados, mas de prever distribuições de probabilidades com seus parâmetros esperados. Assim, o caráter estocástico é incorporado ao modelo, e a avaliação probabilística pode ser realizada.

#### **SIMULAÇÃO DE UM CENÁRIO POR MEIO DA GERAÇÃO DE VALORES PARA AS CONTAS ESTOCÁSTICAS**

Após a caracterização de cada conta, estocástica ou não, parte-se para a formação de um cenário. Este é concebido pela geração de números aleatórios para as contas estocásticas, dentro de suas respectivas distribuições de probabilidade. O computador atribui um valor aleatório conforme distribuição de probabilidade especificada para cada conta estocástica do fluxo de caixa, criando um cenário.

Uma vez gerados os valores para as contas estocásticas independentes, pode-se automaticamente calcular os valores das contas dependentes por meio de relações percentuais. É o caso de despesas variáveis e custos diretos, por exemplo.

Cada simulação dessa série de valores significa um cenário possível de ocorrer. Esse evento, portanto, tem uma probabilidade diferente de zero de acontecer.

 $\mathcal P$  and  $\mathcal P$ 

◈

◈

## **CÁLCULO DO VALOR PRESENTE LÍQUIDO SOBRE O FLUXO DE CAIXA DO CENÁRIO SIMULADO**

Definido o cenário e o fluxo de caixa projetado decorrente, o valor presente líquido deve ser calculado e armazenado. Adota-se o mesmo princípio do cálculo do valor presente líquido para a avaliação determinística.

⊕

## **REPETIÇÃO DAS ETAPAS 2 E 3 N VEZES, ARMAZENANDO N VPLS EM UMA DISTRIBUIÇÃO**

Como o objetivo é criar uma faixa de valores possíveis para a empresa, em vez de um valor pontual, as etapas 2 e 3 devem ser repetidas tantas vezes quanto for considerado ideal para a avaliação. A ideia é repetir a geração de cenários várias vezes, calculando a mesma quantidade de valores (VPLs) possíveis para a empresa.

A determinação da quantidade de iterações vai depender do poder de processamento utilizado. O atenuante é que, atualmente, o poder de processamento é suficientemente alto para permitir uma grande quantidade de iterações deste processo recursivo. De modo geral, isto não costuma representar qualquer limitação à aplicação do método.

Se o processamento de muitas repetições for possível, os resultados serão mais apurados e representativos. O conceito é o mesmo de uma amostragem. Quanto maior o tamanho da amostra, melhor é a confiabilidade dos resultados.

Após a geração de cada VPL, este deve ser armazenado em uma lista, para serem analisados em conjunto na etapa seguinte.

#### **ANÁLISE DA DISTRIBUIÇÃO DOS VALORES PRESENTES LÍQUIDOS CALCULADOS**

Ao final de todas as iterações anteriores, está criada uma série de resultados. Sobre este conjunto de valores possíveis da empresa, podem ser feitas duas análises complementares.

Em primeiro lugar, podemos submeter esse conjunto de valores a estatísticas descritivas, a fim de termos um quadro sintetizando as características dos valores calculados, conforme exemplo a seguir. Medidas de concentração (média e mediana) e dispersão (desvio padrão, coeficiente de variação e valores mínimo e máximo) podem ser calculadas sobre esse conjunto:

◈

◈

Prova: CG\_ValuationEmpresarial\_Capitulo7 Liberado em: 08/03/18

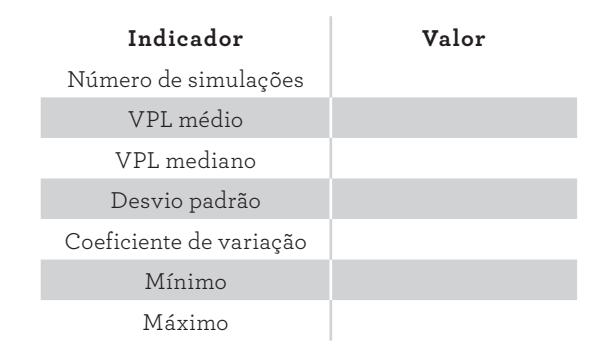

⊕

QUADRO 16. Exemplo de quadro sintético da análise dos resultados

Além dessas medidas descritivas, que já costumam fornecer um bom nível de informação, uma análise sobre a distribuição de probabilidade à qual esse conjunto de valores melhor se adapte é fundamental. Caso eles se adequem a uma determinada distribuição, podem ser estimadas probabilidades de ocorrência dos valores simulados, de acordo com as funções de densidade específicas de cada distribuição (tal qual a indicada preliminarmente para a distribuição normal discutida em seção anterior).

Imagine, por exemplo, que, ao final de uma simulação de Monte Carlo, os valores estejam normalmente distribuídos com valor médio de R\$1.000.000,00 e o desvio padrão de R\$500.000,00. Algumas probabilidades de ocorrência podem ser estimadas com base nas características dessa distribuição. Tomando por base a informação prévia de probabilidades de ocorrência entre a média mais determinada quantidade de desvios padrão, pode-se montar a seguinte tabela de probabilidades:

| <b>Desvios</b><br>padrão | Valor médio<br>menos x<br>desvios padrão | Valor médio<br>mais x desvios<br>padrão | acumulada 1 | Probabilidade Probabilidade<br>acumulada 2 | Intervalo de<br>probabilidade |
|--------------------------|------------------------------------------|-----------------------------------------|-------------|--------------------------------------------|-------------------------------|
|                          | R\$500.000,00                            | R\$1.500.000,00                         | 15,87%      | 84,13%                                     | 68.27%                        |
| $\mathfrak{L}$           | R\$0,00                                  | R\$2.000.000,00                         | 2.28%       | 97,72%                                     | 95,45%                        |
| 3                        | $-R$500.000.00$                          | R\$2.500.000,00                         | 0,13%       | 99,87%                                     | 99,73%                        |

**Tabela 27.** Probabilidades de ocorrência

◈

◈

A primeira coluna indica a quantidade de desvios padrão usados para subsidiar os valores digitados nas colunas 2 e 3. A segunda, calcula o valor médio menos x desvios padrão, no qual x é o desvio padrão da respectiva linha. A terceira linha apresenta o valor médio mais x desvios padrão. A quarta coluna mostra a probabilidade acumulada calculada até o valor da segunda coluna, e a quinta coluna, para o valor da terceira coluna (para montar esta tabela, utilizou-se a função *DIST.NORM.N* do Excel®, que fornece a probabilidade acumulada de ocorrência de um determinado valor dentro de uma distribuição normal). Analisando as colunas 4 e 5 da linha de um desvio padrão, o percentual de 15,87% (quarta coluna) sugere que há probabilidade de 15,87% de que o valor seja menor ou igual a R\$500.0000,00 dentro desta distribuição. Na quinta coluna, o percentual indica que há a probabilidade de 84,13% de que o valor seja menor ou igual a R\$1.500.000,00. A última coluna assinala a probabilidade de que o valor esteja entre os dois extremos desta linha (R\$500.000,00 e R\$1.500.000,00). Este percentual (68,27%) é dado pela probabilidade de que o valor seja menor ou igual a R\$1.500.000,00 (84,13%) menos a probabilidade de que o valor seja menor ou igual a R\$500.000,00 (15,87%).

⊕

Em particular, conforme apresentado anteriormente neste capítulo, pode ser estimada a probabilidade de o valor da empresa ser negativo, o que costuma ser uma informação bastante importante para a avaliação. Independentemente do tipo de distribuição gerada (possivelmente, os resultados estarão normalmente distribuídos, dada a grande quantidade de simulações), suas funções de densidade de probabilidade acumulada poderão ser usadas para este fim.

No exemplo anterior, a probabilidade de que o valor da empresa seja menor ou igual a zero é de 2,28% (terceira linha da quarta coluna). Portanto, para esta empresa, há uma probabilidade de 2,28% de que o seu valor seja negativo. Naturalmente, isso decorre de um conjunto de circunstâncias negativas que levam a esse resultado indesejado e indica que, apesar de ser em um percentual de baixa probabilidade de ocorrência, ainda há esse risco.

De uma maneira menos sofisticada, isso também pode ser conseguido pela análise da distribuição dos valores simulados. Caso tenham sido realizadas mil iterações e, destas, 20 apresentaram resultados negativos, ainda que sem um rigor matemático maior, tem-se uma dimensão de quantidade de situações desfavoráveis possíveis de ocorrência. Na simulação, 2% dos resultados foram negativos, o que também evidencia a possibilidade dessa ocorrência indesejada.

Prova: CG\_ValuationEmpresarial\_Capitulo7 Liberado em: 08/03/18

◈

⊕

O histograma também é uma opção muito interessante, pois representa graficamente uma distribuição de frequências de um conjunto de dados. Em primeiro lugar, os dados a serem analisados devem ser ordenados de maneira crescente. Em seguida, são categorizados conforme seus valores, sendo estabelecidos intervalos para cada agrupamento, dentro dos quais todos os dados são inseridos. Posteriormente, faz-se uma contagem da quantidade de itens dentro de cada categoria. No histograma, cada categoria é representada por uma coluna, e a altura desta coluna indica o número de ocorrências dos elementos dentro de cada categoria. À medida em que os intervalos de cada agrupamento são reduzidos, o histograma vai se tornando mais preciso e mais adequado à análise.

⊕

7. Métodos de Avaliação de Empresas Considerando o Risco 185

◈

 $\mathcal P$  and  $\mathcal P$ 

◈

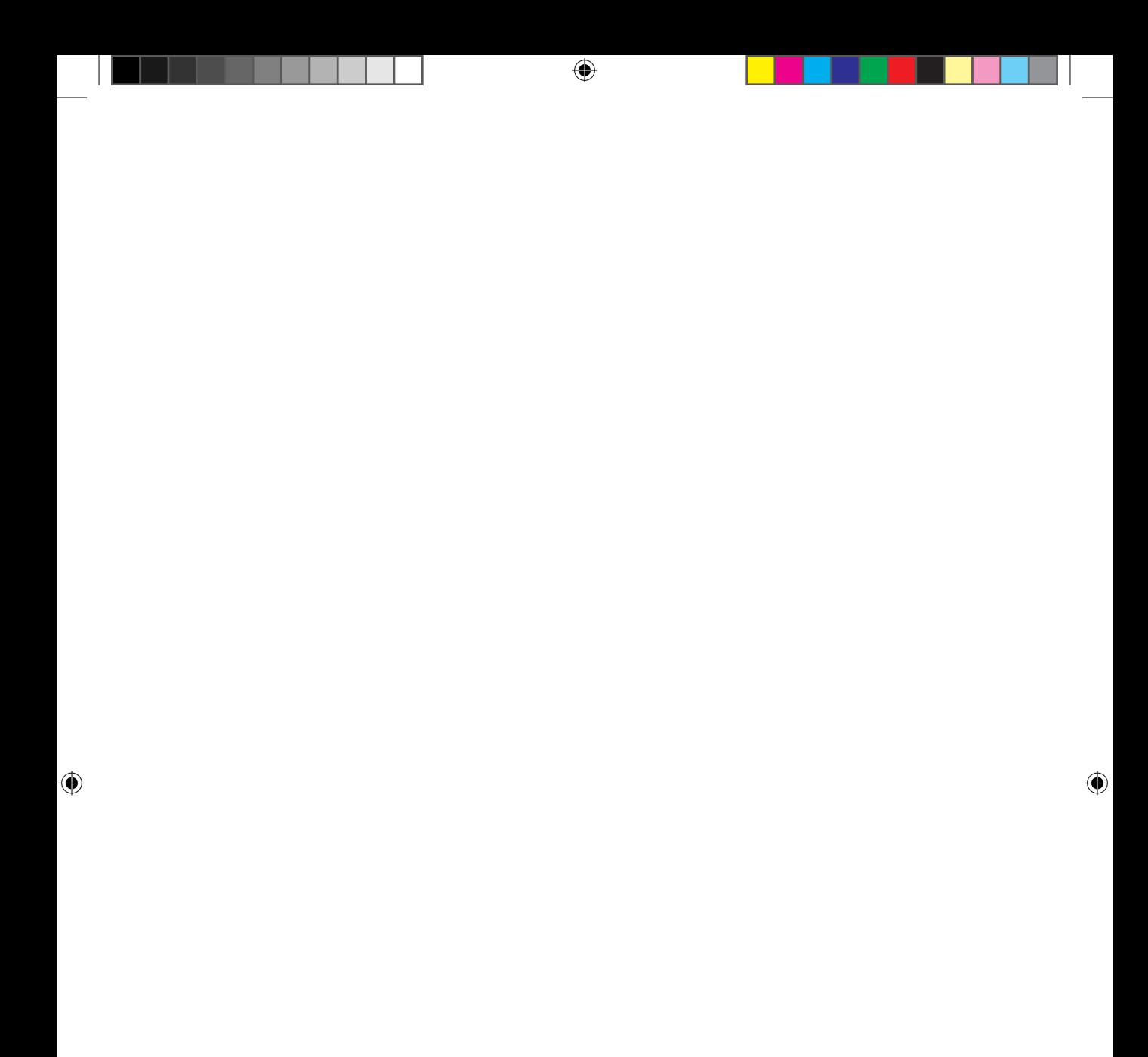

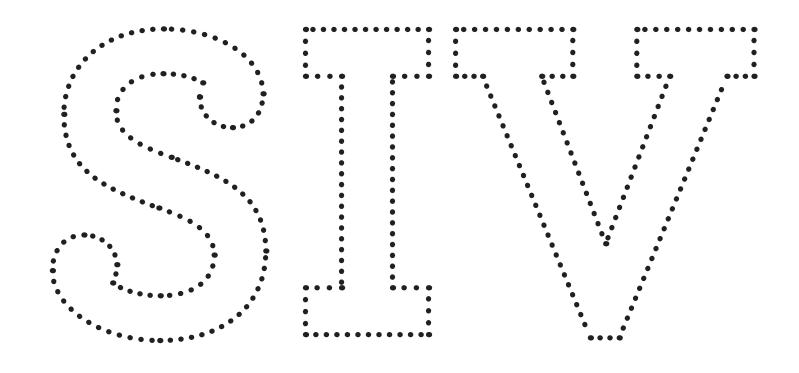

⊕

# **Seção IV — Aplicação Prática e Modelos de Planilha**

 $\bigoplus$ 

⊕

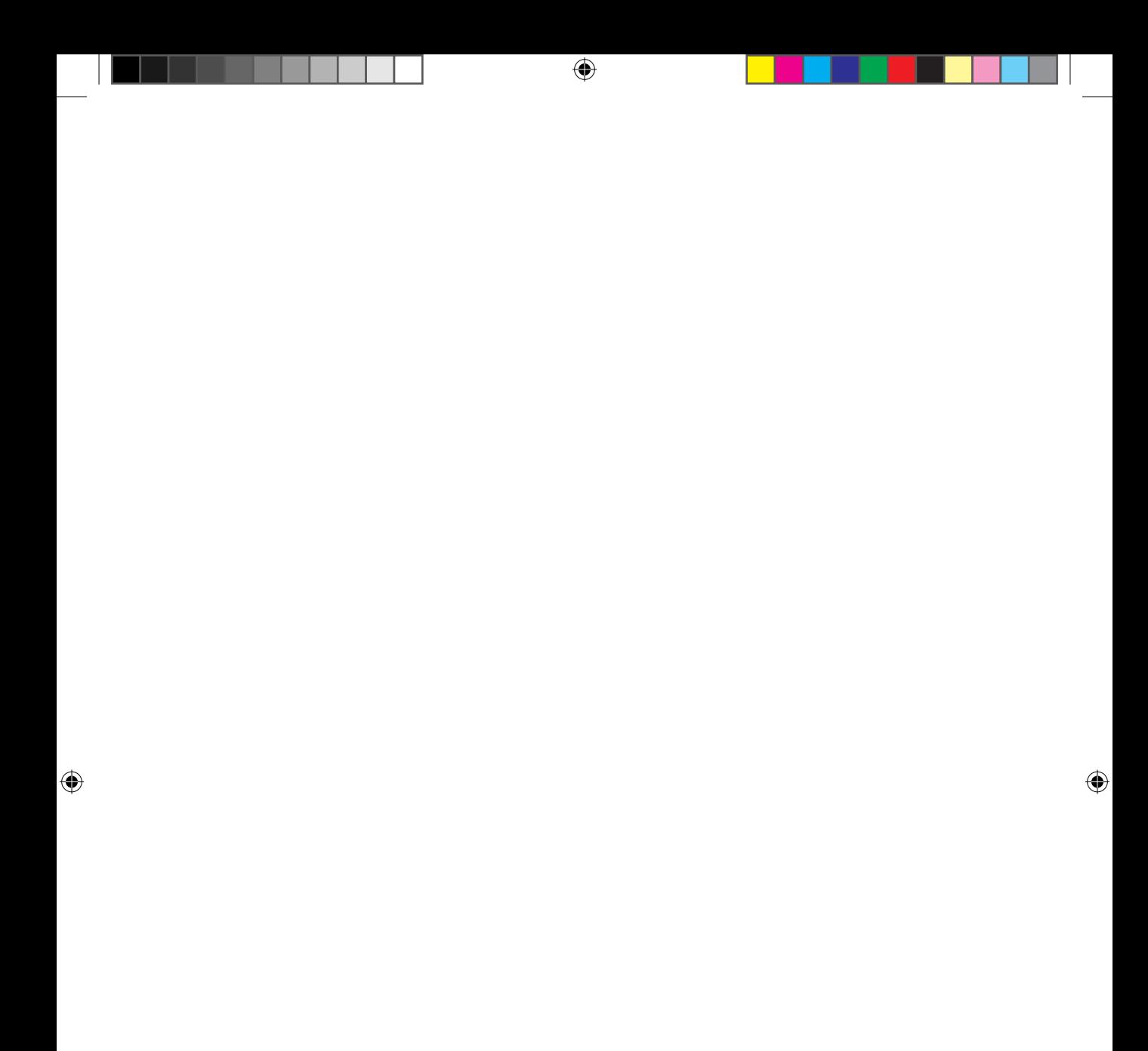

# **8. Exemplo de Aplicação**

⊕

De posse dos instrumentos apresentados nos capítulos anteriores, as seções subsequentes conduzem para a aplicação criteriosa dos conhecimentos, considerando informações reais de uma empresa brasileira, visando à obtenção do *valuation*.

Objetiva-se, portanto, conferir ao conteúdo deste livro um aspecto essencialmente prático, capaz de municiar o gestor financeiro para uma valoração de ativos, com simplicidade, mas suficiente rigor, dando credibilidade às informações de valoração que serão elaboradas.

Foi abordado o segmento da indústria, optando-se por uma empresa de capital aberto, dada a maior disponibilidade de informações facilmente encontradas em sites das empresas e da Bolsa de Valores de São Paulo, artigos científicos, livros e outros meios.

Para exemplificar os métodos apresentados, foi escolhida a empresa M. Dias Branco. Os documentos que constituem as fontes de dados para as diversas fases de *valuation* estão disponíveis em www.altabooks.com.br. Procure pelo título do livro/ISBN e baixe os arquivos de apoio.

Além destes documentos, a planilha utilizada para fazer a avaliação também está disponível. Diferentemente das planilhas apresentadas no capítulo posterior, sua estrutura não será detalhada neste capítulo, uma vez que o foco principal aqui é a apresentação dos conceitos e métodos operacionais de ava-

◈

◈

liação, e não da planilha eletrônica em si. Além disso, a estrutura desta planilha não segue exatamente a estrutura das planilhas do capítulo posterior, uma vez que foi ajustada às informações disponíveis e às particularidades da empresa avaliada.

⊕

# **Empresa**

Conforme informações acessíveis no site da empresa, a M. Dias Branco tem sede na cidade de Fortaleza, mas mantém negócios distribuídos em todo território nacional. Foi fundada em 1936 pelo português Manuel Dias Branco, que iniciou a empresa a partir de uma padaria. A fabricação em escala industrial aconteceu a partir de 1953, quando entrou para a sociedade seu filho Ivens Dias Branco, que impôs um caráter mais empreendedor ao negócio.

Desde 2013, a M. Dias Branco é líder nacional na fabricação e venda de massas e biscoitos; conforme pesquisa de *market share* realizada pela AC Nielsen. Essa liderança tem se mantido ao longo dos anos e, provavelmente, deverá permanecer nos anos que seguem. A empresa atua também na moagem de trigo, refino de óleos, gorduras, margarinas e cremes vegetais, fabricação de bolos, *snacks*, torradas e misturas para bolos. Em termos mundiais, segundo uma pesquisa de mercado de 2012, da Euromonitor, a M. Dias Branco detém a sexta posição na categoria de massas, e a sétima na produção de biscoitos.

É uma empresa de grande porte, que gera mais de 16.700 empregos diretos, com 12 indústrias distribuídas nas regiões Nordeste, Sul e Sudeste, e com unidades de distribuição e comercialização nas demais regiões do país. A partir de 2003, fez diversas aquisições de indústrias e marcas importantes, ampliando significativamente o parque industrial e o *market share* nas regiões Nordeste, Sul e Sudeste. Abriu o capital em 2006, passando a negociar ações na Bolsa de Valores de São Paulo (Bovespa). Ingressou no segmento de novos mercados, caracterizada pela proposta de alto nível de governança corporativa.

Em termos de valor, em fevereiro de 2007, a ação da M. Dias Branco estava sendo negociada por aproximadamente R\$ 23,57. Ao longo dos nove anos seguintes, apresentou uma valorização no preço de aproximadamente 423%, sendo negociada, em janeiro de 2017, por aproximadamente R\$ 123,92; conforme evidencia-se na figura 48, com o período, no eixo horizontal, e o preço, no eixo vertical:

Prova: CG\_ValuationEmpresarial\_Capitulo8 Liberado em: 08/03/18

◈

◈

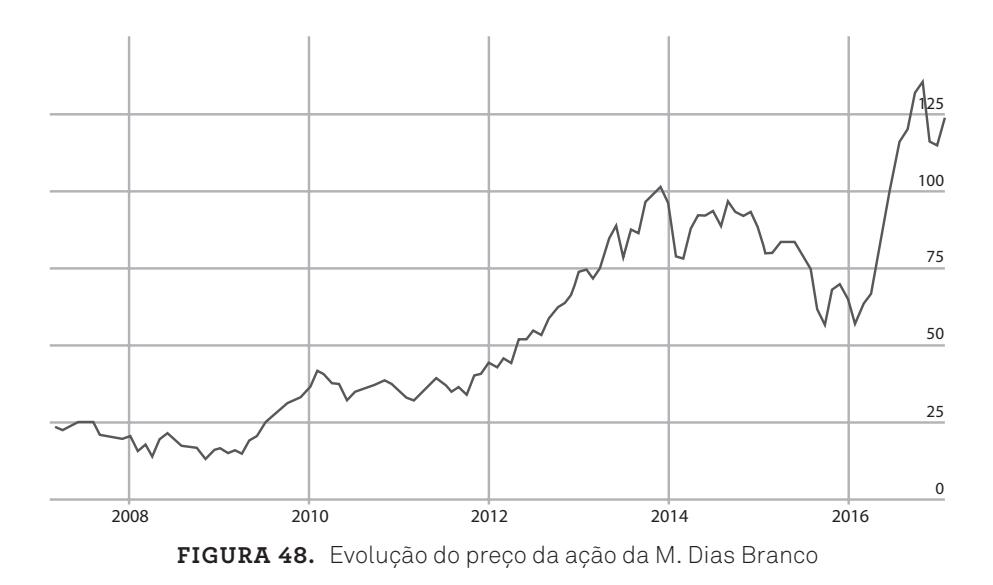

⊕

Trata-se, portanto, de uma empresa relevante no mercado, que tem sido foco da atenção de investidores, concorrentes, clientes, fornecedores e diversos outros públicos de interesse, constituindo-se em objeto interessante para avaliação de preço, contribuindo para um suporte na tomada de decisão.

# **Métodos Determinísticos de Avaliação**

Os métodos determinísticos, conforme abordado no capítulo 6, não incorporam parâmetros de risco em suas avaliações (exceto pelo emprego de uma taxa de desconto ajustada ao risco). Nesta seção, serão representados pelos métodos patrimonial, múltiplos de mercado e fluxo de caixa descontado.

# **Método patrimonial**

Para mensuração do valor da empresa pelo método patrimonial, considera-se como fonte de informação o balanço patrimonial. O valor da empresa neste método é representado pelo patrimônio líquido, que é resultante do ativo total menos o passivo total. O valor pode ser obtido por consulta simples ao balanço patrimonial, sem necessidade, *a priori*, de quaisquer cálculos ou ajustes adicionais. Em consulta aos demonstrativos de resultados da M. Dias Branco, do período de 2007 a 2015, registraram-se os patrimônios líquidos na coluna 2 da tabela 28 a seguir.

8. Exemplo de Aplicação 191

◈

◈

Na primeira coluna, verificam-se os anos do mesmo período. Na segunda, observam-se os valores, em reais, do patrimônio líquido do período. Na terceira coluna, há o percentual de crescimento do patrimônio líquido, obtido pela comparação do ano corrente com o ano anterior:

⊕

| Ano  | Patrimônio Líquido - PL | Crescimento |
|------|-------------------------|-------------|
| 2007 | R\$956.689.054,22       |             |
| 2008 | R\$1.207.357.003,01     | 26,20%      |
| 2009 | R\$1.469.839.889,23     | 21,74%      |
| 2010 | R\$1.760.517.049,06     | 19,78%      |
| 2011 | R\$2.005.771.318,51     | 13,93%      |
| 2012 | R\$2.410.615.910,24     | 20,18%      |
| 2013 | R\$2.820.092.965,81     | 16,99%      |
| 2014 | R\$3.285.641.283,09     | 16,51%      |
| 2015 | R\$3.760.945.000,00     | 14,47%      |

**Tabela 28.** Valores de patrimônio líquido da M. Dias Branco de 2007 a 2015

Para melhor visualização da evolução histórica do valor da empresa pelo método patrimonial (patrimônio líquido), observe o gráfico de linha na figura a seguir. O traçado evidencia um comportamento "quase" linear de crescimento:

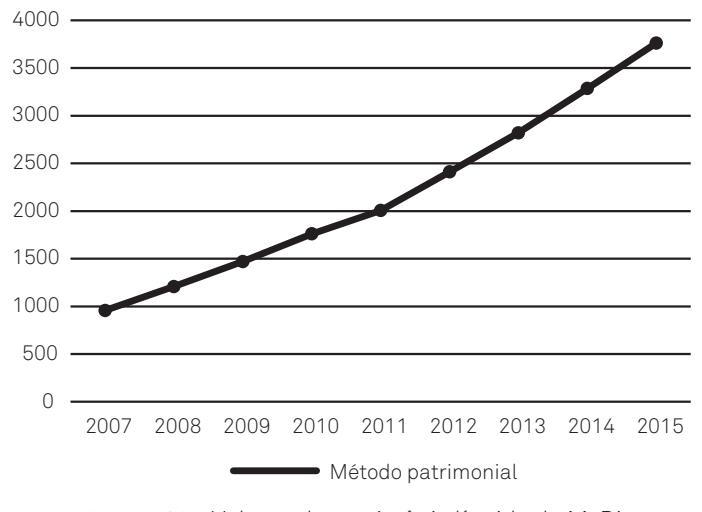

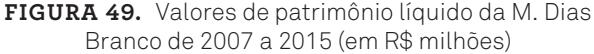

192 Seção IV — Aplicação Prática e Modelos de Planilha

◈

◈

Prova: CG\_ValuationEmpresarial\_Capitulo8 Liberado em: 08/03/18

Este método pode ser aperfeiçoado ao considerar uma correção monetária sobre os valores registrados, para refletir o valor do dinheiro no tempo; mais compatível com operações de aquisições realizadas na prática.

⊕

Para aplicar a correção monetária aos valores de patrimônio líquido da M. Dias Branco no período analisado, considerando o IPCA, adotam-se alguns procedimentos que serão explicados adiante. Na tabela seguinte, observa-se o período de análise na primeira coluna. A segunda, contém o IPCA para cada ano, conforme informação obtida no site do IBGE. Na terceira coluna, há o IPCA acumulado para cada ano, tendo como base os anos de 2007 até 2015. A quarta e última coluna contém o fator acumulado, que será utilizado para a correção monetária dos valores dos patrimônios líquidos do referido período.

| Ano  | Inflação<br>anual $(*)$ | Inflação<br>acumulada<br>até 2015 (%) | Fator<br>acumulado<br>até 2015 |
|------|-------------------------|---------------------------------------|--------------------------------|
| 2007 | 4,46                    | 71,81                                 | 1,7181                         |
| 2008 | 5,90                    | 64,48                                 | 1,6448                         |
| 2009 | 4,31                    | 55,31                                 | 1,5531                         |
| 2010 | 5,91                    | 48,90                                 | 1,4890                         |
| 2011 | 6.50                    | 40,59                                 | 1,4059                         |
| 2012 | 5,84                    | 32,01                                 | 1,3201                         |
| 2013 | 5,91                    | 24,72                                 | 1,2472                         |
| 2014 | 6,41                    | 17,76                                 | 1,1776                         |
| 2015 | 10,67                   | 10,67                                 | 1,0000                         |

**Tabela 29.** IPCA anual e acumulado de 2007 a 2015

Os índices anuais da tabela anterior foram recuperados das séries históricas do IBGE. Para calcular a inflação acumulada, observe, a seguir, a situação entre 2014 e 2015. O fator de 2014 é calculado assim:

$$
Factor = \frac{\text{Indice}}{100} + 1
$$

$$
Factor = \frac{6,41}{100} + 1
$$

$$
Factor = 1,0641
$$

8. Exemplo de Aplicação 193

◈

◈

 $\mathcal P$  and  $\mathcal P$  $\widehat{\mathcal{A}}$  O fator do ano de 2015 é dado conforme segue: ro comonic seg

$$
Factor = \frac{Indice}{100} + 1
$$

$$
Factor = \frac{10,67}{100} + 1
$$

$$
Factor = 1,1067
$$

 $\bigoplus$  $\bullet$ 

 $\mathcal{P}$ 

A inflação acumulada de 2014 a 2015 é dada a seguir:

Fatoracumulado 2014-2015=1,0641 x 1,1067  $F_{\text{max}}$ 2014-2015 $\frac{1}{4.477}$ Fatoracumulado 2014-2015=1,0641 x 1,1067  $\text{Fator}_{\text{acumulado 2014-2015}} \text{=} 1,1776$ 

Para transformar em termos percentuais, faz-se a operação inversa:

$$
Factor = \frac{\text{Indice}}{100} + 1
$$
  
Indice<sub>acumulado</sub> 2014-2015 = (factor -1) x 100  
Indice<sub>acumulado</sub> 2014-2015 = (1,1776-1) x 100  
Indice<sub>acumulado</sub> 2014-2015 = 17,76%

Portanto, o índice para a inflação acumulada no período de 2014 a 2015 é de 17,76%. Para a inflação acumulada entre 2013 e 2015, multiplicam-se os três fatores dos respectivos anos, e assim sucessivamente, até completar o período.

Na quarta coluna da tabela anterior, tem-se o fator de multiplicação necessário para realizar a correção monetária dos valores da empresa. Para 2007, corrige-se o valor da empresa para 2015, portanto, multiplicam-se os fatores de todos os anos.

Após calcular os índices acumulados para cada ano, obtêm-se os patrimônios líquidos para o período de 2007 a 2015, conforme a tabela seguinte. Na primeira coluna, há o período (ano). Os valores de patrimônios líquidos para cada ano estão na segunda coluna. Na terceira, constam os fatores de correção calculados anteriormente, que, multiplicados pelo valor de patrimônio líquido da segunda coluna, geram o valor do patrimônio líquido corrigido, na quarta coluna:

194 Seção IV — Aplicação Prática e Modelos de Planilha

CG\_ValuationEmpresarial.indb 194 08/03/2018 14:48:09

◈

◈

Prova: CG\_ValuationEmpresarial\_Capitulo8 Liberado em: 08/03/18

| Ano  | Patrimônio líquido   | Fator de correção | Patrimônio líquido<br>corrigido até 2015 |
|------|----------------------|-------------------|------------------------------------------|
| 2007 | R\$956.689.054,22    | 1,7181            | R\$1.643.722.349,59                      |
| 2008 | R\$1.207.357.003,01  | 1,6448            | R\$1.985.835.815,61                      |
| 2009 | R\$1.469.839.889,23  | 1,5531            | R\$ 2.282.872.743,62                     |
| 2010 | R\$1.760.517.049,06  | 1,4890            | R\$2.621.355.746,02                      |
| 2011 | R\$2.005.771.318,51  | 1,4059            | R\$ 2.819.877.075,90                     |
| 2012 | R\$ 2.410.615.910,24 | 1,3201            | R\$ 3.182.197.798,60                     |
| 2013 | R\$2.820.092.965,81  | 1,2472            | R\$ 3.517.327.005,24                     |
| 2014 | R\$ 3.285.641.283,09 | 1,1776            | R\$ 3.869.300.859,23                     |
| 2015 | R\$ 3.716.945.000,00 | 1,0000            | R\$ 3.716.945.000,00                     |

**Tabela 30.** Valores dos patrimônios líquidos da M. Dias Branco corrigidos pelo IPCA

# **Múltiplos de mercado**

Para calcular o valor da empresa pelo método de múltiplos de mercado, o primeiro passo é decidir quais serão as empresas objeto de comparação. Sabe-se, conforme visto no capítulo teórico de múltiplos, que empresas comparáveis, para múltiplos de mercado, são aquelas com aspectos similares quanto ao fluxo de caixa gerado pelo negócio. Para facilitar as escolhas desse exemplo, optou-se por utilizar empresas listadas no mesmo setor de atuação da M. Dias Branco S.A., que pode sugerir tais similaridades quanto aos fluxos de caixa gerados. Considerou-se, portanto, o setor de consumo não cíclico, alimentos processados e alimentos diversos. As empresas escolhidas foram: J. Macedo S.A., Tereos Internacional S.A. e Conservas Oderich S.A. O segundo passo, conforme orientações do capítulo 6, consiste em escolher o indicador que comporá o múltiplo. O múltiplo é a divisão do valor da empresa (numerador) pelo indicador escolhido. Para exemplificar, inicialmente, escolheu-se o valor do patrimônio líquido como o valor da empresa. Para o indicador, escolheu-se a receita bruta. O terceiro e último passo é o cálculo do múltiplo.

Nas tabelas seguintes, verificam-se os patrimônios líquidos e as receitas para o período de 2009 a 2015, para M. Dias Branco e suas concorrentes. Para efeito de comparação de múltiplos, há um múltiplo para a M. Dias Branco e um múltiplo médio para as três outras empresas anunciadas. A primeira linha da tabela seguinte registra os títulos das colunas. Na primeira coluna, indicam-se os anos de

◈

2009 a 2015. Na primeira linha das colunas dois a quatro, observam-se os nomes das empresas comparáveis, e os valores dos patrimônios líquidos das respectivas empresas nas demais linhas. A quinta e última coluna acomoda as médias anuais dos patrimônios líquidos das empresas concorrentes. As médias são necessárias para o cálculo do *valuation* pelos múltiplos.

⊕

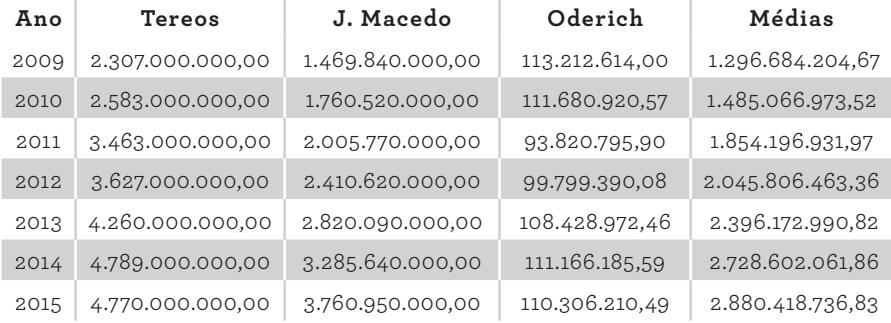

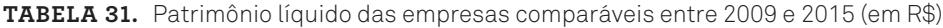

A tabela seguinte, com a mesma estrutura da anterior, acomoda agora as receitas das empresas concorrentes, nos respectivos anos:

| Ano  | Tereos            | J. Macedo        | Oderich        | Médias           |
|------|-------------------|------------------|----------------|------------------|
| 2009 | 5.011.000.000,00  | 1.180.210.000,00 | 267.560.000,00 | 2.152.923.333,33 |
| 2010 | 5.688.000.000,00  | 1.179.900.000,00 | 238.170.000,00 | 2.368.690.000,00 |
| 2011 | 6.876.000.000,00  | 1.226.980.000,00 | 264.970.000,00 | 2.789.316.666,67 |
| 2012 | 6.876.000.000,00  | 1.193.050.000,00 | 323.490.000,00 | 2.797.513.333,33 |
| 2013 | 7.640.000.000,00  | 1.354.910.000,00 | 330.030.000,00 | 3.108.313.333,33 |
| 2014 | 8.040.000.000,00  | 1.508.940.000,00 | 347.170.000,00 | 3.298.703.333,33 |
| 2015 | 10.194.000.000,00 | 1.465.950.000,00 | 385.970.000,00 | 4.015.306.666,67 |

**Tabela 32.** Receitas das empresas comparáveis entre 2009 e 2015 (em R\$)

A tabela abaixo apresenta as receitas auferidas pela empresa M. Dias Branco entre os anos de 2009 e 2015. Consta o período na primeira coluna, e as receitas são alocadas na segunda coluna:

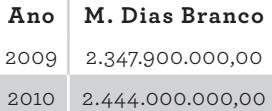

196 Seção IV — Aplicação Prática e Modelos de Planilha

CG\_ValuationEmpresarial.indb 196 08/03/2018 14:48:09

◈

⊕

Prova: CG\_ValuationEmpresarial\_Capitulo8 Liberado em: 08/03/18

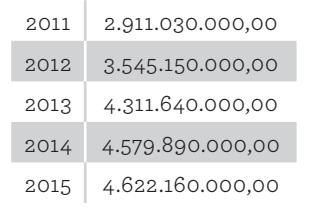

⊕

**Tabela 33.** Receitas da M. Dias Branco entre 2009 e 2015 (em R\$)

Considerando o ano de 2009, pode-se calcular o valor da empresa pelo múltiplo, na categoria receita, conforme a fórmula seguinte:

> Valor<sub>empresa</sub> Parâmetro<sub>empresa</sub>  $=\frac{\text{Valor}_{\text{Setor}}}{\text{Parâmetro}}$ Parâmetro<sub>setor</sub>

sa, denominador do primeiro termo, é a receita auferida pela empresa no ano<br>analisado. (R\$2,347,900,000,00), O valor, do setor, numerador, do segundo analisado (R\$2.347.900.000,00). O valor do setor, numerador do segundo essado (R\$1.296.684.204,67). Por fim, o parâmetro do setor, denominador do se-<br>gundo termo, é a receita média das empresas comparáveis no ano analisado gundo termo, é a receita média das empresas comparáveis no ano analisado (R\$2.152.923.333,33). Substituindo pelos valores, tem-se: O valor da empresa é o que se deseja calcular. O parâmetro da empretermo, é o patrimônio líquido médio das empresas comparáveis no ano anali-

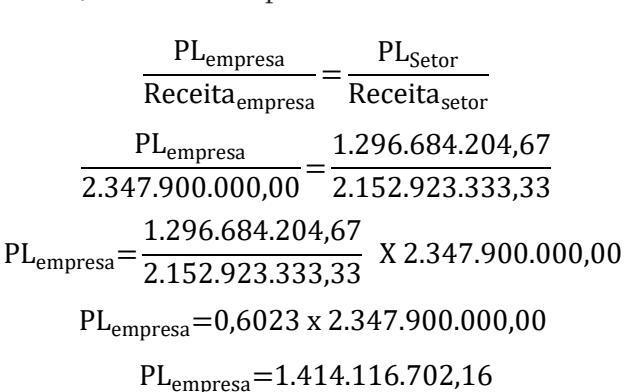

Portanto, para valoração pelo múltiplo, o valor da empresa em 2009, expresso pelo patrimônio líquido, é de R\$1.414.116.702,16. Aplica-se essa fórmula para os demais anos, obtendo, conforme a tabela seguinte, o valor da empresa (patrimônio líquido) pelo múltiplo, para cada ano. A primeira coluna contém o período de análise. Na segunda, o valor da empresa calculado pelo método relativo, expresso pelo patrimônio líquido sem correção monetária. Na coluna 3, verifica-se o fator de correção pelo IPCA, conforme calculado na seção anterior. E, na coluna 4, cal-

8. Exemplo de Aplicação 197

◈

◈

cula-se o valor da empresa corrigido pelo IPCA, para cada ano, como produto das colunas 2 e 3:

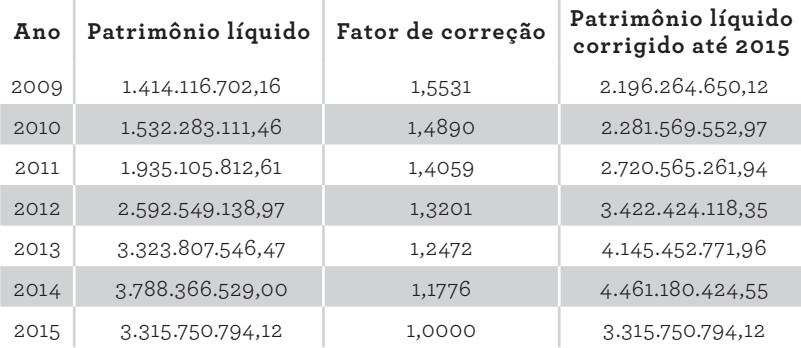

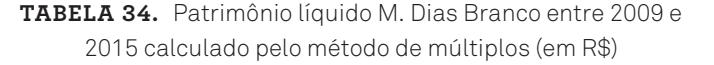

Conforme visto no capítulo 6, na seção sobre o método de múltiplos de mercado, outros parâmetros de avaliação relativa podem ser utilizados. No exemplo anterior, aplicamos a categoria receita. Nos dois exemplos subsequentes, aplicam-se as categorias geração de caixa (EBITDA) e valor de reposição (valor contábil dos ativos). Nas tabelas a seguir, têm-se os EBITDAs para o período de 2009 a 2015, para M. Dias Branco e seus concorrentes. Para avaliação, tem-se um múltiplo para M. Dias Branco e um múltiplo médio para as três outras empresas.

Os patrimônios líquidos das empresas comparáveis, necessários para os cálculos dos múltiplos, podem ser recuperados da tabela 30, apresentada na seção anterior. A tabela a seguir tem os valores dos EBITDAs das empresas comparáveis, nos respectivos anos. Na primeira coluna, tem-se o período. Nas três colunas seguintes, verificam-se os valores dos EBITDAs das três empresas concorrentes. Na última, observa-se as médias anuais dos EBITDAs das empresas concorrentes:

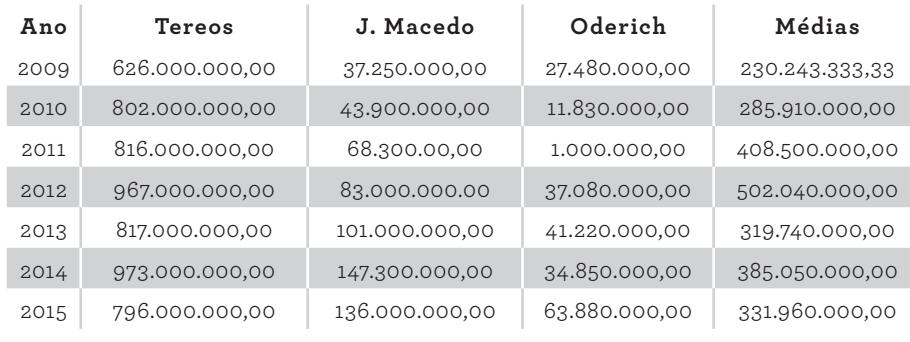

**Tabela 35.** EBITDAs das empresas comparáveis entre 2009 e 2015 (em R\$)

Prova: CG\_ValuationEmpresarial\_Capitulo8 Liberado em: 08/03/18

198 Seção IV — Aplicação Prática e Modelos de Planilha

CG\_ValuationEmpresarial.indb 198 08/03/2018 14:48:10

◈

A tabela seguinte apresenta os EBITDAs da M. Dias Branco entre os anos 2009 e 2015. Na primeira coluna, tem-se o período e, na segunda, o lucro antes dos impostos, juros, amortização e depreciação (EBITDAs):

⊕

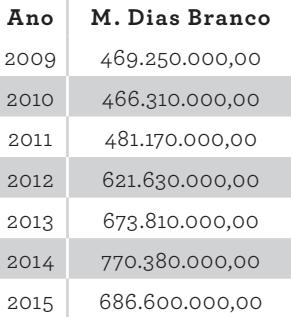

**Tabela 36.** EBITDAs da M. Dias Branco entre 2009 e 2015 (em R\$)

Calcula-se o valor da empresa pelo múltiplo, para o ano de 2009, conforme a fórmula:

> Valor<sub>empresa</sub> Parâmetro<sub>empresa</sub>  $=\frac{\text{Valor}_{\text{Setor}}}{\text{Parâmetro}}$ Parâmetro<sub>setor</sub>

sendo representado pelo valor do patrimônio líquido. E o parâmetro da empresa,<br>Parametro da empresa, de 2000, está assembladades PRITRA. <sup>r</sup>, scia icpresci onio liquiac<br>tado pelo E para este exemplo de 2009, será representado pelo EBITDA: O valor da empresa, expresso pelo numerador do primeiro termo, continua umerador do p<br>ônio líquido. E Paradicio de la paradicio della estacia della estacia della estacia della estacia della estacia della<br>Paradicio della estacia della estacia della estacia dell'anche dell'anche dell'a

> $\frac{PL_{\text{empresa}}}{EBITDA_{\text{empress}}} = \frac{PL_{\text{Setor}}}{EBITDA_{\text{sector}}}.$  $PL_{\text{empress}} = \frac{1.296.684.204,67}{230.243.333,33}$  X 469.250.000,00  $PL_{\text{empress}} = 5,6318 \times 469.250.000,00$ PL<sub>empresa</sub>=2.642.721.742,39 PLempresa EBITDAempresa  $=\frac{PL_{\text{Setor}}}{E\cdot RT\cdot DA}$ EBITDAsetor

Logo, para a valoração pelo múltiplo, o valor da empresa, expresso pelo patrimônio líquido, é de R\$2.642.721.742,39. Após a aplicação dessa fórmula para todos os anos, a tabela seguinte traz o valor da empresa (patrimônio líquido) calculado pelo múltiplo na segunda coluna. A terceira coluna apresenta o fator de

8. Exemplo de Aplicação 199

◈

◈

correção pelo IPCA. A quarta coluna, por fim, informa o valor da empresa corrigido para cada ano:

| Ano  | Patrimônio líquido | Fator de correção | Patrimônio líquido<br>corrigido até 2015 |
|------|--------------------|-------------------|------------------------------------------|
| 2009 | 2.642.720.000,00   | 1,5531            | 4.104.411.138,10                         |
| 2010 | 2.422.110.000,00   | 1,4890            | 3.606.501.532,83                         |
| 2011 | 3.023.320.000,00   | 1,4059            | 3.070.554.218,09                         |
| 2012 | 3.509.560.000,00   | 1,3201            | 3.343.990.399,70                         |
| 2013 | 5.049.630.000,00   | 1,2472            | 6.297.885.378,05                         |
| 2014 | 5.459.220.000,00   | 1,1776            | 6.428.740.146,68                         |
| 2015 | 5.957.630.000,00   | 1,0000            | 5.957.631.957,79                         |

**Tabela 37.** Patrimônio líquido corrigido da M. Dias Branco entre 2009 e 2015 calculado pelo múltiplo de EBITDA (em R\$)

Considerando outro parâmetro de avaliação nas tabelas a seguir, têm-se os valores contábeis dos ativos para o período de 2009 a 2015 para M. Dias Branco e suas concorrentes. Os patrimônios líquidos das empresas comparáveis, necessários para os cálculos dos múltiplos, estão dispostos na tabela 30. A tabela seguinte traz os valores contábeis dos ativos das empresas concorrentes, nos respectivos anos. Na primeira coluna, verifica-se o período. Nas três colunas subsequentes, os valores dos ativos dos concorrentes. Na quarta coluna, observam-se as médias anuais dos valores dos ativos das empresas concorrentes:

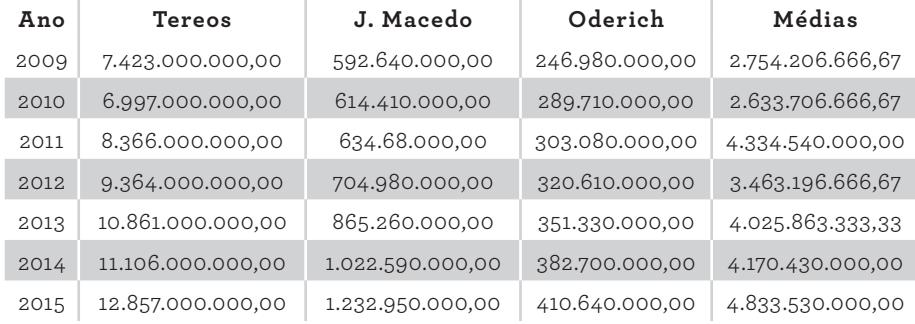

**Tabela 38.** Valores contábeis dos ativos empresas comparáveis entre 2009 e 2015 (em R\$)

200 Seção IV — Aplicação Prática e Modelos de Planilha

◈

◈

Prova: CG\_ValuationEmpresarial\_Capitulo8 Liberado em: 08/03/18

A tabela abaixo apresenta os valores contábeis dos ativos da M. Dias Branco entre os anos 2009 e 2015. Na primeira coluna, observa-se o período e, na segunda, os valores dos ativos da M. Dias Branco:

⊕

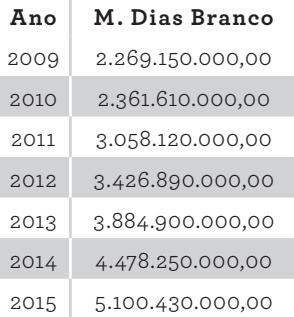

**Tabela 39.** Valores contábeis dos ativos da M. Dias Branco entre 2009 e 2015 (em R\$)

Como anteriormente, calcula-se o valor da empresa pelos múltiplos, para o ano de 2009, conforme a fórmula:

> Valor<sub>empresa</sub> Parâmetro<sub>empresa</sub>  $=\frac{\text{Valor}_{\text{Setor}}}{\text{Parâmatro}}$ Parâmetro<sub>setor</sub>

pelo valor do patrimônio líquido. O parâmetro da empresa, para esse exemplo de<br>2009, será representado pelo valor contábil do ativo: 2009, será representado pelo valor contábil do ativo: O valor da empresa, expresso pelo numerador, será também representado e<br>Setor Setor erador, será tan

> $\frac{\text{PL}_{\text{empresa}}}{\text{A}} = \frac{\text{PL}_{\text{Setor}}}{\text{A}}$  $PL_{\text{empresa}} = \frac{1.296.684.204,67}{2.754.206.666,67}$  X 2.269.150.000  $P = 2.323$   $P = 2.347$  $\frac{1}{2}$ Ativo<sub>empresa</sub>  $=\frac{PL_{\text{Setor}}}{\Delta_{\text{tivo}}}$ Ativo<sub>setor</sub> PL<sub>empresa</sub>=0,4708 x 2.269.150.000,00 PL<sub>empresa</sub>=1.068.318.873,32

Portanto, para valoração pelo múltiplo, o valor da empresa em 2009, expresso pelo patrimônio líquido, é de R\$1.068.318.873,32. Aplica-se essa fórmula para os demais anos. A tabela seguinte contém o valor da empresa (patrimônio líquido)

8. Exemplo de Aplicação 201

◈

◈

pelo múltiplo, na segunda coluna. Na terceira coluna, estão os fatores de correção monetária e na última, os valores corrigidos calculados:

| Ano  | Patrimônio líquido | Fator de correção | Patrimônio líquido<br>corrigido até 2015 |
|------|--------------------|-------------------|------------------------------------------|
| 2009 | 1.068.318.873,32   | 1,55310           | 1.659.206.042,15                         |
| 2010 | 1.331.639.950,54   | 1,48900           | 1.982.811.886,36                         |
| 2011 | 1.308.179.581,13   | 1,40590           | 1.839.169.673,11                         |
| 2012 | 2.024.359.106,92   | 1,32010           | 2.672.356.457,05                         |
| 2013 | 2.312.272.345,40   | 1,24720           | 2.883.866.069,19                         |
| 2014 | 2.930.000.547,55   | 1,17760           | 3.450.368.644,80                         |
| 2015 | 3.039.470.974,19   | 1,00000           | 3.039.470.974,19                         |

**Tabela 40.** Patrimônio líquido da M. Dias Branco entre 2009 e 2015 calculado pelo múltiplo de valores contábeis (em R\$)

# **Fluxo de caixa descontado**

Como visto nos capítulos teóricos anteriores, o fluxo de caixa descontado é um dos métodos mais utilizados para *valuation*. Para sua operacionalização, conforme discutido no capítulo 6, são necessárias três variáveis: o fluxo de caixa projetado, o horizonte temporal de análise e a taxa de desconto. Seguem os passos adotados, conforme capítulo teórico, para o cálculo do valor da empresa:

- **1.** Levantamentos de premissas;
- **2.** Projeção do fluxo de caixa no período explícito;
- **3.** Projeção do valor terminal (perpetuidade ou encerramento);
- **4.** Cálculo do custo de capital;
- **5.** Cálculo do valor da empresa e interpretação dos resultados.

#### **LEVANTAMENTOS DE PREMISSAS**

No levantamento de premissas, busca-se coletar, mensurar e analisar todas as informações disponíveis para projetar o fluxo de caixa. As premissas são as bases fundamentais que sustentam o modelo de valoração e que apoiarão o avaliador nas contestações da outra parte negociadora. Como essa análise se refere a uma empresa de capital aberto, a maioria das informações para a valoração do negócio

202 Seção IV — Aplicação Prática e Modelos de Planilha

◈

◈

Prova: CG\_ValuationEmpresarial\_Capitulo8 Liberado em: 08/03/18
são acessíveis a partir do site da empresa (área de relação com investidores), do site da Bolsa de Valores de São Paulo e de outros sites disponíveis na internet.

⊕

Como abordado no capítulo 6, para uma valoração eficaz, faz-se necessário analisar as operações da empresa e a estrutura do plano de contas do fluxo de caixa, o que normalmente requer a coleta e a análise de variáveis internas e externas. Por não se ter acesso a algumas variáveis internas analíticas relacionadas ao plano de contas da empresa, consideram-se as variáveis sintéticas explicitadas nas demonstrações financeiras disponíveis ao público em geral.

Para a realização de *valuation* de empresas, é muito comum a contratação de uma consultoria especializada, principalmente quando não se conta com profissionais capacitados em *valuation* nos quadros internos. No levantamento de premissas, busca-se o envolvimento de várias áreas, integrando conhecimentos multidisciplinares e experiências dos profissionais internos e externos, visando mitigar quaisquer falhas no processo de definição de diretrizes para projeção das diversas contas.

Neste exemplo da M. Dias Branco, por não ter acesso a todas as informações internas necessárias, nem contato com os principais executivos, com seus conhecimentos, experiências e planos decisórios de curto, médio e longo prazos, pode-se incorrer em falhas marcantes nas definições das premissas e, consequentemente, em possíveis erros na projeção do fluxo de caixa livre. Essas restrições não invalidam este esforço didático de *valuation* da M. Dias Branco, e pode representar um ponto de partida importante para a aplicação das técnicas aqui desenvolvidas no dia a dia dos profissionais de *valuation*.

Portanto, o usuário deverá atentar para as particularidades da sua empresa, do segmento de atuação e das diversas informações internas, sobretudo o planejamento estratégico, para tirar o melhor proveito das aplicações apresentadas nas seções subsequentes.

Como premissa geral, a base informacional do processo de valoração refere-se principalmente ao balanço patrimonial e às demais demonstrações financeiras de 31 de dezembro de 2015. Conta-se, também, com as demonstrações de anos anteriores para as demandas de informações relacionadas aos históricos das contas. Considera-se o Real brasileiro como moeda de análise (BRL).

A seguir, serão apresentados elementos que requerem a definição de outras premissas. São eles: a inflação, as receitas, o EBIT (*Earn Before Interest and Taxes* — em português, lucros antes de juros e impostos), a alíquota de imposto de renda, os investimentos em capital de giro, imobilizado e intangível, depreciação e amortização e perpetuidade. O gráfico a seguir apresenta a inflação medida pelo

CG\_ValuationEmpresarial.indb 203 08/03/2018 14:48:10

◈

⊕

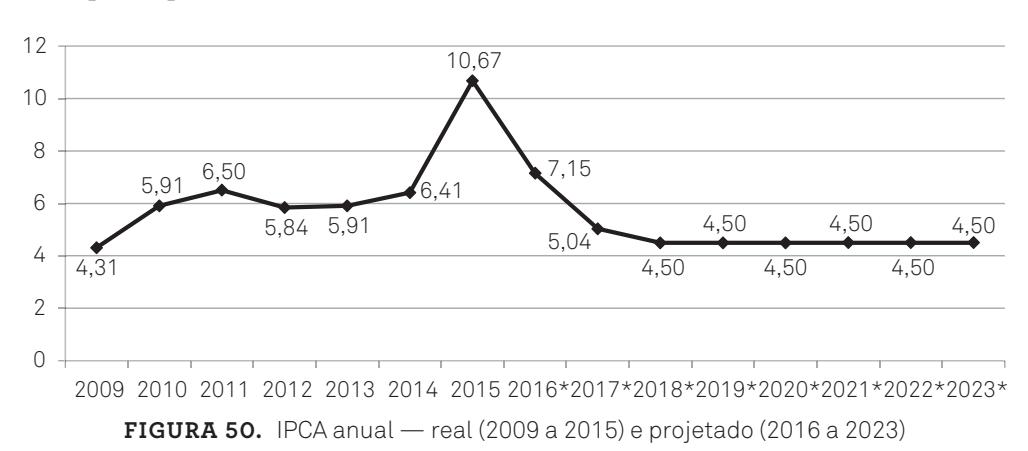

IBGE para o IPCA do período de 2009 a 2015, assim como a expectativa de inflação para o período de 2016 a 2023:

⊕

A inflação medida pelo IPCA será importante para avaliar o comportamento de outras variáveis inerentes ao fluxo de caixa descontado. Portanto, essa variável tem caráter informativo, e será útil como referencial de comportamento para as demais variáveis do fluxo de caixa da M. Dias Branco. Na figura 50, no eixo horizontal, a partir de 2016, todos os anos estão assinalados com um asterisco, indicando que, para este período, verificam-se as taxas projetadas de inflação.

Avançando na elaboração do modelo, segue-se para a projeção das receitas. Para o período de 2011 a 2015, a receita líquida apresentou o seguinte comportamento:

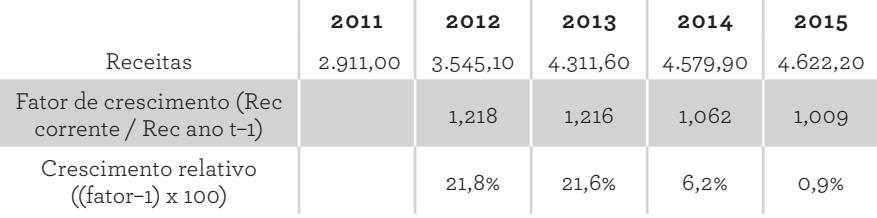

**Tabela 41.** Receita líquida da M. Dias Branco e crescimento de 2011 a 2015 (em R\$ milhões)

Na primeira linha da tabela acima, há o cabeçalho, com os anos para o período de 2011 a 2015. Na segunda linha, as receitas da M. Dias Branco, para os respectivos anos. Na terceira, há o fator de crescimento de um determinado ano, com relação ao ano anterior. E na quarta linha, tem-se o percentual de

204 Seção IV — Aplicação Prática e Modelos de Planilha

◈

◈

crescimento para cada ano, a partir de 2012. Multiplicando os fatores do período de 2012 a 2015 (1,218 x 1,216 x 1,062 x 1,009), obtém-se o crescimento da receita para o referido período de 1,588, ou seja, um crescimento de 58,8%. A média harmônica do período é de 1,123, ou 12,3%  $(\sqrt{1,588})$ , que representa o CAGR (*Compound Annual Growth Rate* — taxa composta anual de crescimento). No Brasil, os anos de 2014 e 2015 foram marcados por forte recessão do cenário econômico. Este panorama comprometeu significativamente o crescimento das receitas para estes dois anos.

⊕

Para os três anos subsequentes a 2016, as perspectivas não são animadoras, pois a grave crise política e econômica pela qual o mercado brasileiro passa não parece dar sinais de recuperação significativa no curto e médio prazos. Como premissa para a projeção das receitas dos próximos quatro anos (2016 a 2019), será considerado o CAGR de 1,092, ou 9,2%, referente à média harmônica do período de 2013 a 2015, mais compatível com a média esperada nos próximos quatro anos, dada a conjuntura atual (2016). Isto representa uma perspectiva de crescimento para receita de 2,7% acima do teto da inflação esperada pelo governo, de 6,5%.

Para os cinco anos subsequentes (2020 a 2025), será considerado um crescimento linear sobre a receita de 2019 de 8,5%, também acima do teto da inflação de 6,5%; esperando que a meta de inflação do governo também se desloque para baixo. A decisão sobre esse percentual, próximo do limite superior da meta de inflação, fundamenta-se na baixa expectativa de retomada da economia e, consequentemente, também na baixa expectativa de crescimento no segmento de alimentos, mesmo para o médio prazo.

Na tabela a seguir, há a projeção de receita considerando as premissas de crescimentos estabelecidas. Nela, verifica-se o período de análise, na primeira linha; a taxa de crescimento, na segunda linha; e na terceira linha, observam-se as receitas esperadas. Para calcular a receita esperada, parte-se do valor de receita realizada em 2015 e aplicam-se os percentuais definidos como premissas de crescimento:

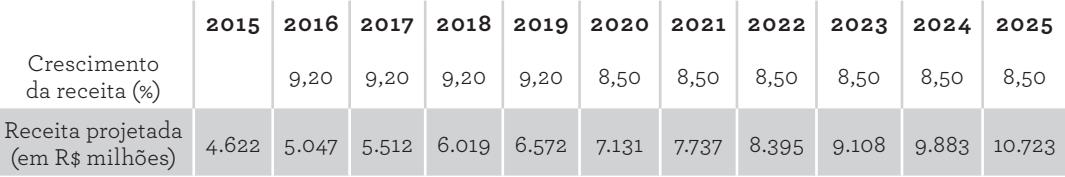

**Tabela 42.** Receita da M. Dias Branco de 2015 e projetada para 2016 a 2015 (em R\$ milhões)

◈

◈

Após a projeção da receita, parte-se para a projeção do EBIT. Nos anos de 2014 e 2015, a margem EBIT teve o comportamento indicado da seguinte forma:

⊕

|                           | 2014            | 2015     |
|---------------------------|-----------------|----------|
| Receitas (em R\$ milhões) | 4.579,90        | 4.622,20 |
| <b>EBITDA</b>             | 770,4           | 686,6    |
| Depreciação/Amortização   | 19,6            | 20,8     |
| <b>EBIT</b>               | 750,8           | 665,8    |
| Margem EBIT               | 16,4%           | 14,4%    |
| Fator                     | 1,164           | 1,144    |
| Margem EBIT 2014/2015     | $1,332 = 33,2%$ |          |
| Margem EBIT média         | $1,154 = 15,4%$ |          |

**Tabela 43.** EBIT da M. Dias Branco — 2014 e 2015

Nessa tabela, tem-se a receita dos dois anos analisados (linha 2, em R\$ milhões), conforme DREs consultadas. Do relatório anual da M. Dias Branco, obtém-se o EBITDA (linha 3). Subtraindo a depreciação e a amortização (linha 4) do EBITDA, tem-se o EBIT (linha 5). Para se ter a margem EBIT, basta dividi-lo pela receita e multiplicar por 100 (linha 6). Transforma-se a margem percentual em fator (linha 7), multiplicam-se os fatores e obtém-se o fator acumulado de 33,2%. A média harmônica do fator acumulado resulta em 15,4%, que será utilizada para calcular o EBIT, como fração da receita para os anos subsequentes.

A seguir, a projeção do EBIT considerando a premissa anterior. A primeira linha da tabela informa os anos do período explícito. Na segunda, as receitas dos respectivos anos. Na terceira linha, a margem EBIT de 15,4%, calculada anteriormente. Aplicado este percentual nas receitas de cada ano, obtém-se o valor do EBIT para os respectivos anos:

|                    |       |       | $2015$ 2016 2017 2018 2019 2020 2021 2022 2023 |       |       |                                    |       |                     |       | 2024  | 2025   |
|--------------------|-------|-------|------------------------------------------------|-------|-------|------------------------------------|-------|---------------------|-------|-------|--------|
| Receita            | 4.622 | 5.047 | 5.512                                          |       |       | $6.019 \mid 6.572 \mid 7.131 \mid$ |       | $7.737$ 8.395       | 9.108 | 9.883 | 10.723 |
| Margem<br>EBIT (%) |       | 15,40 | 15,40                                          | 15,40 |       | 15,40 15,40                        | 15,40 | 15,40               | 15,40 | 15,40 | 15,40  |
| EBIT               |       | 777   | 849                                            | 927   | 1.012 |                                    |       | $1.098$ 1.192 1.293 | 1.403 | 1.522 | 1.651  |

**Tabela 44.** EBIT da M. Dias Branco de 2015 e projetado para 2016 a 2025 (em R\$ milhões)

206 Seção IV — Aplicação Prática e Modelos de Planilha

◈

◈

Definido o lucro antes de impostos e taxas, faz-se necessário estimar a necessidade de investimento em capital de giro. Segundo dados da Bloomberg (anexos disponibilizados no site da editora), o ciclo financeiro da M. Dias Branco em 2014 foi de 39,44 dias. Para calcular a necessidade de investimento em capital de giro, basta mensurar o percentual do ciclo financeiro relacionado ao número de dias do ano (360), que será igual a 10,95% (39,44/360). Aplicando este percentual à receita para cada ano, obtém-se a necessidade de investimento em capital de giro, que, para 2016, será de R\$553 milhões (R\$5.047 milhões x 0,1095).

⊕

Segue-se, na tabela 45, a projeção da necessidade de investimento em giro (NIG), considerando a premissa estabelecida. Na primeira linha, há o período. Na segunda, a receita utilizada como base para cálculo da necessidade de investimento em capital de giro. Na terceira linha, a quantidade de dias para completar o ciclo financeiro. Ao dividir o ciclo financeiro pelo número de dias do ano, obtém- -se o percentual do ciclo financeiro, disposto na quarta linha. Por fim, na quinta linha, calcula-se o valor da necessidade de investimento em capital de giro, em R\$ milhões, como percentual da receita.

|                               | 2015  | 2016  | 2017  | 2018  | 2019  | 2020  | 2021  | 2022  | 2023  | 2024  | 2025   |
|-------------------------------|-------|-------|-------|-------|-------|-------|-------|-------|-------|-------|--------|
| Receita                       | 4.622 | 5.047 | 5.512 | 6.019 | 6.572 | 7.131 | 7.737 | 8.395 | 9.108 | 9.883 | 10.723 |
| Ciclo<br>financeiro<br>(dias) |       | 39,44 | 39,44 | 39,44 | 39,44 | 39,44 | 39,44 | 39,44 | 39,44 | 39,44 | 39,44  |
| % Ciclo<br>financeiro         |       | 10,95 | 10,95 | 10,95 | 10,95 | 10,95 | 10,95 | 10,95 | 10,95 | 10,95 | 10,95  |
| <b>NIG</b>                    |       | 553   | 604   | 659   | 720   | 781   | 848   | 920   | 998   | 1.083 | 1.175  |

**Tabela 45.** Projeção de necessidade de investimento em capital de giro de 2016 a 2025 (em R\$ milhões)

O imobilizado e o intangível líquido crescerão proporcionalmente à receita, de maneira a fazer frente ao crescimento de mercado. Para o cálculo do fluxo de caixa livre, será considerada como base para projeção do imobilizado e intangível líquido a média para o período de 2011 a 2015. Os demais anos serão reajustados pelo IPCA. Na tabela seguinte, apresenta-se o histórico do imobilizado e intangível líquido, considerando o período de 2011 a 2015. Na última coluna, observa-se a média dos valores:

|                                                                                        | 2011 | 2012   2013   2014   2015   Média |  |  |
|----------------------------------------------------------------------------------------|------|-----------------------------------|--|--|
| Imobilizado e intangível líquido 1.181,30 1.334,90 1.518,70 1.805,95 2.156,36 1.599,44 |      |                                   |  |  |

**Tabela 46.** Imobilizado e intangível da M. Dias Branco de 2011 a 2015 (em R\$ milhões)

8. Exemplo de Aplicação 207

◈

Na última linha da próxima tabela, estima-se a projeção do imobilizado e do intangível líquido, considerando as premissas estabelecidas e tendo como base a média do imobilizado e o intangível líquido do período de 2011 a 2015. Para projetar o imobilizado e intangível líquido para o período de 2016 a 2025, a partir desta média do período de 2011 a 2015, aplicou-se, como premissa, a projeção do IPCA, pelo IBGE. Considera-se a inflação para projetar o imobilizado para evitar perda do poder de investimento frente a projeção de inflação do período. Não aplicar exatamente o crescimento da receita na projeção do imobilizado não implicará em perda do potencial de manufatura para o negócio, pois as demandas por manufatura acima da projeção de inflação poderão ser compensadas pela capacidade ociosa da empresa, sobretudo diante das aquisições de importantes plantas fabris, no Nordeste, Sul e Sudeste do país, que ocorreram a partir de 2003.

|                                        |       |      |      |      |      |                                                       |      |      |      | 2015 2016 2017 2018 2019 2020 2021 2022 2023 2024 2025 |       |
|----------------------------------------|-------|------|------|------|------|-------------------------------------------------------|------|------|------|--------------------------------------------------------|-------|
| $IPCA$ $(*)$                           |       | 7,15 | 5,04 | 4,50 | 4,50 | 4,50                                                  | 4,50 | 4,50 | 4,50 | 4,50                                                   | 4,50  |
| Imobilizado<br>e intangível<br>líquido | 2.156 |      |      |      |      | 2.310 2.426 2.536 2.650 2.769 2.894 3.024 3.160 3.302 |      |      |      |                                                        | 3.451 |

**Tabela 47.** Projeção de imobilizado e intangível líquido para 2015 a 2025 (em R\$ milhões)

A tabela seguinte, com os dados históricos de 2011 a 2015 do imobilizado líquido e da depreciação, fundamentará as premissas para projetar a depreciação e a amortização para o período de 2015 a 2025. Após a primeira linha, com os anos do histórico, verifica-se, na segunda linha, o valor, em R\$ milhões, do imobilizado líquido. Na terceira linha, observa-se o valor da depreciação e da amortização. Na quarta linha, tem-se o percentual da depreciação e da amortização sobre o imobilizado líquido. Na quinta linha, obtém-se o fator de multiplicação de cada percentual. Na linha seguinte, calcula-se o fator acumulado do período, indicando uma representação de 27,3% da depreciação e da amortização sobre o imobilizado líquido para o período histórico. Na penúltima linha, calcula-se a média desta representação e, na última linha, apresenta-se o percentual de representação da depreciação e da amortização sobre o imobilizado líquido, que será utilizado para projetar a depreciação e a amortização para o período explícito.

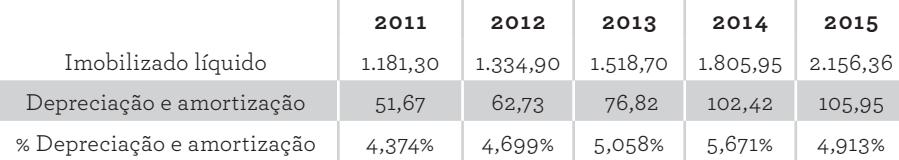

Prova: CG\_ValuationEmpresarial\_Capitulo8 Liberado em: 08/03/18

208 Seção IV — Aplicação Prática e Modelos de Planilha

◈

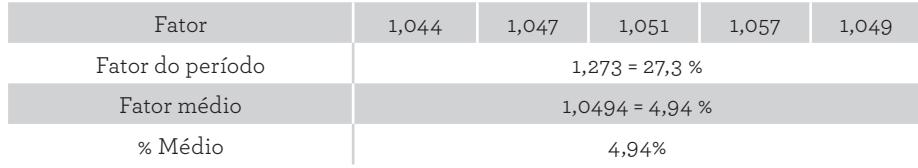

⊕

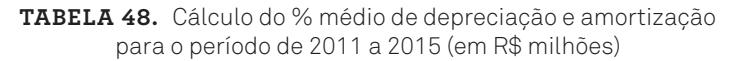

É importante verificar que a projeção da depreciação de 2016 é calculada a partir do imobilizado bruto do ano anterior (2015), conforme a fórmula seguinte. O imobilizado bruto de 2015 é um dado (realizado):

> Depreciação<sub>2016</sub>=4,94% x Imobilizado Bruto<sub>2015</sub> Depreciação<sub>2016</sub>=4,94% x 3192=158

na-se ao montante gasto na aquisição de bens de capital de uma empresa. Para ra os as montante gases na aquisição as sens de capital de ama O investimento em bens de capital, ou CAPEX (Capital Expenditure), relacio-

 $\text{CAPEX}_{2016}\texttt{=}(\text{Imobilizado liquido}_{2016} \texttt{-} \text{Imobilizado liquido}_{2015}) \texttt{+} \text{Deprecução}_{2016}$ Depreciação2016=4,94% x 3192=158

CAPEX<sub>2016</sub>=(2310–2156)+158=312  $2016$  (Imobilizado líquido $2016$ 

Para calcular o imobilizado bruto projetado de 2016, utiliza-se o CAPEX pro- $2016:$ jetado de 2016:

> Imobilizado Bruto<sub>2016</sub>=Imobilizado Bruto<sub>2015</sub>+CAPEX<sub>2016</sub> Imobilizado Bruto<sub>2016</sub>=2192+ 312=3504

Para projetar o imobilizado bruto, a depreciação e o CAPEX para o período informado, basta reaplicar as fórmulas anteriores para os demais anos. Aplicadas as referidas fórmulas, tem-se os valores, em R\$ milhões, conforme a tabela abaixo:

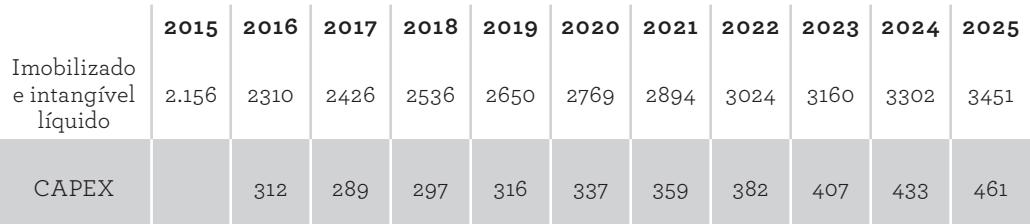

Continua...

8. Exemplo de Aplicação 209

◈

◈

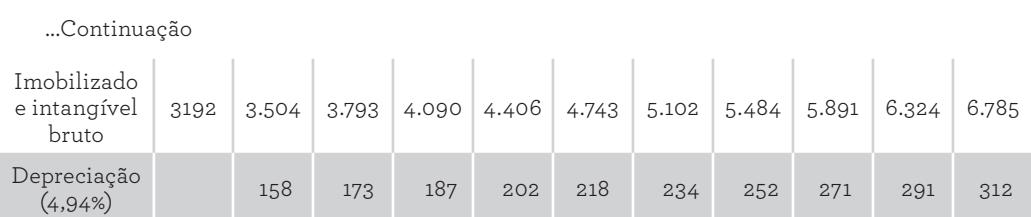

 $\bigoplus$ 

**Tabela 49.** Depreciação e CAPEX projetados para o período de 2016 a 2025 (em R\$ milhões)

As premissas, os cálculos e as tabelas desta seção serão pertinentes para projetar o fluxo de caixa na próxima seção sobre este método do fluxo de caixa descontado.

## **PROJEÇÃO DO FLUXO DE CAIXA NO PERÍODO EXPLÍCITO**

Para projetar o fluxo de caixa no período explícito é necessário calcular inicialmente o fluxo de caixa livre. Este abrange todas as movimentações financeiras decorrentes das atividades operacionais e de investimentos:

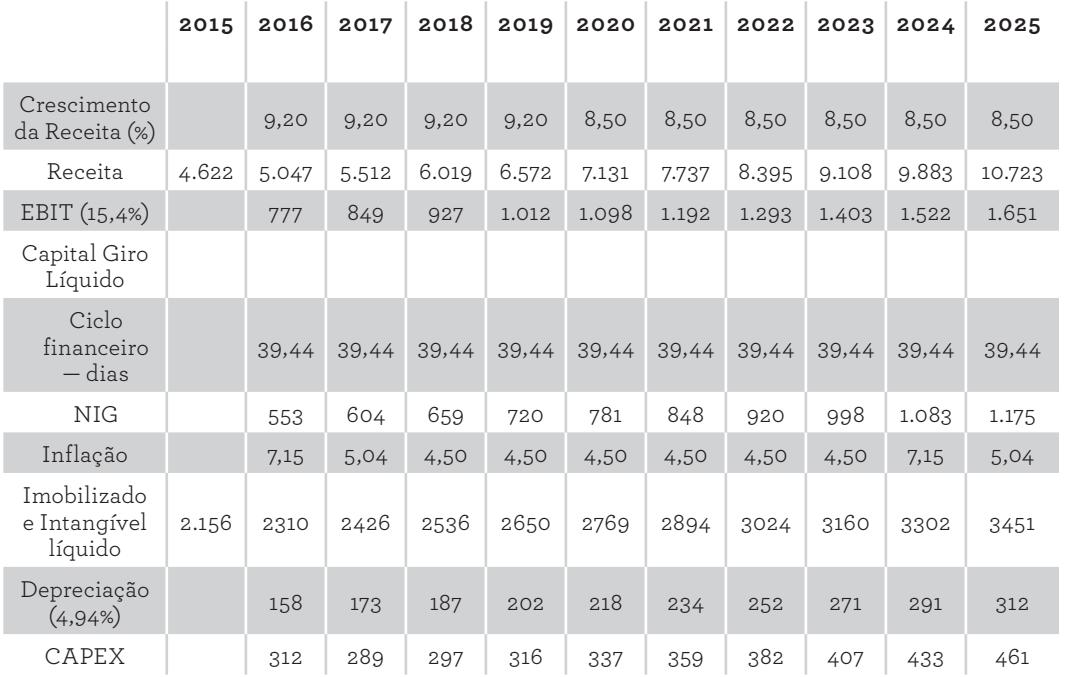

210 Seção IV — Aplicação Prática e Modelos de Planilha

⊕

⊕

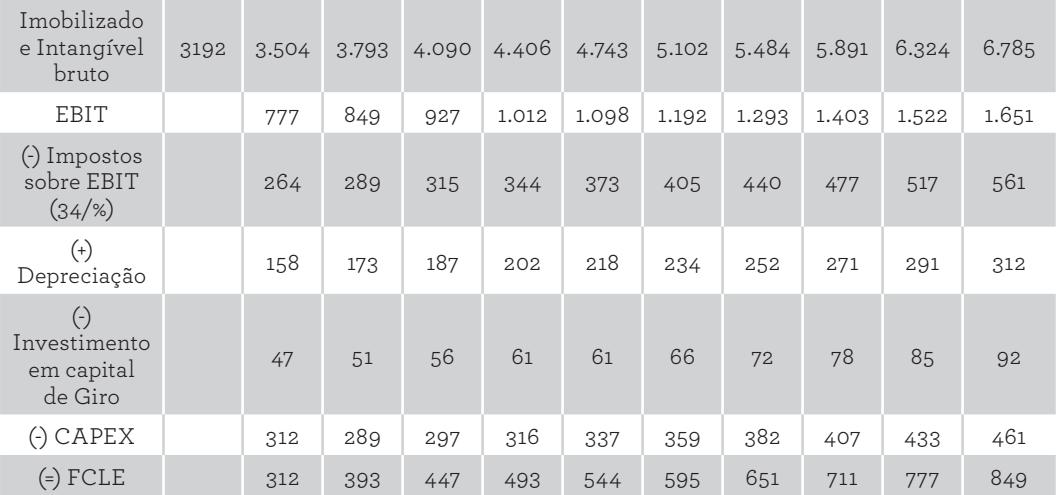

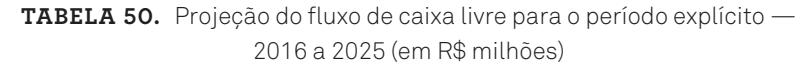

O horizonte temporal do fluxo de caixa é de fundamental importância para a aplicação do método de avaliação baseado no fluxo de caixa descontado. O horizonte se refere ao período futuro de geração de caixa, que deve ser considerado. Adotando todas as premissas e os cálculos estabelecidos nas subseções anteriores, obtém-se o fluxo de caixa projetado na Tabela 50.

A tabela anterior, na primeira linha, apresenta o período explícito de 2015 a 2025. Na segunda linha, verifica-se o crescimento percentual da receita. Na terceira linha, a segunda coluna informa a receita de 2015, que constitui a base para projeção dos demais anos, aplicando-se o crescimento, em percentual, definido na linha anterior.

Na quarta linha, projeta-se o lucro antes dos impostos e juros (EBIT), que representa 15,4% da receita projetada, acompanhando seu crescimento. A partir da quinta linha, tem-se a projeção da necessidade de investimento em capital de giro. Na sexta linha, há o número de dias para completar o fluxo financeiro e, na sétima linha, o valor da necessidade em giro, como quociente entre o ciclo financeiro e o número de dias por ano. A oitava linha traz a inflação. Em seguida, tem- -se a nona linha, com a projeção do imobilizado líquido.

Na décima linha, encontra-se o valor da depreciação, que representa 4,94% do imobilizado e intangível bruto. Na linha 11, verifica-se o CAPEX, ou investimento necessário em bens de capital, para fazer frente ao crescimento do negócio. Na linha 12, projeta-se o imobilizado bruto, que soma o imobilizado líquido à depreciação.

◈

◈

Finalmente, a partir da linha 13, busca-se obter o fluxo de caixa livre esperado (FCLE). Parte-se do EBIT e soma-se algebricamente as demais variáveis, conforme a fórmula a seguir:

⊕

FCLE=EBIT– Imposto sobre EBIT+ depreciação –Investimento em capital de giro–CAPEX

Portanto, na última linha do fluxo de caixa livre projetado, têm-se os valores futuros dos fluxos de caixa livres para o período explícito.

As empresas são criadas para se perpetuarem. Desta forma, espera-se que a geração de caixa seja para um período indefinido. Para operacionalizar esse conceito, faz-se necessário dividir o fluxo de caixa em duas etapas: a primeira, para um horizonte temporal de maior previsibilidade e, consequentemente, maior detalhamento; a segunda etapa, sugere-se um período perpétuo.

No exemplo, para a primeira etapa, fluxo de caixa explícito, considerou-se o período de 2016 a 2025. Para a segunda etapa, faz-se necessário mensurar o valor terminal do negócio, levando-se em consideração a perpetuidade, objeto de análise da seção seguinte.

#### **PROJEÇÃO DO VALOR TERMINAL**

Conforme visto na seção do capítulo 6, referente à teoria sobre projeção do valor terminal, uma forma recorrente de mensuração do fluxo de caixa perpétuo é tomar como ponto de partida o último fluxo de caixa do período explícito. É esperado que, no final do período explícito, ocorra uma certa estabilidade no fluxo de caixa, corroborando para o uso deste no fluxo de caixa perpétuo. Entretanto, não necessariamente deve-se adotar o mesmo valor.

De acordo com a seção teórica, dois pontos devem ser observados: primeiro, deve-se considerar os reajustes dos componentes do fluxo de caixa de um período (último da fase explícita) para o outro (primeiro da fase de perpetuidade). No caso da M. Dias Branco, o fluxo de caixa do último período explícito foi de R\$849 milhões, conforme seção anterior. Considerou-se a taxa de crescimento da perpetuidade para ajustar alguns componentes do fluxo de caixa livre.

A taxa de crescimento é necessária para o adequado uso do modelo de Gordon. Esta taxa pode exercer um impacto muito forte no resultado final, o que obriga o delineamento de uma análise muito bem fundamentada. Pressupõe-se, conforme seção teórica, que a taxa de crescimento deve ser menor do que a TMA. Também não é recomendável esperar uma taxa de crescimento muito acentuada para o período perpétuo. O objetivo dessa taxa é reajustar periodicamente o fluxo de caixa

212 Seção IV — Aplicação Prática e Modelos de Planilha

◈

◈

perpétuo, sem exercer um efeito muito expressivo em seus valores, salvo se houver uma explicação bastante coerente para adotar uma taxa de crescimento alta.

⊕

A margem de tolerância para a meta de inflação no Brasil, para 2017 e 2018, segundo o Conselho Monetário Nacional, é de 3,0% a 6,0%, com 4,5% para o centro da meta. Em 2017, o Copom mantém a tendência de baixa da taxa Selic, que deverá cair sistemática para a marca de um dígito. Desta forma, conduz-se para um cenário mais otimista para a inflação, no longo prazo. O presente estudo adota uma taxa de crescimento de 4,5%, igual ao centro da meta de inflação.

Conforme a tabela 51, mantém-se os valores de 2025, do EBIT, aplica-se 8,5% de crescimento de 2025 para 2025 ajustado, o primeiro ano da perpetuidade e mantém-se o imposto de 34% para 2025 ajustado. A taxa de depreciação é de 4,94%, a mesma do período explícito. Considerou-se um reajuste de 4,5% para o investimento em capital de giro e para o Capex:

|                           | 2025  | 2025 ajustado |
|---------------------------|-------|---------------|
| EBIT                      | 1.651 | 1.792         |
| (-)Impostos sobre EBIT    | 561   | 609           |
| (+)Depreciação            | 312   | 335           |
| (-)Investimento cap. Giro | 92    | 96            |
| $(-)$ CAPEX               | 461   | 482           |
| (=) FCLE                  | 849   | 940           |

**Tabela 51.** Cálculo do fluxo de caixa para perpetuidade (em R\$ milhões)

O fluxo de caixa livre de 2025 ajustado será o primeiro fluxo de caixa para o período perpétuo. O segundo ponto refere-se ao tipo de avaliação do valor da empresa, se do empreendimento como um todo, que usa o fluxo de caixa livre, ou se dos proprietários, que utiliza o fluxo de caixa dos proprietários. Nesta avaliação da M. Dias Branco, tem-se a avaliação da empresa como um todo, considerando o fluxo de caixa livre como uma composição dos fluxos de caixa operacionais acrescidos dos fluxos de caixa de investimentos. Relevante informar que, para esse caso, o componente operacional tem uma recorrência mais uniforme do que o componente de investimento.

#### **CÁLCULO DO CUSTO DE CAPITAL**

Nesta seção, objetiva-se calcular o custo total de capital da M. Dias Branco. Para tanto, é importante saber qual é a estrutura de capital da empresa, para as devidas ponderações. Como visto na seção do capítulo 4, relacionada ao cálculo do custo médio ponderado de capital, o custo de cada fonte de financiamento (próprio

◈

◈

ou de terceiros) será ponderado pela respectiva participação de cada uma delas, para consecução do custo médio total. Para 2015, considera-se a dívida líquida de R\$396,2 milhões e o patrimônio líquido de R\$3.716,90 milhões. Essas duas informações são suficientes para mensurar a participação de cada modalidade de capital. Para conhecer a participação do patrimônio líquido, tem-se:

⊕

Participação Relativa do Patrimônio Líquido sobre o Capital  $Total = PL/(PL+D) = 3.716,9/(3.716,9+396,2) = 90,37\%$ 

Para conhecer a participação da dívida, tem-se:

Participação Relativa da Dívida sobre o Capital Total = D/  $(PL+D) = 396,2/(3.716,9+396,2) = 9,63\%$ 

Para calcular o custo de capital próprio, empregou-se a fórmula do modelo CAPM. Em adição ao modelo básico, que considera somente a taxa de retorno livre de risco e o risco de mercado, considera-se também o custo Brasil, o prêmio pelo tamanho e a diferença da inflação, conforme a fórmula a seguir:

$$
K_{\rm CP} = R_{\rm f} + [b_{\rm j} \times (R_{\rm m} - R_{\rm f})]
$$

+ Custo Brasil + Prêmio pelo tamanho + diferença da in�lação

Na qual:

◈

 $K_{\text{cp}}$  = Custo de capital próprio

 $R<sub>c</sub>$  = Taxa de retorno livre de risco

 $b_i$  = Coeficiente beta, ou índice de risco sistemático do ativo j

 $R_m$  = Retorno de mercado

Adotou-se o retorno de 2015 dos títulos do governo americano *T-Bonds* de 10 anos, para a taxa de retorno livre de risco (R<sub>f</sub>). O retorno livre de risco considerado foi de 2,27%, conforme o anexo disponibilizado no site da Alta Books.

Em seguida, precisa-se calcular o coeficiente beta. O coeficiente beta alavancado da M. Dias Branco é obtido a partir do coeficiente beta desalavancado de empresas envolvidas no setor. Segundo uma avaliação da Ernest & Young Terco (parte integrante do anexo disponível no site da Alta Books), que teve como fonte a Bloomberg/One Source/EYT, observa-se, a seguir, o endividamento (D/E), a alíquota efetiva de impostos, o beta alavancado e o beta desalavan◈

cado das empresas envolvidas no setor, inclusive a M. Dias Branco, com suas respectivas médias.

⊕

A primeira coluna da tabela seguinte traz, na segunda linha, a M. Dias Branco e, nas demais linhas, nove outras empresas concorrentes. Na última linha, verifica-se a média. A segunda coluna informa a participação relativa da dívida sobre o patrimônio líquido de todas as empresas constantes na primeira coluna. Nas três colunas subsequentes, têm-se, respectivamente, a alíquota efetiva de imposto, o beta alavancado e o beta desalavancado das referidas empresas:

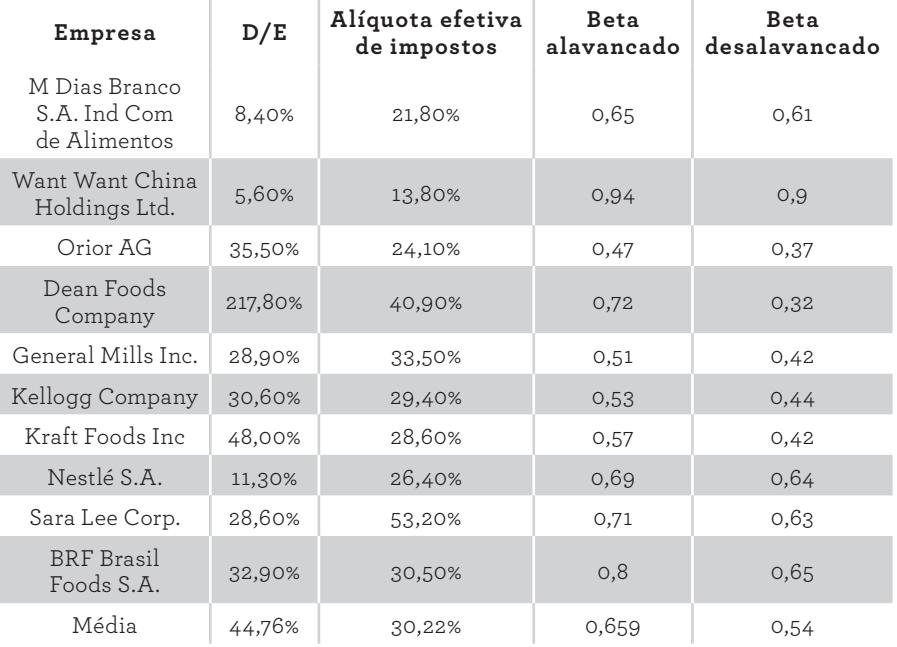

**Tabela 52.** Betas de empresas do setor de alimentos (fonte: Bloomberg/OneSource/EYT)

O próximo passo para a utilização do modelo CAPM é mensurar o coeficiente beta alavancado. Para desalavancar o beta, aplica-se a fórmula:

$$
\beta_{\text{desalavancado}} = \beta / [1 + (1 - T)x \frac{D}{E}]
$$

8. Exemplo de Aplicação 215

◈

◈

Partindo da fórmula acima, alavanca-se o beta da M. Dias Branco, isolando- -se o beta do segundo termo. Após isolar o referido termo (beta realavancado), calcula-se o beta alavancado da M. Dias Branco. Utiliza-se a média geral dos betas D desalavancados, de 0,54, expresso na última coluna e na última linha da tabela, para realavancar o beta da empresa, conforme a fórmula a seguir:

⊕

$$
\beta_{\text{realavancado}} = \beta_{\text{desalavancado}} \times [1 + (1 - T)x \frac{D}{E}]
$$

$$
\beta_{\text{realavancado}} = 0.54 \times [1 + (1 - 0.34)x \frac{369,20}{3.716,90}]
$$

$$
\beta_{\text{realavancado}} = 0.58
$$

A exemplo do retorno livre de risco, que considerou o Tesouro americano, também se considera o mercado americano para o risco de mercado. A média geométrica dos rendimentos das ações americanas de 1928 a 2016 é de 9,52%, conforme o anexo disponibilizado no site da Alta Books.

O prêmio de risco é:

$$
Pr\hat{emio} = R_{m} - R_{f} = 9{,}52 - 2{,}27 = 7{,}25\%
$$

O custo de capital próprio — sem considerar o custo Brasil —, o prêmio pelo tamanho e a diferença da inflação, é de:

$$
K_{CP} = R_f + [b_j \times (R_m - R_f)]
$$
  

$$
K_{cp} = 2,27 + [0,58 (9,52-2,27)] = 6,46\%
$$

Segundo uma avaliação da Ernest & Young Terco, de 24 de agosto de 2011, que teve como fonte a Bloomberg, o risco Brasil medido pela EMBI+ é de 1,9%. O prêmio pelo tamanho, da mesma avaliação, mas da fonte Ibbolson Associates, é de 2,9%. Esta avaliação da Ernest & Young sinaliza, ainda, que a diferença entre a inflação do Brasil e a dos EUA para 2015 é de 3,01%. Faz-se necessário considerar esses parâmetros para calcular o custo de capital próprio total.

 $K_{\text{cp}} = 6.47 + \text{Custo Brasil} + \text{Prêmio pelo tamanho} + \text{Diferença da inflação}$ 

$$
K_{cp} = 6,47 + 1,9 + 2,9 + 3,01 = 14,27\%
$$

Seguindo para o custo de capital de terceiros, segundo notas explicativas das demonstrações contábeis de 2015, item 12.a., financiamentos e empréstimos com instituições financeiras somaram, em 31 de dezembro de 2015, R\$665.198 milhões (R\$526.288 milhões em 31 de dezembro de 2014). A taxa média utilizada para capitalização em 2015 foi de 3,34% ao ano.

Prova: CG\_ValuationEmpresarial\_Capitulo8 Liberado em: 08/03/18

216 Seção IV — Aplicação Prática e Modelos de Planilha

CG\_ValuationEmpresarial.indb 216 08/03/2018 14:48:12

◈

◈

A tabela seguinte contém, na primeira coluna, as fontes de financiamentos. Na segunda coluna, verificam-se os percentuais de juros aplicados por cada fonte de financiamento. Na terceira, têm-se os valores em R\$ milhões utilizados pela M. Dias Branco. Na quarta coluna, obtém-se o produto entre o custo de capital e o capital utilizado, para ponderar a taxa pelo valor do capital. O custo médio de capital de terceiros é obtido pela divisão entre o total dos valores da quarta coluna (2.224.859) e o total do capital utilizado (665.198):

⊕

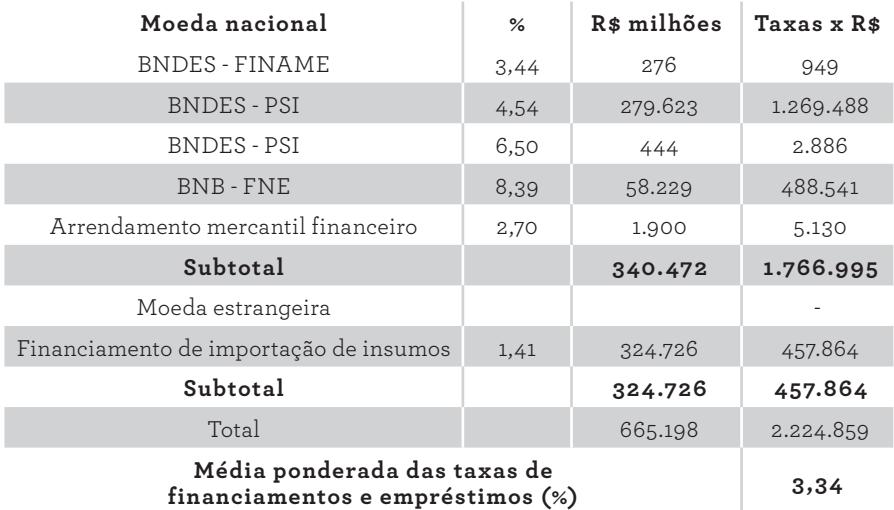

#### **Tabela 53.** Custo médio do capital de terceiros (fonte: Demonstrações M. Dias Branco)

Como visto na seção do capítulo 3, relacionada ao capital de terceiros, a contração de dívida para empresas que são tributadas pelo lucro real possibilita um benefício tributário. Os juros pagos são dedutíveis do imposto de renda e da contribuição social sobre o lucro líquido, reduzindo a sua base de cálculo. Neste caso, o custo efetivo de capital da dívida e, consequentemente, o custo total da empresa, é reduzido; como é o caso, em especial, da M. Dias Branco.

Segundo o item 18 das notas explicativas do relatório de referência de 2016 (imposto de renda e contribuição social correntes e diferidos), o imposto de renda e a CSLL, correntes e diferidos, são calculados com base nas alíquotas de 15%, acrescidas do adicional de 10% sobre o lucro tributável excedente para imposto de renda, e de 9% sobre o lucro tributável para CSLL. Portanto, verifica-se uma alíquota de IR e CSLL de 34%.

◈

◈

Desse modo, o custo de capital de terceiros deve ser calculado depois do imposto de renda e da contribuição social sobre o lucro líquido pela fórmula:

⊕

$$
K_{\text{TIR}}=K_{\text{T}}\times(1-t)
$$

Na qual:

 $K<sub>TD</sub>$  = Custo de capital depois do imposto de renda e CSLL

 $K<sub>r</sub>$  = Custo de capital antes do imposto de renda e CSLL

Para uma alíquota de imposto de renda e contribuição social sobre o lucro líquido de 34%, tem-se:

$$
K_{\text{TIR}} = K_{\text{T}} \times (1 - t)
$$
  
\n
$$
K_{\text{TIR}} = 0.0334 \times (1 - 0.34)
$$
  
\n
$$
K_{\text{TIR}} = 0.0221 = 2.21\%
$$

 $\mathbf{r} = \mathbf{r}$ O custo médio ponderado de capital da empresa é:<br>.

$$
CMPC = \sum_{t=1}^{n} K_1 x Part_t
$$

 $CMPC = (0,1427 \times 0,9037) + (0,022 \times 0,0963) = 0,1312 = 13,11\%$ 

#### **CÁLCULO DO VALOR DA EMPRESA E INTERPRETAÇÃO DOS RESULTADOS**

O cálculo do valor da empresa pelo fluxo de caixa descontado compreende mensurar o fluxo de caixa livre para o período explícito e para a perpetuidade. A tabela a seguir expressa as duas situações. Na primeira linha, verificam-se os anos para o período explícito (2016 a 2025). Na segunda linha, os valores dos fluxos de caixa, em R\$ milhões, para o referido período, mais o fluxo de caixa para 2025 ajustado.

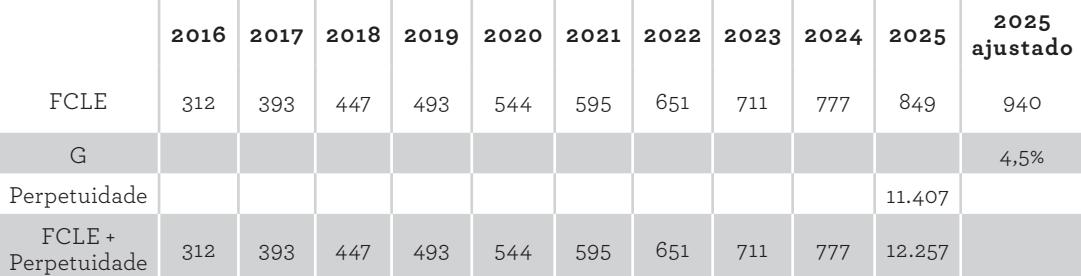

**Tabela 54.** Fluxo de caixa livre explícito e perpetuidade projetados (em R\$ milhões)

Prova: CG\_ValuationEmpresarial\_Capitulo8 Liberado em: 08/03/18

218 Seção IV — Aplicação Prática e Modelos de Planilha

CG\_ValuationEmpresarial.indb 218 08/03/2018 14:48:12

◈

◈

Na terceira linha, observa-se o percentual de 4,5% na última coluna, que se trata da taxa de crescimento para a perpetuidade. Na quarta linha, apresenta- -se o valor terminal, ou da perpetuidade. Finalmente, na quinta linha tem-se os valores dos fluxos de caixas livre incluindo a perpetuidade. A partir dessas informações, calcula-se o valor presente de todos os fluxos futuros, para valoração da empresa.

⊕

Para o cálculo do valor presente de cada fluxo de caixa da projeção procede-se assim:

$$
Value \text{greater} = \frac{FC_n}{(1 + \text{CMPC})^n}
$$

Aplicando a fórmula acima para todo o período, obtém-se um valor presente total de R\$6.278,22 mil, que corresponde ao somatório dos valores presentes expressos na linha 3 da tabela 55:

|                      |     |     |     |        | $2016$ $2017$ $2018$ $2019$ $2020$ $2021$ $2022$ $2023$ $2024$ $2025$ |     |                              |     |     |              |
|----------------------|-----|-----|-----|--------|-----------------------------------------------------------------------|-----|------------------------------|-----|-----|--------------|
| FCLE                 | 312 | 393 | 447 | 493    | 544                                                                   |     | $595 \mid 651 \mid 711 \mid$ |     |     | 777   12.241 |
| Valores<br>Presentes | 312 | 347 | 349 | $-341$ | 333                                                                   | 322 | 311                          | 300 | 290 | 4.045        |

**Tabela 55.** Fluxo de caixa livre projetado (em R\$ milhões)

O valor da empresa, como visto no capítulo 6, é a composição dos fluxos de caixa do período explícito e do período terminal, trazidos à data presente. O cálculo do valor presente líquido dos fluxos de caixa projetados envolve a utilização do custo médio ponderado de capital como taxa de desconto, e representa, na data zero, os fluxos de caixa projetados. Genericamente, como exposto no capítulo 6, o VPL desses fluxos de caixa é dado por:  $+$ Valor

$$
Valor_{EMPRESA} = Valor_{PERÍODO EXPLÍCITO} + Valor_{TERMINAL}
$$

Para o cálculo do valor do período explícito, considerando o custo de capital constante ao longo do tempo, tem-se a fórmula a seguir:

$$
VPL_{PERÍODO EXPLÍCITO} = FC_0 + \sum_{n=1}^{t} \frac{FC_n}{(1 + CMPC)^n}
$$

8. Exemplo de Aplicação 219

 $CG\_ValuationEmpresarial.info 219$   $\bigoplus$ 

◈

◈

Caso as taxas de desconto variem com o passar do tempo, o VPL do período explícito passa a ser calculado da seguinte forma:<br> *t FC FC* Caso as taxas de desconto variem com o passar do tempo  $\frac{1}{2}$ PERÍODOEXPLÍCITO <sup>0</sup> (1 )  $\mathcal{L}_{\text{max}}$ 

*FC FC*

Valor presenten= FCn

*n*

 $\blacksquare$ 

$$
VPL_{\text{PERÍODO EXPLICTO}} = FC_0 + \sum_{n=1}^{t} \frac{FC_n}{\prod_{m=1}^{n} (1 + CMPC_m)}
$$

 Para este caso, de *valuation* da M. Dias Branco, considerou-se o custo médio<br>derado de capital constante: Ponderado de capital constante:  $\frac{t}{\sqrt{2}}$ u*ation* da M. Dias Bra<br>stante:  $\mathbf{r}$ 

$$
VPL_{\text{PERÍODO EXPLÍCTIO}} = FC_0 + \sum_{n=1}^{t} \frac{FC_n}{(1 + CMPC)^n}
$$

$$
VPL_{\text{PERÍODOEXPLICTO}} = 312 + \sum_{n=1}^{t} \frac{393}{(1+0,1311)^{1}} + \frac{447}{(1+0,1311)^{2}} + \frac{493}{(1+0,1311)^{3}} + \frac{544}{(1+0,1311)^{4}}
$$

$$
+ \frac{595}{(1+0,1311)^{5}} + \frac{651}{(1+0,1311)^{6}} + \frac{711}{(1+0,1311)^{7}} + \frac{777}{(1+0,1311)}
$$

$$
VPL_{\text{PERÍODOEXPLICTO}} = 2.905,67
$$

e for em circunstância de e Após o cálculo do valor presente do período explícito, parte-se para o cálculo<br>alor terminal. Se for em circunstância de encerramento, o valor terminal será *COMPORTER A COMPORTER A CONFORTER A CITALISTA BETA PERPETURUS CONFORTER A CITALISTA BETA* ua v (<br>rmin o valor terminal. Se for em circunstancia<br>seguinte: Após o cálculo do valor presente do período e:<br>do valor terminal. Se for em circunstância de ence do valor terminal. Se for em circunstância de encerramento, o valor terminal será<br>o seguinte: o seguinte: ---<br>1  $(101)$  $\overline{1}$ 111**0**,  $\ddot{\phantom{a}}$ re encer 113ta11**01**  $\overline{a}$ Após o cálculo do valor presente do período explícito, parte-se para o cálculo<br>valor terminal. Se for em circunstância de encerramento, o valor terminal será  $\overline{\mathcal{O}}$ pós o cálculo do valor presente do período e: .<br>cito, parte-se para o ca

ENCERRAMENTO  $E$ rminal = VALOR  $E$ nce  $\overline{a}$  $\text{VALOR}_{\text{TERMINAL}} = \text{VALOR}_{\text{ENCERRAMEND}} = \text{VALOR}$  $\nabla$  $\text{VALOR}_{\text{TERMINAL}} = \text{VALOR}_{\text{ENCERRAMEND}} = \text{VALOR}_{\text{PATHIMONIAL}}$  líquido  $\rm{UK}_{\, p_{AT}}$ 544  $v_{\Omega} = V/2$ 493  $CFRRAM$  $\text{ALOR}_{\text{TERMINAL}} = \text{VALOR}_{\text{ENCERRAMENTO}} = \text{VALOR}_{\text{PATHIMONIAL LÍQUIDO}}$  $-$  V<sub>AL</sub>  $\overline{OP}$ = VALOR <sub>ENCERRAMENTO</sub> = VALOR <sub>PATRIMONIA</sub>

presente da perpetuidade (modelo de Gordon): uma circunstância de continuidade<br>rpetuidade (modelo de Gordon): a uma circunstância de continuidade, o valor terminal<br>|erpetuidade (modelo de Gordon):  $\mathbb{F}_{q}$ Caso seja uma circunstância de continuidade, o valor terminal será o valor VPL 2.905,67 PERÍODOEXPLÍCITO

VALOR 
$$
_{\text{TERMINAL}} = \text{VALOR}_{\text{PERPETUIDADE}} = \frac{FC_{\text{PERPÉTUO}}}{CMPC_{\text{PERPÉTUO}} - g}
$$

ríodo explícito estimou-se um *TERMINAL* – *VALOR PERPETUDADE* – *CMPC*<sub>PERPÉTUO – 8</sub><br>Para o período explícito estimou-se um custo médio ponderado de capital Para o período explícito estimou-se um custo médio ponderado de capital<br>uniforme, portanto, considerou-se a seguinte fórmula:

$$
VPL_{\text{TERMINAL}} = \frac{VALOR_{\text{TERMINAL}}}{\left(1 + CMPC\right)^t}
$$

220 - Seção IV — Aplicação Prática e Modelos de Planilha Seção IV — Aplicação Prática e Modelos de Planilha itica e Modelos de Pla<br>  $\frac{1}{1}$ *CMPC*

 $\n **4.4 220**\n ***4.4 4.4 4.4 4.4 4.4 4.4 4.4 4.4 4.4 4.4 4.4 4.4 4.4 4.4 4.4 4.4 4.4 4.4 4.4 4.4 4.4 4.4***$  $CG\_ValuationEmpesian.$ indb 220 08/03/2018 14:48:14

 $\triangle$ 

VPLTERMINAL 4.044,93

Prova: CG\_ValuationEmpresarial\_Capitulo8 Liberado em: 08/03/18 *<sup>t</sup>* (1 *CMPC*)  $\overline{a}$ 

Por outro lado, caso, durante o período explícito, tenham sido identificados<br>comódico nondarados de capital variáveis, o cálculo deve ser o seguinto. custos médios ponderados de capital variáveis, o cálculo deve ser o seguinte: *<sup>t</sup>* (1 *CMPC*) o, durante o período explícito, tennam sido identificados<br>dos de capital variáveis, o cálculo deve ser o seguinte:

 $\triangle$ 

VALOR TERMINAL VALOR ENCERRAMENTO VALOR PATRIMONIAL LÍQUIDO

44 L

PERÍODOEXPLÍCITO <sup>1</sup> (1 0,1311)

493

 $\overline{3}$  velocity in the set of  $\overline{3}$  and  $\overline{3}$  velocity in the set of  $\overline{3}$ 

544

(1 0,1311)

◈

595

$$
VPL_{TERMINAL} = \frac{VALOR_{TERMINAL}}{\prod_{n=1}^{t} (1 + CMPC_n)}
$$

*<sup>t</sup>* (1 *CMPC*) Para esse caso, a taxa de desconto considerada para a perpetuidade foi cons-<br>e: tante:

> TERMINAL  $=\frac{1213}{(1+CMP)C}$  $VPL$ <sub>TERMINAL</sub> =  $\frac{VALOR$ <sub>TERMIN</sub> $(1 + CMPC)^t$  $\frac{12.256}{95}$  $\text{VPL}_{\text{TERMINAL}} = \frac{\text{VALOR}_{\text{TERMINAL}}}{\left(1 + \text{CMPC}\right)^t}$ TERMINAL  $^{-}$   $(1+0.1311)^9$  $VPL$ <sub>TERMINAL</sub> =  $\frac{12.256,51}{(1+0.1311)^{6}}$  $VPL$ <sub>TERMINAL</sub> = 4.044,93

Por fim, o valor almejado é a soma do valor presente do período explícito e do valor presente do período terminal, ambos expressos na data zero. Portanto, o valor da empresa pelo método determinístico, em especial, pelo método do fluxo de caixa descontado, é de R\$6.950,60 milhões.

VALOREMPRESA = VALORPERÍODO EXPLÍCITO + VALORTERMINAL VALOREMPRESA = 2.905,67 + 4.044,93 VALOREMPRESA = 6.950,60

Tal valor compreende o somatório dos valores presentes dos fluxos de caixas futuros e da perpetuidade, conforme indicação do capítulo 6, resumido acima.

# **Métodos de Avaliação Considerando o Risco**

Os métodos patrimonial e múltiplos não incorporam quaisquer componentes de risco aos cálculos do valor da empresa. O método do fluxo de caixa descontado, por sua vez, considera o risco, na medida em que utiliza a taxa de desconto

8. Exemplo de Aplicação 221

◈

ajustada a ele. Apesar disso, incorre em alguns problemas de valoração quando desconsidera adversidades nas projeções de outros parâmetros.

⊕

O componente de risco busca captar situações adversas, inerentes aos fenômenos de valorações estudados. A seguir, têm-se os métodos análise de cenários e simulação de Monte Carlo, que se diferem dos demais por incorporarem, de forma mais sistemática, tal componente de risco.

## **Análise de cenários**

O método de análise de cenários parte do pressuposto de que a empresa irá se deparar com cenários futuros distintos, considerando os aspectos internos e externos à organização. Para avaliar a empresa objeto, seguiremos as etapas explicadas no capítulo 7:

- **1.** Definição dos cenários de avaliação;
- **2.** Cálculo do valor da empresa para cada cenário;
- **3.** Estimativa da probabilidade de ocorrência de cada cenário;
- **4.** Cálculo do valor esperado da empresa.

#### **DEFINIÇÃO DOS CENÁRIOS DE AVALIAÇÃO**

Neste exemplo, que considera a M. Dias Branco, foram estabelecidos cinco cenários, conforme o quadro a seguir:

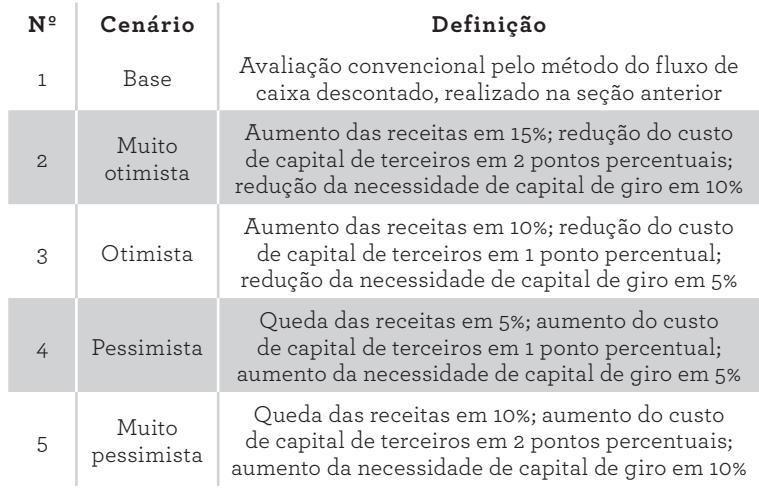

QUADRO 17. Cenários de avaliações

222 Seção IV — Aplicação Prática e Modelos de Planilha

◈

◈

Conforme visto no capítulo 7, na definição dos cenários de avaliação não há uma quantidade de cenários idealmente recomendada. Levando-se em consideração os esforços envolvidos, é comum serem adotados entre três e cinco cenários, incluindo o base. Em geral, o esforço é similar a repetir a primeira etapa do método de fluxo de caixa descontado para os demais cenários, mas amenizado, porque cada cenário não terá que ser refeito completamente, mas parcialmente. Serão alterados apenas alguns pontos que estão sujeitos a modificações, seguindo as premissas estabelecidas na terceira coluna do quadro anterior.

⊕

#### **CÁLCULO DO VALOR DA EMPRESA PARA CADA CENÁRIO**

A tabela a seguir registra as premissas alteradas e o valor da empresa em cada cenário. Na primeira coluna, observam-se a receita, o capital de terceiros, o capital de giro e o valor da empresa. As três variáveis foram escolhidas para simular um comportamento que altere os valores, dentro de um intervalo que considera cinco cenários. A primeira linha denomina os cinco cenários. A quarta coluna acomoda os valores relacionados ao *valuation* pelo fluxo de caixa descontado, da seção anterior, que consiste na situação base, ou cenário de referência. A situação base será o ponto de partida para as variações de cenários otimista, muito otimista, pessimista e muito pessimista.

Na segunda linha, verificam-se os valores para receita, em R\$ milhões, de cada cenário. Os valores percentuais assinalados entre parênteses informam a magnitude da variação de cada item. Na segunda e terceira linhas, têm-se as variáveis capital de terceiros e capital de giro. Na última linha, registram-se os valores da empresa, em R\$ milhões, para cada cenário. Os valores calculados desta última linha seguiram os passos indicados anteriormente pelo fluxo de caixa descontado convencional:

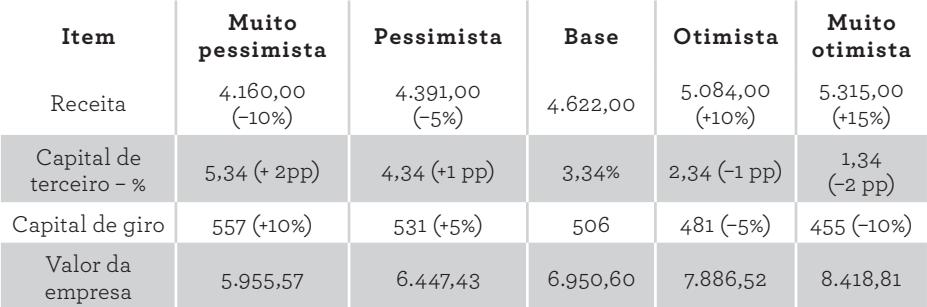

**Tabela 56.** Valores da M. Dias Branco para cada cenário

◈

⊕

## **ESTIMATIVA DA PROBABILIDADE DE OCORRÊNCIA DE CADA CENÁRIO**

A tabela abaixo apresenta, na segunda linha, as probabilidades de ocorrência para cada cenário. Devido às incertezas econômicas e políticas pelas quais o Brasil passa, optou-se por admitir uma probabilidade de apenas 50% de manutenção das premissas do modelo de *valuation* pelo fluxo de caixa descontado. Ressalta-se que esse cenário base foi estruturado sob premissas bastante restritivas. Para uma situação ainda mais crítica, considera-se uma probabilidade de 35% para os cenários pessimista e muito pessimista. Adotou-se apenas 15% de probabilidade para os cenários otimista e muito otimista, considerando que a economia brasileira, em 2016, tem dado sinais inexpressivos de recuperação:

⊕

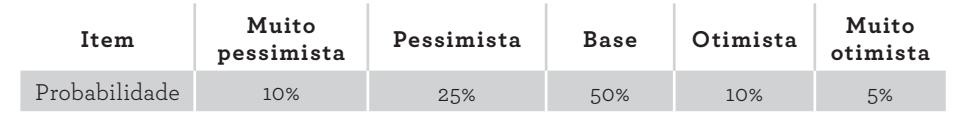

**Tabela 57.** Probabilidades de ocorrência de cada cenário

#### **CÁLCULO DO VALOR ESPERADO DA EMPRESA**

A tabela seguinte apresenta o cálculo do valor esperado da empresa considerando os cenários e suas probabilidades de ocorrência. Na primeira linha, tem-se a denominação do cenário. Na segunda linha, constam as probabilidades, seguidas na terceira linha pelos valores calculados da empresa, em R\$ milhões, para cada cenário. Na quarta linha, identifica-se o valor esperado da empresa, dado pela média ponderada pelas probabilidades de ocorrência do valor da empresa para os respectivos cenários. Portanto, o valor da empresa pelo método de análise de cenários é de R\$6.892,28 milhões:

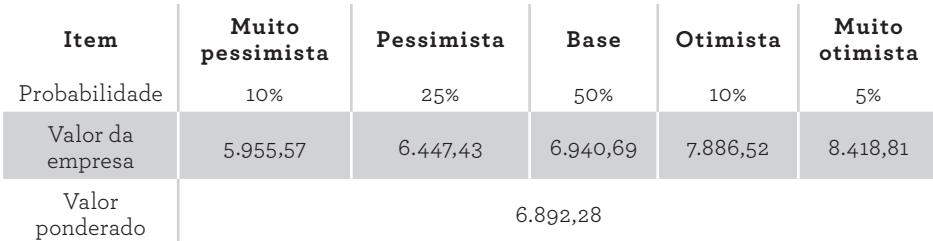

**Tabela 58.** Valor da M. Dias Branco considerando os cenários avaliados (em R\$ milhões)

224 Seção IV — Aplicação Prática e Modelos de Planilha

◈

◈

## **Simulação de Monte Carlo**

Para a simulação de Monte Carlo, conforme visto no capítulo 7, verifica-se um incremento na qualidade da análise quando se insere o fator risco, em comparação aos demais métodos estudados até aqui. Para o fluxo de caixa descontado, considera-se somente um cenário; para a análise de cenários, impõe-se um maior número de estimativas do valor da empresa, entretanto, um acréscimo de cenários ainda limitado. Por fim, na simulação de Monte Carlo, podem-se considerar milhares de cenários, nos aproximando de uma realidade mais condizente com o ambiente de risco no qual as empresas estão inseridas.

⊕

Para realizar uma simulação de Monte Carlo, desdobram-se os seguintes passos:

- **1.** Levantamento de premissas;
- **2.** Simulação de um cenário por meio da geração de valores para as contas estocásticas;
- **3.** Cálculo do valor presente líquido sobre o fluxo de caixa do cenário simulado;
- **4.** Repetição das etapas 2 e 3 n vezes, armazenando n VPLs em uma distribuição;
- **5.** Análise da distribuição dos valores presentes líquidos calculados.

#### **LEVANTAMENTO DE PREMISSAS**

Algumas premissas levantadas para o fluxo de caixa descontado são consideradas para o fluxo de caixa destinado à simulação de Monte Carlo. Para efeito de aplicação do método, utilizaram-se, como variáveis estocásticas, a receita, a necessidade de investimento em capital de giro (NIG), a inflação e o imobilizado e intangível bruto. As demais variáveis do fluxo de caixa não foram consideradas como variáveis estocásticas.

Um dos cenários gerados pelo método é apresentado na tabela a seguir. Na primeira linha, verificam-se os anos referentes ao período de 2015 a 2025. Na segunda linha, aponta-se o crescimento da receita, que define a evolução da receita da linha 3 da tabela. Os percentuais estabelecidos para o crescimento da receita seguiram as premissas definidas na seção anterior.

◈

◈

A receita para o método de simulação de Monte Carlo é estocástica. Para fazer variar o valor da receita, utilizou-se uma distribuição normal, por meio da função *INV.NORM (ALEATÓRIO(); Média; Desvio padrão)* do Excel®, que requer a média e o desvio padrão para definir o valor estocástico. Para a média de 2015, adotou-se o valor realizado de 2015, de R\$4.622 mil. O desvio padrão foi obtido pelos valores das receitas realizadas de 2013 a 2015. Para 2016, a média é igual ao projetado de 2016. O desvio padrão para 2016 é igual ao desvio padrão histórico atualizado pelo percentual de crescimento da receita de 2016. Para os demais anos, a média será sempre igual ao valor projetado para o respectivo ano, e o desvio será sempre o desvio do ano anterior mais o percentual de crescimento da receita do corrente ano.

⊕

Para as demais variáveis estocásticas, a média atendeu o mesmo critério. Para 2015, a média é o valor realizado de 2015. De 2016 a 2025, as médias são os valores projetados para os respectivos anos.

Para os desvios padrão, foram adotadas algumas particularidades. Para a necessidade de investimento em giro (NIG), o desvio padrão foi calculado a partir dos valores da NIG do ano corrente e do ano posterior. Para a taxa de inflação, o desvio padrão foi calculado a partir dos valores da inflação de 2016 a 2025. O desvio padrão do imobilizado bruto foi calculado a partir desta estatística histórica, entre 2013 e 2015.

Na quarta linha da tabela seguinte, obtém-se o EBIT como percentual da receita. Conforme premissa estabelecida na seção do fluxo de caixa descontado, a margem EBIT é 15,4% da receita. Como essa variável é derivada da receita, optou- -se por não considerá-la estocástica.

Na sexta linha, há o ciclo financeiro, em dias, da M. Dias Branco, útil para calcular a necessidade de investimento em capital de giro.

A próxima variável estocástica é a necessidade de investimento em giro (NIG), na sétima linha. A NIG é igual à receita x (ciclo financeiro/360). As duas últimas variáveis estocásticas são a inflação e o imobilizado e intangível bruto. A oitava linha traz a inflação prevista pelo IBGE, para cálculo do crescimento da receita, expressa na nona linha. Na sequência, tem-se o valor do imobilizado e intangível líquido, na décima linha. Na linha 11, observa-se o valor da depreciação, de 4,94% do imobilizado e intangível bruto. O CAPEX está na linha 12, obtido pela diferença entre o imobilizado corrente e o anterior mais a depreciação:

◈

⊕

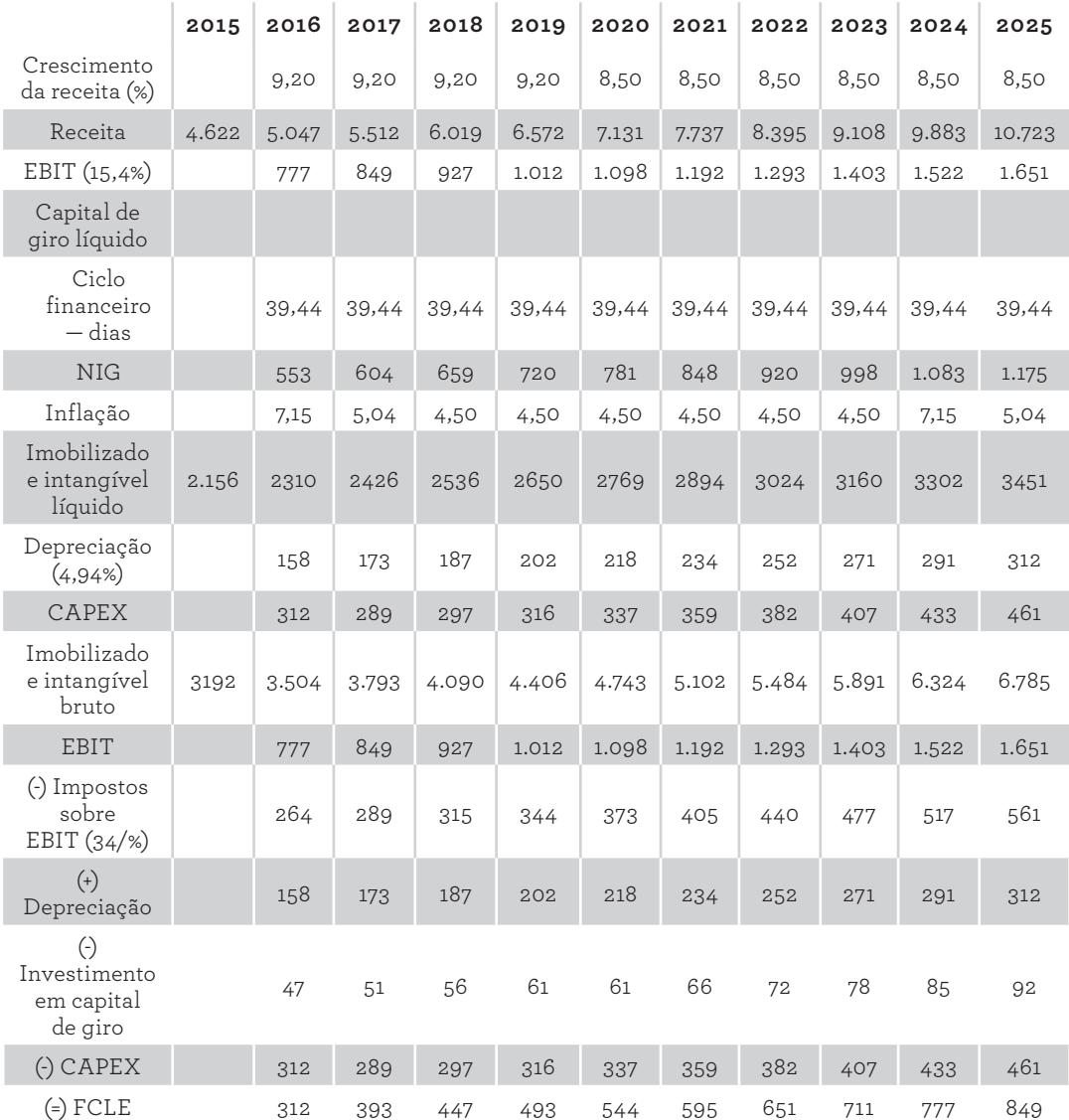

⊕

**Tabela 59.** Projeção do fluxo de caixa descontado para 2016 a 2025 (em R\$ milhões)

Na linha 13, verifica-se o imobilizado e intangível bruto, variável estocástica, gerada a partir da média e desvio padrão, seguindo uma distribuição normal. A partir da linha 14, inicia-se o cálculo do fluxo de caixa livre, que tem o EBIT como ponto de partida. Deste valor, subtraem-se os impostos, soma-se a depreciação e, por fim, subtraem-se o investimento em capital de giro e o CAPEX, obtendo-se o fluxo de caixa livre projetado em uma das simulações, determinado na última linha.

8. Exemplo de Aplicação 227

CG\_ValuationEmpresarial.indb 227 08/03/2018 14:48:15

⊕

⊕

## **SIMULAÇÃO DE UM CENÁRIO POR MEIO DA GERAÇÃO DE VALORES PARA AS CONTAS ESTOCÁSTICAS**

A tabela seguinte traz, além das variáveis da tabela anterior, na última linha, os valores presentes dos fluxos de caixa livres para o período de 2016 a 2025. Diferente da tabela da seção anterior, nesta o resultado é obtido fazendo variar os valores da receita, NIG, IPCA e imobilizado bruto; nas linhas com fundo cinza e fonte em negrito. Os valores foram variados pela função *INV.NORM (ALEATÓ-RIO(); Média; Desvio padrão)*, do Excel®, que requer a média e o desvio padrão para definir o valor estocástico; variáveis explicadas na seção anterior.

⊕

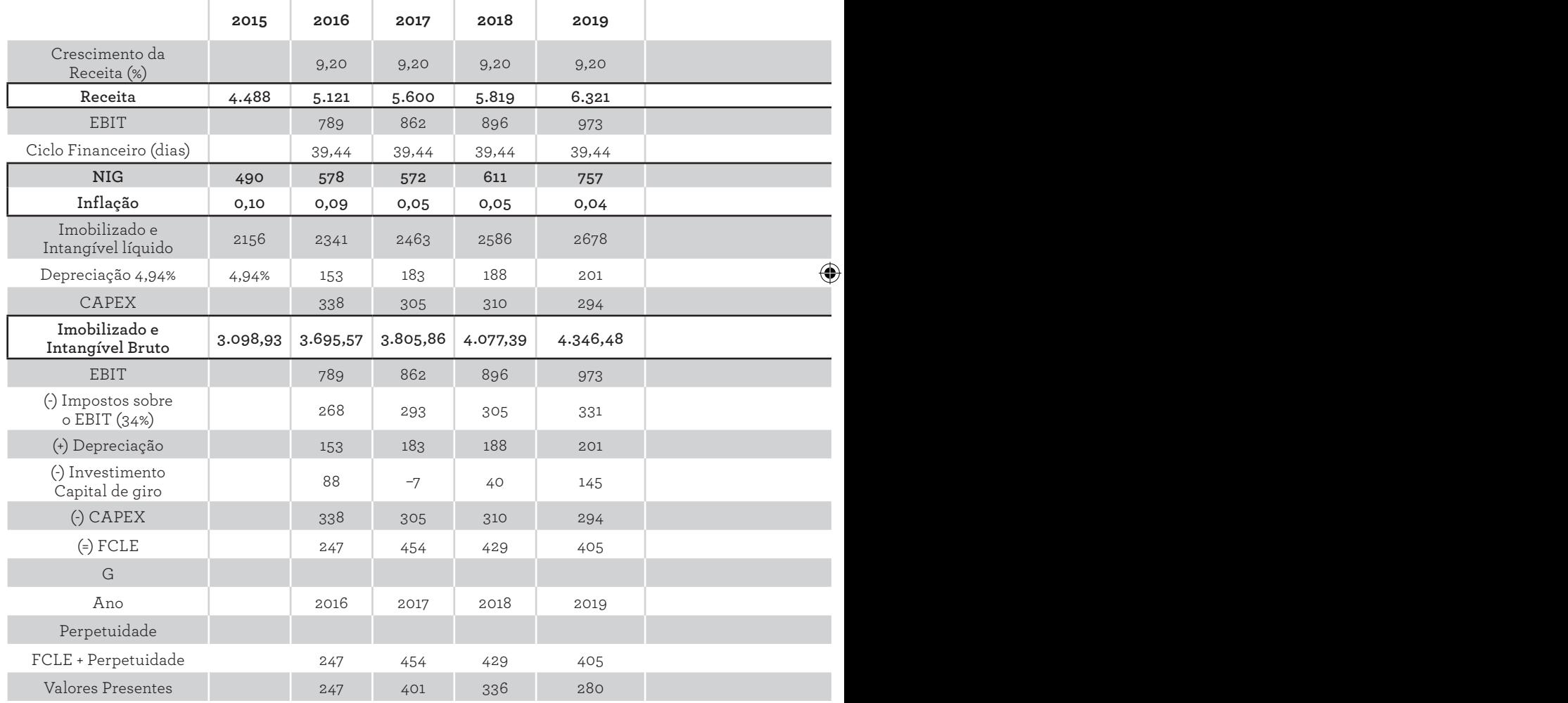

**Tabela 60.** Projeção do fluxo de caixa descontado para o período de 2016 a 2025 (em R\$ milhões)

228 Seção IV — Aplicação Prática e Modelos de Planilha

◈

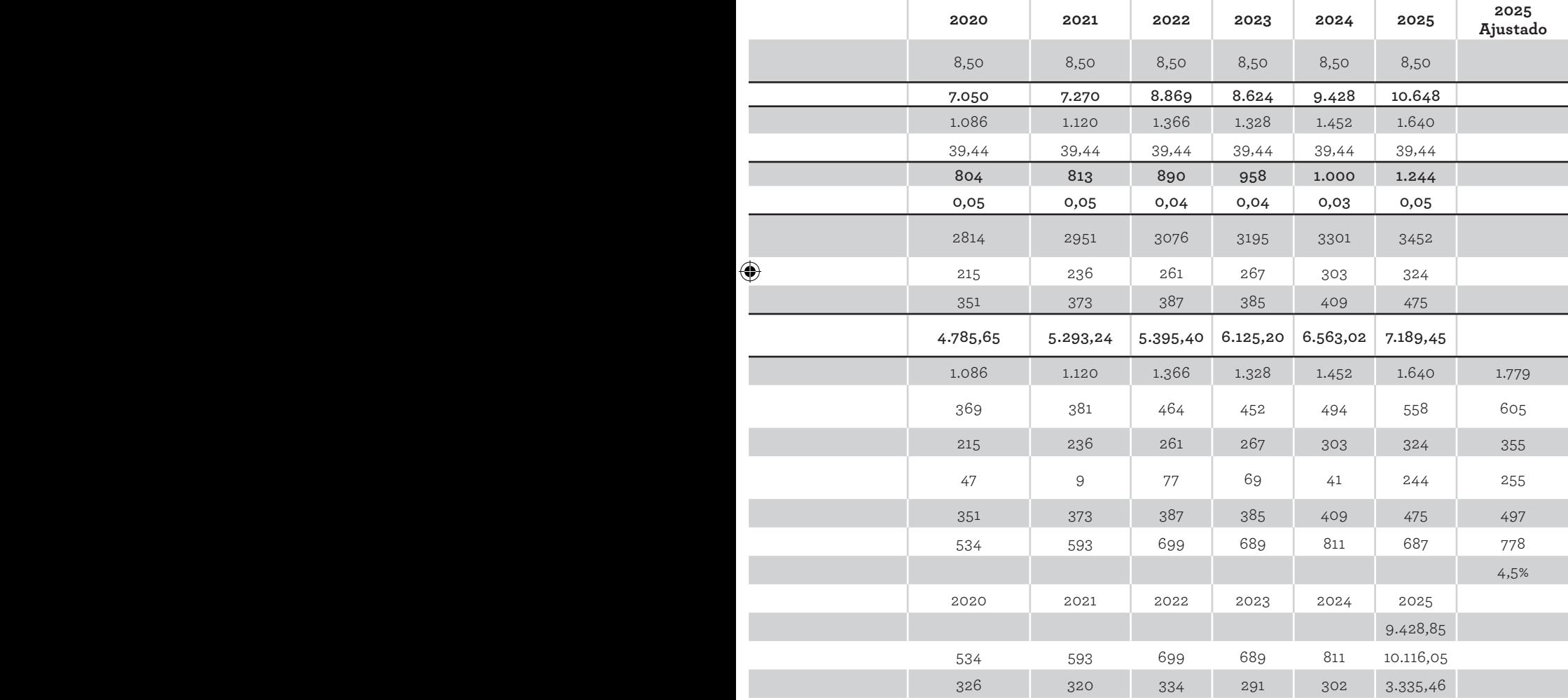

 $\bigoplus$ 

8. Exemplo de Aplicação 229

 $\bigoplus$ 

Este primeiro cenário, constitui um exemplo dos mil cenários que serão simulados para obtenção dos valores da empresa que formarão uma distribuição de frequência.

⊕

### **CÁLCULO DO VALOR PRESENTE LÍQUIDO SOBRE O FLUXO DE CAIXA DO CENÁRIO SIMULADO**

O valor da empresa, ou *firm value* — exposto na segunda coluna da última linha da próxima tabela —, de R\$6.171,66 milhões, é o somatório dos valores presentes dos fluxos de caixa futuros, distribuídos na quinta linha:

| Ano                                 | 2016     | 2017 | 2018 | 2019 | 2020 | 2021 | 2022 | 2023 | 2024 | 2025      |
|-------------------------------------|----------|------|------|------|------|------|------|------|------|-----------|
| Perpetuidade                        |          |      |      |      |      |      |      |      |      | 9.428,85  |
| FCLE                                | 247      | 454  | 429  | 405  | 534  | 593  | 699  | 689  | 811  | 10.116,05 |
| VPL                                 | 247      | 401  | 336  | 280  | 326  | 320  | 334  | 291  | 302  | 3.335,46  |
| Firm Value<br>- Valor da<br>empresa | 6.171,66 |      |      |      |      |      |      |      |      |           |

**Tabela 61.** Projeção do fluxo de caixa descontado para o período de 2016 a 2025 (em R\$ milhões)

Repetir esse procedimento n vezes produzirá n valores da empresa, que comporão uma distribuição de frequência que poderá informar um intervalo de valores aceitáveis para uma tomada de decisão.

## **REPETIÇÃO DAS ETAPAS 2 E 3 N VEZES, ARMAZENANDO N VPLS EM UMA DISTRIBUIÇÃO**

Na figura 51, com a aba Simulação, própria para a realização da simulação de Monte Carlo, verificam-se quatro aspectos. O primeiro aspecto, na linha 4, diz respeito ao valor da empresa, ou VPL, recuperado da aba Monte Carlo. O método utilizado para *valuation* é o de fluxo de caixa descontado.

O segundo aspecto é o quadro nas colunas A e B. Neste quadro, a linha 6 define o cabeçalho. A primeira coluna acumula o número de evento, neste caso, mil. A segunda coluna acumula os valores da empresa para mil cenários.

O terceiro aspecto é o quadro nas colunas E a G. Este resume estatisticamente a distribuição de mil cenário, ou mil valores da empresa. Como visto no capítulo

230 Seção IV — Aplicação Prática e Modelos de Planilha

◈

◈

7, após as iterações anteriores, cria-se uma série de resultados. Este conjunto de valores possibilita a realização de duas análises complementares.

⊕

Primeiramente, deve-se articular os dados para a elaboração de estatísticas descritivas, a fim de ampliar o conhecimento sobre o conjunto de valores por meio de medidas de concentração (média e mediana) e dispersão (desvio padrão, coeficiente de variação e valores mínimo e máximo).

Em segundo plano, é importante realizar uma análise sobre a distribuição de probabilidade, a qual esse conjunto de valores poderá se adequar. A adequação à determinada distribuição possibilita a estimação de probabilidades de ocorrência dos valores simulados, conforme funções de densidade específicas de cada distribuição.

O quarto e último aspecto da figura 51, situado nas colunas K e L, linhas 7 a 9, é um botão de macro. O botão está associado a um comando desenvolvido em Visual Basic, e faz variar as contas escolhidas para simulação, obtendo um valor de empresa para cada cenário, totalizando mil cenários, e acumulando-os no primeiro quadro:

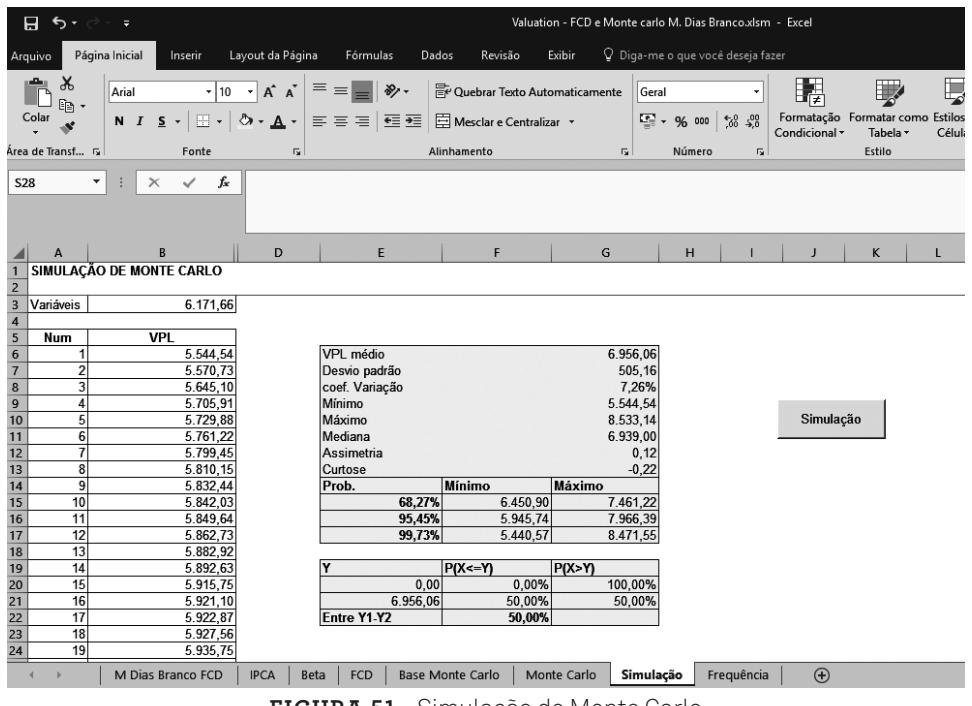

**Figura 51.** Simulação de Monte Carlo — mil cenários

8. Exemplo de Aplicação 231

◈

◈

A tabela 62 apresenta o resumo da distribuição de valores da M. Dias Branco produzido pelo comando associado ao botão de macro. Verifica-se, na referida tabela, várias estatísticas dos mil valores da empresa, acumulados na coluna B da aba simulação. Os valores de média e mediana, respectivamente R\$6.956.060.000,00 e R\$6.939.000.000,00, estão muito aproximados, característica de uma distribuição normal. A distribuição assumiu baixos desvio padrão e coeficiente de variação, o que corrobora com um comportamento normal para curva que representa este fenômeno. Para corroborar ainda mais com a possibilidade de se ter uma distribuição de valores aproximada da distribuição normal, observa-se um baixo valor de assimetria e curtose:

⊕

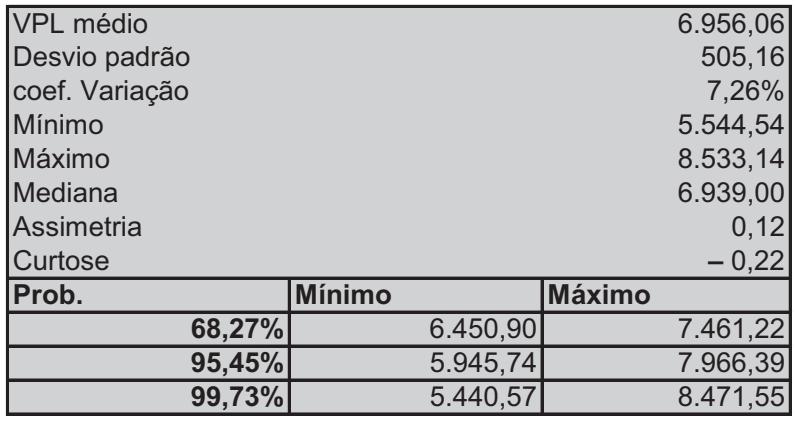

| İΥ                 | $P(X\leq Y)$ | P(X>Y)  |
|--------------------|--------------|---------|
| $0.00\vert$        | $0,00\%$     | 100,00% |
| 6.956,06           | 50,00%       | 50,00%  |
| <b>Entre Y1-Y2</b> | 50,00%       |         |

**Tabela 62.** Resumo estatístico da distribuição

Sobre a análise de distribuição de probabilidade, a M. Dias Branco apresentou VPLs normalmente distribuídos com média de R\$6.956.060.000,00 e o desvio padrão de R\$505.160.000,00. Pode-se, a partir dessas informações/características, estimar algumas probabilidades de ocorrências. A tabela seguinte sintetiza os intervalos de valores, considerando um, dois e três desvios padrão e suas probabilidades de ocorrência:

Prova: CG\_ValuationEmpresarial\_Capitulo8 Liberado em: 08/03/18

◈

◈

| <b>Desvios</b><br>padrão | Valor médio<br>menos x desvios<br>padrão | Valor médio<br>mais x desvios<br>padrão | Prob.<br>acumulada | Prob.<br>acumulada<br>$\mathbf{2}$ | Intervalo de<br>probabilidade |
|--------------------------|------------------------------------------|-----------------------------------------|--------------------|------------------------------------|-------------------------------|
|                          | R\$ 6.450.900.000,00                     | R\$7.461.220.000,00                     | 15,87%             | 84,13%                             | 68,27%                        |
| $\mathcal{L}$            | R\$5.945.740.000,00                      | R\$7.966.390.000,00                     | 2.28%              | 97,72%                             | 95,45%                        |
| 3                        | R\$ 5.440.570.000,00                     | R\$8.471.550.000,00                     | 0,13%              | 99,87%                             | 99,73%                        |

**Tabela 63.** Probabilidades de ocorrência da M. Dias Branco

A primeira coluna informa o número de desvios padrão usado. A segunda, calcula o valor médio menos x desvios padrão. O valor x é o número de desvios padrão, expresso na primeira coluna. A terceira coluna apresenta o valor médio mais x desvios padrão. A quarta coluna mostra a probabilidade acumulada calculada até o valor inferior do intervalo, informado na segunda coluna e, na quinta coluna, a probabilidade até o valor da terceira coluna. Lembrando que a distribuição acumulada 1 e 2, colunas 3 e 4, respectivamente, é calculada pela função *DIST.NORM.N* do Excel®, que fornece a probabilidade acumulada de ocorrência de um determinado valor dentro de uma distribuição normal.

Observa-se, portanto, que há 15,87% (quarta coluna) de probabilidade de que o valor da M. Dias Branco seja menor ou igual a R\$6.450.900.000,00 dentro desta distribuição. O percentual de 84,13% (quinta coluna) indica que há probabilidade de 84,13% de que o valor seja menor ou igual a R\$7.461.220.000,00. A última coluna indica que há 68,27% de probabilidade de que o valor esteja dentro do intervalo com limite inferior de R\$6.450.900.000,00 e limite superior de R\$7.461.220.000,00. Essa análise considera um intervalo a partir da média, subtraindo e adicionando somente um desvio padrão. Para dois e três desvios padrão, o intervalo é ampliado, e está definido nas linhas 3 e 4, com probabilidades de ocorrência de 95,45% e 99,73%, respectivamente.

Em adição, os resultados evidenciam que não há probabilidade de que o valor da empresa seja inferior a zero. Em nenhuma situação simulada houve valor negativo, o que é um bom indicador, em termos de risco assumido, ao investir na empresa. Possivelmente, isso ocorreu em função da maturidade alcançada pela empresa, havendo uma expectativa de certa estabilidade em seus resultados, o que favorece essa circunstância. A título de análise comparativa, ao se avaliar uma empresa em início de funcionamento, como, por exemplo, uma *startup*, pode-se verificar uma probabilidade relevante de ter valor negativo, em função de ainda não ter alcançado um patamar de geração de caixa razoavelmente estável.

◈

◈

## **ANÁLISE DA DISTRIBUIÇÃO DOS VALORES PRESENTES LÍQUIDOS CALCULADOS**

A figura 52 recupera as informações dos valores acumulados na aba Simulação. Os valores da primeira coluna serão alocados para representar um determinado intervalo, que será comparado aos valores acumulados na coluna B da aba Simulação. O primeiro valor da coluna A, linha 1, da figura 52, recupera o menor valor da figura 51.

 $\bigoplus$ 

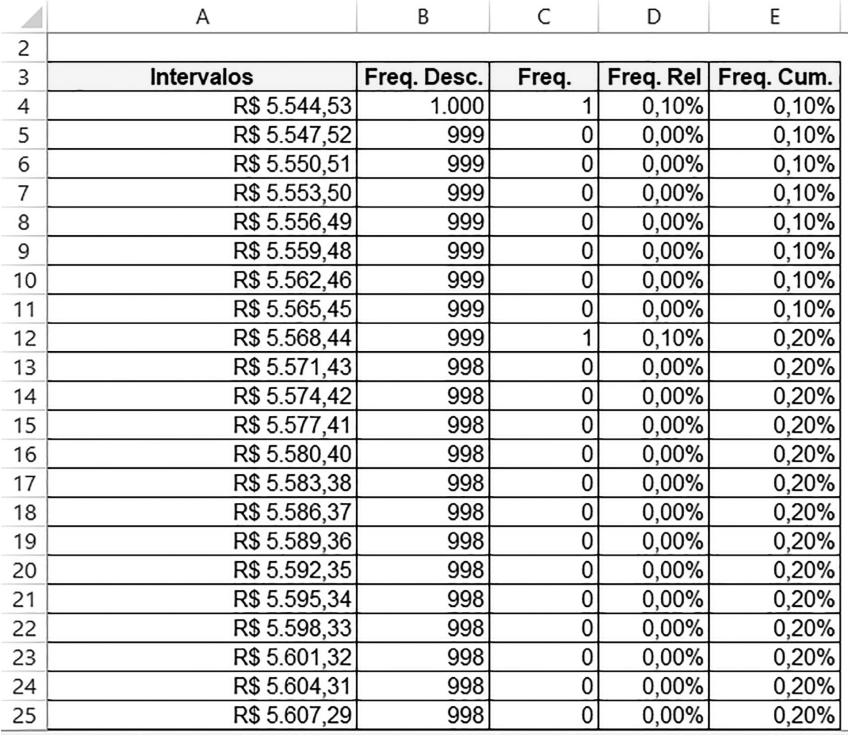

**Figura 52.** Distribuição de frequência relativa e acumulada

234 Seção IV — Aplicação Prática e Modelos de Planilha

 $\bigcirc$ 

⊕

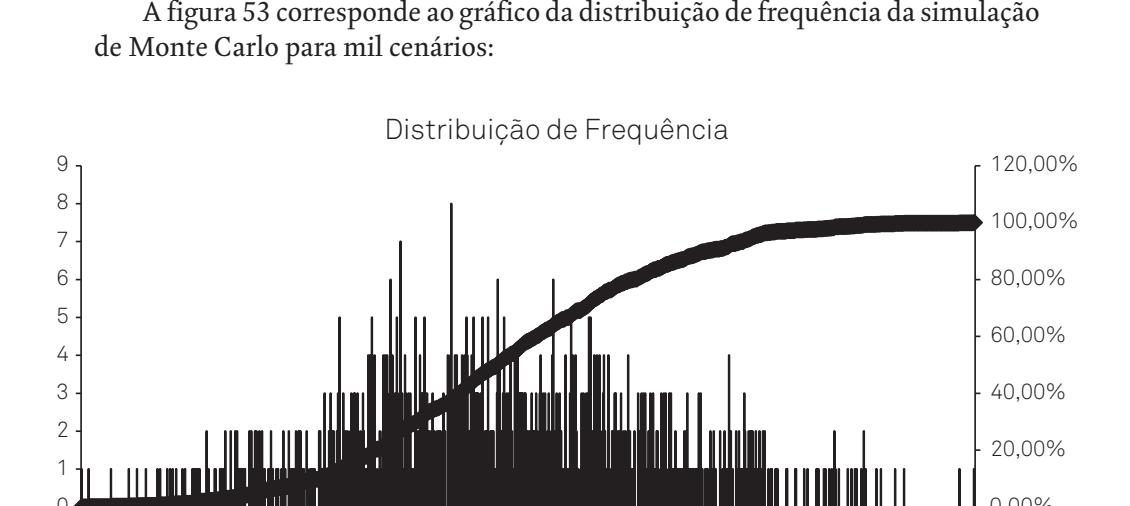

⊕

**Figura 53.** Histograma da avaliação em mil cenários

# **Sumário dos Valores da M. Dias Branco Considerando os Métodos Aplicados**

No quadro a seguir, observam-se os valores calculados da empresa conforme os diversos métodos apresentados. O valor da empresa é formado pelo valor do proprietário, ou patrimônio líquido, e a dívida. A dívida da M. Dias Branco, em 2015, foi de R\$755.144,00 mil, segundo demonstrativos financeiros disponíveis no anexo integrante deste livro, acessível no site da Alta Books.

A primeira coluna elenca os diversos métodos utilizados para valoração da M. Dias Branco, em 2015. Na segunda coluna, constam os valores dos patrimônios líquidos, calculados a partir dos métodos indicados na primeira coluna. Estes valores da coluna 2 são inerentes aos valores do proprietário, sem dívida. Para os quatro primeiros métodos, os valores do patrimônio líquido foram calculados conforme apresentação anterior. A partir desses valores, chega-se ao valor da empresa como um todo (terceira coluna), acrescentando o valor da dívida nesta data (R\$755.144,00 mil) ao valor do patrimônio líquido.

8. Exemplo de Aplicação 235

0

◈

0,00%

◈

Os três últimos métodos calculam diretamente o valor da empresa, ou *firm value* (última coluna), compreendendo o valor das dívidas de curto e longo prazo e o patrimônio líquido. A partir desses valores calculados, que são expressos como faixas de valores nas duas últimas linhas, podem ser calculados os valores dos patrimônios líquidos, pela subtração do valor da empresa do seu endividamento:

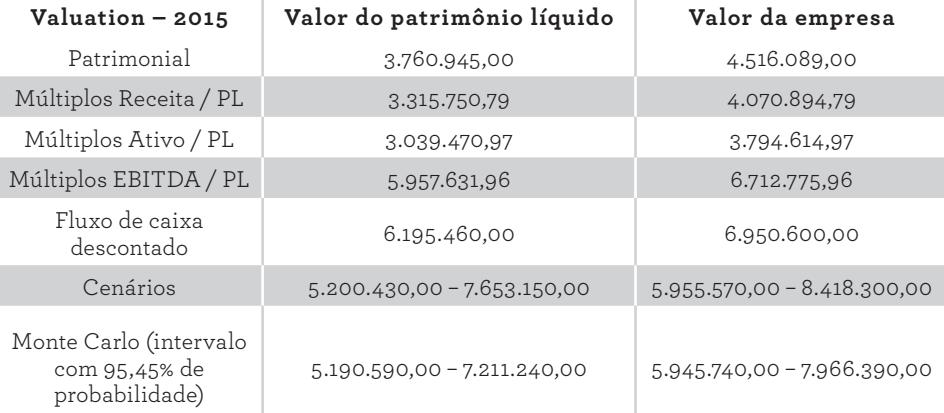

**Tabela 64.** Valuation 2015 da M. Dias Branco considerando os diversos métodos (em R\$ milhões)

Ao observar os diversos valores, constata-se que, os obtidos pelos métodos patrimonial e múltiplos, exceto o múltiplo EBITDA/PL, representam aproximadamente 60% dos valores obtidos pelos métodos que utilizam o fluxo de caixa descontado. Isso sugere que os métodos de valor patrimonial e de múltiplos (a depender do múltiplo) não captam completamente a geração futura de caixa que a empresa proporciona.

Conforme visto no capítulo 6, estima-se que o método do fluxo de caixa descontado seja um dos mais utilizados para *valuation*. Esse método também foi utilizado como base conceitual e operacional para valorar a empresa pelos métodos de cenários e simulação de Monte Carlo. Ao considerar esse método, pressupõe- -se que o valor de qualquer ativo, inclusive uma empresa, é o que ela pode gerar de retorno (ou de caixa) no futuro.

Os valores obtidos, tendo como base o fluxo de caixa descontado, giram em torno de R\$6,9 bilhões. Conforme demonstrativo da M. Dias Branco, em 2015, a empresa tinha R\$113.000.000,00 em ações. O preço da ação, em 30 de dezembro de 2015, segundo a Bolsa de Valores de São Paulo, era de R\$65,61, que resulta um valor da empresa de R\$7.413.930.000,00.

◈

Isso sugere que, pelo menos nesta data, o mercado está valorizando a empresa, com premissas ligeiramente mais otimistas do que as aqui estabelecidas. Em relação à valoração pelo fluxo de caixa descontado, por exemplo, o valor de mercado é 6,67% maior ([7.413.930.000 / 6.950.600.000] – 1), o que não é uma diferença percentual muito expressiva. Além disso, verifica-se que o valor de mercado está entre os valores mínimo e máximo calculados pelos métodos de análise de cenários e Monte Carlo. Portanto, a avaliação de mercado não está significativamente distante do que foi aqui calculado pelos métodos baseados em fluxo de caixa descontado, nos levando a crer que, à despeito de possíveis diferenças de premissas sobre o futuro, há um certo alinhamento entre os valores de mercado e os alcançados a partir do emprego desses métodos.

⊕

⊕

◈

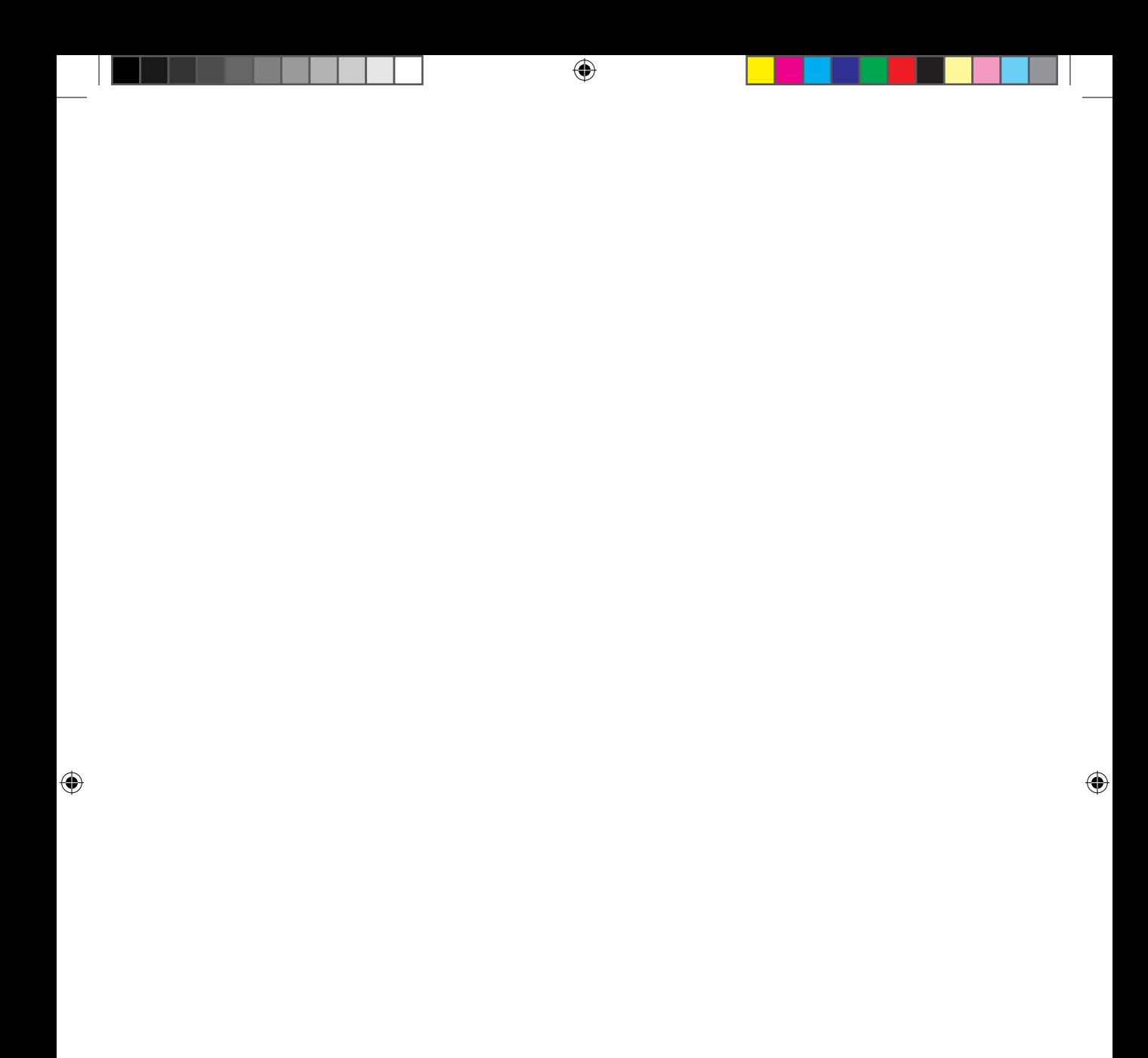
# **9. Modelo em Planilha Eletrônica**

Após a apresentação dos aspectos teóricos e de um exemplo prático de valuation, este último capítulo apresentará dois modelos de planilhas eletrônicas para calcular o valor de empresas. Estas planilhas estão disponibilizadas para download no site da Alta Books (www.altabooks.com.br). O software utilizado foi a planilha eletrônica Excel®, versão 2016, pertencente ao pacote Office® da Microsoft®. Serão propostas duas planilhas modelo para a operacionalização dos métodos de avaliações abordados. A primeira, é uma planilha que contém os métodos determinísticos de avaliação. A segunda, operacionaliza as abordagens probabilísticas. Ambas serão explicadas ao longo deste capítulo.

⊕

Antes de partir para as planilhas propostas e disponibilizadas, porém, é importante ressaltar um aspecto relevante. Essas planilhas são modelos genéricos, tentando, dentro do possível, permitir a avaliação de empresas de qualquer porte e tipo. No entanto, tal pretensão parece ser irreal, considerando as particularidades de cada processo de avaliação, sobretudo no que se refere à formação dos fluxos de caixa que servem de base à avaliação. Portanto, tais modelos certamente requerem adaptações por parte do usuário para o seu uso adequado em cada caso. Sendo assim, o emprego de tais planilhas deve ser feito com cuidado e esmero, sobretudo quando novas fórmulas forem desenvolvidas.

 $\mathcal P$  and  $\mathcal P$ 

◈

◈

Como exemplo imediato disso, tem-se a própria planilha empregada para fazer a avaliação, no capítulo anterior. Ela foi alterada em vários pontos de maneira a acomodar as particularidades da empresa avaliada, bem como as informações disponíveis.

⊕

## **Modelo Determinístico**

No menu principal, da planilha *Valuation* — Modelo determinístico, acesse a aba Orientações Gerais para conhecer os primeiros passos sobre como navegar no arquivo. Orientações adicionais foram incluídas nas demais abas, com maior especificidade para cada passo do processo de *valuation*. Após a leitura atenta de todas as orientações gerais, recomenda-se seguir para a aba Menu Principal para ter acesso aos links de todas as abas das fases de construção do modelo.

### **Método patrimonial**

Para o método patrimonial, em comparação aos demais métodos, adota-se uma operacionalização mais simples. Basicamente, admite-se dois passos: primeiro, digitam-se as informações necessárias que estão disponíveis nos balanços das empresas; em seguida, procede-se com algumas formatações. A planilha modelo tem a maioria das formatações necessárias.

Na planilha *Valuation* — Modelo determinístico, acesse a aba Menu Principal. Nesta aba, conforme a figura a seguir, as palavras não sublinhadas são informativas. As palavras sublinhadas contêm links, que, se acionados por um clique simples do mouse, acessarão outras abas, conforme especifica cada palavra.

Para começar o *valuation* pelo método patrimonial, acesse a aba Patrimonial, com um clique simples na célula da linha 13, denominada Patrimonial. A seta na figura a seguir elucida melhor o comando.

◈

◈

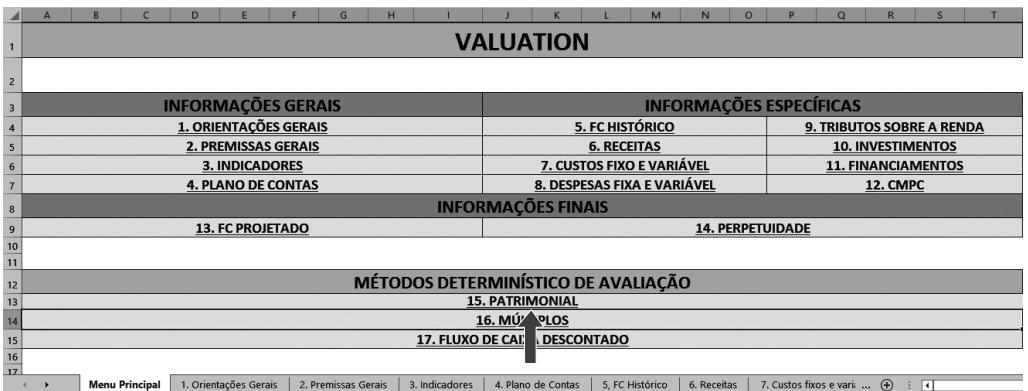

⊕

**Figura 54.** Menu principal para os métodos determinísticos de valuation

Todas as abas da planilha que são acessadas via Menu Principal contêm na célula A1 um link que devolve o comando para a aba Menu Principal. A partir do menu principal, o usuário navega entre as demais abas e retorna para o menu sempre que necessitar. Ao acionar o link do método patrimonial, o usuário é direcionado para as digitações e formatações pertinentes, na aba 15, conforme a próxima figura:

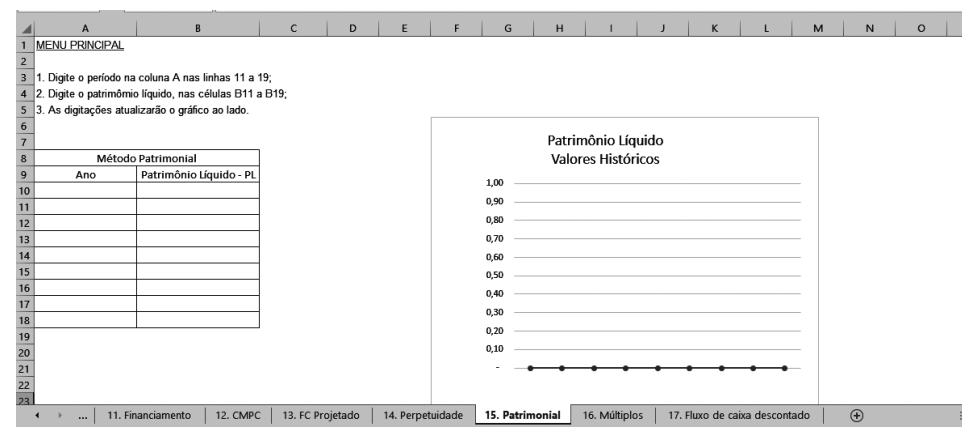

**Figura 55.** Aba 15 – Método patrimonial

 $\bigcirc$ 

⊕

A aba 15, do método patrimonial, contém instruções específicas, uma tabela e um gráfico. Na tabela, na coluna A, linhas 10 a 18, o usuário deverá digitar o período de análise, e o valor patrimonial na coluna B, linhas 10 a 18. O gráfico, colunas F a M, linhas 6 a 23, ao lado da planilha, será atualizado sempre que os valores de interesse do usuário sejam digitados na tabela.

⊕

Na simulação do usuário, este período pode ser abreviado para menos de 9 anos, ou expandido. Nos dois casos, faz-se necessário formatar a área da planilha que receberá o histórico, bem como a área do gráfico, para compreender um período diferente de 9 anos.

#### **Múltiplos de mercado**

Para a aba 16, de múltiplos, vários parâmetros de comparações podem ser utilizados para fazer a avaliação de uma empresa, conforme especificado no capítulo 6, quadro 4. Diferentemente do método patrimonial, o método por múltiplos requer a digitação de um maior número de informações, e a aplicação de algumas fórmulas.

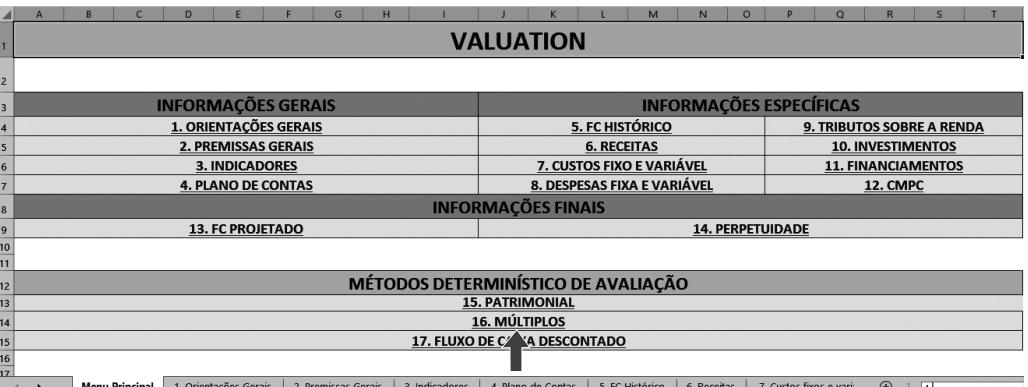

Na aba do Menu Principal, acesse a aba 16, de Múltiplos, com um simples clique na célula, conforme indica a seta na figura a seguir.

**Figura 56.** Menu principal para os métodos determinísticos de valuation

Após um clique simples no link indicado (16. Múltiplos), o usuário é direcionado para aba 16, conforme ilustrado na figura seguinte:

242 Seção IV — Aplicação Prática e Modelos de Planilha

◈

◈

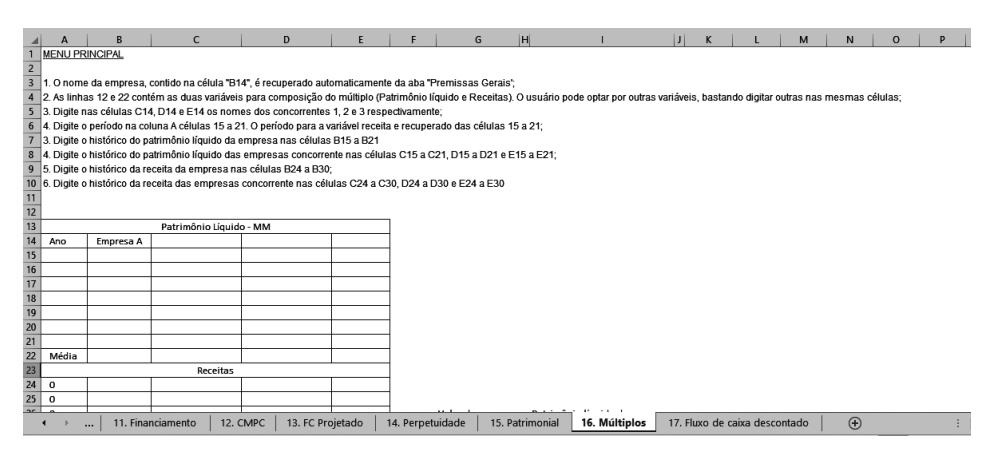

⊕

**Figura 57.** Aba 16 — Método de múltiplos

Na figura 57, o usuário terá acesso, inicialmente, às instruções para o uso desta aba. Na coluna A, linhas 15 a 21, digite cada ano para um período de 7 anos, referente ao patrimônio líquido. Na mesma coluna A, linhas 23 a 29, para as receitas, os anos são recuperados automaticamente da digitação anterior, pois deve se referir ao mesmo período. Nas colunas B, C, D e E, linhas 15 a 21, digite os patrimônios líquidos para quatro empresas. Na coluna B, para a empresa que se quer valorar, e nas demais colunas, para as outras três empresas comparativas.

Digite as receitas, do mesmo período considerado para o patrimônio líquido, para as quatro empresas, nas colunas B, C, D e E, nas linhas 24 a 30. As demais células desta aba serão preenchidas automaticamente, conforme as diversas fórmulas disponíveis no modelo. O valor da empresa, considerando o múltiplo, pode ser verificado na célula K25.

#### **Fluxo de caixa descontado**

Utilizar o fluxo de caixa descontado para valorar a empresa requer um número significativo de informações adicionais. Algumas premissas precisam ser consideradas e digitadas em abas específicas para a construção do resultado. Antes de acessar a aba 17, própria de valoração de empresas pelo fluxo de caixa descontado, o usuário deverá acessar outras abas para realizar as diversas fases do processo.

◈

◈

No menu principal, cada link tem um número sugerindo uma sequência lógica a ser seguida pelo usuário, sendo 1 para as Orientações Gerais, 2 para Premissas Gerais, 3 para Indicadores, e assim sucessivamente, até o número 17, para o Método do Fluxo de Caixa Descontado. Os links de 1 a 14 são abas específicas para a valoração pelo fluxo de caixa descontado. Se o usuário preferir, ou perceber uma necessidade distinta, pode optar por outra sequência, pois essa lógica não é mandatória.

⊕

Após conhecer as orientações gerais expressas na respectiva aba, o usuário deverá digitar as premissas gerais contidas na aba de Premissas Gerais, clicando no link indicado pela seta, na figura a seguir:

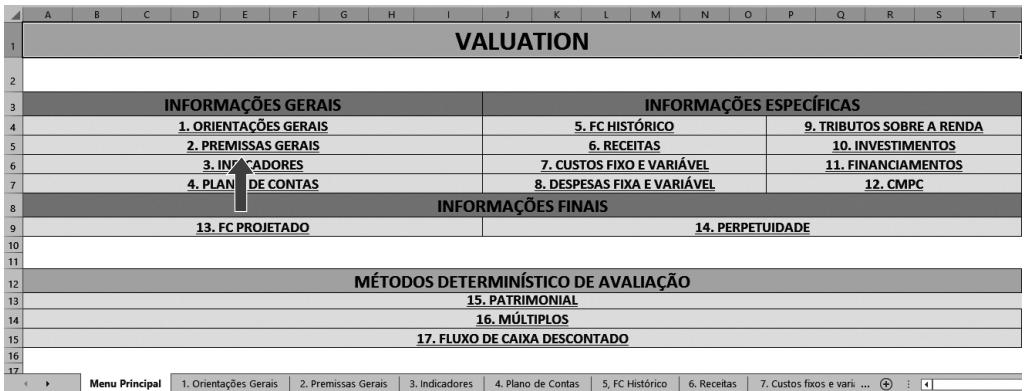

**Figura 58.** Menu principal para os métodos determinísticos de valuation

O link remete o usuário para aba 2, de Premissas Gerais, conforme a figura seguinte:

|                                                                                 | $\overline{A}$                                                                                          | B                     |                     | $\mathsf{C}$   |                    |                 |             | D                                                     |    |
|---------------------------------------------------------------------------------|----------------------------------------------------------------------------------------------------|-----------------------|---------------------|----------------|--------------------|-----------------|-------------|-------------------------------------------------------|----|
|                                                                                 | <b>MENU PRINCIPAL</b>                                                                                   |                       |                     |                |                    |                 |             |                                                       |    |
|                                                                                 | 2 Premissas Gerais                                                                                      |                       |                     |                |                    |                 |             |                                                       |    |
| $\overline{\mathbf{3}}$                                                         |                                                                                                    |                       |                     |                |                    |                 |             |                                                       |    |
| $\overline{4}$                                                                  | 1. Na coluna "A" tem-se indicações de premissas;                                                        |                       |                     |                |                    |                 |             |                                                       |    |
|                                                                                 | 5 2. Na coluna "B" o usuário deverá indicar a informação relacionada a premissa;                        |                       |                     |                |                    |                 |             |                                                       |    |
|                                                                                 | 6 3. O usuário poderá incluir outras premissas.                                                         |                       |                     |                |                    |                 |             |                                                       |    |
|                                                                                 | 7 4. Na célula "B15" o usuário deverá escolher o enquadramento tributário que condiz com o seu negócio. |                       |                     |                |                    |                 |             |                                                       |    |
|                                                                                 | 8 5. Na célula B16 digite a taxa de crescimento relacionada à perpetuidade.                             |                       |                     |                |                    |                 |             |                                                       |    |
| $\frac{1}{9}$                                                                   |                                                                                                    |                       |                     |                |                    |                 |             |                                                       |    |
|                                                                                 | 10 Premissas                                                                                            |                       |                     |                |                    |                 |             |                                                       |    |
|                                                                                 | 11 Indicação de premissas                                                                               | Informação            |                     |                |                    |                 |             |                                                       |    |
|                                                                                 | 12 Nome da empresa                                                                                      | Empresa A             |                     |                |                    |                 |             |                                                       |    |
|                                                                                 | 13 Periodo Explícito                                                                                    | 120 meses             |                     |                |                    |                 |             |                                                       |    |
|                                                                                 | 14 Ano Histórico                                                                                        | 2016                  |                     |                |                    |                 |             |                                                       |    |
|                                                                                 | 15 Enquadramento tributário                                                                             | <b>SIMPLES</b>        |                     |                |                    |                 |             |                                                       |    |
|                                                                                 | 16 Taxa de crescimento perpetuidade                                                                     | 0.5%                  |                     |                |                    |                 |             |                                                       |    |
| 17                                                                              |                                                                                                    |                       |                     |                |                    |                 |             |                                                       |    |
| 18                                                                              |                                                                                                    |                       |                     |                |                    |                 |             |                                                       |    |
| 19                                                                              |                                                                                                    |                       |                     |                |                    |                 |             |                                                       |    |
| $\overline{20}$                                                                 |                                                                                                    |                       |                     |                |                    |                 |             |                                                       |    |
| 21                                                                              |                                                                                                    |                       |                     |                |                    |                 |             |                                                       |    |
|                                                                                 |                                                                                                    |                       |                     |                |                    |                 |             |                                                       |    |
|                                                                                 |                                                                                                    |                       |                     |                |                    |                 |             |                                                       |    |
|                                                                                 |                                                                                                    |                       |                     |                |                    |                 |             |                                                       |    |
|                                                                                 |                                                                                                    |                       |                     |                |                    |                 |             |                                                       |    |
| $\frac{22}{23}$ $\frac{23}{24}$ $\frac{24}{25}$ $\frac{25}{26}$ $\frac{26}{27}$ |                                                                                                    |                       |                     |                |                    |                 |             |                                                       |    |
|                                                                                 | Menu Principal<br>٠                                                                                     | 1. Orientações Gerais | 2. Premissas Gerais | 3. Indicadores | 4. Plano de Contas | 5. FC Histórico | 6. Receitas | 7. Custos fixos e varia<br>$\left( \bigoplus \right)$ | ाग |

**Figura 59.** Aba 2 — Premissas Gerais

244 Seção IV — Aplicação Prática e Modelos de Planilha

◈

◈

Na aba 2, de Premissas Gerais, nas primeiras linhas, o usuário conhecerá as instruções específicas de uso e, em seguida, a partir da linha 10, encontrará uma tabela para inserção de algumas premissas gerais do modelo. As premissas são indicadas na tabela de premissas, na coluna A, e na coluna B, encontram-se as informações para as respectivas premissas. As informações digitadas na coluna B serão recuperadas por diversas outras abas. Nas instruções específicas das outras abas de destino, serão mencionadas essas recuperações.

Na figura seguinte, que apresenta a aba 3, própria para os indicadores, verificam-se os principais indicadores econômicos brasileiros. Esta aba tem caráter informativo, para auxiliar o usuário na definição de premissas relacionadas às projeções de variáveis que são impactadas pelos referidos indicadores. Os indicadores constantes nas diversas tabelas da aba 3 não exaurem o elenco de indicadores econômicos disponíveis. A depender da empresa, assim como do segmento de atuação, outros indicadores poderão ser mais apropriados, como o INCC, quando o processo de *valuation* envolver incorporadoras ou construtoras, por exemplo. Dessa forma, cabe ao usuário adotar os indicadores apresentados na referida aba, ou optar por outros, o que demandará a inserção de novas tabelas por parte do usuário.

|                |                                                                                                    |         |                       | D        |                     |         | G              | н       |                    |         | K.              |             | M       | N                       | $\Omega$ |                                    | $\Omega$ |           |
|----------------|----------------------------------------------------------------------------------------------------|---------|-----------------------|----------|---------------------|---------|----------------|---------|--------------------|---------|-----------------|-------------|---------|-------------------------|----------|------------------------------------|----------|-----------|
|                | <b>MENU PRINCIPAL</b>                                                                                                    |         |                       |          |                     |         |                |         |                    |         |                 |             |         |                         |          |                                    |          |           |
| $\overline{2}$ | Indicadores Econômicos                                                                                                    |         |                       |          |                     |         |                |         |                    |         |                 |             |         |                         |          |                                    |          |           |
| $\overline{3}$ |                                                                                                    |         |                       |          |                     |         |                |         |                    |         |                 |             |         |                         |          |                                    |          |           |
| $\overline{4}$ | 1. Abaixo indicadores importantes para projeções das diversas contas. Tais indicadores não serão recuperados em fórmulas de outras planilhas deste arquivo;                                                                                                    |         |                       |          |                     |         |                |         |                    |         |                 |             |         |                         |          |                                    |          |           |
|                | 5 2. Estes indicadores têm caráter informativo e devem ser utilizados como premissas para cálculo de algumas variáveis do modelo:                                                                                                    |         |                       |          |                     |         |                |         |                    |         |                 |             |         |                         |          |                                    |          |           |
|                | 6 2. Ao lado de cada indicador tem-se a fonte de pesquisa para futuras atualições;                                                                                                    |         |                       |          |                     |         |                |         |                    |         |                 |             |         |                         |          |                                    |          |           |
|                | 3. Para o IGMP tem-se o histórico de ian/2013 a nov/2016. Na linha 14 tem-se o índice mensal. Na linha 15 tem-se o acumulado de 1 a 12 meses. Na linha 17 tem-se a média de cada ano. Na linha 18 tem-se o                                                                                   |         |                       |          |                     |         |                |         |                    |         |                 |             |         |                         |          |                                    |          |           |
|                | 7 acumulado de cada ano:                                                                                                    |         |                       |          |                     |         |                |         |                    |         |                 |             |         |                         |          |                                    |          |           |
|                | 8 4. A projecão do IGPM para 2017 e sua média geométrica mensal tem como fonte o relatório focus de 02/12/2016:<br>9 5. Considerou-se o período de 2009 a 2016 para o salário mínimo, e a sua variação anual. Tem-se ainda, em aberto, o período de 2017 a 2030, para atualizações oportuna; |         |                       |          |                     |         |                |         |                    |         |                 |             |         |                         |          |                                    |          |           |
|                |                                                                                                    |         |                       |          |                     |         |                |         |                    |         |                 |             |         |                         |          |                                    |          |           |
| 10             |                                                                                                    |         |                       |          |                     |         |                |         |                    |         |                 |             |         |                         |          |                                    |          |           |
| 11<br>12       |                                                                                                    |         |                       |          |                     |         |                |         |                    |         |                 |             |         |                         |          |                                    |          |           |
|                | 13 IGPM (http://www.portalbrasil.net/iqpm.htm)                                                                                                    |         |                       |          |                     |         |                |         |                    |         |                 |             |         |                         |          |                                    |          |           |
| 14             |                                                                                                    |         |                       |          |                     |         |                |         |                    |         |                 |             |         |                         |          |                                    |          |           |
|                | 15 Mês/Ano                                                                                                    | ian/13  | fev/13                | mar/13   | abr/13              | mail13  | jun/13         | iul/13  | ago/13             | set/13  | out/13          | nov/13      | dez/13  | ian/14                  | fev/14   | mar/14                             | abr/14   | mai/1     |
|                | 16 Indice IGPM                                                                                                    | 0.3400% | 0.2900%               | 0.2100%  | 0.1500%             | 0.0000% | 0.7500%        | 0.2600% | 0.1500%            | 1,5000% | 0.8600%         | 0.2900%     | 0,6000% | 0.4800%                 | 0.3800%  | 1,6700%                            | 0.7800%  | $-0.1301$ |
|                | 17 Acumulado                                                                                                    | 0.3400% | 0.6310%               | 0.8423%  | 0.9936%             | 0.9936% | 1.7510%        | 2.0156% | 2.1686%            | 3.7011% | 4.5930%         | 4.8963%     | 5.5257% | 0.4800%                 | 0.8618%  | 2.5462%                            | 3.3461%  | 3.211     |
| 18             |                                                                                                    | 2013    | 2014                  | 2015     | 2016                |         |                |         |                    |         |                 |             |         |                         |          |                                    |          |           |
|                | 19 Média Mensal                                                                                                    | 0.4492% | 0.3012%               | 0,8355%  | 0.5840%             |         |                |         |                    |         |                 |             |         |                         |          |                                    |          |           |
|                | 20 Acumulado Anual                                                                                                    | 5.5257% | 3.6749%               | 10.5004% | 7.2376%             |         |                |         |                    |         |                 |             |         |                         |          |                                    |          |           |
| 21             |                                                                                                    |         |                       |          |                     |         |                |         |                    |         |                 |             |         |                         |          |                                    |          |           |
|                | 22 Projeção do IGPM (http://www.bcb.gov.br/pec/GCI/PORT/readout/R20161202.pdf)                                                                                                    |         |                       |          |                     |         |                |         |                    |         |                 |             |         |                         |          |                                    |          |           |
| 23             |                                                                                                    |         |                       |          |                     |         |                |         |                    |         |                 |             |         |                         |          |                                    |          |           |
|                | 24 Taxa Anual                                                                                                    | 5.2200% |                       |          |                     |         |                |         |                    |         |                 |             |         |                         |          |                                    |          |           |
|                | 25 Taxa Mensal                                                                                                    | 0.4249% |                       |          |                     |         |                |         |                    |         |                 |             |         |                         |          |                                    |          |           |
| 26             |                                                                                                    |         |                       |          |                     |         |                |         |                    |         |                 |             |         |                         |          |                                    |          |           |
|                | Menu Principal                                                                                                    |         | 1. Orientações Gerais |          | 2. Premissas Gerais |         | 3. Indicadores |         | 4. Plano de Contas |         | 5. FC Histórico | 6. Receitas |         | 7. Custos fixos e varia |          | $\bigoplus$<br>$\vert \cdot \vert$ |          |           |

**Figura 60.** Aba 3 — Indicadores Econômicos

◈

⊕

Avançando nas condicionantes do modelo, a aba 4, do Plano de Contas, refere-se às contas que deverão receber os valores para receitas, custos, despesas, tributos, investimentos e financiamentos. O usuário deverá cadastrar todas as contas que serão necessárias à projeção do fluxo de caixa, conforme a tabela de plano de contas, evidenciada na figura seguinte:

⊕

|                | A                                                                                                    | B.             | c                                                                                                    | D               | E |             | G | н                            |  |  |
|----------------|----------------------------------------------------------------------------------------------------|----------------|----------------------------------------------------------------------------------------------------|-----------------|---|-------------|---|------------------------------|--|--|
|                | <b>MENU PRINCIPAL</b>                                                                                     |                |                                                                                                    |                 |   |             |   |                              |  |  |
|                | 2 Plano de Contas                                                                                         |                |                                                                                                    |                 |   |             |   |                              |  |  |
| $\overline{3}$ |                                                                                                    |                |                                                                                                    |                 |   |             |   |                              |  |  |
|                |                                                                                                    |                | 1. Abaixo o plano de contas da empresa, que compreende Receitas operacionais, Custos e Despesas Fixas e variáveis, tributos sobre a renda, entradas e saidas dos fluxos de investimentos, de |                 |   |             |   |                              |  |  |
| $\overline{4}$ | financiamento de credores e proprietários:                                                                |                |                                                                                                    |                 |   |             |   |                              |  |  |
|                | 5 2. Na coluna "A" digite as contas para cada categoria de Receitas, custos, despesas, etc.               |                |                                                                                                    |                 |   |             |   |                              |  |  |
|                | 6 3. Na coluna "C" digite as observações que considerar necessárias para especificar melhor cada conta    |                |                                                                                                    |                 |   |             |   |                              |  |  |
|                |                                                                                                    |                | 7 4. Cada categoria de contas apresenta-se sintetizada, por exemplo "RECEITAS OPERACIONAIS", codificado com o tipo "S" na coluna "B".                                                        |                 |   |             |   |                              |  |  |
|                | 8 5. Para as subcategorias, por exemplo de Receitas Operacionais, codificar com o tipo "A", de analítico. |                |                                                                                                    |                 |   |             |   |                              |  |  |
| $\overline{9}$ |                                                                                                    |                |                                                                                                    |                 |   |             |   |                              |  |  |
|                | 10 Plano de Contas                                                                                        |                |                                                                                                    |                 |   |             |   |                              |  |  |
| 11             | <b>CONTAS</b><br>$\checkmark$                                                                             | $TIPO$ $\star$ | <b>OBSERVAÇÕES</b>                                                                                                    |                 |   |             |   |                              |  |  |
|                | <b>12 RECEITAS OPERACIONAIS</b>                                                                           | S              |                                                                                                    |                 |   |             |   |                              |  |  |
|                | 13 A definir - RO                                                                                         | А              |                                                                                                    |                 |   |             |   |                              |  |  |
|                | 14 A definir - RO                                                                                         | А              |                                                                                                    |                 |   |             |   |                              |  |  |
|                | 15 A definir - RO                                                                                         | А              |                                                                                                    |                 |   |             |   |                              |  |  |
|                | 16 A definir - RO                                                                                         | A              |                                                                                                    |                 |   |             |   |                              |  |  |
|                | 17 A definir - RO                                                                                         | А              |                                                                                                    |                 |   |             |   |                              |  |  |
|                | 18 A definir - RO                                                                                         | A              |                                                                                                    |                 |   |             |   |                              |  |  |
|                | 19 A definir - RO                                                                                         | А              |                                                                                                    |                 |   |             |   |                              |  |  |
|                | 20 A definir - RO                                                                                         | А              |                                                                                                    |                 |   |             |   |                              |  |  |
|                | 21 A definir - RO                                                                                         | А              |                                                                                                    |                 |   |             |   |                              |  |  |
|                | 22 A definir - RO                                                                                         | A              |                                                                                                    |                 |   |             |   |                              |  |  |
|                | 23 A definir - RO                                                                                         | А              |                                                                                                    |                 |   |             |   |                              |  |  |
|                | 24 A definir - RO                                                                                         | A              |                                                                                                    |                 |   |             |   |                              |  |  |
|                | 25 A definir - RO<br>$26 \Delta$ definir $DO$                                                             | А              |                                                                                                    |                 |   |             |   |                              |  |  |
|                | 1. Orientações Gerais<br><b>Menu Principal</b>                                                            |                | 2. Premissas Gerais<br>3. Indicadores<br>4. Plano de Contas                                                                                                    | 5, FC Histórico |   | 6. Receitas |   | 7. Custos fixos e varia  (+) |  |  |
|                |                                                                                                    |                |                                                                                                    |                 |   |             |   |                              |  |  |

**Figura 61.** Aba 4 — Plano de Contas

Na tabela anterior, para o plano de contas, há três colunas. Na primeira coluna (A), digitam-se os nomes das diversas contas para as subcategorias de receitas, custos, despesas, tributos, investimentos e financiamentos. A coluna B, já preenchida, tem o código S, para especificar que a referida conta tem função de sumarizar cada subcategoria (conta sintética), ou o código A, para especificar cada conta de forma isolada (conta analítica). A coluna C é útil para manter informações adicionais sobre cada conta, visando elucidar melhor o seu propósito.

A próxima aba, aba 5 — Fluxo de Caixa Histórico, expressa na figura abaixo, tem caráter informativo e se refere aos valores históricos de receitas, custos, despesas, tributos, financiamentos e investimentos.

◈

◈

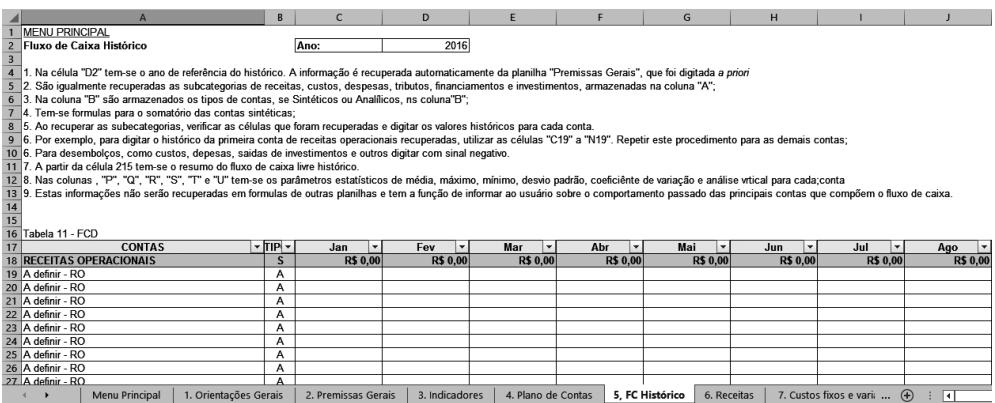

⊕

**Figura 62.** Aba 5 — Fluxo de Caixa Histórico

O ano de referência do histórico, célula D2, é recuperado da aba de Premissas Gerais. São recuperadas também todas as contas e seus tipos, digitados previamente pelo usuário, na aba 4 — Plano de Contas. Cabe ao usuário digitar todos os valores dos meses de janeiro a dezembro para as contas de receitas, custos, despesas, tributos, investimentos e financiamentos. As contas são sumarizadas no topo de cada categoria, automaticamente, por fórmulas.

Nas colunas finais da tabela (O a U), para cada conta (distribuídas nas diversas linhas), têm-se o somatório, a média, o desvio padrão, os valores mínimo e máximo, o coeficiente de variação e a análise vertical. A partir da linha 216, há uma segunda tabela com o sumário de todas as contas por mês. No final desta tabela, nas colunas O a U, observam-se os mesmos parâmetros estatísticos mencionados da primeira tabela, desta aba.

Os próximos passos compreendem preencher as planilhas das diversas contas (receitas, custos, despesas, tributos, investimentos e financiamentos) para projetar o fluxo de caixa livre.

Avançando um pouco mais no processo de construção do *valuation* pelo fluxo de caixa descontado, segue-se para a aba 6, destinada a receber as receitas. Nas primeiras linhas, atente-se para instruções específicas para o preenchimento das células e para o entendimento de todas as fases e tabelas que compõem essa conta. As partes desta aba constam no quadro 18, abaixo. A primeira linha do quadro 18 se refere às instruções de uso da aba e, as demais linhas, se referem às diversas tabelas.

◈

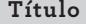

Instruções específicas para operacionalização das tabelas

Primeira tabela — Premissas para fundamentar a projeção das receitas operacionais

Segunda tabela — Quantidades mensais projetadas de produtos vendidos / serviços prestados

Terceira tabela — Desvio padrão projetado das quantidades e produtos vendidos / serviços prestados

Quarta tabela — Preços projetados de produtos vendidos / serviços prestados

Quinta tabela — Desvio padrão projetado dos preços de produtos vendidos / serviços prestados

Sexta tabela — Receita operacional mensal projetada dos produtos vendidos / serviços prestados

Sétima tabela — Receita operacional anual projetada dos produtos vendidos / serviços prestados

**QUADRO 18.** Partes constantes na aba 6 - Receitas

A figura a seguir evidencia a primeira das sete tabelas desta aba, relacionada às premissas para fundamentar a projeção das receitas operacionais:

| $\overline{2}$<br>3<br>$\overline{4}$<br>$\overline{7}$ | <b>MENU PRINCIPAL</b><br><b>RECEITAS OPERACIONAIS</b><br>5 1. Na primeira tabela registra-se as contas e as respectivas premissas para quantidade, preço e critério de reajuste de preços;<br>6 2. Na coluna "A" são recuperadas as contas relacionadas às receitas das diversas linhas de produtos ou serviços;<br>3. Para cada subcategoria de receita é importante informar a premissa para a quantidade, preço e reajuste de preço, com suas respectivas fonte. |                       |                      |                   |                                                                                                    |                                |                              |  |
|---------------------------------------------------------|----------------------------------------------------------------------------------------------------|-----------------------|----------------------|-------------------|----------------------------------------------------------------------------------------------------|--------------------------------|------------------------------|--|
|                                                         |                                                                                                    |                       |                      |                   |                                                                                                    |                                |                              |  |
|                                                         |                                                                                                    |                       |                      |                   |                                                                                                    |                                |                              |  |
|                                                         |                                                                                                    |                       |                      |                   |                                                                                                    |                                |                              |  |
|                                                         |                                                                                                    |                       |                      |                   |                                                                                                    |                                |                              |  |
|                                                         |                                                                                                    |                       |                      |                   |                                                                                                    |                                |                              |  |
|                                                         |                                                                                                    |                       |                      |                   |                                                                                                    |                                |                              |  |
|                                                         |                                                                                                    |                       |                      |                   | 8 4. Como exemplo de premissas para quantidade: Quantidade > "X". "X" é a quantidade do ponto de equilíbrio. Fonte de informação - Relatórios da contabilidade gerencial; |                                |                              |  |
|                                                         | 5. Na segunda tabela digita-se as quantidades mensais projetadas de todos os produtos ou serviços por receita operacional nas células "B41" a "DQ41" (1ª receita operacional do plano), seguindo as                                                                                                    |                       |                      |                   |                                                                                                    |                                |                              |  |
|                                                         | 9 premisas estabelecidas na tabela 1. Digitar as quantidades para as demais linhas recuperadas das receitas operacionais;                                                                                                    |                       |                      |                   |                                                                                                    |                                |                              |  |
|                                                         | 5. Na terceira tabela o usuário deverá digitar os preços projetados de todos os produtos ou serviços por receita operacional nas células "B91" a "DQ91", seguindo as premisas estabelecidas na tabela 1.                                                                                                    |                       |                      |                   |                                                                                                    |                                |                              |  |
|                                                         | 10 Digitar os precos projetados para as demais linhas recuperadas de receitas operacionais:                                                                                                    |                       |                      |                   |                                                                                                    |                                |                              |  |
|                                                         | 11 5. Na quarta tabela registra-se a receita operacional mensal projetada calculada automaticamente por linha de receita operacional;                                                                                                    |                       |                      |                   |                                                                                                    |                                |                              |  |
|                                                         | 12 5. Na quinta tabela 19 verifica-se a receita operacional anual projetada calculada automaticamente por linha de receita operacional;                                                                                                    |                       |                      |                   |                                                                                                    |                                |                              |  |
| 13                                                      |                                                                                                    |                       |                      |                   |                                                                                                    |                                |                              |  |
|                                                         | 14 Premissas para fundamentar a projeção das receitas operacionais                                                                                                    |                       |                      |                   |                                                                                                    |                                |                              |  |
| 15                                                      |                                                                                                    |                       |                      |                   |                                                                                                    |                                |                              |  |
|                                                         | <b>CONTAS</b>                                                                                                    | Premissas para a      | Fontes de informação | Premissas para os | Fontes de informação                                                                                                    | Critério de reajujste          | Fontes de informação         |  |
| 16                                                      |                                                                                                    | quantidade            |                      | precos            |                                                                                                    | dos precos                     |                              |  |
|                                                         | 17 A definir - RO                                                                                                    |                       |                      |                   |                                                                                                    |                                |                              |  |
|                                                         | 18 A definir - RO                                                                                                    |                       |                      |                   |                                                                                                    |                                |                              |  |
|                                                         | 19 A definir - RO<br>20 A definir - RO                                                                                                    |                       |                      |                   |                                                                                                    |                                |                              |  |
|                                                         | 21 A definir - RO                                                                                                    |                       |                      |                   |                                                                                                    |                                |                              |  |
|                                                         | 22 A definir - RO                                                                                                    |                       |                      |                   |                                                                                                    |                                |                              |  |
|                                                         | 23 A definir - RO                                                                                                    |                       |                      |                   |                                                                                                    |                                |                              |  |
|                                                         | $24 \Delta$ definir - RO                                                                                                    |                       |                      |                   |                                                                                                    |                                |                              |  |
|                                                         | <b>Menu Principal</b><br>$\ddot{}$                                                                                                    | 1. Orientações Gerais | 2. Premissas Gerais  | 3. Indicadores    | 4. Plano de Contas                                                                                                    | 5. FC Histórico<br>6. Receitas | 7. Custos fixos e varia  (+) |  |

**Figura 63.** Aba 6 — Premissas para fundamentar a projeção das receitas

Prova: CG\_ValuationEmpresarial\_Capitulo9 Liberado em: 08/03/18

248 Seção IV — Aplicação Prática e Modelos de Planilha

◈

◈

Na figura anterior, que indica a aba 6, de receitas, o usuário encontrará, nas primeiras linhas, as instruções específicas. Em seguida, a primeira tabela, que informa as contas e as premissas para quantidade, preço e critério de reajuste de preços. A coluna A recupera a descrição das variadas contas relacionadas às receitas das diversas linhas de produtos ou serviços que foram cadastradas na aba 4, do Plano de Contas. Para cada receita (é possível que o usuário tenha cadastrado somente um tipo de receita), é importante informar a premissa para a quantidade, preço e reajuste de preço, com suas respectivas fontes.

⊕

Como visto no capítulo 6, as premissas são hipóteses sobre o desempenho da empresa ao longo de seu funcionamento, que podem se confirmar ou não no futuro. As premissas para as quantidades, requeridas na coluna B da primeira tabela, são informações que funcionam como regras para restringir as quantidades que serão digitadas para cada receita na segunda tabela da aba 6.

Por exemplo, para a receita relacionada a determinado produto, pode-se considerar a seguinte premissa: a quantidade máxima é igual a 300 unidades, limitada pela capacidade de produção do equipamento, que considera também as perdas inerentes ao processo. Como fonte desta premissa, requerida na coluna C, pode-se supor que sejam os mapas de controles disponíveis na área de planejamento e controle da produção e/ou área de produção.

Para o preço da respectiva receita, a premissa pode estar relacionada a preços de referência do mercado, impondo que o preço informado não pode ser superior a esta referência, ou um preço alvo, considerando os custos, despesas e margens esperadas, dentre outras premissas. Como fonte, podem-se considerar os relatórios da área de informações gerenciais contábeis, área comercial ou de marketing.

A premissa para critérios de reajuste dos preços pode ser orientada por taxas de inflação de mercado, taxa de crescimento esperado do negócio, dentre outras. Como fonte, têm-se os relatórios da área de informações gerenciais, de marketing ou de vendas.

◈

⊕

Na segunda tabela, conforme a figura seguinte, o usuário deverá digitar as quantidades mensais projetadas de todos os produtos ou serviços para cada receita operacional para 120 meses. O usuário precisará utilizar as células B41 a DQ60, contemplando as denominações de receitas que foram recuperadas da aba de Plano de Contas, seguindo as premissas estabelecidas na primeira tabela:

⊕

|                                               | $\overline{A}$                                                           | B                     | $\mathsf{C}$        | D              | Ė.                 | F                              | G                       | H                          |
|-----------------------------------------------|--------------------------------------------------------------------------|-----------------------|---------------------|----------------|--------------------|--------------------------------|-------------------------|----------------------------|
|                                               | 35 A definir - RO                                                        |                       |                     |                |                    |                                |                         |                            |
|                                               | 36 A definir - RO                                                        |                       |                     |                |                    |                                |                         |                            |
| $\begin{array}{r} 37 \\ 38 \\ 39 \end{array}$ |                                                                          |                       |                     |                |                    |                                |                         |                            |
|                                               | Quantidades mensais projetadas de produtos vendidos / serviços prestados |                       |                     |                |                    |                                |                         |                            |
|                                               |                                                                          |                       |                     |                |                    |                                |                         |                            |
|                                               | 40 CONTAS                                                                | 1                     | $\overline{2}$      | 3              | 4                  | 5                              | $6\overline{6}$         | $\overline{1}$             |
|                                               | 41 A definir - RO                                                        |                       |                     |                |                    |                                |                         |                            |
|                                               | 42 A definir - RO                                                        |                       |                     |                |                    |                                |                         |                            |
|                                               | 43 A definir - RO                                                        |                       |                     |                |                    |                                |                         |                            |
|                                               | 44 A definir - RO                                                        |                       |                     |                |                    |                                |                         |                            |
|                                               | 45 A definir - RO                                                        |                       |                     |                |                    |                                |                         |                            |
|                                               | 46 A definir - RO                                                        |                       |                     |                |                    |                                |                         |                            |
|                                               | 47 A definir - RO                                                        |                       |                     |                |                    |                                |                         |                            |
|                                               | 48 A definir - RO                                                        |                       |                     |                |                    |                                |                         |                            |
|                                               | 49 A definir - RO                                                        |                       |                     |                |                    |                                |                         |                            |
|                                               | 50 A definir - RO                                                        |                       |                     |                |                    |                                |                         |                            |
|                                               | 51 A definir - RO                                                        |                       |                     |                |                    |                                |                         |                            |
|                                               | 52 A definir - RO                                                        |                       |                     |                |                    |                                |                         |                            |
|                                               | 53 A definir - RO                                                        |                       |                     |                |                    |                                |                         |                            |
|                                               | 54 A definir - RO                                                        |                       |                     |                |                    |                                |                         |                            |
|                                               | 55 A definir - RO                                                        |                       |                     |                |                    |                                |                         |                            |
|                                               | 56 A definir - RO                                                        |                       |                     |                |                    |                                |                         |                            |
|                                               | 57 A definir - RO                                                        |                       |                     |                |                    |                                |                         |                            |
|                                               | 58 A definir - RO                                                        |                       |                     |                |                    |                                |                         |                            |
|                                               | 59 A definir - RO                                                        |                       |                     |                |                    |                                |                         |                            |
|                                               | 60 A definir - RO                                                        |                       |                     |                |                    |                                |                         |                            |
| 61                                            |                                                                          |                       |                     |                |                    |                                |                         |                            |
|                                               | Menu Principal<br>Þ                                                      | 1. Orientações Gerais | 2. Premissas Gerais | 3. Indicadores | 4. Plano de Contas | 5, FC Histórico<br>6. Receitas | 7. Custos fixos e varia | $\Box$<br>$\bigoplus$<br>÷ |

**Figura 64.** Aba 6 — Quantidades mensais projetadas de produtos vendidos / serviços prestados

Na terceira tabela, conforme a próxima figura, o usuário deverá digitar os preços projetados de todos os produtos ou serviços por receita operacional nas células B65 a DQ84, seguindo as premissas estabelecidas na primeira tabela:

| A                                                                                   | B                     | $\mathsf{C}$        | D              | E                      | F                              | G                            | н            |
|-------------------------------------------------------------------------------------|-----------------------|---------------------|----------------|------------------------|--------------------------------|------------------------------|--------------|
| 59 A definir - RO                                                                   |                       |                     |                |                        |                                |                              |              |
| 60 A definir - RO                                                                   |                       |                     |                |                        |                                |                              |              |
| 61<br>62 Preços projetados de produtos vendidos / serviços prestados<br>64 CONTAS 1 |                       |                     |                |                        |                                |                              |              |
|                                                                                     |                       | $\overline{2}$      | 3              | $\boldsymbol{\Lambda}$ | 5                              | 6                            | $\mathbf{7}$ |
| 65 A definir - RO                                                                   |                       |                     |                |                        |                                |                              |              |
| 66 A definir - RO                                                                   |                       |                     |                |                        |                                |                              |              |
| 67 A definir - RO                                                                   |                       |                     |                |                        |                                |                              |              |
| 68 A definir - RO                                                                   |                       |                     |                |                        |                                |                              |              |
| 69 A definir - RO                                                                   |                       |                     |                |                        |                                |                              |              |
| 70 A definir - RO                                                                   |                       |                     |                |                        |                                |                              |              |
| 71 A definir - RO                                                                   |                       |                     |                |                        |                                |                              |              |
| 72 A definir - RO                                                                   |                       |                     |                |                        |                                |                              |              |
| 73 A definir - RO                                                                   |                       |                     |                |                        |                                |                              |              |
| 74 A definir - RO                                                                   |                       |                     |                |                        |                                |                              |              |
| 75 A definir - RO                                                                   |                       |                     |                |                        |                                |                              |              |
| 76 A definir - RO                                                                   |                       |                     |                |                        |                                |                              |              |
| 77 A definir - RO                                                                   |                       |                     |                |                        |                                |                              |              |
| 78 A definir - RO                                                                   |                       |                     |                |                        |                                |                              |              |
| 79 A definir - RO                                                                   |                       |                     |                |                        |                                |                              |              |
| 80 A definir - RO                                                                   |                       |                     |                |                        |                                |                              |              |
| 81 A definir - RO                                                                   |                       |                     |                |                        |                                |                              |              |
| 82 A definir - RO                                                                   |                       |                     |                |                        |                                |                              |              |
| 83 A definir - RO                                                                   |                       |                     |                |                        |                                |                              |              |
| 84 A definir - RO                                                                   |                       |                     |                |                        |                                |                              |              |
| $\overline{85}$                                                                     |                       |                     |                |                        |                                |                              |              |
| Menu Principal<br>$\blacktriangleright$<br>$\overline{4}$                           | 1. Orientações Gerais | 2. Premissas Gerais | 3. Indicadores | 4. Plano de Contas     | 5, FC Histórico<br>6. Receitas | 7. Custos fixos e varia  (+) |              |

**Figura 65.** Aba 6 — Preços projetados de produtos vendidos / serviços prestados

250 Seção IV — Aplicação Prática e Modelos de Planilha

◈

◈

Na quarta tabela, obtém-se a receita operacional mensal projetada calculada automaticamente a partir das tabelas anteriores, por linha de receita operacional. No modelo determinístico, a receita é igual à quantidade de produto ou serviço multiplicado pelo preço.

⊕

Por exemplo, a receita obtida pela fórmula da célula B89 é:

Receita = Quantidade x Preço

Receita =  $A \times B = B41 * B65$ 

Na qual:

A = B41 — Quantidade informada pelo usuário para o primeiro produto ou serviço;

B = B65 — Preço informado pelo usuário para o primeiro produto ou serviço.

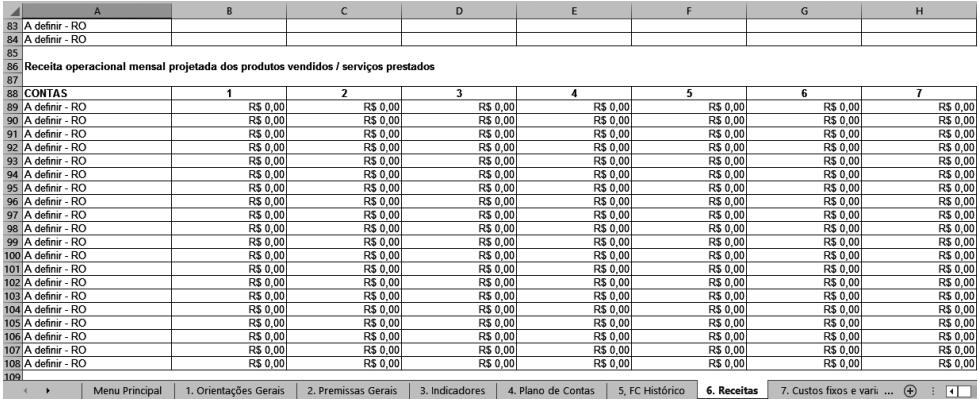

**Figura 66.** Aba 6 — Receita operacional mensal projetada

⊕

◈

Na figura a seguir, apresenta-se a receita operacional anual projetada, calculada automaticamente a partir da tabela constante na figura anterior, por linha de receita operacional:

⊕

|     | A                                                                                  |                       |                     | D              | Е                  |                                | G                       | н                                            |
|-----|------------------------------------------------------------------------------------|-----------------------|---------------------|----------------|--------------------|--------------------------------|-------------------------|----------------------------------------------|
|     | 110 Receita operacional anual projetada dos produtos vendidos / serviços prestados |                       |                     |                |                    |                                |                         |                                              |
| 111 |                                                                                    |                       |                     |                |                    |                                |                         |                                              |
|     | 112 Meses                                                                          |                       | 2                   | 3              |                    | 5                              | 6                       |                                              |
|     | 113 Anos                                                                           |                       |                     |                |                    |                                |                         |                                              |
| 114 |                                                                                    |                       |                     |                |                    |                                |                         |                                              |
|     | 115 CONTAS                                                                         |                       | $\overline{2}$      | 3              | 4                  | 5                              | 6                       | $\overline{ }$                               |
|     | 116 A definir - RO                                                                 | R\$ 0.00              | R\$ 0.00            | R\$ 0,00       | R\$ 0.00           | R\$ 0.00                       | R\$ 0.00                | R\$ 0,00                                     |
|     | 117 A definir - RO                                                                 | R\$ 0.00              | R\$ 0,00            | R\$ 0,00       | R\$ 0,00           | R\$ 0,00                       | R\$ 0.00                | R\$ 0,00                                     |
|     | 118 A definir - RO                                                                 | R\$ 0.00              | R\$ 0,00            | R\$ 0.00       | R\$ 0.00           | R\$ 0.00                       | R\$ 0.00                | R\$ 0,00                                     |
|     | 119 A definir - RO                                                                 | R\$ 0.00              | R\$ 0.00            | R\$ 0.00       | R\$ 0.00           | R\$ 0.00                       | R\$ 0.00                | R\$ 0,00                                     |
|     | 120 A definir - RO                                                                 | R\$ 0.00              | R\$ 0.00            | R\$ 0.00       | R\$ 0.00           | R\$ 0.00                       | R\$ 0.00                | R\$ 0.00                                     |
|     | 121 A definir - RO                                                                 | R\$ 0.00              | R\$ 0.00            | R\$ 0.00       | R\$ 0.00           | R\$ 0.00                       | R\$ 0.00                | R\$ 0,00                                     |
|     | 122 A definir - RO                                                                 | R\$ 0.00              | R\$ 0.00            | R\$ 0,00       | R\$ 0,00           | R\$ 0.00                       | R\$ 0.00                | R\$ 0,00                                     |
|     | 123 A definir - RO                                                                 | R\$ 0.00              | R\$ 0.00            | R\$ 0.00       | R\$ 0.00           | R\$ 0.00                       | R\$ 0.00                | R\$ 0,00                                     |
|     | 124 A definir - RO                                                                 | R\$ 0.00              | R\$ 0.00            | R\$ 0.00       | R\$ 0.00           | R\$ 0.00                       | R\$ 0.00                | R\$ 0,00                                     |
|     | 125 A definir - RO                                                                 | R\$ 0.00              | R\$ 0,00            | R\$ 0,00       | R\$ 0,00           | R\$ 0.00                       | R\$ 0,00                | R\$ 0,00                                     |
|     | 126 A definir - RO                                                                 | R\$ 0.00              | R\$ 0,00            | R\$ 0.00       | R\$ 0.00           | R\$ 0.00                       | R\$ 0.00                | R\$ 0,00                                     |
|     | 127 A definir - RO                                                                 | R\$ 0.00              | R\$ 0.00            | R\$ 0.00       | R\$ 0.00           | R\$ 0.00                       | R\$ 0.00                | R\$ 0,00                                     |
|     | 128 A definir - RO                                                                 | R\$ 0.00              | R\$ 0.00            | R\$ 0.00       | R\$ 0.00           | R\$ 0.00                       | R\$ 0.00                | R\$ 0,00                                     |
|     | 129 A definir - RO                                                                 | R\$ 0.00              | R\$ 0,00            | R\$ 0,00       | R\$ 0.00           | R\$ 0,00                       | R\$ 0.00                | R\$ 0,00                                     |
|     | 130 A definir - RO                                                                 | R\$ 0.00              | R\$ 0.00            | R\$ 0.00       | R\$ 0.00           | R\$ 0.00                       | R\$ 0.00                | R\$ 0.00                                     |
|     | 131 A definir - RO                                                                 | R\$ 0.00              | R\$ 0,00            | R\$ 0.00       | R\$ 0,00           | R\$ 0.00                       | R\$ 0.00                | R\$ 0,00                                     |
|     | 132 A definir - RO                                                                 | R\$ 0.00              | R\$ 0.00            | R\$ 0.00       | R\$ 0.00           | R\$ 0.00                       | R\$ 0.00                | R\$ 0,00                                     |
|     | 133 A definir - RO                                                                 | R\$ 0.00              | R\$ 0.00            | R\$ 0.00       | R\$ 0.00           | R\$ 0.00                       | R\$ 0.00                | R\$ 0.00                                     |
|     | 134 A definir - RO                                                                 | R\$ 0.00              | R\$ 0,00            | R\$ 0.00       | R\$ 0.00           | R\$ 0,00                       | R\$ 0.00                | R\$ 0,00                                     |
|     | 135 A definir - RO                                                                 | R\$ 0,00              | R\$ 0,00            | R\$ 0,00       | R\$ 0,00           | R\$ 0,00                       | R\$ 0,00                | R\$ 0,00                                     |
| 136 |                                                                                    |                       |                     |                |                    |                                |                         |                                              |
|     | Menu Principal                                                                     | 1. Orientações Gerais | 2. Premissas Gerais | 3. Indicadores | 4. Plano de Contas | 5. FC Histórico<br>6. Receitas | 7. Custos fixos e varia | $\left( +\right)$<br>$\overline{\mathbf{H}}$ |

**Figura 67.** Aba 6 — Receita operacional anual projetada

Na aba 7, de Custos Fixos e Variáveis, conforme quadro a seguir, além das instruções específicas, constantes nas primeiras linhas, há quatro tabelas, cujos títulos também constam do quadro:

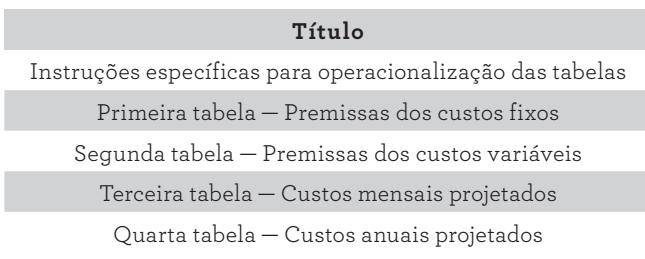

QUADRO 19. Partes contidas na aba 7 — Custos fixos e variáveis

Na aba 7, conforme figura a seguir, inicialmente verificam-se as instruções específicas. Em seguida, encontram-se quatro tabelas. A primeira, evidencia as contas de custos fixos, na coluna A — recuperadas da aba 4, de Plano de Contas —, as premissas para cada conta, e outras informações inerentes a cada premissa, disponíveis nas colunas B a K:

252 Seção IV — Aplicação Prática e Modelos de Planilha

◈

◈

|                | Δ                                                                                                    | B                   | C                     | D          | F                  | F               | G               | H                           |            |                |
|----------------|----------------------------------------------------------------------------------------------------|---------------------|-----------------------|------------|--------------------|-----------------|-----------------|-----------------------------|------------|----------------|
|                | <b>MENU PRINCIPAL</b>                                                                                                    |                     |                       |            |                    |                 |                 |                             |            |                |
| $\overline{2}$ | <b>CUSTOS</b>                                                                                                    |                     |                       |            |                    |                 |                 |                             |            |                |
| $\overline{3}$ |                                                                                                    |                     |                       |            |                    |                 |                 |                             |            |                |
| $\overline{4}$ | Digitar os valores com sinais negativos, pois representam saída de caixa;                                                |                     |                       |            |                    |                 |                 |                             |            |                |
| 5              | 2. Na primeira tabela o usuário deve digitar as premissas relacionadas aos custos fixos;                                 |                     |                       |            |                    |                 |                 |                             |            |                |
| 6              | Na segunda tabela o usuário deve digitar as premissas relacionadas aos custos variáveis;                                 |                     |                       |            |                    |                 |                 |                             |            |                |
| $\overline{7}$ | 4. Na terceira tabela o usuário deve digitar os custos fixos e variáveis mensais para cada linha de custo da empresa;    |                     |                       |            |                    |                 |                 |                             |            |                |
| $\bf{8}$       | 5. Na quarta tabela tem-se o cálculo automático dos custos fixos e variáveis anuais para cada linha de custo da empresa. |                     |                       |            |                    |                 |                 |                             |            |                |
| 9              |                                                                                                    |                     |                       |            |                    |                 |                 |                             |            |                |
|                | 10 Premissas dos custos fixos                                                                                            |                     |                       |            |                    |                 |                 |                             |            |                |
|                |                                                                                                    | Premissa            | <b>Fonte de Dados</b> | Memória de | Periodicidade      | Critério de     | Média histórica | Média ajustada              | Gatilho de |                |
| 11             |                                                                                                    |                     |                       | Cálculo    |                    | reajuste anual  |                 |                             | incremento |                |
| 12             | <b>CONTAS</b>                                                                                                    |                     |                       |            |                    |                 |                 |                             |            |                |
| 13             | A definir - CF                                                                                                    |                     |                       |            |                    |                 |                 |                             |            |                |
| 14             | A definir - CF                                                                                                    |                     |                       |            |                    |                 |                 |                             |            |                |
| 15             | A definir - CF                                                                                                    |                     |                       |            |                    |                 |                 |                             |            |                |
| 16             | A definir - CF                                                                                                    |                     |                       |            |                    |                 |                 |                             |            |                |
| 17             | A definir - CF                                                                                                    |                     |                       |            |                    |                 |                 |                             |            |                |
| 18             | A definir - CF                                                                                                    |                     |                       |            |                    |                 |                 |                             |            |                |
| 19             | A definir - CF                                                                                                    |                     |                       |            |                    |                 |                 |                             |            |                |
| 20             | A definir - CF                                                                                                    |                     |                       |            |                    |                 |                 |                             |            |                |
| 21             | A definir - CF                                                                                                    |                     |                       |            |                    |                 |                 |                             |            |                |
| 22             | A definir - CF                                                                                                    |                     |                       |            |                    |                 |                 |                             |            |                |
| 23             | A definir - CF                                                                                                    |                     |                       |            |                    |                 |                 |                             |            |                |
| 24             | A definir - CF                                                                                                    |                     |                       |            |                    |                 |                 |                             |            |                |
| 25             | A definir - CF                                                                                                    |                     |                       |            |                    |                 |                 |                             |            |                |
| 26             | A definir - CF                                                                                                    |                     |                       |            |                    |                 |                 |                             |            |                |
|                | 1. Orientações Gerais<br>$\cdots$                                                                                        | 2. Premissas Gerais | 3. Indicadores        |            | 4. Plano de Contas | 5. FC Histórico | 6. Receitas     | 7. Custos fixos e variáveis | 8. Despes  | $\Theta$<br>ाग |

**Figura 68.** Aba 7 — Premissas de custos fixos

Na coluna B, o usuário poderá especificar as premissas como diretrizes do valor de custo, que será digitado na segunda tabela da aba 7. Como exemplo, para uma premissa de custos, poderíamos apontar um valor máximo de custo considerando uma margem operacional ou de receita que se queira alcançar, ou ainda um ponto de equilíbrio desejável. Cabe ao usuário estabelecer suas premissas baseadas nas especificidades do seu processo.

Na coluna C, o usuário tem a opção de citar uma fonte relacionada à premissa, para facilitar o processo de rastreabilidade da informação. Na coluna D, pode-se registrar a fórmula ou parâmetro de cálculo da premissa, uma memória de cálculo agiliza o entendimento e a operacionalização da premissa em consultas futuras.

Na coluna E, digita-se a periodicidade de ocorrência da premissa. Cada variável tem suas especificidades e poderá sugerir períodos diferentes de mudanças dos valores dos custos.

Na coluna F, convém informar critérios para reajuste anual do objeto de custo relacionado. No Brasil, é muito comum a utilização do IPCA, IGPM ou a composição destes ou de outros indicadores inflacionários para regrar o reajuste de preços de insumos ou serviços que compõem o custo.

Na coluna G, registra-se a média histórica do custo, que constitui um aspecto informativo da premissa, servindo para balizar o usuário no estabelecimento do valor de custo. A coluna H contém o desvio padrão histórico, também informativo. As colunas I e J contêm, respectivamente, a média e o desvio ajustados. E, por fim, na coluna K, há o gatilho de incremento do valor de custo que será aplicado.

◈

⊕

Na segunda tabela da aba 7 — própria para premissas dos custos variáveis —, na coluna A, as linhas 37 a 56 recuperam as contas relacionadas da aba Plano de Contas, como podemos observar na figura abaixo. Na coluna B, digitam-se, quando necessário, as premissas orientadoras do valor dos custos variáveis que serão digitados na terceira tabela.

|                                    | A                                                                            | B                   | $\mathsf{C}$          | D                     | E                  | F               | G              | н                           |           | J           |                               |
|------------------------------------|------------------------------------------------------------------------------|---------------------|-----------------------|-----------------------|--------------------|-----------------|----------------|-----------------------------|-----------|-------------|-------------------------------|
|                                    | A<br>33<br>34 Premissas dos custos variáveis                                 |                     |                       |                       |                    |                 |                |                             |           |             |                               |
|                                    |                                                                              | Premissa            | <b>Fonte de Dados</b> | Memória de<br>Cálculo | Periodicidade      | Base de cálculo | Taxa histórica | Taxa ajustada               |           |             |                               |
| $\frac{35}{36}$ $\frac{36}{37}$    | <b>CONTAS</b>                                                                |                     |                       |                       |                    |                 |                |                             |           |             |                               |
|                                    | A definir - CV                                                               |                     |                       |                       |                    |                 |                |                             |           |             |                               |
| 38                                 | A definir - CV                                                               |                     |                       |                       |                    |                 |                |                             |           |             |                               |
| 39                                 | A definir - CV                                                               |                     |                       |                       |                    |                 |                |                             |           |             |                               |
| $\frac{1}{40}$                     | A definir - CV                                                               |                     |                       |                       |                    |                 |                |                             |           |             |                               |
| $\frac{41}{42}$                    | A definir - CV                                                               |                     |                       |                       |                    |                 |                |                             |           |             |                               |
|                                    | A definir - CV                                                               |                     |                       |                       |                    |                 |                |                             |           |             |                               |
| 43                                 | A definir - CV                                                               |                     |                       |                       |                    |                 |                |                             |           |             |                               |
| 44                                 | A definir - CV                                                               |                     |                       |                       |                    |                 |                |                             |           |             |                               |
| 45                                 | A definir - CV                                                               |                     |                       |                       |                    |                 |                |                             |           |             |                               |
|                                    | A definir - CV                                                               |                     |                       |                       |                    |                 |                |                             |           |             |                               |
|                                    | A definir - CV                                                               |                     |                       |                       |                    |                 |                |                             |           |             |                               |
| $\frac{46}{47}$<br>$\frac{48}{49}$ | A definir - CV                                                               |                     |                       |                       |                    |                 |                |                             |           |             |                               |
|                                    | A definir - CV                                                               |                     |                       |                       |                    |                 |                |                             |           |             |                               |
| 50                                 | A definir - CV                                                               |                     |                       |                       |                    |                 |                |                             |           |             |                               |
| $\overline{51}$                    | A definir - CV                                                               |                     |                       |                       |                    |                 |                |                             |           |             |                               |
| 52                                 | A definir - CV                                                               |                     |                       |                       |                    |                 |                |                             |           |             |                               |
| 53                                 | A definir - CV                                                               |                     |                       |                       |                    |                 |                |                             |           |             |                               |
| 54                                 | A definir - CV                                                               |                     |                       |                       |                    |                 |                |                             |           |             |                               |
|                                    |                                                                              |                     |                       |                       |                    |                 |                |                             |           |             |                               |
|                                    |                                                                              |                     |                       |                       |                    |                 |                |                             |           |             |                               |
|                                    | 55 A definir - CV<br>56 A definir - CV<br>57<br>58 Custos mensais proietados |                     |                       |                       |                    |                 |                |                             |           |             |                               |
|                                    |                                                                              |                     |                       |                       |                    |                 |                |                             |           |             |                               |
|                                    | 1. Orientações Gerais<br>$\blacktriangleleft$<br>$\cdots$                    | 2. Premissas Gerais | 3. Indicadores        |                       | 4. Plano de Contas | 5. FC Histórico | 6. Receitas    | 7. Custos fixos e variáveis | 8. Despes | $\bigoplus$ | $\overline{\mathbb{F}}$<br>÷. |
|                                    |                                                                              |                     |                       |                       |                    |                 |                |                             |           |             |                               |

**Figura 69.** Aba 7 — Premissas de custos variáveis

Na coluna C, o usuário pode registrar uma fonte relacionada à premissa, para facilitar o processo de rastreabilidade da informação. Na coluna D, registra-se a fórmula ou o parâmetro de cálculo da premissa.

Na coluna E, digita-se a periodicidade durante a qual a premissa deverá ser adotada. Ao longo do processo, em dado período (por exemplo, semestral ou anualmente), a mudança de algum aspecto do valor do custo pode sugerir a atualização da premissa, justificando este parâmetro. Na coluna F, informa-se a base de cálculo e, nas colunas G e H, têm-se a taxa histórica e a taxa ajustada.

Na terceira tabela, dos custos mensais projetados, conforme figura seguinte, o usuário deverá digitar os valores dos custos fixos e variáveis, conforme a recuperação de cada conta. Vale ressaltar a importância das premissas que foram estabelecidas nas duas primeiras tabelas:

◈

◈

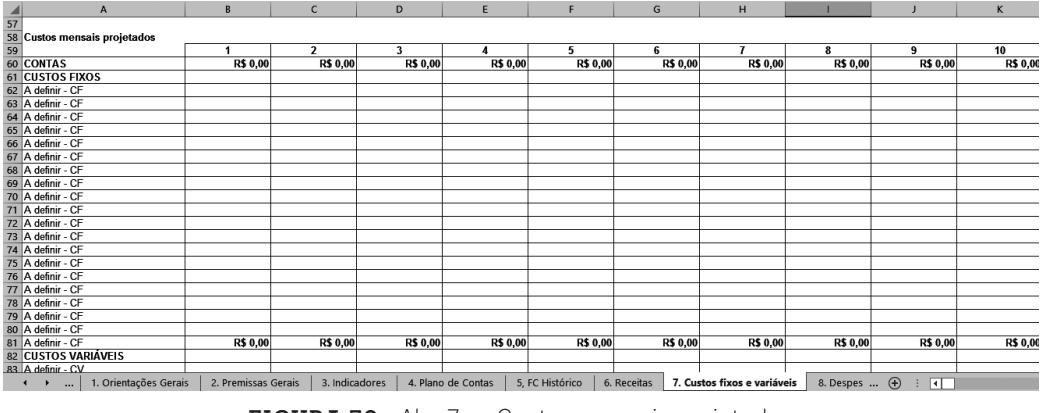

 $\bigoplus$ 

**Figura 70.** Aba 7 — Custos mensais projetados

Na quarta tabela, dos custos anuais projetados, o usuário não deverá proceder com quaisquer digitações. As fórmulas desta tabela irão consolidar os custos dos 120 meses em 10 anos.

| Α                                                 | B                   | $\epsilon$               | D               | E.                 |                 | G               | H                           |                 |                                         | K               |
|---------------------------------------------------|---------------------|--------------------------|-----------------|--------------------|-----------------|-----------------|-----------------------------|-----------------|-----------------------------------------|-----------------|
| 104 Custos anuais projetados                      |                     |                          |                 |                    |                 |                 |                             |                 |                                         |                 |
| 105                                               |                     | $\overline{2}$           |                 | 4                  | 5               |                 |                             |                 |                                         |                 |
| 106 Meses                                         |                     |                          |                 |                    |                 |                 |                             |                 |                                         |                 |
| 107 Anos                                          |                     |                          |                 |                    |                 |                 |                             |                 |                                         |                 |
| 108                                               |                     | $\overline{\phantom{a}}$ | 3               |                    | 5               | 6               |                             | 8               | 9                                       | 10              |
| 109 CONTAS                                        | <b>R\$ 0.00</b>     | <b>R\$ 0.00</b>          | <b>R\$ 0,00</b> | <b>R\$ 0,00</b>    | <b>R\$ 0.00</b> | <b>R\$ 0,00</b> | <b>R\$ 0.00</b>             | <b>R\$ 0,00</b> | <b>R\$ 0,00</b>                         | R\$             |
| 110 CUSTOS FIXOS                                  | R\$ 0.00            | R\$ 0.00                 | R\$ 0.00        | R\$ 0.00           | R\$ 0.00        | R\$ 0.00        | R\$ 0.00                    | R\$ 0.00        | R\$ 0.00                                | R\$             |
| 111 A definir - CF                                | R\$ 0,00            | R\$ 0.00                 | R\$ 0,00        | R\$ 0,00           | R\$ 0,00        | R\$ 0,00        | R\$ 0.00                    | R\$ 0,00        | R\$ 0,00                                | R\$             |
| 112 A definir - CF                                | R\$ 0.00            | R\$ 0.00                 | R\$ 0.00        | R\$ 0,00           | R\$ 0,00        | R\$ 0.00        | R\$ 0,00                    | R\$ 0.00        | R\$ 0.00                                | $R\$            |
| 113 A definir - CF                                | <b>RS 0.00</b>      | R\$ 0.00                 | R\$ 0,00        | R\$ 0,00           | R\$ 0,00        | R\$ 0,00        | R\$ 0.00                    | R\$ 0,00        | <b>RS 0.00</b>                          | R\$             |
| 114 A definir - CF                                | R\$ 0.00            | R\$ 0,00                 | R\$ 0.00        | R\$ 0.00           | R\$ 0.00        | R\$ 0.00        | R\$ 0.00                    | R\$ 0.00        | R\$ 0.00                                | $\overline{R5}$ |
| 115 A definir - CF                                | R\$ 0,00            | R\$ 0.00                 | R\$ 0.00        | R\$ 0,00           | R\$ 0,00        | R\$ 0,00        | R\$ 0,00                    | R\$ 0,00        | <b>RS 0.00</b>                          | R\$             |
| 116 A definir - CF                                | R\$ 0,00            | R\$ 0,00                 | R\$ 0.00        | R\$ 0,00           | R\$ 0,00        | R\$ 0,00        | R\$ 0,00                    | R\$ 0.00        | R\$ 0.00                                | $R\$            |
| 117 A definir - CF                                | R\$ 0,00            | R\$ 0.00                 | R\$ 0,00        | R\$ 0,00           | R\$ 0,00        | R\$ 0,00        | R\$ 0,00                    | R\$ 0,00        | R\$ 0,00                                | R\$             |
| 118 A definir - CF                                | R\$ 0.00            | R\$ 0.00                 | R\$ 0.00        | R\$ 0.00           | R\$ 0.00        | R\$ 0.00        | R\$ 0.00                    | R\$ 0.00        | R\$ 0.00                                | R5              |
| 119 A definir - CF                                | R\$ 0,00            | R\$ 0.00                 | R\$ 0,00        | R\$ 0,00           | R\$ 0,00        | R\$ 0,00        | R\$ 0,00                    | R\$ 0,00        | R\$ 0,00                                | R\$             |
| 120 A definir - CF                                | R\$ 0.00            | R\$ 0,00                 | R\$ 0.00        | R\$ 0.00           | R\$ 0.00        | R\$ 0.00        | R\$ 0.00                    | R\$ 0.00        | R\$ 0.00                                | R\$             |
| 121 A definir - CF                                | R\$ 0,00            | R\$ 0.00                 | R\$ 0,00        | R\$ 0,00           | R\$ 0,00        | R\$ 0,00        | R\$ 0,00                    | R\$ 0,00        | R\$ 0,00                                | R\$             |
| 122 A definir - CF                                | R\$ 0.00            | R\$ 0,00                 | R\$ 0,00        | R\$ 0,00           | R\$ 0.00        | R\$ 0.00        | R\$ 0,00                    | R\$ 0,00        | R\$ 0.00                                | $R\$            |
| 123 A definir - CF                                | R\$ 0,00            | R\$ 0,00                 | R\$ 0,00        | R\$ 0,00           | R\$ 0,00        | R\$ 0,00        | R\$ 0,00                    | R\$ 0,00        | R\$ 0,00                                | R\$             |
| 124 A definir - CF                                | R\$ 0,00            | R\$ 0,00                 | R\$ 0,00        | R\$ 0,00           | R\$ 0,00        | R\$ 0,00        | R\$ 0,00                    | R\$ 0,00        | R\$ 0,00                                | R\$             |
| 125 A definir - CF                                | R\$ 0,00            | R\$ 0,00                 | R\$ 0,00        | R\$ 0,00           | R\$ 0,00        | R\$ 0,00        | R\$ 0,00                    | R\$ 0,00        | R\$ 0,00                                | R\$             |
| 126 A definir - CF                                | R\$ 0,00            | R\$ 0,00                 | R\$ 0,00        | R\$ 0,00           | R\$ 0,00        | R\$ 0.00        | R\$ 0.00                    | R\$ 0,00        | R\$ 0,00                                | $R\$            |
| 127 A definir - CF                                | R\$ 0,00            | R\$ 0,00                 | R\$ 0,00        | R\$ 0,00           | R\$ 0,00        | R\$ 0,00        | R\$ 0,00                    | R\$ 0,00        | R\$ 0,00                                | R\$             |
| 128 A definir - CF                                | R\$ 0.00            | R\$ 0.00                 | R\$ 0,00        | R\$ 0.00           | R\$ 0.00        | R\$ 0.00        | R\$ 0.00                    | R\$ 0.00        | R\$ 0.00                                | $R\$            |
| 129 A definir - CF                                | R\$ 0,00            | R\$ 0,00                 | R\$ 0,00        | R\$ 0.00           | R\$ 0,00        | R\$ 0.00        | R\$ 0,00                    | R\$ 0,00        | R\$ 0,00                                | R\$             |
| 130 A definir - CF                                | <b>R\$ 0.00</b>     | <b>R\$ 0.00</b>          | <b>R\$ 0.00</b> | <b>R\$ 0.00</b>    | <b>R\$ 0.00</b> | <b>R\$ 0.00</b> | <b>R\$ 0.00</b>             | <b>R\$ 0.00</b> | <b>R\$ 0.00</b>                         | R\$             |
| 1. Orientações Gerais<br>$\ddot{\phantom{1}}$<br> | 2. Premissas Gerais | 3. Indicadores           |                 | 4. Plano de Contas | 5. FC Histórico | 6. Receitas     | 7. Custos fixos e variáveis | 8. Despes       | $\bigoplus$<br>$\overline{\mathcal{A}}$ |                 |

**Figura 71.** Aba 7 — Custos anuais projetados

 $\bigoplus$ 

 $\bigoplus$ 

Na aba 8, destinada às despesas fixas e variáveis, após as instruções específicas, verificam-se quatro tabelas. Os títulos de cada tabela seguem no quadro seguinte:

⊕

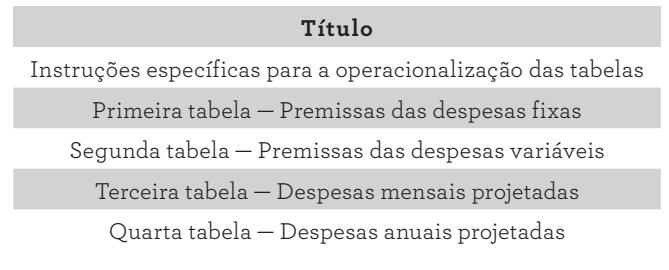

QUADRO 20. Partes contidas na aba 8 — Despesas fixas e variáveis

Na aba 8, há diversas tabelas. Antes das tabelas, constam instruções específicas para o uso desta aba:

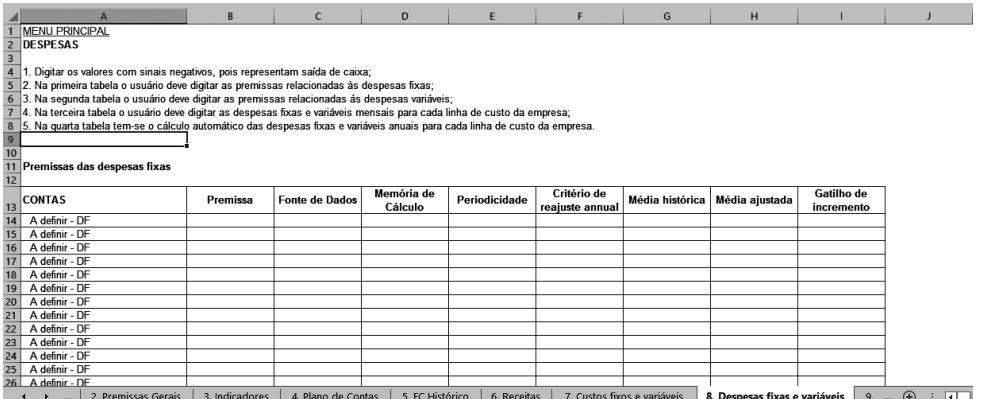

**Figura 72.** Aba 8 — Despesas fixas e variáveis

Na primeira tabela, conforme a figura anterior, há as contas de despesas fixas na coluna A, recuperadas da aba 4, de Plano de Contas. As premissas para cada conta, e outras informações inerentes a cada premissa, estão disponíveis nas colunas B a K.

Na coluna B, o usuário poderá especificar premissas como diretrizes do valor de despesa, que serão digitadas na segunda tabela desta aba. Como exemplo, para uma premissa de despesa, poderíamos apontar um valor máximo de despesa con-

◈

◈

siderando uma margem operacional ou de receita que se queira alcançar, ou ainda um ponto de equilíbrio desejável. Cabe ao usuário estabelecer suas premissas baseado nas especificidades do seu processo.

⊕

Na coluna C, aponta-se a fonte de dados das premissas, para facilitar o acesso às informações. A coluna D é reservada para digitar as fórmulas, servindo como memória de cálculo.

Na coluna E, informa-se a periodicidade durante a qual a despesa ocorre. Ao longo do processo, em dado período (por exemplo, semestral ou anualmente), a mudança de algum aspecto do valor da despesa pode sugerir a atualização da premissa, justificando este parâmetro.

Registram-se, na coluna F, os critérios para reajuste anual das despesas relacionadas. É muito recorrente a utilização do IPCA, IGPM ou a composição destes ou de outros indicadores inflacionários para definir o reajuste de preços de insumos ou serviços que compõem a despesa.

Na coluna G, digita-se a média histórica da despesa, que constitui um aspecto informativo da premissa, servindo para balizar o usuário no estabelecimento do valor da despesa. E, por fim, na coluna H, digita-se o gatilho de incremento do valor da despesa que será aplicado.

Na segunda tabela, própria para premissas das despesas variáveis, a coluna A, nas linhas 38 a 57, recupera as contas de despesas da aba Plano de Contas. Na coluna B, digitam-se, quando necessário, as premissas orientadoras do valor dos custos variáveis, que serão digitados na terceira tabela.

|                                                            |                                                                                                    | B              | $\mathsf{C}$          | D                     | E             | F               | G                           | H                             | J                 |
|------------------------------------------------------------|----------------------------------------------------------------------------------------------------|----------------|-----------------------|-----------------------|---------------|-----------------|-----------------------------|-------------------------------|-------------------|
|                                                            | A definir - DF                                                                                                    |                |                       |                       |               |                 |                             |                               |                   |
| $\begin{array}{r} 33 \\ 34 \\ 35 \\ \hline 36 \end{array}$ | Premissas das despesas variáveis                                                                                                    |                |                       |                       |               |                 |                             |                               |                   |
|                                                            | $\begin{array}{@{}c@{\hspace{1em}}c@{\hspace{1em}}c@{\hspace{$ | Premissa       | <b>Fonte de Dados</b> | Memória de<br>Cálculo | Periodicidade | Base de cálculo | Taxa histórica              | Taxa ajustada                 |                   |
|                                                            | A definir - DV                                                                                                    |                |                       |                       |               |                 |                             |                               |                   |
|                                                            | A definir - DV                                                                                                    |                |                       |                       |               |                 |                             |                               |                   |
| 40                                                         | A definir - DV                                                                                                    |                |                       |                       |               |                 |                             |                               |                   |
| 41                                                         | A definir - DV                                                                                                    |                |                       |                       |               |                 |                             |                               |                   |
| 42                                                         | A definir - DV                                                                                                    |                |                       |                       |               |                 |                             |                               |                   |
| 43                                                         | A definir - DV                                                                                                    |                |                       |                       |               |                 |                             |                               |                   |
| 44                                                         | A definir - DV                                                                                                    |                |                       |                       |               |                 |                             |                               |                   |
| 45                                                         | A definir - DV                                                                                                    |                |                       |                       |               |                 |                             |                               |                   |
| 46                                                         | A definir - DV                                                                                                    |                |                       |                       |               |                 |                             |                               |                   |
| $\overline{47}$                                            | A definir - DV                                                                                                    |                |                       |                       |               |                 |                             |                               |                   |
| 48                                                         | A definir - DV                                                                                                    |                |                       |                       |               |                 |                             |                               |                   |
| 49                                                         | A definir - DV                                                                                                    |                |                       |                       |               |                 |                             |                               |                   |
| 50                                                         | A definir - DV                                                                                                    |                |                       |                       |               |                 |                             |                               |                   |
| 51                                                         | A definir - DV                                                                                                    |                |                       |                       |               |                 |                             |                               |                   |
| 52                                                         | A definir - DV                                                                                                    |                |                       |                       |               |                 |                             |                               |                   |
| 53                                                         | A definir - DV                                                                                                    |                |                       |                       |               |                 |                             |                               |                   |
| 54                                                         | A definir - DV                                                                                                    |                |                       |                       |               |                 |                             |                               |                   |
| 55                                                         | A definir - DV                                                                                                    |                |                       |                       |               |                 |                             |                               |                   |
| 56                                                         | A definir - DV                                                                                                    |                |                       |                       |               |                 |                             |                               |                   |
| 57                                                         | A definir - DV                                                                                                    |                |                       |                       |               |                 |                             |                               |                   |
| 58                                                         |                                                                                                    |                |                       |                       |               |                 |                             |                               |                   |
|                                                            | 2. Premissas Gerais<br>$\blacktriangleright$<br>$\cdots$                                                                                                    | 3. Indicadores | 4. Plano de Contas    | 5, FC Histórico       | 6. Receitas   |                 | 7. Custos fixos e variáveis | 8. Despesas fixas e variáveis | $9.$ (4) $\div$ 1 |

**Figura 73.** Aba 8 — Premissas de despesas variáveis

9. Modelo em Planilha Eletrônica 257

◈

⊕

Na coluna C, o usuário pode registrar uma fonte relacionada à premissa, para facilitar o processo de rastreabilidade da informação. Na coluna D, registra-se a fórmula ou parâmetro de cálculo da premissa.

⊕

Na coluna E, cadastra-se a periodicidade durante a qual a despesa deve ocorrer. Ao longo do processo, em dado período (por exemplo, semestral ou anualmente), a mudança de algum aspecto do valor do custo pode sugerir a atualização da premissa, justificando este parâmetro. Na coluna F, informa- -se a base de cálculo e, nas colunas G e H, têm-se a taxa histórica e a taxa ajustada.

Na terceira tabela, das despesas mensais projetadas, conforme a próxima figura, o usuário deverá digitar os valores das despesas fixas e variáveis, conforme a recuperação de cada conta; levando-se em consideração as premissas estabelecidas nas duas primeiras tabelas.

| $\overline{A}$                                          | B               | $\mathsf{C}$       | D               | E               | F               | G                           | H                             |                 | IJ                | $\kappa$        |
|---------------------------------------------------------|-----------------|--------------------|-----------------|-----------------|-----------------|-----------------------------|-------------------------------|-----------------|-------------------|-----------------|
| 58                                                      |                 |                    |                 |                 |                 |                             |                               |                 |                   |                 |
| $\frac{59}{60}$<br>Despesas mensais projetadas          |                 |                    |                 |                 |                 |                             |                               |                 |                   |                 |
|                                                         |                 |                    |                 |                 |                 |                             |                               |                 |                   |                 |
| <b>CONTAS</b><br>61                                     |                 | $\overline{2}$     | 3               | $\mathbf{A}$    | 5               | 6                           | $\overline{1}$                | 8               | 9                 | 10              |
| <b>DESPESAS FIXAS</b><br>62                             | <b>R\$ 0,00</b> | <b>R\$ 0,00</b>    | <b>R\$ 0,00</b> | <b>R\$ 0,00</b> | <b>R\$ 0,00</b> | R\$ 0,00                    | <b>R\$ 0,00</b>               | <b>R\$ 0,00</b> | R\$ 0,00          | <b>R\$0</b>     |
| 63 A definir - DF                                       |                 |                    |                 |                 |                 |                             |                               |                 |                   |                 |
| 64 A definir - DF                                       |                 |                    |                 |                 |                 |                             |                               |                 |                   |                 |
| 65 A definir - DF                                       |                 |                    |                 |                 |                 |                             |                               |                 |                   |                 |
| 66 A definir - DF                                       |                 |                    |                 |                 |                 |                             |                               |                 |                   |                 |
| 67 A definir - DF                                       |                 |                    |                 |                 |                 |                             |                               |                 |                   |                 |
| 68 A definir - DF                                       |                 |                    |                 |                 |                 |                             |                               |                 |                   |                 |
| 69 A definir - DF                                       |                 |                    |                 |                 |                 |                             |                               |                 |                   |                 |
| 70 A definir - DF                                       |                 |                    |                 |                 |                 |                             |                               |                 |                   |                 |
| 71 A definir - DF                                       |                 |                    |                 |                 |                 |                             |                               |                 |                   |                 |
| 72 A definir - DF                                       |                 |                    |                 |                 |                 |                             |                               |                 |                   |                 |
| 73 A definir - DF                                       |                 |                    |                 |                 |                 |                             |                               |                 |                   |                 |
| 74 A definir - DF                                       |                 |                    |                 |                 |                 |                             |                               |                 |                   |                 |
| 75 A definir - DF                                       |                 |                    |                 |                 |                 |                             |                               |                 |                   |                 |
| 76 A definir - DF                                       |                 |                    |                 |                 |                 |                             |                               |                 |                   |                 |
| A definir - DF                                          |                 |                    |                 |                 |                 |                             |                               |                 |                   |                 |
| 78 A definir - DF                                       |                 |                    |                 |                 |                 |                             |                               |                 |                   |                 |
| 79 A definir - DF                                       |                 |                    |                 |                 |                 |                             |                               |                 |                   |                 |
| 80 A definir - DF                                       |                 |                    |                 |                 |                 |                             |                               |                 |                   |                 |
| 81 A definir - DF                                       |                 |                    |                 |                 |                 |                             |                               |                 |                   |                 |
| 82 A definir - DF                                       |                 |                    |                 |                 |                 |                             |                               |                 |                   |                 |
| <b>DESPESAS VARIÁVEIS</b>                               | <b>R\$ 0,00</b> | <b>R\$ 0,00</b>    | R\$ 0,00        | <b>R\$ 0,00</b> | <b>R\$ 0,00</b> | R\$ 0,00                    | <b>R\$ 0,00</b>               | <b>R\$ 0,00</b> | R\$ 0,00          | RS <sub>0</sub> |
| 84 A definir - DV                                       |                 |                    |                 |                 |                 |                             |                               |                 |                   |                 |
| 2. Premissas Gerais<br>$\ddot{\phantom{1}}$<br>$\cdots$ | 3. Indicadores  | 4. Plano de Contas | 5, FC Histórico | 6. Receitas     |                 | 7. Custos fixos e variáveis | 8. Despesas fixas e variáveis | 9.              | $\bigoplus$<br>⊡ा |                 |

**Figura 74.** Aba 8 — Despesas mensais projetadas

Na quarta tabela, das despesas anuais projetadas (figura a seguir), o usuário não deverá proceder com quaisquer digitações. As fórmulas desta tabela irão consolidar as despesas dos 120 meses em 10 anos.

258 Seção IV — Aplicação Prática e Modelos de Planilha

◈

◈

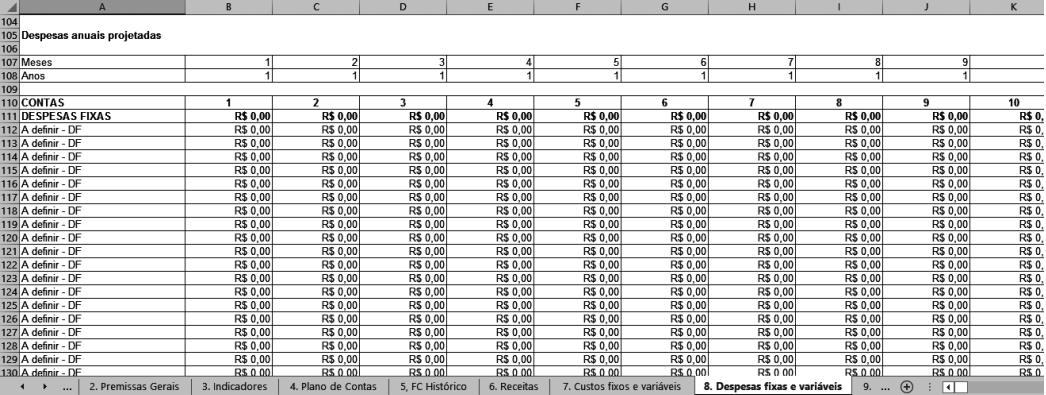

 $\bigoplus$ 

**Figura 75.** Aba 8 — Despesas anuais projetadas

Evoluindo na construção do modelo, segue-se para aba 9, de Tributos sobre a renda, com três tabelas, conforme o quadro a seguir:

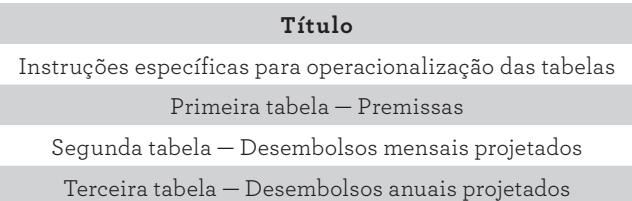

#### **QUADRO 21.** Partes contidas na aba 9 — Tributos sobre a renda

A célula B14, que informa sobre o enquadramento tributário, é recuperada da aba 2, Premissas Gerais.

|                                                     | A                                                                                                    | R               | $\mathbb{C}$          | D                           | F              | F                             | G              | H                         |                 |          |  |  |
|-----------------------------------------------------|----------------------------------------------------------------------------------------------------|-----------------|-----------------------|-----------------------------|----------------|-------------------------------|----------------|---------------------------|-----------------|----------|--|--|
|                                                     | <b>MENU PRINCIPAL</b>                                                                                                    |                 |                       |                             |                |                               |                |                           |                 |          |  |  |
| $\begin{array}{c}\n2 \\ 3 \\ 4\n\end{array}$        | <b>TRIBUTOS SOBRE A RENDA</b>                                                                                                    |                 |                       |                             |                |                               |                |                           |                 |          |  |  |
|                                                     | 1. Digitar os valores com sinais negativos, pois representam saída de caixa;                                                                                                    |                 |                       |                             |                |                               |                |                           |                 |          |  |  |
| $\overline{5}$                                      |                                                                                                    |                 |                       |                             |                |                               |                |                           |                 |          |  |  |
| $\overline{6}$                                      | 2. A célula "B14" recupera a premissa de enquadramento tributário digitada na planilha "Premissas Gerais"<br>3. Na primeira tabela digitar nas células "B19" a "B23" as premissas relacionados às diversas contas de tributos sobre a renda que a empresa está passiva; |                 |                       |                             |                |                               |                |                           |                 |          |  |  |
| $\overline{7}$                                      | 4. Na coluna "A" linhas 19 a 23 são recuperadas as contas relacionadas às receitas das diversas linhas de produtos ou serviços;                                                                                                    |                 |                       |                             |                |                               |                |                           |                 |          |  |  |
| 8                                                   | 5. Na segunda tabela digitar os desembolsos mensais projetados para os 120 meses;                                                                                                    |                 |                       |                             |                |                               |                |                           |                 |          |  |  |
|                                                     | 6. Na terceira tabela tem-se o cálculo automático dos desembolsos anuais projetados para cada linha de tributos da empresa.                                                                                                    |                 |                       |                             |                |                               |                |                           |                 |          |  |  |
| $\frac{9}{10}$                                      |                                                                                                    |                 |                       |                             |                |                               |                |                           |                 |          |  |  |
| $\frac{1}{12}$                                      |                                                                                                    |                 |                       |                             |                |                               |                |                           |                 |          |  |  |
|                                                     | Enguadramento tributário                                                                                                    | <b>SIMPLES</b>  |                       |                             |                |                               |                |                           |                 |          |  |  |
|                                                     | $\begin{array}{c c}\n\hline\n13 \\ \hline\n14\n\end{array}$ Premissas                                                                                                    |                 |                       |                             |                |                               |                |                           |                 |          |  |  |
| 15                                                  |                                                                                                    |                 |                       |                             |                |                               |                |                           |                 |          |  |  |
|                                                     | <b>CONTAS</b>                                                                                                    | Premissa        | <b>Fonte de Dados</b> | Memória de                  | Periodicidade  | Base de cálculo               | Taxa histórica | Taxa ajustada             |                 |          |  |  |
| 16                                                  |                                                                                                    |                 |                       | Cálculo                     |                |                               |                |                           |                 |          |  |  |
| 17                                                  | A definir - TSR<br>A definir - TSR                                                                                                    |                 |                       |                             |                |                               |                |                           |                 |          |  |  |
| 18<br>19                                            | A definir - TSR                                                                                                    |                 |                       |                             |                |                               |                |                           |                 |          |  |  |
| 20                                                  | A definir - TSR                                                                                                    |                 |                       |                             |                |                               |                |                           |                 |          |  |  |
|                                                     | A definir - TSR                                                                                                    |                 |                       |                             |                |                               |                |                           |                 |          |  |  |
| $\begin{array}{r} 21 \\ 22 \\ 23 \\ 24 \end{array}$ |                                                                                                    |                 |                       |                             |                |                               |                |                           |                 |          |  |  |
|                                                     | Desembolsos mensais projetados                                                                                                    |                 |                       |                             |                |                               |                |                           |                 |          |  |  |
|                                                     |                                                                                                    |                 |                       |                             |                |                               |                |                           |                 |          |  |  |
|                                                     | 25 CONTAS                                                                                                    |                 | $\overline{2}$        | 3                           | $\overline{a}$ | 5                             | 6              | 7                         | 8               | ۹        |  |  |
|                                                     | 26 A definir - TSR                                                                                                    |                 |                       |                             |                |                               |                |                           |                 |          |  |  |
|                                                     | 4. Plano de Contas<br>$\cdots$                                                                                                    | 5. FC Histórico | 6. Receitas           | 7. Custos fixos e variáveis |                | 8. Despesas fixas e variáveis |                | 9. Tributos sobre a renda | 10. Investiment | (F)<br>⊣ |  |  |

**Figura 76.** Aba 9 — Premissas de Tributos sobre a renda

9. Modelo em Planilha Eletrônica 259

 $\bigoplus$ 

⊕

Após instruções específicas, constantes nas primeiras linhas, verifica-se a primeira tabela, conforme a figura anterior, própria para as premissas dos tributos sobre a renda. A coluna A, nas linhas 17 a 21, recupera as contas de tributos sobre a renda da aba 4, de Plano de Contas. Na coluna B, digitam-se, quando necessário, as premissas orientadoras dos tributos sobre a renda, que serão digitadas na segunda tabela. Na coluna C, o usuário pode registrar uma fonte relacionada à premissa para facilitar o processo de rastreabilidade da informação. Na coluna D, registra-se a fórmula ou o parâmetro de cálculo da premissa.

⊕

Na coluna E, informa-se a periodicidade durante a qual o desembolso ocorrerá. Ao longo do processo, em dado período (por exemplo, semestral ou anualmente), a mudança de algum aspecto do valor do custo pode sugerir a atualização da premissa, justificando este parâmetro. Na coluna F, digita-se a base de cálculo e, nas colunas G e H, têm-se a taxa histórica e a taxa ajustada.

Na segunda tabela, dos desembolsos mensais projetados, o usuário deverá digitar os valores dos desembolsos, conforme a recuperação de cada conta. Terá, ainda, que considerar as premissas estabelecidas na primeira tabela.

Na terceira tabela, conforme a próxima figura, dos desembolsos anuais projetados, o usuário não deverá proceder com quaisquer digitações. As fórmulas desta tabela irão consolidar os desembolsos dos 120 meses em 10 anos:

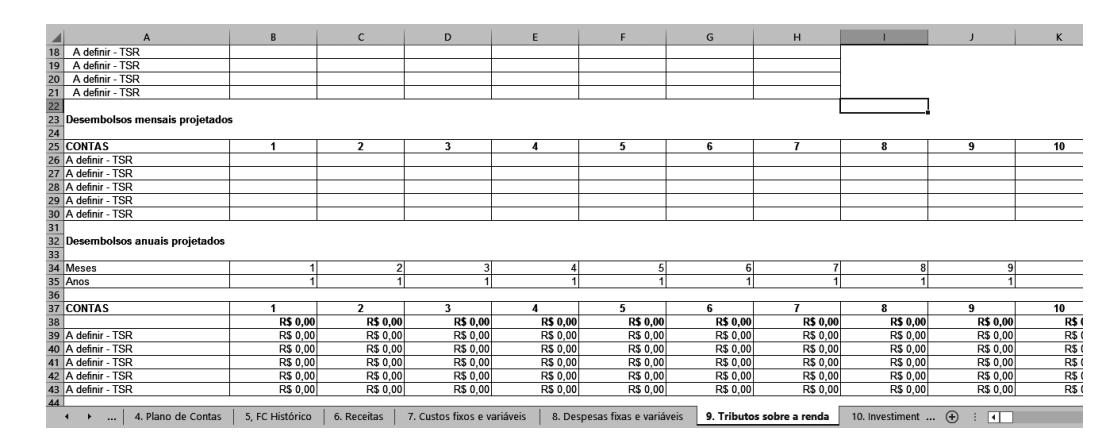

**Figura 77.** Aba 9 — Desembolsos mensais e anuais projetados

260 Seção IV — Aplicação Prática e Modelos de Planilha

◈

◈

Na aba de Investimentos, há três tabelas após as instruções específicas. A numeração e o título de cada tabela são apresentados no quadro a seguir:

⊕

| Título                                                               |
|----------------------------------------------------------------------|
| Instruções específicas para operacionalização das tabelas            |
| Primeira tabela — Premissas                                          |
| Segunda tabela — Fluxo de caixa mensal<br>de investimentos projetado |
| Terceira tabela — Fluxo de caixa anual<br>de investimentos projetado |
|                                                                      |

**QUADRO 22.** Partes contidas na aba 10 — Investimentos

Após as instruções específicas situadas no topo da aba 10, verifica-se a primeira tabela para inserções de premissas para a conta Investimentos, conforme a figura seguinte:

|                |                                                                                                    | R                           |                               | D                  | F                         |                   | G                    |  |  |  |  |  |  |
|----------------|----------------------------------------------------------------------------------------------------|-----------------------------|-------------------------------|--------------------|---------------------------|-------------------|----------------------|--|--|--|--|--|--|
|                | <b>MENU PRINCIPAL</b>                                                                                                    |                             |                               |                    |                           |                   |                      |  |  |  |  |  |  |
| $\overline{2}$ | <b>INVESTIMENTOS</b>                                                                                                    |                             |                               |                    |                           |                   |                      |  |  |  |  |  |  |
| $\overline{3}$ |                                                                                                    |                             |                               |                    |                           |                   |                      |  |  |  |  |  |  |
| $\overline{4}$ | Digitar os valores com sinais negativos para aquisição de equipamentos, produtos ou serviços relacionados à investimentos (saídas fluxo de investimentos), pois representam saída de caixa; |                             |                               |                    |                           |                   |                      |  |  |  |  |  |  |
|                | 5 2. Digitar os valores com sinais positivos para recebimentos de numerários próprios para investimentos, pois representamentrada de caixa;                                                 |                             |                               |                    |                           |                   |                      |  |  |  |  |  |  |
|                | 6 3. Na primeira tabela digitar as premissas para entradas e saidas do fluxo de investimento, com justificativas, memória de cálculo e critérios de ajustes;                                |                             |                               |                    |                           |                   |                      |  |  |  |  |  |  |
|                | 7 3. Na coluna "A" são recuperadas as contas relacionadas às entradas e saídas do fluxo de investimento;                                                                                    |                             |                               |                    |                           |                   |                      |  |  |  |  |  |  |
|                | 8 4. Na segunda tabela digitar o fluxo de caixa mensal de investimentos projetado                                                                                                    |                             |                               |                    |                           |                   |                      |  |  |  |  |  |  |
| $\overline{9}$ | 5. Na terceira tabela tem-se o cálculo automático anual do fluxo de caixa de investimento projetados.                                                                                       |                             |                               |                    |                           |                   |                      |  |  |  |  |  |  |
| 10             |                                                                                                    |                             |                               |                    |                           |                   |                      |  |  |  |  |  |  |
| 11             |                                                                                                    |                             |                               |                    |                           |                   |                      |  |  |  |  |  |  |
|                | 12 PREMISSAS                                                                                                    |                             |                               |                    |                           |                   |                      |  |  |  |  |  |  |
| 13             |                                                                                                    |                             |                               |                    |                           |                   |                      |  |  |  |  |  |  |
| 14             | <b>CONTAS</b>                                                                                                    | Premissas                   | Justificativa                 | Memória de cálculo | Critério de reajuste      |                   |                      |  |  |  |  |  |  |
|                | <b>15 ENTRADA FLUXO INVESTIMENTO</b>                                                                                                    |                             |                               |                    |                           |                   |                      |  |  |  |  |  |  |
|                | 16 A definir - EFI                                                                                                    |                             |                               |                    |                           |                   |                      |  |  |  |  |  |  |
|                | 17 A definir - EFI                                                                                                    |                             |                               |                    |                           |                   |                      |  |  |  |  |  |  |
|                | 18 A definir - EFI                                                                                                    |                             |                               |                    |                           |                   |                      |  |  |  |  |  |  |
|                | 19 A definir - EFI                                                                                                    |                             |                               |                    |                           |                   |                      |  |  |  |  |  |  |
|                | 20 A definir - EFI                                                                                                    |                             |                               |                    |                           |                   |                      |  |  |  |  |  |  |
|                | 21 A definir - EFI                                                                                                    |                             |                               |                    |                           |                   |                      |  |  |  |  |  |  |
|                | 22 A definir - EFI                                                                                                    |                             |                               |                    |                           |                   |                      |  |  |  |  |  |  |
|                | 23 A definir - EFI                                                                                                    |                             |                               |                    |                           |                   |                      |  |  |  |  |  |  |
|                | 24 A definir - EFI                                                                                                    |                             |                               |                    |                           |                   |                      |  |  |  |  |  |  |
|                | 25 A definir - EFI                                                                                                    |                             |                               |                    |                           |                   |                      |  |  |  |  |  |  |
|                | 26 A definir - EFI                                                                                                    |                             |                               |                    |                           |                   |                      |  |  |  |  |  |  |
|                | 27 A definir - FFI                                                                                                    |                             |                               |                    |                           |                   |                      |  |  |  |  |  |  |
|                | 6. Receitas<br>E. S. EC. Histórico                                                                                                    | 7. Custos fixos e variáveis | 8. Despesas fixas e variáveis |                    | 9. Tributos sobre a renda | 10. Investimentos | 11. Financiamen  (+) |  |  |  |  |  |  |

**Figura 78.** Aba 10 — Premissas de investimentos

Na figura anterior, na coluna A, observam-se as contas para entrada e saída de fluxos de investimentos, recuperadas da aba Plano de Contas. Na coluna B, o usuário deverá registrar as premissas, seguidas pelas justificativa, memória de cálculo e critério de reajuste, nas colunas C, D e E, respectivamente.

Na segunda tabela (próxima figura), dos fluxos de caixa mensais de investimentos projetados, o usuário deverá digitar os valores dos fluxos, conforme a recuperação de cada conta, sempre lembrando de considerar as premissas estabelecidas na primeira tabela:

◈

◈

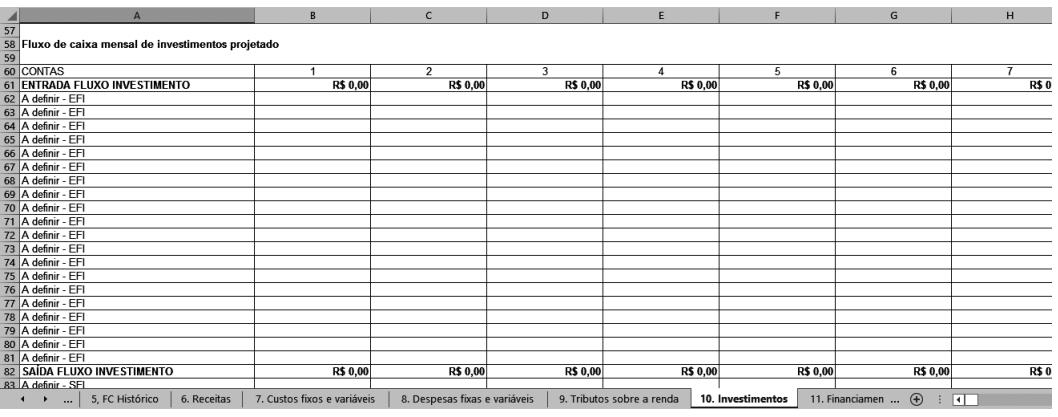

 $\bigoplus$ 

**Figura 79.** Aba 10 — Fluxo de caixa mensal de investimentos projetados

Na terceira tabela (figura seguinte), dos fluxos de caixa anual de investimentos projetados, o usuário não necessitará proceder com quaisquer digitações. As fórmulas desta tabela irão consolidar os desembolsos dos 120 meses em 10 anos:

| A                                                   | B                           | $\mathsf{C}$                  | D               | E                         |                   | G                              | н           |
|-----------------------------------------------------|-----------------------------|-------------------------------|-----------------|---------------------------|-------------------|--------------------------------|-------------|
| 103                                                 |                             |                               |                 |                           |                   |                                |             |
| 104 Fluxo de caixa anual de investimentos projetado |                             |                               |                 |                           |                   |                                |             |
| 105                                                 |                             |                               |                 |                           |                   |                                |             |
| 106 Meses                                           |                             | $\overline{2}$                | 3 <sup>1</sup>  |                           |                   | 6                              |             |
| 107 Anos                                            |                             |                               |                 |                           |                   |                                |             |
| 108                                                 |                             |                               |                 |                           |                   |                                |             |
| 109 CONTAS                                          |                             | $\overline{2}$                | 3               |                           | 5.                | 6                              |             |
| <b>110 ENTRADA FLUXO INVESTIMENTO</b>               | <b>R\$ 0,00</b>             | <b>R\$ 0,00</b>               | <b>R\$ 0.00</b> | <b>R\$ 0,00</b>           | <b>R\$ 0,00</b>   | <b>R\$ 0,00</b>                | R\$ 0.      |
| 111 A definir - EFI                                 | R\$ 0,00                    | R\$ 0,00                      | R\$ 0,00        | R\$ 0,00                  | <b>RS 0.00</b>    | R\$ 0.00                       | R\$ 0       |
| 112 A definir - EFI                                 | R\$ 0,00                    | R\$ 0,00                      | R\$ 0,00        | R\$ 0,00                  | R\$ 0,00          | R\$ 0,00                       | R\$ 0       |
| 113 A definir - EFI                                 | R\$ 0,00                    | R\$ 0.00                      | R\$ 0.00        | R\$ 0.00                  | R\$ 0.00          | R\$ 0.00                       | R\$ 0       |
| 114 A definir - EFI                                 | R\$ 0.00                    | R\$ 0,00                      | R\$ 0,00        | R\$ 0.00                  | R\$ 0.00          | R\$ 0.00                       | R\$ 0       |
| 115 A definir - EFI                                 | R\$ 0,00                    | R\$ 0,00                      | R\$ 0,00        | R\$ 0,00                  | R\$ 0,00          | R\$ 0,00                       | R\$ 0       |
| 116 A definir - EFI                                 | R\$ 0.00                    | R\$ 0,00                      | R\$ 0,00        | R\$ 0.00                  | R\$ 0.00          | R\$ 0.00                       | R\$ 0       |
| 117 A definir - EFI                                 | R\$ 0,00                    | R\$ 0,00                      | R\$ 0,00        | R\$ 0,00                  | R\$ 0,00          | R\$ 0,00                       | R\$ 0       |
| 118 A definir - EFI                                 | R\$ 0.00                    | R\$ 0.00                      | R\$ 0.00        | R\$ 0.00                  | R\$ 0.00          | R\$ 0.00                       | R\$ 0       |
| 119 A definir - EFI                                 | R\$ 0,00                    | R\$ 0,00                      | R\$ 0.00        | R\$ 0.00                  | R\$ 0.00          | R\$ 0.00                       | R\$ 0       |
| 120 A definir - EFI                                 | R\$ 0,00                    | R\$ 0,00                      | R\$ 0,00        | R\$ 0,00                  | R\$ 0,00          | R\$ 0,00                       | R\$ 0       |
| 121 A definir - EFI                                 | R\$ 0,00                    | R\$ 0,00                      | R\$ 0,00        | R\$ 0,00                  | R\$ 0.00          | R\$ 0.00                       | R\$ 0       |
| 122 A definir - EFI                                 | R\$ 0,00                    | R\$ 0,00                      | R\$ 0,00        | R\$ 0,00                  | R\$ 0,00          | R\$ 0.00                       | R\$ 0       |
| 123 A definir - EFI                                 | R\$ 0.00                    | R\$ 0,00                      | R\$ 0.00        | R\$ 0,00                  | R\$ 0.00          | R\$ 0.00                       | R\$ 0       |
| 124 A definir - EFI                                 | R\$ 0.00                    | R\$ 0,00                      | R\$ 0.00        | R\$ 0.00                  | R\$ 0.00          | R\$ 0.00                       | R\$ 0       |
| 125 A definir - EFI                                 | R\$ 0,00                    | R\$ 0,00                      | R\$ 0,00        | R\$ 0,00                  | R\$ 0,00          | R\$ 0,00                       | R\$ 0       |
| 126 A definir - EFI                                 | R\$ 0.00                    | R\$ 0,00                      | R\$ 0,00        | R\$ 0.00                  | R\$ 0.00          | R\$ 0.00                       | R\$ 0       |
| 127 A definir - EFI                                 | R\$ 0,00                    | R\$ 0,00                      | R\$ 0,00        | R\$ 0,00                  | R\$ 0,00          | R\$ 0,00                       | R\$ 0       |
| 128 A definir - EFI                                 | R\$ 0.00                    | R\$ 0.00                      | R\$ 0.00        | R\$ 0,00                  | R\$ 0,00          | R\$ 0.00                       | R\$ 0       |
| 129 A definir - FFI                                 | R\$ 0.00                    | R\$ 0.00                      | R\$ 0.00        | R\$ 0.00                  | R\$ 0.00          | R\$ 0.00                       | <b>R\$0</b> |
| 5. FC Histórico<br>6. Receitas<br>$\cdots$          | 7. Custos fixos e variáveis | 8. Despesas fixas e variáveis |                 | 9. Tributos sobre a renda | 10. Investimentos | 11. Financiamen<br>$\bigoplus$ | ⊡           |

**Figura 80.** Aba 10 — Fluxo de caixa anual de investimentos projetados

262 Seção IV — Aplicação Prática e Modelos de Planilha

 $\bigoplus$ 

⊕

Na aba 11, de Financiamento, há três tabelas após as instruções específicas. A numeração e o título de cada tabela seguem no quadro seguinte:

⊕

| Título                                                            |
|-------------------------------------------------------------------|
| Instruções específicas para operacionalização das tabelas         |
| Primeira tabela - Premissas                                       |
| Segunda tabela — Fluxo de caixa mensal de financiamento projetado |
| Terceira tabela — Fluxo de caixa anual de investimentos projetado |
|                                                                   |

QUADRO 23. Partes contidas na aba 11 - Financiamento

Após as instruções específicas, verificam-se três tabelas. A primeira tabela refere-se às premissas, conforme vemos na figura seguinte.

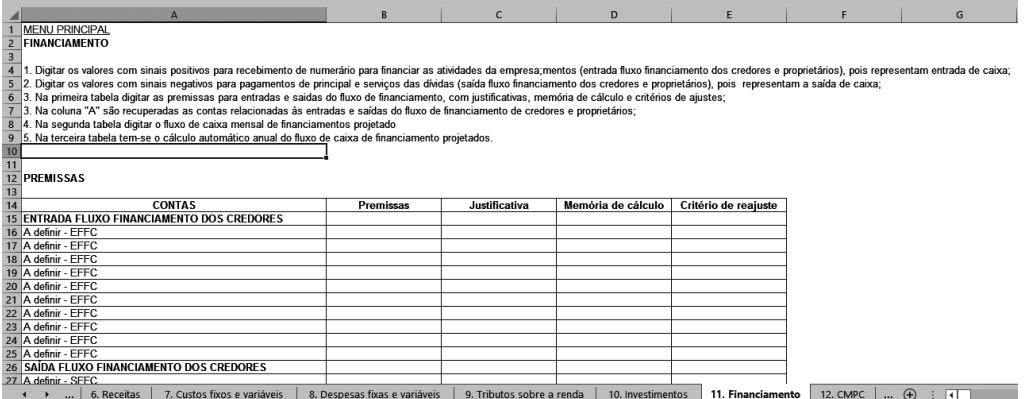

**Figura 81.** Aba 11 — Premissas de financiamento

Na coluna A, da figura anterior, registram-se as contas para entrada e saída de fluxos de financiamentos dos credores e proprietários, recuperadas da aba 4, de Plano de Contas. Na coluna B, o usuário deverá registrar as premissas, seguidas pelas justificativa, memória de cálculo e critério de reajuste, nas colunas C, D e E, respectivamente.

⊕

◈

Na segunda tabela, dos fluxos de caixa mensais de financiamentos projetados, o usuário deverá digitar os valores dos fluxos, conforme a recuperação de cada conta. É oportuno considerar as premissas estabelecidas na primeira tabela:

⊕

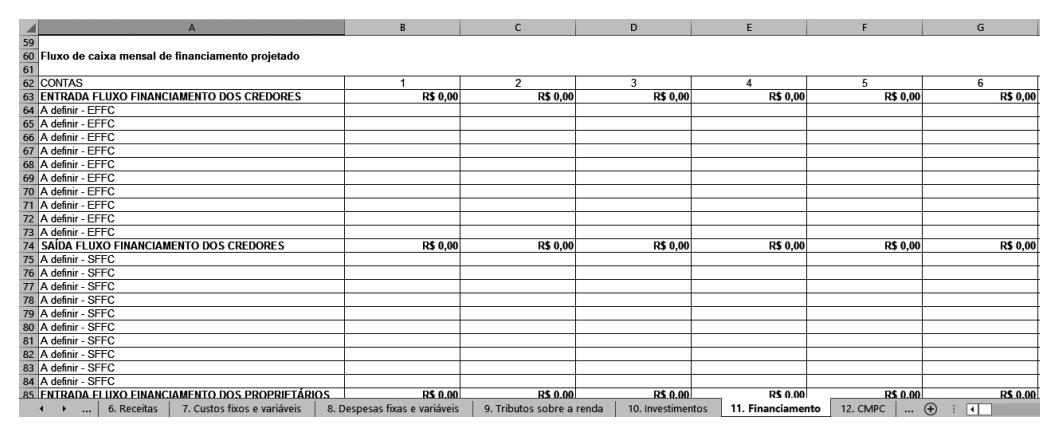

**Figura 82.** Aba 11 — Fluxo de caixa mensal de financiamento

Na terceira tabela, dos fluxos de caixa anuais de financiamentos projetados (próxima figura), a consolidação dos desembolsos dos 120 meses em 10 anos é realizada automaticamente:

|                                                        | B                             | $\mathsf{C}$              | D                 | E                 | E                                   | G               |
|--------------------------------------------------------|-------------------------------|---------------------------|-------------------|-------------------|-------------------------------------|-----------------|
| 108 Fluxo de caixa anual de financiamentos projetados  |                               |                           |                   |                   |                                     |                 |
| 109                                                    |                               |                           |                   |                   |                                     |                 |
| 110 Meses                                              |                               | $\overline{2}$            |                   |                   | 5                                   | 6               |
| 111 Anos                                               |                               |                           |                   |                   |                                     |                 |
| 112                                                    |                               |                           |                   |                   |                                     |                 |
| 113 CONTAS                                             |                               | $\overline{2}$            | 3                 | 4                 | 5                                   | 6               |
| <b>114 ENTRADA FLUXO FINANCIAMENTO DOS CREDORES</b>    | <b>R\$ 0.00</b>               | <b>R\$ 0.00</b>           | <b>R\$ 0.00</b>   | R\$ 0,00          | <b>R\$ 0,00</b>                     | <b>R\$ 0.00</b> |
| 115 A definir - EFFC                                   | R\$ 0.00                      | R\$ 0,00                  | R\$ 0.00          | R\$ 0,00          | R\$ 0.00                            | R\$ 0.00        |
| 116 A definir - EFFC                                   | R\$ 0.00                      | R\$ 0,00                  | R\$ 0,00          | R\$ 0.00          | R\$ 0.00                            | R\$ 0,00        |
| 117 A definir - EFFC                                   | R\$ 0,00                      | R\$ 0,00                  | R\$ 0,00          | R\$ 0,00          | R\$ 0,00                            | R\$ 0,00        |
| 118 A definir - EFFC                                   | R\$ 0.00                      | R\$ 0,00                  | R\$ 0.00          | R\$ 0,00          | R\$ 0.00                            | R\$ 0.00        |
| 119 A definir - EFFC                                   | R\$ 0,00                      | R\$ 0,00                  | R\$ 0,00          | R\$ 0.00          | R\$ 0,00                            | R\$ 0,00        |
| 120 A definir - EFFC                                   | R\$ 0,00                      | R\$ 0,00                  | R\$ 0.00          | R\$ 0,00          | R\$ 0.00                            | R\$ 0.00        |
| 121 A definir - EFFC                                   | R\$ 0.00                      | R\$ 0,00                  | R\$ 0,00          | R\$ 0,00          | R\$ 0.00                            | R\$ 0.00        |
| 122 A definir - EFFC                                   | R\$ 0,00                      | R\$ 0,00                  | R\$ 0,00          | R\$ 0,00          | R\$ 0,00                            | R\$ 0,00        |
| 123 A definir - EFFC                                   | R\$ 0.00                      | R\$ 0.00                  | R\$ 0.00          | R\$ 0,00          | R\$ 0.00                            | R\$ 0.00        |
| 124 A definir - EFFC                                   | R\$ 0.00                      | R\$ 0.00                  | R\$ 0.00          | R\$ 0.00          | R\$ 0.00                            | R\$ 0.00        |
| <b>125 SAÍDA FLUXO FINANCIAMENTO DOS CREDORES</b>      | <b>R\$ 0.00</b>               | <b>R\$ 0,00</b>           | <b>R\$ 0,00</b>   | <b>R\$ 0,00</b>   | <b>R\$ 0.00</b>                     | <b>R\$ 0,00</b> |
| 126 A definir - SFFC                                   | R\$ 0.00                      | R\$ 0.00                  | R\$ 0.00          | R\$ 0.00          | R\$ 0.00                            | R\$ 0.00        |
| 127 A definir - SFFC                                   | R\$ 0.00                      | R\$ 0.00                  | R\$ 0.00          | R\$ 0.00          | R\$ 0.00                            | R\$ 0.00        |
| 128 A definir - SFFC                                   | R\$ 0,00                      | R\$ 0,00                  | R\$ 0.00          | R\$ 0,00          | R\$ 0,00                            | R\$ 0,00        |
| 129 A definir - SFFC                                   | R\$ 0.00                      | R\$ 0.00                  | R\$ 0.00          | R\$ 0,00          | R\$ 0.00                            | R\$ 0.00        |
| 130 A definir - SFFC                                   | R\$ 0.00                      | R\$ 0,00                  | R\$ 0.00          | R\$ 0.00          | R\$ 0,00                            | R\$ 0,00        |
| 131 A definir - SFFC                                   | R\$ 0.00                      | R\$ 0.00                  | R\$ 0.00          | R\$ 0,00          | R\$ 0.00                            | R\$ 0.00        |
| 132 A definir - SFFC                                   | R\$ 0,00                      | R\$ 0,00                  | R\$ 0.00          | R\$ 0,00          | R\$ 0.00                            | R\$ 0,00        |
| 133 A definir - SFFC                                   | R\$ 0,00                      | R\$ 0,00                  | R\$ 0.00          | R\$ 0.00          | R\$ 0,00                            | R\$ 0,00        |
| 134 A definir - SFFC                                   | R\$ 0.00                      | R\$ 0.00                  | R\$ 0.00          | R\$ 0.00          | R\$ 0.00                            | R\$ 0.00        |
| 6. Receitas<br>7. Custos fixos e variáveis<br>$\cdots$ | 8. Despesas fixas e variáveis | 9. Tributos sobre a renda | 10. Investimentos | 11. Financiamento | $\bigoplus$<br>12. CMPC<br>$\cdots$ | $\Box$          |

**Figura 83.** Aba 11 — Fluxo de caixa anual de financiamentos projetados

264 Seção IV — Aplicação Prática e Modelos de Planilha

⊕

⊕

Na aba 12, destinada ao Custo Médio Ponderado de Capital, após as instruções específicas, há cinco tabelas. A primeira delas é para o apontamento das premissas. Os títulos de cada tabela são listados no quadro 24, a seguir:

⊕

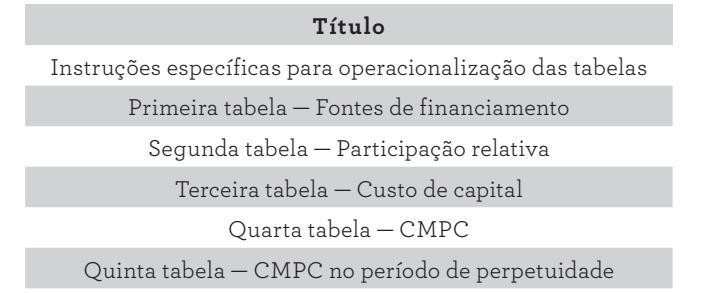

**QUADRO 24.** Partes contidas na aba 12 — Custo Médio Ponderado de Capital

Nesta aba 12, após as instruções específicas, seguem as tabelas. A figura seguinte apresenta a primeira tabela, que indica a fonte dos financiamentos:

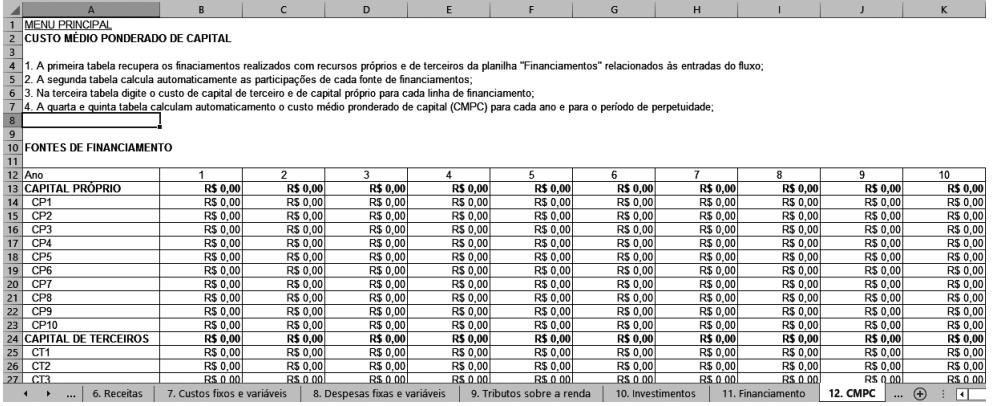

**Figura 84.** Aba 12 — CMPC

Na figura anterior, as fontes de financiamentos do capital próprio e de terceiros são recuperadas da aba Financiamento. A linha 13 consolida os valores de financiamentos de capital próprio e a linha 24, os valores do capital de terceiros. Portanto, o usuário não precisará digitar quaisquer informações nesta tabela.

⊕

◈

Na tabela seguinte, o usuário não deverá digitar quaisquer dados, as células das respectivas fontes de financiamentos calculam automaticamente a participação relativa para o capital próprio e o capital de terceiros:

 $\bigoplus$ 

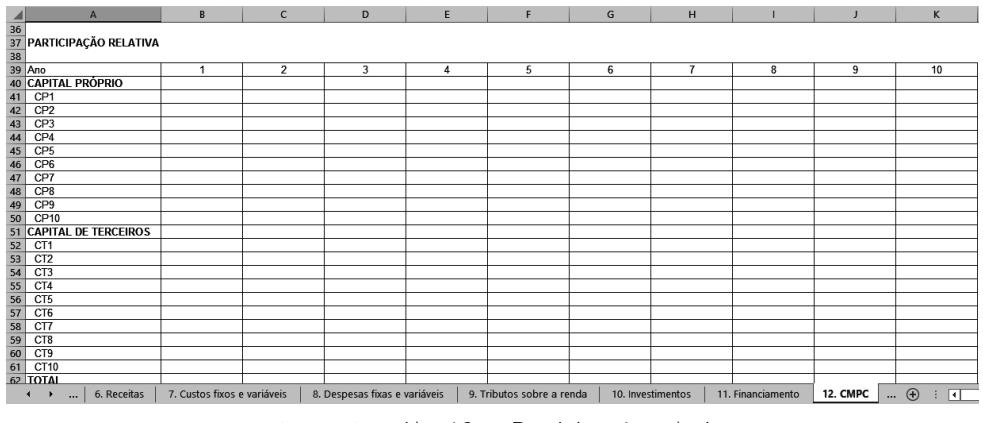

**Figura 85.** Aba 12 — Participação relativa

Na terceira tabela, ainda da aba 12, o usuário deverá digitar os custos de capitais próprio e de terceiros para cada linha de financiamento:

|                      |                                                 | B                           | $\mathsf{C}$   | D                             | $\mathsf E$ | F                         | G               | H                 |                   |                 | κ                                      |
|----------------------|-------------------------------------------------|-----------------------------|----------------|-------------------------------|-------------|---------------------------|-----------------|-------------------|-------------------|-----------------|----------------------------------------|
|                      |                                                 |                             |                |                               |             |                           |                 |                   |                   |                 |                                        |
|                      | <b>CUSTO DE CAPITAL</b>                         |                             |                |                               |             |                           |                 |                   |                   |                 |                                        |
|                      |                                                 |                             | $\overline{2}$ | 3                             | 4           | 5                         | $6\phantom{1}6$ | $\overline{7}$    | 8                 | 9               | 10                                     |
|                      |                                                 |                             |                |                               |             |                           |                 |                   |                   |                 |                                        |
|                      |                                                 |                             |                |                               |             |                           |                 |                   |                   |                 |                                        |
|                      |                                                 |                             |                |                               |             |                           |                 |                   |                   |                 |                                        |
|                      |                                                 |                             |                |                               |             |                           |                 |                   |                   |                 |                                        |
|                      |                                                 |                             |                |                               |             |                           |                 |                   |                   |                 |                                        |
|                      |                                                 |                             |                |                               |             |                           |                 |                   |                   |                 |                                        |
|                      |                                                 |                             |                |                               |             |                           |                 |                   |                   |                 |                                        |
|                      |                                                 |                             |                |                               |             |                           |                 |                   |                   |                 |                                        |
|                      |                                                 |                             |                |                               |             |                           |                 |                   |                   |                 |                                        |
|                      |                                                 |                             |                |                               |             |                           |                 |                   |                   |                 |                                        |
|                      |                                                 |                             |                |                               |             |                           |                 |                   |                   |                 |                                        |
|                      | <b>CAPITAL DE TERCEIROS</b>                     |                             |                |                               |             |                           |                 |                   |                   |                 |                                        |
|                      |                                                 |                             |                |                               |             |                           |                 |                   |                   |                 |                                        |
|                      |                                                 |                             |                |                               |             |                           |                 |                   |                   |                 |                                        |
|                      |                                                 |                             |                |                               |             |                           |                 |                   |                   |                 |                                        |
|                      |                                                 |                             |                |                               |             |                           |                 |                   |                   |                 |                                        |
|                      |                                                 |                             |                |                               |             |                           |                 |                   |                   |                 |                                        |
|                      |                                                 |                             |                |                               |             |                           |                 |                   |                   |                 |                                        |
|                      |                                                 |                             |                |                               |             |                           |                 |                   |                   |                 |                                        |
|                      |                                                 |                             |                |                               |             |                           |                 |                   |                   |                 |                                        |
|                      |                                                 |                             |                |                               |             |                           |                 |                   |                   |                 |                                        |
|                      |                                                 |                             |                |                               |             |                           |                 |                   |                   |                 |                                        |
|                      |                                                 |                             |                |                               |             |                           |                 |                   |                   |                 |                                        |
| $\blacktriangleleft$ | 6. Receitas<br>$\ddot{\phantom{1}}$<br>$\cdots$ | 7. Custos fixos e variáveis |                | 8. Despesas fixas e variáveis |             | 9. Tributos sobre a renda |                 | 10. Investimentos | 11. Financiamento | <b>12. CMPC</b> | $\overline{H}$<br>$\cdots \oplus$<br>÷ |

**Figura 86.** Aba 12 — Custo de capital

266 Seção IV — Aplicação Prática e Modelos de Planilha

 $\bigoplus$ 

 $\bigoplus$ 

Nas duas últimas tabelas, o usuário não precisará digitar quaisquer informações. As fórmulas inseridas calculam automaticamente o custo médio ponderado de capital anual e mensal e para a perpetuidade:

 $\bigoplus$ 

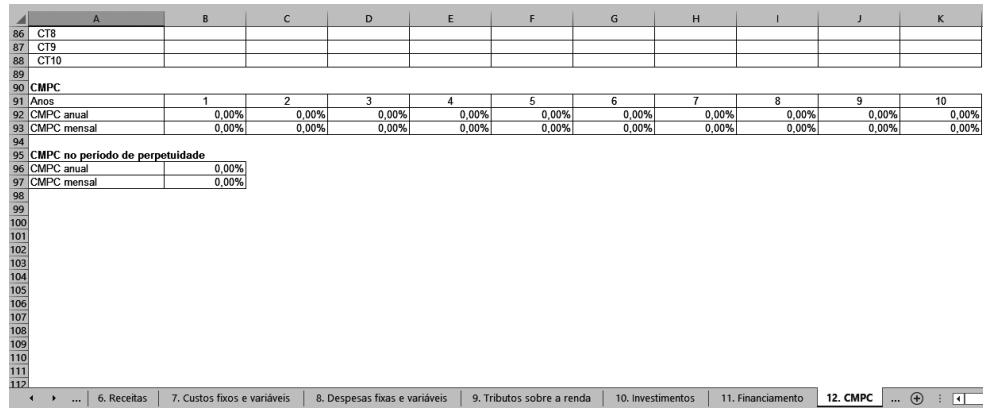

**Figura 87.** Aba 12 — Custo médio ponderado de capital e perpetuidade

Conduzindo-se para as últimas abas, segue-se para aba 13, do Fluxo de Caixa Projetado. Os títulos de cada tabela estão no quadro a seguir:

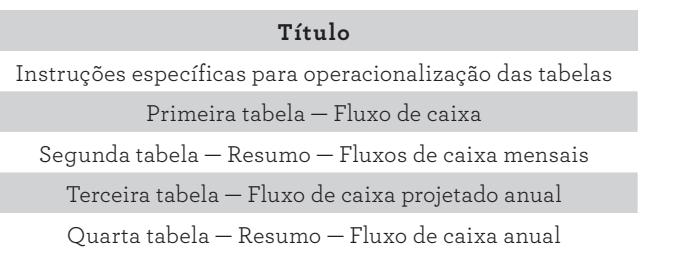

QUADRO 25. Partes contidas na aba 13 - Fluxo de Caixa Projetado

9. Modelo em Planilha Eletrônica 267

 $\bigcirc$ 

◈

Nas primeiras linhas, verificam-se as instruções específicas para a operacionalização das tabelas. A primeira tabela diz respeito ao fluxo de caixa, conforme a figura seguinte:

⊕

|                  | A                                                                                                    | B.     |                                       | D                             | E                             | F                                              | G                            | H                            |                              |                           | K              |
|------------------|----------------------------------------------------------------------------------------------------|--------|---------------------------------------|-------------------------------|-------------------------------|------------------------------------------------|------------------------------|------------------------------|------------------------------|---------------------------|----------------|
|                  | <b>MENU PRINCIPAL</b>                                                                                                    |        |                                       |                               |                               |                                                |                              |                              |                              |                           |                |
| $\overline{a}$   | <b>FLUXO DE CAIXA PROJETADO</b>                                                                                                    |        |                                       |                               |                               |                                                |                              |                              |                              |                           |                |
| $\overline{3}$   |                                                                                                    |        |                                       |                               |                               |                                                |                              |                              |                              |                           |                |
| $\overline{4}$   | 1. A tabela 42 recupera todas as entradas das contas relacionadas à receitas, custos, depesas, tributos, investimentos e financiamentos para os 120 meses; |        |                                       |                               |                               |                                                |                              |                              |                              |                           |                |
|                  | 5 2. A tabela 43 sintetiza o resultado, para os 120 meses, de cada conta;                                                                                  |        |                                       |                               |                               |                                                |                              |                              |                              |                           |                |
|                  | 6 3. A tabela 44 consolida em 10 anos os resultados de todas as contas dos 120 meses;                                                                      |        |                                       |                               |                               |                                                |                              |                              |                              |                           |                |
|                  | 7 4. A tabela 45 sintetiza os resultados anuais:                                                                                                    |        |                                       |                               |                               |                                                |                              |                              |                              |                           |                |
|                  | 8 5. As ultimas colunas de cada tabela calcula alguns parâmetros estatísticos para apoio do gestor na tomada de decisão.                                   |        |                                       |                               |                               |                                                |                              |                              |                              |                           |                |
| 9                |                                                                                                    |        |                                       |                               |                               |                                                |                              |                              |                              |                           |                |
| 10 <sub>10</sub> |                                                                                                    |        |                                       |                               |                               |                                                |                              |                              |                              |                           |                |
|                  | 11 Tabela 42 - Fluxo de caixa                                                                                                    |        |                                       |                               |                               |                                                |                              |                              |                              |                           |                |
| 12               |                                                                                                    |        |                                       |                               |                               |                                                |                              |                              |                              |                           |                |
| 13               | <b>CONTAS</b>                                                                                                    | - ∏P + | ×                                     | $\overline{z}$<br>×           | 3<br>×                        | $\boldsymbol{\Lambda}$<br>$\blacktriangledown$ | 5<br>۰                       | 6<br>×                       | $\blacktriangledown$         | 8<br>$\blacktriangledown$ | 9              |
|                  | <b>14 RECEITAS OPERACIONAIS</b>                                                                                                    | s      | <b>R\$ 0.00</b>                       | <b>R\$ 0.00</b>               | <b>R\$ 0.00</b>               | <b>R\$ 0.00</b>                                | <b>R\$ 0.00</b>              | <b>R\$ 0.00</b>              | <b>R\$ 0.00</b>              | <b>R\$ 0.00</b>           | R\$            |
|                  | 15 A definir - RO                                                                                                    | A      | R\$ 0.00                              | R\$ 0.00                      | R\$ 0.00                      | R\$ 0.00                                       | R\$ 0.00                     | R\$ 0.00                     | R\$ 0.00                     | R\$ 0.00                  | R5             |
|                  | 16 A definir - RO                                                                                                    | Α      | R\$ 0.00                              | R\$ 0.00                      | R\$ 0.00                      | R\$ 0.00                                       | R\$ 0.00                     | R\$ 0.00                     | R\$ 0.00                     | R\$ 0.00                  | R5             |
|                  | 17 A definir - RO                                                                                                    | A      | R\$ 0.00                              | R\$ 0,00                      | R\$ 0.00                      | R\$ 0,00                                       | R\$ 0,00                     | R\$ 0,00                     | R\$ 0,00                     | R\$ 0,00                  | R\$            |
|                  | 18 A definir - RO                                                                                                    | А      | R\$ 0.00                              | R\$ 0.00                      | R\$ 0.00                      | R\$ 0.00                                       | R\$ 0.00                     | R\$ 0.00                     | R\$ 0.00                     | R\$ 0.00                  | R5             |
|                  | 19 A definir - RO                                                                                                    | А      | R\$ 0.00                              | R\$ 0.00                      | R\$ 0.00                      | R\$ 0.00                                       | R\$ 0.00                     | R\$ 0.00                     | R\$ 0.00                     | R\$ 0.00                  | R5             |
|                  |                                                                                                    |        |                                       |                               |                               |                                                |                              |                              |                              |                           |                |
|                  | 20 A definir - RO                                                                                                    | A      | R\$ 0,00                              | R\$ 0,00                      | <b>RS 0.00</b>                | R\$ 0,00                                       | R\$ 0,00                     | R\$ 0,00                     | R\$ 0,00                     | R\$ 0.00                  | R\$            |
|                  | 21 A definir - RO                                                                                                    | А      | R\$ 0.00                              | R\$ 0.00                      | R\$ 0.00                      | R\$ 0.00                                       | R\$ 0.00                     | R\$ 0.00                     | R\$ 0.00                     | R\$ 0.00                  | R\$            |
|                  | 22 A definir - RO                                                                                                    | А      | R\$ 0.00                              | R\$ 0.00                      | R\$ 0.00                      | R\$ 0.00                                       | R\$ 0.00                     | R\$ 0,00                     | R\$ 0.00                     | R\$ 0.00                  | R\$            |
|                  | 23 A definir - RO                                                                                                    | А      | R\$ 0,00                              | R\$ 0,00                      | R\$ 0,00                      | R\$ 0,00                                       | R\$ 0.00                     | R\$ 0,00                     | R\$ 0,00                     | R\$ 0,00                  | R\$            |
|                  | 24 A definir - RO                                                                                                    | А      | R\$ 0.00                              | R\$ 0.00                      | R\$ 0.00                      | R\$ 0.00                                       | R\$ 0.00                     | R\$ 0.00                     | R\$ 0.00                     | R\$ 0.00                  | R5             |
|                  | 25 A definir - RO                                                                                                    | A      | R\$ 0,00                              | R\$ 0,00                      | R\$ 0.00                      | R\$ 0,00                                       | R\$ 0,00                     | R\$ 0,00                     | R\$ 0,00                     | R\$ 0,00                  | R\$            |
|                  | 26 A definir - RO                                                                                                    | Α      | R\$ 0.00                              | R\$ 0.00                      | R\$ 0.00                      | R\$ 0,00                                       | R\$ 0.00                     | R\$ 0.00                     | R\$ 0,00                     | R\$ 0.00                  | R5             |
|                  | 27 A definir - RO<br>8. Despesas fixas e variáveis<br>$\blacktriangleright$                                                                                |        | R\$ 0.00<br>9. Tributos sobre a renda | R\$ 0.00<br>10. Investimentos | R\$ 0.00<br>11. Financiamento | R\$ 0.00<br>12. CMPC                           | R\$ 0.00<br>13. FC Projetado | R\$ 0.00<br>14. Perpetuidade | R\$ 0.00<br>$\bigoplus$<br>1 | R\$ 0.00<br>ाग            | R <sub>S</sub> |

**Figura 88.** Aba 13 — Fluxo de Caixa Projetado

Na figura anterior, a coluna A recupera da aba 4, de Plano de Contas, as diversas contas que foram cadastradas *a priori*. A coluna B recupera o tipo de conta. As colunas C até DR recuperam todos os valores. Nas colunas DS a DY, para cada conta, têm-se o total, a média, o desvio padrão, o maior valor, o menor valor, o coeficiente de variação e a participação relativa.

Nas duas tabelas seguintes, há, respectivamente, um resumo do fluxo de caixa com a consolidação de cada conta e o fluxo de caixa anual.

|                                   | A                                                | B              | C                         | D.                      | E                 | F                      | G                | н                |                  |                 | K.                     |
|-----------------------------------|--------------------------------------------------|----------------|---------------------------|-------------------------|-------------------|------------------------|------------------|------------------|------------------|-----------------|------------------------|
| 210 A definir - SFFP              |                                                  | A              | R\$ 0,00                  | R\$ 0,00                | R\$ 0,00          | R\$ 0,00               | R\$ 0,00         | R\$ 0,00         | R\$ 0,00         | R\$ 0,00        | R <sub>5</sub>         |
| 211<br>213                        | 212 Tabela 43 - RESUMO - FLUXOS DE CAIXA MENSAIS |                |                           |                         |                   |                        |                  |                  |                  |                 |                        |
| 214 OPERACIONAL                   |                                                  |                | R\$ 0.00                  | R\$ 0,00                | R\$ 0,00          | R\$ 0,00               | R\$ 0,00         | R\$ 0,00         | R\$ 0.00         | R\$ 0.00        |                        |
| 215 INVESTIMENTO                  |                                                  |                | R\$ 0,00                  | R\$ 0,00                | R\$ 0,00          | R\$ 0,00               | R\$ 0,00         | R\$ 0,00         | R\$ 0,00         | R\$ 0,00        |                        |
| 216 CREDORES                      |                                                  |                | R\$ 0.00                  | R\$ 0.00                | R\$ 0.00          | R\$ 0,00               | R\$ 0,00         | R\$ 0,00         | R\$ 0.00         | R\$ 0.00        | <u>ಸ ಪ ಸ ಪ</u>         |
| 217 PROPRIETÁRIOS                 |                                                  |                | R\$ 0,00                  | R\$ 0,00                | R\$ 0,00          | R\$ 0,00               | R\$ 0,00         | R\$ 0,00         | R\$ 0,00         | R\$ 0,00        |                        |
| 218 LIVRE                         |                                                  |                | R\$ 0,00                  | R\$ 0,00                | R\$ 0,00          | R\$ 0,00               | R\$ 0,00         | R\$ 0,00         | R\$ 0,00         | R\$ 0,00        |                        |
| 219<br>220<br>221                 | Tabela 44 . ELUXO DE CAIXA PROJETADO ANUAL       |                |                           |                         |                   |                        |                  |                  |                  |                 |                        |
| 222 Meses                         |                                                  |                |                           |                         |                   |                        |                  |                  |                  | 8 <sup>1</sup>  |                        |
| 223 Anos                          |                                                  |                |                           |                         |                   |                        |                  |                  |                  |                 |                        |
| $\frac{224}{225}$                 |                                                  |                |                           |                         |                   |                        |                  |                  |                  |                 |                        |
|                                   | <b>CONTAS</b>                                    | <b>TIPO</b>    |                           | $\overline{\mathbf{z}}$ | 3                 | $\boldsymbol{\Lambda}$ | 5                | 6                |                  | $\mathbf{R}$    | 9                      |
| <b>226 RECEITAS OPERACIONAIS</b>  |                                                  | S              | <b>R\$ 0.00</b>           | <b>R\$ 0,00</b>         | <b>R\$ 0,00</b>   | <b>R\$ 0,00</b>        | <b>R\$ 0,00</b>  | <b>R\$ 0,00</b>  | <b>R\$ 0,00</b>  | <b>R\$ 0.00</b> | 공정 정정 정정 정정 정정         |
| 227 A definir - RO                |                                                  | A              | R\$ 0,00                  | R\$ 0,00                | R\$ 0,00          | R\$ 0,00               | R\$ 0,00         | R\$ 0,00         | R\$ 0,00         | R\$ 0,00        |                        |
| 228 A definir - RO                |                                                  | $\overline{A}$ | R\$ 0.00                  | R\$ 0.00                | R\$ 0.00          | R\$ 0.00               | R\$ 0.00         | R\$ 0.00         | R\$ 0.00         | R\$ 0.00        |                        |
| 229 A definir - RO                |                                                  | A              | R\$ 0.00                  | R\$ 0,00                | R\$ 0,00          | R\$ 0,00               | R\$ 0,00         | R\$ 0.00         | R\$ 0.00         | R\$ 0.00        |                        |
| 230 A definir - RO                |                                                  | $\overline{A}$ | R\$ 0,00                  | R\$ 0,00                | R\$ 0,00          | R\$ 0,00               | R\$ 0,00         | R\$ 0,00         | R\$ 0,00         | R\$ 0,00        |                        |
| 231 A definir - RO                |                                                  | A              | R\$ 0.00                  | R\$ 0,00                | R\$ 0,00          | R\$ 0,00               | R\$ 0,00         | R\$ 0,00         | R\$ 0,00         | R\$ 0.00        |                        |
| 232 A definir - RO                |                                                  | A              | R\$ 0.00                  | R\$ 0,00                | R\$ 0,00          | R\$ 0,00               | R\$ 0,00         | R\$ 0,00         | R\$ 0,00         | R\$ 0,00        |                        |
| 233 A definir - RO                |                                                  | A              | R\$ 0.00                  | R\$ 0.00                | R\$ 0,00          | R\$ 0,00               | R\$ 0,00         | R\$ 0.00         | R\$ 0.00         | R\$ 0.00        |                        |
| 234 A definir - RO                |                                                  | A              | R\$ 0,00                  | R\$ 0,00                | R\$ 0,00          | R\$ 0,00               | R\$ 0,00         | R\$ 0,00         | R\$ 0,00         | R\$ 0,00        |                        |
| 235 A definir - RO                |                                                  | А              | R\$ 0,00                  | R\$ 0,00                | R\$ 0,00          | R\$ 0,00               | R\$ 0,00         | R\$ 0.00         | R\$ 0,00         | R\$ 0,00        |                        |
| 236 A definir - RO                |                                                  | $\Delta$       | R\$ 0.00                  | R\$ 0.00                | R\$ 0.00          | R\$ 0.00               | R\$ 0.00         | R\$ 0.00         | R\$ 0.00         | R\$ 0.00        | $\overline{\text{RS}}$ |
| $\blacktriangleright$<br>$\cdots$ | 8. Despesas fixas e variáveis                    |                | 9. Tributos sobre a renda | 10. Investimentos       | 11. Financiamento | 12. CMPC               | 13. FC Projetado | 14. Perpetuidade | $1 \dots \oplus$ | ⊡               |                        |

**Figura 89.** Aba 13 — Resumo dos fluxos de caixa mensais

268 Seção IV — Aplicação Prática e Modelos de Planilha

◈

◈

Na última tabela, resume-se, para cada categoria, o fluxo de caixa anual. Todas as células possuem fórmulas.

 $\bigoplus$ 

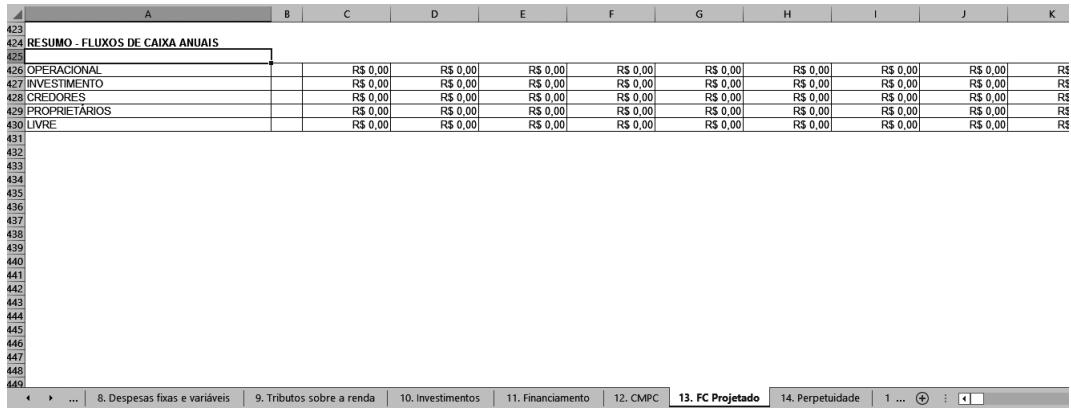

**Figura 90.** Aba 13 — Fluxo de caixa anuais

Na aba 14, destinada à Perpetuidade, após as instruções específicas, há duas tabelas. Os títulos de cada uma delas constam no próximo quadro:

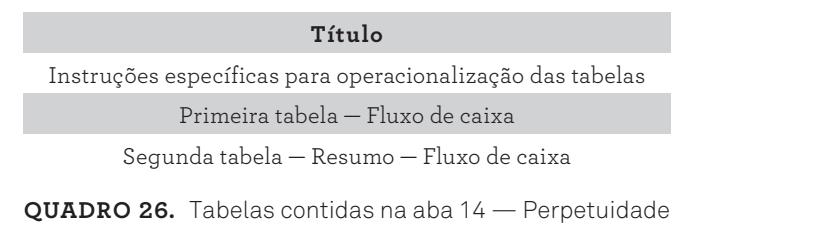

A primeira tabela é destinada ao fluxo de caixa, conforme a figura seguinte:

|                | $\mathbf{A}$                                                                                          | B                     | $\mathsf{C}$                              | D                                                                                                    | E.                   | F | G | H |  |  |  |  |
|----------------|----------------------------------------------------------------------------------------------------|-----------------------|-------------------------------------------|----------------------------------------------------------------------------------------------------|----------------------|---|---|---|--|--|--|--|
|                | <b>MENU PRINCIPAL</b>                                                                                 |                       |                                           |                                                                                                    |                      |   |   |   |  |  |  |  |
| $\overline{2}$ | <b>PERPETUIDADE</b>                                                                                   |                       |                                           |                                                                                                    |                      |   |   |   |  |  |  |  |
| $\overline{3}$ |                                                                                                    |                       |                                           |                                                                                                    |                      |   |   |   |  |  |  |  |
|                |                                                                                                    |                       |                                           | 1. A primeira tabela recupera os valores anuais de cada conta do décimo ano (último ano de projeção) da planilha "FC Projetado" e aplica um percentual de reajuste que o usuário deverá especificar na coluna "E"; |                      |   |   |   |  |  |  |  |
|                |                                                                                                    |                       |                                           | 5 2. Para o reajuste da coluna "E" digitar 5 quando o valor de reajuste for de 5%. A célula já esta formatada para relativizar por 100;                                                                            |                      |   |   |   |  |  |  |  |
|                | 6 2. Na coluna "D" da tabela 46 o usuário pode inserir premissas referente aos valores de cada linha; |                       |                                           |                                                                                                    |                      |   |   |   |  |  |  |  |
|                | 7 3. A segunda tabela consolida os resultados.                                                        |                       |                                           |                                                                                                    |                      |   |   |   |  |  |  |  |
| $\,$ 8         |                                                                                                    |                       |                                           |                                                                                                    |                      |   |   |   |  |  |  |  |
| $\overline{9}$ |                                                                                                    |                       |                                           |                                                                                                    |                      |   |   |   |  |  |  |  |
|                | 10 Fluxo de caixa                                                                                     |                       |                                           |                                                                                                    |                      |   |   |   |  |  |  |  |
| 11             |                                                                                                    |                       |                                           |                                                                                                    |                      |   |   |   |  |  |  |  |
| 12             | <b>CONTAS</b>                                                                                         | $~\cdot$ TIP $~\cdot$ | <b>VALOR ANUAL</b><br>$\vert \cdot \vert$ | <b>PREMISSAS</b>                                                                                                    | v Indice de reajuste |   |   |   |  |  |  |  |
|                | <b>13 RECEITAS OPERACIONAIS</b>                                                                       | s                     | <b>R\$ 0.00</b>                           |                                                                                                    |                      |   |   |   |  |  |  |  |
|                | 14 A definir - RO                                                                                     | А                     | R\$ 0.00                                  |                                                                                                    | 0%                   |   |   |   |  |  |  |  |
|                | 15 A definir - RO                                                                                     | А                     | R\$ 0.00                                  |                                                                                                    | 0%                   |   |   |   |  |  |  |  |
|                | 16 A definir - RO                                                                                     | А                     | R\$ 0.00                                  |                                                                                                    | 0%                   |   |   |   |  |  |  |  |
|                | 17 A definir - RO                                                                                     | А                     | <b>R\$ 0.00</b>                           |                                                                                                    | 0%                   |   |   |   |  |  |  |  |
|                | 18 A definir - RO                                                                                     | А                     | R\$ 0.00                                  |                                                                                                    | 0%                   |   |   |   |  |  |  |  |
|                | 19 A definir - RO                                                                                     | А                     | R\$ 0,00                                  |                                                                                                    | 0%                   |   |   |   |  |  |  |  |
|                | 20 A definir - RO                                                                                     | А                     | R\$ 0.00                                  |                                                                                                    | 0%                   |   |   |   |  |  |  |  |
|                | 21 A definir - RO                                                                                     | А                     | R\$ 0.00                                  |                                                                                                    | 0%                   |   |   |   |  |  |  |  |
|                | 22 A definir - RO                                                                                     | A                     | R\$ 0,00                                  |                                                                                                    | 0%                   |   |   |   |  |  |  |  |
|                | 23 A definir - RO                                                                                     | А                     | R\$ 0.00                                  |                                                                                                    | 0%                   |   |   |   |  |  |  |  |
|                | 24 A definir - RO                                                                                     | А                     | R\$ 0.00                                  |                                                                                                    | 0%                   |   |   |   |  |  |  |  |
|                | 25 A definir - RO                                                                                     | А                     | R\$ 0.00                                  |                                                                                                    | 0%                   |   |   |   |  |  |  |  |
|                | 26 A definir - RO                                                                                     | А                     | R\$ 0,00                                  |                                                                                                    | 0%                   |   |   |   |  |  |  |  |
|                | $-$<br>$\overline{\phantom{a}}$                                                                       | -                     | 0.800                                     |                                                                                                    | $\overline{a}$       |   |   |   |  |  |  |  |

**Figura 91.** Aba 14 — Perpetuidade

9. Modelo em Planilha Eletrônica 269

 $\bigoplus$ 

◈

Na figura anterior, registram-se as contas e as premissas para quantidade, preço e critério de reajuste de preços. Na coluna A, são recuperadas as contas relacionadas às receitas das diversas linhas de produtos ou serviços. Para cada subcategoria de receita, é importante informar as premissas para quantidade, preço e reajuste de preço, com suas respectivas fontes.

⊕

A segunda tabela, constante na figura a seguir, resume o fluxo de caixa livre. Todas as células possuem fórmulas, sem a necessidade de intervenção do usuário.

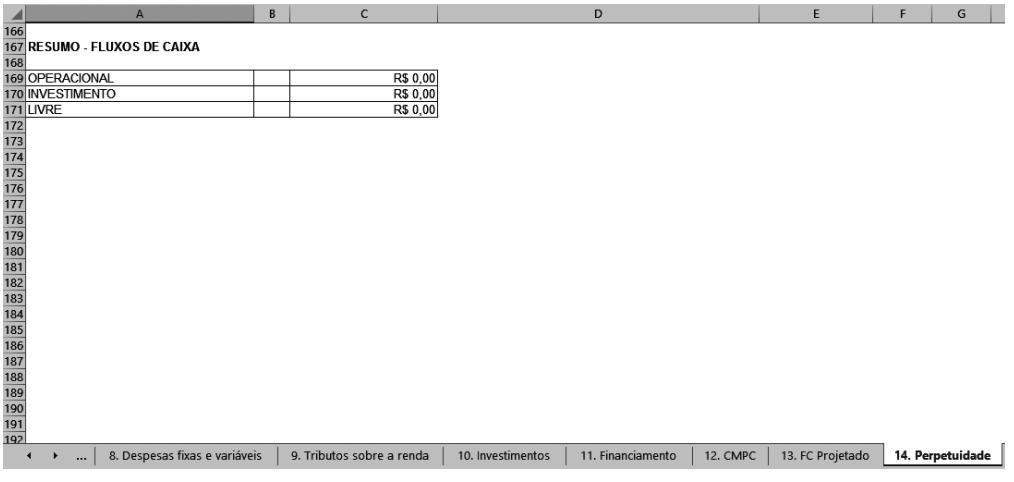

**Figura 92.** Aba 14 — Resumo do fluxo de caixa

Na aba 17, destinada ao Fluxo de Caixa Descontado, verificam-se duas tabelas. Os títulos de cada tabela estão listados no quadro a seguir:

> **Título** Primeira tabela — Fluxo de Caixa Explícito Segunda tabela — Fluxo de Caixa Perpétuo

**QUADRO 27.** Tabelas contidas na aba 17 — Fluxo de caixa descontado

270 Seção IV — Aplicação Prática e Modelos de Planilha

◈

◈

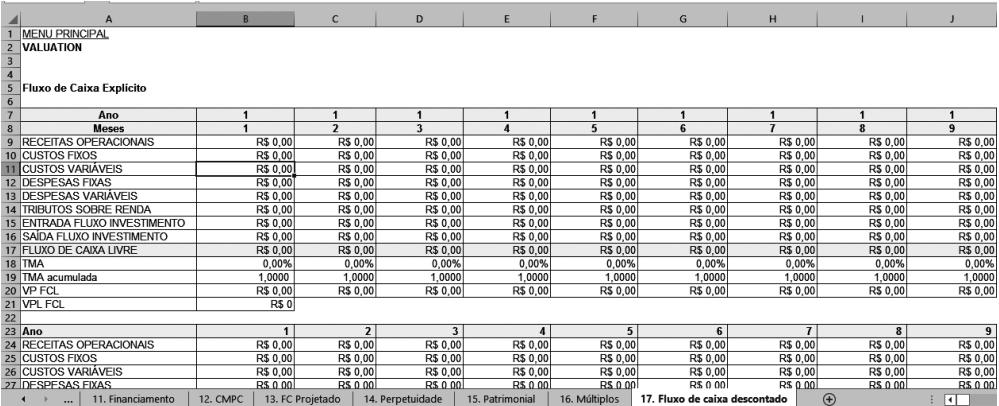

A figura seguinte apresenta a primeira tabela, do fluxo de caixa explícito:

⊕

**Figura 93.** Aba 17 — Fluxo de caixa explícito

Na primeira tabela, do fluxo de caixa explícito, todas as células possuem fórmulas, recuperando informações de abas anteriores ou calculando parâmetros a partir das informações recuperadas, não necessitando a intervenção do usuário. As informações das linhas 9 a 16 são recuperadas da aba FC Projetado. A linha 17, por meio de uma fórmula, soma algebricamente as contas recuperadas. Nas contas que representam as saídas de caixa, os valores recuperados já trazem os valores negativos. A linha 18 recupera o custo médio ponderado de capital da aba CMPC para cada período. A linha 19 acumula as respectivas taxas. Na linha 20, as fórmulas calculam o valor presente do fluxo de caixa para cada mês, e a linha 21 soma cada valor presente dos 120 meses. Nas linhas 24 a 31, classifica-se cada ano, compreendendo um período de 10 anos.

Na segunda tabela, tem-se o resultado. O usuário não precisa digitar nenhuma informação. Na célula B36, uma fórmula recupera a taxa de crescimento anual da aba de Premissas Gerais. Na célula B37, uma fórmula transforma a taxa de crescimento anual em taxa de crescimento mensal. A célula B38 recupera o valor anual de perpetuidade da respectiva aba. Uma fórmula, na célula B39, calcula a perpetuidade, e a célula B40 traz a perpetuidade para o valor presente. E, final-

◈

◈

mente, na célula B41, tem-se o valor da empresa pelo fluxo de caixa descontado, também por meio de uma fórmula:

⊕

|                                                                            | A                                              | $\mathbf{B}$               | $\mathsf{C}$     | D                | E               | F             | G                             | н              |             |          |
|----------------------------------------------------------------------------|------------------------------------------------|----------------------------|------------------|------------------|-----------------|---------------|-------------------------------|----------------|-------------|----------|
| 23 Ano                                                                     |                                                | 1                          | $\overline{2}$   | 3                | 4               | 5             | 6                             | $\overline{1}$ | 8           | 9        |
|                                                                            | 24 RECEITAS OPERACIONAIS                       | R\$ 0,00                   | R\$ 0,00         | R\$ 0,00         | R\$ 0,00        | R\$ 0,00      | R\$ 0,00                      | R\$ 0,00       | R\$ 0,00    | R\$ 0,00 |
|                                                                            | 25 CUSTOS FIXOS                                | R\$ 0,00                   | R\$ 0,00         | R\$ 0,00         | R\$ 0.00        | R\$ 0.00      | R\$ 0,00                      | R\$ 0,00       | R\$ 0,00    | R\$ 0,00 |
|                                                                            | 26 CUSTOS VARIÁVEIS                            | R\$ 0,00                   | R\$ 0,00         | R\$ 0,00         | R\$ 0.00        | R\$ 0.00      | R\$ 0,00                      | R\$ 0.00       | R\$ 0,00    | R\$ 0,00 |
|                                                                            | 27 DESPESAS FIXAS                              | R\$ 0,00                   | R\$ 0,00         | R\$ 0,00         | R\$ 0.00        | R\$ 0.00      | R\$ 0,00                      | R\$ 0.00       | R\$ 0,00    | R\$ 0,00 |
|                                                                            | 28 DESPESAS VARIAVEIS                          | R\$ 0,00                   | R\$ 0,00         | R\$ 0,00         | R\$ 0,00        | R\$ 0,00      | R\$ 0,00                      | R\$ 0,00       | R\$ 0,00    | R\$ 0,00 |
|                                                                            | 29 TRIBUTOS SOBRE RENDA                        | R\$ 0,00                   | R\$ 0,00         | R\$ 0.00         | R\$ 0.00        | R\$ 0.00      | R\$ 0,00                      | R\$ 0.00       | R\$ 0,00    | R\$ 0,00 |
|                                                                            | 30 ENTRADA FLUXO INVESTIMENTO                  | R\$ 0,00                   | R\$ 0,00         | R\$ 0,00         | R\$ 0.00        | R\$ 0,00      | R\$ 0,00                      | R\$ 0.00       | R\$ 0,00    | R\$ 0,00 |
|                                                                            | 31 SAIDA FLUXO INVESTIMENTO                    | R\$ 0,00                   | R\$ 0,00         | R\$ 0,00         | R\$ 0,00        | R\$ 0,00      | R\$ 0,00                      | R\$ 0.00       | R\$ 0,00    | R\$ 0,00 |
|                                                                            | 32 FLUXO DE CAIXA LIVRE                        | R\$ 0,00                   | R\$ 0,00         | R\$ 0.00         | R\$ 0.00        | R\$ 0.00      | R\$ 0.00                      | R\$ 0,00       | R\$ 0.00    | R\$ 0.00 |
| $\begin{array}{r} \n \overline{33} \\  34 \\  \overline{35}\n \end{array}$ | Fluxo de Caixa Perpétuo                        |                            |                  |                  |                 |               |                               |                |             |          |
|                                                                            | 36 Taxa de Crescimento Anual                   | 0,50%                      |                  |                  |                 |               |                               |                |             |          |
|                                                                            | 37 Taxa de Crescimento Mensal                  | 0,04%                      |                  |                  |                 |               |                               |                |             |          |
|                                                                            | 38 Valor anual da perpetuidade                 | <b>R\$0</b><br><b>R\$0</b> |                  |                  |                 |               |                               |                |             |          |
|                                                                            | 39 VP Perpetuidade<br>40 VP Perpetuidade (t=0) | <b>R\$0</b>                |                  |                  |                 |               |                               |                |             |          |
|                                                                            | 41 Valor da Empresa                            | <b>R\$0</b>                |                  |                  |                 |               |                               |                |             |          |
|                                                                            |                                                |                            |                  |                  |                 |               |                               |                |             |          |
|                                                                            |                                                |                            |                  |                  |                 |               |                               |                |             |          |
|                                                                            |                                                |                            |                  |                  |                 |               |                               |                |             |          |
|                                                                            |                                                |                            |                  |                  |                 |               |                               |                |             |          |
|                                                                            |                                                |                            |                  |                  |                 |               |                               |                |             |          |
|                                                                            |                                                |                            |                  |                  |                 |               |                               |                |             |          |
|                                                                            |                                                |                            |                  |                  |                 |               |                               |                |             |          |
| $\frac{42}{43}$ $\frac{44}{45}$ $\frac{45}{47}$ $\frac{48}{49}$            |                                                |                            |                  |                  |                 |               |                               |                |             |          |
| и                                                                          | 11. Financiamento<br>$\cdots$                  | 12. CMPC                   | 13. FC Projetado | 14. Perpetuidade | 15. Patrimonial | 16. Múltiplos | 17. Fluxo de caixa descontado |                | $\bigoplus$ | ाग       |

**Figura 94.** Aba 17 — Fluxo de caixa descontado

# **Modelo Probabilístico**

Diferentes dos modelos anteriores, os métodos de avaliação desta seção incorporam a possibilidade de ocorrências de eventos adversos, os quais reduzem o valor da empresa. Conforme informado na seção anterior, esta edição do livro disponibiliza duas planilhas modelo para operacionalização dos métodos de avaliação tratados. Para esta seção, utiliza-se a planilha *Valuation* — Modelo probabilístico.

Na primeira aba, do menu principal, acesse o link Orientações Gerais, para descobrir os primeiros passos de navegação do modelo. Algumas orientações adicionais foram incluídas nas outras planilhas, neste caso, com maior especificidade para cada aba do processo de *valuation*. É recomendável que o leitor atente inicialmente para as orientações gerais, em seguida navegue para a aba do menu principal, a fim de ter acesso aos links referentes às diversas fases de elaboração do modelo.

◈

◈

#### **Análise de cenários**

Para a análise de cenários, há uma planilha sem quaisquer automações. O usuário deverá usá-la de acordo com algumas especificidades para valoração de seu negócio. O modelo de *valuation* pelo fluxo de caixa descontado, apresentado na seção anterior, representa apenas um cenário. As premissas e os valores utilizados anteriormente poderão ser alterados sistematicamente à medida que o usuário simular diferentes realidades ou cenários.

⊕

Recomenda-se que as premissas e variáveis aplicadas no modelo anterior estabeleçam as condições para a primeira realidade, denominada cenário base. A partir deste cenário, desenvolvem-se os demais. Sugere-se a adoção de quatro outros cenários, mas isso fica a critério do usuário, conforme as circunstâncias de sua avaliação. Se definidos quatro cenários, podem ser utilizados dois para exprimir condições de resultados abaixo das premissas do cenário base e dois outros com perspectivas acima dele. O quadro a seguir ilustra esta situação:

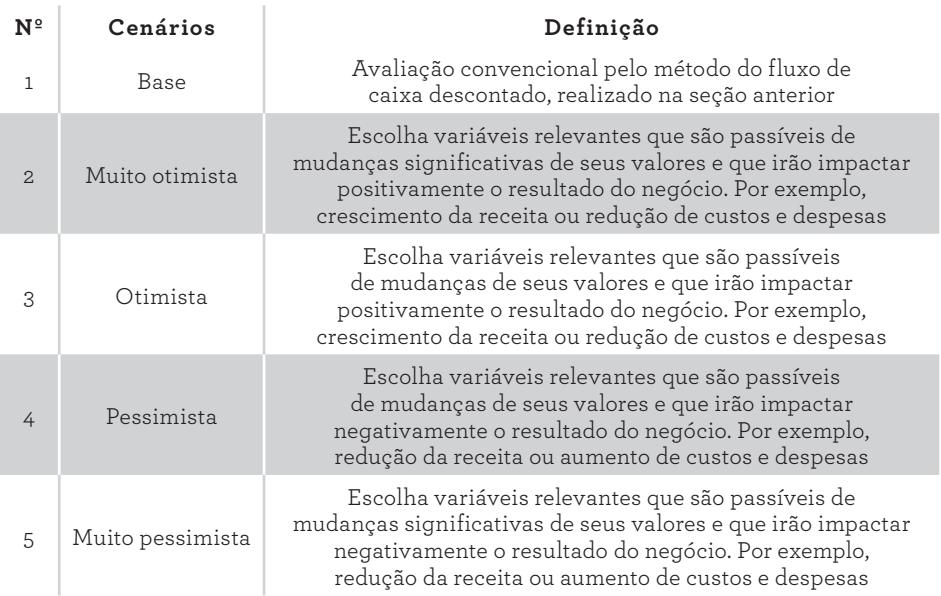

QUADRO 28. Definição de cenários

◈

◈

Após definidos os cenários e as variáveis de simulações, procede-se com o cálculo do valor da empresa para cada cenário, utilizando os novos valores e a planilha do método de fluxo de caixa descontado. Registram-se os valores da empresa para os cinco cenários no quadro apropriado, representado na figura a seguir:

⊕

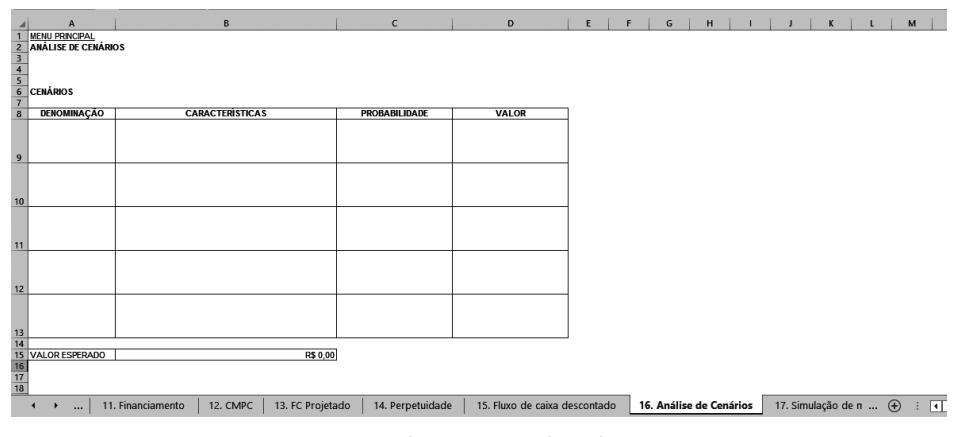

**Figura 95.** Aba 16 — Análise de cenários

Em seguida, faz-se necessário estimar a probabilidade de ocorrência de cada cenário, considerando os aspectos relacionados aos ambientes externos e internos à organização. A conjuntura econômica é um aspecto do ambiente externo que pode influenciar significativamente a realização dos cenários, sejam eles otimistas ou pessimistas. A concorrência, ou potenciais concorrentes, também tem peso importante nesta análise, dentre outros fatores.

A figura 95 também auxilia no cálculo do valor esperado da empresa. Na primeira coluna, deve-se registrar a denominação do cenário. Na segunda, especificam-se as características do respectivo cenário. Na terceira coluna, as probabilidades de ocorrência de cada cenário são registradas. Por fim, na quarta coluna, devem ser digitados os valores da empresa para cada cenário, obtidos por meio do método de fluxo de caixa descontado. O valor da empresa, pelo método de análise de cenários, é dado na célula B15 da aba 16, que é calculado automaticamente.

◈

◈
## **Simulação de Monte Carlo**

Para a simulação de Monte Carlo, além do simulador, utiliza-se o fluxo de caixa descontado. Como foi apresentado na seção anterior, este método requer maior atenção e um maior número de informações. Neste novo caso, a complexidade da operacionalização aumenta, sendo necessárias outras ferramentas para possibilitar a variação dos valores de diversas contas do fluxo de caixa. A implementação de algumas variáveis, com comportamentos aleatórios em seus valores, insere o aspecto de risco à avaliação da empresa, o que é muito comum na realidade dos negócios.

⊕

A maioria dos procedimentos e premissas adotadas na avaliação da empresa pelo fluxo de caixa descontado para o modelo determinístico será repetido para o modelo probabilístico, com algumas variações que serão oportunamente pontuadas. Antes de acessar a aba própria de valoração de empresas pela simulação de Monte Carlo, ou análise de cenários, o usuário deverá acessar diversas outras abas para a definição das outras fases do processo.

No menu principal, os links são numerados para sugerir uma sequência de atuação do usuário, com 1 para Orientações Gerais, 2 para Premissas Gerais, 3 para Indicadores Econômicos, evoluindo até a aba 18, de Distribuição de Frequência. No entanto, se preferir, o usuário pode adotar outra sequência, conforme sua conveniência.

Mais uma vez, recomenda-se a leitura das orientações gerais. Segue-se, após essa leitura, para a digitação das premissas gerais, informadas na aba 2. Clique no link indicado pela seta, de acordo com a figura a seguir, para proceder com este primeiro passo:

|                         | H<br>D<br>G                                                                            | M<br>$\overline{N}$<br>$\Omega$                      | $\Omega$<br>R<br>D<br>ς                                                            |  |  |  |  |  |  |  |  |  |
|-------------------------|----------------------------------------------------------------------------------------|------------------------------------------------------|------------------------------------------------------------------------------------|--|--|--|--|--|--|--|--|--|
|                         |                                                                                        | <b>VALUATION</b>                                     |                                                                                    |  |  |  |  |  |  |  |  |  |
| $\overline{2}$          |                                                                                        |                                                      |                                                                                    |  |  |  |  |  |  |  |  |  |
| $\overline{\mathbf{3}}$ | <b>INFORMAÇÕES GERAIS</b>                                                              | <b>INFORMACÕES ESPECÍFICAS</b>                       |                                                                                    |  |  |  |  |  |  |  |  |  |
| $\overline{4}$          | 1. ORIENTAÇÕES GERAIS                                                                  | 5. FC HISTÓRICO                                      | 9. TRIBUTOS SOBRE A RENDA                                                          |  |  |  |  |  |  |  |  |  |
| 5                       | 2. PREMISSAS GERAIS                                                                    | <b>6. RECEITAS</b>                                   | <b>10. INVESTIMENTOS</b>                                                           |  |  |  |  |  |  |  |  |  |
| 6                       | 3. IND <sup>7</sup> DORES                                                              | 7. CUSTOS FIXO E VARIÁVEL                            | <b>11. FINANCIAMENTOS</b>                                                          |  |  |  |  |  |  |  |  |  |
| $\overline{7}$          | 4. PLANO E CONTAS                                                                      | 8. DESPESAS FIXA E VARIÁVEL                          | <b>12. CMPC</b>                                                                    |  |  |  |  |  |  |  |  |  |
| 8                       | <b>INFORMAÇÕES FINAIS</b>                                                              |                                                      |                                                                                    |  |  |  |  |  |  |  |  |  |
| 9                       | <b>13. FC PROJETADO</b>                                                                | <b>14. PERPETUIDADE</b>                              |                                                                                    |  |  |  |  |  |  |  |  |  |
| 10                      |                                                                                        |                                                      |                                                                                    |  |  |  |  |  |  |  |  |  |
| $\overline{11}$         |                                                                                        |                                                      |                                                                                    |  |  |  |  |  |  |  |  |  |
| 12                      |                                                                                        | MÉTODOS DE AVALIAÇÃO CONSIDERANDO O RISCO            |                                                                                    |  |  |  |  |  |  |  |  |  |
| 13                      |                                                                                        | <b>15. FLUXO DE CAIXA DESCONTADO</b>                 |                                                                                    |  |  |  |  |  |  |  |  |  |
| 14                      |                                                                                        | <b>16. ANÁLISE DE CENÁRIOS</b>                       |                                                                                    |  |  |  |  |  |  |  |  |  |
| 15                      |                                                                                        | 17. SIMULAÇÃO DE MONTE CARLOS                        |                                                                                    |  |  |  |  |  |  |  |  |  |
| 16<br>云                 |                                                                                        | 18. DISTRIBUICÃO DE FREQUÊNCIA                       |                                                                                    |  |  |  |  |  |  |  |  |  |
|                         | <b>Menu Principal</b><br>. Orientações Gerais<br>2. Premissas Gerais<br>3. Indicadores | 5. FC Histórico<br>6. Receitas<br>4. Plano de Contas | 7. Custos fixos $\epsilon$ $\left(\frac{1}{2}\right)$ : $\left[\frac{1}{2}\right]$ |  |  |  |  |  |  |  |  |  |

**Figura 96.** Menu principal para os métodos probabilísticos de valuation

9. Modelo em Planilha Eletrônica 275

◈

⊕

Ao clicar no link indicado, o usuário é transferido para a referida aba 2, de Premissas Gerais, conforme demonstra a figura 97. Fique atento às orientações presentes nas primeiras linhas da planilha apresentada:

|                                                                          |                                                                                                    | B                     |                     | $\mathsf{C}$   |                    |                 |             | D                                                     |  |    |  |  |  |
|--------------------------------------------------------------------------|----------------------------------------------------------------------------------------------------|-----------------------|---------------------|----------------|--------------------|-----------------|-------------|-------------------------------------------------------|--|----|--|--|--|
| $\overline{1}$<br><b>MENU PRINCIPAL</b>                                  |                                                                                                    |                       |                     |                |                    |                 |             |                                                       |  |    |  |  |  |
| <b>Premissas Gerais</b><br>$\overline{c}$                                |                                                                                                    |                       |                     |                |                    |                 |             |                                                       |  |    |  |  |  |
| $\overline{\mathbf{3}}$                                                  |                                                                                                    |                       |                     |                |                    |                 |             |                                                       |  |    |  |  |  |
| $\pmb{4}$                                                                | 1. Na coluna "A" tem-se indicações de premissas;                                                                                                    |                       |                     |                |                    |                 |             |                                                       |  |    |  |  |  |
| 5                                                                        | 2. Na coluna "B" o usuário deverá indicar a informação relacionada a premissa;                                                                                                    |                       |                     |                |                    |                 |             |                                                       |  |    |  |  |  |
|                                                                          | 6 3. O usuário poderá incluir outras premissas.                                                                                                    |                       |                     |                |                    |                 |             |                                                       |  |    |  |  |  |
| $\overline{7}$                                                           | $\parallel$ 4. Na célula "B13" o usuário deverá escolher o enquadramento tributário que condiz com o seu negócio.<br>8 5. Na célula B14 digite a taxa de crescimento relacionada à perpetuidade. |                       |                     |                |                    |                 |             |                                                       |  |    |  |  |  |
|                                                                          |                                                                                                    |                       |                     |                |                    |                 |             |                                                       |  |    |  |  |  |
| $\overline{9}$                                                           |                                                                                                    |                       |                     |                |                    |                 |             |                                                       |  |    |  |  |  |
| 10 Premissas                                                             |                                                                                                    |                       |                     |                |                    |                 |             |                                                       |  |    |  |  |  |
| 11 Indicação de premissas                                                |                                                                                                    | Informação            |                     |                |                    |                 |             |                                                       |  |    |  |  |  |
| 12 Nome da empresa                                                       |                                                                                                    | Empresa A             |                     |                |                    |                 |             |                                                       |  |    |  |  |  |
| 13 Período Explícito                                                     |                                                                                                    | 120 meses             |                     |                |                    |                 |             |                                                       |  |    |  |  |  |
| 14 Ano Histórico                                                         |                                                                                                    | 2016                  |                     |                |                    |                 |             |                                                       |  |    |  |  |  |
| 15 Enquadramento tributário                                              |                                                                                                    | <b>SIMPLES</b>        |                     |                |                    |                 |             |                                                       |  |    |  |  |  |
| 16 Taxa de crescimento perpetuidade                                      |                                                                                                    | 0.5%                  |                     |                |                    |                 |             |                                                       |  |    |  |  |  |
| 17                                                                       |                                                                                                    |                       |                     |                |                    |                 |             |                                                       |  |    |  |  |  |
| $\frac{18}{19}$                                                          |                                                                                                    |                       |                     |                |                    |                 |             |                                                       |  |    |  |  |  |
| $\overline{20}$                                                          |                                                                                                    |                       |                     |                |                    |                 |             |                                                       |  |    |  |  |  |
|                                                                          |                                                                                                    |                       |                     |                |                    |                 |             |                                                       |  |    |  |  |  |
|                                                                          |                                                                                                    |                       |                     |                |                    |                 |             |                                                       |  |    |  |  |  |
|                                                                          |                                                                                                    |                       |                     |                |                    |                 |             |                                                       |  |    |  |  |  |
|                                                                          |                                                                                                    |                       |                     |                |                    |                 |             |                                                       |  |    |  |  |  |
|                                                                          |                                                                                                    |                       |                     |                |                    |                 |             |                                                       |  |    |  |  |  |
|                                                                          |                                                                                                    |                       |                     |                |                    |                 |             |                                                       |  |    |  |  |  |
| $\frac{21}{22}$<br>$\frac{23}{24}$<br>$\frac{24}{25}$<br>$\frac{26}{27}$ |                                                                                                    |                       |                     |                |                    |                 |             |                                                       |  |    |  |  |  |
|                                                                          | Menu Principal                                                                                                    | 1. Orientações Gerais | 2. Premissas Gerais | 3. Indicadores | 4. Plano de Contas | 5. FC Histórico | 6. Receitas | 7. Custos fixos $\epsilon$ $\left(\frac{1}{2}\right)$ |  | ाग |  |  |  |
|                                                                          |                                                                                                    |                       |                     |                |                    |                 |             |                                                       |  |    |  |  |  |
|                                                                          |                                                                                                    |                       |                     |                |                    |                 |             |                                                       |  |    |  |  |  |

**Figura 97.** Aba 2 — Premissas Gerais

Após as instruções específicas, há uma tabela de premissas. Na coluna A, linhas 12 a 22, é possível indicar algumas premissas gerais. Em seguida, na coluna B, o usuário deverá informar os valores para cada premissa, que serão recuperados por diversas outras abas. Nas instruções específicas das outras abas de destino, são mencionadas essas recuperações. Outras premissas podem ser assinaladas, bem como o usuário pode excluir as que estão inseridas. O usuário pode optar, também, por informar premissas que não serão recuperadas por quaisquer outras planilhas, constituindo-se em premissas com funções informativas.

Na aba 3, Indicadores Econômicos, têm-se os principais indicadores brasileiros. Esta aba tem caráter informativo, para auxiliar o usuário na definição de premissas relacionadas às projeções das variáveis que são impactadas pelos referidos indicadores, conforme a figura a seguir:

◈

◈

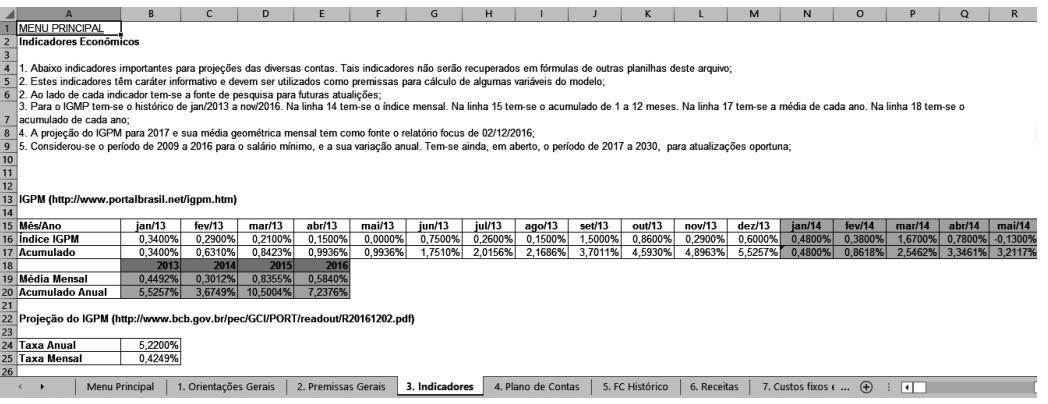

**Figura 98.** Aba 3 — Indicadores Econômicos

Esses indicadores econômicos não são exaustivos. O setor de atuação do negócio tem forte influência para sugerir a adoção desses indicadores ou direcionar para o uso de outros mais apropriados.

Conforme assinalamos na parte teórica, o plano de contas é primordial para a condução do modelo. As contas poderão ser registradas na aba 4, que se refere aos valores de receitas, custos, despesas, tributos, investimentos e financiamentos da empresa de interesse do usuário. A aba 4, do Plano de Contas, está expressa na figura 99.

|                | $\mathbf{A}$                                                                                                    | R             |                     | C                  |                    | D               | E. |             | G | н                                   |                |  |
|----------------|----------------------------------------------------------------------------------------------------|---------------|---------------------|--------------------|--------------------|-----------------|----|-------------|---|-------------------------------------|----------------|--|
|                | <b>MENU PRINCIPAL</b>                                                                                                    |               |                     |                    |                    |                 |    |             |   |                                     |                |  |
| $\overline{2}$ | Plano de Contas                                                                                                    |               |                     |                    |                    |                 |    |             |   |                                     |                |  |
| $\overline{3}$ |                                                                                                    |               |                     |                    |                    |                 |    |             |   |                                     |                |  |
|                | 1. Abaixo o plano de contas da empresa, que compreende Receitas operacionais, Custos e Despesas Fixas e vanáveis, tributos sobre a renda, entradas e saidas dos fluxos de investimentos, de |               |                     |                    |                    |                 |    |             |   |                                     |                |  |
|                | 4 financiamento de credores e proprietários;                                                                                                    |               |                     |                    |                    |                 |    |             |   |                                     |                |  |
|                | 5 2. Na coluna "A" digite as contas para cada categoria de Receitas, custos, despesas, etc.                                                                                                 |               |                     |                    |                    |                 |    |             |   |                                     |                |  |
|                | 6 3. Na coluna "C" digite as observações que considerar necessárias para especificar melhor cada conta                                                                                      |               |                     |                    |                    |                 |    |             |   |                                     |                |  |
|                | 7 4. Cada categoria de contas apresenta-se sintetizada, por exemplo "RECEITAS OPERACIONAIS", codificado com o tipo "S" na coluna "B".                                                       |               |                     |                    |                    |                 |    |             |   |                                     |                |  |
|                | 8 5. Para as subcategorias, por exemplo de Receitas Operacionais, codificar com o tipo "A", de analítico.                                                                                   |               |                     |                    |                    |                 |    |             |   |                                     |                |  |
| $\frac{9}{10}$ |                                                                                                    |               |                     |                    |                    |                 |    |             |   |                                     |                |  |
|                |                                                                                                    |               |                     |                    |                    |                 |    |             |   |                                     |                |  |
| 11             | <b>CONTAS</b><br>▾                                                                                                    | $TIPO$ $\sim$ |                     | <b>OBSERVACOES</b> | ۰                  |                 |    |             |   |                                     |                |  |
|                | <b>12 RECEITAS OPERACIONAIS</b>                                                                                                    | ς             |                     |                    |                    |                 |    |             |   |                                     |                |  |
|                | 13 A definir - RO                                                                                                    | A             |                     |                    |                    |                 |    |             |   |                                     |                |  |
|                | 14 A definir - RO                                                                                                    | A             |                     |                    |                    |                 |    |             |   |                                     |                |  |
|                | 15 A definir - RO                                                                                                    | Α             |                     |                    |                    |                 |    |             |   |                                     |                |  |
|                | 16 A definir - RO                                                                                                    | A             |                     |                    |                    |                 |    |             |   |                                     |                |  |
|                | 17 A definir - RO                                                                                                    | A             |                     |                    |                    |                 |    |             |   |                                     |                |  |
|                | 18 A definir - RO                                                                                                    | A             |                     |                    |                    |                 |    |             |   |                                     |                |  |
|                | 19 A definir - RO                                                                                                    | A             |                     |                    |                    |                 |    |             |   |                                     |                |  |
|                | 20 A definir - RO                                                                                                    | A             |                     |                    |                    |                 |    |             |   |                                     |                |  |
|                | 21 A definir - RO                                                                                                    | A             |                     |                    |                    |                 |    |             |   |                                     |                |  |
|                | 22 A definir - RO                                                                                                    | A             |                     |                    |                    |                 |    |             |   |                                     |                |  |
|                | 23 A definir - RO                                                                                                    | A             |                     |                    |                    |                 |    |             |   |                                     |                |  |
|                | 24 A definir - RO                                                                                                    | Α             |                     |                    |                    |                 |    |             |   |                                     |                |  |
|                | 25 A definir - RO                                                                                                    | A             |                     |                    |                    |                 |    |             |   |                                     |                |  |
|                | 26 A definir - RO                                                                                                    | A             |                     |                    |                    |                 |    |             |   |                                     |                |  |
|                | <b>Menu Principal</b><br>1. Orientações Gerais                                                                                                    |               | 2. Premissas Gerais | 3. Indicadores     | 4. Plano de Contas | 5. FC Histórico |    | 6. Receitas |   | 7. Custos fixos $\epsilon$ $\Theta$ | $\overline{ }$ |  |

**Figura 99.** Aba 4 — Plano de Contas

⊕

◈

Na aba 4, após as instruções específicas, verifica-se a primeira tabela, com três colunas. Na primeira coluna, digitam-se os nomes das contas para as subcategorias de receitas, custos, despesas, tributos, financiamentos e investimentos. A coluna B já está preenchida com o código S, que sumariza as subcategorias, e o código A, de analítica, que especifica as contas. A coluna C possibilita a inserção de informações adicionais sobre a referida conta.

⊕

O Fluxo de Caixa Histórico (aba 5), da próxima figura, tem valor informativo, referindo-se aos valores históricos das contas de receitas, custos, despesas, tributos, financiamentos e investimentos:

|                                 |                                                                                                    | B                     |                     | D                   |                    |                 | G                              | н               |                                                       |                 |  | K.  |  |  |
|---------------------------------|----------------------------------------------------------------------------------------------------|-----------------------|---------------------|---------------------|--------------------|-----------------|--------------------------------|-----------------|-------------------------------------------------------|-----------------|--|-----|--|--|
|                                 | <b>MENU PRINCIPAL</b>                                                                                                    |                       |                     |                     |                    |                 |                                |                 |                                                       |                 |  |     |  |  |
| $\overline{2}$                  | Fluxo de Caixa Histórico                                                                                                    |                       | Ano:                | 2016                |                    |                 |                                |                 |                                                       |                 |  |     |  |  |
| $\overline{3}$                  |                                                                                                    |                       |                     |                     |                    |                 |                                |                 |                                                       |                 |  |     |  |  |
| $\overline{4}$                  | 1. Na célula "D2" tem-se o ano de referência do histórico. A informação é recuperada automaticamente da planilha "Premissas Gerais", que foi digitada a priori                                        |                       |                     |                     |                    |                 |                                |                 |                                                       |                 |  |     |  |  |
|                                 | 5 2. São igualmente recuperadas as subcategorias de receitas, custos, despesas, tributos, financiamentos e investimentos, armazenadas na coluna "A";                                                  |                       |                     |                     |                    |                 |                                |                 |                                                       |                 |  |     |  |  |
|                                 | 6 3. Na coluna "B" são armazenados os tipos de contas, se Sintéticos ou Analílicos, ns coluna"B";<br>7 4. Tem-se formulas para o somatório das contas sintéticas;                                     |                       |                     |                     |                    |                 |                                |                 |                                                       |                 |  |     |  |  |
|                                 | 8 5. Ao recuperar as subecategorias, verificar as células que foram recuperadas e digitar os valores históricos para cada conta.                                                                      |                       |                     |                     |                    |                 |                                |                 |                                                       |                 |  |     |  |  |
|                                 | 9 6. Por exemplo, para digitar o histórico da primeira conta de receitas operacionais recuperadas, utilizar as células "C19" a "N19". Repetir este procedimento para as demais contas;                |                       |                     |                     |                    |                 |                                |                 |                                                       |                 |  |     |  |  |
|                                 | 10 6. Para desembolços, como custos, depesas, saidas de investimentos e outros digitar com sinal negativo.                                                                                            |                       |                     |                     |                    |                 |                                |                 |                                                       |                 |  |     |  |  |
|                                 | 11 7. A partir da célula 215 tem-se o resumo do fluxo de caixa livre histórico.                                                                                                    |                       |                     |                     |                    |                 |                                |                 |                                                       |                 |  |     |  |  |
|                                 | 12 8. Nas colunas , "P", "Q", "R", "S", "T" e "U" tem-se os parâmetros estatísticos de média, máximo, mínimo, desvio padrão, coeficiênte de variação e análise vtical para cada;conta                 |                       |                     |                     |                    |                 |                                |                 |                                                       |                 |  |     |  |  |
|                                 | 13 9. Estas informações não serão recuperadas em formulas de outras planilhas e tem a função de informar ao usuário sobre o comportamento passado das principais contas que compõem o fluxo de caixa. |                       |                     |                     |                    |                 |                                |                 |                                                       |                 |  |     |  |  |
|                                 |                                                                                                    |                       |                     |                     |                    |                 |                                |                 |                                                       |                 |  |     |  |  |
|                                 |                                                                                                    |                       |                     |                     |                    |                 |                                |                 |                                                       |                 |  |     |  |  |
| $\frac{14}{15}$ $\frac{15}{16}$ |                                                                                                    |                       |                     |                     |                    |                 |                                |                 |                                                       |                 |  |     |  |  |
| $\overline{17}$                 | <b>CONTAS</b>                                                                                                    | $~\cdot$ TIP $~\cdot$ | Jan                 | Fev<br>$\checkmark$ | Mar                | Abr             | Mai                            | Jun             | Jul                                                   | Ago             |  | Set |  |  |
|                                 | <b>18 RECEITAS OPERACIONALS</b>                                                                                                    | s                     | <b>R\$ 0.00</b>     | <b>R\$ 0.00</b>     | <b>R\$ 0.00</b>    | <b>R\$ 0.00</b> | <b>R\$ 0.00</b>                | <b>R\$ 0.00</b> | <b>R\$ 0.00</b>                                       | <b>R\$ 0.00</b> |  |     |  |  |
|                                 | 19 A definir - RO                                                                                                    | A                     |                     |                     |                    |                 |                                |                 |                                                       |                 |  |     |  |  |
|                                 | 20 A definir - RO                                                                                                    | A                     |                     |                     |                    |                 |                                |                 |                                                       |                 |  |     |  |  |
|                                 | 21 A definir - RO                                                                                                    | Α                     |                     |                     |                    |                 |                                |                 |                                                       |                 |  |     |  |  |
|                                 | 22 A definir - RO                                                                                                    | A                     |                     |                     |                    |                 |                                |                 |                                                       |                 |  |     |  |  |
|                                 | 23 A definir - RO                                                                                                    | A                     |                     |                     |                    |                 |                                |                 |                                                       |                 |  |     |  |  |
|                                 | 24 A definir - RO                                                                                                    | A                     |                     |                     |                    |                 |                                |                 |                                                       |                 |  |     |  |  |
|                                 | 25 A definir - RO<br>26 A definir - RO                                                                                                    | A                     |                     |                     |                    |                 |                                |                 |                                                       |                 |  |     |  |  |
|                                 | 27 A definir - RO                                                                                                    | Α                     |                     |                     |                    |                 |                                |                 |                                                       |                 |  |     |  |  |
|                                 | 1. Orientações Gerais<br><b>Menu Principal</b>                                                                                                    |                       | 2. Premissas Gerais | 3. Indicadores      | 4. Plano de Contas |                 | 5. FC Histórico<br>6. Receitas |                 | 7. Custos fixos $\epsilon$ $\left(\frac{1}{2}\right)$ | ाग              |  |     |  |  |
|                                 |                                                                                                    |                       |                     |                     |                    |                 |                                |                 |                                                       |                 |  |     |  |  |
|                                 |                                                                                                    |                       |                     |                     |                    |                 |                                |                 |                                                       |                 |  |     |  |  |

**Figura 100.** Aba 5 — Fluxo de Caixa Histórico

A célula D2, da planilha anterior, refere-se ao ano do histórico, recuperado da aba de Premissas Gerais. Na primeira coluna, as denominações das contas são preenchidas automaticamente, por fórmulas que capturam informações do Plano de Contas (aba 4). O usuário deverá digitar os valores dos meses de janeiro a dezembro para as contas de receitas, custos, despesas, tributos, investimentos e financiamentos. As contas são sumarizadas no topo de cada categoria, automaticamente, também por fórmulas.

Algumas informações estatísticas são mensuradas nas colunas O a U, para cada conta. Verificam-se, portanto, o somatório, a média, o desvio padrão, os valores mínimo e máximo, o coeficiente de variação e a análise vertical de todas as contas registradas. A próxima tabela da aba 5 tem o sumário de todas as contas por mês e, nas colunas O a U, também constam os mesmos parâmetros estatísticos da primeira tabela.

◈

A partir das próximas abas, objetiva-se preencher as planilhas das contas de receitas, custos, despesas, tributos, investimentos e financiamentos para gradativamente construir o fluxo de caixa livre e, por fim, realizar a simulação de Monte Carlo.

⊕

Para Receitas (aba 6), observe no quadro 29 as partes componentes dessa aba:

| Título                                                                                                |
|----------------------------------------------------------------------------------------------------|
| Instruções específicas para operacionalização das tabelas                                             |
| Primeira tabela — Premissas para fundamentar a projeção das receitas operacionais                     |
| Segunda tabela - Quantidades mensais projetadas de<br>produtos vendidos / serviços prestados          |
| Terceira tabela — Desvio padrão projetado das quantidades<br>e produtos vendidos / serviços prestados |
| Quarta tabela — Preços projetados de produtos vendidos / serviços prestados                           |
| Quinta tabela — Desvio padrão projetado dos preços de<br>produtos vendidos / serviços prestados       |
| Sexta tabela — Receita operacional mensal projetada dos<br>produtos vendidos / serviços prestados     |
| Sétima tabela - Receita operacional anual projetada dos<br>produtos vendidos / serviços prestados     |
|                                                                                                    |

QUADRO 29. Partes contidas na aba 6 - Receitas

A próxima figura traz a primeira tabela da referida aba, relacionada às premissas das projeções de receitas operacionais:

|                |                   | $\overline{A}$        | B                                                               | $\mathsf{C}$                                                                                                    | D                           | F                    | F                                     | G                    |
|----------------|-------------------|-----------------------|-----------------------------------------------------------------|----------------------------------------------------------------------------------------------------|-----------------------------|----------------------|---------------------------------------|----------------------|
|                |                   |                       |                                                                 | 14 5. Na sétima tabela tem-se a receita operacional anual projetada calculada automaticamente por linha de receita operacional; |                             |                      |                                       |                      |
| 15             |                   |                       |                                                                 |                                                                                                    |                             |                      |                                       |                      |
| 16             |                   |                       | Premissas para fundamentar a projeção das receitas operacionais |                                                                                                    |                             |                      |                                       |                      |
| 17             |                   |                       |                                                                 |                                                                                                    |                             |                      |                                       |                      |
| 18             | <b>CONTAS</b>     |                       | Premissas para a<br>quantidade                                  | Fontes de informação                                                                                                    | Premissas para os<br>preços | Fontes de informação | Critério de reajuiste<br>dos preços   | Fontes de informação |
| 19             | A definir - RO    |                       |                                                                 |                                                                                                    |                             |                      |                                       |                      |
| 20             | A definir - RO    |                       |                                                                 |                                                                                                    |                             |                      |                                       |                      |
| 21             | A definir - RO    |                       |                                                                 |                                                                                                    |                             |                      |                                       |                      |
| 22             | A definir - RO    |                       |                                                                 |                                                                                                    |                             |                      |                                       |                      |
|                | 23 A definir - RO |                       |                                                                 |                                                                                                    |                             |                      |                                       |                      |
|                | 24 A definir - RO |                       |                                                                 |                                                                                                    |                             |                      |                                       |                      |
|                | 25 A definir - RO |                       |                                                                 |                                                                                                    |                             |                      |                                       |                      |
| 26             | A definir - RO    |                       |                                                                 |                                                                                                    |                             |                      |                                       |                      |
|                | 27 A definir - RO |                       |                                                                 |                                                                                                    |                             |                      |                                       |                      |
| 28             | A definir - RO    |                       |                                                                 |                                                                                                    |                             |                      |                                       |                      |
|                | 29 A definir - RO |                       |                                                                 |                                                                                                    |                             |                      |                                       |                      |
| 30             | A definir - RO    |                       |                                                                 |                                                                                                    |                             |                      |                                       |                      |
|                | 31 A definir - RO |                       |                                                                 |                                                                                                    |                             |                      |                                       |                      |
| 32             | A definir - RO    |                       |                                                                 |                                                                                                    |                             |                      |                                       |                      |
|                | 33 A definir - RO |                       |                                                                 |                                                                                                    |                             |                      |                                       |                      |
| 34             | A definir - RO    |                       |                                                                 |                                                                                                    |                             |                      |                                       |                      |
|                | 35 A definir - RO |                       |                                                                 |                                                                                                    |                             |                      |                                       |                      |
| 36             | A definir - RO    |                       |                                                                 |                                                                                                    |                             |                      |                                       |                      |
| 37             | A definir - RO    |                       |                                                                 |                                                                                                    |                             |                      |                                       |                      |
| 38             | A definir - RO    |                       |                                                                 |                                                                                                    |                             |                      |                                       |                      |
| $\frac{1}{39}$ |                   |                       |                                                                 |                                                                                                    |                             |                      |                                       |                      |
|                | ×                 | <b>Menu Principal</b> | 1. Orientações Gerais                                           | 2. Premissas Gerais                                                                                                    | 3. Indicadores              | 4. Plano de Contas   | 5. EC Histórico<br><b>6. Receitas</b> | 7. Custos fixos e    |

**Figura 101.** Aba 6 — Premissas de Receitas

9. Modelo em Planilha Eletrônica 279

 $\bigoplus$ 

⊕

Inicialmente, identificam-se as instruções de uso. A tabela de premissas contém a denominação das contas, recuperadas do plano de contas, as premissas para quantidade, preço e critério de reajuste de preços. Exceto pela coluna A, as demais precisam ser preenchidas pelo usuário.

⊕

As premissas são pressupostos sobre o comportamento de determinadas variáveis, que serão úteis como diretrizes para a definição de alguns valores. As premissas para as quantidades (coluna B) atuarão como regras para estabelecer as quantidades de produtos a serem digitadas na segunda tabela.

Pode-se definir, por exemplo, que uma quantidade máxima de produção é de 500 unidades, que pode ser limitada pela capacidade de produção, capacidade de estocagem ou expectativa de vendas. Na terceira coluna, pode-se registrar a fonte de consecução dessa premissa, para facilitar o acesso às informações no futuro. Como fontes, verificam-se mapas de controles disponíveis na área de planejamento e controle da produção e/ou área de produção.

Quanto ao preço, as diretrizes de mensuração podem estar associadas a preços de referência do mercado ou a um preço alvo, levando-se em consideração custos, despesas e/ou margens pretendidas, além de outras. Neste caso, as fontes são as mais diversas, tais como relatórios da área de informações gerenciais contábeis, área comercial ou de marketing.

Para o reajuste dos preços, a premissa pode se basear em taxas de inflação de mercado, taxa de crescimento esperado do negócio etc. As fontes podem ser os relatórios da área de informações gerenciais, de marketing ou de vendas.

A próxima tabela da aba 6 contém as quantidades mensais projetadas de todos os produtos ou serviços para cada receita operacional, considerando os 120 meses. A região de digitação é B43:DQ62, e o usuário deverá atentar para seguir as premissas estabelecidas na tabela anterior:

◈

◈

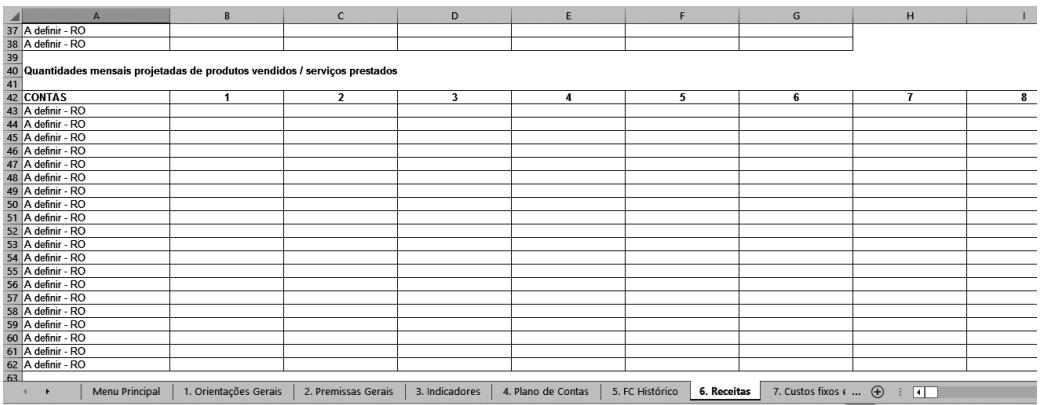

**Figura 102.** Aba 6 — Quantidades mensais projetadas de produtos vendidos / serviços prestados

Na terceira tabela, conforme a figura 103, digitam-se os desvios padrões mensais para 120 meses de todos os produtos ou serviços por receita operacional, na região B67:DQ86, obedecendo as premissas desenvolvidas anteriormente. Para o modelo probabilístico, o desvio padrão é fundamental para impor um comportamento aleatório para as variáveis que irão se alterar ao longo de um determinado intervalo:

| A                                                                                                    | B                     | $\mathsf{C}$        | D                       | E                  | F                              | G                                   | H              |   |
|----------------------------------------------------------------------------------------------------|-----------------------|---------------------|-------------------------|--------------------|--------------------------------|-------------------------------------|----------------|---|
| 61   A definir - RO<br>62   A definir - RO<br>64   Desvio padrão projetado das quantidades de produtos vendidos / serviços prestados<br>66   CONTAS |                       |                     |                         |                    |                                |                                     |                |   |
|                                                                                                    |                       |                     |                         |                    |                                |                                     |                |   |
|                                                                                                    |                       |                     |                         |                    |                                |                                     |                |   |
|                                                                                                    |                       |                     |                         |                    |                                |                                     |                |   |
|                                                                                                    |                       |                     |                         |                    |                                |                                     |                |   |
|                                                                                                    |                       |                     | $\overline{\mathbf{3}}$ | 4                  | 5                              | 6                                   | $\overline{1}$ | 8 |
| 67 A definir - RO                                                                                                    |                       |                     |                         |                    |                                |                                     |                |   |
| 68 A definir - RO                                                                                                    |                       |                     |                         |                    |                                |                                     |                |   |
| 69 A definir - RO                                                                                                    |                       |                     |                         |                    |                                |                                     |                |   |
| 70 A definir - RO                                                                                                    |                       |                     |                         |                    |                                |                                     |                |   |
| 71 A definir - RO                                                                                                    |                       |                     |                         |                    |                                |                                     |                |   |
| 72 A definir - RO                                                                                                    |                       |                     |                         |                    |                                |                                     |                |   |
| 73 A definir - RO                                                                                                    |                       |                     |                         |                    |                                |                                     |                |   |
| 74 A definir - RO                                                                                                    |                       |                     |                         |                    |                                |                                     |                |   |
| 75 A definir - RO                                                                                                    |                       |                     |                         |                    |                                |                                     |                |   |
| 76 A definir - RO                                                                                                    |                       |                     |                         |                    |                                |                                     |                |   |
| 77 A definir - RO                                                                                                    |                       |                     |                         |                    |                                |                                     |                |   |
| 78 A definir - RO                                                                                                    |                       |                     |                         |                    |                                |                                     |                |   |
| 79 A definir - RO                                                                                                    |                       |                     |                         |                    |                                |                                     |                |   |
| 80 A definir - RO                                                                                                    |                       |                     |                         |                    |                                |                                     |                |   |
| 81 A definir - RO                                                                                                    |                       |                     |                         |                    |                                |                                     |                |   |
| 82 A definir - RO                                                                                                    |                       |                     |                         |                    |                                |                                     |                |   |
| 83 A definir - RO                                                                                                    |                       |                     |                         |                    |                                |                                     |                |   |
| 84 A definir - RO                                                                                                    |                       |                     |                         |                    |                                |                                     |                |   |
| 85 A definir - RO                                                                                                    |                       |                     |                         |                    |                                |                                     |                |   |
| 86 A definir - RO                                                                                                    |                       |                     |                         |                    |                                |                                     |                |   |
|                                                                                                    |                       |                     |                         |                    |                                |                                     |                |   |
| Menu Principal                                                                                                    | 1. Orientações Gerais | 2. Premissas Gerais | 3. Indicadores          | 4. Plano de Contas | 5. FC Histórico<br>6. Receitas | 7. Custos fixos $\epsilon$ $\oplus$ | ः बन           |   |

**Figura 103.** Aba 6 — Desvio padrão das quantidades de produtos vendidos / serviços prestados

⊕

◈

Para a próxima tabela, o modelo requer a digitação dos preços projetados de todos os produtos ou serviços por receita operacional. Tal registro deverá ser realizado na região B91:DQ110, sempre atentando para a verificação das premissas orientadoras definidas *a priori*:

⊕

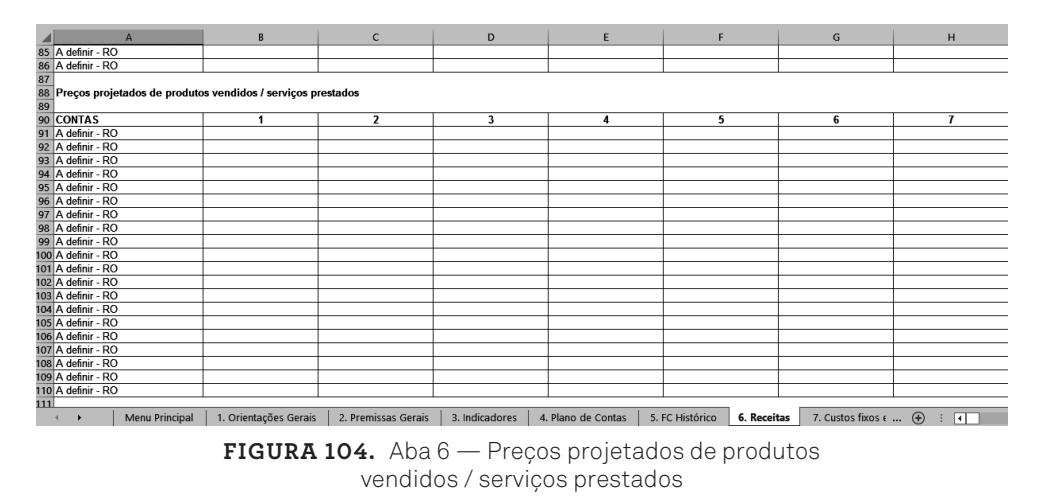

Na quarta tabela, conforme a próxima figura, o usuário deverá digitar os desvios padrão mensais dos preços projetados de todos os produtos ou serviços por receita operacional nas células B115 a DQ115, seguindo as premissas estabelecidas na primeira tabela:

| $\overline{A}$                                                                   | B                     | c                   | D              | E                  | F.                             | G                          | H                           |
|----------------------------------------------------------------------------------|-----------------------|---------------------|----------------|--------------------|--------------------------------|----------------------------|-----------------------------|
| 108 A definir - RO                                                               |                       |                     |                |                    |                                |                            |                             |
| 109 A definir - RO                                                               |                       |                     |                |                    |                                |                            |                             |
| 110 A definir - RO                                                               |                       |                     |                |                    |                                |                            |                             |
| 111                                                                              |                       |                     |                |                    |                                |                            |                             |
| 112 Desvio padrão projetado dos preços de produtos vendidos / serviços prestados |                       |                     |                |                    |                                |                            |                             |
| 113                                                                              |                       |                     |                |                    |                                |                            |                             |
| 114 CONTAS                                                                       | 1                     | $\mathbf{2}$        | 3              | 4                  | 5                              | 6                          | $\overline{1}$              |
| 115 A definir - RO                                                               |                       |                     |                |                    |                                |                            |                             |
| 116 A definir - RO                                                               |                       |                     |                |                    |                                |                            |                             |
| 117 A definir - RO                                                               |                       |                     |                |                    |                                |                            |                             |
| 118 A definir - RO                                                               |                       |                     |                |                    |                                |                            |                             |
| 119 A definir - RO                                                               |                       |                     |                |                    |                                |                            |                             |
| 120 A definir - RO                                                               |                       |                     |                |                    |                                |                            |                             |
| 121 A definir - RO                                                               |                       |                     |                |                    |                                |                            |                             |
| 122 A definir - RO                                                               |                       |                     |                |                    |                                |                            |                             |
| 123 A definir - RO                                                               |                       |                     |                |                    |                                |                            |                             |
| 124 A definir - RO                                                               |                       |                     |                |                    |                                |                            |                             |
| 125 A definir - RO                                                               |                       |                     |                |                    |                                |                            |                             |
| 126 A definir - RO                                                               |                       |                     |                |                    |                                |                            |                             |
| 127 A definir - RO                                                               |                       |                     |                |                    |                                |                            |                             |
| 128 A definir - RO                                                               |                       |                     |                |                    |                                |                            |                             |
| 129 A definir - RO                                                               |                       |                     |                |                    |                                |                            |                             |
| 130 A definir - RO                                                               |                       |                     |                |                    |                                |                            |                             |
| 131 A definir - RO                                                               |                       |                     |                |                    |                                |                            |                             |
| 132 A definir - RO                                                               |                       |                     |                |                    |                                |                            |                             |
| 133 A definir - RO                                                               |                       |                     |                |                    |                                |                            |                             |
| 134 A definir - RO                                                               |                       |                     |                |                    |                                |                            |                             |
| Menu Principal<br>٠                                                              | 1. Orientações Gerais | 2. Premissas Gerais | 3. Indicadores | 4. Plano de Contas | 5. FC Histórico<br>6. Receitas | 7. Custos fixos $\epsilon$ | $\bigoplus$<br>$\Box$<br>÷. |

**Figura 105.** Aba 6 — Desvio padrão dos preços de produtos vendidos / serviços prestados

282 Seção IV — Aplicação Prática e Modelos de Planilha

⊕

⊕

Na quinta tabela, figura 106, há a receita operacional mensal projetada, calculada automaticamente, a partir das tabelas anteriores, por linha de receita operacional. Para o modelo probabilístico, o cálculo da receita leva em consideração uma distribuição normal para a quantidade e o preço. Para se obter uma distribuição normal, são necessários dois parâmetros: a média e o desvio padrão. O Excel® pode oferecer um número aleatório, pertencente a uma distribuição normal, a partir desses parâmetros. Um número aleatório, obedecendo uma distribuição normal, impõe ao modelo a característica de incerteza, importante para aproximar o modelo à realidade de *valuation* estudada.

⊕

No modelo determinístico, a receita é igual à quantidade de produto ou serviço multiplicado pelo preço. No modelo probabilístico, a quantidade é um número aleatório, resultante de uma distribuição normal (o modelo está preparado para essa distribuição, podendo o usuário adaptar a outras distribuições conforme suas necessidades), que tem como média a quantidade informada pelo usuário e o desvio padrão também informado.

Conforme visto no capítulo 7, a distribuição normal tem uma representação gráfica na forma de um sino, que é simétrica em relação à média, e possibilita a identificação de probabilidades de ocorrência de um determinado evento. Para a avaliação de empresas, essa distribuição significa a inserção do fator de risco no modelo, saindo da dependência de analisar um valor pontual para o preço do ativo (modelo determinístico) para a adoção de um intervalo de ocorrência para esse valor (modelo probabilístico).

Neste exercício de *valuation* da M. Dias Branco, com intuito didático, além da distribuição normal, aplicam-se outras distribuições para modelar o comportamento do valor da empresa sob condições de risco.

Aplica-se a distribuição normal para a determinação dos valores da receita, dos tributos, investimentos e financiamentos. Para os custos, adotou-se a distribuição uniforme e, para as despesas, a distribuição triangular. A escolha desses modelos diversos não tem quaisquer motivações técnicas, mas didáticas, para apresentar outras possibilidades de usos para aqueles usuários que pretendem conhecer e testar outras alternativas de implementação do fator de risco na avaliação de empresas.

◈

◈

Para a operacionalização da distribuição normal, observe, por exemplo, o número aleatório obtido pela fórmula da célula B139, que é:

⊕

Receita = Quantidade x Preço

 $Rece$ <sub>ita</sub> = A x B A x B = INV. NORM(ALEATÓRIO(); B43; B67)\* INV.NORM(ALEATÓRIO();B91;B115)

Na qual:

◈

 $A = INV. NORM(ALEATÓRIO();B43;B67) =$ INV.NORM(ALEATÓRIO();Média; Desvio Padrão);

B43 é a quantidade informada pelo usuário para o primeiro produto ou serviço = Média (1º parâmetro para a distribuição normal);

B67 é o desvio padrão da quantidade informada pelo usuário para o primeiro produto ou serviço = Desvio Padrão (2º parâmetro para a distribuição normal);

> $B = INV. NORM(ALEATÓRIO();B91;B115) =$ INV.NORM(ALEATÓRIO();Média; Desvio Padrão;)

B91 é o preço informado pelo usuário para o primeiro produto ou serviço = Média (1º parâmetro para a distribuição normal);

B115 é o desvio padrão do preço informado pelo usuário para o primeiro produto ou serviço = Desvio Padrão (2º parâmetro para a distribuição normal).

284 Seção IV — Aplicação Prática e Modelos de Planilha

◈

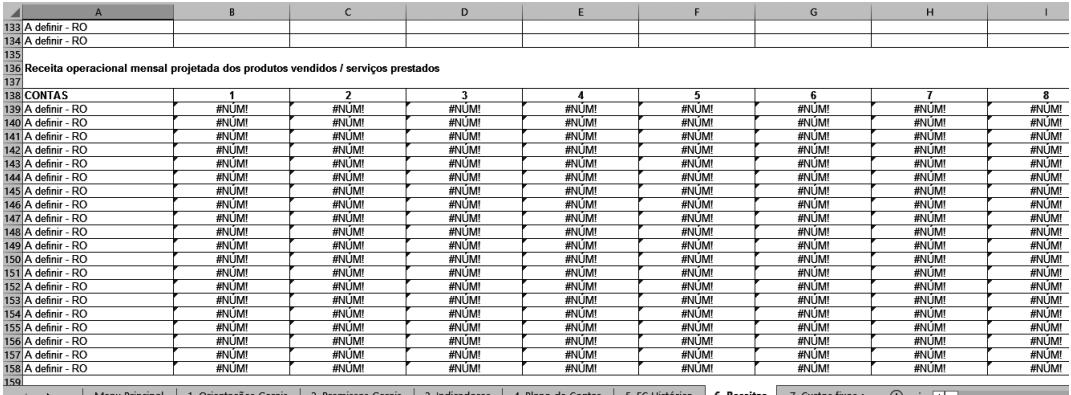

**Figura 106.** Aba 6 — Receita operacional mensal projetada

Na quinta tabela, conforme pode ser observado na figura seguinte, tem-se a receita operacional anual projetada, calculada automaticamente a partir da quarta tabela por linha de receita operacional:

|     | $\overline{A}$                                                                     | B.                    | $\mathsf{C}$            | D              | E                  |                                | G                          | H                                       |       |
|-----|------------------------------------------------------------------------------------|-----------------------|-------------------------|----------------|--------------------|--------------------------------|----------------------------|-----------------------------------------|-------|
| 159 |                                                                                    |                       |                         |                |                    |                                |                            |                                         |       |
|     | 160 Receita operacional anual projetada dos produtos vendidos / serviços prestados |                       |                         |                |                    |                                |                            |                                         |       |
| 161 |                                                                                    |                       |                         |                |                    |                                |                            |                                         |       |
|     | 162 Meses                                                                          |                       |                         |                |                    |                                |                            |                                         |       |
|     | 163 Anos                                                                           |                       |                         |                |                    |                                |                            |                                         |       |
| 164 |                                                                                    |                       |                         |                |                    |                                |                            |                                         |       |
|     | 165 CONTAS                                                                         |                       | $\overline{\mathbf{z}}$ | ٦              |                    | 5                              | 6                          |                                         | 8     |
|     | 166 A definir - RO                                                                 | #NÚM!                 | #NÚM!                   | #NÚM!          | #NÚM!              | #NÚM!                          | #NÚM!                      | #NÚM!                                   | #NÚM! |
|     | 167 A definir - RO                                                                 | #NÚM!                 | #NÚM!                   | #NÚM!          | #NÚM!              | #NÚM!                          | #NÚM!                      | #NÚM!                                   | #NÚM! |
|     | 168 A definir - RO                                                                 | #NÚM!                 | #NÚM!                   | #NÚM!          | #NÚM!              | #NÚM!                          | #NÚM!                      | #NÚM!                                   | #NÚM! |
|     | 169 A definir - RO                                                                 | #NÚM!                 | #NÚM!                   | #NÚM!          | #NÚM!              | #NÚM!                          | #NÚM!                      | #NÚM!                                   | #NÚM! |
|     | 170 A definir - RO                                                                 | #NÚM!                 | #NÚM!                   | #NÚM!          | #NÚM!              | #NÚM!                          | #NÚM!                      | #NÚM!                                   | #NÚM! |
|     | 171 A definir - RO                                                                 | #NÚM!                 | #NÚM!                   | #NÚM!          | #NÚM!              | #NÚM!                          | #NÚM!                      | #NÚM!                                   | #NÚM! |
|     | 172 A definir - RO                                                                 | #NÚM!                 | #NÚM!                   | #NÚM!          | #NÚM!              | #NUM                           | #NUM                       | #NÚM!                                   | #NÚM! |
|     | 173 A definir - RO                                                                 | #NÚM!                 | #NÚM!                   | #NÚM!          | #NÚM!              | #NÚM!                          | #NÚM!                      | #NÚM!                                   | #NÚM! |
|     | 174 A definir - RO                                                                 | #NÚM!                 | #NÚM!                   | #NÚM!          | #NÚM!              | #NÚM!                          | #NÚM!                      | #NÚM!                                   | #NÚM! |
|     | 175 A definir - RO                                                                 | #NÚM!                 | #NÚM!                   | #NÚM!          | #NÚM!              | #NÚM!                          | #NÚM!                      | #NÚM!                                   | #NÚM! |
|     | 176 A definir - RO                                                                 | #NÚM!                 | #NÚM!                   | #NÚM!          | #NÚM!              | #NUM                           | #NUM                       | #NÚM!                                   | #NÚM! |
|     | 177 A definir - RO                                                                 | #NÚM!                 | #NÚM!                   | #NÚM!          | #NÚM!              | #NÚM!                          | #NÚM!                      | #NÚM!                                   | #NÚM! |
|     | 178 A definir - RO                                                                 | #NÚM!                 | #NÚM!                   | #NÚM!          | #NÚM!              | #NÚM!                          | #NÚM!                      | #NÚM!                                   | #NÚM! |
|     | 179 A definir - RO                                                                 | #NÚM!                 | #NÚM!                   | #NÚM!          | #NÚM!              | #NÚM!                          | #NÚM!                      | #NÚM!                                   | #NÚM! |
|     | 180 A definir - RO                                                                 | #NÚM!                 | #NÚM!                   | #NÚM!          | #NÚM!              | #NÚM!                          | #NÚM!                      | #NÚM!                                   | #NÚM! |
|     | 181 A definir - RO                                                                 | #NÚM!                 | #NÚM!                   | #NÚM!          | #NÚM!              | #NÚM!                          | #NÚM!                      | #NÚM!                                   | #NÚM! |
|     | 182 A definir - RO                                                                 | #NÚM!                 | #NÚM!                   | #NUM           | #NUM               | #NUM                           | #NUM                       | #NÚM!                                   | #NÚM! |
|     | 183 A definir - RO                                                                 | #NÚM!                 | #NÚM!                   | #NÚM!          | #NÚM!              | #NÚM!                          | #NÚM!                      | #NÚM!                                   | #NÚM! |
|     | 184 A definir - RO                                                                 | #NÚM!                 | #NÚM!                   | #NÚM!          | #NÚM!              | #NÚM!                          | #NÚM!                      | #NÚM!                                   | #NÚM! |
|     | 185 A definir - RO                                                                 | #NUM!                 | #NUM!                   | #NUM!          | #NLIM!             | #NÚM                           | #NUM                       | #NUM                                    | #NUM  |
|     | <b>Menu Principal</b>                                                              | 1. Orientações Gerais | 2. Premissas Gerais     | 3. Indicadores | 4. Plano de Contas | 5. FC Histórico<br>6. Receitas | 7. Custos fixos $\epsilon$ | $\bigoplus$<br>$\overline{\mathcal{H}}$ |       |

**Figura 107.** Aba 6 — Receita operacional mensal projetada

De acordo com a ordem das abas, após a operacionalização das receitas auferidas pelo negócio, conduz-se para a mensuração dos custos fixos e variáveis; necessários para a elaboração dos produtos e/ou prestação de serviços. Esta fase é desenvolvida na aba 7, e a numeração, com os respectivos títulos de cada tabela, pode ser verificada no quadro 30.

◈

◈

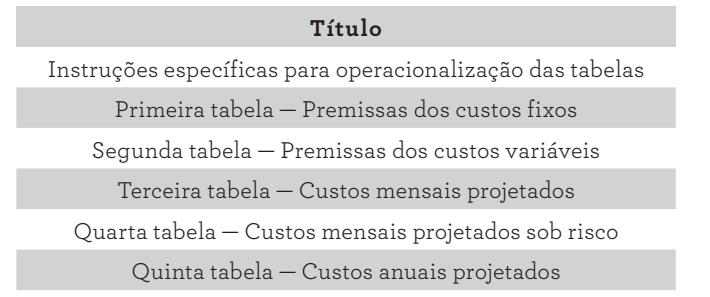

**QUADRO 30.** Partes contidas na aba 7 — Custos fixos e variáveis

Como recorrente, as instruções específicas são apresentadas nas primeiras linhas, e atuam como suporte importante para construção do modelo. A primeira tabela, depois das referidas instruções, é útil para registrar as premissas dos custos fixos.

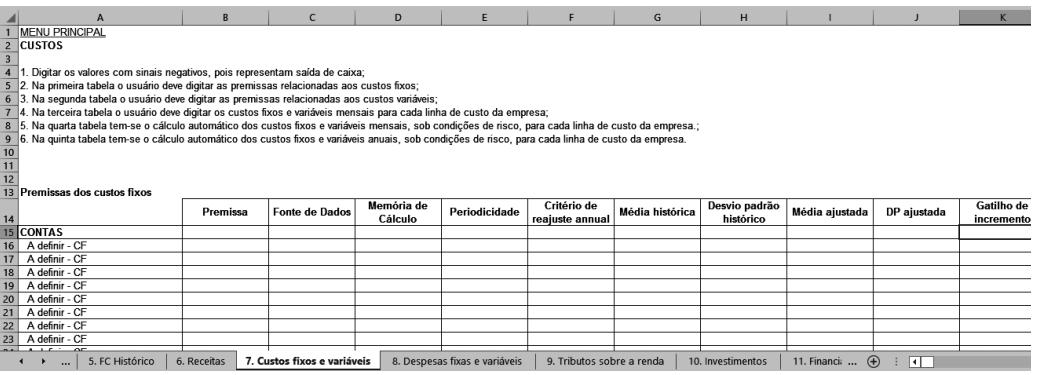

**Figura 108.** Aba 7 — Premissas dos custos fixos

A primeira coluna dessa primeira tabela registra a denominação das contas de custos fixos, recuperadas automaticamente do Plano de Contas (aba 4). As próximas colunas (B a K) são necessárias para acomodar as premissas e outras informações relacionadas, que serão informadas nos próximos parágrafos.

⊕

◈

Na coluna B, digitam-se as premissas, que funcionam como diretrizes do valor de custo. Como exemplo, para uma premissa de custos, pode-se apontar um valor máximo de custo considerando uma margem operacional ou de receita que se queira alcançar, ou ainda um ponto de equilíbrio desejável. Cabe ao usuário estabelecer suas premissas baseado nas especificidades do seu processo.

⊕

Na coluna C, citam-se as fontes relacionadas às premissas, para facilitar o acesso aos documentos que suportam as informações. Na coluna D, registram-se as fórmulas ou parâmetros de cálculos da premissa, para uma memória de cálculo.

Na coluna E, ainda na primeira tabela, tem-se a periodicidade durante a qual a premissa deverá ser adotada. Ao longo do processo, em dado período (por exemplo, semestral ou anualmente), a mudança de algum aspecto do valor do custo pode sugerir a atualização da premissa, justificando este parâmetro.

Na coluna F, informam-se os critérios para reajustes anuais dos custos relacionados. Indicadores como o IPCA, IGPM, outros, ou uma mistura destes, são comuns para definir os reajustes de preços de insumos ou serviços que compõem o custo.

Na coluna G, tem-se a média histórica do custo, que constitui um aspecto informativo da premissa, servindo para balizar o usuário no estabelecimento do valor de custo. Na coluna H, tem-se o desvio padrão histórico, também informativo. Nas colunas I e J, têm-se a média e o desvio ajustados, respectivamente. E, por fim, na coluna K, na primeira tabela, tem-se o gatilho de incremento do valor de custo que será aplicado.

Na segunda tabela, própria para premissas dos custos variáveis, na coluna A, as linhas 40 a 59 recuperam as contas relacionadas da aba Plano de Contas. Na coluna B, digitam-se, quando necessário, as premissas orientadoras do valor dos custos variáveis que serão inseridos na terceira tabela. Na coluna C, o usuário pode registrar uma fonte relacionada à premissa para facilitar o processo de rastreabilidade da informação. Na coluna D, registra-se a fórmula ou parâmetro de cálculo da premissa.

Na coluna E, na segunda tabela, verifica-se a periodicidade durante a qual a premissa deverá ser adotada. Ao longo do processo, em dado período (por exemplo, semestral ou anualmente), a mudança de algum aspecto do valor do custo

◈

◈

pode sugerir a atualização da premissa, justificando este parâmetro. Na coluna F, tem-se a base de cálculo, e nas colunas G e H, têm-se a taxa histórica e a taxa ajustada:

⊕

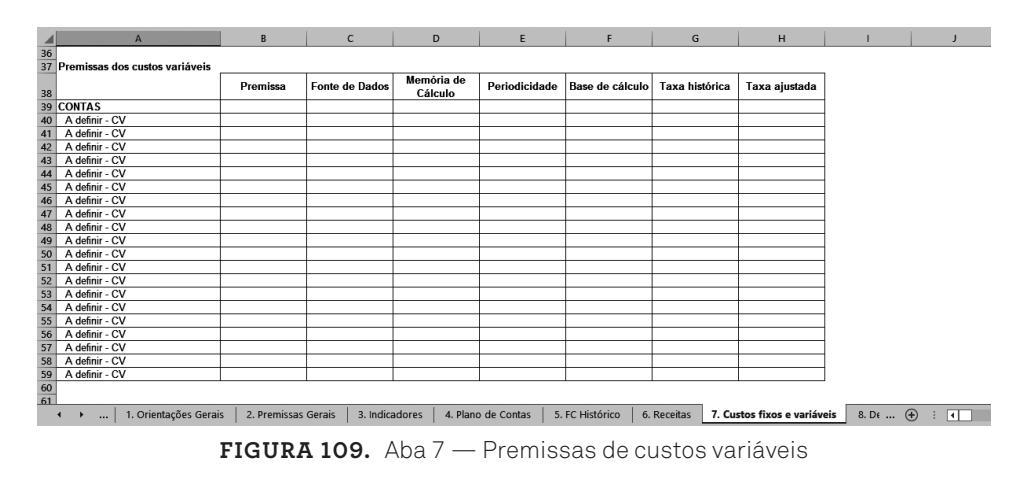

Na terceira tabela, dos custos mensais projetados, o usuário deverá digitar os valores dos custos fixos e variáveis, conforme a recuperação de cada conta. Vale ressaltar a importância das premissas que foram estabelecidas nas duas primeiras tabelas.

| ◢  | A                                                                 | B                   | $\mathsf{C}$    | D               | E                  | F               | G               | H                           |                               |                 | K               |
|----|-------------------------------------------------------------------|---------------------|-----------------|-----------------|--------------------|-----------------|-----------------|-----------------------------|-------------------------------|-----------------|-----------------|
| 61 |                                                                   |                     |                 |                 |                    |                 |                 |                             |                               |                 |                 |
|    | 62 Custos mensais projetados                                      |                     |                 |                 |                    |                 |                 |                             |                               |                 |                 |
|    |                                                                   |                     | $\overline{2}$  | 3               | 4                  | 5               | 6               | $\overline{1}$              | 8                             | 9               | 10              |
|    | 64 CONTAS                                                         |                     |                 |                 |                    |                 |                 |                             |                               |                 |                 |
|    | <b>65 CUSTOS FIXOS</b>                                            | <b>R\$ 0,00</b>     | <b>R\$ 0,00</b> | <b>R\$ 0,00</b> | <b>R\$ 0,00</b>    | <b>R\$ 0,00</b> | <b>R\$ 0,00</b> | <b>R\$ 0,00</b>             | <b>R\$ 0,00</b>               | <b>R\$ 0,00</b> | <b>R\$ 0,00</b> |
|    | 66 A definir - CF                                                 |                     |                 |                 |                    |                 |                 |                             |                               |                 |                 |
|    | 67 A definir - CF                                                 |                     |                 |                 |                    |                 |                 |                             |                               |                 |                 |
|    | 68 A definir - CF                                                 |                     |                 |                 |                    |                 |                 |                             |                               |                 |                 |
|    | 69 A definir - CF                                                 |                     |                 |                 |                    |                 |                 |                             |                               |                 |                 |
|    | 70 A definir - CF                                                 |                     |                 |                 |                    |                 |                 |                             |                               |                 |                 |
|    | 71 A definir - CF                                                 |                     |                 |                 |                    |                 |                 |                             |                               |                 |                 |
|    | 72 A definir - CF                                                 |                     |                 |                 |                    |                 |                 |                             |                               |                 |                 |
|    | 73 A definir - CF                                                 |                     |                 |                 |                    |                 |                 |                             |                               |                 |                 |
|    | 74 A definir - CF                                                 |                     |                 |                 |                    |                 |                 |                             |                               |                 |                 |
|    | 75 A definir - CF                                                 |                     |                 |                 |                    |                 |                 |                             |                               |                 |                 |
|    | 76 A definir - CF                                                 |                     |                 |                 |                    |                 |                 |                             |                               |                 |                 |
|    | 77 A definir - CF                                                 |                     |                 |                 |                    |                 |                 |                             |                               |                 |                 |
|    | 78 A definir - CF                                                 |                     |                 |                 |                    |                 |                 |                             |                               |                 |                 |
|    | 79 A definir - CF                                                 |                     |                 |                 |                    |                 |                 |                             |                               |                 |                 |
|    | 80 A definir - CF                                                 |                     |                 |                 |                    |                 |                 |                             |                               |                 |                 |
|    | 81 A definir - CF                                                 |                     |                 |                 |                    |                 |                 |                             |                               |                 |                 |
|    | 82 A definir - CF                                                 |                     |                 |                 |                    |                 |                 |                             |                               |                 |                 |
|    | 83 A definir - CF                                                 |                     |                 |                 |                    |                 |                 |                             |                               |                 |                 |
|    | 84 A definir - CF                                                 |                     |                 |                 |                    |                 |                 |                             |                               |                 |                 |
|    | 85 A definir - CF                                                 |                     |                 |                 |                    |                 |                 |                             |                               |                 |                 |
|    | 86 CUSTOS VARIÁVEIS                                               | R\$ 0,00            | R\$ 0,00        | <b>R\$ 0,00</b> | <b>R\$ 0,00</b>    | R\$ 0,00        | R\$ 0,00        | R\$ 0,00                    | <b>R\$ 0,00</b>               | <b>R\$ 0,00</b> | <b>R\$ 0,00</b> |
|    | 87 A definir - CV                                                 |                     |                 |                 |                    |                 |                 |                             |                               |                 |                 |
|    | 1. Orientações Gerais<br>$\leftarrow$<br>$\overline{\phantom{a}}$ | 2. Premissas Gerais | 3. Indicadores  |                 | 4. Plano de Contas | 5. FC Histórico | 6. Receitas     | 7. Custos fixos e variáveis | 8. D $\leftarrow$ $\bigoplus$ | ाग              |                 |

**Figura 110.** Aba 7 — Custos mensais projetados

A quinta tabela, figura 110, apresenta os custos mensais projetados sob condições de risco. Os valores são calculados automaticamente, considerando as tabelas anteriores. Nesse caso, diferente da receita, que utilizou uma distribuição normal para a quantidade e o preço, será utilizada uma distribuição uni-

288 Seção IV — Aplicação Prática e Modelos de Planilha

◈

⊕

forme, que oferece outro comportamento aleatório. Para se obter uma distribuição uniforme, utilizam-se dois parâmetros: o valor mínimo e o valor máximo. O Excel® pode oferecer um número aleatório, pertencente a uma distribuição uniforme, a partir desses parâmetros. Um número aleatório, obedecendo uma distribuição uniforme, impõe ao modelo a característica de incerteza, importante para aproximar o modelo à realidade de *valuation* estudada. Nos custos mensais projetados sob condições de riscos, a fórmula = *ALEATÓRIO()\*(MÁXIMO(B66:DQ66)– MÍNIMO(B66:DQ66))+MÁXIMO(B66:DQ66)* calcula um número aleatório (custo) a partir dos parâmetros valor mínimo (B66:DQ66 — região com os custos do período informados pelo usuário) e valor máximo da mesma região e período:

| $\overline{\phantom{a}}$ | $\mathsf{A}$                                          | B               | $\mathsf{C}$                | D                                   | E                             |                           | G                   | H                 |                   |                                | K               |
|--------------------------|-------------------------------------------------------|-----------------|-----------------------------|-------------------------------------|-------------------------------|---------------------------|---------------------|-------------------|-------------------|--------------------------------|-----------------|
| 108                      |                                                       |                 |                             |                                     |                               |                           |                     |                   |                   |                                |                 |
| 109                      |                                                       |                 |                             |                                     |                               |                           |                     |                   |                   |                                |                 |
|                          | 110 Custos mensais projetados sob condições de riscos |                 |                             |                                     |                               |                           |                     |                   |                   |                                |                 |
| 111                      |                                                       |                 | $\overline{2}$              | 3                                   | A                             | 5                         | 6                   | $\mathbf{z}$      | 8                 | 9                              | 10              |
|                          | 112 CONTAS                                            |                 |                             |                                     |                               |                           |                     |                   |                   |                                |                 |
|                          | <b>113 CUSTOS FIXOS</b>                               | <b>R\$ 0,00</b> | R\$ 0.00                    | <b>R\$ 0.00</b>                     | <b>R\$ 0.00</b>               | <b>R\$ 0.00</b>           | R\$ 0.00            | <b>R\$ 0.00</b>   | R\$ 0.00          | <b>R\$ 0.00</b>                | <b>R\$ 0,00</b> |
|                          | 114 A definir - CF                                    | R\$ 0.00        | R\$ 0.00                    | R\$ 0,00                            | R\$ 0.00                      | R\$ 0.00                  | R\$ 0,00            | R\$ 0,00          | R\$ 0,00          | R\$ 0,00                       | R\$ 0,00        |
|                          | 115 A definir - CF                                    | R\$ 0,00        | R\$ 0,00                    | R\$ 0,00                            | R\$ 0,00                      | R\$ 0,00                  | R\$ 0,00            | R\$ 0,00          | R\$ 0,00          | R\$ 0,00                       | R\$ 0,00        |
|                          | 116 A definir - CF                                    | R\$ 0,00        | R\$ 0.00                    | R\$ 0.00                            | R\$ 0.00                      | R\$ 0.00                  | R\$ 0.00            | R\$ 0.00          | R\$ 0.00          | R\$ 0,00                       | R\$ 0,00        |
|                          | 117 A definir - CF                                    | R\$ 0,00        | R\$ 0,00                    | R\$ 0,00                            | R\$ 0,00                      | R\$ 0,00                  | R\$ 0,00            | R\$ 0,00          | R\$ 0,00          | R\$ 0,00                       | R\$ 0,00        |
|                          | 118 A definir - CF                                    | R\$ 0,00        | R\$ 0,00                    | R\$ 0,00                            | R\$ 0,00                      | R\$ 0.00                  | R\$ 0.00            | R\$ 0,00          | R\$ 0.00          | R\$ 0.00                       | R\$ 0,00        |
|                          | 119 A definir - CF                                    | R\$ 0,00        | R\$ 0,00                    | R\$ 0,00                            | R\$ 0,00                      | R\$ 0,00                  | R\$ 0,00            | R\$ 0,00          | R\$ 0,00          | R\$ 0,00                       | R\$ 0,00        |
|                          | 120 A definir - CF                                    | R\$ 0.00        | R\$ 0.00                    | R\$ 0,00                            | R\$ 0.00                      | R\$ 0,00                  | R\$ 0.00            | R\$ 0,00          | R\$ 0,00          | R\$ 0,00                       | R\$ 0.00        |
|                          | 121 A definir - CF                                    | R\$ 0,00        | R\$ 0,00                    | R\$ 0,00                            | R\$ 0,00                      | R\$ 0.00                  | R\$ 0.00            | R\$ 0,00          | R\$ 0,00          | R\$ 0,00                       | R\$ 0,00        |
|                          | 122 A definir - CF                                    | R\$ 0.00        | R\$ 0.00                    | R\$ 0,00                            | R\$ 0,00                      | R\$ 0.00                  | R\$ 0.00            | R\$ 0,00          | R\$ 0,00          | R\$ 0,00                       | R\$ 0,00        |
|                          | 123 A definir - CF                                    | R\$ 0,00        | R\$ 0,00                    | R\$ 0,00                            | R\$ 0,00                      | R\$ 0,00                  | R\$ 0,00            | R\$ 0,00          | R\$ 0,00          | R\$ 0,00                       | R\$ 0,00        |
|                          | 124 A definir - CF                                    | R\$ 0,00        | R\$ 0.00                    | R\$ 0,00                            | R\$ 0.00                      | R\$ 0,00                  | R\$ 0.00            | R\$ 0,00          | R\$ 0.00          | R\$ 0,00                       | R\$ 0.00        |
|                          | 125 A definir - CF                                    | R\$ 0.00        | R\$ 0.00                    | R\$ 0,00                            | R\$ 0.00                      | R\$ 0.00                  | R\$ 0.00            | R\$ 0,00          | R\$ 0,00          | R\$ 0,00                       | R\$ 0,00        |
|                          | 126 A definir - CF                                    | R\$ 0,00        | R\$ 0,00                    | R\$ 0,00                            | R\$ 0,00                      | R\$ 0,00                  | R\$ 0,00            | R\$ 0,00          | R\$ 0,00          | R\$ 0,00                       | R\$ 0,00        |
|                          | 127 A definir - CF                                    | R\$ 0,00        | R\$ 0,00                    | R\$ 0,00                            | R\$ 0,00                      | R\$ 0,00                  | R\$ 0,00            | R\$ 0,00          | R\$ 0,00          | R\$ 0,00                       | R\$ 0,00        |
|                          | 128 A definir - CF                                    | R\$ 0,00        | R\$ 0,00                    | R\$ 0,00                            | R\$ 0,00                      | R\$ 0,00                  | R\$ 0,00            | R\$ 0,00          | R\$ 0,00          | R\$ 0,00                       | R\$ 0,00        |
|                          | 129 A definir - CF                                    | R\$ 0.00        | R\$ 0.00                    | R\$ 0.00                            | R\$ 0.00                      | R\$ 0.00                  | R\$ 0.00            | R\$ 0.00          | R\$ 0.00          | R\$ 0.00                       | R\$ 0,00        |
|                          | 130 A definir - CF                                    | R\$ 0,00        | R\$ 0,00                    | R\$ 0,00                            | R\$ 0,00                      | R\$ 0,00                  | R\$ 0,00            | R\$ 0,00          | R\$ 0,00          | R\$ 0,00                       | R\$ 0,00        |
|                          | 131 A definir - CF                                    | R\$ 0,00        | R\$ 0,00                    | R\$ 0,00                            | R\$ 0,00                      | R\$ 0,00                  | R\$ 0,00            | R\$ 0,00          | R\$ 0,00          | R\$ 0,00                       | R\$ 0,00        |
|                          | $\sim$<br>$\sim$                                      | DPAAA           | $n \cdot \hat{a}$           | $D^{\alpha}$ $\Delta \Delta \alpha$ | DEAA                          | 00.00                     | $D^2 \wedge \wedge$ | $D^{\alpha}$ 0.00 | DEAA              | $D^{\alpha}$ $\wedge$ $\wedge$ | DEAA            |
|                          | 5. FC Histórico<br>$\cdots$                           | 6. Receitas     | 7. Custos fixos e variáveis |                                     | 8. Despesas fixas e variáveis | 9. Tributos sobre a renda |                     | 10. Investimentos | 11. Financi:  (+) | ाग                             |                 |

**Figura 111.** Aba 7 — Custos mensais projetados sob condições de risco

Na sexta tabela, dos custos anuais projetados sob condições de risco, o usuário não deverá proceder com quaisquer digitações. As fórmulas desta tabela irão consolidar os custos dos 120 meses, da quinta tabela, em 10 anos:

| $\mathbf{A}$                                            | <b>R</b>            | $\mathsf{C}$            | $\mathbf{D}$ | E                  | F               | G             | H                           |                      |       | K   |
|---------------------------------------------------------|---------------------|-------------------------|--------------|--------------------|-----------------|---------------|-----------------------------|----------------------|-------|-----|
| 200                                                     |                     |                         |              |                    |                 |               |                             |                      |       |     |
| 201<br>Custos anuais projetados sob condições de riscos |                     |                         |              |                    |                 |               |                             |                      |       |     |
| 202                                                     |                     |                         | 3            |                    | $\mathbf{5}$    |               |                             |                      |       |     |
| 203 Meses                                               |                     |                         |              |                    | 4               |               |                             |                      |       |     |
| 204 Anos                                                |                     |                         |              |                    |                 |               |                             |                      |       |     |
| 205                                                     |                     | $\overline{\mathbf{z}}$ |              |                    | 5               | 6             |                             | 8                    | 9     | 10  |
| 206 CONTAS                                              | #NÚM!               | #NÚM!                   | #NÚM!        | #NÚM!              | #NÚM!           | #NÚM!         | #NÚM!                       | #NÚM!                | #NÚM! | #NÚ |
| 207 CUSTOS FIXOS                                        | #NÚM!               | #NUM!                   | #NÚM!        | #NÚM!              | #NÚM!           | #NÚM!         | #NÚM!                       | #NÚM!                | #NÚM! | #N  |
| 208 A definir - CF                                      | #NÚM!               | #NÚM!                   | #NÚM!        | #NÚM!              | #NÚM!           | #NÚM!         | #NÚM!                       | #NÚM!                | #NÚM! | #NL |
| 209 A definir - CF                                      | #NÚM!               | #NÚM!                   | #NÚM!        | #NÚM!              | #NÚM!           | #NÚM!         | #NÚM!                       | #NÚM!                | #NÚM! | #NU |
| 210 A definir - CF                                      | #NÚM!               | #NUM!                   | #NÚM!        | #NÚM!              | #NUM!           | #NÚM!         | #NÚM!                       | #NÚM!                | #NÚM! | #Nl |
| 211 A definir - CF                                      | #NÚM!               | #NÚM!                   | #NÚM!        | #NÚM!              | #NÚM!           | #NÚM!         | #NÚM!                       | #NÚM!                | #NÚM! | #N  |
| 212 A definir - CF                                      | #NÚM!               | #NÚM!                   | #NÚM!        | #NÚM!              | #NÚM!           | #NÚM!         | #NÚM!                       | #NÚM!                | #NÚM! | #NU |
| 213 A definir - CF                                      | #NÚM!               | #NUM!                   | #NÚM!        | #NÚM!              | #NUM!           | #NÚM!         | #NÚM!                       | #NÚM!                | #NÚM! | #N  |
| 214 A definir - CF                                      | #NÚM!               | #NÚM!                   | #NÚM!        | #NÚM!              | #NÚM!           | #NÚM!         | #NÚM!                       | #NÚM!                | #NÚM! | #N  |
| 215 A definir - CF                                      | #NÚM!               | #NÚM!                   | #NÚM!        | #NÚM!              | #NÚM!           | #NÚM!         | #NÚM!                       | #NÚM!                | #NÚM! | #Nl |
| 216 A definir - CF                                      | #NÚM!               | #NUM!                   | #NÚM!        | #NÚM!              | #NUM!           | #NÚM!         | #NÚM!                       | #NUM!                | #NÚM! | #N  |
| 217 A definir - CF                                      | #NÚM!               | #NÚM!                   | #NÚM!        | #NÚM!              | #NÚM!           | #NÚM!         | #NÚM!                       | #NÚM!                | #NÚM! | #N  |
| 218 A definir - CF                                      | #NÚM!               | #NÚM!                   | #NÚM!        | #NÚM!              | #NÚM!           | #NÚM!         | #NÚM!                       | #NÚM!                | #NÚM! | #N  |
| 219 A definir - CF                                      | #NÚM!               | #NÚM!                   | #NÚM!        | #NÚM!              | #NÚM!           | #NÚM!         | #NÚM!                       | #NÚM!                | #NUM  | #N  |
| 220 A definir - CF                                      | #NÚM!               | #NÚM!                   | #NÚM!        | #NÚM!              | #NÚM!           | #NÚM!         | #NÚM!                       | #NÚM!                | #NÚM! | #N  |
| 221 A definir - CF                                      | #NÚM!               | #NUM!                   | #NÚM!        | #NÚM!              | #NUM!           | #NÚM!         | #NÚM!                       | #NÚM!                | #NÚM! | #N  |
| 222 A definir - CF                                      | #NÚM!               | #NÚM!                   | #NÚM!        | #NÚM!              | #NÚM!           | #NÚM!         | #NÚM!                       | #NÚM!                | #NÚM! | #N  |
| 223 A definir - CF                                      | #NÚM!               | #NÚM!                   | #NÚM!        | #NÚM!              | #NÚM!           | #NÚM!         | #NÚM!                       | #NÚM!                | #NÚM! | #NU |
| 224 A definir - CF                                      | #NÚM!               | #NUM!                   | #NÚM!        | #NÚM!              | #NUM!           | #NÚM!         | #NÚM!                       | #NÚM!                | #NÚM! | #N  |
| 225 A definir - CF                                      | #NÚM!               | #NÚM!                   | #NÚM!        | #NÚM!              | #NÚM!           | #NÚM!         | #NÚM!                       | #NUM!                | #NÚM! | #NU |
| 226 A definir - CF                                      | #NUM!               | #NUM!                   | #NÚM!        | #NLIM!             | #NLIM!          | <b>#NLIM!</b> | #NLIMI                      | #NUM!                | #NUM! | #NI |
| 1. Orientações Gerais<br>$\cdots$                       | 2. Premissas Gerais | 3. Indicadores          |              | 4. Plano de Contas | 5. FC Histórico | 6. Receitas   | 7. Custos fixos e variáveis | $\bigoplus$<br>8. DE | ाग    |     |

**Figura 112.** Aba 7 — Custos anuais projetados sob condições de riscos

9. Modelo em Planilha Eletrônica 289

◈

◈

Na aba 8, destinada às Despesas Fixas e Variáveis, após as instruções específicas, têm-se seis tabelas. A numeração e o título de cada tabela constam no quadro seguinte:

⊕

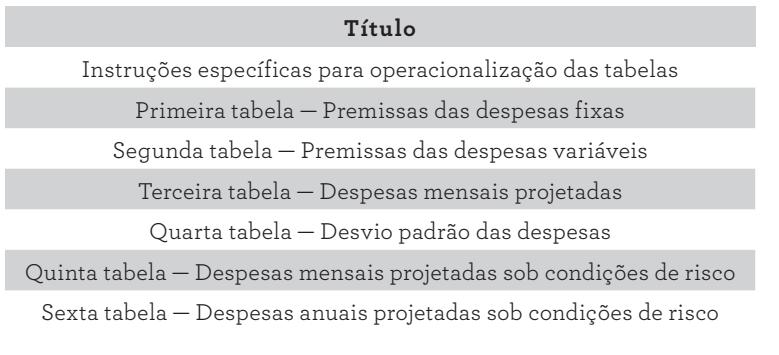

**QUADRO 31.** Partes contidas na aba 8 — Despesas fixas e variáveis

Após as instruções específicas, que devem ser sempre verificadas pelo usuário, segue a primeira tabela, para premissas das despesas fixas, conforme a figura abaixo:

| <b>MENU PRINCIPAL</b><br>$\overline{2}$<br><b>DESPESAS</b><br>$\overline{3}$<br>$\overline{4}$<br>. Digitar os valores com sinais negativos, pois representam saída de caixa;<br>5<br>2. Na primeira tabela o usuário deve digitar as premissas relacionadas às despesas fixas;<br>3. Na segunda tabela o usuário deve digitar as premissas relacionadas ás despesas variáveis;<br>6<br>4. Na terceira tabela o usuário deve digitar as despesas fixas e variáveis mensais para cada linha de despesa da empresa;<br>$\overline{7}$<br>5. Na quarta tabela o usuário deve digitar os desvios padrão das despesas fixas e variáveis mensais para cada linha de despesa da empresa;<br>$\bf{8}$<br>9 6. Na quinta tabela tem-se o cálculo automático das despesas fixas e variáveis mensais, sob condições de risco, para cada linha de despesa da empresa;<br>10 7. Na sexta tabela tem-se o cálculo automático das despesas fixas e variáveis anuais, sob condições de risco, para cada linha de despesa da empresa.<br>11<br>12<br>13<br>Premissas das despesas fixas<br>14<br>Memória de<br>Critério de<br>Desvio padrão<br>Média histórica<br>DP ajustada<br><b>CONTAS</b><br><b>Fonte de Dados</b><br>Periodicidade<br>Média ajustada<br>Premissa<br>15<br>Cálculo<br>histórico<br>reajuste annual<br>16<br>A definir - DF<br>17<br>A definir - DF<br>A definir - DF<br>18<br>19<br>A definir - DF<br>20<br>A definir - DF |                 |  |  |  |  |  |  |  |  |  |  |                         |  |  |  |  |  |
|----------------------------------------------------------------------------------------------------|-----------------|--|--|--|--|--|--|--|--|--|--|-------------------------|--|--|--|--|--|
|                                                                                                    |                 |  |  |  |  |  |  |  |  |  |  |                         |  |  |  |  |  |
|                                                                                                    |                 |  |  |  |  |  |  |  |  |  |  |                         |  |  |  |  |  |
|                                                                                                    |                 |  |  |  |  |  |  |  |  |  |  |                         |  |  |  |  |  |
|                                                                                                    |                 |  |  |  |  |  |  |  |  |  |  |                         |  |  |  |  |  |
|                                                                                                    |                 |  |  |  |  |  |  |  |  |  |  |                         |  |  |  |  |  |
|                                                                                                    |                 |  |  |  |  |  |  |  |  |  |  |                         |  |  |  |  |  |
|                                                                                                    |                 |  |  |  |  |  |  |  |  |  |  |                         |  |  |  |  |  |
|                                                                                                    |                 |  |  |  |  |  |  |  |  |  |  |                         |  |  |  |  |  |
|                                                                                                    |                 |  |  |  |  |  |  |  |  |  |  |                         |  |  |  |  |  |
|                                                                                                    |                 |  |  |  |  |  |  |  |  |  |  |                         |  |  |  |  |  |
|                                                                                                    |                 |  |  |  |  |  |  |  |  |  |  |                         |  |  |  |  |  |
|                                                                                                    |                 |  |  |  |  |  |  |  |  |  |  |                         |  |  |  |  |  |
|                                                                                                    |                 |  |  |  |  |  |  |  |  |  |  |                         |  |  |  |  |  |
|                                                                                                    |                 |  |  |  |  |  |  |  |  |  |  |                         |  |  |  |  |  |
|                                                                                                    |                 |  |  |  |  |  |  |  |  |  |  | Gatilho de<br>increment |  |  |  |  |  |
|                                                                                                    |                 |  |  |  |  |  |  |  |  |  |  |                         |  |  |  |  |  |
|                                                                                                    |                 |  |  |  |  |  |  |  |  |  |  |                         |  |  |  |  |  |
|                                                                                                    |                 |  |  |  |  |  |  |  |  |  |  |                         |  |  |  |  |  |
|                                                                                                    |                 |  |  |  |  |  |  |  |  |  |  |                         |  |  |  |  |  |
|                                                                                                    |                 |  |  |  |  |  |  |  |  |  |  |                         |  |  |  |  |  |
| A definir - DF                                                                                                    |                 |  |  |  |  |  |  |  |  |  |  |                         |  |  |  |  |  |
| A definir - DF                                                                                                    | 21              |  |  |  |  |  |  |  |  |  |  |                         |  |  |  |  |  |
| A definir - DF                                                                                                    | 22              |  |  |  |  |  |  |  |  |  |  |                         |  |  |  |  |  |
| A definir - DF                                                                                                    | 23              |  |  |  |  |  |  |  |  |  |  |                         |  |  |  |  |  |
| A definir - DF                                                                                                    | $\overline{24}$ |  |  |  |  |  |  |  |  |  |  |                         |  |  |  |  |  |
| A definir - DF                                                                                                    | 25              |  |  |  |  |  |  |  |  |  |  |                         |  |  |  |  |  |
| 7. Custos fixos e variáveis<br>9. Tributos sobre a re<br>3. Indicadores<br>4. Plano de Contas<br>5. FC Histórico<br>6. Receitas<br>8. Despesas fixas e variáveis<br>$\Theta$<br>$\blacksquare$<br>$\cdots$                                                                                                    | 26              |  |  |  |  |  |  |  |  |  |  |                         |  |  |  |  |  |

**Figura 113.** Aba 8 — Premissas de despesas fixas

Na primeira tabela, da aba 8, conforme a figura anterior, tem-se as contas de despesas fixas, na coluna A — recuperadas da aba 4, de Plano de Contas —, as premissas para cada conta, e outras informações inerentes a cada premissa, disponíveis nas colunas B a K.

290 Seção IV — Aplicação Prática e Modelos de Planilha

⊕

◈

Na coluna B, o usuário poderá especificar uma premissa como diretriz do valor de despesa que será digitado na segunda tabela. Como exemplo, para uma premissa de despesa, pode-se apontar um valor máximo considerando uma margem operacional ou de receita que se queira alcançar, ou ainda um ponto de equilíbrio desejável. Cabe ao usuário estabelecer suas premissas baseado nas especificidades do seu processo.

⊕

Para informar a fonte de informações das premissas, utiliza-se a coluna C; para agilizar o acesso futuro às informações de base. A coluna D é útil para digitar as fórmulas ou parâmetros de cálculo das referidas premissas.

Na coluna E, registra-se a periodicidade durante a qual a premissa deverá ser utilizada, que poderá ser semestral, anual ou outras, à depender das características de cada variável.

Na coluna F, registram-se os critérios para reajustes anuais das despesas. É muito comum usar IPCA, IGPM, outros, ou a composição destes, estabelecendo uma cesta de indicadores inflacionários para definir o reajuste de preços de insumos ou serviços que compõem a despesa.

Na coluna G, tem-se a média histórica da despesa, que constitui um aspecto informativo da premissa, servindo para balizar o usuário no estabelecimento do valor da despesa. Na coluna H, tem-se o desvio padrão histórico, também informativo. Nas colunas I e J, registram-se a média e o desvio ajustados, respectivamente. E, por fim, na coluna K, da tabela de premissas, é importante informar o gatilho de incremento do valor de despesa que será aplicado.

Na segunda tabela, própria para premissas das despesas variáveis, a coluna A, nas linhas 40 a 59, recupera as contas de despesas da aba 4, de Plano de Contas. Na coluna B, digitam-se, quando necessário, as premissas orientadoras do valor dos custos variáveis, que serão digitados na terceira tabela. Na coluna C, o usuário pode registrar uma fonte relacionada à premissa, para facilitar o processo de rastreabilidade da informação. Na coluna D, registra-se a fórmula ou o parâmetro de cálculo da premissa.

Na coluna E, segunda tabela, tem-se a periodicidade durante a qual a premissa deverá ser adotada. Ao longo do processo, em dado período (por exemplo, semestral ou anualmente), a mudança de algum aspecto do valor do custo pode sugerir a atualização da premissa, justificando este parâmetro. Na coluna F, informa-se a base de cálculo, e nas colunas G e H, registra-se a taxa histórica e a taxa ajustada.

◈

⊕

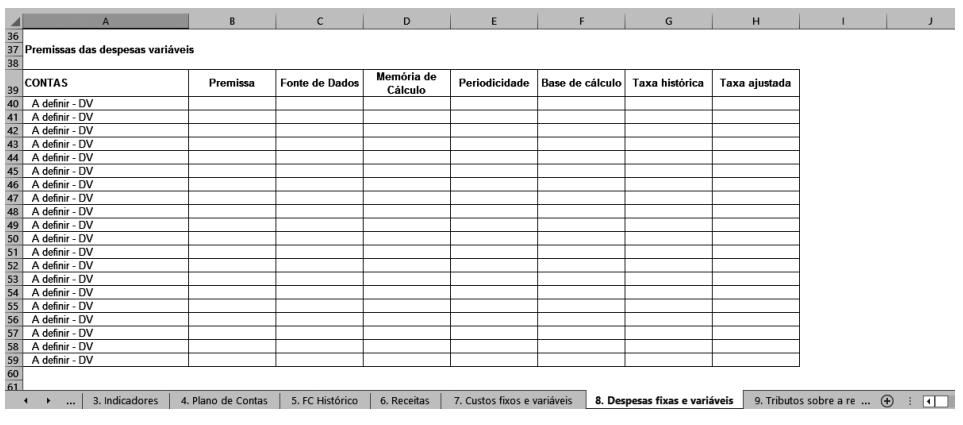

**Figura 114.** Aba 8 — Premissas de despesas variáveis

Na terceira tabela, das despesas mensais projetadas (próxima figura), o usuário deverá digitar os valores das despesas fixas e variáveis, conforme a recuperação de cada conta. É muito importante adotar as premissas das duas primeiras tabelas.

|    | $\overline{A}$                                                     | B                  | C               | D               | E                           | F               | G                             | H               |                                         | J               | $\,$ K |
|----|--------------------------------------------------------------------|--------------------|-----------------|-----------------|-----------------------------|-----------------|-------------------------------|-----------------|-----------------------------------------|-----------------|--------|
| 51 |                                                                    |                    |                 |                 |                             |                 |                               |                 |                                         |                 |        |
|    | 52 Despesas mensais projetadas                                     |                    |                 |                 |                             |                 |                               |                 |                                         |                 |        |
|    |                                                                    |                    |                 |                 |                             |                 |                               |                 |                                         |                 |        |
|    | <b>64 CONTAS</b>                                                   |                    | $\mathbf{z}$    | 3               | 4                           | 5               | 6                             | 7               | 8                                       | 9               | 10     |
|    | 55 DESPESAS FIXAS                                                  | <b>R\$ 0.00</b>    | <b>R\$ 0,00</b> | <b>R\$ 0,00</b> | <b>R\$ 0,00</b>             | <b>R\$ 0,00</b> | <b>R\$ 0,00</b>               | <b>R\$ 0,00</b> | <b>R\$ 0,00</b>                         | <b>R\$ 0,00</b> | R5     |
|    | 56 A definir - DF                                                  |                    |                 |                 |                             |                 |                               |                 |                                         |                 |        |
|    | 57 A definir - DF                                                  |                    |                 |                 |                             |                 |                               |                 |                                         |                 |        |
|    | 58 A definir - DF                                                  |                    |                 |                 |                             |                 |                               |                 |                                         |                 |        |
|    | 59 A definir - DF                                                  |                    |                 |                 |                             |                 |                               |                 |                                         |                 |        |
|    | 70 A definir - DF                                                  |                    |                 |                 |                             |                 |                               |                 |                                         |                 |        |
|    | 71 A definir - DF                                                  |                    |                 |                 |                             |                 |                               |                 |                                         |                 |        |
|    | 72 A definir - DF                                                  |                    |                 |                 |                             |                 |                               |                 |                                         |                 |        |
|    | 73 A definir - DF                                                  |                    |                 |                 |                             |                 |                               |                 |                                         |                 |        |
|    | 74 A definir - DF                                                  |                    |                 |                 |                             |                 |                               |                 |                                         |                 |        |
|    | 75 A definir - DF                                                  |                    |                 |                 |                             |                 |                               |                 |                                         |                 |        |
|    | 76 A definir - DF                                                  |                    |                 |                 |                             |                 |                               |                 |                                         |                 |        |
|    | 77 A definir - DF                                                  |                    |                 |                 |                             |                 |                               |                 |                                         |                 |        |
|    | 78 A definir - DF                                                  |                    |                 |                 |                             |                 |                               |                 |                                         |                 |        |
|    | 79 A definir - DF                                                  |                    |                 |                 |                             |                 |                               |                 |                                         |                 |        |
|    | 80 A definir - DF                                                  |                    |                 |                 |                             |                 |                               |                 |                                         |                 |        |
|    | 81 A definir - DF                                                  |                    |                 |                 |                             |                 |                               |                 |                                         |                 |        |
|    | 82 A definir - DF                                                  |                    |                 |                 |                             |                 |                               |                 |                                         |                 |        |
|    | 33 A definir - DF                                                  |                    |                 |                 |                             |                 |                               |                 |                                         |                 |        |
|    | 84 A definir - DF                                                  |                    |                 |                 |                             |                 |                               |                 |                                         |                 |        |
|    | 85 A definir - DF                                                  |                    |                 |                 |                             |                 |                               |                 |                                         |                 |        |
|    | <b>86 DESPESAS VARIÁVEIS</b>                                       | <b>R\$ 0.00</b>    | R\$ 0,00        | <b>R\$ 0,00</b> | <b>R\$ 0,00</b>             | R\$ 0,00        | <b>R\$ 0,00</b>               | <b>R\$ 0.00</b> | R\$ 0,00                                | <b>R\$ 0,00</b> | R\$    |
|    | R7 A definir - DV                                                  |                    |                 |                 |                             |                 |                               |                 |                                         |                 |        |
|    | 3. Indicadores<br>$\leftarrow$<br>$\ddot{\phantom{1}}$<br>$\cdots$ | 4. Plano de Contas | 5. FC Histórico | 6. Receitas     | 7. Custos fixos e variáveis |                 | 8. Despesas fixas e variáveis |                 | 9. Tributos sobre a re $\qquadbigoplus$ | $\Box$<br>÷.    |        |

**Figura 115.** Aba 8 — Despesas mensais projetadas

Na quarta tabela, dos desvios padrão das despesas mensais projetados, o usuário deverá digitar o desvio padrão para cada linha de despesas da empresa.

⊕

⊕

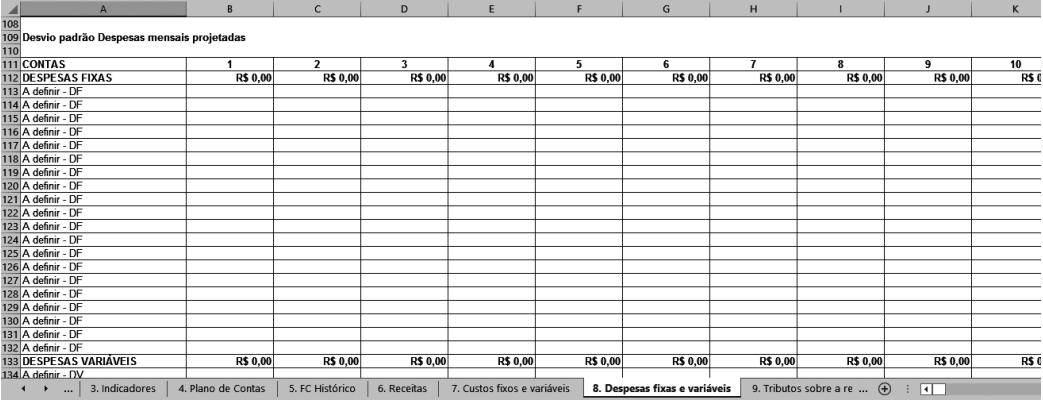

**Figura 116.** Aba 8 — Desvio padrão despesas mensais projetadas

Na quarta tabela (figura seguinte), das despesas mensais projetadas, sob condições de riscos, o usuário não deverá digitar quaisquer informações. A fórmula *INV.NORM(ALEATÓRIO();B66;B113)* calcula um número (despesa) aleatório a partir dos parâmetros média (B66 — despesa informada pelo usuário) e desvio padrão (B113 — desvio padrão informado pelo usuário).

Na figura 117, das despesas mensais projetadas sob condições de risco, verifica-se que os valores são calculados automaticamente, a partir das tabelas anteriores. Para a receita, utilizou-se a distribuição normal, para os custos, a distribuição uniforme, e para as despesas, será utilizada a distribuição triangular. Para se obter uma distribuição triangular, utilizam-se três parâmetros: o valor mínimo, a média e o valor máximo. O Excel® pode oferecer um número aleatório, pertencente a uma distribuição triangular, a partir destes parâmetros. Um número aleatório, obedecendo uma distribuição triangular, impõe ao modelo a característica de incerteza, importante para aproximar o modelo à realidade de *valuation* estudada.

Nas despesas mensais projetadas sob condições de riscos, a fórmula *=SE(ALEA-TÓRIO()<=(MÉDIA(B66:DQ66)–MÍNIMO(B66:DQ66))/(MÁXIMO(B66:DQ66)– MÍNIMO(B66:DQ66));MÍNIMO(B66:DQ66)+((ALEATÓRIO()\*(MÁXI-MO(B66:DQ66)–MÍNIMO(B66:DQ66))\*(MÉDIA(B66:DQ66)–MÍNIMO(B66:D-Q66))^0,5));MÁXIMO(B66:DQ66)–((1–ALEATÓRIO())\*(MÁXIMO(B66:DQ66)– MÍNIMO(B66:DQ66))\*(MÁXIMO(B66:DQ66)–MÉDIA(B66:\$DQ66))^0,5))* calcula um número aleatório (custo) a partir dos parâmetros; valor mínimo (B66:B85 — região com os custos do período informados pelo usuário), valor médio e valor máximo da mesma região e período.

◈

⊕

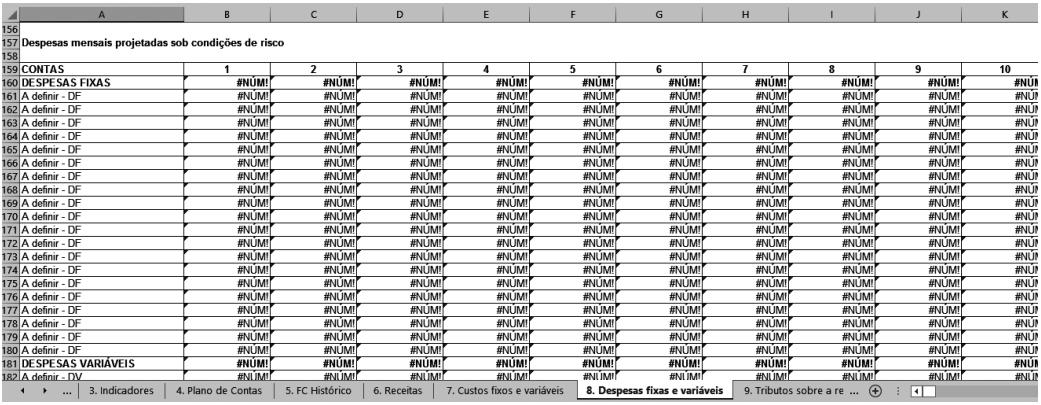

 $\bigoplus$ 

**Figura 117.** Aba 8 — Despesas mensais projetadas sob condições de risco

Na quinta tabela, indicada na próxima figura, não é necessário realizar quaisquer digitações. As fórmulas são suficientes para a consolidação das despesas informadas nos 120 meses, em 10 anos.

| $\mathsf{A}$                   | B                  | $\mathsf{C}$            | D           | E                           | F     | G                             | н     |                                       |        | K  |
|--------------------------------|--------------------|-------------------------|-------------|-----------------------------|-------|-------------------------------|-------|---------------------------------------|--------|----|
| 202                            |                    |                         |             |                             |       |                               |       |                                       |        |    |
| 203 Despesas anuais projetadas |                    |                         |             |                             |       |                               |       |                                       |        |    |
| 204<br>205 Meses               |                    |                         |             |                             | 5     | 6                             |       | 8                                     | 9      |    |
| 206 Anos                       |                    |                         |             |                             |       |                               |       |                                       |        |    |
| 207                            |                    |                         |             |                             |       |                               |       |                                       |        |    |
| 208 CONTAS                     |                    | $\overline{\mathbf{z}}$ | ٦           |                             | 5     | 6                             |       | 8                                     | 9      | 10 |
| 209 DESPESAS FIXAS             | #NÚM!              | #NÚM!                   | #NÚM!       | #NÚM                        | #NÚM! | #NÚM!                         | #NÚM! | #NÚM!                                 | #NÚM!  | #N |
| 210 A definir - DF             | #NÚM!              | #NÚM!                   | #NÚM!       | #NUM!                       | #NÚM! | #NÚM!                         | #NÚM! | #NÚM!                                 | #NÚM!  | #N |
| 211 A definir - DF             | #NÚM!              | #NÚM!                   | #NÚM!       | #NÚM!                       | #NÚM! | #NÚM!                         | #NÚM! | #NÚM!                                 | #NÚM!  | #N |
| 212 A definir - DF             | #NÚM!              | #NÚM!                   | #NÚM!       | #NUM!                       | #NÚM! | #NÚM!                         | #NÚM! | #NÚM!                                 | #NÚM!  | #N |
| 213 A definir - DF             | #NÚM!              | #NÚM!                   | #NÚM!       | #NÚM!                       | #NÚM! | #NÚM!                         | #NÚM! | #NÚM!                                 | #NÚM!  | #N |
| 214 A definir - DF             | #NÚM!              | #NÚM!                   | #NÚM!       | #NUM!                       | #NÚM! | #NÚM!                         | #NÚM! | #NÚM!                                 | #NÚM!  | #N |
| 215 A definir - DF             | #NÚM!              | #NÚM!                   | #NÚM!       | #NÚM!                       | #NÚM! | #NÚM!                         | #NÚM! | #NÚM!                                 | #NÚM!  | #N |
| 216 A definir - DF             | #NÚM!              | #NÚM!                   | #NÚM!       | #NUM!                       | #NÚM! | #NÚM!                         | #NÚM! | #NUM!                                 | #NÚM!  | #N |
| 217 A definir - DF             | #NÚM!              | #NÚM!                   | #NÚM!       | #NÚM!                       | #NÚM! | #NÚM!                         | #NÚM! | #NÚM!                                 | #NÚM!  | #N |
| 218 A definir - DF             | #NÚM!              | #NÚM!                   | #NÚM!       | #NUM!                       | #NÚM! | #NÚM!                         | #NÚM! | #NUM!                                 | #NÚM!  | #N |
| 219 A definir - DF             | #NÚM!              | #NÚM!                   | #NÚM!       | #NÚM!                       | #NÚM! | #NÚM!                         | #NÚM! | #NÚM!                                 | #NÚM!  | #N |
| 220 A definir - DF             | #NÚM!              | #NÚM!                   | #NÚM!       | #NUM!                       | #NÚM! | #NÚM!                         | #NÚM! | #NUM!                                 | #NÚM!  | #N |
| 221 A definir - DF             | #NÚM!              | #NÚM!                   | #NÚM!       | #NÚM!                       | #NÚM! | #NÚM!                         | #NÚM! | #NÚM!                                 | #NÚM!  | #N |
| 222 A definir - DF             | #NÚM!              | #NÚM!                   | #NÚM!       | #NUM!                       | #NÚM! | #NÚM!                         | #NÚM! | #NÚM!                                 | #NÚM!  | #N |
| 223 A definir - DF             | #NÚM!              | #NÚM!                   | #NÚM!       | #NÚM!                       | #NÚM! | #NÚM!                         | #NÚM! | #NÚM!                                 | #NÚM!  | #N |
| 224 A definir - DF             | #NÚM!              | #NÚM!                   | #NÚM!       | #NUM!                       | #NÚM! | #NÚM!                         | #NÚM! | #NÚM!                                 | #NÚM!  | #N |
| 225 A definir - DF             | #NÚM!              | #NÚM!                   | #NÚM!       | #NÚM!                       | #NÚM! | #NÚM!                         | #NÚM! | #NÚM!                                 | #NÚM!  | #N |
| 226 A definir - DF             | #NÚM!              | #NÚM!                   | #NÚM!       | #NUM!                       | #NÚM! | #NÚM!                         | #NÚM! | #NÚM!                                 | #NÚM!  | #N |
| 227 A definir - DF             | #NÚM!              | #NÚM!                   | #NÚM!       | #NÚM!                       | #NÚM! | #NÚM!                         | #NÚM! | #NÚM!                                 | #NÚM!  | #N |
| 228 A definir - DF             | #NLIM              | #NÚM!                   | #NUM!       | #NLIM!                      | #NÚM! | #NÚM!                         | #NUM! | #NUM!                                 | #NLIM! | #N |
| 3. Indicadores<br>$\cdots$     | 4. Plano de Contas | 5. FC Histórico         | 6. Receitas | 7. Custos fixos e variáveis |       | 8. Despesas fixas e variáveis |       | 9. Tributos sobre a re<br>$\bigoplus$ | ৰা     |    |

**Figura 118.** Aba 8 — Despesas anuais projetadas

Para a plena construção do modelo, outros passos devem ser adotados. Neste propósito, segue-se para aba 9, dos Tributos sobre a renda. A numeração e o título de cada tabela estão listados no quadro seguinte.

 $\bigoplus$ 

◈

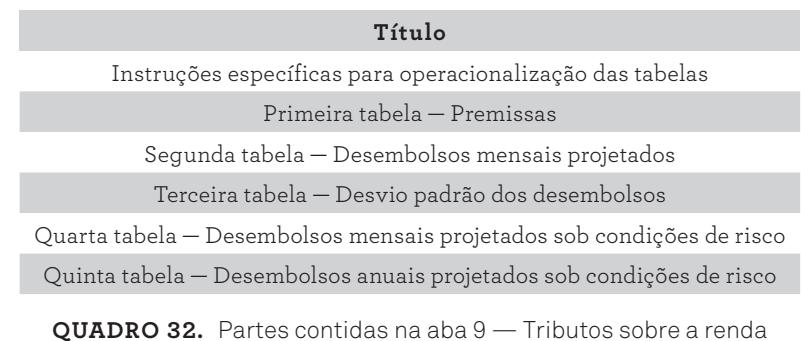

Na aba 9, têm-se cinco tabelas, após as instruções específicas para a operacionalização das tabelas. Inicialmente, na célula B14, que informa o enquadramento tributário, uma fórmula recupera esta informação da aba 2 de Premissas Gerais.

|                  |                                                                                                    | R              | $\epsilon$                  | $\mathbf{D}$          |                               | F                         | G              | н                 |              |             |
|------------------|----------------------------------------------------------------------------------------------------|----------------|-----------------------------|-----------------------|-------------------------------|---------------------------|----------------|-------------------|--------------|-------------|
|                  | <b>MENU PRINCIPAL</b>                                                                                                    |                |                             |                       |                               |                           |                |                   |              |             |
| $\overline{c}$   | TRIBUTOS SOBRE A RENDA                                                                                                    |                |                             |                       |                               |                           |                |                   |              |             |
| $\overline{3}$   |                                                                                                    |                |                             |                       |                               |                           |                |                   |              |             |
| $\overline{4}$   | Digitar os valores com sinais negativos, pois representam saída de caixa;                                                                                  |                |                             |                       |                               |                           |                |                   |              |             |
| $\overline{5}$   | 2. A célula "B14" recupera a premissa de enquadramento tributário digitada na planilha "Premissas Gerais"                                                  |                |                             |                       |                               |                           |                |                   |              |             |
| 6                | 3. Na primeira tabela digitar nas células "B19" a "B23" as premissas relacionados às diversas contas de tributos sobre a renda que a empresa está passiva; |                |                             |                       |                               |                           |                |                   |              |             |
| $\overline{z}$   | 4. Na coluna "A" linhas 19 a 23 são recuperadas as contas relacionadas às receitas das diversas linhas de produtos ou serviços;                            |                |                             |                       |                               |                           |                |                   |              |             |
| 8                | 5. Na segunda tabela digitar os desembolsos mensais projetados para os 120 meses;                                                                          |                |                             |                       |                               |                           |                |                   |              |             |
| 9                | 6. Na terceira tabela digitar os desvios padrão dos desembolsos para cada linha de desembolso da empresa;                                                  |                |                             |                       |                               |                           |                |                   |              |             |
| 10 <sup>10</sup> | 7. Na quarta tabela tem-se o cálculo automático dos desembolsos mensais, sob condições de risco, para cada linha de desembolso da empresa;                 |                |                             |                       |                               |                           |                |                   |              |             |
|                  | 11 6. Na quinta tabela tem-se o cálculo automático dos desembolsos anuais projetados para cada linha de tributos da empresa.                               |                |                             |                       |                               |                           |                |                   |              |             |
| 12               |                                                                                                    |                |                             |                       |                               |                           |                |                   |              |             |
| 13               |                                                                                                    |                |                             |                       |                               |                           |                |                   |              |             |
|                  | 14 Enquadramento tributário                                                                                                    | <b>SIMPLES</b> |                             |                       |                               |                           |                |                   |              |             |
| 15               |                                                                                                    |                |                             |                       |                               |                           |                |                   |              |             |
|                  | 16 Premissas                                                                                                    |                |                             |                       |                               |                           |                |                   |              |             |
| 17               |                                                                                                    |                |                             |                       |                               |                           |                |                   |              |             |
| 18               | <b>CONTAS</b>                                                                                                    | Premissa       | <b>Fonte de Dados</b>       | Memória de<br>Cálculo | Periodicidade                 | Base de cálculo           | Taxa histórica | Taxa ajustada     |              |             |
| 19               | A definir - TSR                                                                                                    |                |                             |                       |                               |                           |                |                   |              |             |
| 20               | A definir - TSR                                                                                                    |                |                             |                       |                               |                           |                |                   |              |             |
| 21               | A definir - TSR                                                                                                    |                |                             |                       |                               |                           |                |                   |              |             |
| 22               | A definir - TSR                                                                                                    |                |                             |                       |                               |                           |                |                   |              |             |
|                  | A definir - TSR                                                                                                    |                |                             |                       |                               |                           |                |                   |              |             |
| $\frac{23}{24}$  |                                                                                                    |                |                             |                       |                               |                           |                |                   |              |             |
|                  | Desembolsos mensais projetados                                                                                                    |                |                             |                       |                               |                           |                |                   |              |             |
| $rac{25}{26}$    |                                                                                                    |                |                             |                       |                               |                           |                |                   |              |             |
|                  | 5. FC Histórico<br>$\cdots$                                                                                                    | 6. Receitas    | 7. Custos fixos e variáveis |                       | 8. Despesas fixas e variáveis | 9. Tributos sobre a renda |                | 10. Investimentos | 11. Financia | $(+)$<br>ыı |
|                  |                                                                                                    |                |                             |                       |                               |                           |                |                   |              |             |

**Figura 119.** Aba 9 — Tributos sobre a renda

Na primeira tabela — própria para as premissas dos tributos sobre a renda —, conforme a figura anterior, a coluna A, nas linhas 19 a 23, recuperam as contas de tributos sobre a renda da aba Plano de contas. Na coluna B, digita-se, quando necessário, as premissas orientadoras dos tributos sobre a renda, que serão digitados na segunda tabela. Na coluna C, o usuário pode registrar uma fonte relacionada à premissa, para facilitar o processo de rastreabilidade da informação. Na coluna D, registra-se a fórmula ou o parâmetro de cálculo da premissa.

Na coluna E, primeira tabela, tem-se a periodicidade durante a qual a premissa deverá ser adotada. Ao longo do processo, em dado período (por exemplo, semestral ou anualmente), a mudança de algum aspecto do valor do custo pode

◈

◈

sugerir a atualização da premissa, justificando este parâmetro. Na coluna F, registra-se a base de cálculo, e nas colunas G e H, têm-se a taxa histórica e a taxa ajustada.

⊕

Na segunda tabela, conforme a figura a seguir, o usuário deverá digitar os valores dos desembolsos, considerando as premissas estabelecidas na primeira tabela:

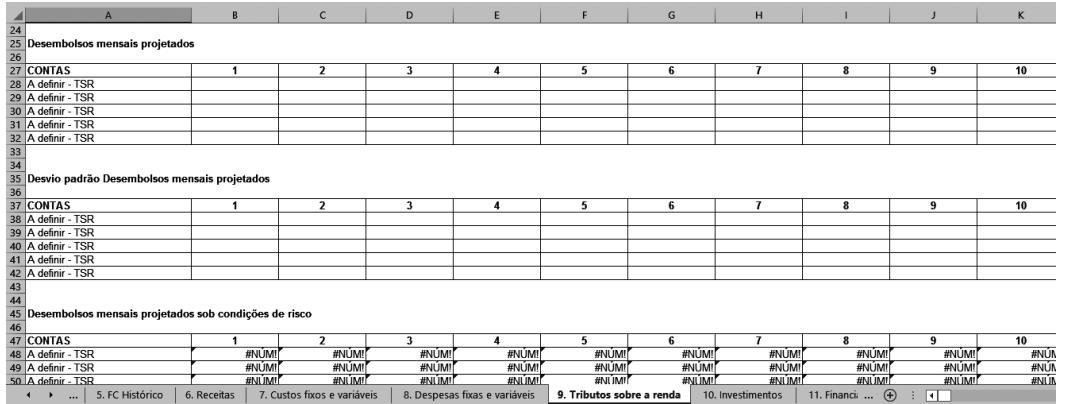

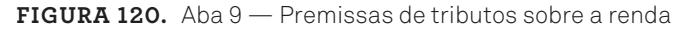

A terceira tabela é útil para a digitação dos desvios padrão dos desembolsos mensais projetados. Os desvios, assim como as médias, são importantes como parâmetros da distribuição normal para o cálculo dos valores estocásticos.

|                                    | A                                                     | B                    | $\epsilon$                  | D                       |                               | F                         | G              | H                 |                             |                              | κ    |
|------------------------------------|-------------------------------------------------------|----------------------|-----------------------------|-------------------------|-------------------------------|---------------------------|----------------|-------------------|-----------------------------|------------------------------|------|
|                                    |                                                       |                      |                             |                         |                               |                           |                |                   |                             |                              |      |
| $\frac{43}{44}$                    |                                                       |                      |                             |                         |                               |                           |                |                   |                             |                              |      |
|                                    | Desembolsos mensais projetados sob condições de risco |                      |                             |                         |                               |                           |                |                   |                             |                              |      |
| $\frac{45}{46}$                    |                                                       |                      |                             |                         |                               |                           |                |                   |                             |                              |      |
| 47                                 | <b>CONTAS</b>                                         |                      | $\overline{2}$              | 3                       |                               | 5                         | 6              | $\mathbf{z}$      | 8                           | 9                            | 10   |
|                                    | 48 A definir - TSR                                    | #NÚM!                | #NÚM!                       | #NÚM!                   | #NÚM!                         | #NÚM                      | #NÚM           | #NÚM!             | #NÚM                        | #NÚM                         | #NÚN |
|                                    | 49 A definir - TSR                                    | #NUM                 | #NÚM!                       | #NUM                    | #NÚM!                         | #NUM!                     | #NÚM!          | #NÚM!             | #NUM!                       | #NÚM!                        | #NÚN |
|                                    | 50 A definir - TSR                                    | #NÚM!                | #NÚM!                       | #NÚM!                   | #NÚM!                         | #NÚM!                     | #NÚM!          | #NÚM!             | #NÚM!                       | #NÚM                         | #NÚN |
|                                    | 51 A definir - TSR                                    | #NUM!                | #NÚM!                       | #NÚM!                   | #NÚM!                         | #NÚM!                     | #NÚM!          | #NÚM!             | #NUM!                       | #NÚM!                        | #NÚN |
|                                    | 52 A definir - TSR                                    | #NÚM!                | #NÚM!                       | #NÚM!                   | #NÚM!                         | #NÚM!                     | #NÚM!          | #NÚM!             | #NÚM!                       | #NÚM!                        | #NÚN |
| $\frac{53}{54}$<br>$\frac{55}{56}$ |                                                       |                      |                             |                         |                               |                           |                |                   |                             |                              |      |
|                                    |                                                       |                      |                             |                         |                               |                           |                |                   |                             |                              |      |
|                                    | Desembolsos anuais projetados sob condições de risco  |                      |                             |                         |                               |                           |                |                   |                             |                              |      |
|                                    |                                                       |                      |                             |                         |                               |                           |                |                   |                             |                              |      |
|                                    | 57 Meses                                              |                      | $\overline{\phantom{a}}$    | 3                       |                               |                           | 6 <sup>1</sup> |                   | 8                           | 9                            |      |
|                                    | 58 Anos                                               |                      |                             |                         |                               |                           |                |                   |                             |                              |      |
| 59                                 |                                                       |                      |                             |                         |                               |                           |                |                   |                             |                              |      |
| 60                                 | <b>CONTAS</b>                                         | $\blacktriangleleft$ | $\overline{2}$              | $\overline{\mathbf{3}}$ |                               | 5                         | 6              | $\overline{1}$    | 8                           | 9                            | 10   |
| 61                                 |                                                       | #NÚM!                | #NÚM!                       | #NÚM!                   | #NÚM!                         | #NÚM                      | #NÚM!          | #NÚM!             | #NÚM!                       | #NÚM!                        | #NÚM |
|                                    | 62 A definir - TSR                                    | #NÚM!                | #NÚM!                       | #NÚM!                   | #NÚM!                         | #NÚM!                     | #NÚM!          | #NÚM!             | #NÚM!                       | #NÚM!                        | #NÚN |
|                                    | 63 A definir - TSR                                    | #NUM!                | #NÚM                        | #NUM                    | #NUM!                         | #NÚM!                     | #NÚM!          | #NÚM!             | #NÚM!                       | #NÚM!                        | #NÚN |
|                                    | 64 A definir - TSR                                    | #NÚM!                | #NÚM!                       | #NÚM!                   | #NÚM!                         | #NÚM!                     | #NÚM!          | #NÚM!             | #NÚM!                       | #NÚM!                        | #NÚM |
|                                    | 65 A definir - TSR                                    | #NUM!                | #NÚM!                       | #NÚM!                   | #NUM!                         | #NÚM!                     | #NÚM!          | #NÚM!             | #NUM!                       | #NÚM!                        | #NÚN |
|                                    | 66 A definir - TSR                                    | #NÚM!                | #NÚM!                       | #NÚM!                   | #NÚM!                         | #NÚM!                     | #NÚM!          | #NÚM!             | #NÚM!                       | #NÚM!                        | #NÚN |
|                                    |                                                       |                      |                             |                         |                               |                           |                |                   |                             |                              |      |
| $rac{67}{68}$                      |                                                       |                      |                             |                         |                               |                           |                |                   |                             |                              |      |
|                                    |                                                       |                      |                             |                         |                               |                           |                |                   |                             |                              |      |
|                                    | 5. FC Histórico<br>$\cdots$                           | 6. Receitas          | 7. Custos fixos e variáveis |                         | 8. Despesas fixas e variáveis | 9. Tributos sobre a renda |                | 10. Investimentos | 11. Financia<br>$\bigoplus$ | $\overline{\mathbf{H}}$<br>÷ |      |
|                                    |                                                       |                      |                             |                         |                               |                           |                |                   |                             |                              |      |

**Figura 121.** Aba 9 — Premissas de tributos sobre a renda

296 Seção IV — Aplicação Prática e Modelos de Planilha

⊕

◈

Na quarta tabela, dos desembolsos mensais projetados sob condições de riscos, o usuário não deverá digitar quaisquer informações. A fórmula *INV.NORM(ALEATÓRIO();B28;B38)* calcula um número (desembolso) aleatório a partir dos parâmetros média (B28 — desembolso informado pelo usuário) e desvio padrão (B38 — desvio padrão informado pelo usuário).

⊕

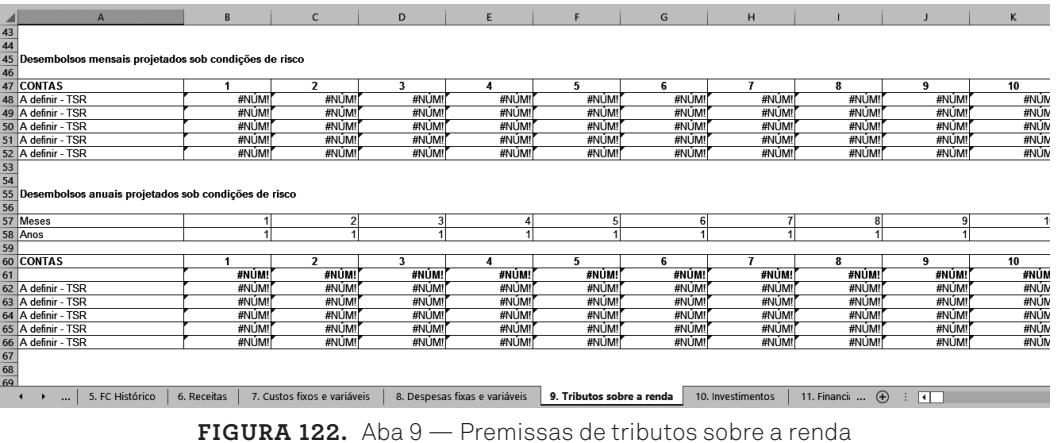

Na quinta tabela, dos desembolsos anuais projetados, o usuário não precisa digitar quaisquer informações, pois a planilha foi desenvolvida, por meio de fórmulas, para consolidar os desembolsos dos 120 meses, da quarta tabela, em 10 anos.

Avançando na elaboração do modelo, segue-se para aba 10. A numeração e o título de cada tabela são elencados a seguir no quadro 33:

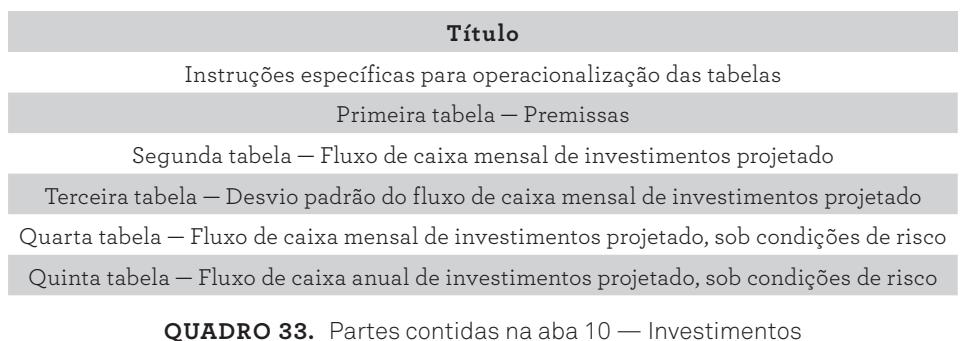

9. Modelo em Planilha Eletrônica 297

◈

◈

Na aba de Investimentos, há cinco tabelas, após as instruções específicas, de acordo com a figura a seguir.

⊕

|                | $\mathbf{A}$                                                                                                    | B                           | $\mathsf{C}$                  | D                  | E                         | F                 | G                                                   |
|----------------|----------------------------------------------------------------------------------------------------|-----------------------------|-------------------------------|--------------------|---------------------------|-------------------|-----------------------------------------------------|
|                | <b>MENU PRINCIPAL</b>                                                                                                    |                             |                               |                    |                           |                   |                                                     |
| $\overline{2}$ | <b>INVESTIMENTOS</b>                                                                                                    |                             |                               |                    |                           |                   |                                                     |
| $\overline{3}$ |                                                                                                    |                             |                               |                    |                           |                   |                                                     |
| $\overline{4}$ | Digitar os valores com sinais negativos para aquisição de equipamentos, produtos ou serviços relacionados à investimentos (saídas fluxo de investimentos), pois representam saída de caixa; |                             |                               |                    |                           |                   |                                                     |
| 5 <sup>5</sup> | 2. Digitar os valores com sinais positivos para recebimentos de numerários próprios para investimentos, pois representamentrada de caixa;                                                   |                             |                               |                    |                           |                   |                                                     |
| 6              | 3. Na primeira tabela digitar as premissas para entradas e saidas do fluxo de investimento, com justificativas, memória de cálculo e critérios de ajustes;                                  |                             |                               |                    |                           |                   |                                                     |
|                | 7 3. Na coluna "A" são recuperadas as contas relacionadas às entradas e saídas do fluxo de investimento:                                                                                    |                             |                               |                    |                           |                   |                                                     |
| $\bf{8}$       | 4. Na segunda tabela digitar o fluxo de caixa mensal de investimentos projetado                                                                                                    |                             |                               |                    |                           |                   |                                                     |
|                | 9 5. Na terceira tabela digitar os desvios padrão dos fluxos de caixa mensal de investimento da empresa;                                                                                    |                             |                               |                    |                           |                   |                                                     |
|                | 10 7. Na quarta tabela tem-se o cálculo automático do fluxo de caixa de investimento mensais, sob condições de risco, para cada linha de investimento da empresa;                           |                             |                               |                    |                           |                   |                                                     |
|                | 11 6. Na quinta tabela tem-se o cálculo automático dos investimentos anuais projetados, sob condições de risco, para cada linha de investimento da empresa.                                 |                             |                               |                    |                           |                   |                                                     |
| 12             |                                                                                                    |                             |                               |                    |                           |                   |                                                     |
| 13             |                                                                                                    |                             |                               |                    |                           |                   |                                                     |
|                | 14 PREMISSAS                                                                                                    |                             |                               |                    |                           |                   |                                                     |
| 15             |                                                                                                    |                             |                               |                    |                           |                   |                                                     |
| 16             | <b>CONTAS</b>                                                                                                    | Premissas                   | Justificativa                 | Memória de cálculo | Critério de reajuste      |                   |                                                     |
|                | <b>ENTRADA FLUXO INVESTIMENTO</b>                                                                                                    |                             |                               |                    |                           |                   |                                                     |
|                | 18 A definir - EFI                                                                                                    |                             |                               |                    |                           |                   |                                                     |
|                | 19 A definir - EFI                                                                                                    |                             |                               |                    |                           |                   |                                                     |
|                | 20 A definir - EFI                                                                                                    |                             |                               |                    |                           |                   |                                                     |
|                | 21 A definir - EFI                                                                                                    |                             |                               |                    |                           |                   |                                                     |
| 22             | A definir - EFI                                                                                                    |                             |                               |                    |                           |                   |                                                     |
|                | 23 A definir - EFI                                                                                                    |                             |                               |                    |                           |                   |                                                     |
|                | 24 A definir - EFI                                                                                                    |                             |                               |                    |                           |                   |                                                     |
|                | 25 A definir - EFI                                                                                                    |                             |                               |                    |                           |                   |                                                     |
|                | 26 A definir - EFI                                                                                                    |                             |                               |                    |                           |                   |                                                     |
|                | 27 A definir - FFI                                                                                                    |                             |                               |                    |                           |                   |                                                     |
|                | 5. FC Histórico<br>6. Receitas<br>$\cdots$                                                                                                    | 7. Custos fixos e variáveis | 8. Despesas fixas e variáveis |                    | 9. Tributos sobre a renda | 10. Investimentos | 11. Financia<br>$\overline{1}$<br>$\left( +\right)$ |

**Figura 123.** Aba 10 — Premissas de Investimentos

Na primeira tabela, coluna A, apresentada na figura anterior, têm-se as contas para entrada e saída de fluxos de investimentos, recuperadas da aba de Plano de Contas. Na coluna B, o usuário deverá registrar as premissas, seguidas pelas justificativa, memória de cálculo e critério de reajuste, nas colunas C, D e E, respectivamente.

Na segunda tabela, dos fluxos de caixa mensais de investimentos projetados, o usuário deverá digitar os valores dos fluxos, levando em consideração as premissas estabelecidas na primeira tabela:

|    | $\overline{A}$                                                                                                    | B                           | $\mathsf{C}$                  | D               | E.                        |                   | G                                | H   |
|----|----------------------------------------------------------------------------------------------------|-----------------------------|-------------------------------|-----------------|---------------------------|-------------------|----------------------------------|-----|
|    |                                                                                                    |                             |                               |                 |                           |                   |                                  |     |
|    | Fluxo de caixa mensal de investimentos projetado                                                                              |                             |                               |                 |                           |                   |                                  |     |
|    |                                                                                                    |                             |                               |                 |                           |                   |                                  |     |
|    | $\begin{array}{c c}\n\hline\n60 & \text{Fluxo de} \\ \hline\n62 & \text{Fluxo de} \\ \hline\n63 & \text{CONTAS}\n\end{array}$ |                             | $\overline{2}$                | 3               | 4                         | 5                 | 6                                |     |
| 64 | <b>ENTRADA FLUXO INVESTIMENTO</b>                                                                                             | <b>R\$ 0,00</b>             | <b>R\$ 0.00</b>               | <b>R\$ 0,00</b> | <b>R\$ 0,00</b>           | <b>R\$ 0.00</b>   | <b>R\$ 0,00</b>                  | R\$ |
|    | 65 A definir - EFI                                                                                                    |                             |                               |                 |                           |                   |                                  |     |
|    | 66 A definir - EFI                                                                                                    |                             |                               |                 |                           |                   |                                  |     |
|    | 67 A definir - EFI                                                                                                    |                             |                               |                 |                           |                   |                                  |     |
|    | 68 A definir - EFI                                                                                                    |                             |                               |                 |                           |                   |                                  |     |
|    | 69 A definir - EFI                                                                                                    |                             |                               |                 |                           |                   |                                  |     |
|    | 70 A definir - EFI                                                                                                    |                             |                               |                 |                           |                   |                                  |     |
|    | 71 A definir - EFI                                                                                                    |                             |                               |                 |                           |                   |                                  |     |
|    | 72 A definir - EFI                                                                                                    |                             |                               |                 |                           |                   |                                  |     |
|    | 73 A definir - EFI                                                                                                    |                             |                               |                 |                           |                   |                                  |     |
|    | 74 A definir - EFI                                                                                                    |                             |                               |                 |                           |                   |                                  |     |
|    | 75 A definir - EFI                                                                                                    |                             |                               |                 |                           |                   |                                  |     |
|    | 76 A definir - EFI                                                                                                    |                             |                               |                 |                           |                   |                                  |     |
|    | 77 A definir - EFI                                                                                                    |                             |                               |                 |                           |                   |                                  |     |
|    | 78 A definir - EFI                                                                                                    |                             |                               |                 |                           |                   |                                  |     |
|    | 79 A definir - EFI                                                                                                    |                             |                               |                 |                           |                   |                                  |     |
|    | 80 A definir - EFI                                                                                                    |                             |                               |                 |                           |                   |                                  |     |
|    | 81 A definir - EFI                                                                                                    |                             |                               |                 |                           |                   |                                  |     |
|    | 82 A definir - EFI                                                                                                    |                             |                               |                 |                           |                   |                                  |     |
|    | 83 A definir - EFI                                                                                                    |                             |                               |                 |                           |                   |                                  |     |
|    | 84 A definir - EFI                                                                                                    |                             |                               |                 |                           |                   |                                  |     |
|    | 85 SAÍDA FLUXO INVESTIMENTO                                                                                                   | <b>R\$ 0.00</b>             | <b>R\$ 0.00</b>               | <b>R\$ 0,00</b> | <b>R\$ 0,00</b>           | <b>R\$ 0,00</b>   | <b>R\$ 0.00</b>                  | R\$ |
|    | 86 A definir - SFI                                                                                                    |                             |                               |                 |                           |                   |                                  |     |
|    | 5. FC Histórico<br>6. Receitas<br>$\rightarrow$<br>$\cdots$                                                                   | 7. Custos fixos e variáveis | 8. Despesas fixas e variáveis |                 | 9. Tributos sobre a renda | 10. Investimentos | 11. Financi:  (+)<br>$\Box$<br>÷ |     |

**Figura 124.** Aba 10 — Fluxo mensal de investimento

298 Seção IV — Aplicação Prática e Modelos de Planilha

◈

◈

Na terceira tabela, dos desvios padrão dos fluxos de caixa de investimento mensais projetados, o usuário deverá digitar o desvio padrão para cada linha de fluxo de caixa investimento da empresa.

⊕

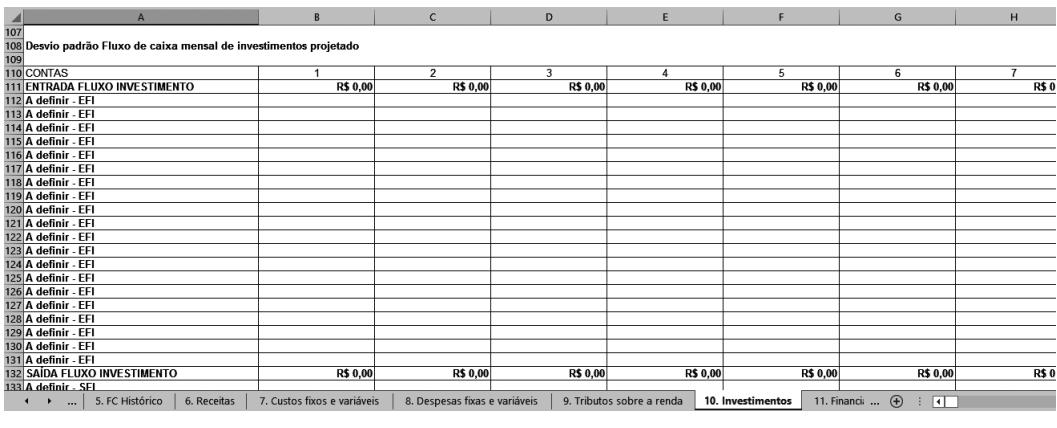

**Figura 125.** Aba 10 — Desvio padrão do fluxo de caixa mensal de investimento

Na quarta tabela, dos fluxos de caixa de investimentos mensais projetados, sob condições de riscos, o usuário não deverá digitar quaisquer informações; a fórmula *INV.NORM(ALEATÓRIO();B65;B112)* calcula um número (investimento) aleatório a partir dos parâmetros: média (B65 — fluxo de caixa de investimento informado pelo usuário) e desvio padrão (B112 — desvio padrão informado pelo usuário):

| $\mathsf{A}$                                                                 | B.                          | $\mathsf{C}$                  | D             | E                         | F                 | G                      | H     |
|------------------------------------------------------------------------------|-----------------------------|-------------------------------|---------------|---------------------------|-------------------|------------------------|-------|
| 153                                                                          |                             |                               |               |                           |                   |                        |       |
| 154 Fluxo de caixa mensal de investimentos projetado, sob condições de risco |                             |                               |               |                           |                   |                        |       |
| 155                                                                          |                             |                               |               |                           |                   |                        |       |
| 156 CONTAS                                                                   |                             | $\mathfrak{p}$                | 3             |                           | 5                 | 6                      |       |
| <b>157 ENTRADA FLUXO INVESTIMENTO</b>                                        | #NÚM!                       | #NÚM!                         | #NÚM!         | #NÚM!                     | #NÚM!             | #NÚM!                  | #NÚM! |
| 158 A definir - EFI                                                          | #NÚM!                       | #NÚM!                         | #NÚM!         | #NÚM!                     | #NÚM!             | #NÚM!                  | #NU   |
| 159 A definir - EFI                                                          | #NUM!                       | #NÚM!                         | #NÚM!         | #NÚM!                     | #NÚM!             | #NÚM!                  | #NL   |
| 160 A definir - EFI                                                          | #NÚM!                       | #NÚM!                         | #NÚM!         | #NÚM!                     | #NÚM!             | #NÚM!                  | #NU   |
| 161 A definir - EFI                                                          | #NÚM!                       | #NÚM!                         | #NÚM!         | #NÚM!                     | #NÚM!             | #NÚM!                  | #NL   |
| 162 A definir - EFI                                                          | #NÚM!                       | #NÚM!                         | #NÚM!         | #NÚM!                     | #NÚM!             | #NÚM!                  | #Nl   |
| 163 A definir - EFI                                                          | #NÚM!                       | #NÚM!                         | #NÚM!         | #NÚM!                     | #NÚM!             | #NÚM!                  | #NL   |
| 164 A definir - EFI                                                          | #NÚM!                       | #NÚM!                         | #NÚM!         | #NÚM!                     | #NÚM!             | #NÚM!                  | #Nl   |
| 165 A definir - EFI                                                          | #NÚM!                       | #NÚM!                         | #NÚM!         | #NÚM!                     | #NÚM!             | #NÚM!                  | #NL   |
| 166 A definir - EFI                                                          | #NÚM!                       | #NÚM!                         | #NÚM!         | #NÚM!                     | #NÚM!             | #NÚM!                  | #NI   |
| 167 A definir - EFI                                                          | #NÚM!                       | #NÚM!                         | #NÚM!         | #NÚM!                     | #NÚM!             | #NÚM!                  | #NL   |
| 168 A definir - EFI                                                          | #NÚM!                       | #NÚM!                         | #NÚM!         | #NÚM!                     | #NÚM!             | #NÚM!                  | #Nl   |
| 169 A definir - EFI                                                          | #NÚM!                       | #NÚM!                         | #NÚM!         | #NÚM!                     | #NÚM!             | #NÚM!                  | #NL   |
| 170 A definir - EFI                                                          | #NÚM!                       | #NÚM!                         | #NÚM!         | #NÚM!                     | #NÚM!             | #NÚM!                  | #NI   |
| 171 A definir - EFI                                                          | #NÚM!                       | #NÚM!                         | #NÚM!         | #NÚM!                     | #NÚM!             | #NÚM!                  | #NL   |
| 172 A definir - EFI                                                          | #NÚM!                       | #NÚM!                         | #NÚM!         | #NÚM!                     | #NÚM!             | #NÚM!                  | #Nl   |
| 173 A definir - FFI                                                          | #NÚM!                       | #NÚM!                         | #NÚM!         | #NÚM!                     | #NÚM!             | #NÚM!                  | #NL   |
| 174 A definir - EFI                                                          | #NÚM!                       | #NÚM!                         | #NÚM!         | #NÚM!                     | #NÚM!             | #NÚM!                  | #NI   |
| 175 A definir - EFI                                                          | #NÚM!                       | #NÚM!                         | #NÚM!         | #NÚM!                     | #NÚM!             | #NÚM!                  | #NL   |
| 176 A definir - EFI                                                          | #NÚM!                       | #NÚM!                         | #NÚM!         | #NÚM!                     | #NÚM!             | #NÚM!                  | #NI   |
| 177 A definir - EFI                                                          | #NÚM!                       | #NÚM!                         | #NÚM!         | #NÚM!                     | #NÚM!             | #NÚM!                  | #NI   |
| 178 SAÍDA FLUXO INVESTIMENTO                                                 | #NÚM!                       | #NÚM!                         | #NÚM!         | #NÚM!                     | #NÚM!             | #NÚM!                  | #NÚM! |
| 179 A definir - SFI                                                          | <b>#NUMI</b>                | #NUM!                         | <b>ENLIME</b> | <b>HNLIMI</b>             | #NÚM!             | #NUM!                  | #NI   |
| 5. FC Histórico<br>6. Receitas<br>$\mathbf{r}$<br>$\cdots$                   | 7. Custos fixos e variáveis | 8. Despesas fixas e variáveis |               | 9. Tributos sobre a renda | 10. Investimentos | 11. Financi:  (+)<br>ग |       |

**Figura 126.** Aba 10 — Fluxo mensal de investimento, sob condições de risco

9. Modelo em Planilha Eletrônica 299

⊕

◈

Na quinta tabela, dos fluxos de caixa anual de investimentos projetados, sob condições de risco, não são necessárias quaisquer digitações. A consolidação dos fluxos de caixa de investimento dos 120 meses, da quarta tabela, em 10 anos, é realizada automaticamente:

| A<br>$\overline{\mathcal{A}}$                                                                                    | B                           | $\mathsf{C}$                  | D     | E                         |                   | G                                           | H     |
|----------------------------------------------------------------------------------------------------|-----------------------------|-------------------------------|-------|---------------------------|-------------------|---------------------------------------------|-------|
| 199                                                                                                    |                             |                               |       |                           |                   |                                             |       |
| 200 Fluxo de caixa anual de investimentos projetado, sob condições de risco.                                     |                             |                               |       |                           |                   |                                             |       |
| 201                                                                                                    |                             |                               |       |                           |                   |                                             |       |
| 202 Meses                                                                                                    |                             |                               |       | 4                         | 5                 | 61                                          |       |
| 203 Anos                                                                                                    |                             |                               |       |                           |                   |                                             |       |
| 204                                                                                                    |                             |                               |       |                           |                   |                                             |       |
| 205 CONTAS                                                                                                    |                             | $\overline{2}$                | 3     | 4                         | 5                 | 6                                           |       |
| 206 ENTRADA FLUXO INVESTIMENTO                                                                                   | #NÚM!                       | #NÚM!                         | #NÚM! | #NÚM!                     | #NÚM!             | #NÚM!                                       | #NÚM! |
| 207 A definir - EFI                                                                                              | #NÚM!                       | #NÚM!                         | #NÚM! | #NÚM!                     | #NÚM!             | #NÚM!                                       | #NÚM! |
| 208 A definir - EFI                                                                                              | #NÚM!                       | #NÚM!                         | #NÚM! | #NÚM!                     | #NÚM!             | #NÚM!                                       | #NÚM! |
| 209 A definir - EFI                                                                                              | #NÚM!                       | #NÚM!                         | #NÚM! | #NÚM!                     | #NÚM!             | #NÚM!                                       | #NÚM! |
| 210 A definir - EFI                                                                                              | #NÚM!                       | #NÚM!                         | #NÚM! | #NÚM!                     | #NÚM!             | #NÚM!                                       | #NÚM! |
| 211 A definir - EFI                                                                                              | #NÚM!                       | #NÚM!                         | #NÚM! | #NÚM!                     | #NÚM!             | #NÚM!                                       | #NÚM! |
| 212 A definir - EFI                                                                                              | #NÚM!                       | #NÚM!                         | #NÚM! | #NÚM!                     | #NÚM!             | #NÚM!                                       | #NÚM! |
| 213 A definir - EFI                                                                                              | #NÚM!                       | #NÚM!                         | #NÚM! | #NÚM!                     | #NÚM!             | #NÚM!                                       | #NÚM! |
| 214 A definir - EFI                                                                                              | #NÚM!                       | #NÚM!                         | #NÚM! | #NÚM!                     | #NÚM!             | #NÚM!                                       | #NÚM! |
| 215 A definir - EFI                                                                                              | #NÚM!                       | #NÚM!                         | #NÚM! | #NÚM!                     | #NÚM!             | #NÚM!                                       | #NÚM! |
| 216 A definir - EFI                                                                                              | #NÚM!                       | #NÚM!                         | #NÚM! | #NÚM!                     | #NÚM!             | #NÚM!                                       | #NÚM! |
| 217 A definir - EFI                                                                                              | #NÚM!                       | #NÚM!                         | #NÚM! | #NÚM!                     | #NÚM!             | #NÚM!                                       | #NÚM! |
| 218 A definir - EFI                                                                                              | #NÚM!                       | #NÚM!                         | #NÚM! | #NÚM!                     | #NÚM!             | #NÚM!                                       | #NÚM! |
| 219 A definir - EFI                                                                                              | #NÚM!                       | #NÚM!                         | #NÚM! | #NÚM!                     | #NÚM!             | #NÚM!                                       | #NÚM! |
| 220 A definir - EFI                                                                                              | #NÚM!                       | #NÚM!                         | #NÚM! | #NÚM!                     | #NÚM!             | #NÚM!                                       | #NÚM! |
| 221 A definir - EFI                                                                                              | #NÚM!                       | #NÚM!                         | #NÚM! | #NÚM!                     | #NÚM!             | #NÚM!                                       | #NÚM! |
| 222 A definir - EFI                                                                                              | #NÚM!                       | #NÚM!                         | #NÚM! | #NÚM!                     | #NÚM!             | #NÚM!                                       | #NÚM! |
| 223 A definir - EFI                                                                                              | #NÚM!                       | #NÚM!                         | #NÚM! | #NÚM!                     | #NÚM!             | #NÚM!                                       | #NÚM! |
| 224 A definir - EFI                                                                                              | #NÚM!                       | #NÚM!                         | #NÚM! | #NÚM!                     | #NÚM!             | #NÚM!                                       | #NÚM! |
| 225 A definir - FFI                                                                                              | #NUM!                       | #NUM                          | #NUM  | #NUM                      | #NUM              | #NUM!                                       | #NUM! |
| 5. FC Histórico<br>6. Receitas<br>$\left\{ \begin{array}{ccc} & \bullet & \bullet & \ldots \end{array} \right\}$ | 7. Custos fixos e variáveis | 8. Despesas fixas e variáveis |       | 9. Tributos sobre a renda | 10. Investimentos | $\mathbb{R}$ $\oplus$<br>11. Financia<br>बा |       |

**Figura 127.** Aba 10 — Fluxo de caixa anual de investimento, sob condições de risco

Após o fluxo de caixa de investimento, segue-se para aba 11, do Fluxo de caixa de financiamento. A numeração e o título de cada tabela seguem no próximo quadro:

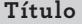

Instruções específicas para operacionalização das tabelas

Primeira tabela — Premissas

Segunda tabela — Fluxo de caixa mensal de financiamento projetado

Terceira tabela — Desvio padrão Fluxo de caixa mensal de financiamento projetado

Quarta tabela — Fluxo de caixa mensal de financiamento projetado, sob condições de risco

Quinta tabela — Fluxo de caixa anual de investimentos projetado, sob condições de risco

**QUADRO 34.** Tabelas contidas na aba 11 — Financiamentos

Na aba de Financiamento há cinco tabelas após as instruções específicas, de acordo com a próxima figura:

Prova: CG\_ValuationEmpresarial\_Capitulo9 Liberado em: 08/03/18

300 Seção IV — Aplicação Prática e Modelos de Planilha

◈

◈

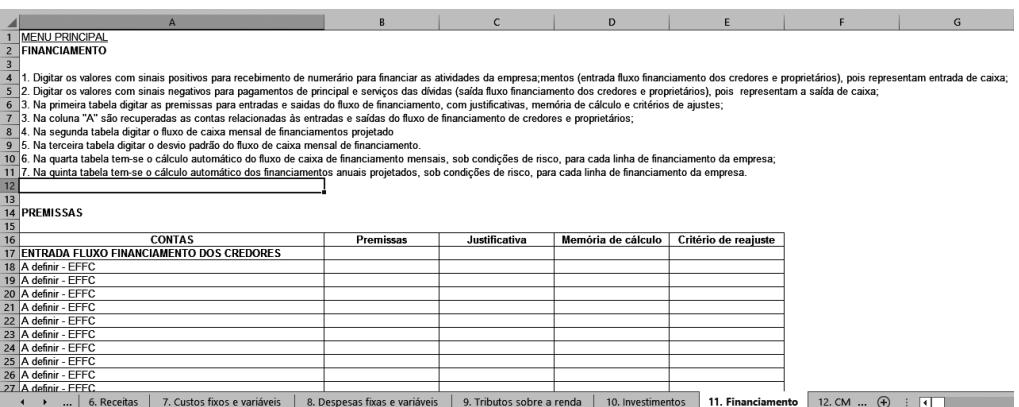

**Figura 128.** Aba 11 — Premissas de financiamento

Na primeira tabela, na coluna A, conforme a figura anterior, verificam-se as contas para entrada e saída de fluxos de financiamento dos credores e proprietários, recuperadas da aba 4, de Plano de Contas. Na coluna B, o usuário deverá registrar as premissas, seguidas pelas justificativas, memória de cálculo e critério de reajuste, nas colunas C, D e E, respectivamente.

Na segunda tabela, dos fluxos de caixa mensais de financiamentos projetados, o usuário deverá digitar os valores dos fluxos, adotando as premissas estabelecidas na primeira tabela:

|    | $\mathsf{A}$                                                           | B                             | $\mathsf{C}$              | D                 | E                 | F                     | G                        |
|----|------------------------------------------------------------------------|-------------------------------|---------------------------|-------------------|-------------------|-----------------------|--------------------------|
| 62 |                                                                        |                               |                           |                   |                   |                       |                          |
|    | 63 Fluxo de caixa mensal de financiamento projetado                    |                               |                           |                   |                   |                       |                          |
| 64 |                                                                        |                               |                           |                   |                   |                       |                          |
|    | 65 CONTAS                                                              |                               | $\overline{2}$            | 3                 | 4                 | 5                     | 6                        |
|    | 66 ENTRADA FLUXO FINANCIAMENTO DOS CREDORES                            | <b>R\$ 0.00</b>               | <b>R\$ 0.00</b>           | <b>R\$ 0,00</b>   | <b>R\$ 0,00</b>   | <b>R\$ 0.00</b>       | <b>R\$ 0,00</b>          |
|    | 67 A definir - EFFC                                                    |                               |                           |                   |                   |                       |                          |
|    | 68 A definir - EFFC                                                    |                               |                           |                   |                   |                       |                          |
|    | 69 A definir - EFFC                                                    |                               |                           |                   |                   |                       |                          |
|    | 70 A definir - EFFC                                                    |                               |                           |                   |                   |                       |                          |
|    | 71 A definir - EFFC                                                    |                               |                           |                   |                   |                       |                          |
|    | 72 A definir - EFFC                                                    |                               |                           |                   |                   |                       |                          |
|    | 73 A definir - EFFC                                                    |                               |                           |                   |                   |                       |                          |
|    | 74 A definir - EFFC                                                    |                               |                           |                   |                   |                       |                          |
|    | 75 A definir - EFFC                                                    |                               |                           |                   |                   |                       |                          |
|    | 76 A definir - EFFC                                                    |                               |                           |                   |                   |                       |                          |
|    | 77 SAÍDA FLUXO FINANCIAMENTO DOS CREDORES                              | <b>R\$ 0,00</b>               | <b>R\$ 0,00</b>           | <b>R\$ 0,00</b>   | <b>R\$ 0,00</b>   | <b>R\$ 0.00</b>       | <b>R\$ 0,00</b>          |
|    | 78 A definir - SFFC                                                    |                               |                           |                   |                   |                       |                          |
|    | 79 A definir - SFFC                                                    |                               |                           |                   |                   |                       |                          |
|    | 80 A definir - SFFC                                                    |                               |                           |                   |                   |                       |                          |
|    | 81 A definir - SFFC                                                    |                               |                           |                   |                   |                       |                          |
|    | 82 A definir - SFFC                                                    |                               |                           |                   |                   |                       |                          |
|    | 83 A definir - SFFC                                                    |                               |                           |                   |                   |                       |                          |
|    | 84 A definir - SFFC                                                    |                               |                           |                   |                   |                       |                          |
|    | 85 A definir - SFFC                                                    |                               |                           |                   |                   |                       |                          |
|    | 86 A definir - SFFC                                                    |                               |                           |                   |                   |                       |                          |
|    | 87 A definir - SFFC                                                    |                               |                           |                   |                   |                       |                          |
|    | 88 ENTRADA EL UXO FINANCIAMENTO DOS PROPRIETÁRIOS                      | <b>R\$ 0.00</b>               | <b>R\$ 0.00</b>           | <b>R\$ 0.00</b>   | <b>R\$ 0.00</b>   | <b>R\$ 0.00</b>       | <b>R\$ 0.00</b>          |
|    | 7. Custos fixos e variáveis<br>6. Receitas<br>$\mathbf{F}$<br>$\cdots$ | 8. Despesas fixas e variáveis | 9. Tributos sobre a renda | 10. Investimentos | 11. Financiamento | $\bigoplus$<br>12. CM | $\overline{\mathcal{A}}$ |

**Figura 129.** Aba 11 — Fluxo de caixa mensal de financiamento projetado

⊕

◈

Na terceira tabela, dos desvios padrão dos fluxos de caixa de financiamento mensais projetados, o usuário deverá digitar o desvio padrão para cada linha de fluxo de caixa de financiamento da empresa:

⊕

| $\mathsf{A}$                                                           | B                             | C                         | $\mathsf{D}$      | E                 | F                          | G               |
|------------------------------------------------------------------------|-------------------------------|---------------------------|-------------------|-------------------|----------------------------|-----------------|
| $\frac{4}{111}$                                                        |                               |                           |                   |                   |                            |                 |
| 112 Desvio padrão Fluxo de caixa mensal de financiamento projetado     |                               |                           |                   |                   |                            |                 |
| 113                                                                    |                               |                           |                   |                   |                            |                 |
| 114 CONTAS                                                             |                               | $\overline{2}$            | 3                 | 4                 | 5                          | 6               |
| 115 ENTRADA FLUXO FINANCIAMENTO DOS CREDORES                           | <b>R\$ 0.00</b>               | <b>R\$ 0.00</b>           | <b>R\$ 0.00</b>   | <b>R\$ 0.00</b>   | <b>R\$ 0.00</b>            | <b>R\$ 0.00</b> |
| 116 A definir - EFFC                                                   |                               |                           |                   |                   |                            |                 |
| 117 A definir - EFFC                                                   |                               |                           |                   |                   |                            |                 |
| 118 A definir - EFFC                                                   |                               |                           |                   |                   |                            |                 |
| 119 A definir - EFFC                                                   |                               |                           |                   |                   |                            |                 |
| 120 A definir - EFFC                                                   |                               |                           |                   |                   |                            |                 |
| 121 A definir - EFFC                                                   |                               |                           |                   |                   |                            |                 |
| 122 A definir - EFFC                                                   |                               |                           |                   |                   |                            |                 |
| 123 A definir - EFFC                                                   |                               |                           |                   |                   |                            |                 |
| 124 A definir - EFFC                                                   |                               |                           |                   |                   |                            |                 |
| 125 A definir - EFFC                                                   |                               |                           |                   |                   |                            |                 |
| 126 SAÍDA FLUXO FINANCIAMENTO DOS CREDORES                             | <b>R\$ 0.00</b>               | <b>R\$ 0.00</b>           | <b>R\$ 0,00</b>   | <b>R\$ 0.00</b>   | <b>R\$ 0.00</b>            | <b>R\$ 0,00</b> |
| 127 A definir - SFFC                                                   |                               |                           |                   |                   |                            |                 |
| 128 A definir - SFFC                                                   |                               |                           |                   |                   |                            |                 |
| 129 A definir - SFFC                                                   |                               |                           |                   |                   |                            |                 |
| 130 A definir - SFFC                                                   |                               |                           |                   |                   |                            |                 |
| 131 A definir - SFFC                                                   |                               |                           |                   |                   |                            |                 |
| 132 A definir - SFFC                                                   |                               |                           |                   |                   |                            |                 |
| 133 A definir - SFFC                                                   |                               |                           |                   |                   |                            |                 |
| 134 A definir - SFFC                                                   |                               |                           |                   |                   |                            |                 |
| 135 A definir - SFFC                                                   |                               |                           |                   |                   |                            |                 |
| 136 A definir - SFFC                                                   |                               |                           |                   |                   |                            |                 |
| 137 ENTRADA ELUXO FINANCIAMENTO DOS PROPRIETÁRIOS                      | R\$ 0.00                      | <b>R\$ 0.00</b>           | R\$ 0.00          | R\$ 0.00          | <b>R\$ 0.00</b>            | <b>R\$ 0.00</b> |
| 7. Custos fixos e variáveis<br>6. Receitas<br>$\mathbf{r}$<br>$\cdots$ | 8. Despesas fixas e variáveis | 9. Tributos sobre a renda | 10. Investimentos | 11. Financiamento | 12. CM $\dots$ $\bigoplus$ | $\Box$          |

**Figura 130.** Aba 11 — Desvio padrão do fluxo de caixa mensal de financiamento

Na quarta tabela, dos fluxos de caixa de financiamentos mensais projetados, sob condições de riscos, o usuário não deverá digitar quaisquer informações; a fórmula *INV.NORM(ALEATÓRIO();B67;B116)* calcula um número (financiamento) aleatório a partir dos parâmetros média (B67 — fluxo de caixa de investimento informado pelo usuário) e desvio padrão (B116 — desvio padrão informado pelo usuário):

| $\overline{A}$                                                                  | B                             | $\mathsf{C}$              | D                 | E                 | F               | G           |  |
|---------------------------------------------------------------------------------|-------------------------------|---------------------------|-------------------|-------------------|-----------------|-------------|--|
| 160                                                                             |                               |                           |                   |                   |                 |             |  |
| Fluxo de caixa mensal de financiamento proietado, sob condições de risco<br>161 |                               |                           |                   |                   |                 |             |  |
| 162                                                                             |                               |                           |                   |                   |                 |             |  |
| 163 CONTAS                                                                      |                               | $\overline{2}$            | 3                 | 4                 | 5               | 6           |  |
| 164 ENTRADA FLUXO FINANCIAMENTO DOS CREDORES                                    | #NÚM!                         | #NUM!                     | #NÚM!             | #NÚM!             | #NÚM!           | #NÚM!       |  |
| 165 A definir - EFFC                                                            | #NÚM!                         | #NÚM!                     | #NÚM!             | #NÚM!             | #NÚM!           | #NÚM!       |  |
| 166 A definir - EFFC                                                            | #NÚM!                         | #NÚM!                     | #NÚM!             | #NÚM!             | #NÚM!           | #NÚM!       |  |
| 167 A definir - EFFC                                                            | #NÚM!                         | #NÚM!                     | #NÚM!             | #NÚM!             | #NÚM!           | #NÚM!       |  |
| 168 A definir - EFFC                                                            | #NÚM!                         | #NÚM!                     | #NÚM!             | #NÚM!             | #NÚM!           | #NÚM!       |  |
| 169 A definir - EFFC                                                            | #NÚM!                         | #NÚM!                     | #NUM!             | #NUM!             | #NÚM!           | #NÚM!       |  |
| 170 A definir - EFFC                                                            | #NÚM!                         | #NÚM!                     | #NÚM!             | #NÚM!             | #NÚM!           | #NÚM!       |  |
| 171 A definir - EFFC                                                            | #NÚM!                         | #NÚM!                     | #NÚM!             | #NÚM!             | #NÚM!           | #NÚM!       |  |
| 172 A definir - FFFC                                                            | #NÚM!                         | #NÚM!                     | #NÚM!             | #NÚM!             | #NÚM!           | #NÚM!       |  |
| 173 A definir - EFFC                                                            | #NÚM!                         | #NÚM!                     | #NÚM!             | #NÚM!             | #NÚM!           | #NÚM!       |  |
| 174 A definir - EFFC                                                            | #NÚM!                         | #NÚM                      | #NÚM!             | #NÚM!             | #NÚM!           | #NÚM!       |  |
| 175 SAÍDA FLUXO FINANCIAMENTO DOS CREDORES                                      | #NÚM!                         | #NÚM!                     | #NÚM!             | #NÚM!             | #NÚM!           | #NÚM!       |  |
| 176 A definir - SFFC                                                            | #NÚM!                         | #NÚM!                     | #NÚM!             | #NÚM!             | #NÚM!           | #NÚM!       |  |
| 177 A definir - SFFC                                                            | #NÚM!                         | #NÚM!                     | #NÚM!             | #NÚM!             | #NÚM!           | #NÚM!       |  |
| 178 A definir - SFFC                                                            | #NÚM!                         | #NÚM!                     | #NÚM!             | #NÚM!             | #NÚM!           | #NÚM!       |  |
| 179 A definir - SFFC                                                            | #NÚM!                         | #NÚM!                     | #NÚM!             | #NÚM!             | #NÚM!           | #NÚM!       |  |
| 180 A definir - SFFC                                                            | #NÚM!                         | #NÚM!                     | #NÚM!             | #NUM!             | #NÚM!           | #NÚM!       |  |
| 181 A definir - SFFC                                                            | #NÚM!                         | #NÚM!                     | #NÚM!             | #NÚM!             | #NÚM!           | #NÚM!       |  |
| 182 A definir - SFFC                                                            | #NÚM!                         | #NÚM!                     | #NÚM!             | #NÚM!             | #NÚM!           | #NÚM!       |  |
| 183 A definir - SFFC                                                            | #NÚM!                         | #NÚM!                     | #NÚM!             | #NÚM!             | #NÚM!           | #NÚM!       |  |
| 184 A definir - SFFC                                                            | #NÚM!                         | #NÚM!                     | #NÚM!             | #NÚM!             | #NÚM!           | #NÚM!       |  |
| 185 A definir - SFFC                                                            | #NÚM!                         | #NÚM!                     | #NÚM!             | #NÚM!             | #NÚM!           | #NÚM!       |  |
| 186 ENTRADA ELUXO FINANCIAMENTO DOS PROPRIETÁRIOS                               | #NUM!                         | #NUM!                     | #NUM!             | #NÚM!             | #NUM!           | <b>#NUM</b> |  |
| 7. Custos fixos e variáveis<br>6. Receitas<br>$\cdots$                          | 8. Despesas fixas e variáveis | 9. Tributos sobre a renda | 10. Investimentos | 11. Financiamento | 12. CM $\oplus$ | ।ग          |  |

**Figura 131.** Aba 11 — Fluxo mensal de financiamento, sob condições de risco

302 Seção IV — Aplicação Prática e Modelos de Planilha

◈

◈

Na quinta tabela, dos fluxos de caixa anuais de financiamentos projetados, o usuário não deverá proceder com quaisquer digitações. As fórmulas desta tabela irão consolidar os fluxos de caixa de financiamentos dos 120 meses, da quarta tabela, em 10 anos:

 $\bigoplus$ 

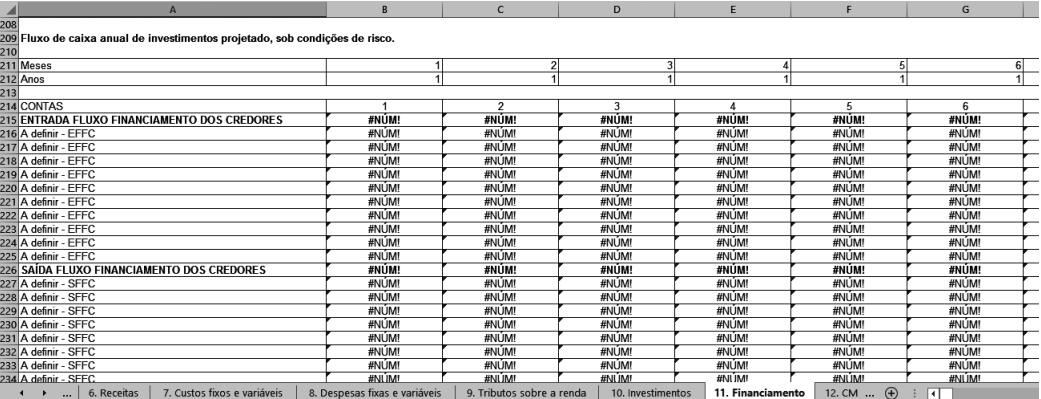

**Figura 132.** Aba 11 — Fluxo de caixa anual de investimento, sob condições de risco

Avançando um pouco mais no método, segue-se para o custo médio ponderado de capital (aba 12). O quadro 35 apresenta as partes integrantes da referida aba:

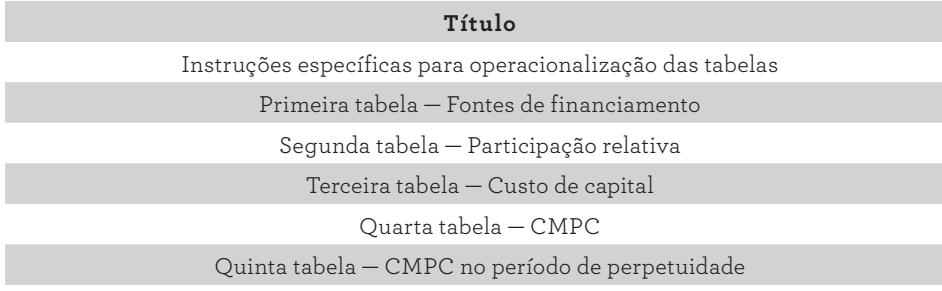

QUADRO 35. Partes contidas na aba 12 - CMPC

9. Modelo em Planilha Eletrônica 303

⊕

⊕

Nesta aba, após as instruções específicas verificam-se 5 tabelas. A primeira delas é relacionada às fontes de financiamentos.

⊕

|                                                                                                    | <sub>B</sub> | C                             | D     | F                         |       | G                 | н                 |                 |                          | ĸ     |  |
|----------------------------------------------------------------------------------------------------|--------------|-------------------------------|-------|---------------------------|-------|-------------------|-------------------|-----------------|--------------------------|-------|--|
| <b>MENU PRINCIPAL</b>                                                                                                    |              |                               |       |                           |       |                   |                   |                 |                          |       |  |
| CUSTO MÉDIO PONDERADO DE CAPITAL<br>$\overline{2}$                                                                                                    |              |                               |       |                           |       |                   |                   |                 |                          |       |  |
| $\overline{3}$                                                                                                    |              |                               |       |                           |       |                   |                   |                 |                          |       |  |
| $\overline{4}$<br>1. A primeira tabela recupera os finaciamentos realizados com recursos próprios e de terceiros da planilha "Financiamentos" relacionados às entradas do fluxo; |              |                               |       |                           |       |                   |                   |                 |                          |       |  |
| $\overline{5}$<br>2. A segunda tabela calcula automaticamente as participações de cada fonte de financiamentos;                                                                  |              |                               |       |                           |       |                   |                   |                 |                          |       |  |
| 6<br>3. Na terceira tabela digite o custo de capital de terceiro e de capital próprio para cada linha de financiamento;                                                          |              |                               |       |                           |       |                   |                   |                 |                          |       |  |
| $\overline{7}$<br>4. A quarta tabela calcula automaticamento o custo médio pronderado de capital (CMPC) para cada ano e para o período de perpetuidade;                          |              |                               |       |                           |       |                   |                   |                 |                          |       |  |
| $\frac{8}{9}$                                                                                                    |              |                               |       |                           |       |                   |                   |                 |                          |       |  |
|                                                                                                    |              |                               |       |                           |       |                   |                   |                 |                          |       |  |
| 10<br><b>FONTES DE FINANCIAMENTO</b><br>11                                                                                                    |              |                               |       |                           |       |                   |                   |                 |                          |       |  |
| 12 Ano                                                                                                    |              | $\overline{\phantom{a}}$      | 3     | Δ                         | 5     | 6                 |                   | 8               | 9                        | 10    |  |
| <b>CAPITAL PRÓPRIO</b><br>13                                                                                                    | #NÚM!        | #NÚM!                         | #NÚM! | #NÚM!                     | #NÚM! | #NÚM!             | #NÚM!             | #NÚM!           | #NÚM!                    | #NÚM! |  |
| 14<br>CP1                                                                                                    | #NUM!        | #NUM                          | #NUM  | #NÚM!                     | #NUM! | #NUM              | #NUM              | #NUM            | #NUM                     | #NUM  |  |
| CP <sub>2</sub><br>15                                                                                                    | #NÚM!        | #NÚM!                         | #NÚM! | #NÚM!                     | #NÚM! | #NÚM!             | #NÚM!             | #NÚM!           | #NÚM!                    | #NÚM! |  |
| 16<br>CP3                                                                                                    | #NUM!        | #NUM                          | #NUM  | #NUM                      | #NUM  | #NUM!             | #NUM!             | #NUM            | #NUM                     | #NUM  |  |
| CP4<br>17                                                                                                    | #NÚM!        | #NÚM!                         | #NÚM! | #NÚM!                     | #NUM  | #NUM              | #NÚM!             | #NÚM!           | #NUM                     | #NUMI |  |
| 18<br>CP <sub>5</sub>                                                                                                    | #NÚM!        | #NÚM!                         | #NÚM! | #NÚM!                     | #NUM! | #NUM!             | #NUM!             | #NUM!           | #NUM!                    | #NÚM! |  |
| CP <sub>6</sub><br>19                                                                                                    | #NÚM!        | #NÚM!                         | #NÚM! | #NÚM!                     | #NÚM! | #NÚM!             | #NÚM!             | #NÚM!           | #NÚM!                    | #NÚM! |  |
| $\overline{20}$<br>CP7                                                                                                    | #NUM!        | #NUM!                         | #NÚM! | #NÚM!                     | #NUM! | #NUM!             | #NUM!             | #NUM!           | #NUM                     | #NUM! |  |
| $\overline{21}$<br>CP <sub>8</sub>                                                                                                    | #NÚM!        | #NÚM!                         | #NÚM! | #NÚM!                     | #NÚM! | #NÚM!             | #NÚM!             | #NÚM!           | #NÚM!                    | #NÚM! |  |
| 22<br>CP <sub>9</sub>                                                                                                    | #NÚM!        | #NÚM!                         | #NÚM! | #NÚM!                     | #NÚM! | #NÚM!             | #NUM!             | #NÚM!           | #NUM!                    | #NÚM! |  |
| 23<br>CP <sub>10</sub>                                                                                                    | #NLIM!       | #NUM!                         | #NUM  | #NUM                      | #NUM  | #NUM              | #NUM!             | #NUM            | #NUM                     | #NUM! |  |
| <b>CAPITAL DE TERCEIROS</b><br>24                                                                                                    | #NÚM!        | #NÚM!                         | #NÚM! | #NÚM!                     | #NÚM! | #NÚM!             | #NÚM!             | #NÚM!           | #NÚM!                    | #NÚM! |  |
| 25<br>CT <sub>1</sub>                                                                                                    | #NÚM!        | #NÚM!                         | #NÚM! | #NÚM!                     | #NÚM! | #NUM              | #NUM!             | #NUM            | #NUM                     | #NUM  |  |
| CT <sub>2</sub><br>26                                                                                                    | #NÚM!        | #NÚM!                         | #NÚM! | #NÚM!                     | #NÚM! | #NÚM!             | #NÚM!             | #NÚM!           | #NÚM!                    | #NÚM! |  |
| 27<br>CT3                                                                                                    | #NUM!        | #NUM!                         | #NUM  | #NUM                      | #NUM! | #NUM              | #NUM              | #NUM!           | #NUM                     | #NUM! |  |
| 7. Custos fixos e variáveis<br>$\cdots$                                                                                                    |              | 8. Despesas fixas e variáveis |       | 9. Tributos sobre a renda |       | 10. Investimentos | 11. Financiamento | <b>12. CMPC</b> | 13. FC PL<br>$\bigoplus$ | ाग    |  |

**Figura 133.** Aba 12 — Premissas de custo médio ponderado de capital

Os valores das fontes de financiamentos do capital próprio e de terceiros são recuperados da aba 11, de Financiamento, e ocupam automaticamente as colunas B a K. Os valores de financiamento de capital próprio são consolidados na linha 13, e a linha 24 consolida os valores do capital de terceiros, não sendo necessárias quaisquer digitações.

As participações relativas para o capital próprio e para o capital de terceiros são calculadas automaticamente e registradas na segunda tabela desta aba:

|                                                                 | B     | $\mathsf{C}$                  | D     | E                         |        | G                 | H                 |          |                          | K     |
|-----------------------------------------------------------------|-------|-------------------------------|-------|---------------------------|--------|-------------------|-------------------|----------|--------------------------|-------|
| A<br>16<br>17 PARTICIPAÇÃO RELATIVA<br>8<br>8<br>9 Ano          |       |                               |       |                           |        |                   |                   |          |                          |       |
|                                                                 |       | $\overline{2}$                | 3     |                           | 5      | 6                 |                   | 8        | 9                        | 10    |
| <b>CAPITAL PRÓPRIO</b><br>10                                    | #NÚM! | #NÚM!                         | #NÚM! | #NÚM!                     | #NÚM!  | #NÚM!             | #NÚM!             | #NÚM!    | #NÚM!                    | #NÚM! |
| CP <sub>1</sub><br>11                                           | #NÚM! | #NÚM!                         | #NÚM! | #NÚM!                     | #NÚM!  | #NÚM!             | #NÚM!             | #NÚM!    | #NÚM!                    | #NÚM! |
| $\frac{12}{13}$<br>CP <sub>2</sub>                              | #NÚM! | #NÚM!                         | #NÚM! | #NÚM!                     | #NÚM!  | #NÚM!             | #NÚM!             | #NÚM!    | #NÚM!                    | #NÚM! |
| CP3                                                             | #NÚM! | #NÚM!                         | #NÚM! | #NÚM!                     | #NÚM!  | #NÚM!             | #NÚM!             | #NÚM!    | #NÚM!                    | #NÚM! |
| 14<br>CP4                                                       | #NÚM! | #NÚM!                         | #NÚM! | #NÚM!                     | #NÚM!  | #NÚM!             | #NÚM!             | #NÚM!    | #NÚM!                    | #NÚM! |
| $\overline{15}$<br>CP <sub>5</sub>                              | #NÚM! | #NÚM!                         | #NÚM! | #NÚM!                     | #NÚM!  | #NÚM!             | #NÚM!             | #NÚM!    | #NÚM!                    | #NÚM! |
| $\frac{16}{17}$<br>CP <sub>6</sub>                              | #NÚM! | #NÚM!                         | #NÚM! | #NÚM!                     | #NÚM!  | #NÚM!             | #NÚM!             | #NÚM!    | #NÚM!                    | #NÚM! |
| CP7                                                             | #NÚM! | #NÚM!                         | #NÚM! | #NÚM!                     | #NÚM!  | #NÚM!             | #NÚM!             | #NÚM!    | #NÚM!                    | #NÚM! |
| 18<br>19<br>CP <sub>8</sub>                                     | #NÚM! | #NÚM!                         | #NÚM! | #NÚM!                     | #NÚM!  | #NÚM!             | #NÚM!             | #NÚM!    | #NÚM!                    | #NÚM! |
| CP <sub>9</sub>                                                 | #NÚM! | #NÚM!                         | #NÚM! | #NÚM!                     | #NÚM!  | #NÚM!             | #NÚM!             | #NÚM!    | #NÚM!                    | #NÚM! |
| $\overline{\mathbf{50}}$<br>CP <sub>10</sub>                    | #NÚM! | #NÚM!                         | #NÚM! | #NÚM!                     | #NÚM!  | #NÚM!             | #NÚM!             | #NÚM!    | #NÚM!                    | #NÚM! |
| <b>CAPITAL DE TERCEIROS</b><br>$\overline{\mathbf{5}}$          | #NUM! | #NÚM!                         | #NÚM! | #NÚM!                     | #NUM!  | #NUM!             | #NÚM!             | #NUM!    | #NÚM!                    | #NÚM! |
| $rac{2}{33}$<br>CT1                                             | #NÚM! | #NÚM!                         | #NÚM! | #NÚM!                     | #NÚM!  | #NÚM!             | #NÚM!             | #NÚM!    | #NÚM!                    | #NÚM! |
| CT <sub>2</sub>                                                 | #NUM! | #NUM!                         | #NÚM! | #NÚM!                     | #NÚM!  | #NÚM!             | #NÚM!             | #NÚM!    | #NÚM!                    | #NÚM! |
| $\frac{1}{15}$<br>CT3                                           | #NÚM! | #NÚM!                         | #NÚM! | #NÚM!                     | #NÚM!  | #NÚM!             | #NÚM!             | #NÚM!    | #NÚM!                    | #NÚM! |
| CT4                                                             | #NÚM! | #NÚM!                         | #NÚM! | #NÚM!                     | #NÚM!  | #NÚM!             | #NÚM!             | #NÚM!    | #NÚM!                    | #NÚM! |
| $\overline{\mathbf{56}}$<br>CT5                                 | #NÚM! | #NÚM!                         | #NÚM! | #NÚM!                     | #NÚM!  | #NÚM!             | #NÚM!             | #NÚM!    | #NÚM!                    | #NÚM! |
| CT6                                                             | #NÚM! | #NÚM!                         | #NÚM! | #NÚM!                     | #NÚM!  | #NÚM!             | #NÚM!             | #NÚM!    | #NÚM!                    | #NÚM! |
| i8<br>9<br>CT7                                                  | #NÚM! | #NÚM!                         | #NÚM! | #NÚM!                     | #NÚM!  | #NÚM!             | #NÚM!             | #NÚM!    | #NÚM!                    | #NÚM! |
| CT <sub>8</sub>                                                 | #NÚM! | #NÚM!                         | #NÚM! | #NÚM!                     | #NÚM!  | #NÚM!             | #NÚM!             | #NÚM!    | #NÚM!                    | #NÚM! |
| $\overline{\mathbf{50}}$<br>CT9                                 | #NÚM! | #NÚM!                         | #NÚM! | #NÚM!                     | #NÚM!  | #NÚM!             | #NÚM!             | #NÚM!    | #NÚM!                    | #NÚM! |
| $\overline{\mathbf{5}}$<br>CT <sub>10</sub>                     | #NUM! | #NUM!                         | #NÚM! | #NÚM!                     | #NÚM!  | #NÚM!             | #NÚM!             | #NÚM!    | #NUM                     | #NÚM! |
| $2$ TOTAL                                                       | #NÚM! | #NÚM!                         | #NUM! | <b>#NIJM!</b>             | #NLIM! | #NÚM!             | #NÚM!             | #NUM!    | #NÚM!                    | #NÚM! |
| 7. Custos fixos e variáveis<br>$\blacktriangleleft$<br>$\cdots$ |       | 8. Despesas fixas e variáveis |       | 9. Tributos sobre a renda |        | 10. Investimentos | 11. Financiamento | 12. CMPC | $\bigoplus$<br>13. FC PI | ान    |

**Figura 134.** Aba 12 — Participação relativa

304 Seção IV — Aplicação Prática e Modelos de Planilha

◈

◈

 $\begin{array}{c|c|l}\n\hline\n\text{A} & \text{CUSTO DE CAPITAL} \\
\hline\n64 & \text{CUSTO DE CAPITAL} \\
\hline\n66 & \text{Aro} \\
\hline\n96 & \text{OCPITAL} \\
\hline\n96 & \text{OCP1} \\
\hline\n70 & \text{OP2} \\
\hline\n72 & \text{OP2} \\
\hline\n72 & \text{OP2} \\
\hline\n73 & \text{OCP2} \\
\hline\n74 & \text{OCP2} \\
\hline\n75 & \text{OCP2} \\
\hline\n76 & \text{OCP2} \\
\hline\n78 & \text{OCP1} \\
\hline\n7$ 9. Tributos sobre a renda 11. Financiamento 12. CMPC 13. FC PI ...  $\bigoplus$ 

Na terceira tabela, o usuário deverá digitar os custos de capitais próprio e de

 $\bigoplus$ 

terceiros para cada linha de financiamento:

**Figura 135.** Aba 12 — Custo de capital

Nas duas últimas tabelas, o usuário não precisará digitar quaisquer informações. As fórmulas da quarta tabela calculam automaticamente o custo médio ponderado de capital anual e mensal. Na quinta tabela as fórmulas calculam o custo médio ponderado de capital anual e mensal para a perpetuidade.

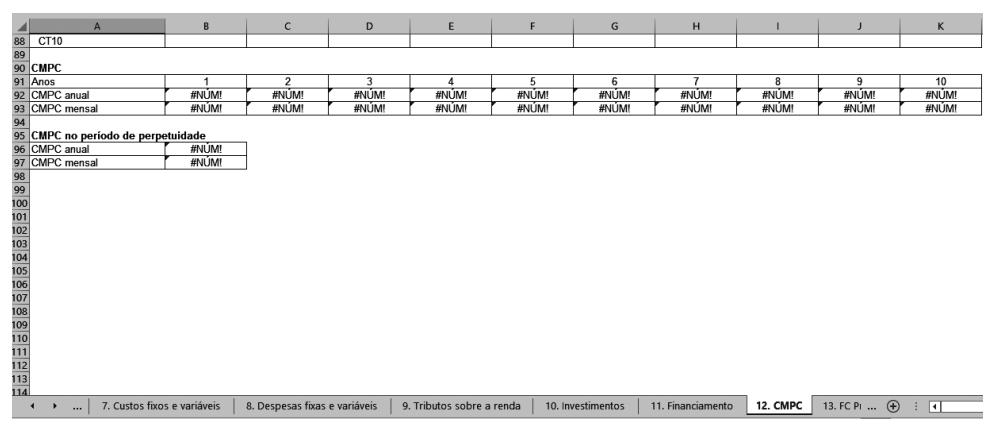

**Figura 136.** Aba 12 — Custo médio ponderado de capital e perpetuidade

 $\bigoplus$ 

◈

Após o cálculo do custo médio ponderado de capital e perpetuidade, segue-se para aba 13 na qual, a exemplo das demais, têm-se as instruções específicas para a operacionalização das tabelas. A numeração e o título de cada tabela são listados no quadro a seguir:

⊕

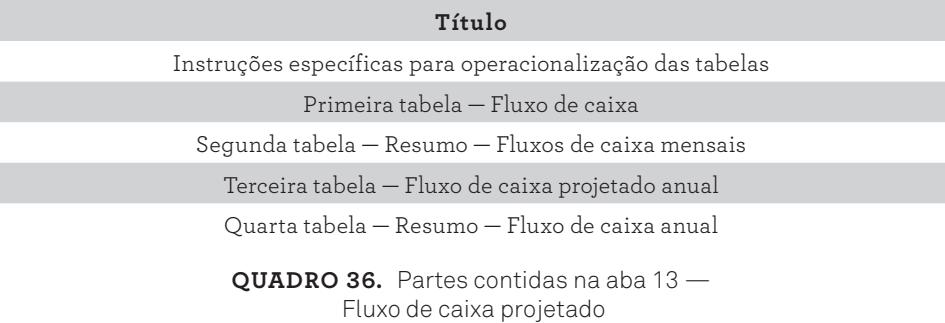

Na aba 13, de Fluxo de caixa projetado, há quatro tabelas, de acordo com a figura 137:

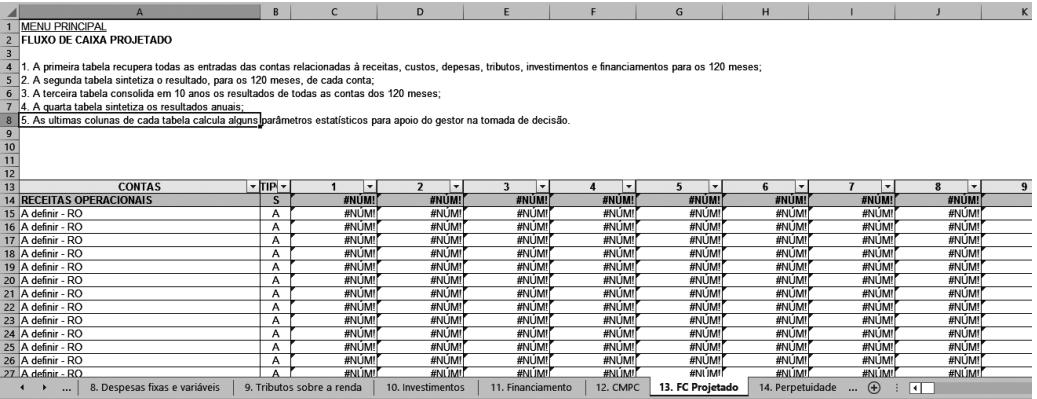

**Figura 137.** Aba 13 — Fluxo de caixa projetado

O fluxo de caixa projetado na tabela da figura 137 é preenchido automaticamente, baseado em informações das tabelas anteriores. Esta tabela traz, na primeira coluna, a denominação das contas e, na segunda coluna, o tipo da referida conta. Os valores das receitas, também recuperados de digitações anteriores, são armazenados nas colunas C a DR. A partir da coluna DS, as cotas são representadas pela média, o desvio padrão, o maior valor, o menor valor, o coeficiente de variação e a participação relativa.

◈

◈

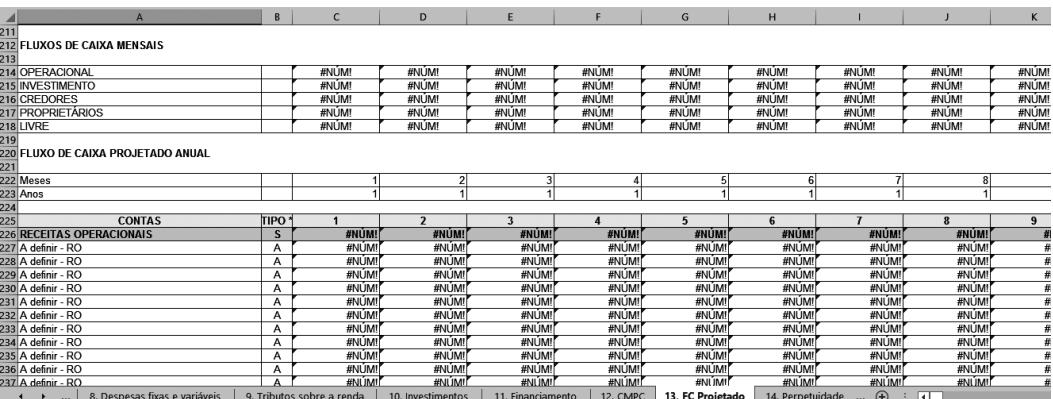

Na tabela subsequente, há um resumo do fluxo de caixa com a consolidação mensal de cada conta:

 $\bigoplus$ 

**Figura 138.** Aba 13 — Fluxos de caixa mensais

Na quarta, e última, tabela, tem-se o resumo do fluxo de caixa anual. Todas as células possuem fórmulas para o cálculo dos valores anunciados:

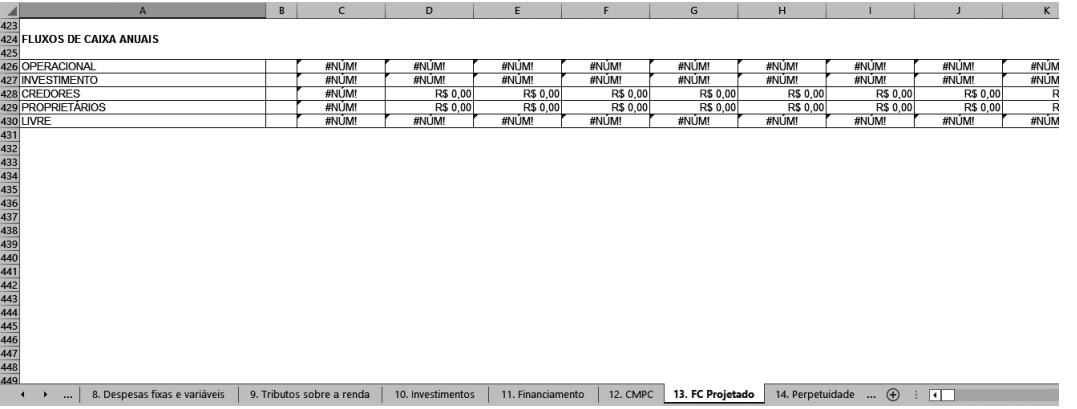

**Figura 139.** Aba 13 — Fluxo de caixa anuais

 $\bigoplus$ 

◈

Para calcular a perpetuidade, utiliza-se a aba 14. Após as instruções específicas, há duas tabelas. A numeração e o título de cada uma seguem no próximo quadro:

⊕

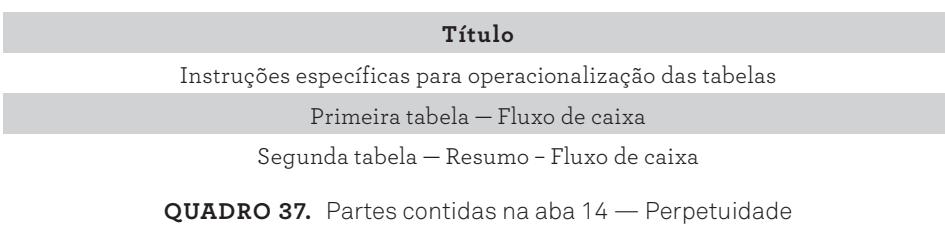

Na aba 14, de Perpetuidade, há diversas tabelas. Observe a primeira tabela na figura a seguir:

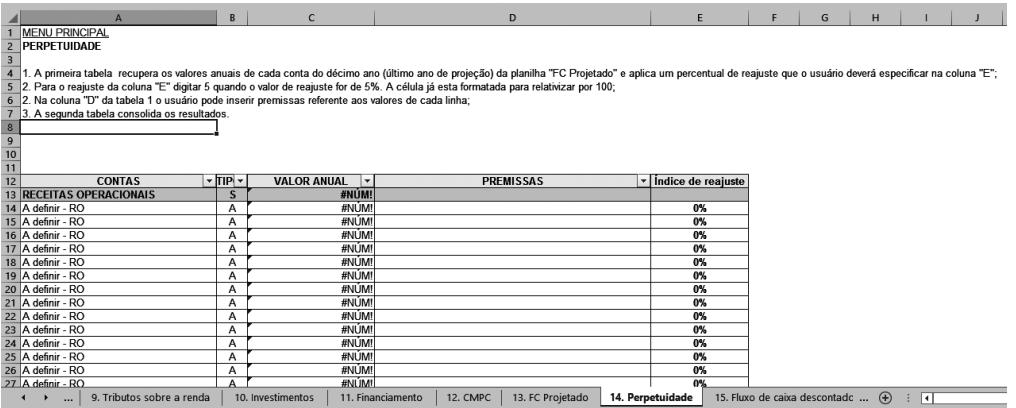

**Figura 140.** Aba 14 — Premissas de perpetuidade

Na primeira tabela, na figura anterior, constam as contas e as premissas para quantidade, preço e critério de reajuste de preços. A coluna A tem a função de recuperar as receitas das diversas linhas de produtos ou serviços. Para cada subcategoria de receita, deve-se informar a premissa para a quantidade, preço e reajuste de preço, com suas respectivas fontes:

Na segunda tabela, tem-se o resumo do fluxo de caixa livre. Todas as células contêm fórmulas, sem a necessidade de intervenção do usuário.

Prova: CG\_ValuationEmpresarial\_Capitulo9 Liberado em: 08/03/18

◈

◈

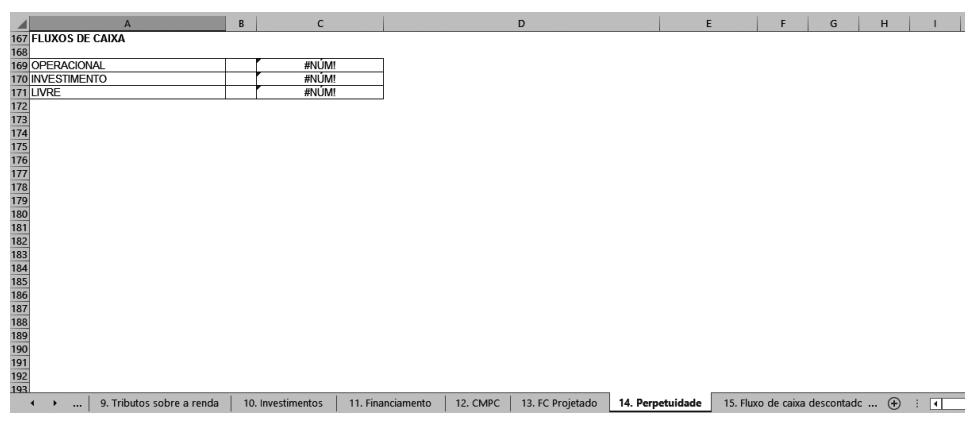

 $\bigoplus$ 

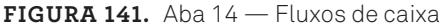

Na aba 15, destinada ao fluxo de caixa descontado, após as instruções específicas, existem duas tabelas. A primeira, traz o fluxo de caixa explícito e a segunda, o fluxo de caixa perpétuo. A numeração e o título de cada tabela seguem no próximo quadro:

| Título                                     |  |
|--------------------------------------------|--|
| Primeira tabela — Fluxo de Caixa Explícito |  |
| Segunda tabela — Fluxo de Caixa Perpétuo   |  |
|                                            |  |

**QUADRO 38.** Partes contidas na aba 15 — Fluxo de caixa descontado

A primeira tabela, conforme a próxima figura, refere-se ao fluxo de caixa explícito.

|                |                               | B                 | $\mathsf{C}$            | D                       | E                | F                             | G        | H                                                  |              |          | K           |  |
|----------------|-------------------------------|-------------------|-------------------------|-------------------------|------------------|-------------------------------|----------|----------------------------------------------------|--------------|----------|-------------|--|
|                | MENU PRINCIPAL                |                   |                         |                         |                  |                               |          |                                                    |              |          |             |  |
|                | 2 VALUATION                   |                   |                         |                         |                  |                               |          |                                                    |              |          |             |  |
| $\overline{3}$ |                               |                   |                         |                         |                  |                               |          |                                                    |              |          |             |  |
|                |                               |                   |                         |                         |                  |                               |          |                                                    |              |          |             |  |
|                | Fluxo de Caixa Explícito      |                   |                         |                         |                  |                               |          |                                                    |              |          |             |  |
| 6 <sup>1</sup> |                               |                   |                         |                         |                  |                               |          |                                                    |              |          |             |  |
|                | Ano                           |                   |                         |                         |                  |                               |          |                                                    |              |          |             |  |
| $\mathbf{R}$   | Meses                         |                   | $\overline{\mathbf{z}}$ |                         |                  | 5                             | 6        |                                                    | $\mathbf{R}$ | q        | 10          |  |
|                | 9 RECEITAS OPERACIONAIS       | #NÚM!             | #NÚM!                   | #NÚM!                   | #NÚM!            | #NÚM!                         | #NÚM!    | #NÚM!                                              | #NÚM!        | #NÚM!    | #NÚN        |  |
|                | 10 CUSTOS FIXOS               | #NÚM!             | #NÚM!                   | #NÚM!                   | #NÚM!            | #NÚM!                         | #NÚM!    | #NÚM!                                              | #NÚM!        | #NÚM!    | #NÚN        |  |
|                | 11 CUSTOS VARIÁVEIS           | #NÚM!             | #NÚM!                   | #NÚM!                   | #NÚM!            | #NÚM!                         | #NÚM!    | #NÚM!                                              | #NÚM!        | #NÚM!    | #NÚN        |  |
|                | 12 DESPESAS FIXAS             | #NÚM!             | #NÚM!                   | #NÚM!                   | #NÚM!            | #NÚM!                         | #NÚM!    | #NÚM!                                              | #NÚM!        | #NÚM!    | #NÚN        |  |
|                | 13 DESPESAS VARIÁVEIS         | #NÚM!             | #NÚM!                   | #NÚM!                   | #NÚM!            | #NÚM!                         | #NÚM!    | #NÚM!                                              | #NÚM!        | #NÚM!    | #NÚN        |  |
|                | 14 TRIBUTOS SOBRE RENDA       | R\$ 0.00          | R\$ 0.00                | R\$ 0.00                | R\$ 0.00         | R\$ 0.00                      | R\$ 0.00 | R\$ 0.00                                           | R\$ 0.00     | R\$ 0.00 |             |  |
|                | 15 ENTRADA FLUXO INVESTIMENTO | #NÚM!             | #NÚM!                   | #NÚM!                   | #NUM             | #NUM!                         | #NUM!    | #NÚM!                                              | #NÚM!        | #NÚM!    | #NÚN        |  |
|                | 16 SAÍDA FLUXO INVESTIMENTO   | #NÚM!             | #NÚM!                   | #NÚM!                   | #NÚM!            | #NÚM!                         | #NÚM!    | #NÚM!                                              | #NÚM!        | #NÚM!    | #NÚN        |  |
|                | 17 FLUXO DE CAIXA LIVRE       | #NÚM!             | #NÚM!                   | #NÚM!                   | #NÚM!            | #NÚM!                         | #NÚM!    | #NÚM!                                              | #NÚM!        | #NÚM!    | #NÚN        |  |
|                | 18 TMA                        | #NÚM!             | #NÚM!                   | #NÚM!                   | #NÚM!            | #NÚM!                         | #NÚM!    | #NÚM!                                              | #NÚM!        | #NÚM!    | #NÚN        |  |
|                | 19 TMA acumulada              | 1.0000            | #NÚM!                   | #NÚM!                   | #NÚM!            | #NÚM!                         | #NÚM!    | #NÚM!                                              | #NÚM!        | #NÚM!    | #NÚN        |  |
|                | 20 VP FCL                     | #NÚM!             | #NÚM!                   | #NÚM!                   | #NÚM!            | #NÚM!                         | #NÚM!    | #NÚM!                                              | #NÚM!        | #NÚM!    | #NÚN        |  |
|                | 21 VPL FCL                    | #NÚM!             |                         |                         |                  |                               |          |                                                    |              |          |             |  |
| 22             |                               |                   |                         |                         |                  |                               |          |                                                    |              |          |             |  |
|                | 23 Ano                        |                   |                         | $\overline{\mathbf{3}}$ |                  | 5                             |          | $\overline{ }$                                     | 8            | 9        |             |  |
|                | 24 RECEITAS OPERACIONAIS      | #NÚM!             | #NÚM!                   | #NÚM!                   | #NÚM!            | #NÚM!                         | #NÚM!    | #NÚM!                                              | #NÚM!        | #NÚM!    | <b>#NÚN</b> |  |
|                | 25 CUSTOS FIXOS               | R\$ 0,00          | R\$ 0,00                | R\$ 0.00                | R\$ 0,00         | R\$ 0,00                      | R\$ 0,00 | R\$ 0,00                                           | R\$ 0,00     | R\$ 0,00 |             |  |
|                | 26 CUSTOS VARIÁVEIS           | R\$ 0.00          | R\$ 0,00                | R\$ 0.00                | R\$ 0.00         | R\$ 0.00                      | R\$ 0.00 | R\$ 0.00                                           | R\$ 0.00     | R\$ 0.00 |             |  |
|                | 27 DESPESAS FIXAS             | R\$ 0.00          | R\$ 0.00                | R\$ 0.00                | R\$ 0.00         | R\$ 0.00                      | R\$ 0.00 | R\$ 0.00                                           | R\$ 0.00     | R\$ 0.00 |             |  |
|                | 10. Investimentos<br>$\cdots$ | 11. Financiamento | 12. CMPC                | 13. FC Projetado        | 14. Perpetuidade | 15. Fluxo de caixa descontado |          | $\bigoplus$<br>16. Análise de Cenários<br>$\cdots$ |              | ⊡        |             |  |

**Figura 142.** Aba 15 — Fluxo de caixa descontado

9. Modelo em Planilha Eletrônica 309

 $\bigcirc$ 

⊕

Na primeira tabela, de fluxo de caixa explícito, todas as células possuem fórmulas, recuperando informações de abas anteriores ou calculando parâmetros a partir das informações recuperadas, não necessitando a intervenção do usuário. As informações das linhas 9 a 16 são recuperadas da aba FC Projetado. A linha 17, por meio de uma fórmula, soma algebricamente as contas recuperadas. Nas contas que representam as saídas de caixa, os valores recuperados já trazem os valores negativos. A linha 18 recupera o custo médio ponderado de capital da aba CMPC para cada período. A linha 19 acumula as respectivas taxas. Na linha 20, as fórmulas calculam o valor presente do fluxo de caixa para cada mês, e a linha 21 soma cada valor presente dos 120 meses. Nas linhas 24 a 31, tem-se uma consolidação para cada ano, compreendendo o período de 10 anos.

⊕

Na segunda tabela, de fluxo de caixa perpétuo, tem-se o resultado. O usuário não precisa digitar nenhuma informação. Na célula B36, uma fórmula recupera a taxa de crescimento anual da aba Premissas Gerais. Na célula B37, uma fórmula transforma a taxa de crescimento anual em taxa de crescimento mensal. A célula B38 recupera o valor anual de perpetuidade da respectiva aba. Uma fórmula, na célula B39, calcula a perpetuidade, e a célula B40 traz a perpetuidade para o valor presente. E, finalmente, na célula B41, tem-se o valor da empresa pelo fluxo de caixa descontado, também por meio de uma fórmula:

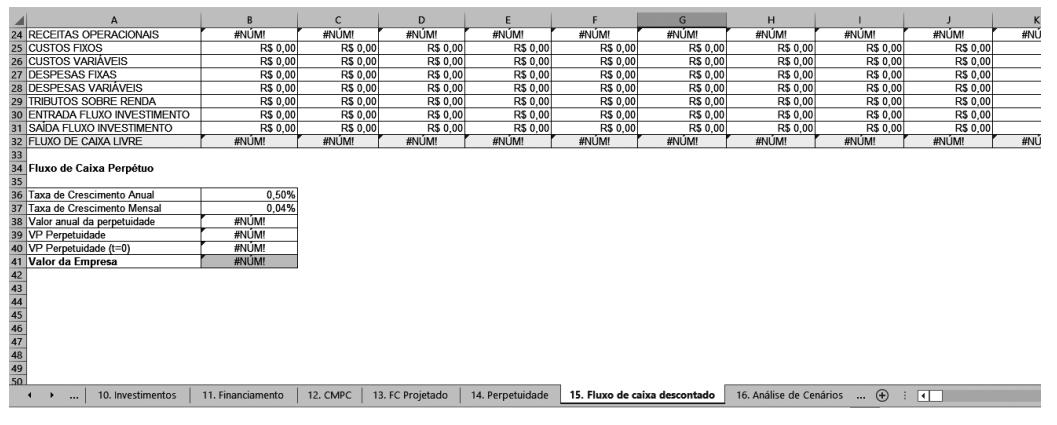

## **Figura 143.** Aba 16 — Fluxo de caixa perpétuo

Na aba 17, Simulação de Monte Carlo, serão acumulados diversos valores da empresa para composição de mil cenários. Os comandos para operacionalização dos procedimentos de acumulações foram desenvolvidos em VBA para Excel®. As instruções específicas desta aba estão delineadas nas primeiras linhas. A célula B11 recupera o valor da empresa obtido na aba 15, de Fluxo de caixa descontado.

310 Seção IV — Aplicação Prática e Modelos de Planilha

◈

⊕
Observa-se, nas linhas 17 e 18, colunas J e K um botão denominado simulação. Associado ao botão, há um algoritmo para a realização das acumulações que ocorrerão nas linhas 14 a 1.013, da coluna B.

⊕

O algoritmo realiza um *loop*, que significa um conjunto de operações que um programa realiza, repetindo um procedimento o número de vezes que o operador necessitar para a obtenção de um finalidade. Aqui, em especial para a construção da distribuição do *valuation* para o usuário, o programa repetirá a operação mil vezes.

O valor de entrada está expresso na célula B11. Cada vez que o algoritmo captura um valor desta célula para acumular nas linhas da tabela, a partir da célula 14, as fórmulas das abas anteriores serão atualizadas com novos valores, produzindo um cenário, dentre os mil cenários desejados. O algoritmo impõe também que, a cada novo valor, o cursor desça uma linha para produzir a distribuição dos mil valores ao longo da tabela.

Para o usuário interessado em conhecer, segue o algoritmo que operacionaliza o *loop* de acumulação dos valores:

#### Sub VPL2()

◈

Esta macro é parte integrante do livro Valuation Empresarial – Avaliação de empresas considerando o risco, editado por Alta Books. Range("B4").Select Selection.Copy Range("B6").Select  $For i = 1 To 1000$  ActiveCell.Offset(1, 0).Range("A1").Select Selection.PasteSpecial Paste:=xlValues, Operation:=xlNone, SkipBlanks:= \_ False, Transpose:=False Next Range("B7:B1006").Select Application.CutCopyMode = False Selection.Sort Key1:=Range("B7"), Order1:=xlAscending, Header:=xlGuess, \_ OrderCustom:=1, MatchCase:=False, Orientation:=xlTopToBottom Range("B7").Select MsgBox "Planilha desenvolvida para o livro Avaliação de empresas considerando o

◈

9. Modelo em Planilha Eletrônica 311

End Sub

 $\mathcal P$  and  $\mathcal P$ 

risco (www.altabooks.com.br), para fins didáticos", vbInformation, "Créditos"

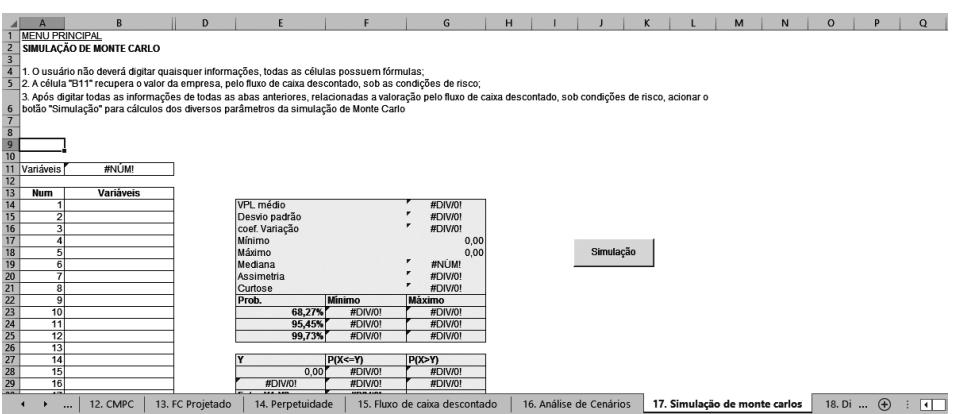

⊕

**Figura 144.** Aba 17 — Simulação de Monte Carlo

Na aba 17, verifica-se, ainda, uma tabela resumo para estatísticas da distribuição. O usuário não precisará digitar quaisquer informações e poderá usar as informações obtidas nesta nova tabela para tomada de decisão no processo de *valuation*. A distribuição de valores gerada pode ser melhor visualizada em um gráfico de distribuição de frequência.

Na aba 18 de distribuição de frequência, a seguir, recuperam-se as informações dos valores acumulados na aba Simulação de Monte Carlo. Os valores da primeira coluna serão alocados para representar um determinado intervalo, que será comparado aos valores acumulados na coluna B desta mesma aba.

O primeiro valor, da coluna A, linha 8, recupera o menor valor da tabela de acumulação dos valores da empresa acumulados:

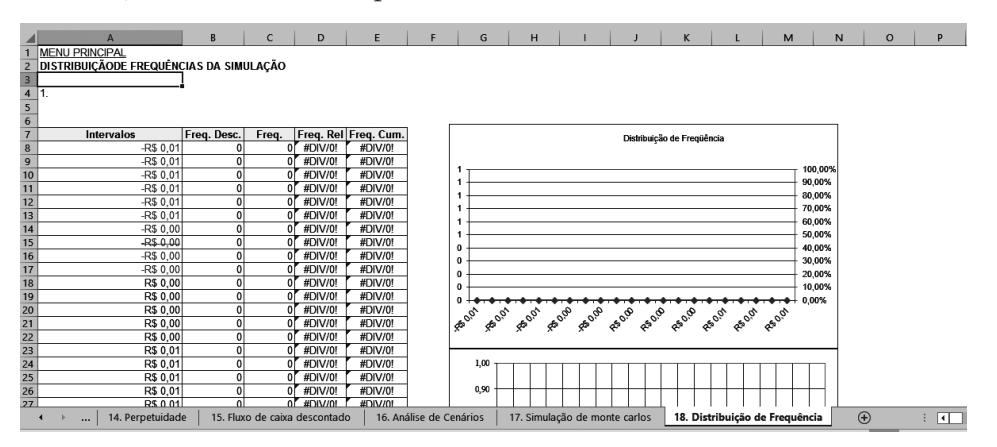

**Figura 145.** Aba 18 — Distribuição de frequência

312 Seção IV — Aplicação Prática e Modelos de Planilha

◈

◈

Prova: CG\_ValuationEmpresarial\_Capitulo9 Liberado em: 08/03/18

Ressalta-se, novamente, que esses modelos são genéricos, com características didáticas, requerendo, por parte do usuário, ajustes para emprego específico. Entretanto, as planilhas são um ponto de partida para a realização das avaliações, sobre as quais os usuários poderão fazer adequações e ajustes para implementar os conhecimentos apresentados ao longo do livro, atendendo às especificidades de cada negócio.

⊕

A valoração de ativos pode compreender outros métodos, com maior ou menor complexidade do que o patrimonial, múltiplos e fluxo de caixa descontado, apresentados nesta obra; lembrando que esses citados acima são os utilizados de forma mais recorrente pela maioria dos profissionais que atuam nessa área.

Buscou-se ampliar o espectro de qualidade dos resultados inserindo elementos que envolvem o risco, inerente do mundo dos negócios, com presunção de ocorrência de aleatoriedade.

Os riscos foram considerados a partir da inserção de variáveis estocásticas pelo uso da análise de cenário e simulação de Monte Carlo. Espera-se, com este esforço, contribuir com a literatura envolvendo o tema fusões e aquisições, do inglês *merger & acquisitions* (M&A), próprio das finanças corporativas.

◈

◈

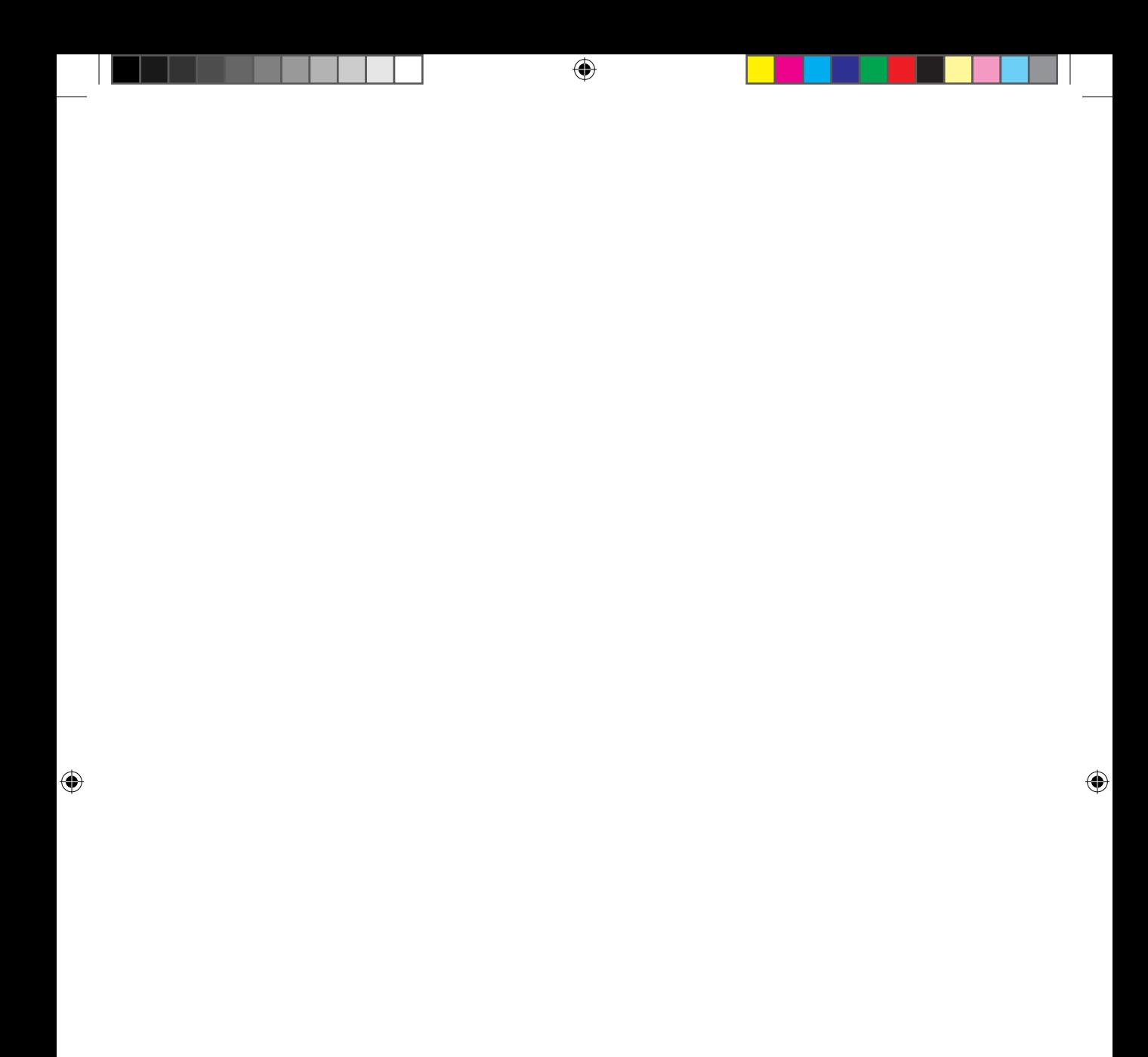

# **Índice**

# **A**

 $\bigcirc$ 

AC Nielsen 190–237 ações ordinárias XII, 60, 62-63, 67, 78-82, 86-87 ações preferenciais XII, 62-63, 78-80, 86-87 Administração V, 4 amortização 65-66, 90, 91, 115, 141, 151, 199, 203, 206, 208-209 amortização da dívida 65 análise de cenários 167, 172, 222, 224- 225, 237, 273,-275 APT 82, 85 avaliação de empresas 2-4, 22, 38, 99, 104, 110, 122, 132, 138-139, 142, 158-159, 166-167, 180, 239, 283 avaliação patrimonial 123, 125

### **B**

 $\bigoplus$ 

Bovespa 190 BRL 203 business plan 114

# **C**

CAGR 205–238 cálculo da TIR 41, 42 cálculo do custo de capital 78, 86, 88-89, 150 cálculo do VPL 36-37, 39-40, 46, 50, 54, 90, 138 cálculo do VUE 44 CAPEX 209–238 capital da operação 11

Índice 315

CG\_ValuationEmpresarial.indb 315 08/03/2018 14:48:22

⊕

 $\mathcal P$ 

capital de giro 60, 107, 109-110, 134, 148, 203, 207, 211, 213, 222-223, 225-227

#### capital de longo prazo 60

capital de terceiros 10, 60, 63-68, 71- , 80, 85-87, 90, 93-94, 107-108, -152, 157, 168, 216-218, 222- , 266, 304

capitalização composta 15, 17-19, 21-23, 30

capitalização contínua 15, 21-22

#### capitalização simples 15-19, 23

capital próprio 60-69, 71-75, 78, 80, 82-87, 89-90, 92-94, 107-108, 138, 141, 151-152, 157, 214, 216, 265-266, 304

#### CAPM 82-83, 85, 214-215

CDS Brasil 84

◈

CMPC 74, 86, 89-90, 92, 137-138, 151, 154, 218, 265, 271, 303, 310

compensação financeira 8, 10-14, 24, 61, 94

composição de financiamento 59, 92

#### Contabilidade 4

contribuição social sobre o lucro líquido 66, 73, 133-134, 217-218

credor 8, 11, 14, 32, 64-66, 69, 72, 78

custo das ações ordinárias 78-82

custo das ações preferenciais 79-80

custo de capital XII, 3, 68, 71, 73-78, , 84, 86, 88-90, 92-94, 106-107, -138, 150-153, 168, 202, 213- , 216-219, 222

#### custo de oportunidade 13

custo dos lucros retidos 80

#### custo médio ponderado de capital 71, 74, 86-87, 89, 92-95, 137-138,

151, 153, 213, 218-220, 267, 271, 303-306, 310

### **D**

⊕

#### debt 60

descapitalização 22-24, 27, 31, 37-38, 47-50, 54, 153

desvio padrão 160-165, 172, 176-177, , 182-184, 226-228, 231-233, , 253, 268, 278, 281, 283-284, , 291-293, 297, 299, 302, 306

devedor 11, 14-15, 23, 25, 32, 78

- dinheiro 2, 7, 9, 12, 22, 25-26, 35, 62- 64, 109, 115, 193
- distribuição de probabilidades 165, 178

#### dívida bancária 66

dividendos XII, 73, 60-64, 69, 72, 78-82, 89

#### drag along 116

 $\mathcal P$  and  $\mathcal P$ 

#### due diligence 115

316 Valuation Empresarial

◈

### **E**

EBIT 129, 203, 206, 210-213, 226-228 EBITDA 129, 198-200, 206, 236 Economia 4 EIRELI 61 equity 60, 99, 106, 112-114, 116, 138 equivalência de capitais 2, 8, 22-28, 30-32, 35-37 escrow account 115 estrutura de capital 59, 61, 68, 73-75, 86-88, 90-91, 137-138, 151, 213 Excel® 3, 8, 31-32, 184, 226, 228, 233, 239, 283, 289, 293, 310

exemplo de fluxo de caixa 53

### **F**

◈

faixa de negociação 102 FCLE 212–238 financeira 2-3, 7-15, 22-24, 27, 30, 35, 40, 43, 61-62, 74, 90, 93-94, 114, 123, 131, 139-141, 147, 150, 158, 160 financiamento da empresa 59, 92,

107, 302

#### fluxo de caixa

fluxo de caixa de financiamento 140, 300-302

fluxo de caixa de investimento 149, 299-302

fluxo de caixa descontado 122, 131-132, , 150, 154, 157-158, 167-169, , 180, 191, 202-204, 210-211, -230, 236-237, 243-244, 247, -275, 309-310, 313

fluxo de caixa livre 63, 133-135, 137, 141-142, 148-149, 203, 207, 210- 213, 218, 227, 247, 270, 279, 308

- fluxo de caixa operacional 134, 140- 141, 149
- fluxo de caixa projetado 131-132, 140, 142, 158, 182, 202, 211, 267, 306

fontes de financiamento 66, 86

função PGTO 33

função TIR 54

função VF 32

função VPL 54, 55

### **G**

⊕

geração de caixa 128–156

### **H**

horizonte temporal de análise 132, 135, 202

### **I**

IBGE 193–238 IGPM 253, 257, 287, 291

Índice 317

◈

 $\mathcal P$ 

- incerteza 158-160, 163-164, 283, 289, 293
- inflação 9, 12-13, 83-85, 193-194, 203- 205, 208, 211-216, 225-226, 249, 280
- investimento 10-14, 32, 35-40, 43, 45, 64, 71, 93, 112-117, 132-135, 140-141, 149-150, 180, 207-213, 225-227, 298-300, 302-303
- IPCA 193, 195, 197-198, 200, 204, 207- 208, 228, 253, 257, 287, 291

# **J**

juros juros a serem calculados 11

### **L**

◈

levantamento de premissas 7, 139, 145, 146, 179-181, 202-203 Levantamento de premissas 139

lucros retidos XII, 62-63, 78, 80, 87

- M. Dias Branco V, XIV, 189-207, 212- 217, 220-226, 232-236, 283
- método patrimonial 157, 191-192, 240-242
- métodos de avaliação de empresas 104
- métodos de orçamento de capital 2, 36, 93
- métodos determinísticos 122, 191, 239, 241-242, 244
- métodos patrimoniais 122, 125
- métodos probabilísticos 275
- modelo de Gordon 53, 81, 82, 148, 150, 153, 212, 220
- modelo determinístico 173, 251, 275, 283
- modelos de precificação de ativos 82 Modigliani e Miller 73-75 múltiplos de mercado 191, 195, 198

### **N**

⊕

NIG 207–238 non disclousure agreement 115

### **M**

M&A 105, 313

market share 105–120

matemática financeira 2-3, 7, 9, 15, 22-23, 27, 35, 40, 43, 90, 93, 131

318 Valuation Empresarial

### **O**

operação ativa 10 operação passiva 10 operações financeiras 8-12, 19, 22, 31 ◈

### **P**

patrimônio líquido 60-62, 71-73, 86, 110, 122, 192-195, 197-199, 201, 214-215, 235-236,

#### percentual da receita 207–238

perpetuidade XII, 46, 51-53, 81, 136- , 148-153, 202-203, 212-213, -221, 265, 267, 269, 271, 303, -306, 308, 310

planilhas eletrônicas 3, 30-32, 36, 43, 239

private equity 99, 106, 112-114, 116

### **R**

◈

recebimento líquido 76, 79

receita 106–120

risco da operação 14, 94 diversificável 82-83 não diversificável 82-83

risk free 84

## **S**

seed capital 113-114 simulação de Monte Carlo 167, 177, 179, 180, 183, 222, 225-226, 230, 235-236, 275, 279, 313

startups 1, 99, 111, 142

# **T**

⊕

tag along 116

taxa de desconto 36-42, 44-48, 53, 90, 131-132, 137-138, 148, 150, 157, 178, 191, 202, 219, 221

#### taxa de Fisher 13

taxa de juros 11-15, 17-19, 22-28, 32, 38, 40, 46, 52-54, 66-68, 94, 138

taxa interna de retorno 3, 36, 39-45, 54, 76, 78, 93

taxa mensal 25-27, 52

taxa mínima de atratividade 93, 132

títulos 1, 63, 66, 76, 83-84, 195, 214, 252, 256, 265, 267, 269-270, 285

TMA 93, 150, 212

### **V**

### valor calculado 38, 99-100, 103-106, 109- 110, 116-117, 131-132, 143, 150, 164, 171-172, 178 futuro 15, 22-25, 31-33, 40 inicial 11, 39 presente 3, 15, 22-26, 30-33, 36-38, 40, 44-45, 51, 53-54, 73, 80-81, 132, 137, 150-154, 157, 179-180, 182, 219-221, 225, 230, 271, 309-310 terminal 138, 148, 152-153, 202, 212, 219, 220 transacionado 103 uniforme equivalente 3, 36, 43-45

Índice 319

⊕

 $\mathcal P$ 

valor da empresa 73–95

### **W**

 $\bigoplus$ 

valor de reposição 122–156

valuation 36, 138, 189, 196, 202-203, 220, 223-224, 230, 236, 239-247, 272-275, 283, 289, 293, 311-312

venture capital 113-114

William Sharpe 82

320 Valuation Empresarial

 $\bigoplus$ 

 $\bigoplus$ 

# **CONHEÇA OUTROS LIVROS DA ALTA BOOKS**

⊕

**Negócios - Nacionais - Comunicação - Guias de Viagem - Interesse Geral - Informática - Idiomas**

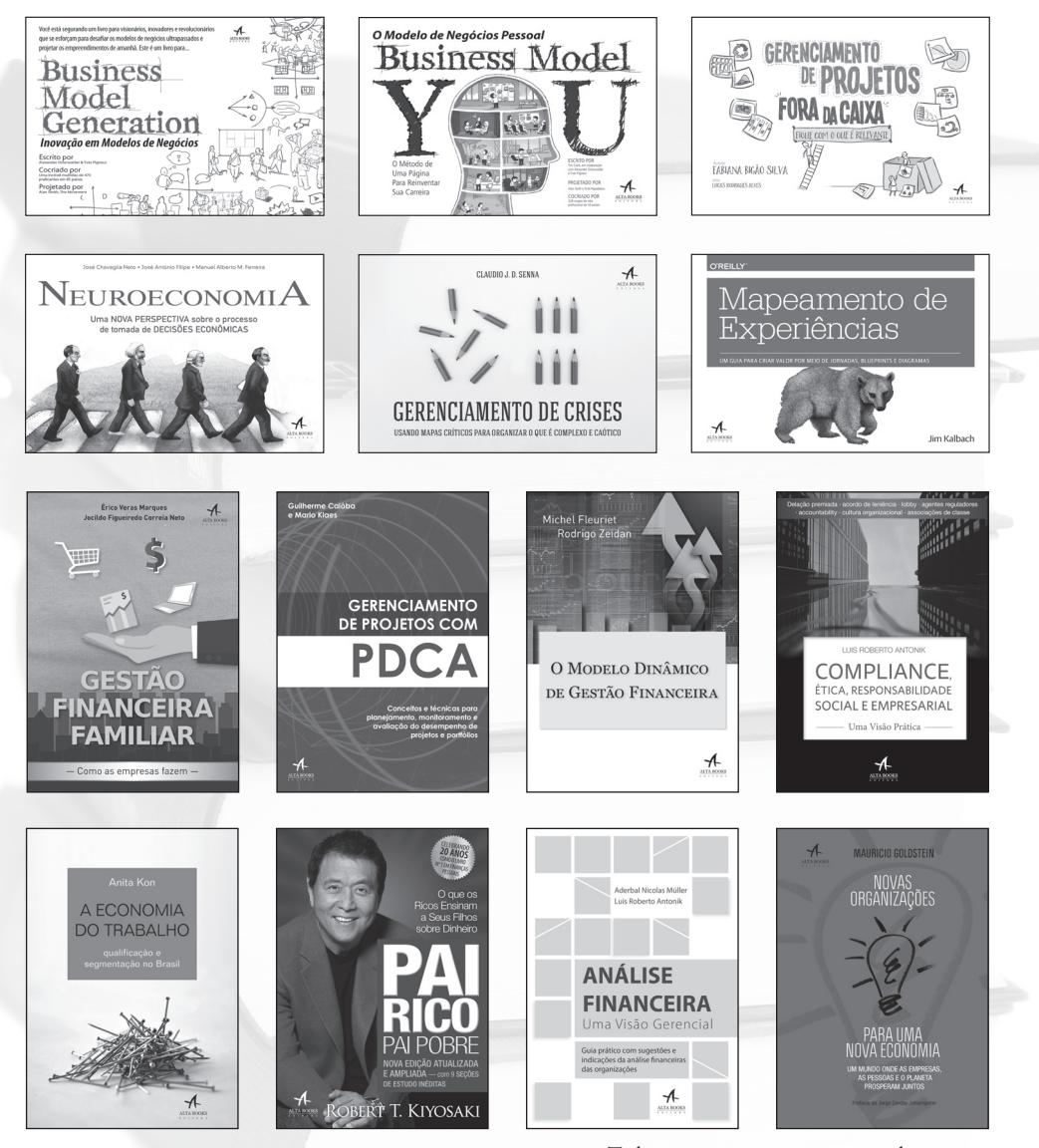

Todas as imagens são meramente ilustrativas.

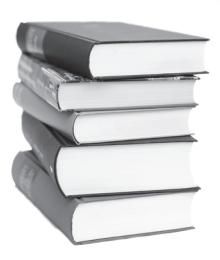

#### **SEJA AUTOR DA ALTA BOOKS!**

Envie a sua proposta para: autoria@altabooks.com.br

Visite também nosso site e nossas redes sociais para conhecer lançamentos e futuras publicações! www.altabooks.com.br

/altabooks /altabooks /alta\_books

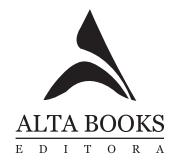

◈

⊕

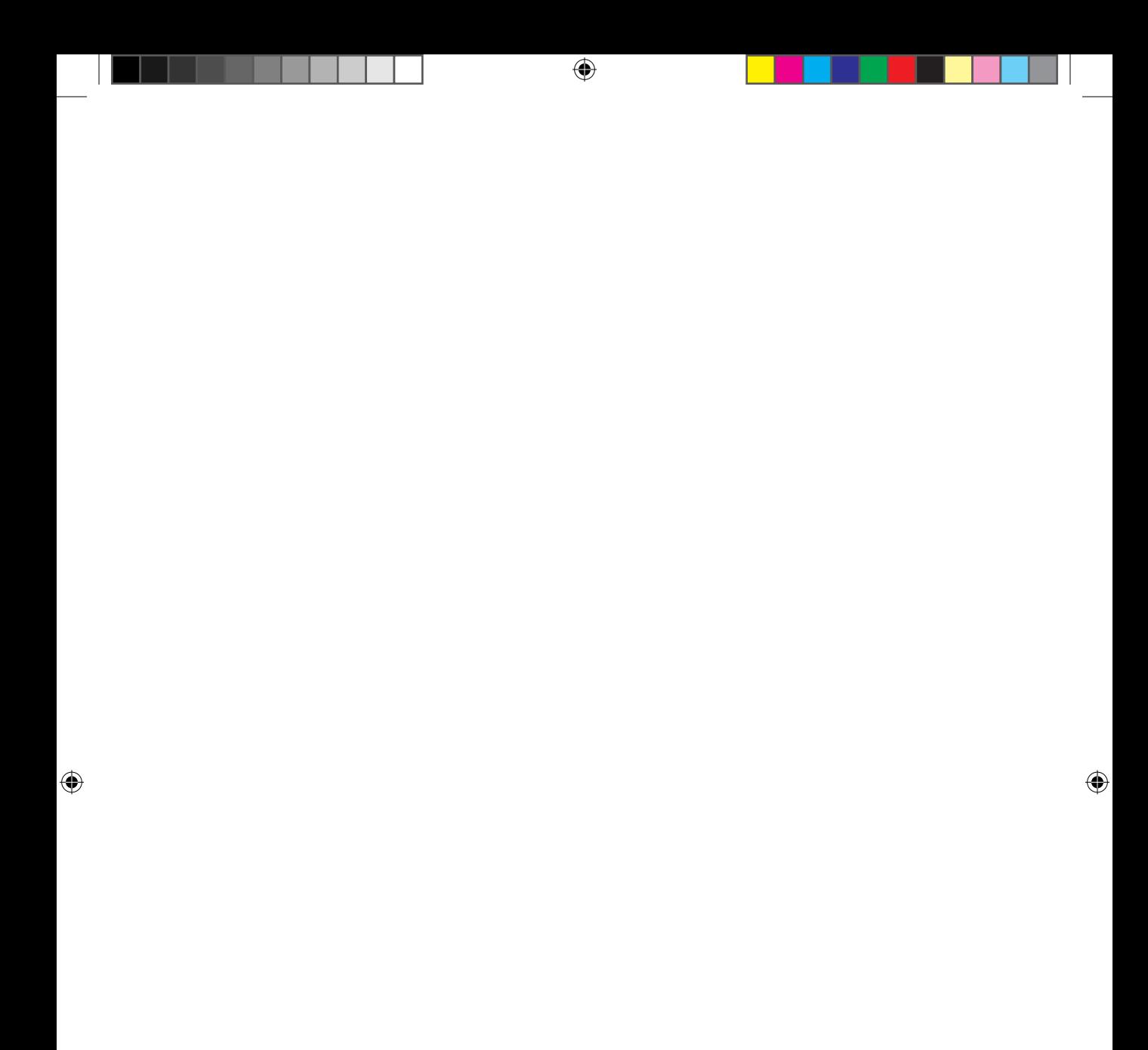